# Beitrag zur simulationsgestützten Konzeptplanung von heterogen strukturierten Kommissioniersystemen

Der Fakultät für Ingenieurwissenschaften, Abteilung Maschinenbau der Universität Duisburg-Essen zur Erlangung des akademischen Grades DOKTOR-INGENIEUR vorgelegte Dissertation

> von Dipl.-Ing. (FH) Eric Venn aus Recklinghausen

Tag der Einreichung: 29.03.2010

# Inhaltsverzeichnis

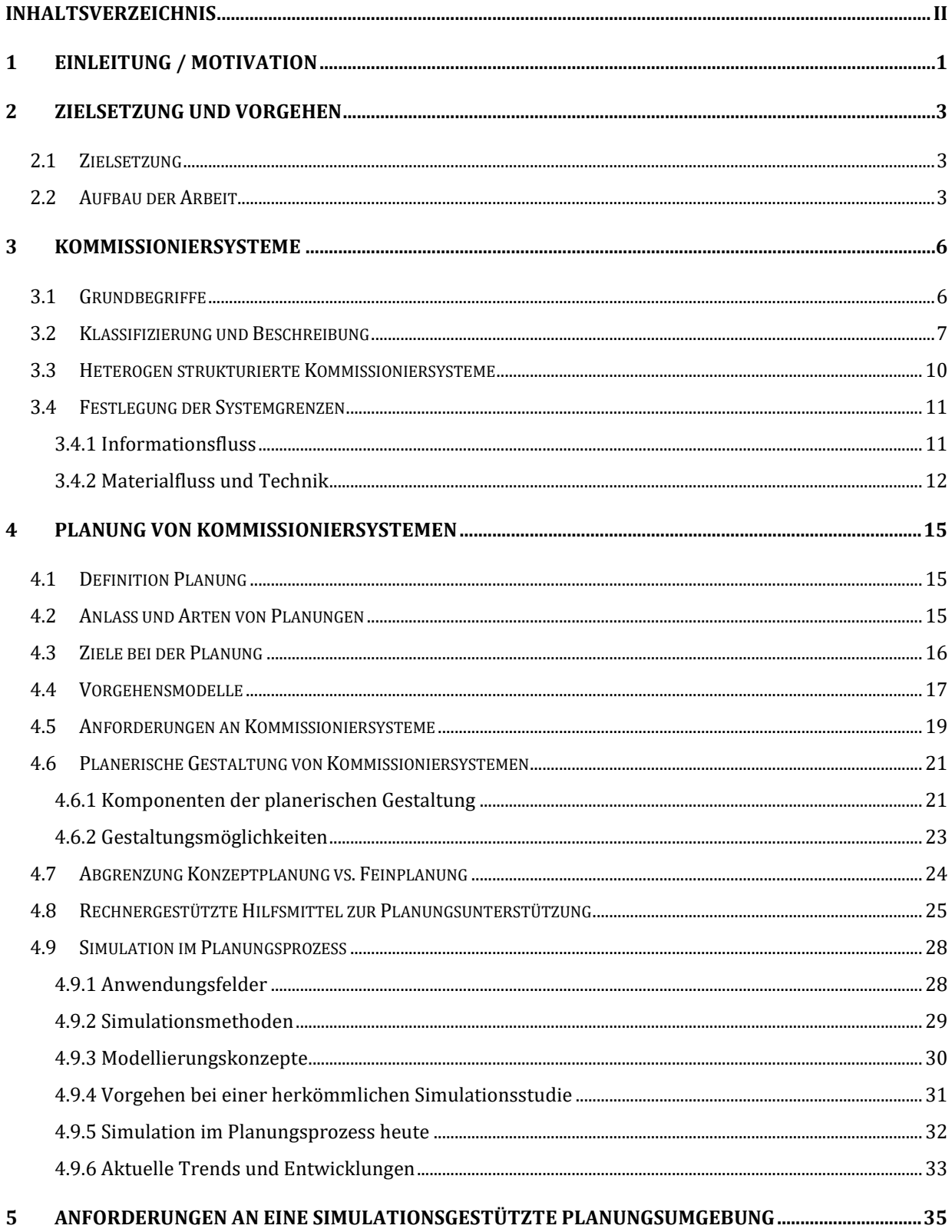

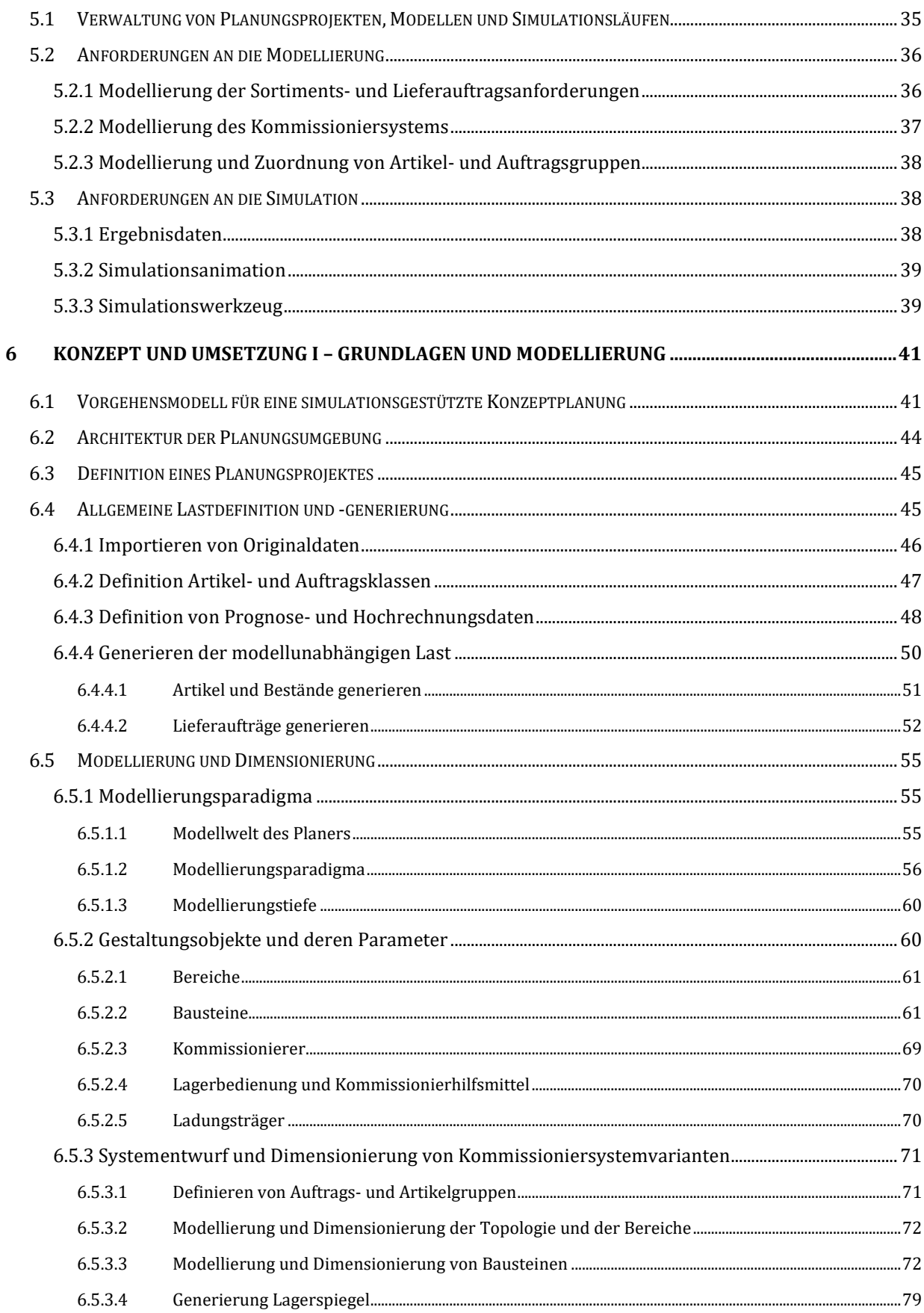

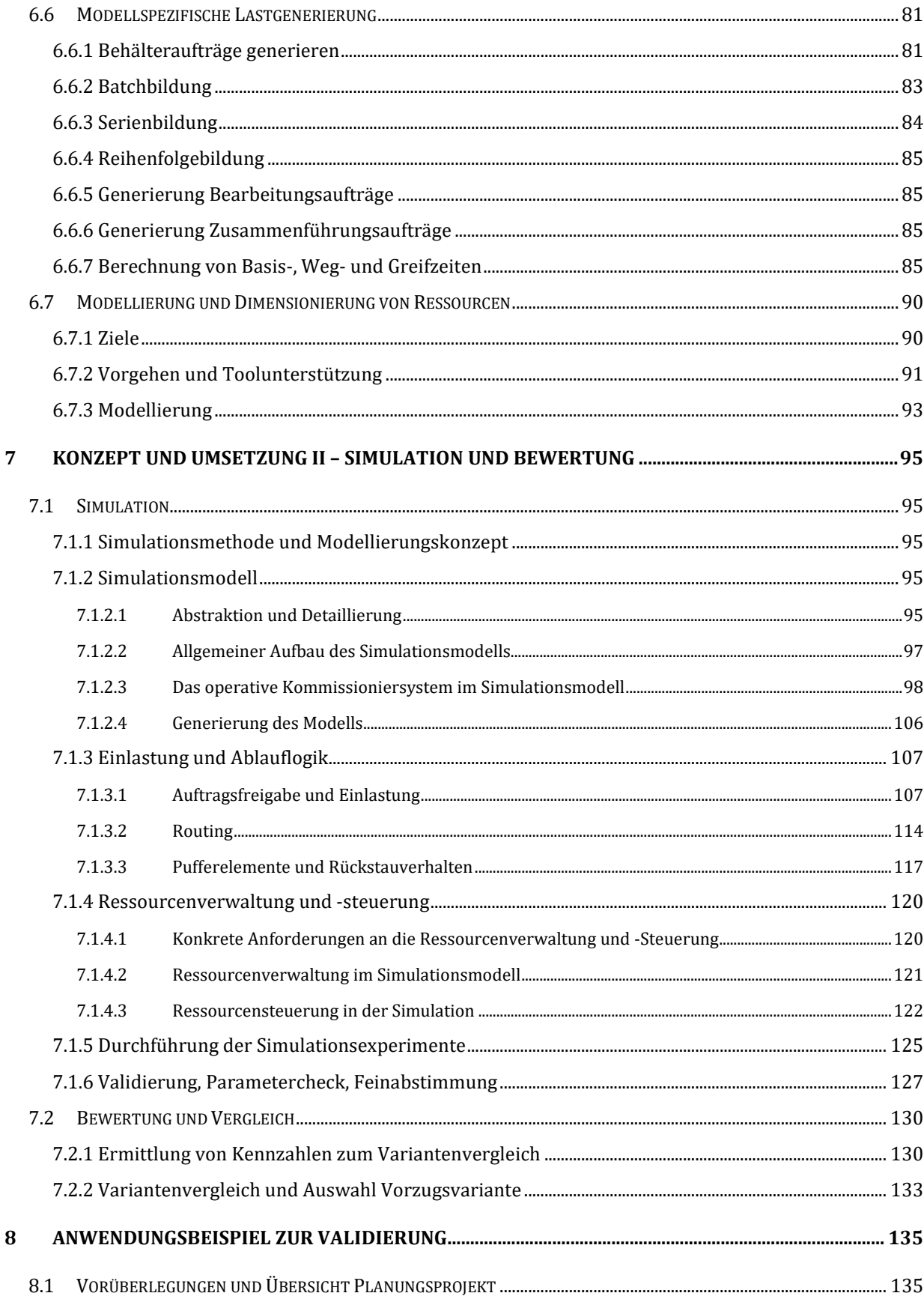

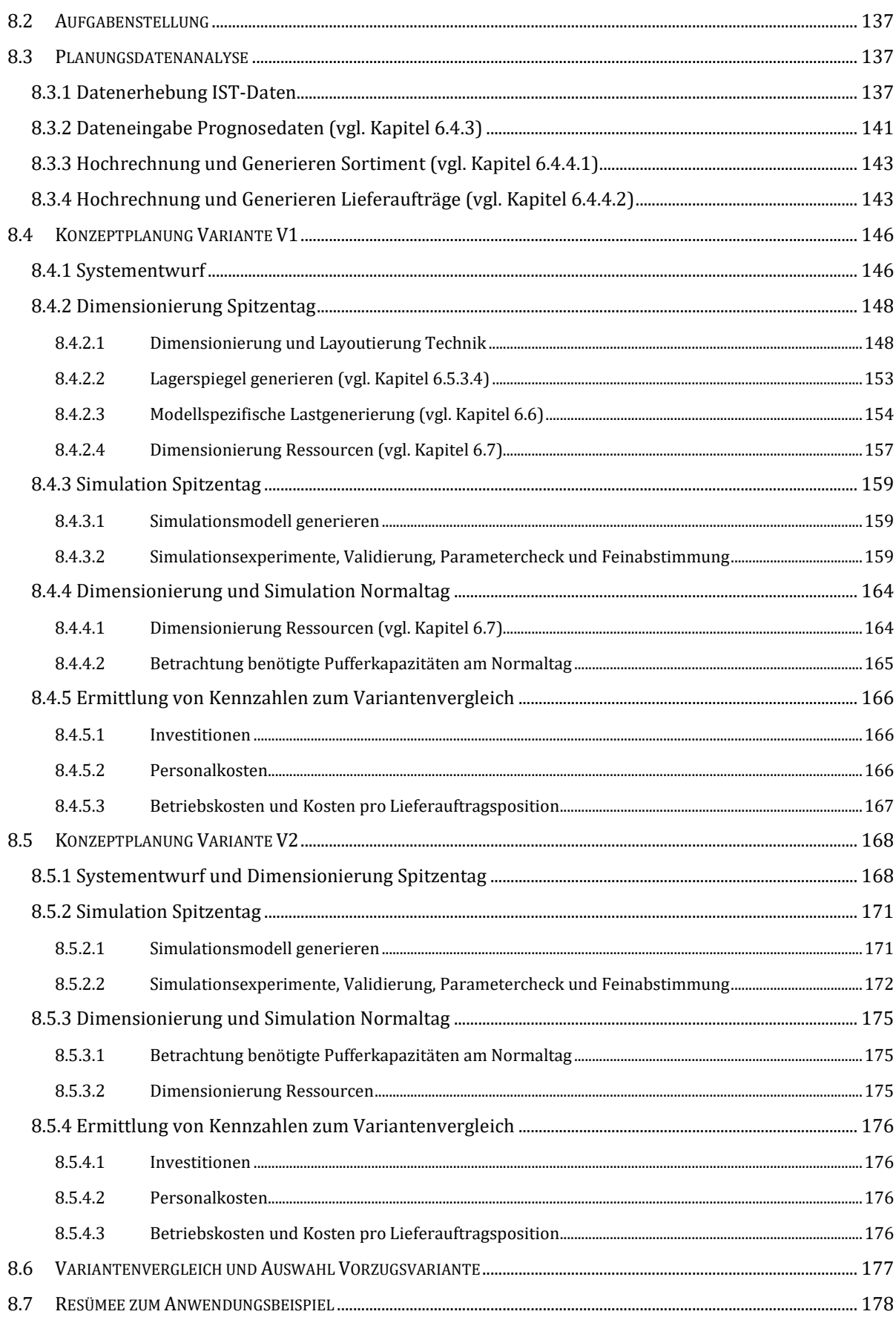

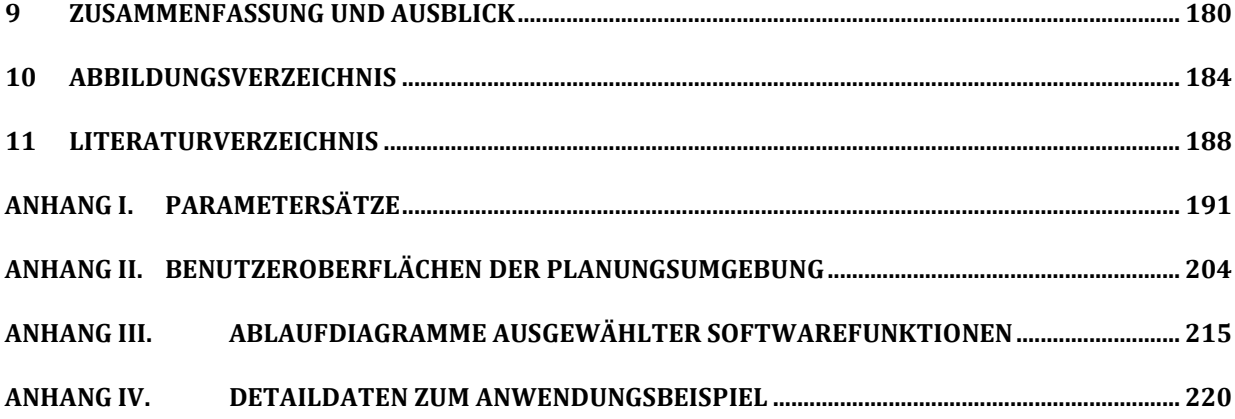

# 1 Einleitung / Motivation

Der logistische Brennpunkt der Kommissionierung unterliegt seit Jahren dem Trend der zunehmenden Komplexität. Waren vor 20 Jahren durch einen Logistikplaner noch ca. fünf wesentliche Systemvarianten für die Gestaltung zu betrachten und zu bewerten, so ist die Technikvielfalt in den letzten Jahren regelrecht explodiert.

Darüber hinaus sind die aktuellen Technikvarianten bzgl. ihres ablauftechnischen Verhaltens wesentlich komplexer und ein heterogen strukturiertes Gesamtsystem bestehend aus verschiedenen Techniksystemen dynamischer bzgl. des Verhaltens und den gegenseitigen Wechselwirkungen.

Serielle und parallele Anordnungen von Teilsystemen eines Kommissioniersystems führen in realen Kommissioniersystemen zu einer zunehmenden Wichtigkeit des Wissens über das dynamische Verhalten des Systems bereits in der Konzeptplanungsphase. Die Gestaltung und Dimensionierung von Zusammenführungsbereichen als Bindeglied zwischen parallel verknüpften Teilsystemen, die Dimensionierung von gegebenenfalls notwendigen Pufferbereichen zwischen seriell verknüpften Teilsystemen und ein optimaler Einsatz von Ressourcen sind planungsrelevante Fragestellungen die mittels des durch statische Berechnungsverfahren dominierten Planungsprozesses für heterogen strukturierte Kommissioniersysteme nicht hinreichend genau beantwortet werden können.

Diese zunehmende Komplexität und Dynamik der zu planenden Systemvarianten wird sich auch in der Zukunft weiter fortsetzen, so dass der durch statische Berechnungsmethoden dominierte Planungsprozess in der heutigen Form bezüglich Qualität und Effizienz an seine Grenzen stößt.

Um der Komplexität und Dynamik Herr zu werden bietet sich die Simulationstechnik an. Diese kommt heute in der Regel überwiegend in der Feinplanungsphase zur Validierung einer ausgewählten Vorzugsvariante zum Einsatz, mit dem Nachteil, dass die eigentliche Systementscheidung bereits in der Konzeptplanungsphase ohne Simulationsunterstützung gefallen ist. Folgende Abbildung zeigt die heutige Situation bzgl. der Integration der Simulationstechnik in den Planungsprozess:

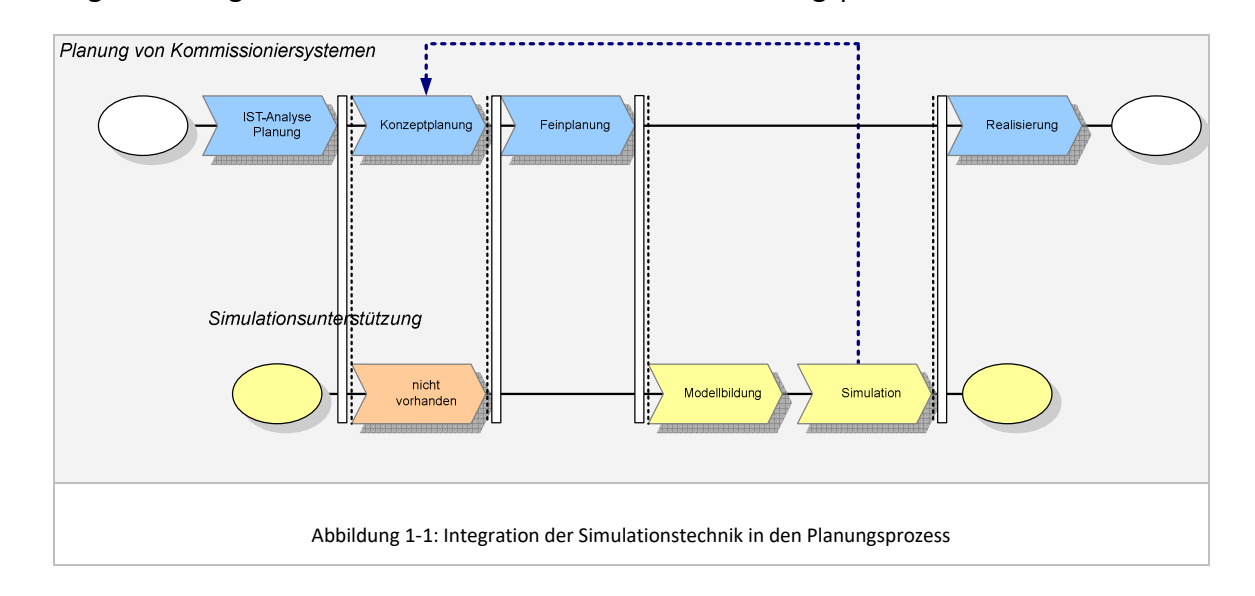

Potenziale der Nutzung der Simulation bereits in der *Konzept*planungsphase bestehen insbesondere in:

- einem besseren Verständnis bezüglich des dynamischen Systemverhaltens sowohl auf Planer-Seite als auch auf Kunden-/ Betreiber-Seite und damit Erhöhung der Planungsqualität und Transparenz,
- kürzeren Feedbackbackschleifen zwischen Planungsergebnis und Simulationsergebnis/-Validierung, da Erkenntnisse über das dynamische Systemverhalten und evtl. Schwachstellen der Varianten früher offensichtlich werden,
- der Untersuchung einer größeren Anzahl von Technik- und System-Varianten mit überschaubarem Aufwand,
- der Untersuchung von aufbau- und ablauforganisatorischen Varianten mit angemessenem Aufwand und
- einer durchgängigen Berücksichtigung der Belange der Simulation in jeder Planungsphase (dadurch Aufwand in Summe geringer im Vergleich zur späteren Integration).

Durch eine Simulationsunterstützung in der Konzeptplanungsphase wird der Planer in die Lage versetzt auch komplexere Modellvarianten transparent und effizient zu modellieren, zu dimensionieren, zu untersuchen und zu bewerten.

# 2 Zielsetzung und Vorgehen

#### **2.1 Zielsetzung**

Ziel der Arbeit ist die Entwicklung und beispielhafte Umsetzung eines Konzeptes zur Integration der Simulationstechnologie in den Planungsprozess von Kommissioniersystemen bereits in der frühen Phase der Konzeptplanung.

Ziel der Simulationsintegration ist eine Erhöhung der Qualität des Planungsergebnisses ohne den für den Simulationseinsatz typischen Mehraufwand. Darüber hinaus ist Ziel der Dissertation, den Planungsprozess wie er zukünftig, um dem Trend der zunehmenden Komplexität gerecht zu werden, mittels Simulationsunterstützung abläuft in allen Phasen bzgl. der Prozesse, Methoden und Systematiken zu konzipieren und am Beispiel von einem realen Planungsprojekt zu validieren.

Dies bedingt als untergeordnete Ziele die Entwicklung von standardisierten Methoden, Modellen und Datenstrukturen für die einzelnen Planungsphasen.

Ergebnis dieser Dissertation ist ein Rahmenwerk, welches die Umsetzung der frühen Simulationsintegration in den Planungsprozess von heterogen strukturierten Kommissioniersystemen aufzeigt, und somit einen Weg für die Neugestaltung und – ausrichtung des Planungsprozesses bzgl. der Anforderungen der Zukunft weist.

#### **2.2 Aufbau der Arbeit**

#### *Einleitender Teil*

In *Kapitel 1* erfolgt einleitend zunächst eine Erläuterung der Komplexitätsentwicklung im Bereich der Planung von Kommissioniersystemen. Darauf basierend werden die Grenzen eines statisch dominierten Planungsprozesses angesprochen und die Motivation der vorliegenden Arbeit abgeleitet. Im anschließenden *Kapitel 2* werden die Zielsetzung der Arbeit und die sich hieraus ableitenden Unterziele dargestellt. In einem weiteren Abschnitt folgt eine Beschreibung des logischen und strukturellen Aufbaus der Arbeit.

# *Theoretisch-analytischer Teil*

Den theoretisch-analytischen Teil der Arbeit bilden die Kapitel 3 und 4, welche inhaltlich die Grundlagen zu den in der Dissertation behandelten Fachgebieten und entwickelten Methoden bilden. *Kapitel 3* geht hierbei auf Kommissioniersysteme, bekannte und geeignete Methoden zur Klassifizierung und Beschreibung sowie den Begriff der heterogen strukturierten Kommissioniersysteme ein. Des Weiteren erfolgt die Festlegung der informationstechnischen und physischen Grenzen des Betrachtungsobjektes "Kommissioniersystem".

Das sich anschließende *Kapitel 4* fokussiert auf die planungsspezifischen Grundlagen von Kommissioniersystemen. Neben der Definition des Planungsbegriffes werden die verschiedenen Anlässe und Arten von Planung mit Bezug zur vorliegenden Arbeit erläutert und die Anwendungsgebiete der im Rahmen der Arbeit entwickelten Planungsumgebung spezifiziert. Verschiedene Vorgehensmodelle aus der Planung werden vorgestellt und bewertet. Die für die Planung zu berücksichtigenden Anforderungen an Kommissioniersysteme in Form von Sortiments-, Auftrags-,

Durchsatz- und Bestandsanforderungen werden ebenso beschrieben wie die dem Planer zur Verfügung stehenden Gestaltungsmöglichkeiten. Entsprechend dem Fokus der Planungsumgebung auf die Konzeptplanungsphase erfolgt in diesem Kapitel eine Abgrenzung und Zuordnung von Gestaltungsmöglichkeiten zur Konzeptplanungs- oder Feinplanungsphase.

In einem folgenden Abschnitt des Kapitels 4 wird der aktuelle Stand der Technik bezüglich rechnergestützter Hilfsmittel zur Planungsunterstützung dargestellt. Dem Hilfsmittel der Simulation mit seiner stetig wachsenden Bedeutung im Bereich der Planung von Materialflusssystemen ist der letzten Abschnitts in Kapitel 4 gewidmet. Es werden Grundlagen wie Anwendungsfelder der Simulation, Simulationsmethoden und Modellierungskonzepte mit Bezug zur Aufgabenstellung vorgestellt. Als Grundlage für das in den folgenden Kapiteln entwickelte Vorgehensmodell für eine simulationsgestützte Konzeptplanung wird das Vorgehensmodell für eine Simulationsstudie vorgestellt. Der aktuelle Stand der Technik bezüglich des Einsatzes der Simulation im Planungsprozess, aktuelle Trends und Entwicklungen sowie deren Schnittstellen zu den Inhalten der vorliegenden Arbeit bilden den Abschluss des vierten Kapitels.

Der Bogen zwischen theoretisch-analytischem Teil und konzeptionellem Teil der Arbeit wird durch *Kapitel 5* gespannt. Hier werden die sich aus Kapitel 3 und 4 ergebenden Anforderungen an eine simulationsgestützte Planungsumgebung analysiert und auf einem allgemeinen Niveau spezifiziert. Diese komprimierte Darstellung der Anforderungen vermittelt das für die folgenden Kapitel notwendige Verständnis für das Gesamtkonzept, welches sowohl die Anforderungen aus der Planung und Gestaltung als auch aus der Simulationsintegration berücksichtigt.

#### *Konzeptioneller Teil*

Die Kapitel 6, 7 und 8 bilden den konzeptionellen Teil der Arbeit. Hier wird die konzeptionelle Umsetzung der Anforderungen in eine simulationsgestützte Planungsumgebung für heterogen strukturierte Kommissioniersysteme entwickelt und beispielhaft dargestellt.

*Kapitel 6* fokussiert sich dabei auf grundlegende Funktionen und Modellierungs-Funktionen. In einem ersten Abschnitt wird zunächst ein Vorgehensmodell für die simulationsgestützte Konzeptplanung vorgestellt. Die IT-Architektur der simulationsgestützten Planungsumgebung ist Thema eines anschließenden Abschnittes. Darauf folgen entsprechend dem definierten Vorgehensmodell Abschnitte für die einzelnen Schritte im Planungsprozess.

Im Bereich der Modellierung werden die modellunabhängige Lastdefinition und die modellspezifische Lastgenerierung unterschieden. Ein wesentlicher Schwerpunkt bei der modellunabhängigen Lastdefinition und –Generierung liegt in der Entwicklung von hinreichend genauen Algorithmen zur Definition und Hochrechnung von Sortimentsund Auftragsdaten unter Berücksichtigung der Korrelation von Artikeleigenschaften, wie zum Beispiel Zugriffshäufigkeit und Volumen, sowie in der Konzeption leistungsfähiger Algorithmen zur Generierung zukünftiger Sortimente und Lieferaufträge.

Nach der Beschreibung der modellunabhängigen Lastdefinition wird im Folgenden im Detail auf die Modellierung von Kommissioniersystemvarianten durch einen Planer eingegangen. Dabei wird zunächst das entwickelte Modellierungsparadigma für

heterogen strukturierte Kommissioniersysteme beschrieben sowie Gestaltungsobjekte konzipiert und mit ihren Parametern und Gestaltungsoptionen vorgestellt. Die Algorithmen und Methoden zur Generierung von Kommissionier- und Zusammenführungsaufträgen sowie die Berechnung von Kommissionierzeiten werden in einem letzten Abschnitt von Kapitel 6 vorgestellt.

Das *Kapitel 7* beinhaltet den wesentlichen konzeptionellen Teil der Arbeit für den Themenbereich der Simulation, Analyse und Bewertung von Systemvarianten. Zunächst wird in diesem Kapitel kurz auf die gewählte Simulationsmethode eingegangen. Im Anschluss wird der übergeordnete Aufbau des entwickelten Simulationsmodells vorgestellt, gefolgt von einer Darstellung der Repräsentationsformen der vom Planer modellierten operativer Kommissioniersystem-Bausteine im Simulationsmodell. Das entwickelte Konzept zur Abbildung der dynamischen Objekte im Simulationsmodell ist im daran anknüpfenden Abschnitt zur Einlastung, Ablauflogik und Ressourcensteuerung dargestellt. Ein besonderer Fokus liegt in diesen Abschnitten durchgängig auf einer Standardisierung von Strukturen und Methoden als Grundlage für eine automatische Simulationsmodellgenerierung.

Im weiteren Verlauf von Kapitel 7 wird die Durchführung von Simulationsexperimenten mit Beobachten der Simulationsanimation dargestellt. Die mit der Planungsumgebung im Anschluss an ein Simulationsexperiment möglichen Analysen zum Zwecke der Validierung, zum Parametercheck und zum Feinabstimmung von Systemvarianten werden vorgestellt. Zum Abschluss von Kapitel 7 werden die Bewertung und der Variantenvergleich im Rahmen einer simulationsgestützten Planung von Kommissioniersystemen dargestellt. Der Planungsprozess, die konzeptionellen Überlegungen, die Methoden und deren Umsetzung in eine simulationsgestützte Planungsumgebung sind damit durchgängig beschrieben.

Im anschließenden *Kapitel 8* erfolgt die Validierung der entwickelten Planungsumgebung anhand eines Anwendungsbeispiels. Die einzelnen Schritte im Vorgehensmodell werden dabei am Beispiel eines konkreten realen Planungsprojektes durchlaufen.

#### *Schlussteil*

In einer abschließenden Zusammenfassung werden in *Kapitel 9* die wesentlichen Ergebnisse und Erkenntnisse der Arbeit zusammengefasst sowie Ansätze für weiterführende Forschungsaktivitäten die sich aus der Arbeit ergeben beschrieben. Den Abschluss bildet eine kritische Würdigung der gewonnenen Erkenntnisse.

# 3 Kommissioniersysteme

#### **3.1 Grundbegriffe**

#### *Begriff "Kommissionieren"*

Eine in der Literatur häufig zitierte und allgemein anerkannte Definition des Begriffes "Kommissionieren" ist angelehnt an die VDI3590 in /Juen89, S.441/ zu finden, und lautet:

 "Kommissionieren ist das Zusammenstellen von bestimmten Teilmengen (Artikel) aus einer bereitgestellten Gesamtmenge (Sortiment) aufgrund von Bedarfsinformationen (Aufträge). Dabei findet eine Umformung eines lagerspezifischen in einen verbrauchsspezifischen Zustand statt".

Abbildung 3-1 zeigt graphisch die in der Definition des Kommissionierens genannten Begriffe und deren Schnittmengen (vgl. /VKue97, S. 13/).

Der *Kommissioniervorgang* besteht nach VDI-Richtlinie 3590 aus der Verknüpfung mehrerer grundfunktioneller Schritte zu dem Zweck der Selektion eines bestimmten Artikels, welche lauten:

- Vorgabe der Transportinformation
- Transport der Güter zum Bereitstellort
- Bereitstellung der Güter
- Bewegung des Kommissionierers zum Bereitstellort
- Vorgabe der Entnahmeinformation
- Entnahme der Entnahmeeinheiten durch den Kommissionierer
- Abgabe der Entnahmeeinheiten
- Quittierung des Entnahmevorgangs bzw. der Entnahmevorgänge
- Transport der Sammeleinheiten zur Abgabe der Sammeleinheiten
- Vorgabe der Transportinformation für die angebrochene Bereitstelleinheit
- Transport der angebrochenen Bereitstelleinheiten

Je nachdem, wie das Kommissioniersystem gestaltet wird, können eine oder mehrere dieser Funktionen entfallen. Auch die Reihenfolge kann in Abhängigkeit des angewandten Kommissionierverfahrens variieren.

Das *Sortiment* bezeichnet die Gesamtheit der vom Unternehmen vertriebenen Artikel.

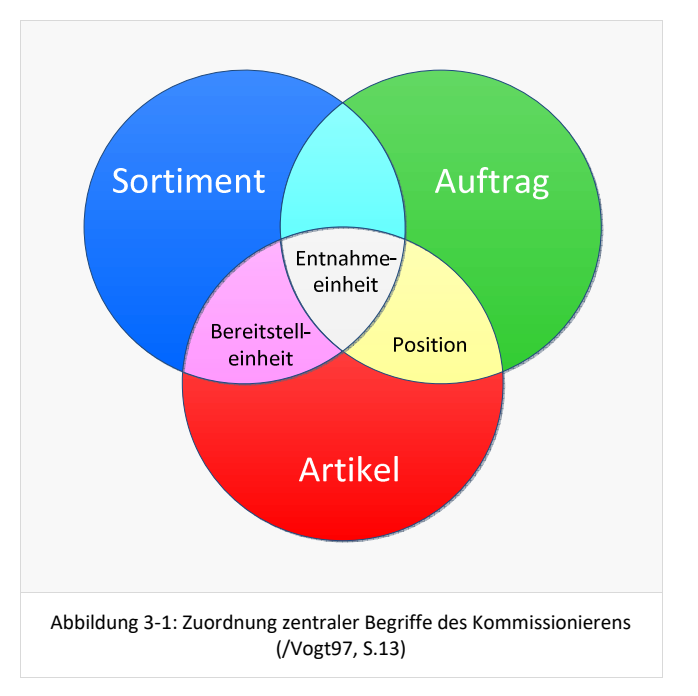

In der vorliegenden Arbeit wird unter Sortiment das für das Kommissioniersystem relevante Sortiment verstanden.

Der Begriff *Lieferauftrag* bezeichnet den aus einer Kundenbestellung hervorgehenden Auftrag, der durch das Kommissionier- und Versandsystem für den jeweiligen Kunden zu einer Lieferung zusammenzustellen ist.

In heterogen strukturierten Systemen und Systemen mit höherer Komplexität ist der Begriff *Kommissionierauftrag* in Ergänzung zum Lieferauftrag zu definieren. Er bezeichnet den Bearbeitungsauftrag nach dem der Kommissionierer in der Kommissionierung arbeitet (z.B. Kommissionierliste).

Die Schnittmenge aus Lieferauftrag und Artikel bildet die *Position*. Als *Lieferauftragsposition* stellt sie eine Zeile auf der Kundenlieferung dar.

Die Schnittmenge aus Kommissionierauftrag und Artikel stellt als *Kommissionierauftragsposition* eine Zeile in der Kommissionierliste bzw. –datei dar. Die Position enthält alle Informationen für den Kommissioniervorgang eines Artikels. Dies könnten beispielsweise Artikelnummer oder Entnahmeort sein (/VDI3590/). Entweder kann die Position einem einzelnen Kundenauftrag zugeordnet sein oder auch mehreren. Letzterer Fall ist aber mit einem erhöhten Steueraufwand verbunden, da dann nach der Kommissionierung eine kundenauftragsbezogene Sortierung stattfinden muss.

Die *Bereitstelleinheit* bezeichnet die Schnittmenge aus Sortiment und Artikel. Sie definiert die Menge an Artikeln, die im Entnahmesystem als Zugriffseinheit oder Zugriffsreserveeinheit zu finden sind.

Als entscheidend für die Kommissionierung ist die Schnittmenge aus allen drei Teilmengen anzusehen, die *Entnahmeeinheit*, welche in sich die Merkmale aller ihrer Teilmengen vereinigt. Sie stellt diejenige Menge dar, die mindestens entnommen werden kann. Da Artikel auf unterschiedliche Weise gelagert werden können kann die kleinste Einheit sowohl der Artikel selbst sein, aber auch ein Karton oder eine ganze Palette. Dies hängt stark von der Lagerung und den Mengen ab, in denen der Artikel benötigt wird. Es wird im Rahmen dieser Dissertation immer von Entnahmeeinheiten als kleinste zu handhabbare Einheit gesprochen.

Unter dem Begriff *Kommissionierer* wird die Person verstanden, welche den Kommissioniervorgang vornimmt, gleichgültig ob sie allein tätig wird oder ob sie sich technischer Hilfsmittel (Kommissionierstapler, Greifer) bedient. Als Kommissionierer wird im Folgenden auch das Handling-Element in Kommissionierautomaten (bzw. Kommissionierroboter) bezeichnet (vgl. Juen89, S.388/).

#### **3.2 Klassifizierung und Beschreibung**

Als Basis für das in dieser Arbeit entwickelte Modellierungsparadigma und die Modellwelt des Planers werden im Folgenden zunächst die gängigen Literaturquellen für eine Klassifizierung von Kommissioniersystemen und die Beschreibung der Bestandteile von Kommissioniersystemen vorgestellt.

#### *VDI Richtlinie 3590 – Kommissioniersysteme (/VDI3590/)*

Ein Kommissioniersystem setzt sich nach VDI Richtlinie 3590 Blatt 1 grundsätzlich aus drei Teilsystemen zusammen:

- Informationssystem
- Materialflusssystem
- Organisationssystem

Zentraler Bestandteil ist hierbei das Materialflusssystem. An Diesem werden das Informationssystem und das Organisationssystem in gegenseitiger Abstimmung angepasst. Die VDI-Richtlinie stellt für die Beschreibung und Einordnung eines Kommissioniersystems Merkmalsausprägungen für jedes der oben genannten Teilsysteme in Form von morphologischen Kästen dar.

#### *Gudehus (/Gude07, S.685ff/)*

Nach Gudehus setzt sich das Kommissioniersystem aus dem Kommissionierverfahren und der Kommissioniertechnik zusammen. Das Kommissionierverfahren beschreibt den allgemeinen Ablauf der Kommissionierung an einem Arbeitsplatz bzw. in einem Arbeitsbereich. Hier entnimmt der Kommissionierer Artikel an einer bestimmten Stelle und gibt sie an einer Anderen wieder ab. Um den damit verbundenen Greifvorgang zu ermöglichen, müssen die zentralen Elemente des Kommissioniersystems an einem Ort zusammenkommen:

- Bereitstelleinheiten (statisch oder dynamisch),
- Auftragsablagen (statisch oder dynamisch) und
- Kommissionierer (statisch oder dynamisch).

Die grundlegenden Kommissionierverfahren ergeben sich aus den unterschiedlichen Möglichkeiten, die zentralen Elemente des Kommissioniersystems am Greifort zusammenzuführen. Hier werden 6 Grundtypen unterschieden:

- Typ 1: Kommissionierer kommen mit den Aufträgen zu den Bereitstelleinheiten
- Typ 2: Aufträge kommen zu den Kommissionierern bei den Bereitstelleinheiten
- Typ 3: Bereitstelleinheiten kommen zu den Kommissionierern und Aufträgen
- Typ 4: Kommissionierer kommen mit Bereitstelleinheiten zu den Aufträgen
- Typ 5: Kommissionierer kommen zu den Aufträgen bei den Bereitstelleinheiten
- Typ 6: Bereitstelleinheiten kommen mit Aufträgen zu den Kommissionierern

Neben den Kommissionierverfahren stehen die Kommissioniertechniken. Sie füllen die allgemeinen Verfahren und beschreiben genauer, welche Arbeitsgeräte und Betriebsmittel dort genutzt werden müssen bzw. können. Nach Gudehus ergeben sich die verschiedenen Kommissioniertechniken aus den folgenden technischen Lösungsmöglichkeiten:

- Bereitstellung der Zugriffsmengen: statisch oder dynamisch
- Fortbewegung des Kommissionierers: ein- oder zweidimensional
- Entnahme der Ware: manuell oder mechanisch
- Abgabe der Auftragsmengen: zentral oder dezentral.

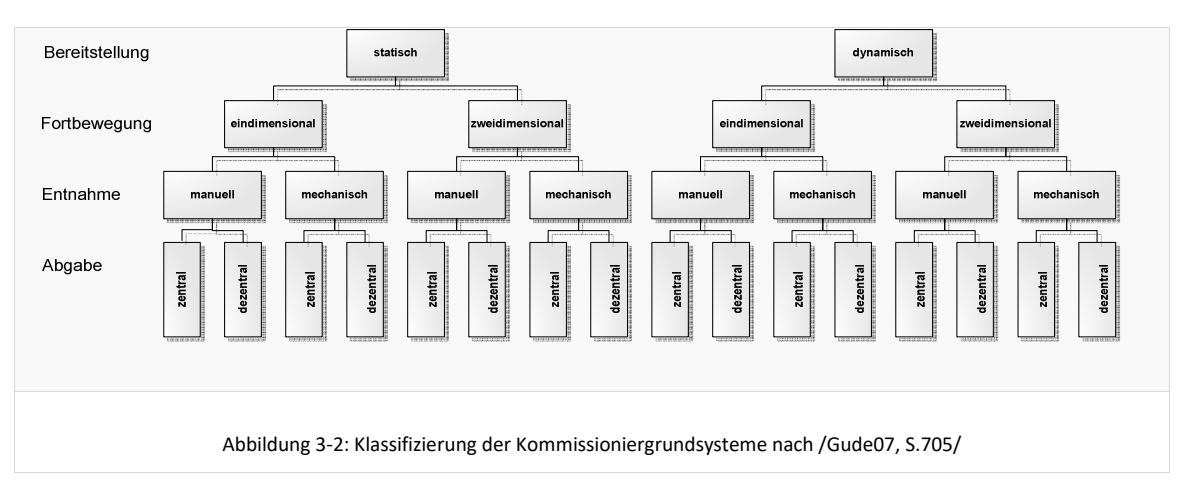

Diese Möglichkeiten resultieren in 16 verschiedenen Grundsystemen (siehe Abbildung 3-2).

Durch die Verbindung der möglichen Kommissionier- und Beschickungsverfahren mit den verschiedenen Kommissioniertechniken entstehen elementare und kombinierte Kommissioniersysteme. Elementare Kommissioniersysteme sind die Verbindung zweier Systeme eines Sammelsystems für die Entnahme, das Ablegen und die Zusammenführung der angeforderten Ware einerseits und mit einem Beschickungssystem für Versorgung der Bereitstellplätze mit Nachschub andererseits. Kombinierte Kommissioniersysteme sind aus mehreren elementaren Lager- und Kommissioniersystemen aufgebaut, die nebeneinander und nacheinander angeordnet sind (/Gude07, S.686).

# *Töpper (/Toep95/)*

In einer Marktanalyse stellt Töpper fest, dass ein Kommissioniersystem, so wie es in einem beliebigen Unternehmen realisiert sein mag, in keinem anderen Unternehmen in gleicher Weise wieder zu finden ist (/Toep95, S.125/). Deshalb teilt er das Kommissioniersystem in vier Hauptmodule und fünf Modulebenen ein, um herauszufinden, ob spezielle Merkmale in gleichen Situationen wiederholt auftreten. Die Modulebenen spiegeln dabei den hierarchischen Aufbau wieder und lauten der Reihe nach System, Bereich, Modul, Merkmal und Ausprägung. Der Detaillierungsgrad nimmt von der Systemebene bis zur Ausprägungsebene zu, während sich der Komplexitätsgrad entgegengesetzt verhält. Die Hauptmodule sind sehr eng an die Gliederung der VDI-Richtlinie 3590 angelehnt, wobei sie von Töpper so erweitert werden, dass sie nach leistungsrelevanten Merkmalsausprägungen analysiert werden können. Sie lauten nach /Toep95, S.80/:

- Materialflussmodul,
- Informationsmodul,
- Strategiemodul und
- Systemorganisation.

Anhand der Hauptmodule und der Modulebenen ist es folglich möglich, die unterschiedlichen Formen der Kommissioniersysteme abzubilden und demnach zu gliedern.

#### *Einordnung der Quellen mit Bezug zur vorliegenden Arbeit*

Die Klassifizierung nach Gudehus stellt im direkten Vergleich der drei Quellen die beste Grundlage für die Entwicklung einer Modellwelt zur simulationsgestützten Planung von Kommissioniersystemen dar, da sie am deutlichsten auf die beteiligten ablauftechnisch zu unterscheidenden Typen von Teilsystem heterogen strukturierter Kommissioniersysteme fokussiert. Gudehus stellt weiterhin die beteiligten Objekte "Bereitstelleinheit", Auftragsablage" und "Kommissionierer", welche auch in einer Ablaufsimulation von Bedeutung sind, klar heraus.

In Kapitel 6 Konzept und Umsetzung wird im Detail Bezug genommen zur hier vorgestellten Klassifizierung und Beschreibung.

#### **3.3 Heterogen strukturierte Kommissioniersysteme**

In der Literatur findet sich eine Vielzahl an Definitionen für den Begriff des **Kommissioniersystems** (/vgl. VDI3590/; /Gude04/; /Toep95/). Diese Quellen beziehen die Definition des Kommissioniersystems immer auf genau ein System mit einheitlicher Technik, Strategie und Organisation – also ein sogenanntes homogen strukturiertes System.

Hoher Durchsatz, inhomogenes Sortiment oder hohe Artikelbestände machen für eine wirtschaftliche Lösung der Kommissionieraufgabe die Installation mehrerer parallel oder seriell angeordneter elementarer Kommissioniersysteme (/Gude07, S.686) notwendig, welche nach gleichen oder unterschiedlichen Verfahren und Techniken arbeiten. Solche aus mehren *Teilsystemen* bestehende Kommissioniergesamtsysteme werden im Folgenden als *heterogen strukturierte Kommissioniersystemen* bezeichnet.

Kommissionierteilsysteme ergeben sich gemäß /Gude07, S. 694ff/ als Kombination aus Kommissionierverfahren und Kommissioniertechnik, wobei jedes Teilsystem in sich homogen bzgl. Kommissionierverfahren und Kommissioniertechnik ist. Beispiele für solche Teilsysteme sind:

- Konventionelles Kommissionieren aus einem Fachbodenregal mittels mitgeführtem Kommissionierwagen
- Kommissionieren in Zonen aus Durchlaufregalen in Behälter als Weiterreichsystem
- Stationäres Kommissionieren an einem Ware-zu-Mann-Arbeitsplatz mit dynamischer Artikelbereitstellung aus einem AKL

Die beschriebenen Teilsysteme können die Funktion der auftragsorientierten Kommissionierung oder auch der artikelorientierten Kommissionierung für eine zweite Stufe übernehmen. Zusätzlich zu diesen ureigenen Kommissionierteilsystemen wird ein Bereich benötigt in den Kommissionierteilaufträge zusammengeführt werden. Aus dieser Betrachtung ergeben sich vier Grundfunktionen, die von den Teilsystemen in heterogen strukturierten Systemen übernommen werden. Dies sind:

- Kommissionieren 1.Stufe (klassisch oder auch für eine zweite Stufe)
- Kommissionieren 2.Stufe (versorgt von einem Baustein der ersten Stufe)
- Zukommissionieren (zu bereits vorher kommissionierten Teilaufträgen)
- Zusammenführung (von Lieferteilaufträgen) und Verpackung

Die Teilsysteme sind in heterogen strukturierten Kommissioniersystemen durch Förderstrecken oder über Transportwege für Flurförderzeuge verbunden. Die Verbindungen sorgen dafür, dass ein Lieferauftrag alle für die Fertigstellung notwendigen Teilsysteme durchlaufen kann.

## **3.4 Festlegung der Systemgrenzen**

Für die weiteren Ausarbeitungen ist neben der vorangegangenen Definition der grundsätzlichen Begrifflichkeiten eine klare Festlegung des Betrachtungsobjektes "Kommissioniersystem" mit seinen Elementen und Schnittstellen zu den vor- und nachgelagerten Bereichen notwendig. Hierfür macht es Sinn zum Einen den Bereich des zum Kommissioniersystem gehörenden Informationsflusses und zum Anderen den Bereich des zum Kommissioniersystem gehörenden Materialflusses abzugrenzen.

## **3.4.1 Informationsfluss**

Die Abgrenzung des Betrachtungsobjektes "Kommissioniersystem" auf der Informationsflussebene wird durch folgende Abbildung deutlich.

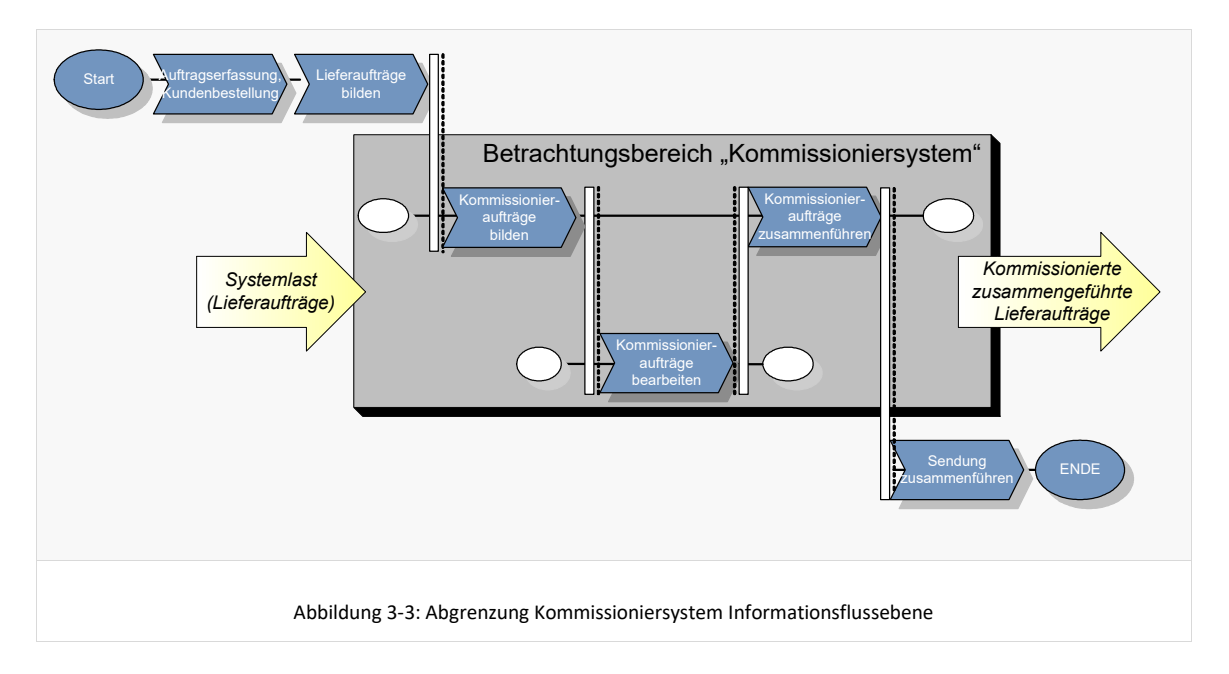

Dargestellt ist schematisch der informationstechnische Auftragsdurchlauf beginnend mit dem Eingang der Kundenbestellung und endend bei der Zusammenführung von Lieferaufträgen vor dem Warenausgang.

Die Kundenbestellung entspricht in der Realität nicht immer auch dem Lieferauftrag. Gründe hierfür können zum Beispiel das Aufteilen der Kundenbestellung auf Teillieferungen aufgrund mangelnder Warenverfügbarkeit oder das Zusammenfassen mehrerer Bestellungen des gleichen Kunden zu einer Lieferung sein. Die Betrachtung dieser vorgeschalteten informationstechnischer Prozesse ist jedoch nicht Teil der Planungsumgebung.

Die Betrachtung beginnt mit *vorhandenen Lieferaufträgen* aus denen die Kommissionieraufträge für die jeweiligen Teilsysteme des Kommissioniergesamtsystems generiert werden. Nach der Bearbeitung der Kommissionieraufträge erfolgt wieder

deren Zusammenführung zu den Lieferaufträgen womit der Betrachtungsbereich des Kommissioniersystems endet.

Die nachgeschalteten informationstechnischen Prozesse wie z.B. das Bilden von Sendungen und Touren aus den Lieferaufträgen wird dem Versandbereich zugeordnet und ist nicht mehr Bestandteil des Kommissioniersystems.

#### **3.4.2 Materialfluss und Technik**

Innerhalb der üblichen logistischen Materialflussprozesse wie Wareneingang, Lagerung, Nachschub, Kommissionierung, Verpackung, Warenausgang gilt es nun den Bereich der Kommissionierung "freizuschneiden", so dass die Schnittstellen zu den vor- und nachgelagerten Bereichen möglichst schmal und eindeutig definiert sind. Erst durch eindeutige Schnittstellen kann bei der Planung der Vergleich von Systemvarianten sinnvoll durchgeführt werden. Folgende schematische Darstellung veranschaulicht die gewählte Abgrenzung.

Der Bereich *Wareneingang* ist eindeutig nicht dem Kommissioniersystem zuzuordnen und demnach nicht im Fokus der Betrachtungen.

In den Bereichen der *Lagerung* sind nach Gudehus (/Gude07, S.693) die drei folgenden Typen von Lagerung zu unterscheiden:

- *Lagerung der Zugriffseinheit*, welche sich im Kommissionierbereich auf dem Bereitstellplatz im Zugriff befindet (Bereitstellung),
- *Lagerung der Zugriffsreserveeinheit* als direkter Nachschub für den Bereitstellplatz; oft ein Lager für Zugriffseinheit und Zugriffsreserveeinheit (Bereitstelllager),

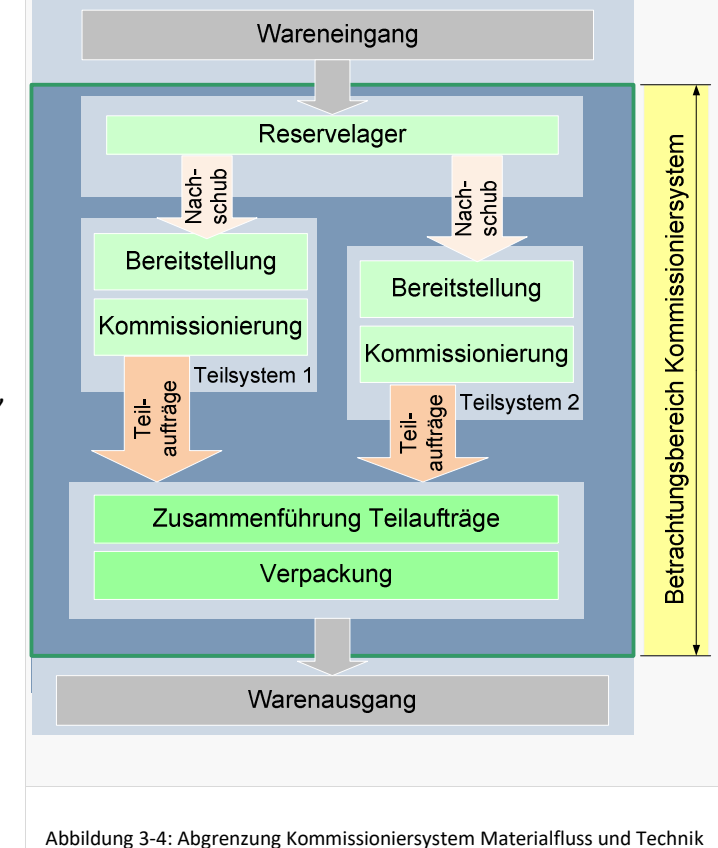

*Lagerung der* 

*Reserveeinheit*, aus welcher der Nachschub für das Bereitstelllager erfolgt (Reservelager, oft auch Nachschublager genannt).

Die ersten beiden Typen von Lagerung sind unmittelbar mit dem Kommissioniersystem verbunden und somit Teil der Betrachtung.

Das Reservelager ist häufig auch gleichzeitig das Lager, welches direkt zwischen Wareneingang und Kommissioniersystem geschaltet ist. Die Lagerdimensionierung und-Auslegung eines solchen Lagers hängt oft von diversen unternehmensspezifischen Randbedingungen wie z.B. Lieferfrequenz der Lieferanten je Artikel und

Bestelllosgrössen ab. Die Gestaltung des Kommissioniersystems hat jedoch ebenfalls einen Einfluss auf die Dimensionierung eines solchen Lagers, da je nach Typ mehr oder weniger Ware im Reservelager gelagert werden muss. Eine Nicht-Betrachtung dieses Bereiches würde also eine Vergleichbarkeit von verschiedenen Systemvarianten verhindern, da ein System welches eine hohe Kapazität in der Bereitstellung lagert weniger Kapazität im Reservelager benötigt und umgekehrt.

Da die Berücksichtigung der oben erwähnten komplexen Zusammenhänge für die Dimensionierung des Reservelagers im Rahmen der Planung von Kommissioniersystemen zu weit führen würden, besteht hier die Notwendigkeit eine für alle zu vergleichenden Systemvarianten normierte Basis bzgl. der zu lagernden Bestände zu schaffen.

Dies passiert entweder durch Einlesen von artikelbezogenen hinterlegten Bestandsdaten, artikelbezogene hinterlegten Bestandsreichweiten oder durch Definition einer *Gesamtbestandsreichweite*, die von jedem Artikel im Gesamtsystem vorhanden ist. Für Bestände die entsprechend der Systemdimensionierung nicht bereits in einem Bereitstelllager eines Kommissionierteilsystems lagern wird von einer Lagerung in einem Reservelager ausgegangen. Dieses Reservelager wird über Kostenkennzahlen als Teil des Kommissioniersystems kostentechnisch berücksichtigt, so dass sich für den Variantenvergleich eine normierte Basis für alle zu vergleichenden Systeme ergibt.

Abbildung 3.5 veranschaulicht die Lösungsvariante mittels Gesamtreichweite am Beispiel von vier Artikelgruppen (A,B,C,D) welche jeweils mit einer Gesamtreichweite von 10 Tagen im Kommissioniergesamtsystem gelagert werden sollen.

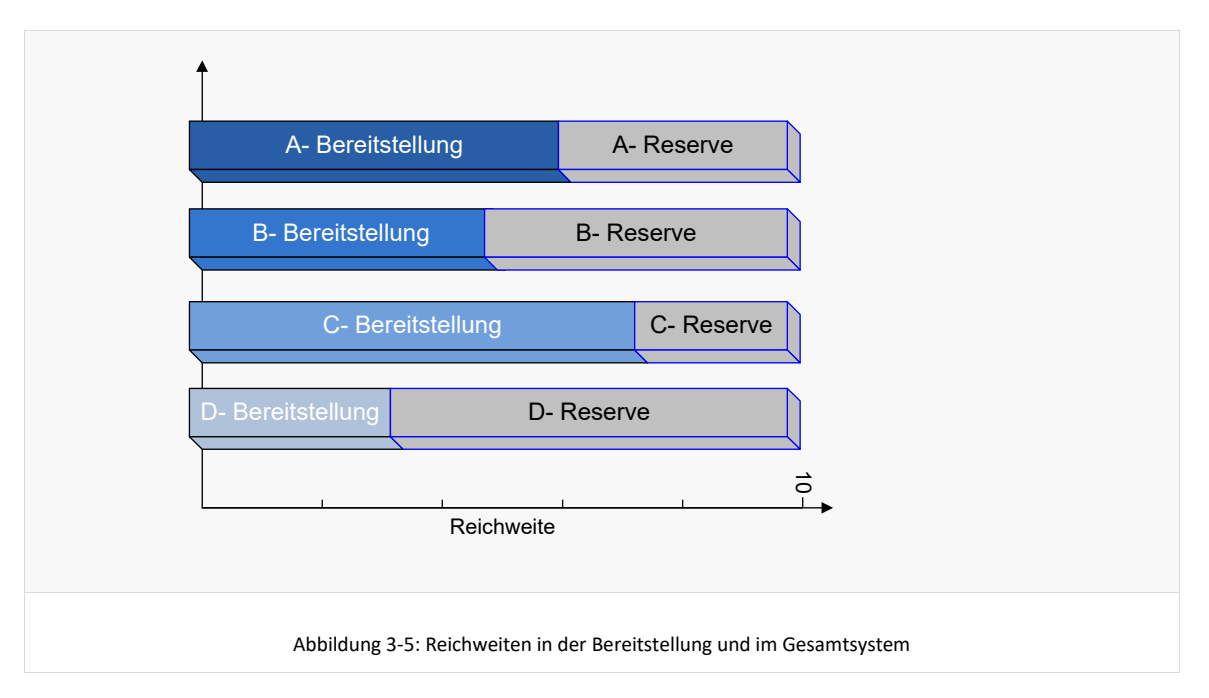

# Die Berücksichtigung von *Nachschubprozessen aus dem Reservelager in das*

*Bereitstelllager* ist ebenfalls relevant für die vergleichende Bewertung von Kommissioniersystemvarianten. Die Nachschubfrequenz zwischen Reservelager und Bereitstelllager (sofern vorhanden) ist von der Höhe der Bestände im Bereitstelllager abhängig (hoher Bestand  $\rightarrow$  geringe Nachschubfrequenz). Daher wird der

materialflusstechnische Prozess des Nachschubes vom Reservelager an das Bereitstelllager aus Ressourcenkostensicht berücksichtigt.

In den Bereichen der *Kommissionierung* findet die eigentliche Kommissionierung statt, an der die Bereitstelleinheit, der (Auftrags-)Sammelbehälter und der Kommissionierer (Person, Roboter oder Abzugsvorrichtung) zusammenkommen. Dieser Part ist Kern des Betrachtungsobjektes und wird somit berücksichtigt.

In der *Zusammenführung der Kommissionieraufträge* werden die vorher auf mehrere Kommissionierzonen aufgeteilten Kommissionieraufträge wieder zu den Lieferaufträgen zusammengeführt. Analog zur vorangehenden informationstechnischen Abgrenzung des Kommissioniersystems ist dieser Teil auch materialflusstechnisch Teil des Betrachtungsobjektes.

Die *Verpackung* erfolgt in de Regel entweder in Kombination mit der Zusammenführung der Kommissionieraufträge zu Teilaufträgen oder als separater Prozess nach der Zusammenführung. Dieser Bereich wird daher als Bestandteil des Kommissioniersystems berücksichtigt.

Der Bereich der *Zusammenführung der (verpackten) Lieferaufträge zu Sendungen oder Touren* ist ebenso wie der Bereich *Warenausgang* nicht mehr Teil des Kommissioniersystems und wird dem Bereich Versand zugeordnet.

# 4 Planung von Kommissioniersystemen

## **4.1 Definition Planung**

Im Bereich der Planung von Logistiksystemen finden sich vielfältige Definitionen des eigentlichen Planungsbegriffes.

## *VDI 2385 (/VDI2385/)*

"Planung ist die Suche nach einer realisierbaren Lösung in befristeter Zeit mit vorgegebenem Kostenaufwand unter Berücksichtigung aller wesentlichen Einflußgrößen und Faktoren."

## *Gudehus (/Gude07, S.69/)*

"Die Aufgabe der Planung von Logistiksystemen besteht darin, aus einer Vielzahl von Möglichkeiten geeignete Anlagen und Betriebsmittel so auszuwählen, zu organisieren und zu dimensionieren, dass die vorgegebenen Leistungsanforderungen unter Berücksichtigung aller Rahmenbedingungen kostenoptimal erfüllt werden."

# *Ten Hompel (/tHom02/)*

"Die Planung von *Materialflusssystemen* ist die gedankliche und modellmäßige Gestaltung der zur Lösung einer entsprechenden Aufgabenstellung einzurichtenden Arbeitsprozesse einschließlich der hierfür einzusetzenden Arbeitsmittel und Anlagen"

#### *Einordnung der Quellen mit Bezug zur vorliegenden Arbeit*

Bezogen auf die Planung von Kommissioniersystemen und den Kontext einer simulationsgestützten Planung treffen alle drei Definitionen in Teilbereichen auf die vorliegende Arbeit und den Bereich der Planung von Kommissioniersystemen zu. Der von Gudehus definierte besondere Fokus auf eine kostenoptimale Lösung ist hier genauso hervorzuheben wie der in der VDI 2385 zu findenden Aspekt der befristeten Zeit für die Lösungssuche.

#### **4.2 Anlass und Arten von Planungen**

Eine wesentliche Fragestellung im Vorfeld der Konzipierung einer simulationsgestützten Planungsumgebung ist die Frage nach den Anlässen und Arten von Planungen, da sich hieraus die möglichen Anwendungsfelder der Planungsumgebung ergeben.

Die Planung eines Kommissioniersystems wird entweder angestoßen, weil die zukünftigen Kapazitäts- und Leistungsanforderungen mit dem vorhandenen System nicht erfüllt werden können, oder aus allgemeinen Optimierungszielen bzgl. Effizienz, Wirtschaftlichkeit und Ergonomie. Beispiele für Anlässe für die Planung eines Kommissioniersystems sind:

- Expansion, Vergrößerung, Geschäftsfelderweiterung
- Ablauf-, Organisations- und Strukturoptimierung
- Verbesserung von Kundenservice (z.B. Lieferzeit, Auftragsdurchlaufzeit, Servicegrad)

Man unterscheidet angelehnt an /tHSN07/ die folgenden **Arten von Planung**:

- **Neuplanung**: die Neuplanung ist gekennzeichnet durch eine große Planungsfreiheit. Im Vergleich zu einer Erweiterungsplanung oder Rationalisierungsplanung müssen i.d.R. nicht die bereits vorhandenen Systeme im Rahmen der Lösungsfindung berücksichtigt werden. Dieser Fall ist auch das ideale Einsatzfeld für die simulationsgestützte Planungsumgebung.
- **Erweiterungsplanung**: eine Erweiterungsplanung wird i.d.R. zum Ausbau der vorhandenen Kapazitäten und Leistungen durchgeführt. Sie setzt auf den vorhandenen Grundstücken, Gebäudestrukturen und Techniken und den sich daraus ergebenden Restriktionen und Vorgaben auf. Die in dieser Arbeit entwickelte Planungsumgebung kann für diese Art der Planung in Abhängigkeit der speziellen Bedürfnissen des Planungsprojektes auf zwei verschiedenen Arten eingesetzt werden:
	- 1. Es werden nur die reinen Erweiterungslösungen geplant und bewertet, oder
	- 2. Es wird zunächst das bestehende System möglichst realistisch bzgl. dessen Verhalten in der Planungsumgebung nachgebildet, um im Anschluss basierend darauf verschiedene Erweiterungslösungen zu planen und zu bewerten.

Die Anwendung einer simulationsgestützten Planungsumgebung im Bereich der Erweiterungsplanung ist im Vergleich zu der Anwendung bei einer Neuplanung i.d.R. mit einem erhöhten Aufwand im Bereich der Modellierung und Dimensionierung verbunden.

 **Rationalisierungsplanung**: Zielsetzung bei der Rationalisierungsplanung ist die Aufwands- und Kostensenkung. Im Rahmen der Rationalisierungsplanung werden einzelne vorhandene Systeme und betriebliche Abläufe den momentanen, betrieblichen Forderungen angepasst, was zu Produktivitätssteigerungen und Qualitätssteigerungen führt. Diese Art von Planungen ist eher im Bereich der Feinplanungen angesiedelt. Die simulationsgestützte Planungsumgebung ist deshalb in diesem Anwendungsfeld nur in speziellen Fällen sinnvoll und effizient einsetzbar.

#### **4.3 Ziele bei der Planung**

Ziel bei der Planung von Kommissioniersystemen ist das Ermitteln der optimalen Lösung unter Berücksichtigung der vorhandenen Restriktionen und Bedingungen. Die Bewertung und der Vergleich von Lösungen erfolgt hierbei in zwei wesentlichen Bereichen:

- 1. Quantitativ zu bewertende Eigenschaften des Systems sind unmittelbar messbar und mit Hilfe von Ergebniskennzahlen quantitativ darstellbar, wie z.B.:
	- Investitionskosten und Betriebskosten (Personal, Energie, Mieten, ...)
	- Kapazitätsauslastungen von Personal und anderen Ressourcen
	- Auftragsdurchlaufzeiten
- 2. Qualitativ zu bewertende Eigenschaften des Systems sind nicht zahlenmäßig bewertbar und werden i.d.R. mittels Werkzeugen wie der Nutzwertanalyse je Lösung bewertet. Im folgenden sind einige Beispiele von qualitativ zu bewertenden Systemeigenschaften genannt:
- **Hohe Flexibilität bzgl. Artikelspektrum**
- Hohe Flexibilität bzgl. Leistungsschwankungen
- Einfache Erweiterbarkeit bzgl. Leistung und Kapazität
- Transparente Abläufe
- Geringe Fehlergefahr
- **Hohe Verfügbarkeit und robuste Notfallkonzepte**
- Leichte Implementierbarkeit im laufenden Betrieb
- Akzeptanz der Lösung bei den operativen Mitarbeitern und Einfluss auf die Arbeitsatmosphäre

Die beschriebene Nutzwertanalyse ist nicht Teil der entwickelten Planungsumgebung. Hier wird von einer planungsbegleitende Anwendung basierend auf externen z.B. Excelbasierten Tools ausgegangen.

Die im Bereich der quantitativ zu bewertenden Eigenschaften beschriebene kostentechnische Bewertung der Lösungsvarianten erfordert für eine Systembewertung und den Systemvergleich eine einheitliche Kostenkennzahl. Aus den Erfahrungen einer Vielzahl von bearbeiteten Projekten und bestätigt durch die Ausführungen im Endbericht zum AiF-Forschungsprojekt "ganzheitliche Bewertung manueller Kommissioniersysteme" (vgl. /MGol05/) wird als führende Kostenkennzahl zum Wirtschaftlichkeitsvergleich von Kommissioniersystem-Varianten die Kennzahl

## *Kosten pro kommissionierte Lieferauftragsposition*

definiert. Detaillierter wird auf die Ergebniskennzahlen und Methoden zum Variantenvergleich im Kapitel 5.3 und 7.1.6 eingegangen.

#### **4.4 Vorgehensmodelle**

Die im Rahmen dieser Arbeit entwickelte simulationsgestützte Planungsumgebung für Kommissioniersysteme orientiert sich bei der Bedienerführung an einem im Kapitel 6.1 näher beschriebenen Vorgehensmodell welches allgemein bekannte Vorgehensmodelle aus der Planung und der Simulation aufgreift und berücksichtigt.

Grundlage dafür sind die im Folgenden kurz vorgestellten allgemein bekannten Vorgehensmodelle aus der Planung. Diese unterscheiden sich insbesondere in der Anzahl und im Detaillierungsgrad der einzelnen Planungsschritte.

#### *Vorgehensmodell nach Jünemann (/Juen89/)*

Jünemann beschreibt ein Vorgehensmodell für die Planung von Materialflusssystemen in sieben Schritten.

Im ersten Schritt erfolgt hier unter dem Oberbegriff "Aufgabenstellung" eine Beschreibung und Definition des Anfangszustandes, des Planungszieles, der Schnittstellen zu anderen Bereichen und weiterer Randbedingungen. Im zweiten Schritt erfolgt eine zielgerichtete Planungsdatenanalyse zur Ermittlung einer Planungsdatenbasis für die nächsten Schritte. Basierend auf der Planungsdatenbasis wird im nächsten Schritt eine sog. Materialflussstruktur bestimmt. Prozessvarianten werden entwickelt. Hierfür werden Arbeitsgangfolgen, Materialflussoperationen und

Transportketten geplant.

Im Schritt 4 folgt die qualitative Auswahl von Arbeitsmitteln für die Prozesse aus dem dritten Schritt. Die Zuordnung und das Zusammenspiel dieser Arbeitsmittel werden bestimmt. Auf diese Weise werden sog. Arbeitsmittelvarianten (technische Varianten) entworfen.

Ziel des fünften Schrittes ist die Ermittlung von Vorzugsvarianten. Hierfür wird erst eine quantitative Einbindung der Arbeitsmittel vorgenommen, d.h. es findet eine Dimensionierung statt. Ist dies geschehen, wird ein Funktionsnachweis durchgeführt, um zu überprüfen, inwieweit die Varianten einwandfrei funktionieren, da dies von der Dimensionierung abhängt. Schließlich wird eine quantitative und qualitative Bewertung der verbleibenden Varianten vorgenommen. Anhand dieser Bewertung wird schließlich eine Vorzugsvariante ausgewählt.

In der folgenden Feinplanung wird eine Vorzugsvariante zu Ende geplant. Dies umfasst die stufenweise Realisierung und die Ausschreibungsunterlagen sowie die Bewertung der Angebote. Als letzter Schritt findet die Realisierung statt. Nach der Auftragserteilung folgt hier die Inbetriebnahme, die Abnahme und Übergabe und schließlich die Schulung.

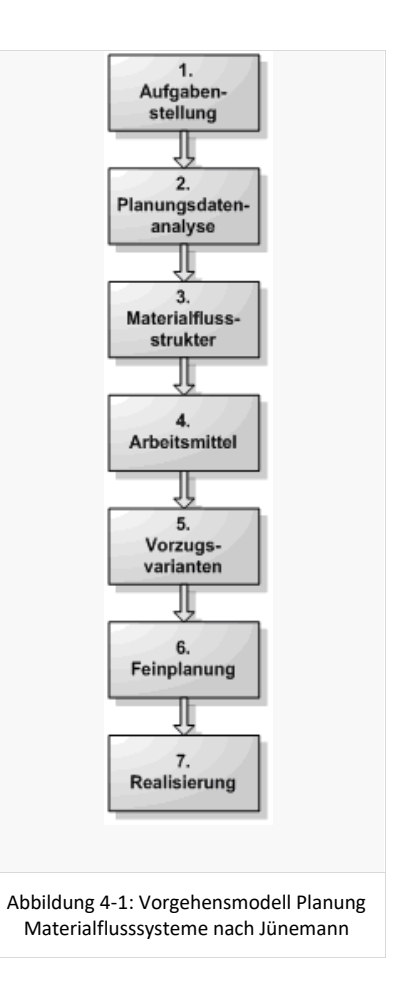

#### *Das Vorgehensmodell nach Gudehus (/Gude07, S. 742ff/)*

Gudehus definiert ein Planungsvorgehen welches im Wesentlichen im Einklang mit den vorangehend vorgestellten Vorgehensmodellen steht, welches jedoch die Vorgehensweise in größerem Detail darstellt.

Im Schritt 1 werden die Kommissionieranforderungen, Randbedingungen und Schnittstellen bestimmt. Danach wird das zu kommissionierenden Artikelsortiment in eine möglichst kleine Anzahl von Sortimentsklassen eingeteilt werden. Im dritten Schritt werden eine Analyse und eine Einteilung der Lieferaufträge in Auftragsklassen durchgeführt. Nun erfolgt basierend darauf eine Vorauswahl geeigneter Kommissionierverfahren, Elementarsysteme und Kombinationsmöglichkeiten sowie Betriebsstrategien für die Sortimentsklassen.

Es folgt der Systementwurf mit technischer Konzeption von Beschickung, Bereitstellung, Zugriffsmodulen, Regalmodulen, Kommissionier- und Nachschubgeräten, Fördertechnik und Informationstechnik. Nach einer statischen Dimensionierung des Bereitstellbereichs erfolgt eine dynamische Dimensionierung der Kommissioniersysteme mit Berechnung und Optimierung der erforderlichen Kommissionierer, Kommissioniergeräte, Nachschubgeräte und Fördertechnik. Im Schritt 8 erfolgt noch die Planung der Kommissioniersteuerung.

Für die nun geplanten und dimensionierten Varianten erfolgt im Schritt 9 die Ermittlung der Kosten wie z.B. Investitionen, Betriebskosten und Kommissionierleistungskosten und basierend darauf im letzten Schritt eine Auswahl der optimalen Kommissionierteilsysteme für die verschiedenen Sortimentsklassen.

# *Einordnung und Bemerkungen zu den vorgestellten Vorgehensmodellen*

Basierend auf den vorangehend genannten Vorgehensmodellen und mit besonderem Bezug auf die Planung von

Kommissioniersystemen, sowie aus den Erfahrungen aus einer Vielzahl

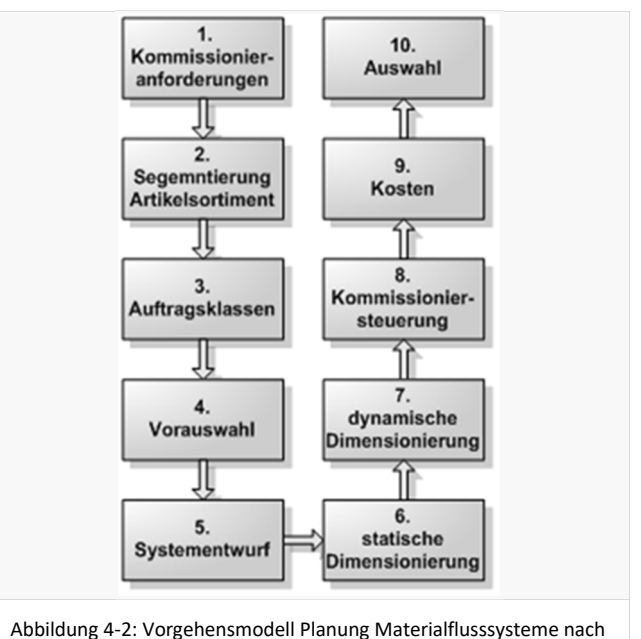

Gudehus

von praktisch durchgeführten Planungsprojekten, entspricht das von Jünemann für die **Planung von Materialflusssystemen** dargestellte Vorgehensmodell bzgl. der einzelnen Planungsschritte auf der obersten Ebene genau dem Modell für die **Konzeptplanung von Kommissioniersystemen** und dient somit im Kapitel 6.1 - neben einem Vorgehensmodell aus dem Bereich der Simulation - als Basis für die Entwicklung des Vorgehensmodells für die Simulationsgestützte Konzeptplanung von Kommissioniersystemen.

# **4.5 Anforderungen an Kommissioniersysteme**

Eine essenzielle Grundlage für die Planung von Kommissioniersystemen – ob mit oder ohne Simulationsunterstützung – stellt die im Folgenden dargestellte Übersicht der Anforderungen an zu planende Kommissioniersystem-Lösungen dar.

Gudehus (vgl. /Gude07/) strukturiert die Anforderungen an Kommissioniersysteme nach den primären Leistungsanforderungen in Form von Sortimentsanforderungen und Auftragsanforderungen sowie den sekundären Leistungsanforderungen in Form von Durchsatzanforderungen und Bestandsanforderungen, welche sich aus den primären Leistungsanforderungen ergeben.

# *Sortimentsanforderungen*

 Die Sortimentsanforderungen resultieren aus der Anzahl, der Beschaffenheit bzgl. Form, Sperrigkeit sowie den Abmessungen, dem Volumen und dem Gewicht der Entnahme-Einheit und Bereitstelleinheit der Artikel des zu kommissionierenden Artikelsortimentes. Diese Datenbasis für diese Anforderungen ist oft in Form von mehr oder weniger gut gepflegten Artikelstammdaten in Unternehmen vorhanden und verfügbar.

# *Auftragsanforderungen*

Die Auftragsanforderungen ergeben sich aus der Art der Kommissionieraufträge,

dem Auftragsdurchsatz, den Auftragspositionen, der Pickmenge pro Position, der Versandeinheit mit Kapazität und der maximal zulässigen Auftragsdurchlaufzeit. Auftragsanforderungen ergeben sich aus den Bestellungen der internen und/oder externen Kunden des Kommissioniersystems und sind in Unternehmen in der Regel ebenfalls im EDV-System für einen hinreichend großen Zeitraum verfügbar.

#### *Durchsatzanforderungen*

 Die Durchsatzanforderungen umfassen den Volumendurchsatz, Mengendurchsatz und Ladeeinheitendurchsatz. Diese lassen sich aus dem Auftragsdurchsatz, der Auftragsstruktur und den Sortimentsdaten errechnen.

#### *Bestandsanforderungen*

 Die Bestände im Kommissionierbereich sind so zu bemessen, dass bei kostenoptimalem Nachschub ein unterbrechungsfreies Kommissionieren mit kurzen Wegen gewährleistet ist. Bestandsdaten liegen für ein zu planendes Kommissioniersystem oft für einen oder mehrere Stichtage vor. Aufgrund der vorangehend bereits dargestellten Notwendigkeit neben den Beständen im Kommissionierbereich auch die Bestände in einem Reservelager für einen aussagefähigen Systemvergleich zu berücksichtigen, werden im Rahmen dieser Dissertation auch die in Summe für das im Kommissioniersystem zu kommissionierende Sortiment zu lagernden Bestände berücksichtigt und als Anforderung verwaltet.

Für die im Rahmen dieser Arbeit entwickelte Planungsumgebung ergibt sich eine Strukturierung in die beiden wesentlichen Bereiche der Sortimentsanforderungen und der Lieferauftragsanforderungen. Auf Basis dieser definierten Anforderungen findet die Lösungsfindung durch den Planer statt.

Im Bereich der Sortimentsanforderungen werden alle artikelbezogen zu definierenden Anforderungen zusammengefasst. Hierzu gehören neben den oben genannten Aspekten noch die Bestände je Artikel sowie eine relative Zugriffshäufigkeit jedes Artikels bezogen auf das Gesamtsortiment. Unter dem Oberbegriff der Lieferauftragsanforderungen summieren sich in Verbindung mit den Sortimentsanforderungen die oben genannten Auftrags- und Durchsatzanforderungen.

Die Definition der Anforderungen in Form von Artikelspektrum und Lieferaufträgen findet sich entsprechend der o.g. Aspekte in der entwickelten und in den folgenden Kapiteln näher beschriebenen Konzept der Planungsumgebung wieder.

# **4.6 Planerische Gestaltung von Kommissioniersystemen**

#### **4.6.1 Komponenten der planerischen Gestaltung**

Die planerische Gestaltung einer Kommissioniersystem-Variante durch einen Planer folgt – unabhängig davon, ob mit oder ohne Simulationsunterstützung – bestimmten Methoden und Systematiken. Diese werden umfangreich in diversen Quellen (/Gude07/; /JSch99/) und aus verschiedenen Blickwinkeln beschrieben.

Eine anschauliche und im Rahmen dieser Dissertation gut verwendbare Strukturierung zum Thema Gestaltung von Kommissioniersystemen findet sich in /Laak05, S.125ff/. Folgende Abbildung zeigt das dort entwickelte "Logistic Construction Set" und seine Gestaltungsparameter:

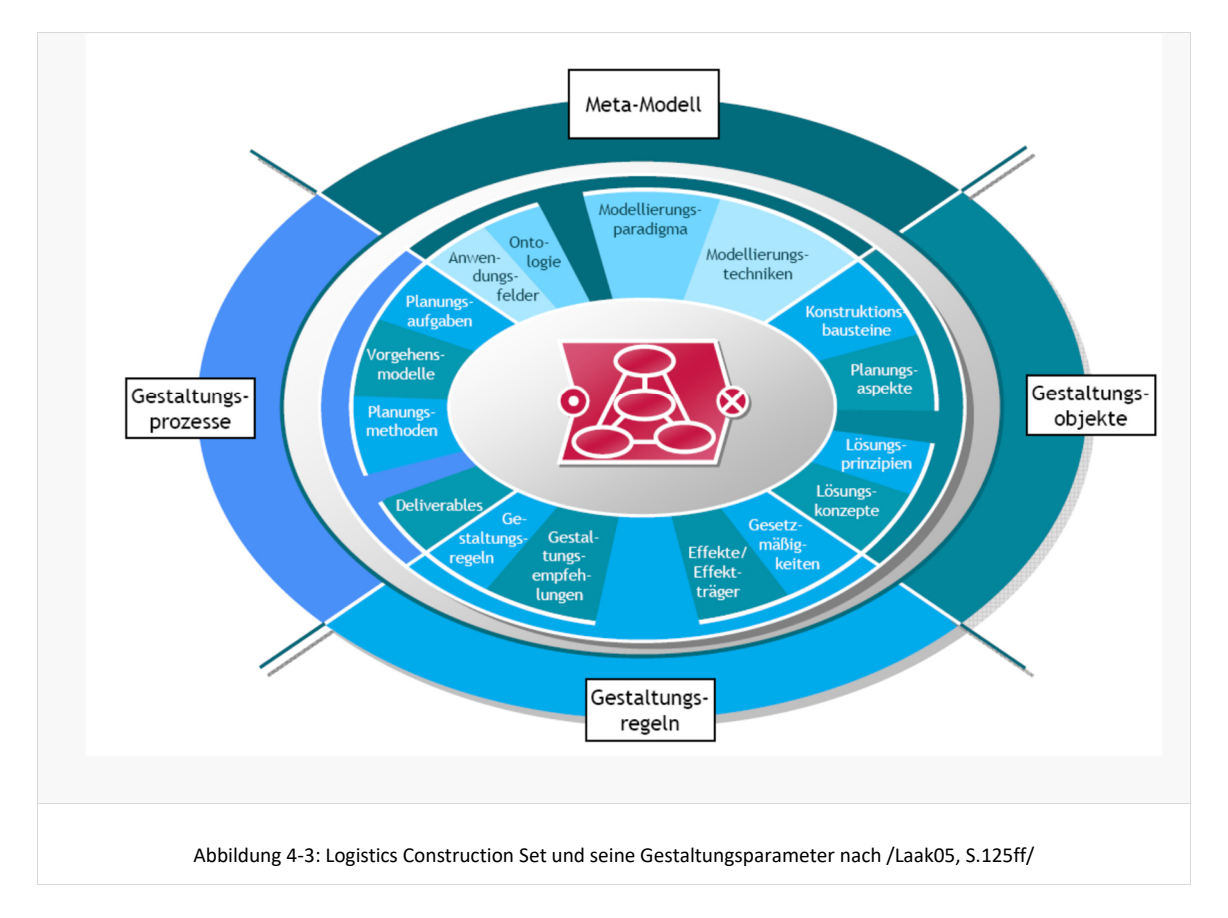

Das Logistics Construction Set leitet aus den Grundlagen der Konstruktuktionssystematik und basierend auf dem Dortmunder Prozessketten Paradigma (vgl. /KLSt02/) vier verschiedene bei der Planung von logistischen Prozessen beteiligte Hauptkomponenten ab (vgl. Abbildung 4-3).

#### *Gestaltungsprozesse*

Die Komponente *Gestaltungsprozesse* steht für die Vorgehensmodelle bei der Planung und Gestaltung von logistischen Prozessen. Das Vorgehensmodell für die simulationsgestützte Konzeptplanung von Kommissioniersystemene wird im Kapitel 6.1 basierend auf den bekannten Vorgehensmodellen aus der Planung von logistischen

Systemen und den bekannten Vorgehensmodellen aus der Simulationstechnik entwickelt und dargestellt.

#### *Gestaltungsobjekte*

Die Komponente *Gestaltungsobjekte* umfasst Elemente, die aktuelle oder zukünftige Realwelten beschreiben. In Analogie zur Konstruktions-Methodik werden diese Objekte als Konstruktionselemente bezeichnet. Die Konstruktionselemente beschreiben im Fall der simulationsgestützten Konzeptplanung von Kommissioniersystemen z.B. bestimmte Technik- und Organisationsformen die als Gestaltungsobjekte definiert und für den Planer zur Gestaltung von Lösungsvarianten verfügbar sind. Die Herleitung und Beschreibung der entwickelten Gestaltungsobjekte ist im Kapitel 6.5.2 detailliert beschrieben und umfasst alle dem Planer für die Modellierung eines heterogen strukturierten Kommissioniersystems zur Verfügung stehenden Objekte.

#### *MetaModell*

Mit *Meta-Modell*en werden i.A. die Zusammenhänge zwischen verbalen und formalen Beschreibungs-, Erklärungs- und Entscheidungsmodellen beschrieben. Hierunter fällt das dem Planer zur Verfügung gestellte Modellierungsparadigma nach dem die Modellierung des Kommissioniersystems zu erfolgen hat. Das Modellierungsparadigma enthält die Systematiken bezüglich der Strukturierung der Gestaltungsobjekte untereinander sowie Regeln, die für ein logisch und physisch funktionierendes Kommissioniersystem bei der Modellierung eingehalten werden müssen. Das Modellierungsparadigma für heterogen strukturierte Kommissioniersysteme wird in den Kapiteln 6.5.1 und 6.5.1.2 entwickelt und beschrieben.

#### *Gestaltungsregeln*

Mit den *Gestaltungsregeln* wird dasjenige Gestaltungswissen erfasst, dass dem Planer in der jeweiligen Planungssituation Auskunft darüber gibt, welche Gestaltungsobjekte auf welche Weise bei spezifischen Gestaltungsproblemen zu verwenden sind. Hiermit wird eine Verbindung zwischen Gestaltungsobjekten und Gestaltungsprozessen geschaffen.

Das im Bereich der Gestaltungsregeln einzuordnende Wissen des Planers ist nicht zentrales Thema in dieser Dissertation. Es wird vorausgesetzt, dass der Planers dieses Gestaltungswissen besitzt und im Rahmen der Modellierung anwendet, um die für das Planungsprojekt passenden und relevanten Kommissioniersystemvarianten zu betrachten. Für allgemeine Gestaltungsregeln für Kommissioniersysteme sei hier auf die gängige Literatur verwiesen, in der sich insbesondere Regeln für die Auswahl der einzusetzenden Technik und Organisationsformen für Teilsysteme heterogen strukturierter Kommissioniersysteme finden. Eine Übersicht über die bekannten Gestaltungsregeln findet sich besispielsweise in /Hoyn05, S.65-92/.

An dieser Stelle ist anzumerken, dass sich durch einen längerfristigen Einsatz einer simulationsgestützten Planungsumgebung wie sie hier konzipiert wurde neue Gestaltungsregeln ergeben können, die das dynamische Verhalten bestimmter Techniken, Technikkombinationen und Systeme berücksichtigen.

# **4.6.2 Gestaltungsmöglichkeiten**

Die Gestaltungs-, Dimensionierungs- und Parametrisierungs-Optionen über die ein Planer bei der Gestaltung eines heterogen strukturierter Kommissioniersystems verfügt und entscheiden muss sind sehr umfangreich und vielschichtig. Für eine strukturierte Darstellung und Einteilung der Gestaltungsmöglichkeiten ist eine Unterscheidung zwischen organisatorischen und technischen Handlungsmöglichkeiten sinnvoll (vgl. /Gude07, S.69/).

In den Bereich der *organisatorischen Gestaltungsmöglichkeiten* fällt die Gestaltung und Auswahl von Prozessen, Strategien und Strukturen. Bezogen auf heterogen strukturierte Kommissioniersysteme sind dies z.B.:

- Segmentierung des Sortimentes und der Aufträge in Klassen mit logistisch ähnlichen Eigenschaften
- Festlegen von Varianten in der Ablauforganisation des Kommissionierprozesses
- Festlegen von Strategien zur Auftragsfreigabe
- Festlegen von Strategien zur Artikel->Platz-Zuordnung wie z.B. ABC-Strategie
- Auswahl geeigneter Wegstrategien
- Einsatz von Steuerungsstrategien zur Ressourceneinsatzsteuerung
- Strukturierung des Modells nach Funktionsarten und Gestaltung der Vernetzung der Bereiche untereinander in paralleler oder serieller Anordnung

Im Bereich der *technischen Gestaltungsmöglichkeiten* liegt die Gestaltung der technischen Systeme bezüglich Ausprägung, Dimensionierung und Layout. Hier sind im Zusammenhang beispielsweise folgende Aspekte heterogen strukturierter Kommissioniersysteme zu nennen:

- Zuordnung der Artikel und Aufträge zu Teilsystemen des Kommissioniergesamtsystems
- Gestaltung der einzusetzenden Kommissioniertechnik wie z.B. Ware-zu-Mann, Mann-zu-Ware, Pick&Pack, inverses Kommissionieren, Zone-Picking
- Auswahl Lagertechnik für Bereitstellung und Reservelager wie z.B. Fachbodenregale, Durchlaufregale für Behälter und Paletten und auch automatische Kleinteilelager und Palettenlager
- Layoutvarianten für Regalanordnungen in der Kommissionierbereitstellung wie z.B. Regalfronten, Gassen oder U-Form
- Auswahl Ladungsträgertypen und Größen für Reservelagerung, Bereitstellung, Auftragsablage
- Auswahl von Lagerbedienressourcen wie z.B. Kommissionierwagen, Niederhubkommissionierfahrzeug oder Schmalgangstapler
- Einsatz von Technik zur beleglosen Informationsübertragung an den Kommissionierer wie z.B. Pick-by-Light, Pick-by-Voice

Hier sind nur einige der Gestaltungsmöglichkeiten genannt. Die folgenden Kapitel 6 und 7 zum Konzept und zur Umsetzung der Planungsumgebung zeigen die Gesamtheit der verfügbaren und in einer Konzeptplanungsphase relevanten Gestaltungsoptionen.

#### **4.7 Abgrenzung Konzeptplanung vs. Feinplanung**

Eine sehr interessante Fragestellung, die auch in der täglichen Projektarbeit oft nicht eindeutig geklärt ist, ist die Frage nach der Abgrenzung der Inhalte und Ergebnisse einer Konzeptplanung im Vergleich zu den Inhalten und Planungsaspekten welche in der Feinplanungsphase geplant werden.

/Gude07, S.71ff/ unterscheidet die Planungsphasen Zielplanung, Systemplanung und Detailplanung. Die Planungsphasen der Zielplanung und Systemplanung entsprechend dem allgemeinen Verständnis einer *Konzeptplanung*. Als Arbeitsschritte in der Phase der Systemplanung werden genannt:

 Segmentierung, Strategieentwicklung, Prozessgestaltung, Strukturplanung, Festlegung der Ladungsträger und Ladeeinheiten, Konzeption von Lösungsvarianten, Dimensionieren und Optimieren, Layoutentwicklung, Organisationsentwicklung, Entwurfsplanung Bau, Kostenplanung, Lösungsauswahl, Baustufenplanung, Realisierungszeitplan, Realisierungsentscheidung.

Die Detailplanung entspricht für die Planung von Kommissioniersystemen dem Begriff der *Feinplanung*. Die Feinplanung erfolgt auf Basis der in der Konzeptplanung gefällten Grundsatzentscheidung zur Realisierung der favorisierten Lösungsvariante. Diese Lösungsvariante wird ausschreibungsreif und genehmigungsfähig ausgearbeitet. Ergebnisse der Feinplanung sind Lastenhefte mit Plänen und Funktionsbeschreibungen sowie technische Spezifikationen der Gewerke, Anlagenteile und Leistungsumfänge (vgl. Gude07, S.74).

Für eine *Abgrenzung* wesentlich ist, dass als Ergebnis der Konzeptplanung in der Regel ein favorisiertes Konzept vorliegt welches in der anschließenden Feinplanung oder im Rahmen einer funktionalen Ausschreibung umsetzungsreif detailliert wird.

Das bedeutet, dass in der Konzeptplanungsphase bereits alle konzeptrelevanten Planungsaspekte Berücksichtigung finden müssen, um eine valide Entscheidung für das favorisierte Konzept auf Basis von Wirtschaftlichkeits- und –Nutzwertaspekten treffen zu können. Dies beinhaltet auch Funktionsnachweise für die konzipierten Lösungen. Für komplexe heterogen strukturierte Kommissioniersysteme ist der Funktionsnachweis oft nur mittels Simulation zu erbringen.

Wie bereits einleitend dargestellt erfolgt aufgrund des heute noch hohen zeitlichen und personellen Aufwandes für eine Simulationsstudie der Funktionsnachweis meist erst in der Feinplanungsphase. Rücksprünge aufgrund von erst in der Feinplanungsphase festgestellter notwendiger Konzeptänderungen sind jedoch in der Regel mit hohem Zusatzaufwand in der Planung und auch mit erheblichem Zeitverzug im gesamten Planungs- und Umsetzungsprozess verbunden.

Hier setzt auch die im Rahmen dieser Arbeit konzipiert simulationsgestützte Planungsumgebung an, mit dem Ziel des Funktionsnachweises von Lösungen mittels Simulation bereits in der Konzeptplanungsphase. Der Einsatz der Simulationstechnik soll jedoch den Aufwand auf Planer-Seite in dieser Planungsphase nicht nennenswert erhöhen, da nach dem allgemeinen Verständnis in einer Konzeptplanungsphase mit angemessenem Aufwand und in absehbarer Zeit verschiedene Technikvarianten und Organisationsformen für eine konkrete Kommissionieraufgabe verglichen und bewertet werden sollen. Die Forderung für das im Rahmen dieser Arbeit entwickelte Konzept lautet demnach:

# *Detaillierungsgrad* und damit verbunden auch den *Parametrisierungs-Aufwand so niedrig wie möglich aber gleichzeitig so hoch wie nötig.*

Zur Realisierung dieser Forderung wurden in der Planungsumgebung die folgenden Lösungsstrategien umgesetzt:

- *Standardisierung*: es wurde insbesondere im Bereich von Steuerungs- und Weg-Strategien mit voreingestellten Standard-Strategien gearbeitet, die bei den meisten Systemen zu einem hinreichend guten Ergebnis führen. So wurde z.B. für die Weg-Strategie in Fachbodenregalen Standard-mäßig von einer Combined-Strategie (Kombination aus "Stichgangstrategie" und "Largest Gap Heuristic" vgl. /Rood01/) ausgegangen. Die Softwaretechnische Umsetzung erlaubt hier aber auch eine Anpassung der Strategie durch den Planer.
- *Flexible Parameter*: Die Parameter die dem Planer und Benutzer der Planungs-Umgebung zur Dimensionierung und Parametrisierung der Kommissioniersysteme zur Verfügung gestellt werden (Beschreibung erfolgt in späteren Kapiteln) sind flexibel nutzbar um auch spezielle Systemeigenschaften abzubilden. So kann z.B. die Ausstattung eines Kommissionierbereiches mit Pick-by-Light-Technologie durch eine Erhöhung des Kostensatzes pro Lagerplatz, durch Angabe von höheren Kosten für IT-Ausstattung und durch eine Anpassung der voreingestellten Werte für die Kommissionierprozesszeiten abgebildet werden.
- *Vordefinierte Templates*: Für eine effiziente Modellierung von Lösungsvarianten durch den Planer sind vordefinierte bzw. vorparametrisierte Templates für häufig vorkommende Kommissioniersystem-Bausteine in der Planungsumgebung hinterlegt.

Mit vordefinierten Templates, Standardstrategien und -Parametern wird eine schnelle und hinreichend genaue Modellierung von Varianten erreicht ohne dass der Planer jeden Parameter im Detail hinterfragen und anpassen muss. Durch die flexibel nutzbaren Parameter besteht jedoch für einen Experten auch die Möglichkeit speziellere Systeme und deren Verhalten abzubilden und zu planen.

# **4.8 Rechnergestützte Hilfsmittel zur Planungsunterstützung**

Entsprechend dem Trend der zunehmenden Komplexität in der Planung von Kommissioniersystemen und den ständig steigenden Anforderungen an die Effizienz, Qualität und Leistungsfähigkeit der Planungsdienstleistung an Sich müssen Unternehmen Neu-, Um- und Erweiterungsplanungen in immer kürzerer Zeit bei steigender Planungsqualität durchführen.

Diesen Anforderungen wird mit dem Einsatz von rechnergestützten Planungshilfsmitteln Rechnung getragen. Durch rechnergestützte Planungshilfsmittel werden Standardaufgaben und Routinearbeiten im Planungsprozess durch Tools durchgeführt und deren Ablauf beschleunigt.

Zur Unterstützung des Planers werden insbesondere die folgenden Arten von rechnergestützten Planungshilfsmittel eingesetzt:

#### Datenbanken:

Datenbanken kommen in Planungsprojekten oft zur Bereitstellung und Analyse von Massendaten als Planungsdatenbasis wie z.B. Artikelstammdaten, Bestandsdaten

und Lieferauftragsdaten zum Einsatz.

CAD-Systeme:

CAD-Systeme werden insbesondere zur Gestaltung der Planungsobjekte und zur Layoutplanung von Kommissioniersystemen eingesetzt. Häufig erfolgt der Austausch von Informationen zu den vorhandenen Gebäude und Grundstücksrestriktionen ebenfalls mittels CAD-Daten. Inzwischen findet man in vielen Planungsabteilungen Planungs- und Dimensionierungstools mit direkter generischer CAD-Daten-Erzeugung, d.h. die in einem Dimensionierungstool erzeugten Lager- und fördertechnischen Elemente können direkt als CAD-Layoutdaten ausgegeben werden und für die weitere Planung verwendet werden. Ein weiterer Trend zeigt sich in dem zunehmenden Wechsel von einer 2D-basierten Planung zu einer 3D-Planung und Visualisierung der geplanten Lösungsvarianten und daraus resultierend einer CAD-Verarbeitung von 3D-Modellen der Gestaltungsobjekte. Dies trägt ebenfalls der zunehmenden Komplexität der zu planenden Lösungen Rechnung, da diese Lösungen durch eine reine 2D-Darstellung oft nicht mehr verständlich dargestellt werden können. Systemlieferanten verfügen heute außerdem oft über eigene CAD-Bibliotheken mit Technikelementen. Diese sind direkt mit den entsprechenden Kosten im CAD-System hinterlegt. Dadurch kann direkt aus dem CAD-System eine schnelle Auswertung der Investitionskosten für die eingesetzten Technikkomponenten erfolgen.

- Prozessmodellierungs- und Kostenrechnungssoftware Für die Modellierung und Berechnung von intralogistischen Prozessen sind am Markt inzwischen ebenfalls mehrere Softwareprodukte verfügbar, wie z.B. ARIS (vgl. /ARIS09/) oder LogiChain (vgl. /Logi09/). Der Planer wird durch solche Software bei der effizienten Modellierung von Prozessen und einer Berechnung der Ressourcenbedarfe und Prozesskosten unterstützt. Diese Systeme werden beispielsweise gerne im Umfeld von Logistikdienstleistern zur Planung und Tender-Kalkulation eingesetzt. Ebenfalls im Bereich der Prozessmodellierung aber mit Schwerpunkt auf einer detaillierten Berechnung von Zeitbedarfen mittels MTM-Verfahren (MTM = Methods Time Measurement) ist die Software Calculation4U (vgl. /Calc09/) angesiedelt. Sie unterstützt den Planer bei der Berechnung von Prozesszeiten für Arbeitsvorgänge.
- Berechnungs- und Dimensionierungstools:

In diese Gruppe fallen die bereits genannten oft von den Planungsabteilungen selbst entwickelten Tools zur Dimensionierung von technischen Teilsystemen und Gestaltungsobjekten. Es existieren zum Beispiel häufig Tools zur kompletten Auslegung und Dimensionierung von automatischen Kleinteilelägern. Des Weiteren fallen in diese Gruppe Tools zur Berechnung von Investitionskosten auf Basis von hinterlegten Kostenkennzahlen für einzelnen Systeme oder Komponenten sowie Tools zur Wirtschaftlichkeitsberechnung und zum Wirtschaftlichkeitsvergleich von Lösungsvarianten.

Simulationssysteme:

Am weitesten verbreitet bei der Planung von Materialflusssystemen sind heute bausteinorientierte Simulationssysteme. Bestandteile dieser Systeme sind meist eine grafische Benutzeroberfläche, vorgegebene Modellbausteine, Animationstechnik und eine grafische Ergebnisdarstellung /MDit03/. Simulationssysteme werden i.d.R. zur Untersuchung des dynamischen Verhaltens einer konzipierten Lösung und damit zur Absicherung der Funktionalität einer geplanten Variante eingesetzt. Der Einsatz folgt – wie bereits im einleitenden Kapitel erwähnt - heute meist erst am Ende der Konzeptplanungsphase oder in der Feinplanungsphase.

Office-Produkte:

Der Einsatz von Office-Produkten im Rahmen der Planung erfolgt in den Bereichen Textverarbeitung, Tabellenkalkulation und Präsentationserstellung. Sie dienen dem Planer zur Organisation, Auswertung, Aufbereitung und Präsentation der Daten. Die Daten können sowohl aus der IST-Analyse stammen als auch Ergebnisse aus anderen Planungsphasen und –Hilfsmitteln sein.

Expertensysteme

Diese Art der Hilfsmittel verfolgt den Ansatz gesammeltes Expertenwissen zur Problemlösung verfügbar zu machen. Das gespeicherte Expertenwissen wird auf die vom Anwender eingegebenen Fakten angewandt und liefert auf dieser Basis Lösungsvorschläge. Für den speziellen Bereich der Planung von Kommissioniersystemen ist zweifelsohne sehr oft ein hohes Maß an Expertenwissen ausschlaggebend für die Systemfindung. Ein existierendes Expertensystem ist jedoch in diesem Bereich nicht bekannt.

Keines der heute bekannten Planungshilfsmittel unterstützt den Planer ganzheitlich bei der Planung und Gestaltung von heterogen strukturierten Kommissioniersystemen. Die bekannten Hilfsmittel fokussieren sich meist auf einzelne homogene Systeme oder Bereiche und bieten keine Möglichkeit der effizienten Modellierung und Untersuchung des dynamischen Verhaltens von heterogen strukturierten Systemen mit verschiedenen Technik- und Organisationsformen sowie diversen Varianten im Auftragsdurchlauf.

#### **4.9 Simulation im Planungsprozess**

Der Begriff der *Simulation* leitet sich aus dem lateinischen "simulare" ab und bedeutet soviel wie "nachbilden, nachahmen, etwas vortäuschen". Der Verein deutscher Ingenieure definiert in /VDI3633, S.3ff/ Simulation folgendermaßen:

"Simulation ist das Nachbilden eines Systems mit seinen dynamischen Prozessen in einem experimentierfähigen Modell, um zu Erkenntnissen zu gelangen, die auf die Wirklichkeit übertragbar sind."

Dies ist die anschaulichste, am häufigsten zitierte und derzeit verbindliche Definition des Begriffs Simulation /KRab98, S. 3/.

#### **4.9.1 Anwendungsfelder**

Betrachtet man den Lebenszyklus logistischer Systeme, so wird die Simulation inzwischen von der Planungsphase über die Realisierungsphase bis hin zum laufenden Betrieb eingesetzt. Folgende Abbildung zeigt die jeweiligen Anwendungsfelder im Lebenszyklus nach /AFI+08, S.75/:

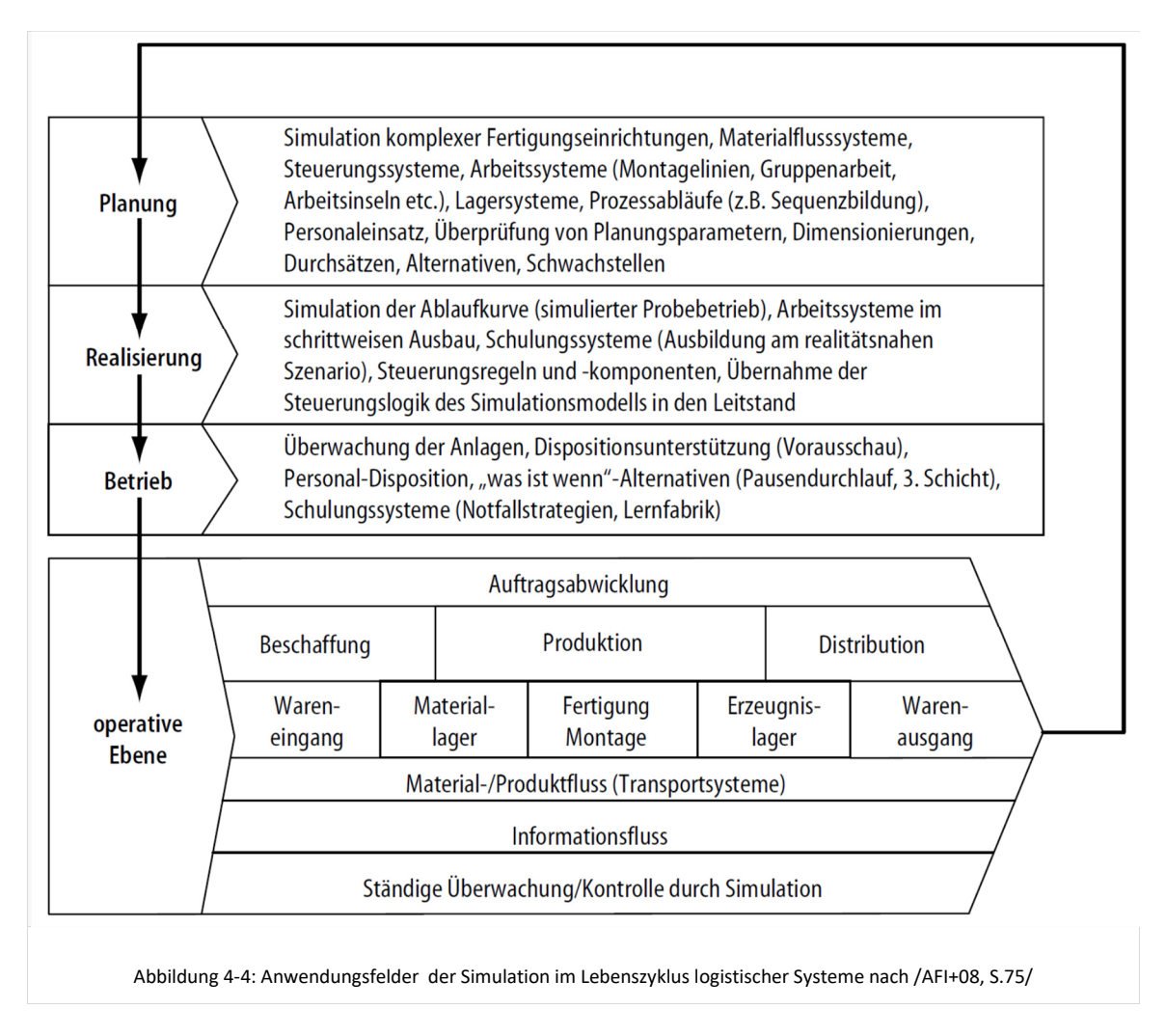

Simulation wird in der hier im Fokus stehenden Planungsphase von logistischen Systemen insbesondere zur Unterstützung des Funktions- und Leistungsnachweises sowie zum Anlagentuning und -redesign eingesetzt /AFI+08, S.75/. In Abgrenzung zu den bekannten analytischen Methoden wird Simulation immer dann eingesetzt, wenn

- komplexe Wirkungszusammenhänge das direkte "Verstehen" des Modells unmöglich machen und verhindern, dass die Systemdynamik in einfache Gleichungen gefasst wird,
- das zeitliche Ablaufverhalten eines Systems untersucht werden soll und die Grenzen analytischer Methoden erreicht sind.

Der *Nutzen der Simulation* liegt dabei insbesondere in der Erstellung von experimentierbaren Modellen, die die Erarbeitung von Kennzahlen und Kennlinien ermöglichen, sowie in der Untersuchung des dynamischen Verhaltens der erarbeiteten Lösungen (vgl. /KWen07, S. A2-41 – A2-61/, /Wenz00/, /VDI3633/). Durch den Einsatz von Simulation können leistungshemmende Wechselwirkungen und Verbesserungspotentiale sowohl im Planungsprozess wie bei der Gestaltung der Systeme erschlossen werden (/Guen99, S.70-72/).

Im Rahmen der vorliegenden Arbeit erfolgt der Einsatz der Simulationstechnik bereits in der Konzeptplanungsphase insbesondere zum Funktionsnachweis für geplante Kommissioniersystem-Lösungen. Darüber hinaus ist durch den Einsatz der Simulationstechnik eine wesentlich bessere Dimensionierung von dynamikabhängigen Techniksystemen und Ressourcen möglich. Das Verständnis bezüglich des dynamischen Verhaltens einer Lösung wird durch Simulationsanimation und Analyse deutlich erhöht.

#### **4.9.2 Simulationsmethoden**

Die Simulationsmethoden zur Abbildung und Berechnung des dynamischen Verhaltens von Systemen gliedern sich in kontinuierliche und diskrete Simulationsmethoden /VDI3633/.

Bei der *kontinuierlichen Simulation* werden die modellbeschreibenden Zustandsänderungen in einem stetigen Verlauf in Zeitrelation betrachtet. Diese Simulationsmethode wird häufig zur Simulation von Systemen des physikalischtechnischen Bereiches verwendet. Für die Simulation logistischer Systeme ist die kontinuierliche Methode wenig relevant.

Bei der *diskreten Simulation* werden hingegen endlich viele (diskrete) Zustandsänderungen je Zeitintervall abgebildet. Hier erfolgt der Zeitfortschritt gewöhnlich nach der ereignisorientierten- oder zeitgesteuerten- diskreten Simulation. Man unterscheidet:

- Ereignisgesteuerte bzw. ereignisdiskrete Simulation Die ereignisgesteuerte Methode gliedert das Modell in eine Menge von Ereignissen, die zu vorgegebenen Zeitpunkten eintreten und so Zustandsübergänge bedingen.
- Aktivitätsorientierte Simulation Die aktivitätsorientierte Simulationsmethode unterteilt das Modell in eine Menge von Aktivitäten und untersucht diese zyklisch daraufhin, welche ausgelöst werden können. Die Zeitsteuerung basiert auf einer Vielzahl von Zeitvariablen.
- Prozessorientierte Simulation Der prozessorientierte Ansatz gliedert das Modell in interagierende parallele Prozesse, die Zustandsübergänge bilden oder warten.
- Transaktionsorientierte Simulation

Die transaktionsorientierte Simulationsmethode wird als Unterklasse der prozessorientierten Simulationsmethode betrachtet, jedoch wird bei diesem Ansatz weiter nach "mobilen dynamischen Objekten (Transaktionen)" und "permanenten statischen Objekten (Stationen)" differenziert.

Für die Untersuchung zeitdynamischer Sachverhalte hat sich in der Logistik die ereignisdiskrete Simulation zur methodischen Absicherung der Planung, Steuerung und Überwachung der Material-, Personen-, Energie- und Informationsflusse etabliert (vgl. /KWen07/, /Wenz06/).

#### **4.9.3 Modellierungskonzepte**

Neben den vorangehend dargestellten Simulationsmethoden werden in der Simulation verschiedenen Modellierungskonzepte unterschieden. Die Modellierungskonzepte unterscheiden sich bezüglich ihres Abstraktionsgrades und Anwendungsbezuges. Es werden im Wesentlichen die folgende Modellierungskonzepte unterschieden:

- Einen hohen Abstrahierungsgrad besitzt das sogenannte *Sprachkonzept (vgl.*  /Noch93/, S. 267 ff). Das Simulationsmodell wird bei diesem Konzept durch eine einfache Programmiersprache beschrieben. Je nach Simulationswerkzeug kann die Modellbeschreibung auch auf der Basis einer um simulationsspezifische Befehle und Konzepte erweiterten Programmiersprache erfolgen (vgl. /Wenz00a/, S. 8).
- In *objektorientierten Modellierungskonzept*en erfolgt angelehnt an die Prinzipien der objektorientierten Programmierung die Modellierung auf Basis gleichberechtigter Objekte mit der Fähigkeit zur Kommunikation mit anderen Objekten und Strukturierung in Objektklassen (vgl. /Wenz00a/, S. 8).
- *Theoretische Modellierungskonzepte* sind durch die ihnen zugrunde liegenden mathematischen Modelle geprägt. Sie basieren z.B. auf automatentheoretischen Konzepten, Petri-Netz Konzepten oder Warteschlangennetzen (vgl. /WENZ00a/, S. 9).
- Wenn sehr abstrakte Strukturen modelliert werden sollen kommen *anwendungsorientierte Modellierungskonzept***e** zum Einsatz. Beispiel hierfür ist das listenorientierte Modellierungskonzept (vgl. /NOCH93/, S. 267 ff), in dem Systeme auf der Basis applikationsspezifischer Listenstrukturen beschrieben werden.
- Weit verbreitet sind heute Simulatoren mit *bausteinorientiertem Modellierungskonzept*, wobei die vorhanden Bausteine je nach Simulationswerkzeug auf einem der oben beschriebenen Modellierungskonzepte basieren. Durch vorgefertigte Bausteine reduziert sich der Modellierungsaufwand. Die heutigen bausteinorientierten Simulatoren bieten neben den vordefinierten Bausteinen oft die Möglichkeit eigene benutzerspezifische Baustein zu gestalten und sind daher flexibel einsetzbar.

Die zuletzt genannten bausteinorientierten Simulatoren sind im Bereich der Simulation in Produktion und Logistik sehr verbreitet. Simulationswerkzeuge wie AutoMod, emPlant, DOSIMIS-3 und Enterprise Dynamics repräsentieren hier den Stand der Technik (vgl. /MDit03/). Auch die im Rahmen der Dissertation entwickelte simulationsgestützte Planungsumgebung basiert im Bereich der Simulation auf einem bausteinorientierten Modellierungskonzept.
# **4.9.4 Vorgehen bei einer herkömmlichen Simulationsstudie**

Das Vorgehensmodell einer herkömmlichen Simulationsstudie gemäß VDI 3633 ist in folgender Abbildung dargestellt:

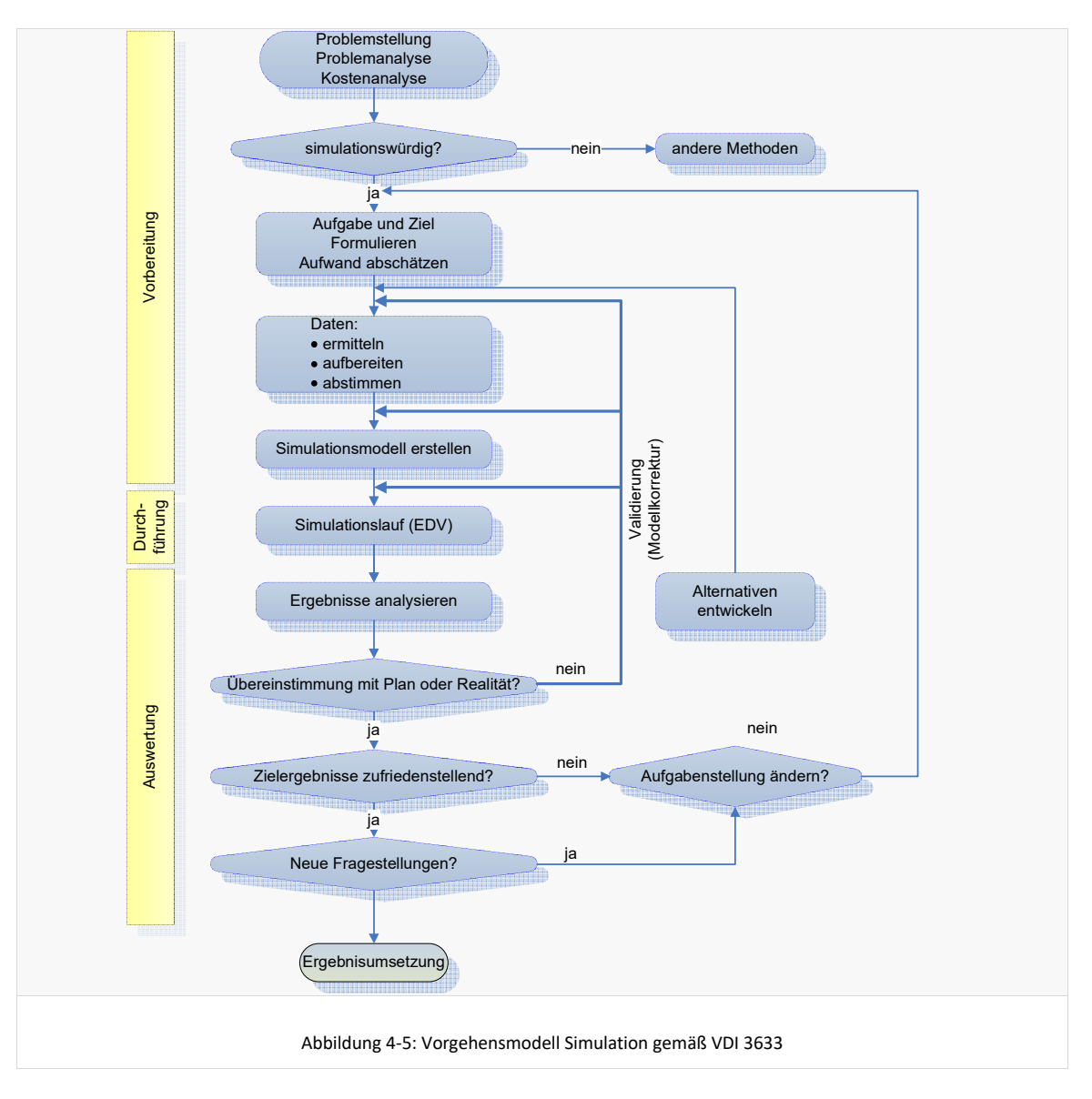

Dieses Vorgehensmodell dient, neben den bereits genannten Vorgehensmodellen aus dem Bereich der Planung, als Vorlage für das in Kapitel 6.1 beschriebene Vorgehensmodell für eine simulationsgestützten Planung.

Erwähnenswert ist hier die genannte Überprüfung, inwieweit die Problemstellung simulationswürdig ist. Auch für die simulationsgestützte Konzeptplanung von heterogen strukturierten Kommissioniersystemen ist eine Überprüfung hinsichtlich des Einflusses dynamischer Effekte auf die Bewertung der Lösungsvarianten sinnvoll. Sind dynamische Effekte zu vernachlässigen oder trivial, so können sich nach wie vor analytische Methoden zur Berechnung und Dimensionierung anbieten, da der Simulationseinsatz auch eingebettet in die hier entwickelte Planungsumgebung noch einen Mehraufwand gegenüber analytischen Methoden mit sich bringt.

#### **4.9.5 Simulation im Planungsprozess heute**

Tendenziell findet die Einbindung der Simulationstechnik in den Planungsprozess bisher eher gegen Ende der Konzeptplanungsphase oder in der Feinplanungsphase statt. Ziel der Simulationen ist dann die Untersuchung und Absicherung der Funktionsfähigkeit der entwickelten Konzeptvarianten oder Teilsystemen davon. Hierfür werden dann meist spezielle Simulationsmodelle erstellt, die insbesondere Antworten auf die in der aktuellen Planungsphase anstehenden Fragestellungen liefern.

Immer komplexer werdende technische Lösungsvarianten führen jedoch dazu, dass häufig schon für die Vorauswahl von Systemvarianten das dynamische Verhalten von Lösungsvarianten untersucht und bewertet werden muss. Als Beispiel seien hier die folgenden Planungsaspekte genannt:

- Bewertung von leistungshemmenden Wechselwirkungen der seriell oder parallel verschalteten Teilsysteme
- Bestimmung von notwendigen Puffergrößen in Zusammenführungsbereichen
- Bestimmung von Auftragsdurchlaufzeiten der Aufträge
- Quantifizierung von Wartezeiten durch die Synchronisierung der Auftragsdurchläufe und Ermittlung der Auswirkung auf die Gesamtsystemleistung
- Bewertung von Varianten in der Auftragssteuerung und –Zuordnung
- Definition und Bewertung von geeignete Regeln zur Steuerung der Auftragsfreigabe und Reihenfolgebildung

Die Erfahrung aus einer Vielzahl durchgeführter Projekte zeigt, das die oben aufgeführten Varianten der Organisation von Kommissioniersystemen im Verlauf einer Standard-Systemplanung nicht ausreichend untersucht werden, da die hierfür erforderlichen Hilfsmittel nicht zur Verfügung stehen. Hier ist einer der Ansatzpunkte für die frühe Einbindung der Simulationstechnik in den Planungsprozess bereits in der Konzeptplanungsphase.

Potenziale der Nutzung der Simulation in der *Konzept*planungsphase bestehen insbesondere in:

- Kürzere Feedbackbackschleifen zwischen Planungsergebnis und Simulationsergebnis/-Validierung, da Erkenntnisse über das dynamische Systemverhalten und eventuelle Schwachstellen der Varianten früher offensichtlich werden,
- besseres Verständnis bezüglich des dynamischen Systemverhaltens sowohl auf Planerseite als auch auf Kunden-/ Betreiberseite und damit Erhöhung der Planungsqualität und Transparenz,
- Untersuchung einer größeren Anzahl von Technik- und System-Varianten mit überschaubarem Aufwand,
- Untersuchung von aufbau- und ablauforganisatorischen Varianten mit angemessenem Aufwand,
- Durchgängige Berücksichtigung der Belange der Simulation in jeder Planungsphase (dadurch Aufwand in Summe geringer im Vergleich zur späteren Integration).

Gegen eine frühe Einbindung der Simulation in die Planung sprechen jedoch bisher meist noch der hohe zeitliche und personelle Aufwand und somit auch die hohen

Kosten. Dieser hohe Aufwand ergibt sich aus dem hohen Detaillierungsgrad, den großen Datenmengen und einer meist Problem-individuellen Modellierung des Simulationsmodells mit der Folge von Mehraufwand in den Bereichen Datenbeschaffung, Datengenerierung, Modellierung und Programmierung des Modells.

Für den Einsatz der Simulation bereits in der Konzeptplanungsphase ergibt sich daraus die Notwendigkeit der Standardisierung von Modellen und Laststrukturen sowie der Schaffung von effizienten Methoden und Systematiken im Bereich der Simulation von Kommissioniersystemen. Diese Aspekte sind wesentlicher Inhalt der vorliegenden Arbeit.

## **4.9.6 Aktuelle Trends und Entwicklungen**

Für einen Überblick über allgemeine aktuelle Trends und Entwicklungen im Bereich der Simulation für Produktion und Logistik sei beispielsweise auf die Statusbände zu den Fachtagungen der Fachgruppe "Simulation in Produktion und Logistik" der ASIM Arbeitsgemeinschaft Simulation der Gesellschaft für Informatik e. V. verwiesen. Im Folgenden werden die für die vorliegende Arbeit relevanten Trends aufgezeigt.

Die Simulationstechnik ist in Planungsprojekten heute in der Regel ein Feld, welches durch Spezialisten mit spezifischen Simulationsknowhow angewandt wird. In einem Planungsprojekt mit Simulationseinsatz sind dabei der Planer und der Simulationsexperte zwei unterschiedliche Personen. Hierdurch entstehen Schnittstellen mit den entsprechenden Kommunikations- und Abstimmungsbedarfen intern und gegenüber dem Kunden.

Ein Trend besteht in dem Bestreben, den Einsatz der Simulationstechnik durch Standardisierung von Systemlast und Modellen derart zu Vereinfachen und in Komplexität und Umfang zu Reduzieren, dass die *Schwelle für einen Simulationseinsatz durch den Planer selbst erreichbar* wird. Dadurch wird der Planer in die Lage versetzt übliche simulationswürdige Problemstellungen im Rahmen von Planungsprojekten selber zu bearbeiten mit Vorteilen im Bereich der Effizienz und Reduzierung der personellen Schnittstellen.

Die *Standardisierung von Systemlast, Modellstruktur, Modellaufbau und Modellierungselementen* wird in diesem Zusammenhang jedoch auch als Trend und Ziel für jede Art von Simulationsuntersuchungen genannt. Motivation ist dabei eine höhere Transparenz und bessere Nachvollziehbarkeit des Modells, eine schnellere und effizientere Lastgenerierung und Modellierung sowie eine Erhöhung der Qualität der Modelle. In diesem Zusammenhang wurde der Begriff der *Referenzmodelle* geprägt. In /Wenz00/ werden für bestimmte Anwendungsfälle Referenzmodelle vorgestellt.

Mit dem Thema einer **standardisierten** *Systemlastbeschreibung* befasst sich beispielsweise /BSSV06, S. 53-62/. Die Systemlast von logistischen Systemen, die als Simulation dargestellt werden sollen, wird hier als "von elementarer Bedeutung für die Modellgestaltung und deren Auswertung" beschrieben. Die vorgestellte Gliederung der Systemlasten nach spezifischen Klassifikationskriterien ermöglicht eine Standardisierung, welche dem Nutzer eine "übersichtliche, einfache und vollständige Implementierung" der Größen ermöglicht.

Dem Trend der Standardisierung von Last- und Modellstrukturen folgend stellt /März06, S. 1-15/ ein anwenderorientiertes Komponentenmodell zur kurzfristigen Erstellung von Simulationsstudien in Produktion und Logistik vor. Die vorgestellte

Anwendungsumgebung zeigt ein Modellierungskonzept mit Unterscheidung der systemunabhängigen Abbildung von Strukturen und Prozessen zur Auftragsabwicklung einerseits und der systemspezifischen Abbildung von Strukturen und Prozessen in Ressourcen andererseits. /März06, S. 1-15/ geht von einer drastischen Reduzierung des Aufwandes und der Kosten für die Erstellung einer Simulationsstudie aus.

Auch /Böhn04/ geht davon aus, dass zukünftig die Standardisierung von Modellierungstechniken, Schnittstellen und Teilmodellen für Nutzer und Anbieter von Simulationsumgebungen eine zentrale Bedeutung erlangen wird. In eine ähnliche Richtung gehen die von /AFI+08, S. 91 ff./ genannten Bestrebungen zu interoperablen und wiederverwendbaren Modellen.

 Einen weiteren Trend beschreibt unter anderem /Bank98, S. 397 ff./ als *"objektorientierte Simulation"*. Er beschreibt die Vorteile eines objektorientierten Designs wie z.B. Nutzung von Kapselung, Vererbung, Polymorphie, Laufzeit-Bindung und parametrierter Eingaben sowie einer objektorientierten Denkweise bei der Modellierung von Simulationsmodellen.

# 5 Anforderungen an eine simulationsgestützte Planungsumgebung

In diesem Kapitel werden die generellen Anforderungen an eine simulationsgestützte Planungsumgebung für die Konzeptplanung von heterogen strukturierten Kommissioniersystemen analysiert und als Basis für die Konzeptentwicklung definiert. Die einzelnen Anforderungen und deren Umsetzung werden in den entsprechenden Kapiteln zum Konzept weiter detailliert.

# **5.1 Verwaltung von Planungsprojekten, Modellen und Simulationsläufen**

Zunächst unabhängig davon ob mit oder ohne Simulationsunterstützung ein Planungsprojekt bearbeitet werden soll, besteht die Anforderung, innerhalb eines Planungsprojektes mehrere Kommissioniersystem-Varianten unter Berücksichtigung von zukünftigen Entwicklungen zu untersuchen und zu bewerten. Daraus abgeleitet ergeben sich für die Planungsumgebung die folgenden Anforderungen:

- Verwaltung verschiedener Planungsprojekte innerhalb der Umgebung. Ein Planungsprojekt ist dadurch gekennzeichnet, dass die Anforderungen bzgl. Artikelsortiment, Aufträge und Bestände sowie der gegebenen Restriktionen für alle innerhalb des Projektes betrachteten Modelle gleich sind.
- Verwaltung von mehreren Kommissioniersystem-Varianten (im Folgenden Modelle genannt) innerhalb eines Planungsprojektes
- Berücksichtigung eines Planungshorizontes und Verwaltung von Zukunftsszenarien und Prognosedaten. Es wird hier im Folgenden nicht von betrachteten Jahren des Planungshorizontes gesprochen, sondern von Perioden. Eine Periode kann mehrere Jahre umfassen. Im Rahmen der Planungsumgebung kann das System immer nur zu den definierten Perioden modelliert, simuliert und analysiert werden.
- Verwaltung von differenzierten Modelleigenschaften je betrachteter Periode im Planungshorizont. Es besteht die Möglichkeit nicht nur das System zum Ende des Planungshorizontes zu betrachten, sondern auch zum Beispiel zur Halbzeit zu betrachten und ggf. in insgesamt zwei Ausbaustufen zu installieren. Daher besteht die Anforderung, dass sich bestimmte Modellparameter über den Planungshorizont ändern lassen. Die Änderung ist jedoch nur für Parameter welche die Leistung oder Kapazität eines (Teil-)Systems bestimmen sinnvoll, wie z.B. der Anzahl Lagergassen eines Bausteins oder der Anzahl Ressourcen. Eine Veränderung von Modelleigenschaften bzgl. der Systemtopologie oder eingesetzten Bausteine über den Planungshorizont ist nicht zulässig.
- Verwaltung von Leistungsanforderungen an einem Spitzentag und an einem Normaltag je Zukunftsszenario und Periode. Dies ist notwendig, da zur technischen Auslegung die benötigte Leistung an einem zu definierenden Spitzentag maßgeblich ist, jedoch zur Ermittlung von Kennzahlen für einen Systemvergleich ein Normaltag zugrundegelegt wird.
- Verwaltung mehrere Simulationsläufe je Betrachtungspunkt. Ein Betrachtungspunkt bezeichnet hierbei die Kombination aus Modell und Periode im Planungshorizont je definierter Zukunftsprognose unter zusätzlicher Berücksichtigung von Spitzentag und Normaltag. Mehrere Simulationsläufe für einen Betrachtungspunkt können zur Absicherung der Ergebniskennzahlen sinnvoll sein. Hintergrund sind stochastische Effekte welche bei der Lastgenerierung bei gleicher Parametrisierung zu abweichenden Lastdaten und zu einer Streuung bei den Ergebniskennzahlen führen können.

#### **5.2 Anforderungen an die Modellierung**

Grundlegende Anforderung an die Planungsumgebung im Bereich der Modellierung ist, dass Varianten heterogen strukturierter Kommissioniersysteme von einem Anwender (im folgenden Planer genannt) modelliert werden können. Die Modellierung von Varianten umfasst hierbei

- die Modellierung der modellunabhängigen Sortiments- und Lieferauftragsanforderungen an das Kommissioniersystem (Grundlagen hierzu vgl. Kapitel 4.5 Anforderungen an Kommissioniersysteme),
- die Modellierung des Kommissioniersystems selbst, inklusive aller relevanten Elemente und Ressourcen sowie deren Parametrisierung und Dimensionierung (Grundlagen hierzu vgl. Kapitel 4.6 Planerische Gestaltung von Kommissioniersystemen), und
- die Zuordnung von definierten Artikelgruppen und Auftragsgruppen zu den modellierten Elementen für die Bearbeitung.

### **5.2.1 Modellierung der Sortiments- und Lieferauftragsanforderungen**

Im ersten genannten Bereich der Sortiments- und Lieferauftragsanforderungen gilt es die Last für das zu planende Kommissioniersystem mit Unterstützung der Planungsumgebung zu definieren. Das umfasst die Definition eines konkreten Artikelspektrums bzw. Sortimentes welches bereitgestellt werden soll und den Lieferaufträgen welche durch das System erfüllt werden sollen.

Darüber hinaus ergibt sich durch den in der Regel im Rahmen eines Planungsprojektes gegebenen Planungshorizont von einigen Jahren die Notwendigkeit der Hochrechnung der Anforderungen auf zukünftige Szenarien. Die in der Regel prognostizierten Veränderungen sind:

- Sortimentsveränderungen der bestehenden Sortimente in Form von Artikelzuwachs oder Reduzierung,
- Sortimentszuwachs durch neue Sortimente,
- mehr Kundenaufträge durch bestehenden Kunden und durch neue Kunden,
- Veränderungen der Auftragsstruktur durch Trend zur Atomisierung der Sendungsgrößen,
- Veränderung der Zugriffshäufigkeitsverteilung (seltener).

Grundlage hierfür ist die Möglichkeit, in der Planungsumgebung bestimmte Hochrechnungsfaktoren in Form von jährlich auftretenden Veränderungen in den Bereichen Artikelsortiment und Aufträge, Positionen, Stück anzugeben. Darüber hinaus werden in Planungsprojekten teilweise auch zukünftige einmalige Veränderungen prognostiziert.

Die Beschreibung einer Systemlast kann zum einen auf Basis von Originaldaten und zum anderen durch die Angabe von Parametern und statistischen Verteilungen erfolgen. Zu beachten sind in diesem Bereich jedoch insbesondere die folgenden Anforderungen:

- Die Art der Lastdefinition muss eine Hochrechnung des Sortimentes und der Lieferaufträge auf eine zukünftige Situation ermöglichen.
- Korrelationen der verschiedenen Artikeleigenschaften wie z.B. Volumen und

Mengenumschlag eines Artikels sollen abbildbar und nachbildbar sein.

## **5.2.2 Modellierung des Kommissioniersystems**

Die Anforderungen an die Planungsumgebung im zweiten genannten Bereich "Modellierung des eigentlichen Kommissioniersystems" wurden im wesentlichen aus dem Grundsatz abgeleitet, dass der Planer sich mit seiner an der Realität und deren physischen Abläufen und Techniken orientierten Modellwelt in der Planungsumgebung wiederfindet. Das heißt, dass er die üblichen und bekannten Lagertechniken, Kommissioniertechniken und Organisationsformen in Form von Modellierungselementen und Parametrisierungsoptionen vorfindet. Dazu gehören

- die üblichen Lagertechniken wie z.B. Fachbodenregale, Durchlaufregale für Behälter und Paletten und auch automatische Kleinteilelager und Palettenlager,
- Layoutvarianten für Regalanordnungen in der Kommissionierbereitstellung wie z.B. Regalfront, Gassen oder U-Form,
- Verwendung und Verwaltung von Lagerbedienressourcen wie z.B. Kommissionierwagen, Kommissionierstapler u.ä.,
- die Möglichkeit verschiedenen Behältergrößen und Typen zu definieren und zu verwenden als Bereitstellbehälter, Kommissionierbehälter oder Transporteinheiten,
- Abbildung von Ware-zu-Mann, Mann-zu-Ware-Konzepte wie auch inverses Kommissionieren,
- Möglichkeit zur Abbildung von zweistufigen Kommissioniersystemen auch als Teilmodell in einem Gesamtsystem,
- Möglichkeit der Abbildung von Multi-Order-Picking, also Serienbildung für die gleichzeitige Bearbeitung von mehreren Kommissionieraufträgen durch einen Kommissionierer.

Die Umgebung muss zur Bewertung von Varianten in der Bereitstelllagertechnik außerdem in der Lage sein, gegebenenfalls vorhandene Vorteile von Mehrplatzlagersystemen (zum Beispiel Durchlaufregaltechnik) im Vergleich zu Einplatzlagersystemen (Bsp. Fachbodenregal) zu berücksichtigen. Die Vorteile von Mehrplatzlagersystemen liegen unter anderem im geringeren Nachschubaufwand bei gleichzeitig aber höheren Investitionskosten in der Bereitstellung. Daher muss der Nachschubprozess für die Bereitstellung kostentechnisch ebenfalls berücksichtigt werden.

Des Weiteren sind dem Planer im Rahmen der Modellierung auch Strukturierungsmöglichkeiten für ein heterogen strukturiertes Gesamtsystem bereitzustellen, wie z.B.

- Strukturierung des Modells nach Funktionsarten wie z.B. Kommissionieren 1. oder 2.Stufe, Zukommissionieren und Zusammenführen,
- Modellierung von Bereichen mit gleicher Transporteinheit,
- Modellierung von Bausteinen mit gleicher Technik und Organisationsform,
- Modellierung von mehreren Zonen je Baustein.

Die Umsetzung dieser Anforderungen sind im folgenden Kapitel 6 - Konzept und Umsetzung durch das dargestellte Modellierungsparadigma beschrieben.

#### **5.2.3 Modellierung und Zuordnung von Artikel- und Auftragsgruppen**

Der dritte genannte Bereich von Anforderungen an die Modellierung betrifft die Zuordnung von definierten Artikel- und Auftragsgruppen zu den modellierten Systemelementen. Klassisches Beispiel ist z.B. die Modellierung eines Schnelldreher-Bereiches in den insbesondere Artikel mit hoher Zugriffshäufigkeit mit einer speziell für dieses Teil des Artikelspektrums optimal geeigneten Technik und Organisationsform zu kommissionieren. Hierfür ist die Definition von Artikel- und Auftragsgruppen notwendig. Diese definierten Gruppen sind den modellierten Systemelementen zuzuordnen. Durch diese Zuordnung ergeben sich der eigentliche Ort der Lagerung und Kommissionierung der einzelnen Artikel und Auftragspositionen und damit die Grundlage für die Dimensionierung der Systemelemente.

#### **5.3 Anforderungen an die Simulation**

Die Aufgabe der Simulation im Rahmen des hier konzipierten Einsatzes zur Planungsunterstützung in der Konzeptplanungsphase verfolgt das Ziel, die dynamischen Effekte von geplanten Kommissioniersystem-Konzeptvarianten sichtbar und bewertbar zu machen. Daraus ergeben sich drei wesentliche Anforderungsfelder: Die Anforderungen an die Ergebnisdaten (Abschnitt 5.3.1), die Anforderungen an die Simulationsanimation (Abschnitt 5.3.2) und sich daraus ergebenden Anforderungen an das Simulationswerkzeug, welche im Abschnitt 5.3.3 beschrieben werden.

#### **5.3.1 Ergebnisdaten**

Grundsätzlich wird die Simulation im entwickelten Konzept für die Analyse und Generierung von dynamischen Daten genutzt. Hierunter fallen alle Daten, die nicht bereits ohne Simulation statisch berechnet werden können. Alle anderen Daten werden vor der Simulation im Rahmen eines sogenannten Preprocessing berechnet und für die spätere Verwendung in der Simulation und auch für die spätere Variantenbewertung in einer unterlagerten Datenbank hinterlegt.

Dieses Konzept hält den Rechenaufwand zur Laufzeit gering und führt damit auch zu kurzen realen Durchführungszeiten für ein Simulationsexperiment. Dies ist eine Grundvoraussetzung für die Anwendung der Simulation in der Konzeptplanungs-Phase, da hier viele Varianten in einer überschaubaren Zeit untersucht werden sollen.

Für die Auswertung des dynamischen Verhaltens eines Systems sind hier folgende Ergebnisdaten der Simulation relevant:

- Zeiten für den Start und das Ende der Bearbeitung von Serienaufträgen für die Ermittlung von Lieferauftrags-Durchlaufzeiten,
- Ressourceneinsatz und Auslastung in den Bausteinen und Zonen als Mittelwerte und als Verlauf über die gesamte Simulationszeit zur Analyse von leistungshemmenden Wechselwirkungen und ungleichmäßigen Lastverteilungen im System,
- Zuordnung der eingesetzten Ressourcen zu den Bearbeitungsaufträgen in den Zonen zur konkreten Auswertung der Auslastung einzelner Ressourcen,
- Anteile der Basiszeiten, Wegzeiten, Greifzeiten und insbesondere Totzeiten je Ressource und Baustein zur Untersuchung und Bewertung der Effizienz von Technikund Personal-Ressourcen,
- Füllstände von Pufferelementen für wartende Aufträge. Beispiele aus der Realität für solche Pufferelemente sind Förderstrecken für wartende Auftragsbehälter bei Zone-

Picking-Systemen oder auch Bodenflächen in denen Kommissionierwagen warten.

Die Simulation liefert hierbei nicht bereits die Ergebniskennzahlen sondern die vom dynamischen Verhalten des Systems abhängigen Simulationsdaten auf deren Basis die Ergebniskennzahlen und Diagramme generiert werden können.

## **5.3.2 Simulationsanimation**

Zur Bewertung des dynamischen Verhaltens von Systemvarianten ist neben der Auswertung der Ergebnisdaten der Simulation die Beobachtung einer Simulationsanimation aufschlussreich. Hier sind temporäre Flaschenhälse im Materialfluss, Stausituationen und auch ungleichmäßige Auslastungen von Zonen, Bausteinen und Bereichen oft besser erkennbar als durch nachträgliche Auswertung der dynamischen Daten. Hieraus ergibt sich die Anforderung an das Simulationskonzept, dass die Abbildung des Kommissioniersystem-Modells in der Simulation so erfolgen soll, dass durch eine Simulationsanimation folgende Aspekte des dynamischen Systemverhaltens zur Laufzeit des Simulationsexperimentes beobachtet werden können:

- Zeitliche Einlastung der Lieferaufträge und –Teilaufträge,
- Fluss der Aufträge durch das System bis zur Fertigstellung,
- Auslastung und Belastung der Zonen im zeitlichen Verlauf,
- Füllstände der Pufferbereiche,
- Einsatzort und –zeit der eingesetzten Ressourcen (insbesondere Kommissionierer).

Grundvoraussetzung für eine aussagefähige Simulationsanimation ist außerdem, dass die vom Planer modellierte Systemstruktur mit ihren Zonen, Bausteinen und Bereichen wiedererkennbar ist und damit die Animation interpretierbar ist.

## **5.3.3 Simulationswerkzeug**

Vor dem Hintergrund der Einbindung der Simulation in den Planungsprozess und den im Modellierungsparadigma und im Bereich der notwendigen Simulations-Ergebnisse definierten Anforderungen ergeben sich folgende Anforderungen an die Simulation selbst:

- automatische Generierbarkeit des Simulationsmodells über eine externe Schnittstelle,
- Möglichkeit der Integration der Simulation in eine übergeordnete Planungsumgebung,
- Importmöglichkeit von Modellparametern aus einer externen Datenbank,
- schnelle Datenbankanbindung zum Beispiel an MS ACCESS für das Zurückschreiben der Ergebnisdaten, um eine möglichst kurze Experiment-Dauer zu gewährleisten,
- objektorientiertes und hierarchisches Modellierungskonzept zur Sicherstellung eines transparenten Modellaufbaus,
- Möglichkeit der Modellstrukturierung in Hauptmodell und Submodelle für Teilsysteme des Kommissionier-Gesamtsystems um auch größere Modelle noch übersichtlich darzustellen,
- Möglichkeit selbst-programmierte Bausteine und Modellelemente zu hinterlegen und für die automatische Modellierung zu verwenden,
- hohe Laufzeitgeschwindigkeit,
- eine zur Visualisierung des dynamischen Verhaltens des Modells geeignete Simulationsanimation (vgl. auch vorheriges Unterkapitel).

# 6 Konzept und Umsetzung I – Grundlagen und Modellierung

Aufgrund des Umfanges und der besseren Lesbarkeit erfolgte eine Teilung der Darstellung der Konzeptentwicklung und Umsetzung in die zwei Kapitel 6 und 7. Das Kapitel 6 geht dabei im Folgenden auf grundlegende Aspekte, wie das Vorgehensmodell und die Architektur der Planungsumgebung, sowie auf die Planungsschritte bis zur Modellierung ein.

# **6.1 Vorgehensmodell für eine simulationsgestützte Konzeptplanung**

Wie bereits in Kapitel 4.6.1 dargestellt, ist eine wichtige Komponente einer Logistikplanung die der Gestaltungsprozesse. Folgende Abbildung zeigt das, basierend auf den Vorgehensmodellen aus der herkömmlichen Planung, der Simulation und den Erfahrungen aus der Arbeit mit der Planungsumgebung, abgeleitete Vorgehensmodell für die simulationsgestützte Konzeptplanung von heterogen strukturierten Kommissioniersystemen:

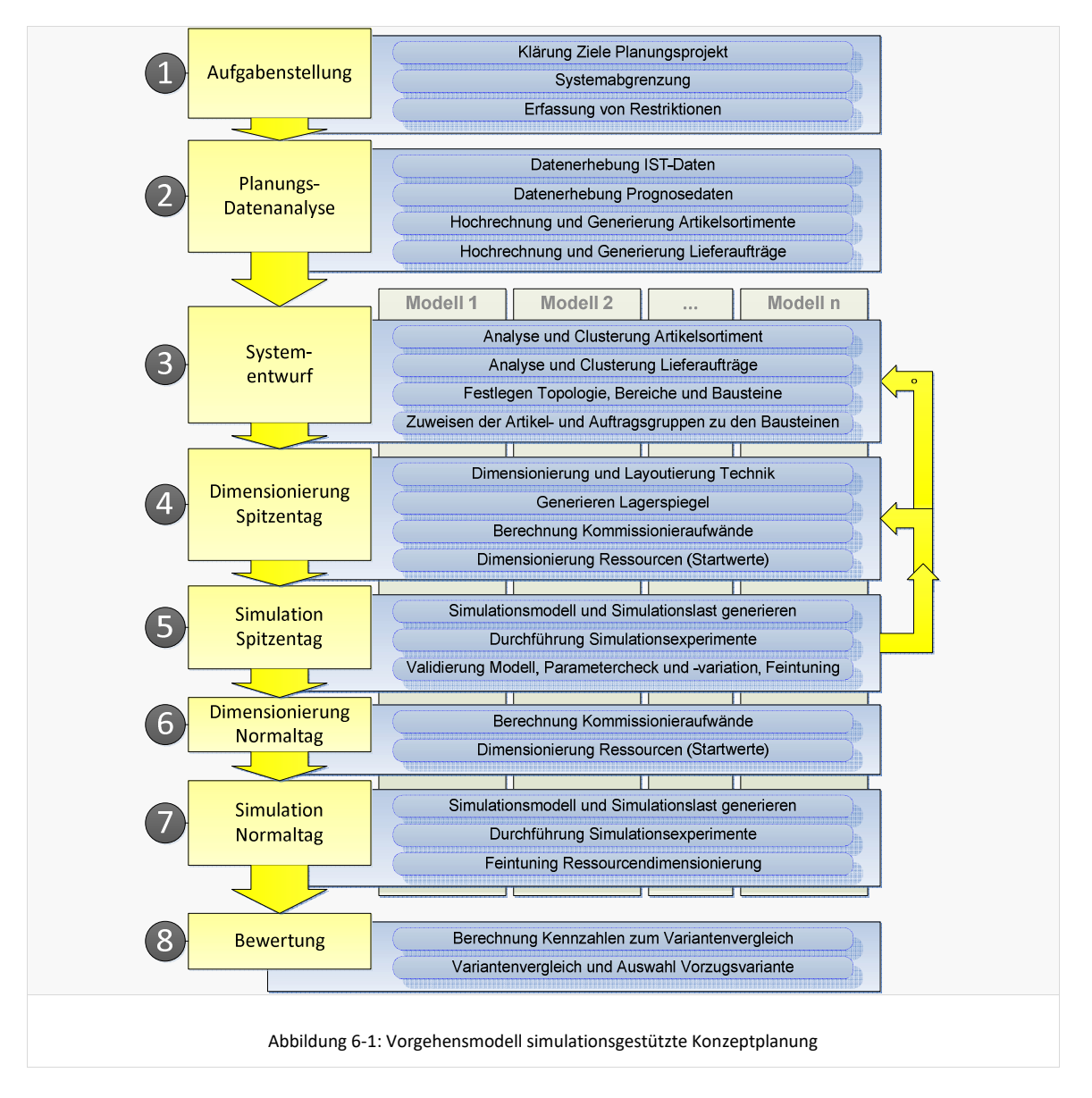

Analog zum Vorgehensmodell von Jünemann (/Juen89/) bildet die Klärung der *Aufgabenstellung* den Einstieg in das Planungsprojekt. In diesem ersten Schritt werden das Ziel der Planung und der Betrachtungsbereich definiert. Des Weiteren werden gegebenenfalls vorhandene Restriktionen, wie zum Beispiel die verfügbaren Flächen und Gebäudekubaturen, erfasst. Diese Schritte erfolgen durch den Planer außerhalb der Planungsumgebung. Innerhalb der Planungsumgebung erfolgt in diesem ersten Schritt lediglich die Festlegung allgemeiner Projekt-Parameter.

Im darauffolgenden Schritt der *Planungsdatenanalyse* werden die modellunabhängigen Anforderungen an die Kommissioniersystem-Lösung, in Form von Artikelanforderungen, Auftragsanforderungen und Hochrechnungsdaten, definiert. Die Hochrechnungsdaten umfassen die Festlegung des Planungshorizontes und die Prognose von zukünftigen Entwicklungen des Sortimentes, der Lieferaufträge und Auftragsstrukturen. Darauf basierend werden die konkreten Sortimente und Lieferaufträge für alle definierten Betrachtungspunkte im Planungshorizont als Daten generiert.

Die nachfolgenden Schritte Systementwurf, Dimensionierung und Simulation werden für jedes Modell und jeden zu betrachtenden Punkt im Planungshorizont durchgeführt.

Im Rahmen des *Systementwurf*es werden das Gesamtsortiment und gegebenenfalls auch die Aufträge in logistisch zu unterscheidende Gruppen aufgeteilt. Anschließend erfolgen die Modellierung des grundsätzlichen Aufbaus des Modells mit seinen Bereichen und Bausteinen sowie die Zuweisung der Gruppen zu den modellierten Bausteinen. Damit ist definiert, wo welche Artikel für die Kommissionierung bereitgestellt und wo welche Auftragspositionen im Kommissionier-Gesamtsystem bearbeitet werden.

Für die Auslegung und Dimensionierung der Technik erfolgt dann zunächst der Schritt "*Dimensionierung Spitzentag*". In diesem Schritt wird das System bezogen auf die maximalen Anforderungen dimensioniert. Hierzu gehört beispielsweise die Festlegung der Anzahl Lagerplätze eines Bereitstellregals oder die Festlegung der zu installierenden Anzahl Ware-zu-Mann-Arbeitsplätze in einem Baustein. Nach der Dimensionierung und Layoutierung der Technik erfolgt die konkrete Zuordnung der Artikel zu Lagerplätzen in der Bereitstellung (*Lagerspiegelgenerierung*) als Grundlage für die Berechnung der zu erwartenden Netto-Kommissionieraufwände. Netto-Aufwände beinhalten die reinen Basis-, Weg- und Greifzeiten. Unter Berücksichtigung der Netto-Aufwände erfolgt nun durch den Planer die Ableitung sinnvoller Werte für die Dimensionierung der Ressourcen.

Im Schritt "Simulation Spitzentag" wird das Simulationsmodell der aktuell betrachteten Systemvariante auf Basis der in den vorigen Schritten spezifizierten Systemtopologie und Dimensionierung automatisch generiert. Die anschließenden Simulationsexperimente umfassen jeweils immer die Simulation des Systems für die Dauer von einem Arbeitstag – hier einem Spitzentag. Während eines Simulationsexperimentes ist das dynamische Verhalten des Modells über eine Simulationsanimation zu beobachten. Durch einen animierten Fluss der Lieferaufträge durch das System und mittels Laufzeit-Statistiken erhält der Planer bereits Hinweise auf mögliche Flaschenhälse im Materialfluss, ungünstige Parametrisierungen und leistungshemmende Wechselwirkungen. Nach der Simulation können weitere Erkenntnisse über die Güte des Systems und dessen Parametrisierung durch eine Auswertung der Simulationsergebnisdaten gewonnen werden. Aus den Erkenntnissen der Simulationsanimation und Datenauswertung kann sich die Notwendigkeit von

Rücksprüngen in die Phase des Systementwurfs oder die Phase der Dimensionierung des Spitzentages ergeben. Aus Erfahrung sind insbesondere die Ressourcendimensionierung und Pufferauslegung ein häufiger Grund für Rücksprünge. Ein Rücksprung bis in den Bereich des Systementwurfes ist jedoch auch möglich, um beispielsweise die Grenzen der Artikelclusterung zu verändern oder die Systemtopologie anzupassen.

Nach einer, aus Sicht des Planers, hinreichend guten Modellierung und Dimensionierung des Systems für einen Spitzentag wird im Planungsvorgehen zur *Dimensionierung des Normaltages* übergegangen. Hierbei werden die statischen Elemente des Modells des Spitzentages übernommen und die Ressourcen für einen Normaltag mit Hilfe einer Vorberechnung und der Simulation final dimensioniert.

Der Ressourcenbedarf an einem Normaltag wird im nachfolgenden Schritt der vergleichenden *Bewertung* für die Berechnung von Personalkosten und Kennzahl, wie zum Beispiel den Kosten pro kommissionierte Position, herangezogen. Neben dieser Kennzahl sind aus den vorliegenden Ergebnisdaten der Simulation und den Modelldaten diverse weitere Auswertungen und Analysen zur vergleichenden Bewertung von verschiedenen Systemvarianten (hier als Modelle bezeichnet) möglich.

Neben den quantitativ zu bewertenden Kriterien in Form von berechenbaren Kennzahlen werden häufig qualitative Kriterien im Rahmen einer Nutzwertanalyse der Varianten gegenübergestellt. Dies ist nicht Bestandteil der Planungsumgebung.

Das vorgestellte Vorgehensmodell für die simulationsgestützte Konzeptplanung endet mit der *Auswahl einer Vorzugsvariante*. Die Vorzugsvariante wird nach der Konzeptplanungsphase in einer Feinplanungsphase durch den Planer umsetzungsreif detailliert oder in einer Ausschreibungsphase funktional ausgeschrieben.

## **6.2 Architektur der Planungsumgebung**

Die grundlegende Software-Architektur sowie Teilfunktionen der Windows-Applikation basieren auf den Ausarbeitungen im Rahmen des über die AiF geförderten Forschungsprojektes "Simulationsgestützte Grobplanung von Kommissioniersystemen" (vgl. /VUlb07/). Sofern die dort implementierten Funktionen das entwickelte Gesamtkonzept unterstützen, wurden sie im Rahmen dieser Dissertation übernommen und weiterentwickelt.

Folgende Abbildung zeigt die Architektur der entwickelten Planungsumgebung:

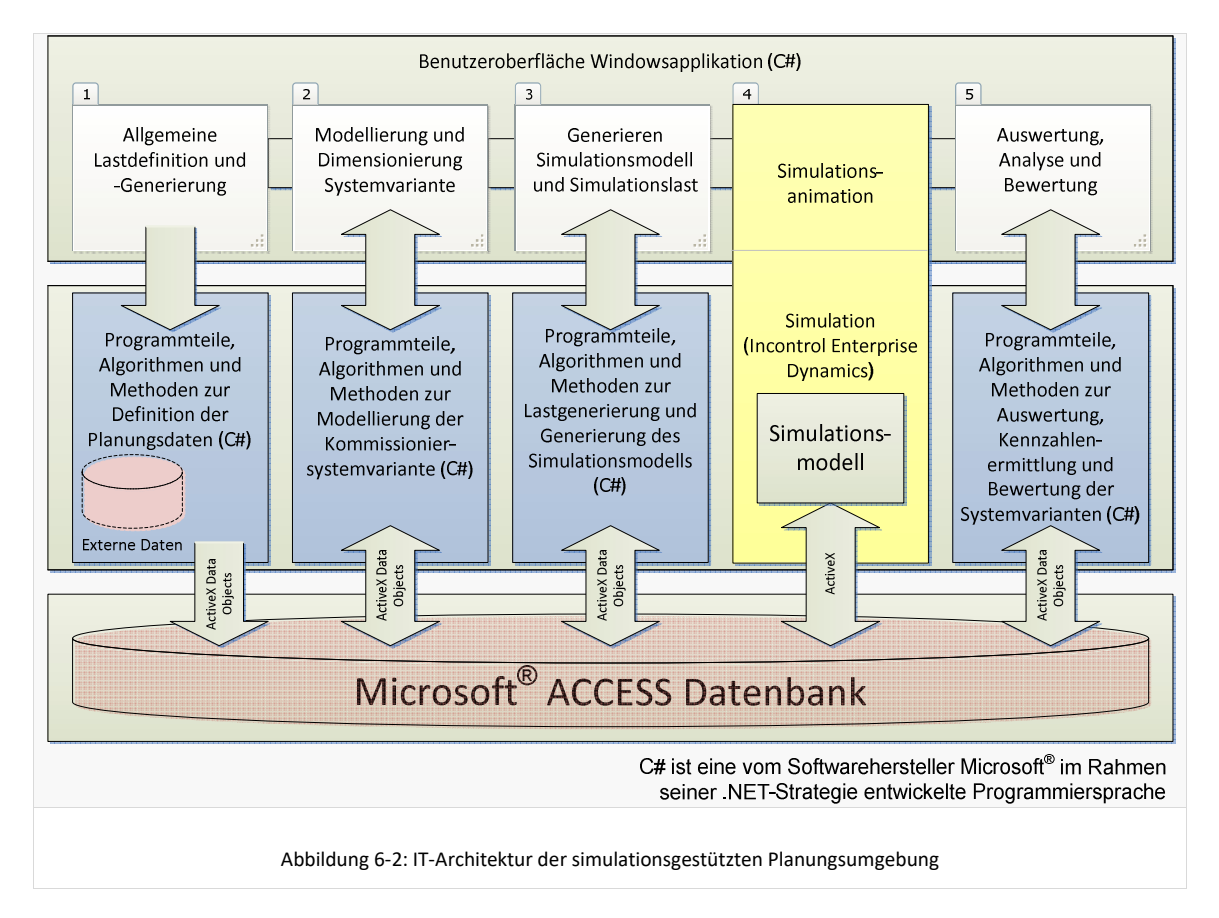

Die Architektur besitzt auf der untersten Ebene eine zentrale Datenhaltung. Aus dieser unterlagerten ACCESS-Datenbank lesen die einzelnen Programmmodule ihre Eingangsdaten und in diese Datenbank werden auch die Ergebnisdaten der einzelnen Programmmodule geschrieben. Dies gilt auch für die Simulationsanwendung, welche hier in die Planungsumgebung eingebettet ist. Die Modellgenerierung und Simulationslast basiert auf den in der unterlagerten Datenbank hinterlegten Informationen und die Ergebnisdaten der Simulation werden wieder in die unterlagerte Datenbank geschrieben. Auf der obersten Ebene findet sich die für den Anwender sichtbare Benutzeroberfläche. Zur Benutzeroberfläche wird auch die Simulationsanimation gezählt, da dies der wesentliche für den Planer sichtbare Teil der Simulation ist.

Die Benutzeroberfläche ist so aufgebaut, dass sie den Planer, entsprechend dem definierten Vorgehensmodell, in aufeinanderfolgenden Schritten durch den

Planungsprozess führt (vgl. auch Anhang II). Die folgenden Kapitel zum Konzept und zur Umsetzung sind ebenfalls entsprechend den Phasen im Planungsprojekt gegliedert.

# **6.3 Definition eines Planungsprojektes**

Das Anlegen eines Planungsprojektes ist der Ausgangspunkt einer jeden Planung. Es werden, neben einem eindeutigen Namen, auch einige globale und modellunabhängige Parameter angegeben. Dies umfasst zum Beispiel die Festlegung eines Planungshorizontes. Dieser legt fest wie weit die Planung Entwicklungen in der Zukunft berücksichtigt. Bei Logistikdienstleistern orientiert sich der Planungshorizont beispielsweise oft an vereinbarten Vertragslaufzeiten. Bei der Planung von Kommissioniersystemen produzierender Unternehmen spielen Technologiezyklen, tatsächliche Nutzungsdauer technischer Systeme, Vertragslaufzeiten von Dienstleisterverträgen und ähnliches eine Rolle. Häufig finden sich hier Planungshorizonte zwischen 5 und 8 Jahren. Längere Planungshorizonte sind eher selten, da die Prognose der zukünftigen Geschäftsentwicklung dann zunehmend schwieriger und unsicherer wird.

Der Planungshorizont wird hier nicht in Jahren sondern in Perioden angegeben. Die Periode ist ein Synonym für ein beliebiges Zeitintervall und ermöglicht dem Planer, flexibel die Anzahl der Betrachtungspunkte über den Gesamtplanungshorizont zu definieren. Wichtig hierbei ist, dass sich auch die später noch näher beschriebene Prognose der zukünftigen Entwicklung immer auf die Basiseinheit der Perioden bezieht.

Ist vom Planer für die Definition von Bestandsanforderungen die Verwendung einer Gesamtreichweite gewünscht, so wird diese ebenfalls hier festgelegt.

## **6.4 Allgemeine Lastdefinition und -generierung**

Die Lastdefinition und – generierung hat das Ziel, die Anforderungen an das Kommissioniersystem in Form von Sortiments-, Kapazitäts- und Leistungsanforderungen hinreichend genau für eine simulationsgestützte Planung bereitzustellen. Konkrete Artikel- und Lieferauftragsdaten müssen generiert werden. Die Qualität dieses Schrittes bestimmt maßgeblich die Qualität der Planungsergebnisse, da eine unrealistische Last auch eine unrealistische Systemdimensionierung, ein unrealistisches dynamisches Systemverhalten und auch unsichere Ergebnisse bezüglich der entsprechenden Aussagen zur Auswahl einer Vorzugsvariante nach sich zieht.

Die in der Realität anzutreffenden Sortiments- und Auftragsdaten zeichnen sich durch Korrelationen zwischen verschiedenen Artikeleigenschaften und Auftragseigenschaften aus. So stehen zum Beispiel häufig kleinvolumige Artikel mit hohen Bestellmengen Artikeln mit hohem Volumen und geringen Bestellmengen in einem Gesamtsortiment gegenüber. Der Berücksichtigung solcher Korrelationen wurde besondere Aufmerksamkeit geschenkt.

Als erster Teilprozess im Rahmen des zweiten Hauptprozesses *Planungsdatenanalyse* des definierten Vorgehensmodells findet sich der Prozess *Datenerhebung IST-Daten*. Inhalt dieses Prozesses ist es, die Anforderungen an das Kommissioniersystem zu definieren und der Planungsumgebung bekannt zu machen. Diese Anforderungen bestehen aus den Sortimentsanforderungen, welche sich aus dem zu kommissionierenden Sortiment ergeben und den Leistungsanforderungen, die sich im Wesentlichen aus den zu kommissionierenden Lieferaufträgen ergeben (vgl. Kapitel 4.5 Anforderungen an Kommissioniersysteme und Kapitel 5.2.1 Modellierung der

Sortiments- und Lieferauftragsanforderungen).

Die vorgestellten Methoden beinhalten in diesem Bereich zum Teil bereits im Rahmen des AiF-Forschungsprojektes entwickelte Methoden (vgl. /VUlb07/). Diese wurden ergänzt und überarbeitet und werden im Folgenden im Detail vorgestellt. Entsprechend dem Vorgehensmodell und der sich daran orientierenden Planungsumgebung gliedern sich die Methoden in

- das Importieren von Originaldaten (Kapitel 6.4.1),
- die Definition von Artikel- und Auftragseigenschaften per Klasseneingabe (Kapitel 6.4.2),
- die Definition von Prognose- und Hochrechnungsdaten (Kapitel 6.4.3) und
- die eigentliche Generierung der Artikel- und Auftragsdaten (Kapitel 6.4.4).

## **6.4.1 Importieren von Originaldaten**

Die Verwendung von Originaldaten als Planungsdatenbasis ist in Planungsprojekten sehr häufig anzutreffen. Die simulationsgestützte Planungsumgebung bietet die Möglichkeit, die Anforderungen an das Kommissioniersystem auf Basis solcher Originaldaten zu definieren. Die Berücksichtigung von Originaldaten führt, vorausgesetzt sie sind vorhanden und ordentlich gepflegt, zu einer wesentlich höheren Realitätsnähe der generierten Daten als eine reine Generierung mittels Parametern und statistischen Standardverteilungen und ist deshalb zu bevorzugen.

#### *Artikel und Bestandsdaten*

Artikeldaten sind meist in Form von Artikelstammdaten im Unternehmen vorhanden. Zur Verwendung in der Planungsumgebung sind die Daten entsprechend der im Anhang I, Tabelle I-1 dargestellten Strukturen und Datenfelder für das zu betrachtende Sortiment aufzubereiten. Über die Benutzeroberfläche der Planungsumgebung werden der Pfad zur Datenquelle und der Tabellenname für die Originalartikeldaten spezifiziert. Welche Feldnamen in der Quelldatei welchen Datenfeldern für die Verwendung in der Planungsumgebung entsprechen, kann durch Zuordnung über Drop-Down-Menüs spezifiziert werden. Die Benutzeroberfläche ist in Anhang II, Abbildung II-1 dargestellt.

Eingelesen werden zum Einen allgemeine Artikelstammdaten wie Artikelnummer, Artikelbezeichnung, Produktgruppe, Volumen und Gewicht. Zum Anderen kann auch eine Prognosegruppe je Artikel eingelesen werden. Diese dient der nachfolgenden Prognose der Sortimentsentwicklung für individuelle Gruppen von Artikeln. Darüber hinaus kann über das Einlesen der Originalartikeldaten auch ein Bestand je Artikel oder alternativ eine artikelindividuelle Bestandsreichweite die vorzuhalten ist spezifiziert werden (vgl. auch vollständiger Parametersatz Anhang I, Tabelle I-1)

Die eingelesenen Artikeldaten werden in der unterlagerten ACCESS-Datenbank gespeichert und dienen als Basis für die Generierung des Artikelspektrums im IST-Zustand und auch für die Hochrechnung des Sortimentes für die Zukunft.

## *Lieferauftragsdaten*

Bei der Definition der Lieferauftragsanforderungen kann der Planer ebenfalls durch zu importierende Originaldaten unterstützt werden. Hierbei wird eine Tabelle eingelesen, welche die Lieferauftragsdaten in Form von Auftragszeilen enthält. Jede Zeile entspricht dabei einer Auftragsposition. Die Daten beziehen sich dabei idealerweise auf einen repräsentativen Zeitraum, der insgesamt dem durchschnittlichen Geschäft entspricht, aber saisonale Schwankungen und Besonderheiten beinhaltet, um aus den Daten einen Spitzentag abzuleiten.

Eingelesen werden neben einer Auftragsnummer und der Positionsnummer unter anderem der Bestellzeitpunkt, eine Fertigstellungsterminvorgabe, die Artikelnummer der Auftragsposition sowie die Bestellmenge (vgl. auch vollständiger Parametersatz Anhang I, Tabelle I-1Tabelle I-2).

Die Benutzeroberfläche stellt auch für den Bereich der Original-Auftragsdaten wieder die entsprechenden Funktionen zur Spezifikation der Datenquelle, Tabelle und Datenfelder bereit. Die eingelesenen Daten werden aus der angegebenen Quell-Tabelle in die entsprechenden Tabellen der unterlagerten ACCESS-Datenbank der Planungsumgebung geschrieben. Aus den importierten Originaldaten können dann Parameter und statistische Verteilungen als Basis für die Definition und Generierung der Lieferauftragslast abgeleitet werden. Darunter fallen z.B.:

- Anzahl Lieferaufträge pro Tag an einem Normaltag und an einem Spitzentag,
- Auftragseingangsprofil an einem Normaltag und einem Spitzentag,
- Auftragsstruktur bzgl. Positionen pro Auftrag,
- Verteilung Stück bzw. Bestellmenge pro Position (sortimentsweit, artikelgruppenbezogen oder artikelspezifisch).

## **6.4.2 Definition Artikel- und Auftragsklassen**

Die Definition der für das Planungsprojekt relevanten Auftrags- und Artikelanforderungen erfolgt jeweils durch Eingabe beliebig vieler Klassen. Jede Klasse kann durch Angabe der individuellen Auftrags- und Artikeleigenschaften spezifiziert werden.

## *Artikelklassen*

Für das Generieren von konkreten Artikeln und deren Eigenschaften, wie zum Beispiel Produktgruppe, Volumen, Zugriffshäufigkeit, Gewicht und Bestand, können mehrere Klassen mit jeweils individuell zu vergebenden Eigenschaften und die Anzahl der Artikel in der Klasse definiert werden (vgl. hierzu Benutzeroberfläche zur Definition von Artikelklassen in Anhang II, Abbildung II-2 und Detailbeschreibung zu den Eingabeoptionen und Bedeutungen in Anhang I, Tabelle I-3).

Der Planer modelliert hierbei das Artikelspektrum für einen IST-Zustand. Dieses wird anschließend durch die Planungsumgebung hochgerechnet.

Die Definition der Artikeleigenschaften jeder Klasse erfolgt entweder auf Basis von vorhandenen Originaldaten (Originaldatenverteilungen), oder über vordefinierte Verteilungsfunktionen und Parameter, wie zum Beispiel zu parametrisierende Normalverteilungsfunktionen oder Gleichverteilungsfunktionen.

Wie bereits vorangehend erläutert, ist das Generieren von Artikeleigenschaften eines Sortimentes mittels Standard-Verteilungsfunktionen insofern problematisch, dass die in der Regel in der Realität vorhandenen Korrelationen zwischen Artikeleigenschaften (zum Beispiel Artikelvolumen, zu kommissionierenden Stück und Bestandshöhe) aufgrund der Zufälligkeit der gezogenen Werte nicht realistisch abgebildet werden.

Durch die Verwendung von aus Originaldaten abgeleiteten Eigenschafts-Verteilungen können Sortimente generiert werden, die für die IST-Periode genau den Originaldaten entsprechen und auch für prognostizierte Entwicklungen die Korrelationen zwischen Artikeleigenschaften, wie Volumen und Zugriffshäufigkeit, entsprechend den Originalsortimenten nachbilden. Diese Variante ist daher bei vorhandenen Originaldaten grundsätzlich zu favorisieren. Sind keine Originaldaten vorhanden oder diese nicht repräsentativ, so können bestehende Korrelationen über das Anlegen von eigenschaftsspezifischen Artikelklassen abgebildet werden. Der genaue Ablauf und die Funktionslogik bei der Artikel-Generierung wird im Kapitel 6.4.4.1 beschrieben.

## *Auftragsklassen*

Nach der Eingabe der Artikelklassen erfolgt die Eingabe von Auftragsklassen zur Definition der projektspezifischen Lieferaufträge im IST-Zustand (Periode 0). Auch hier können beliebig viele Auftragsklassen mit jeweils spezifischen Eigenschaften festgelegt werden.

Für jede zu definierende Auftragsklasse ist zunächst die Anzahl Lieferaufträge pro Tag und ein Auftragseingangsprofil für einen Normal- und einen Spitzentag anzugeben. Des Weiteren kann durch den Planer die Auftragsstruktur bezüglich Positionen pro Auftrag und Menge pro Position über Originaldaten- oder Standardverteilungsfunktionen spezifiziert werden. Neben weiteren Details kann hier noch ein gemeinsamer spätester Fertigstellungstermin der Lieferaufträge definiert werden (vgl. hierzu auch die Abbildung der Benutzeroberfläche zur Definition von Artikelklassen in Anhang II, Abbildung II-3 und die Detailbeschreibung zu den Eingabeoptionen und Bedeutungen in Anhang I, Tabelle I-4).

Der genaue Ablauf und die Funktionslogik hinter der Generierung der Lieferaufträge wird im Kapitel 6.4.4.2 detailliert beschrieben.

## **6.4.3 Definition von Prognose- und Hochrechnungsdaten**

Zu definieren im Rahmen eines Planungsprojektes sind in der Regel zukünftige Veränderungen im Bereich Sortiment, Bestände und Leistungsanforderungen. Im Folgenden werden die Benutzeroberfläche zur Definition der Prognose- und Hochrechnungsdaten und die enthaltenen Eingabemöglichkeiten vorgestellt. Die Methoden und Algorithmen zur datentechnischen Generierung und Hochrechnung von Sortiment und Lieferaufträgen werden im daran anschließenden Kapitel detailliert beschrieben.

## *Veränderungen im Bereich Artikel und Bestände*

Im Rahmen der Planung von Kommissioniersystemen sind in der Regel die folgenden Fälle von Sortimentsveränderungen bei der Prognose zu berücksichtigen:

Fall a. Allgemeines Sortimentswachstum bezogen auf das gesamte Sortiment mit den Eigenschaften des vorhandenen Sortimentes. Das heißt, das gesamte betrachtete Sortiment wächst, wobei die Artikeleigenschaften der

zusätzlichen Artikel aus den Artikeleigenschaften der bereits bestehenden Artikel abgeleitet werden. Zusätzlich zur Veränderung der Artikelanzahl kann eine Veränderung der Zugriffshäufigkeitsverteilung des Gesamtsortimentes prognostiziert werden. Diese wird als Veränderung des Steigungsfaktors α der Lorenzkurve prognostiziert.

Fall b. Artikelwachstum für eine bestimmten Gruppe von Artikeln – über die Prognosegruppe spezifizierbar - mit den Eigenschaftsverteilungen der jeweiligen Prognosegruppe. Als Beispiel sei hier genannt ein prognostiziertes Sortimentswachstum im Bereich der A-Artikel von 1% pro Jahr und für das restliche Sortiment von 3% pro Jahr. Die Artikeleigenschaften der hinzukommenden Artikel ergeben sich hierbei aus den Artikeleigenschaften der jeweiligen Prognosegruppe. Mit dieser Option kann auch das Auslaufen eines Teilsortimentes prognostiziert werden, indem für eine Prognosegruppe eine stark negative Prognose eingestellt wird. Auch im diesem Fall kann, zusätzlich zu der Veränderung der Artikelanzahl, eine Veränderung der Zugriffshäufigkeitsverteilung wie bereits beschrieben prognostiziert werden.

Die Fälle a und b beschränken sich auf die Prognose von kontinuierlichen Veränderungen je Periode, beginnend bei der ersten und endend bei der letzten Periode des Planungshorizontes. In Planungsprojekten kommt seltener auch die Prognose von zukünftigen Entwicklungen mit variierenden Veränderungen je Periode und Sortimenten, welche zum Beispiel erst in einer zukünftigen Periode hinzukommen und vor dem Ende des Planungshorizontes auslaufen, vor. Die langjährige Erfahrung aus der Projektarbeit zeigt jedoch, dass in 90% der Planungsprojekte eine Prognose entsprechend den Fällen a und b ausreichend ist. Die Entwicklung eines alle Fälle berücksichtigenden Prognosemoduls mit den entsprechenden Algorithmen zur Generierung der Sortimente und Lieferaufträge in den Perioden ist komplex und vielschichtig und bietet Raum für weitere Forschungsarbeiten in diesem Themengebiet.

In Anhang II, Abbildung II-4 ist beispielhaft eine Benutzeroberfläche zur Prognose der zukünftigen Veränderungen im Bereich des Artikelsortimentes, entsprechend der Fälle a und b, dargestellt. Hier können durch den Planer folgende Veränderung prognostiziert werden:

- Prozentuale Veränderung der Artikelanzahl je Periode, mit Bezug auf das gesamte Sortiment oder definierte Teilsortimente (Prognosegruppen),
- Veränderung der Zugriffshäufigkeitsverteilung je Periode, als Veränderung des Steigungsfaktors der Lorenzkurve des Sortimentes oder Teilsortimentes,
- Prozentuale Veränderung der Artikelbestände je Periode, sofern der Bestand nicht entsprechend der Bestandsreichweiten dimensioniert wird.

Es wird davon ausgegangen, dass ein Artikel im Laufe seines Life-Cycles nicht sein Volumen oder Gewicht ändert. Das heißt, Veränderungen im Bereich Volumen und Gewicht eines Gesamt- oder Teilsortimentes werden in der Regel durch die hinzukommenden Artikel oder wegfallenden Artikel ausgelöst. Sie ergeben sich demnach implizit durch die prognostizierten Veränderungen entsprechend den vorangehend beschriebenen Fällen a und b. Das Artikelvolumen und Artikelgewicht werden daher nicht als direkt zu prognostizierende Veränderung in der Planungsumgebung angeboten.

#### *Veränderungen im Bereich der Lieferaufträge*

Die im Bereich der Lieferaufträge in der Regel zu spezifizierenden zukünftigen Veränderungen umfassen die folgenden Aspekte:

- Prozentuale Veränderung der absoluten Anzahl Aufträge pro Zeiteinheit,
- Veränderungen im Bereich der Auftragsgröße (Positionen pro Auftrag) und
- Veränderungen im Bereich der Bestellmenge je Position.

Durch die Angabe von Veränderungen der *Positionen pro Auftrag* und der *Menge je Position* können Trends, wie zum Beispiel eine höhere Bestellfrequenz der Kunden bei gleichzeitig geringeren Bestellmengen je Bestellung abgebildet werden. Die absolute Veränderung der Lieferauftragspositionen und der bestellten und zu kommissionierenden Menge ergibt sich implizit durch die obigen drei prognostizierten Veränderungen.

Neben diesen, für alle Lieferaufträge und das gesamte Sortiment gültigen Prognosen wird in Planungsprojekten häufig eine spezifische Veränderung der Anzahl Auftragspositionen für bestimmte Gruppen von Artikeln definiert. Als Beispiel kann hier ein prognostiziertes Umsatzwachstum in bestimmten Sortimentsbereichen genannt werden. Dies kann im Rahmen der Planungsumgebung wieder mit Bezug zu den definierten Prognosegruppen erfolgen (vgl. auch Benutzeroberfläche in Anhang II, Abbildung II-5).

Die Angabe von prozentualen Veränderungen der Auftragspositionen je Prognosegruppe hat im Resultat eine Veränderung der insgesamt zu kommissionierenden Lieferauftragspositionen zur Folge. Diese Veränderung wird jedoch bereits durch die Angabe der allgemeinen Veränderung der Positionen pro Auftrag, in Verbindung mit der Veränderung der Gesamtanzahl Lieferaufträge, definiert. Daher ist in der Benutzeroberfläche nur die prozentuale Veränderung der Anzahl Lieferaufträge sowie die Veränderung der Positionsanteile und der Mengenanteile je Prognosegruppe zu prognostizieren. Die absolute Veränderung der *Positionen pro Auftrag* und der *Menge pro Position* über den Planungshorizont ergibt sich daraus rechnerisch und wird dem Planer in einem Diagramm angezeigt.

Ergänzend zu den oben beschriebenen Prognose-Möglichkeiten kann durch den Planer noch eine Veränderung der Zugriffshäufigkeitsverteilung, bezogen auf das Gesamtsortiment oder auf Teilsortimente, spezifiziert werden. Dies erfolgt über die Angabe einer Veränderung des sogenannten α-Faktor. Der α-Faktor steuert die Ungleichverteilung der relativen Zugriffshäufigkeit auf die Artikel des betrachteten (Teil-)Sortimentes (vgl. /Gude07, S.137/). Diese Art der Veränderungen wird im Rahmen von Konzeptplanungsprojekten eher selten prognostiziert, was daran liegt, dass in herkömmlichen Planungsprojekten die erforderliche Datengrundlage nicht vorhanden ist. Im Rahmen einer simulationsgestützten Planung mit konkreten Sortimenten und Lieferaufträgen wird eine solche Betrachtung und Prognose möglich.

#### **6.4.4 Generieren der modellunabhängigen Last**

Basierend auf den, in den vorherigen Schritten durch den Planer spezifizierten Sortiments- und Auftragseigenschaften sowie den prognostizierten zukünftigen Veränderungen erfolgt nun die Generierung der konkreten modellunabhängigen Lastdaten. Diese bestehen, wie bereits dargestellt, aus Sortimentsdaten und Lieferauftragsdaten.

Die modellunabhängige Last muss für jeden Betrachtungspunkt, an dem eine simulationsgestützte Planung gewünscht ist, erzeugt werden. Jede Periode, von Periode 0 als IST-Situation bis zur Periode n als Ende des Planungshorizontes, bildet hier einen potenziellen Betrachtungspunkt und kann durch den Planer individuell modelliert und simuliert werden. Darüber hinaus ergeben sich je Periode noch zwei zu generierende Lastvarianten bezüglich der Lieferaufträge: Die Last eines Normaltages und die Last eines Spitzentages.

## 6.4.4.1 Artikel und Bestände generieren

Im Rahmen der Generierung der Artikeldaten erfolgt zunächst für jede Periode des Planungsprojektes die Generierung der im System vorhandenen Artikelsortimente. Hierbei werden, wie bereits vorangehend erwähnt, besondere Anforderungen an die entwickelten Methoden gestellt. Dies sind insbesondere:

- Abbilden von Artikeleigenschaften wie Volumen, Zugriffshäufigkeit und Gewicht, auf Basis von Originaldaten oder vordefinierten Verteilungsfunktionen
- Berücksichtigung und Abbildung von vorhandenen Korrelationen zwischen Artikelgewicht, Artikelvolumen und Artikelzugriffshäufigkeit, Mengenumschlag und weiteren für die Artikelgruppenbildung verwendeten Artikeleigenschaften, wie zum Beispiel der Produktgruppe
- Selbstähnlichkeit der generierten Sortimente in aufeinander folgenden Perioden, d.h. das Sortiment nachfolgender Perioden sollte sich durch Wachstum oder Reduzierung aus dem Sortiment der Vorperiode ergeben

Es wird in zwei Stufen vorgegangen.

# *Stufe 1: Generieren der Stammsortimente je Prognose*

In dieser ersten Stufe wird je Artikelklasse das Artikelsortiment für die Periode mit der höchsten vorkommenden Artikelanzahl generiert. Diese Artikelsortimente werden im Folgenden *Stammsortimente* genannt und beinhalten die Gesamtheit aller Artikel die innerhalb des Planungshorizontes für die Artikelklassen im System vorhanden sein können.

Der Ablauf zur Generierung der Stammsortimente ist im Ablaufdiagramm in Anhang III, Abbildung III- dargestellt. Er basiert auf dem im AiF-Forschungsprojekt (vgl. /VUlb07/) entwickelten und vorgestellten Ablauf, wurde aber um die Generierung zusätzlicher Daten, wie zum Beispiel Produktgruppe, Prognosegruppe und Bestand, erweitert. Bei Verwendung von Originaldaten berücksichtigt die Funktionslogik die Korrelationen zwischen Artikeleigenschaften und leitet die Stammsortimente realitätsgetreu aus dem Originalsortiment ab. Sie werden nach der Generierung in eine entsprechende Tabelle der unterlagerten ACCESS-Datenbank geschrieben.

## *Stufe 2: Generieren der Periodensortimente*

Aus den *Stammsortimenten* je Klasse werden in einer zweiten Stufe die Sortimente in den einzelnen Perioden, die sogenannten Periodensortimente, abgeleitet. Dabei werden aus den im vorangegangenen Schritt generierten Artikel der Stammsortimente die

periodenspezifischen Artikel gezogen. Hierdurch wird der Forderung nach der Selbstähnlichkeit der Sortimente untereinander Rechnung getragen. Das Gesamtsortiment einer Periode setzt sich jeweils aus der Summe der je Artikelklasse generierten Teilsortimente zusammen. Die Ablauflogik für diesen Schritt kann Anhang III- Abbildung III-2 entnommen werden.

Die jeweiligen Sortimente der Perioden werden nach der Generierung ebenfalls mit Referenz zu der jeweiligen Periode in entsprechende Tabellen der unterlagerten ACCESS-Datenbank geschrieben.

#### 6.4.4.2 Lieferaufträge generieren

Lieferaufträge werden, analog zu den Sortimenten, für jede Periode generiert. Darüber hinaus müssen für jeden dieser Betrachtungspunkte noch separate Lieferaufträge für einen Spitzentag und einen Normaltag generiert werden. Aufgrund der möglichen stochastischen Einflüsse bei der Generierung der Lieferaufträge ist darüber hinaus die Möglichkeit vorgesehen, mehrere Simulationsläufe je Betrachtungspunkt zu fahren, wobei für jeden Simulationslauf neue Lieferaufträge mit jeweils abweichendem Zufallszahlenstrom generiert werden können.

Im Folgenden wird das Verfahren zur Generierung der Lieferauftragsdaten für einen Simulationslauf beschrieben (vgl. auch Ablaufdiagramm in Anhang III-Abbildung III-3 ).

## *Schritt 1: Gesamtanzahl Lieferaufträge mit Auftragseingangszeitpunkten generieren*

Hierbei wird zunächst die für die aktuelle Periode und Prognose zu generierende Gesamtanzahl an Lieferaufträgen aus den IST- und Prognosedaten ermittelt. Jeder zu generierende Auftrag wird mit einer eindeutigen Auftrags-ID in einer temporären Liste angelegt. Dann wird jedem Auftrag ein Auftragseingangszeitpunkt entsprechend den definierten Verteilungsfunktionen zugewiesen. Im Falle der Verwendung von Originallieferauftragsverteilungen werden hierfür alle relevanten Auftragseingangszeitpunkte in eine Liste geladen und ein zufälliger Wert gezogen. Der gezogene Wert wird anschließend aus der Liste entfernt und erst wieder für eine erneute Ziehung freigegeben, wenn alle Werte einmal gezogen wurden.

## *Schritt 2: Auftragspositionen anlegen*

Im nächsten Schritt wird für jeden Auftrag die Anzahl Positionen festgelegt. Hierfür wird zunächst im Falle der Verwendung von Originalartikeln entsprechend der Häufigkeitsverteilung der Positionen pro Auftrag für jeden Auftrag ein Wert gezogen und gespeichert. Es ergibt sich für die Periode 0 genau der Durchschnittswert entsprechend den Originalauftragsdaten. Für Perioden > 0 ergibt sich, sofern eine Veränderung im Bereich der Positionen pro Auftrag prognostiziert wurde, zunächst eine Abweichung der durchschnittlichen Anzahl Positionen pro Auftrag zum prognostizierten Wert in der Periode. Im Falle eines prognostizierten Rückgangs der Positionen pro Auftrag werden nun solange zufällig Positionen bei Aufträgen mit mehr als einer Position gestrichen bis der Durchschnitt der Positionen pro Auftrag über alle Aufträge für diese Periode das erste Mal unterschritten wird. Im Falle eines prognostizierten Zuwachses bei der durchschnittlichen Anzahl Positionen pro Auftrag werden solange zufällig Aufträge um jeweils eine Position vergrößert bis der Zielwert das erste Mal überschritten wird.

# *Schritt 3: Artikelzuordnung zu den Auftragspositionen*

Nachdem die Aufträge mit den jeweils zugehörigen Anzahl Positionen definiert sind, erfolgt nun die Zuordnung der in der Periode aktiven Artikel (Periodensortimente) zu den einzelnen Auftragspositionen. Der entwickelte Algorithmus berücksichtigt für die Generierung einer hinreichend realistischen Last die folgenden Aspekte:

- Die definierte und prognostizierte relative Zugriffshäufigkeit eines jeden Artikels muss bei der Zuordnung der konkreten Artikel zu den Auftragspositionen berücksichtigt werden. Ein Artikel mit hoher relativer Zugriffshäufigkeit im Sortiment muss also entsprechend vielen Auftragspositionen zugeordnet werden.
- Da die Prognose von Durchsatz-Veränderungen bestimmter Artikel über die definierten Prognosegruppen erfolgt, muss die Verteilung der Zugriffe auf die definierten Prognosegruppen den definierten IST-Verteilungen sowie den prognostizierten Veränderungen entsprechen.
- In nachfolgenden Kapiteln wird dargestellt, dass Gruppen von Artikeln als sogenannte Artikelgruppen den Bausteinen des Kommissioniersystems zugewiesen werden. Die Zuordnung zu Gruppen ergibt sich entsprechend der Artikeleigenschaften, wie zum Beispiel Volumen, Gewicht oder Bestand. Aus den einem Baustein zugewiesenen Artikelgruppen ergibt sich die dort zu kommissionierende Anzahl Positionen. Daher muss die Zuordnung von Artikeln zu den Auftragspositionen auch die Verteilung der Zugriffshäufigkeit auf die Artikeleigenschaften berücksichtigen. Hierfür sind alle für die Bildung von Artikelgruppen relevanten Artikeleigenschaften zu berücksichtigen.

Das folgende Bild veranschaulicht die entwickelte Methodik zur Zuordnung der konkreten Artikel zu den Auftragspositionen am Beispiel der Berücksichtigung der Artikelgruppe und der Zugriffshäufigkeit:

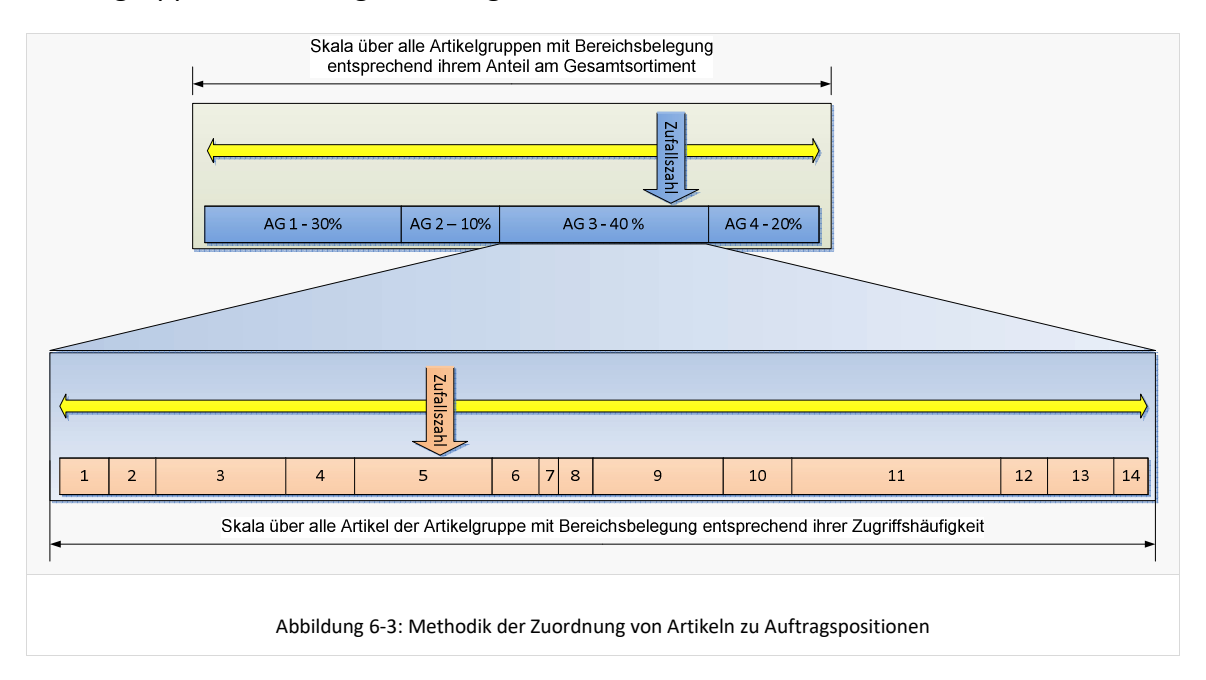

Hier wird in einer ersten Stufe zunächst die Eigenschaft *Artikelgruppe* über die Ziehung einer Zufallszahl ermittelt (in Abbildung 6-3 beispielsweise Artikelgruppe 3). Die Größe des Bereiches, den jede Artikelgruppe im Gesamtbereich der zu ziehenden Zufallszahl

belegt, definiert sich über die Summe der relativen Zugriffshäufigkeiten der Artikel dieser Artikelgruppe im Bezug zur Summe der relativen Zugriffshäufigkeiten der übrigen Artikelgruppen. Mit diesem ersten Schritt ist sichergestellt, dass die generierte Last eine durchschnittliche und repräsentative Verteilung der Auftragspositionen auf die Artikelgruppen und damit auch auf die später modellierten Bausteine und Kommissionierbereiche aufweist.

In einer zweiten Stufe werden dann alle Artikel der in Stufe 1 ermittelten Artikelgruppe betrachtet. Sie werden auf einer Skala aufgereiht, wobei die Größe des Bereiches den jeder Artikel auf der Skala belegt, sich hier nach der jeweiligen relativen Zugriffshäufigkeit eines jeden Artikeln aus den Originaldaten oder den parametrisierten Häufigkeitsverteilungen richtet. Es wird eine Zufallszahl zwischen 0 und der Skalengröße (Summe aller Zugriffhäufigkeiten) gezogen und der Artikel, der im Bereich des gezogenen Wertes liegt, ausgewählt. Damit ist der konkrete Artikel aus dem Sortiment der betrachteten Periode festgelegt und wird für die Auftragsposition hinterlegt.

#### *Schritt 4: Menge je Artikelposition generieren*

In einem letzten Schritt wird nun für jede Artikelposition die zu liefernde Menge bestimmt. Im Falle der Verwendung von Originalauftragsdaten werden zu dem vorangehend gezogenen Artikel aus den eingelesenen Originalauftragsdaten alle vorkommenden Bestellmengen ermittelt und ein Wert zufällig gezogen. Dies stellt sicher, dass keine unrealistischen Bestellmengen generiert werden. Können keine Originalauftragsdaten verwendet werden, so wird die Menge der Position über die vom Planer spezifizierte Standardverteilungsfunktion ermittelt.

Die ermittelten Lieferaufträge mit ihren Artikelpositionen und Mengen werden für jeden vom Planer eingestellten Betrachtungspunkt und jeden Simulationslauf generiert und in die unterlagerte ACCESS-Datenbank geschrieben.

Mit Abschluss der Generierung der Lieferaufträge ist die Generierung der modellunabhängigen Last, und damit auch der komplette Prozessschritt der Planungsdatenanalyse im Vorgehensmodell, abgeschlossen. In der unterlagerten Datenbank befinden sich nun konkrete Sortiments- und Lieferauftragsdaten für jeden Betrachtungspunkt im Planungshorizont. Im Folgenden kann nun durch den Planer der Systementwurf von zu betrachtenden Kommissioniersystem-Varianten basierend auf diesen Sortiments- und Auftragsanforderungen erfolgen.

## **6.5 Modellierung und Dimensionierung**

Das Kapitel 6.5 stellt das entwickelte Konzept für die Modellierung und Dimensionierung der Kommissioniersystemvarianten und dessen Umsetzung in einer Planungsumgebung dar. Als Grundlage hierfür wird im Folgenden zunächst die Modellwelt aus Sicht des Planers näher beleuchtet. Darauf basierend wird ein Modellierungsparadigma für heterogen strukturierte Kommissioniersysteme vorgestellt sowie die entwickelten Gestaltungsobjekte dargestellt und erläutert. Im Weiteren wird die Bereitstellung der Gestaltungsobjekte in der Planungsumgebung in Form von Templates und die entwickelte Modellierungsoberfläche als solches vorgestellt.

## **6.5.1 Modellierungsparadigma**

## 6.5.1.1 Modellwelt des Planers

Aufgrund der in der entwickelten Planungsumgebung stattfindenden Integration der Simulationstechnik in den Planungsprozess ergeben sich im Rahmen der weiteren Betrachtungen zwei grundsätzlich zu unterscheidende Modellwelten: Die Modellwelt des Planers und die Modellwelt der Simulation.

Als "*Modellwelt des Planers*" wird hierbei die für den Planer übliche gedankliche und sprachliche Beschreibung für die Elemente und Strukturen heterogen strukturierter Kommissioniersysteme bezeichnet. Hier kommen z.B. namentlich die üblichen Techniken wie "Fachbodenregal" oder "Palettenregal" oder Begriffe wie "Ware-zu-Mann"-Kommissionierung vor.

Die "**Modellwelt der Simulation**" findet ihre Entsprechung im resultierenden Simulationsmodell des heterogen strukturierten Kommissioniersystems. Diese wesentlich abstraktere Modellwelt besteht aus den zur Abbildung des dynamischen Verhaltens des Systems notwendigen Elementen, wie z.B. Quellen, Senken, Transportelementen, Puffern und Logikelementen.

Das Simulationsmodell wird nicht direkt vom Planer modelliert, sondern durch die Planungsumgebung, basierend auf dem durch den Planer modellierten Modell, generiert. Das heißt, dass der Planer sich – bis auf wenige Ergänzungen - weiterhin in seiner ihm bekannten Modellwelt bewegen kann, ohne detailliertes Simulations-Know-How mit zu bringen oder sogar die Programmiersprache der Simulationsumgebung zu beherrschen. Die Simulation mit ihrer eigenen wesentlich abstrakteren Modellwelt soll lediglich den Planungsprozess unterstützen und dynamische Effekte der jeweiligen Modellvariante transparent und "planbar" machen.

Die beiden Modellwelten stehen dadurch, dass sich das Simulationsmodell aus dem Planungsmodell des Planers generiert in enger Korrelation zueinander. Für die Modellwelt des Planers wurde im Rahmen dieser Dissertation durch Standardisierung von Systemstrukturen, Parametrisierungen und Strategien eine Art Übersetzung in die Modellwelt und Sprache der Simulation geschaffen. Das im Folgenden entwickelte und vorgestellte Modellierungsparadigma bildet im Wesentlichen die Standardisierung im Bereich der Systemstrukturen ab. Durch diese Standardisierung wird die automatische Generierung der Simulationsmodelle auf Basis der durch den Planer in seiner Modellwelt modellierten und parametrisierten Kommissioniersystem-Varianten erst möglich.

#### 6.5.1.2 Modellierungsparadigma

Zur Modellierung von heterogen strukturierten Kommissioniersystemen durch den Planer wurde ein Modellierungsparadigma entwickelt, welches eine Grundstruktur für die Modellierung und Beschreibung von Kommissioniersystemen vorgibt und dem Planer seine ihm bekannten Techniken und Organisationsformen bereitstellt.

Hierfür wurden die praxisrelevanten und technisch sinnvollen Systeme bereits im Rahmen des AiF-Forschungsprojektes "simulationsgestützte Grobplanung von Kommissioniersystemen" (vgl. /VUlb07/) bezüglich ihrer Struktur analysiert. Das Paradigma beinhaltet auf einer übergeordneten Ebene vier verschiedene Topologie-Bereiche, welche die Grundfunktionen in heterogen strukturierten Kommissioniersystemen repräsentieren, sowie je Topologie-Bereich die hierarchisch gegliederten Ebenen Bereich, Baustein und Zone (vgl. Abbildung 6-4: hierarchische Ebenen der Modellierung).

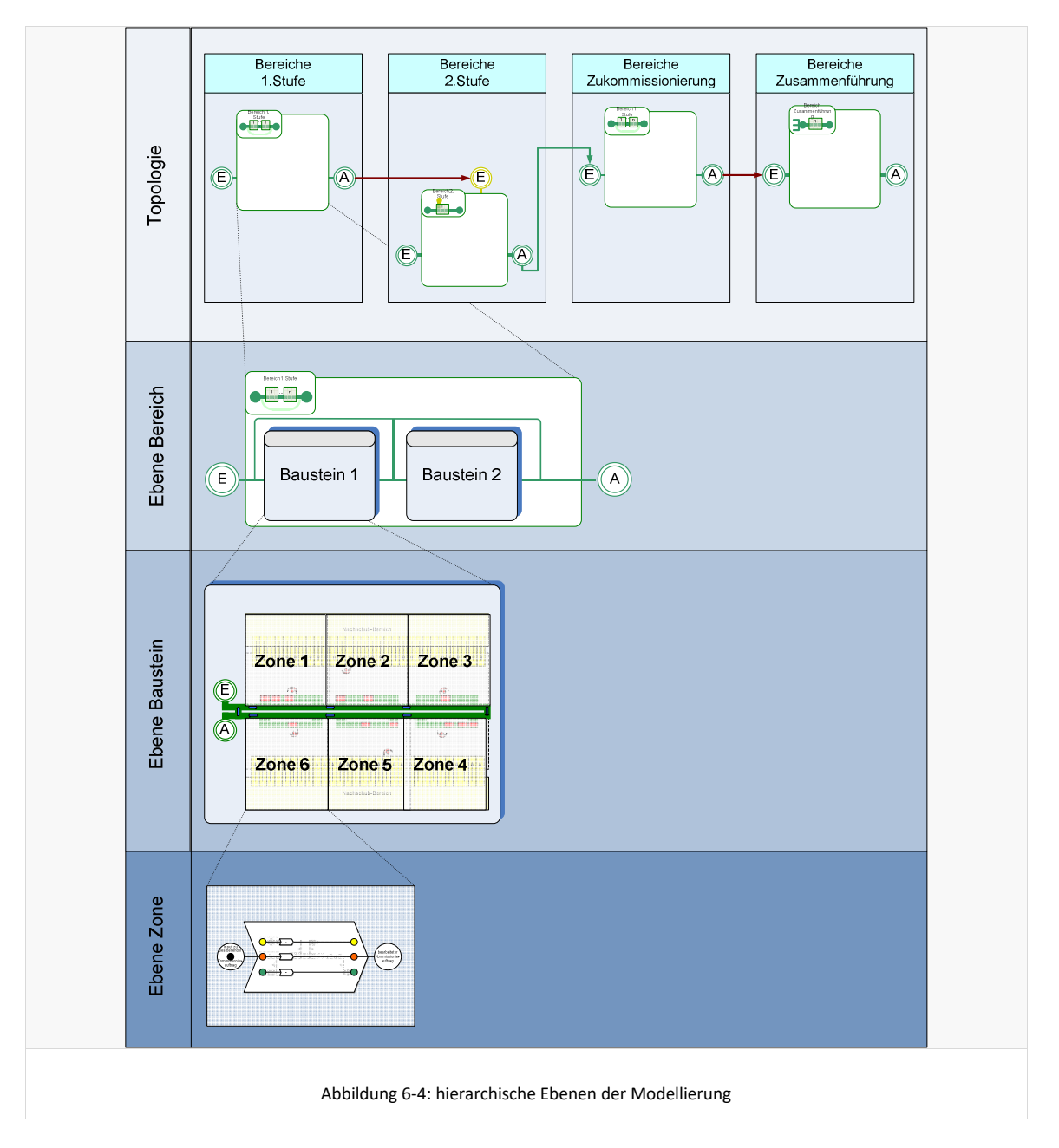

# *Topologie-Ebene*

Die Topologie-Ebene wurde entwickelt, um eine standardisierte übergeordnete Struktur für die Modellierung der verschiedenen Grundfunktionen in heterogen strukturierten Kommissioniersystemen zu ermöglichen. Die vier Spalten repräsentieren die folgenden Funktionen:

- *1. Stufe*: Zur Modellierung von Kommissionierbereichen, die in Form konventioneller auftragsorientierter Kommissionierung (einstufige Kommissionierung) arbeiten oder Kommissionierbereichen, die artikelorientiert arbeiten um eine zweite Stufe zu versorgen.
- *2. Stufe*: Zur Modellierung von Kommissionierbereichen, die auftragsorientiert als zweite Kommissionierstufe aus Bereitstellbehältern aus einem Bereich der 1.Stufe kommissionieren.
- *Zukommissionieren*: Zur Modellierung von nachgeschalteten Kommissionierbereichen, in denen Ware in bereits im Topologiebereich der ersten oder zweiten Stufe teilgefüllte Kommissionierbehälter hinzu kommissioniert wird.
- *Zusammenführung und Verpackung*: Bestandteil jedes modellierten Kommissioniersystems. Führt Teilaufträge zusammen zum Lieferauftrag.

Interessanterweise lassen sich durch diese recht übersichtliche Einteilung in vier seriell verknüpfte Topologiebereiche alle sinnvollen heterogen strukturierten Kommissioniersysteme abbilden. Des Weiteren durchläuft ein Kommissionierauftrag in den praxisrelevanten und technisch sinnvollen heterogen strukturierten Kommissioniersystemen die Topologie-Bereiche immer seriell in der oben dargestellten Reihenfolge.

## *Bereichs-Ebene*

In jedem der Topologiebereiche können jeweils beliebig viele Bereiche modelliert werden. Die Bereiche haben als gruppierende Elemente oberhalb der Bausteine die folgenden Funktionen:

- Klare Strukturierung des Modells nach Bereichen der ersten Kommissionierstufe, der zweiten Kommissionierstufe, der Zukommissionierung und der Zusammenführung
- Gruppieren von in einem Topologiebereich seriell angeordneten Bausteinen.
- Separierung von parallel angeordneten Bausteinen innerhalb eines Bereiches.
- Definition von Bereichen für die Auftragseinlastung: die Einlastung von Aufträgen erfolgt immer bereichsbezogen am Anfang des Bereiches.
- Transparente Modellierung des Modellverhaltens bzgl. Serienbildung und Serienauflösung. Eine Serie wird immer am Ende des Bereiches aufgelöst, das heißt, einen Bereich verlassen immer einzelne Auftragsbehälter.
- Innerhalb eines Bereiches ist die definierte Seriengröße in allen Bausteinen gleich. Das heißt die Anzahl der maximal in einem Serienauftrag gleichzeitig zu bearbeitenden Behälteraufträge ist konstant. Der Bereich kann damit auch als Objekt mit gleichartiger Transporteinheit (TE) für die Auftragsbehälter angesehen werden. Die auf einer Transporteinheit zusammengestellte Serie durchläuft die Bausteine eines Bereiches in serieller Reihenfolge und gleichbleibender Zusammenstellung.

#### *Baustein-Ebene*

In einem Bereich können, je nach Topologiebereich, ein oder mehrere Bausteine modelliert werden. Werden mehrere Bausteine zum Beispiel in einem Bereich der ersten Stufe modelliert, so werden die Bausteine innerhalb des Bereiches seriell miteinander verknüpft und von den Transporteinheiten der Serien nacheinander durchlaufen.

Die Bausteine sind die kleinsten für den Planer verfügbaren Modellierungselemente. Ein Baustein beschreibt einen Bereich des Kommissioniersystems mit gleicher Technik und Organisationform, wie zum Beispiel ein Fachbodenregal aus dem auftragsorientiert kommissioniert wird.

Die definierten Auftrags- und Artikelgruppen (vgl. Kapitel 6.5.3.1 Definieren von Auftrags- und Artikelgruppen) werden jeweils den Bausteinen zugeordnet. Als wesentliches Unterscheidungsmerkmal der Bausteintypen untereinander wurden, angelehnt an Gudehus (vgl. /Gude07/), die sechs möglichen Fälle, wie sich Bereitstelleinheit, Kommissionierer und Auftragsablage für den Kommissioniervorgang zueinander verhalten, zugrundegelegt (vgl. auch Kapitel 3.2 Klassifizierung und Beschreibung). Davon abgeleitet wurden die folgenden Bausteintypen mit den für den Planer von Kommissioniersystemen anschaulichen Bezeichnungen:

- Typ 1: konventionelles Kommissionieren mit statischer Artikelbereitstellung
- Typ 2: Zone-Picking mit statischer Artikelbereitstellung
- Typ 3: Bedienstation mit dynamischer Bereitstellung
- Typ 4: Inverses Kommissionieren mit dynamischer Bereitstellung
- Typ 5: Integrierte Systeme
- Typ 6: Zusammenführung und Verpackung

Für die Modellierung wurden in der Planungsumgebung für jeden Typ die praxisrelevanten Verwirklichungsformen als vordefinierte Bausteinvorlagen (sog. Templates) für eine effiziente Modellierung hinterlegt. Eine detaillierte Beschreibung der Bausteine und Verwirklichungsformen erfolgt im Kapitel 6.5.2.

## *Zonen-Ebene*

Ein Baustein kann je nach Typ aus einer oder mehreren Zonen bestehen, wobei alle Zonen eines Bausteins immer eine homogene Technik und Organisation aufweisen. Der eigentliche Kommissionierprozess findet innerhalb einer Zone statt. Die Zonen eines Bausteins sind durch ein manuelles oder automatisches Transportsystem verbunden. Die Prozesse die in den Zonen der definierten Bausteintypen stattfinden sind ebenfalls im folgenden Kapitel näher beschrieben.

## *Modellierungsrestriktionen und Regeln*

Um zu gewährleisten, dass das vom Planer modellierte Kommissioniersystem auch ein logisch funktionierendes, eindeutiges und simulierbares System darstellt ist ein wesentlicher Bestandteil des Modellierungsparadigmas die Definition von Modellierungs-Restriktionen für die Bereiche und Bausteine. Diese ergeben sich

bezüglich folgender Aspekte:

- Zuweisung von Auftrags- und Artikelgruppen zu den Bausteinen der Bereiche: Hier existieren Restriktionen bezüglich der Zuweisung von Artikelgruppen zu Bausteinen. Wurde eine Artikelgruppe bereits einem Baustein im Bereich der ersten Kommissionierstufe zugewiesen, so kann sie nicht mehr einem Baustein im Bereich des Zukommissionierens zugewiesen werden. Des Weiteren kann beispielsweise eine Artikelgruppe nur dann zweistufig kommissioniert werden, wenn dieser sowohl einem Baustein der ersten Stufe als auch einem Baustein der zweiten Stufe zugewiesen wird.
- Anzahl Bausteine pro Bereich Je nach Funktionsbereich darf ein Bereich beliebig viele oder nur einen Baustein enthalten. Im Bereich der zweiten Kommissionierstufe kann z.B. nur jeweils ein Baustein pro Bereich modelliert werden, da eine serielle Verschaltung mehrerer zweiter Kommissionierstufen innerhalb eines Bereiches keinen Sinn ergeben würde.

Entsprechend dem entwickelten Modellierungsparadigma werden mehrere in einem Topologiebereich modellierte Bereiche in Abhängigkeit des Topologiebereiches unterschiedlich im Gesamtmodell verschaltet.

Im Topologiebereich der ersten und zweiten Stufe führt die Modellierung mehrerer Bereiche zu einer parallelen Bearbeitung in den Bereichen und der damit verbundene Verschaltung im Gesamtmodell. Im Bereich des Zukommissionierens werden alle Bereiche seriell verschaltet, da je nach Auftragszusammensetzung ein Auftrag für die Fertigstellung in allen Bereiche des Zukommissionierens bearbeitet werden muss. Im Bereich der Zusammenführung wird durch die Modellierung mehrerer Bereiche erreicht, dass nicht der gesamte Lieferauftrag zusammengeführt wird, sondern nur die Positionen mit den dem Baustein/Bereich zugewiesenen Artikelgruppen.

Folgende Abbildung zeigt eine Übersicht über die je Funktionsbereich und modellweit definierten Regeln sowie die kombinatorischen Modellierungsoptionen unter Berücksichtigung der Funktionsbereiche:

![](_page_64_Figure_7.jpeg)

#### *Zusammenfassung Modellierungsparadigma*

Durch das Modellierungsparadigma ist eine Standardisierung gelungen, die notwendig für die Modellierung von funktionierenden und logisch eindeutigen heterogen strukturierten Kommissioniersystemen und auch für deren automatische Generierung als Simulationsmodell ist. Des Weiteren bietet sich durch die hierarchische Struktur eine transparente Modellierung mittels einer einfachen Baumstruktur an.

#### 6.5.1.3 Modellierungstiefe

Die Modellierungstiefe beschreibt den maximalen Detaillierungsgrad auf dem die kleinsten Modellierungselemente für den Planer bereitgestellt werden. Diverse entwickelte Tools im Bereich der Modellierung logistischer Prozesse arbeiten auf der Ebene von Grundfunktionen, wie z.B. Puffern, Transportieren oder Sichten. Diese Grundfunktionen finden sich in Kommissioniersystemen in Form von Prozessen, wie "Übernahme Kommissionierauftrag" oder "Bewegen zum Bereitstellort", wieder.

Diese Prozesse werden mit Häufigkeiten und Ressourcen verknüpft, wodurch insbesondere eine Ressourcendimensionierung ermöglicht wird. Eine solche Ebene, bei der jeder Prozess als ein Modellierungsobjekt bereitgestellt wird, erscheint jedoch als Modellierungsebene für ein heterogen strukturiertes Kommissioniersystem zu detailliert und zu aufwändig für eine effiziente Modellierung im Rahmen einer Konzeptplanungsphase. Darüber hinaus ergeben sich auf dieser Ebene wechselseitige Abhängigkeiten der vor- und nachgeschalteten Prozesse untereinander, welche bei der separaten Parametrisierung als Einzelelemente problematisch sind.

Die Idee, die dem Modellierungskonzept in dieser Arbeit zu Grunde liegt ist, dem Planer seine gewohnte Modellwelt, bestehend aus Funktionsbereichen, die sich durch eine definierte Technik im Bereich der Bereitstellung und Kommissionierung und eine bestimmte Organisationsform auszeichnen, bereitzustellen, aber gleichzeitig die hinter diesen aggregierten Bausteinen liegenden Prozesse zu berücksichtigen.

Da sich die Vielfalt und Variation der Prozesse, die in einer Zone eines Kommissionierteilsystems stattfinden, auf eine geringe Anzahl Varianten einschränken lässt, und darüber hinaus direkt abhängig von dem angewandten Kommissionierverfahren und der Technik ist, bietet sich als unterste Ebene bei der Modellierung die Ebene der Bausteine an. Durch die Wahl des Typs des Bausteins und dessen Parametrisierung ergeben sich die stattfindenden Prozesse automatisch.

Die in den Zonen eines Bausteins stattfindenden Prozesse werden insofern berücksichtigt, dass eine Unterscheidung der Zeitverbräuche durch Ressourcen nach Wegzeiten, Greifzeiten, Basiszeiten und Totzeiten erfolgt. Erst auf diesem Niveau lassen sich leistungshemmende Wechselwirkungen und spezifische dynamische Verhaltensweisen und Eigenschaften heterogen strukturierter Kommissioniersysteme betrachten und bewerten.

#### **6.5.2 Gestaltungsobjekte und deren Parameter**

In diesem Unterkapitel werden die in der Planungsumgebung zur Verfügung stehenden Gestaltungsobjekte in allgemeiner Form dargestellt. Die Gestaltungsobjekte umfassen neben den Bereichen und Bausteinen des Kommissioniersystems auch Lagerbedienressourcen, Personalressourcen und Ladungsträger.

## 6.5.2.1 Bereiche

Das Modellierungsobjekt *Bereich* hat im Wesentlichen die Funktion eines gruppierenden und strukturierenden Objektes. Für die Modellierung wird dem Planer jeweils immer ein Standardobjekt zur Verfügung gestellt. Es kann durch den Planer entsprechend parametrisiert werden, um die Batchgrösse für bereichsbezogene lokale Batchbildung (vgl. Kapitel 6.6.2 Batchbildung), die Seriengrösse im Bereich, Pufferkapazität des jeweiligen Bereichspuffers und auch einheitliche Kommissionierbehälter und Transporteinheiten im Bereich zu spezifizieren. Der vollständige Parametersatz für das Modellierungsobjekt *Bereich* ist im Anhang I zu finden.

## 6.5.2.2 Bausteine

Das Gestaltungsobjekt *Baustein* ist das kleinste dem Planer zur Verfügung stehenden Modellierungsobjekt. Die Bausteine werden dem Planer als vorparametrisierte Elemente – sogenannte Templates - zur Modellierung zur Verfügung gestellt. Hierbei werden die Bausteine strukturiert nach ihrem Typ angeboten. Als Grundlage für die Strukturierung und Entwicklung der Baustein-Typen wurden, angelehnt an /Gude07/, die sechs möglichen Kombinationen von Bereitstelleinheit, Kommissionierer und Auftragsablage für den Kommissioniervorgang zugrundegelegt:

- 1. konventionelles Kommissionieren mit statischer Bereitstellung
- 2. dezentrales Kommissionieren mit statischer Artikelbereitstellung
- 3. stationäres Kommissionieren mit dynamischer Artikelbereitstellung
- 4. Inverses Kommissionieren mit statischer Auftragsbereitstellung
- 5. Mobiles Kommissionieren mit statischer Artikel- und Auftragsbereitstellung
- 6. Stationäres Kommissionieren mit dynamischer Artikel- und Auftragsbereitstellung

*Kombination 1* und *Kombination 2* unterscheiden sich im Wesentlichen durch die Anzahl Zonen. Prinzipiell ist es bei jedem Baustein möglich eine oder mehrere Zonen zu modellieren. Es erscheint trotzdem sinnvoll diese beiden Typen in der Planungsumgebung zu unterscheiden, da der Typ 1 eher den klassischen Fall der Mannzu-Ware-Kommissionierung abdeckt, während der Typ 2 die unter der Bezeichnung "Zone-Picking" bekannten Systeme abdeckt. Eine separate Typisierung entspricht demnach eher der für einen Planer üblichen Denkweise, ist anschaulich und somit intuitiv zu verwenden. Die *Kombination 3* ist auch bekannt unter dem Begriff Ware-zu-Mann-Kommissionierung und wird ebenfalls als eigenständiger Baustein-Typ übernommen. *Kombination 4* wird mit der üblichen Bezeichnung des Kommissionierverfahrens der Inversen Kommissionierung als Baustein-Typ 4 übernommen.

Die Kombinationen 1 bis 4 werden dementsprechend in die definierten Baustein-Typen 1 bis 4 überführt.

Die *Kombination 5*, bei der sowohl die Artikel als auch die Auftragsablagen statisch bereitgestellt werden, findet sich in der Praxis eher selten. Realisierungsbeispiele sind beispielsweise ein verfahrbarer Kommissionierroboter als Kommissionierer zwischen palettiert bereitgestellten Artikeln und Paletten als Auftragsablagen oder ein Portalroboter der in seinem Arbeitsbereich kommissioniert. Da solche Verwirklichungsformen jedoch bezüglich ihrer Gestaltung sehr vielfältig sein können und nicht im Detail durch ein standardisiertes Layout und einen standardisierten

Parametersatz zu beschreiben sind, wird diese Kombination in eine Kategorie mit der Bezeichnung "Typ 5 - Integrierte Systeme" eingeordnet. Innerhalb dieser Kategorie erfolgt die Modellierung und Layoutierung des Bausteins auf einer abstrakteren Ebene, die jedoch trotzdem das dynamische Verhalten solcher Bausteine abbilden kann.

Die beschriebene *Kombination 6*, bei der sowohl Artikel als auch Auftragsablagen dynamisch bereitgestellt werden, ist aufgrund des hohen Steuerungsaufwandes ebenfalls eher selten anzutreffen. Ein Beispiel hierfür ist ein Ware-zu-Mann-Arbeitsplatz mit dynamischer Artikelbereitstellung, welcher in der Funktion des Zukommissionierens als nachgeschaltetes Element realisiert wird. In der entwickelten Systematik wird ein solcher Fall über einen Baustein vom Typ 3 im Topologiebereich des Zukommissionierens abgebildet. Mögliche andere Verwirklichungsformen der Kombination 6, ohne Entsprechung in den Typen 1 bis 4, werden hier dem vorangehend genannten Typ 5 der integrierten Systeme zugeordnet.

Zusammenfassend ergibt sich für die Modellierung auf der Baustein-Ebene eine Einteilung der verfügbaren Bausteine in die folgenden *6 Baustein-Typen*:

- Typ 1. konventionelles Kommissionieren mit statischer Artikelbereitstellung
- Typ 2. Zone-Picking mit statischer Artikelbereitstellung
- Typ 3. Bedienstation mit dynamischer Bereitstellung aus vorgeschaltetem Lager
- Typ 4. Inverses Kommissionieren mit dyn. Bereitstellung aus vorgeschaltetem Lager
- Typ 5. Integrierte Systeme
- Typ 6. Bausteine Zusammenführung und Verpackung

Der bisher noch nicht erwähnte Typ 6 ist notwendig für die Modellierung von Bausteinen im Funktionsbereich der Zusammenführung. Da in der Praxis die Zusammenführung von Lieferteilaufträgen häufig in Kombination mit Verpackungstätigkeiten durchgeführt wird, sind diese beiden Funktionen jeweils Bestandteil der entwickelten Bausteine dieses Typs.

#### *Detailbeschreibung der Bausteintypen und deren Verwirklichungsformen*

Im Folgenden werden die Bausteintypen 1 bis 6 im Detail mit ihren Eigenschaften beschrieben. Es werden Prinzipdarstellungen für die jeweiligen Verwirklichungsformen der Bausteine je Typ dargestellt. In den Prinzipdarstellungen sind jeweils die wesentlichen Elemente wie Basis (grün), Bereitstelllager für Bereitstelleinheiten (gelb), Transportsystem für Bereitstelleinheiten (gelb), Bereitstelllager für Kommissionierbehälter oder Serien (grün), Transportsystem für Kommissionierbehälter oder Serien (grün), die Zonenanordnung sowie die Kommissionierer (rot) bzgl. Existenz und Anordnung dargestellt. Darüber hinaus sind in den Prinzipdarstellungen Bemaßungen dargestellt. Diese dienen als Grundlage für die Berechnung der Flächenbedarfe, basierend auf den gegebenen Abmessungs- und Dimensionierungsparametern des Bausteins.

Spezifiziert werden die Bausteine durch einen einheitlichen Parametersatz mit dem sich die Typ-Einordnung, das Layout und das Verhalten definieren lassen. Der vollständige Parametersatz für Bausteinobjekte ist in Anhang I zu finden. Für das weitere Verständnis der folgenden Kapitel ist die Kenntnis über den Inhalt des Parametersatzes teilweise hilfreich.

## *Typ 1 – konventionelles Kommissionieren*

Der Typ 1 entspricht dem konventionellen Kommissionieren aus einem Lager mit statischer Bereitstellung der Artikel und einem Mann-zu-Ware Prinzip, bei der der Kommissionierer sich mit der Auftragsablage zu den Bereitstelleinheiten bewegt. Insbesondere wird hier in der Ausgangsparametrisierung von nur einer Zone für das gesamte Bereitstelllager ausgegangen und einer rein manuellen Arbeitsweise ohne Auftragsbehältertransportsystem.

Typisches Beispiel für diese Art der Kommissionierung ist die Kommissionierung aus einem Fachbodenregal oder Palettenregal. Der Prozess kann in Abhängigkeit von der zum Einsatz kommenden Lagerbedienressource variieren. Zum Beispiel kann für die Entnahme ein Auslagern und Rücklagern der Bereitstelleinheit erforderlich sein, wenn ein einfacher Schubmaststapler zur Kommissionierung eingesetzt wird. Die Abbildung solcher Abhängigkeiten des Prozesses von der eingesetzten Lagerbedienressource und deren Einfluss auf die Berechnung der Kommissionierzeiten wird im Kapitel 6.6.7 – "Berechnung von Basis-, Weg- und Greifzeiten" im Detail beschrieben. Die folgende Prinzipdarstellung zeigt einen Baustein vom Typ 1 mit einer Zone und Kommissionierung mittels Kommissionierwagen:

![](_page_68_Figure_4.jpeg)

Weitere spezielle Eigenschaft dieses Bausteintyps ist, dass in der Regel mehrere Kommissionierer parallel in einer Zone arbeiten können. Dies ist zum Beispiel bei den klassischen Zone-Picking-Systemen, wie sie im Typ 2 beschrieben werden, oft nicht der Fall. Die maximale Anzahl Mitarbeiter, die parallel in einem Baustein arbeiten können, ist im Baustein-Parametersatz hinterlegt und durch den Planer veränderbar.

# *Typ 2 – Zone-Picking mit statischer Artikelbereitstellung*

Dieser Baustein dient dem Planer als Vorlage für die Modellierung von Zone-Picking-Systemen. Hier wird das Bereitstelllager in technisch und organisatorisch gleichartige Zonen unterteilt. Die Zonen sind in der Standard-Parametrisierung des Bausteins durch ein Transportsystem für die Transporteinheit der Auftragsbehälter einer Serie verbunden. Der Kommissionierprozess unterscheidet sich nicht von dem Prozess im Baustein vom Typ 1. Er findet lediglich in mehreren Zonen statt. Folgende Abbildung zeigt ein Zone-Picking-Baustein mit 6 Zonen:

![](_page_69_Figure_1.jpeg)

## *Typ 3 – Bedienstation mit dynamischer Artikelbereitstellung*

In Bausteinen vom Typ 3 werden die Bereitstelleinheiten dynamisch im Kommissionierbereich bereitgestellt. Bausteine vom Typ 3 können in Bereichen der ersten und zweiten Stufe sowie in Bereichen der Zukommissionierung modelliert werden.

Bei der Modellierung im Topologiebereich der ersten Stufe und des Zukommissionierens erfolgt die Bereitstellung aus einem vorgeschalteten Lager, wie zum Beispiel einem automatischen Palettenlager oder einem automatischen Kleinteilelager. In Bereichen der zweiten Stufe erfolgt die Bereitstellung der Ware über die Anbindung eines versorgenden Bereichs der ersten Stufe. Dieser Bereich "produziert" die Bereitstelleinheiten der zweiten Stufe durch artikelorientierte Kommissionierung der Auftragsmengen für die in einer Serie zusammengefassten Auftragsablagen in einer Zone der zweiten Stufe.

Durch die dynamische Bereitstellung wird der Prozess der Bewegung des Kommissionierers zur Bereitstellung stark reduziert. Dies ist auch ein wesentliches Unterscheidungsmerkmal zu nachfolgend noch beschriebenem Baustein vom Typ 4.

Mögliche Verwirklichungsformen eines Bausteins vom Typ 3 können sich beispielsweise unterscheiden in der Art der Bereitstelleinheiten und Auftragsbehälter (von Palette auf Palette, von Behälter in Behälter, ...), der Art und Weise der Bereitstellung der Auftragsbehälter (statisch in Regalen, statisch auf dem Boden, dynamisch auf Fördertechnik) und dem Transportsystem für die Transporteinheiten der Serien. Diese Verwirklichungsformen sind über die zur Verfügung stehenden Baustein-Parameter konfigurierbar. Folgende Übersicht zeigt die Prinzipdarstellung einer Verwirklichungsform des Bausteins vom Typ 3:

![](_page_70_Figure_1.jpeg)

Die Modellierung und Dimensionierung des dynamischen Bereitstelllagers erfolgt basierend auf den zugewiesenen Artikel- und Auftragsgruppen unter konkreter Berücksichtigung der Kapazitäts- und Leistungsanforderungen. Hierfür gibt es im Parametersatz des Bausteins entsprechende Parameter zur Dimensionierung von Gassen, Fachgrössen und Bereitstellbehältern. Auch die Angabe der Lagerbedienressourcen erfolgt an dieser Stelle. Die Dimensionierung wird für die spätere Ermittlung von Investitionskosten und Flächenbedarfen des Bausteins berücksichtigt, da dieses Lager Bestandteil des Kommissioniersystems ist.

Im Rahmen der Simulation erfolgt jedoch weder eine konkrete Abbildung des Bereitstelllagers und dessen Regalbedientechnik noch eine Abbildung der dynamischen Zuführung der Bereitstellbehälter zu den Ware-zu-Mann-Arbeitsstationen. Es wird vereinfachend von der Dimensionierung einer hinreichend hohen Geräteleistung und Lagerkapazität durch den Planer ausgegangen. Für den Kommissionierprozess und die Berechnung der Zeiten wird folglich idealisiert von einer unterbrechungsfreien Zuführung der benötigten Bereitstellbehälter ausgegangen, so dass hieraus keine Wartezeiten bzw. Totzeiten entstehen. Diese Idealisierung ist zulässig, da sie durch eine ordentliche Dimensionierung von Lager und Lagervorzone in der Regel gewährleistet werden kann.

# *Typ 4 – Inverses Kommissionieren*

Der Typ des inversen Kommissionierens ist analog zum Typ 3 dadurch gekennzeichnet, dass die Bereitstelleinheiten zu den Auftragsablagen transportiert werden – also wieder eine dynamische Bereitstellung. Jedoch wird hier davon ausgegangen, dass der Kommissionierer für die Kommissionierung einen gewissen Weg zurücklegt und die Auftragsablagen statisch angeordnet sind (z.B. Behälter in Fachbodenregalen) oder auch Auftragspaletten auf dem Boden).

Der Kommissionierzyklus bezieht sich bei diesem Baustein immer auf die Abarbeitung und Verteilung eines Artikels (und demnach einer Bereitstelleinheit) auf die Auftragsablagen, die in der jeweiligen Zone statisch bereitgestellt werden. Die vom Planer einstellbare Seriengröße bestimmt in einem solchen Baustein die Anzahl Aufträge, die gleichzeitig in einer Zone bereitgestellt werden und somit auch die zu dimensionierende Kapazität des Lagers für die Kommissionierbehälter einer Serie. Nach dem alle Auftragsbehälter die entsprechenden Artikel erhalten haben, erfolgt ein kompletter Wechsel aller Behälter und die nächste Serie wird in der Zone eingelastet.

Ein Baustein vom Typ 4 kann, analog zum Baustein vom Typ 3, sowohl im Topologiebereich der ersten und zweiten Stufe, als auch in einem Bereich der Zukommissionierung eingesetzt werden. Bei einem Einsatz in einem Bereich der ersten Stufe oder Zukommissionierung kommen die Bereitstelleinheiten aus einem dynamischen Bereitstelllager, bei einem Einsatz in einem Bereich der zweiten Kommissionierstufe aus einem Baustein im Bereich der ersten Kommissionierstufe.

Für den Typ 4 können mittels des Baustein-Parametersatzes ebenfalls diverse Verwirklichungsformen modelliert werden. Folgende Abbildung zeigt beispielhaft eine Verwirklichungsform. Die Kommissionierbehälter der Serie werden hier in Fachbodenregalen in U-Form bereitgestellt. Die Bereitstelleinheiten werden aus einem dynamischen Bereitstelllager (AKL) zugeführt und nach der Entnahme wieder zurückgeführt. Da bei Bausteinen vom Typ 4 eine Serie immer in einer Zone komplett fertiggestellt wird, hat das Transportsystem lediglich die Funktion die Serie vom Bausteineingang zur Zone zu transportieren und anschließend die fertige Serie zum Ausgang des Bausteins zu transportieren.

![](_page_71_Figure_4.jpeg)
# *Typ 5 – Integrierte Systeme*

Dieser Typ dient als Vorlage für Bausteine, bei denen innerhalb einer Art BlackBox die Bereitstellung der Artikel, der Auftragsbehälter und die Kommissionierung innerhalb eines integrierten Gesamtsystems erfolgt. Als Beispiele seien hier genannt ein Schachtkommissionierer oder auch ein Sorter. Die Prozesse in einem solchen Baustein sind nicht einheitlich zu definieren, da nicht klar definierbar ist, welche Prozesse in welcher Art und Weise tatsächlich stattfinden.

Die Modellierung von solchen Systemen erfolgt über den gleichen Parametersatz wie bei den Bausteinen 1 bis 4, jedoch auf einer übergeordneten Ebene. So wird beispielsweise das Layout nicht im Detail sondern nur über Gesamtlänge und –breite festgelegt. Es werden auch hier Auftragsserien bearbeitet. Die Berechnung der Kommissionierzeiten basiert hier jedoch lediglich auf den durch den Planer im Bausteinparametersatz zu spezifizierenden Basiszeiten und Greifzeiten. Konkrete Wegzeiten werden nicht berechnet. Durch eine gezielte Parametrisierung können so mittels des Bausteins vom Typ 5 diverse integrierte Systeme und deren dynamisches Verhalten hinreichend genau abgebildet werden.

In der folgenden Abbildung ist ein Sortersystem als Verwirklichungsform des Bausteins vom Typ 5 dargestellt:

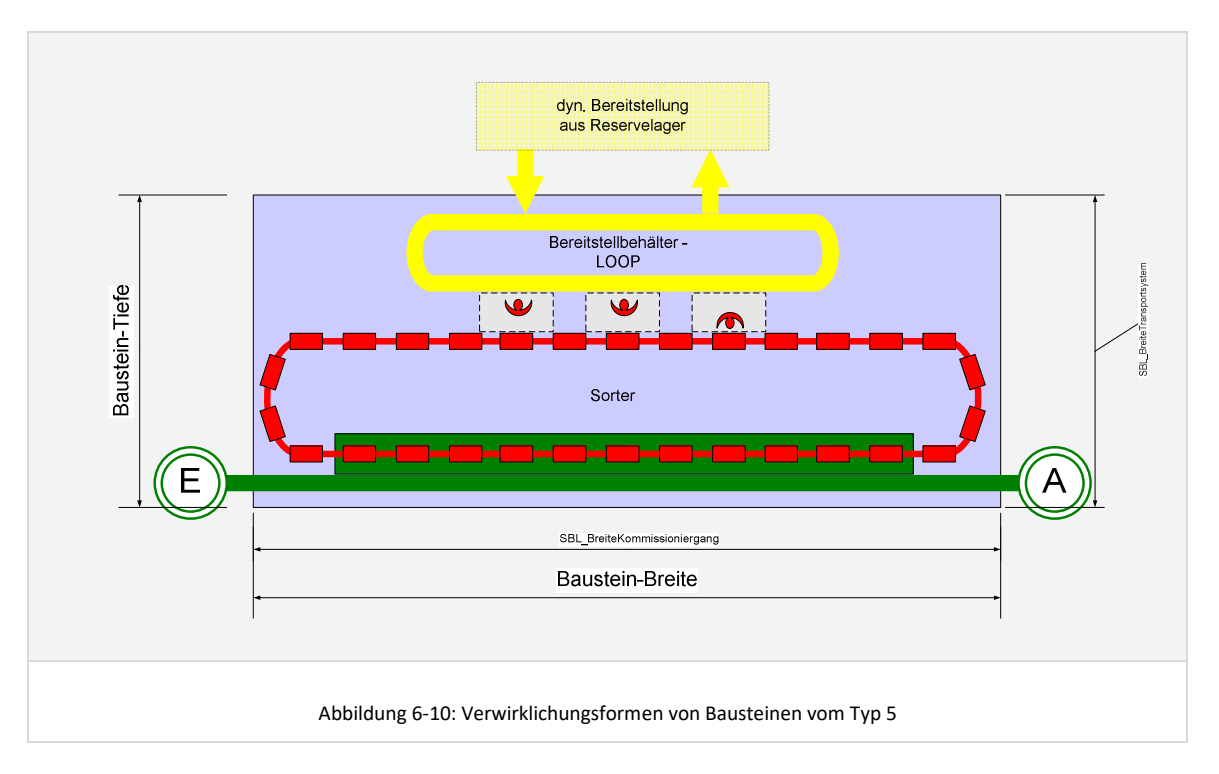

# *Typ 6 – Bausteine Zusammenführung und Verpackung*

Bausteine vom Typ Zusammenführung und Verpackung dienen der Zusammenführung von Kommissionierbehältern, welche zu einem Lieferauftrag gehören. Bausteine dieses Typs werden logischerweise ausschließlich im Topologiebereich der Zusammenführung modelliert. Jedes modellierte Kommissioniersystem muss mindestens einen Baustein vom Typ Zusammenführung enthalten.

Bausteine vom Typ Zusammenführung unterscheiden sich von den Baustein-Typen 1 bis 5. Hier besteht die Arbeit eines Mitarbeiters darin, Kommissionierbehälter zu Sammeleinheiten zusammenzuführen. Darüber hinaus ist in der Praxis die Funktion *Zusammenführen* häufig mit der Funktion *Verpacken* an einem Arbeitsplatz kombiniert.

Prinzipiell ist die Funktionslogik an Bausteine mit dynamischer Bereitstellung, wie z.B. Typ 3, angelehnt. Dynamisch bereitgestellt werden hier jedoch die vorher kommissionierten Kommissionierbehälter und die Ablage besteht aus den jeweiligen Sammeleinheiten.

Dabei werden die beiden ablauforganisatorischen Varianten *Packplatz* und *Sorter* unterschieden. Bei der Variante *Sorter* belegt der erste zu einem neuen Zusammenführungsauftrag gehörende Auftrag jeweils die nächste freie Sorter-Endstelle. Über das Anlegen mehrerer Zonen kann die Anzahl Endstellen pro Zone und Mitarbeiter eingestellt werden. Bei der Variante *Packplatz* laufen die Teilaufträge aus verschiedenen parallel arbeitenden Bereichen zunächst in einen Puffer. Erst wenn alle zugehörigen Teilaufträge eingetroffen sind wird der Auftrag in die Zone des Bausteins übernommen, zusammengeführt und verpackt. Hier entspricht eine Zone einem Zusammenführungs- und ggf. Verpackungsarbeitsplatz.

Beide Varianten sind als separate vorparametrisierte Baustein-Templates für den Bereich Zusammenführung und Verpackung in der Planungsumgebung hinterlegt. Für die Modellierung und Parametrisierung wird ebenfalls der einheitliche Parametersatz für Baustein-Objekte verwendet.

Folgende Abbildung zeigt einen Baustein vom Typ 6- Zusammenführung und Verpackung entsprechend der Variante *Sorter* mit drei Zonen und jeweils 3 Endstellen je Zone.

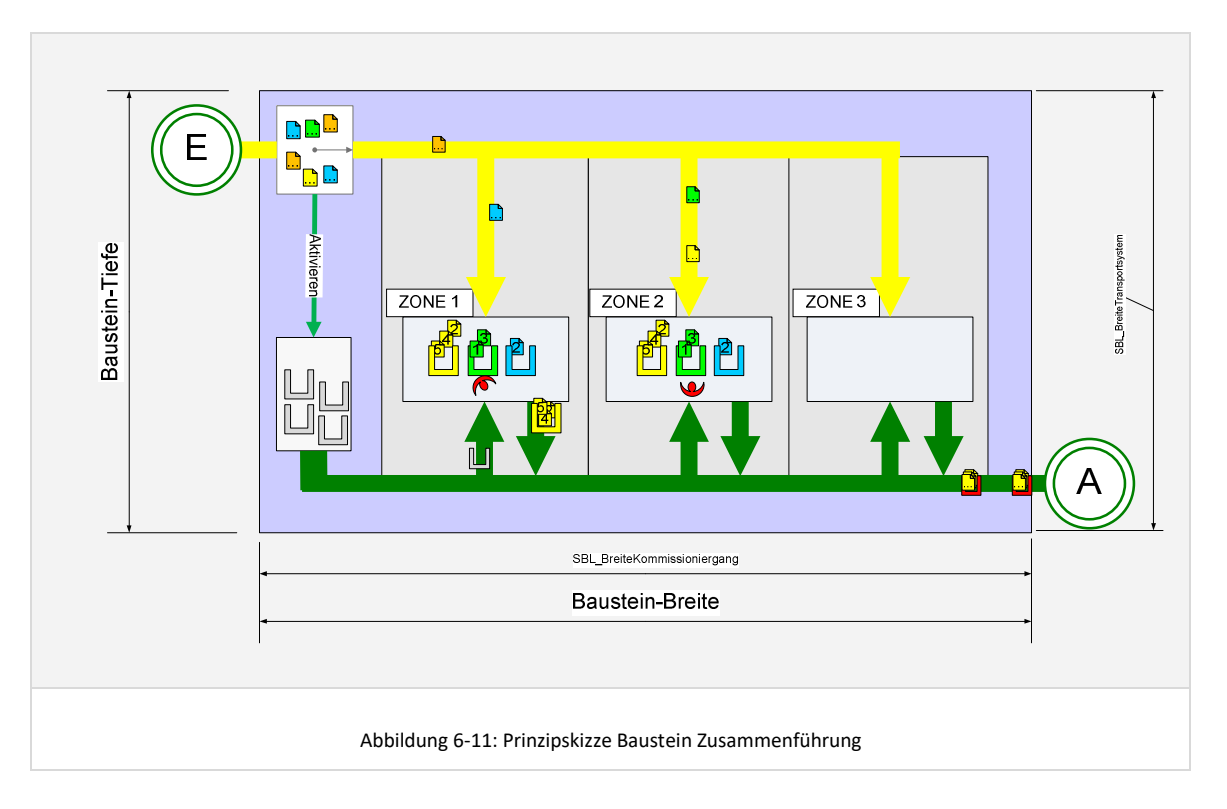

# *Template-Katalog für Bausteine*

Für die vorangehend beschriebenen Baustein-Typen sind in der Planungsumgebung jeweils gängige Verwirklichungsformen als vorparametrisierte Bausteine – sogenannte Templates - hinterlegt. Der Template-Katalog kann um benutzerdefinierte Templates erweitert werden. Folgende Abbildung zeigt eine Übersicht über die, in den jeweiligen Topologiebereichen verfügbaren Baustein-Templates:

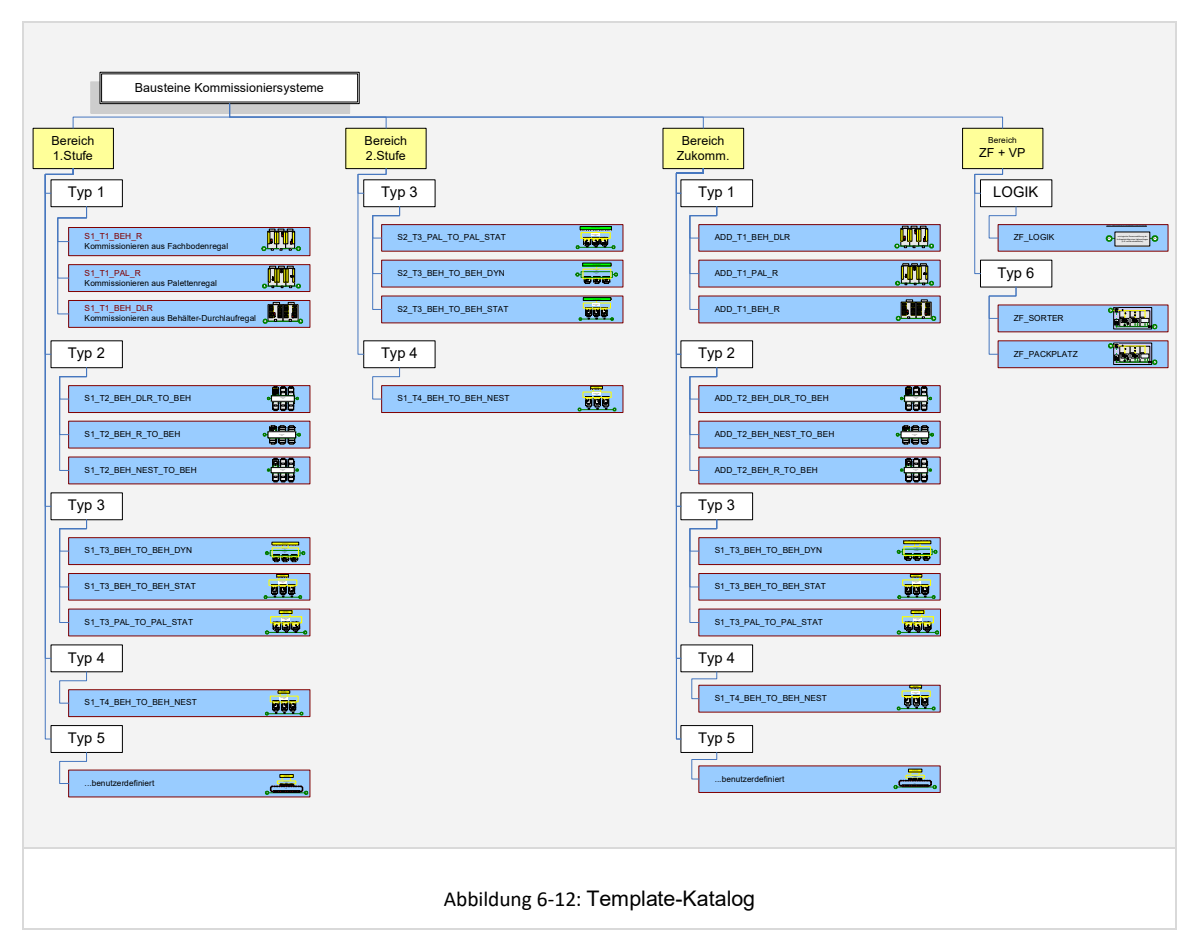

Man erkennt, dass im Topologiebereich der zweiten Stufe lediglich Bausteine vom Typ 3 und Typ 4 angewandt werden können, da hier immer eine dynamische Bereitstellung der Artikel aus einer ersten Kommissionierstufe erfolgt.

## 6.5.2.3 Kommissionierer

Neben den die Technik und Organisationsform bestimmenden Gestaltungselementen *Bereich*e und *Baustein* sind die Kommissionierer selbst Gestaltungsobjekte im Rahmen der Modellierung. Die operativen Kommissionierer, welche in den Zonen die jeweiligen Bearbeitungsaufträge bearbeiten, werden hierbei als konkrete Ressourcen mit definierten Arbeitszeiten dimensioniert und im Simulationsmodell für die Abarbeitung der Bearbeitungsaufträge eingesetzt (vgl. auch folgende Kapitel 6.7 und 7.1.4).

Ein Kommissionierer wird im Wesentlichen durch einen eindeutigen Namen, seine Arbeitszeiten und die möglichen Zonen in denen er eingesetzt werden kann/soll spezifiziert (vgl. Anhang I, Tabelle I-7 – Parametersatz für Kommissionierer).

#### 6.5.2.4 Lagerbedienung und Kommissionierhilfsmittel

Oft verwendet der Kommissionierer für die Kommissionierung Hilfsmittel. Das jeweilige Hilfsmittel bestimmt die jeweiligen Fähigkeiten des Kommissionierers. Die Hilfsmittel werden im Folgenden *Lagerbedienressourcen* genannt und sind als Gestaltungselemente in der Planungsumgebung hinterlegt. Die Festlegung der eingesetzten Lagerbedienressource erfolgt einheitlich für alle Zonen eines Bausteins.

Die Auswahl einer Lagerbedienressource hat einen wesentlichen Einfluss auf die Berechnung der Wegzeiten (vgl. Kapitel 6.6.7 - Berechnung von Basis-, Weg- und Greifzeiten), da die Lagerbedienressource vorgibt,

- mit welcher Geschwindigkeit sich der Kommissionierer in horizontaler und vertikaler Richtung, innerhalb und außerhalb der Gassen bewegen kann,
- ob die horizontale und vertikale Bewegung gleichzeitig oder nur nacheinander durchgeführt werden kann,
- ob die horizontale und/oder vertikale Bewegung bei der Zeitenberechnung komplett ignoriert werden soll und
- ob eine Ladeeinheit vor der Kommissionierung auf Bodenniveau ausgelagert werden muss oder ob direkt aus dem Lagerplatz kommissioniert werden kann.

Soll beispielsweise ein Ware-zu-Mann-System in einem Baustein abgebildet werden, so kann die Bewegung in horizontaler und vertikaler Richtung ignoriert werden, sofern keine Bewegung des Kommissionierers erforderlich ist. Die im Parametersatz der Lagerbedienressource hinterlegten Parameter sind in Anhang I, Tabelle I-8 im Detail dargestellt.

Die jedem Planungsprojekt zugrundeliegende Basis-ACCESS-Datenbank enthält analog zu den Baustein-Templates bereits vordefinierte Lagerbedienressourcen-Templates, welche auch in den hinterlegten Baustein-Templates verwendet werden. Diese umfassen Objekte wie *Person ohne Hilfsmittel*, *Person mit Kommissionierwagen* oder *Person mit Kommissionierfahrzeug*.

#### 6.5.2.5 Ladungsträger

Ladungsträger kommen in Kommissioniersystemen zum Einsatz in Form von Bereitstellbehältern (BB) für die Bereitstelleinheiten, Kommissionierbehältern für die Kommissionier-(teil-)Aufträge (KB) und Transporteinheiten für die Serien innerhalb der Bereiche (TE). Da in der Praxis oft Standard-Ladungsträger zum Einsatz kommen, wurden diese ebenfalls als Gestaltungsobjekte hinterlegt.

Diese drei Arten von Ladungsträgern werden in einer Tabelle mit Angabe des jeweiligen Typs verwaltet. Wesentliche Parameter sind hier die Abmessungen, der Füllgrad und ein maximales Füllgewicht.

Neben den klassischen Standard-Ladungsträgern wie Paletten oder Kleinladungsträger kann hier auch ein projektspezifisch zu dimensionierendes Fach im Fachbodenregal als Ladungsträger für Bereitstelleinheiten dimensioniert werden. Transporteinheiten (TE) und Kommissionierbehälter (KB) werden jeweils einheitlich für einen Bereich definiert. Bereitstelleinheiten hingegen werden jeweils für einen Baustein einheitlich festgelegt.

## **6.5.3 Systementwurf und Dimensionierung von Kommissioniersystemvarianten**

Aufbauend auf dem vorangehend vorgestellten Modellierungsparadigma und den dargestellten Gestaltungsobjekten wird im Folgenden die konkrete Modellierung von Kommissioniersystemvarianten mittels der Planungsumgebung dargestellt. Die Benutzeroberflächen und Dialoge sind der Übersichtlichkeit halber in Anhang II zu finden.

Innerhalb eines Planungsprojektes können beliebig viele Varianten definiert und betrachtet werden. Die Modellierung einer Modellvariante beinhaltet, analog zu dem definierten Vorgehensmodell aus Kapitel 6.1, die in den nachfolgenden Unterkapiteln näher beschrieben Schritte

- Definieren von Auftrags- und Artikelgruppen,
- Modellierung und Dimensionierung von Bereichen,
- Modellierung und Dimensionierung von Bausteinen inklusive Zuordnung der Auftrags- und Artikelgruppen,
- Generieren des Lagerspiegels und
- Modellierung und Dimensionierung der einzusetzenden Ressourcen.

# 6.5.3.1 Definieren von Auftrags- und Artikelgruppen

Die Bildung von Artikel- und Auftragsgruppen erfolgt, um diese Gruppen im Anschluss den modellierten Bausteinen des Kommissioniersystems zuzuordnen und somit zu definieren welche Artikel und welche Aufträge in welchen Bereichen des Systems zu kommissionieren sind. Ziel ist es, ein entsprechend den spezifischen Eigenschaften der Artikel oder Aufträge wirtschaftlich optimales Kommissionierverfahren für die gebildeten Gruppen zu modellieren.

*Auftragsgruppen* werden gebildet, um eine differenzierte Bearbeitung der Aufträge nach Kriterien wie z.B. der Auftragsgröße (1-Positionen-Aufträge, Großaufträge) abzubilden. Artikel können parallel in mehreren Auftragsgruppen enthalten sein. Werden diese Gruppen verschiedenen Bausteinen des Kommissioniersystems zugeordnet, so ergibt sich die Notwendigkeit, einen Artikel mehrfach bereitzustellen. In der Planungsumgebung erfordert dies die Implementierung erweiterter Steuerungsfunktionalitäten, wie zum Beispiel eine Festlegung des Kommissionierortes eines Artikels in Abhängigkeit des Auftragstyps. Es ergibt sich darüber hinaus ein erheblicher zusätzlicher Parametrisierungsaufwand auf Planerseite, da festgelegt werden muss, wie die Bestände eines Artikels auf die Lagerorte aufzuteilen sind. Die Berücksichtigung von Auftragsgruppen ist daher bei der Modellierung aktuell noch nicht umgesetzt und bietet Raum für weitere Entwicklungsaktivitäten.

Für die Bildung von *Artikelgruppen* werden im Rahmen von Planungsprojekten in der Regel artikelspezifische Eigenschaften wie *Produktgruppe*, *Prognosegruppe*, *Zugriffshäufigkeit*, *Artikelvolumen* oder *Artikelgewicht* sowie kombinierte Eigenschaften wie *Bestandsvolumen* oder *Volumenverbrauch* als Kriterien herangezogen.

Die Software-technische Umsetzung der Definition und Bildung von Artikelgruppen, bei der eine beliebige Kombination von Kriterien zur Gruppenbildung berücksichtigt wird, ist komplex und aufwändig. Denkbar ist zum Beispiel eine Art Editor, in dem Regeln definiert werden, nach denen bestimmte Artikeleigenschaften in Kombination zur

Zuordnung zu spezifischen Artikelgruppen führen. Im Rahmen dieser Arbeit wurde zunächst eine Umsetzung in Excel verwendet, bei der die Artikelgruppe mit den dort verfügbaren umfangreichen und flexiblen Funktionen je Artikel bestimmt und in den Originalartikeldaten hinterlegt wurde. Die Artikelgruppe wird, wie bereits beschrieben, über ein benutzerdefiniertes Feld der Originalartikeldaten eingelesen und weiter verwendet. Sind keine Originaldaten vorhanden, so empfiehlt sich bereits bei der Definition von Artikelklassen ein separates Anlegen von Artikelklassen mit einheitlicher zu generierender Artikelgruppe.

#### 6.5.3.2 Modellierung und Dimensionierung der Topologie und der Bereiche

Die Modellierung über die Benutzeroberfläche erfolgt analog zu den durch das Modellierungsparadigma vorgegebenen Strukturen. Die Benutzeroberfläche ist entsprechend den vier Topologiebereichen *1.Stufe*, *2.Stufe*, *Zukommissionierung* und *Zusammenführung und Verpackung* in Spalten geteilt. In jeder Spalte können unter Verwendung einer Baumstruktur Bereiche und unterhalb jedes Bereiches Bausteine angelegt werden. Abbildung II-6 in Anhang II zeigt die Benutzeroberfläche zum Anlegen und Verwalten der Systemtopologie bestehend aus Bereichen und Bausteinen.

Der Benutzerdialog zur Dimensionierung von Bereichen ist in Anhang II, Abbildung II-7 dargestellt und umfasst die bereichsbezogenen Parameter zur Spezifikation von Pufferkapazitäten am Bereichseingang, Seriengrösse im Bereich und die Festlegung von einheitlichen Transporteinheiten und Kommissionierbehältern.

Zusätzlich zu den bereits genannten Parametern werden im Dialog für die Parametrisierung des Bereiches die zugeordneten Bausteine und deren Reihenfolge im Rahmen der seriellen Verschaltung festgelegt. Des Weiteren sind die Parameter der Batchbildung für den Fall der lokalen Batchbildung (vgl. Kapitel 6.6.2) hier einstellbar (Details zu den Parametern vgl. auch Anhang I, Tabelle I-5).

#### 6.5.3.3 Modellierung und Dimensionierung von Bausteinen

Das Anlegen neuer Bausteine erfolgt über den Benutzerdialog zur Bereichsdefinition, womit die Zugehörigkeit zum Bereich definiert ist.

Der umfangreiche Parametersatz der Bausteinobjekte wird dem Planer im Benutzerdialog strukturiert nach allgemeinen Parametern und Detailparametern mit Bezug zu den logistischen Elementen *Bereitstelleinheiten*, *Kommissionierbehälter* und *Kommissionierung* angeboten (vgl. Anhang II, Abbildung II-8, Abbildung II-9 und Abbildung II-10).

Im *Bereich der allgemeinen Parameter* befinden sich die Steuerelemente zur Anzeige des für den übergeordneten Bereich eingestellten Kommissionierbehältertyps und Transporteinheitentyps. Des Weiteren erfolgt hier die Zuordnung von Artikelgruppen zum Baustein. Ebenfalls in diesem Bereich festgelegt wird die Pufferkapazität des Bausteinpuffers für Transporteinheiten. Diese spezifiziert, wie viele Transporteinheiten am Eingang des Bausteins gepuffert werden können, bevor es zu einem Rückstau auf das Bereichstransportsystem kommt. Die Funktionalität und Bedeutung der Pufferelemente wird im Detail im Kapitel 7.1.3.3 dargestellt.

Auf dem *Reiter Bereitstelleinheiten* (vgl. Anhang II, Abbildung II-8) werden alle Parameter für die Dimensionierung des Transport- und Lagersystems für die Bereitstellbehälter zusammengefasst. Im Folgenden werden einige verständnisrelevante Parameter im Detail beschrieben.

## *Dimensionierung des Transportsystems für die Bereitstelleinheiten*

Ein Transportsystem für Bereitstelleinheiten existiert bei einer dynamischen Bereitstellung aus einem vorgeschalteten Lager oder einer ersten Stufe, welche eine zweite Stufe versorgt (Typ 3 oder Typ 4). Bei statischer Artikel-Bereitstellung werden diese Parameter nicht berücksichtigt. Für ein vorhandenes Transportsystem für Bereitstelleinheiten ist die Anzahl Plätze im sogenannten *Bahnhof der Zone* zu spezifizieren. Dies gibt die Anzahl Bereitstelleinheiten an, die in jeder Zone des Bausteins vor einer Bearbeitung gepuffert werden können.

## *Dimensionierung Bereitstelllager*

Das Lagersystem für Bereitstelleinheiten kann entweder ein statisches (bei Baustein-Typ 1, 2 und 5) oder ein dynamisches Bereitstelllager (bei Baustein-Typ 3 und 4) sein.

Zunächst kann der Planer zwischen einer reichweitenorientierten Dimensionierung der in der Bereitstellung zu lagernden Behälter und einer Dimensionierung auf Basis einer festen Anzahl Ladungsträger je Artikel wählen. Bei der reichweitenorientierten Berechnung wird von jedem zugeordneten Artikel eine definierbare oder über die Originalartikeldaten eingelesene Mindestbestandsreichweite in der Kommissionierbereitstellung gelagert. Die Anzahl Behälter ergibt sich aus dem jeweiligen benötigten Bestandsvolumen und dem vorhandenen Volumen und maximalen Füllgrad des ausgewählten Bereitstellbehälters. Bei der Dimensionierung über eine feste Anzahl Behälter pro Artikel wird lediglich angegeben wie viele Behälter je Artikel im Lagersystem vorzuhalten sind.

Im Rahmen der weiteren Dimensionierung wird dem Planer angezeigt, wie viele Plätze er unter Berücksichtigung der eingestellten Dimensionierungsart und einem maximalen Lagerfüllgrad mindestens dimensionieren muss.

Der Planer hat hierfür zunächst die Möglichkeit das Bereitstelllager in mehrere Zonen aufzuteilen. Für die Layoutierung des Bereitstelllagers einer Zone kann der Planer im Weiteren über die Benutzeroberfläche einen der folgenden vier Layout-Typen auswählen:

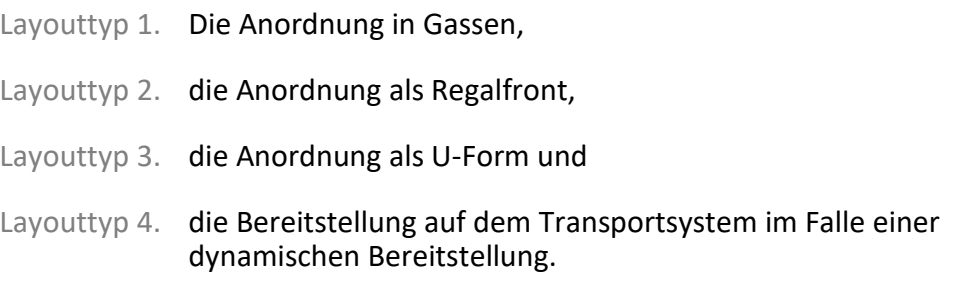

Da nicht für alle Bausteine auch alle vier Zonenlayout-Typen sinnvoll sind, werden dem Planer nur die zulässigen Layout-Typen angezeigt. Folgende Abbildungen zeigen die hinterlegten Zonenlayout-Typen mit Bemaßungsangaben:

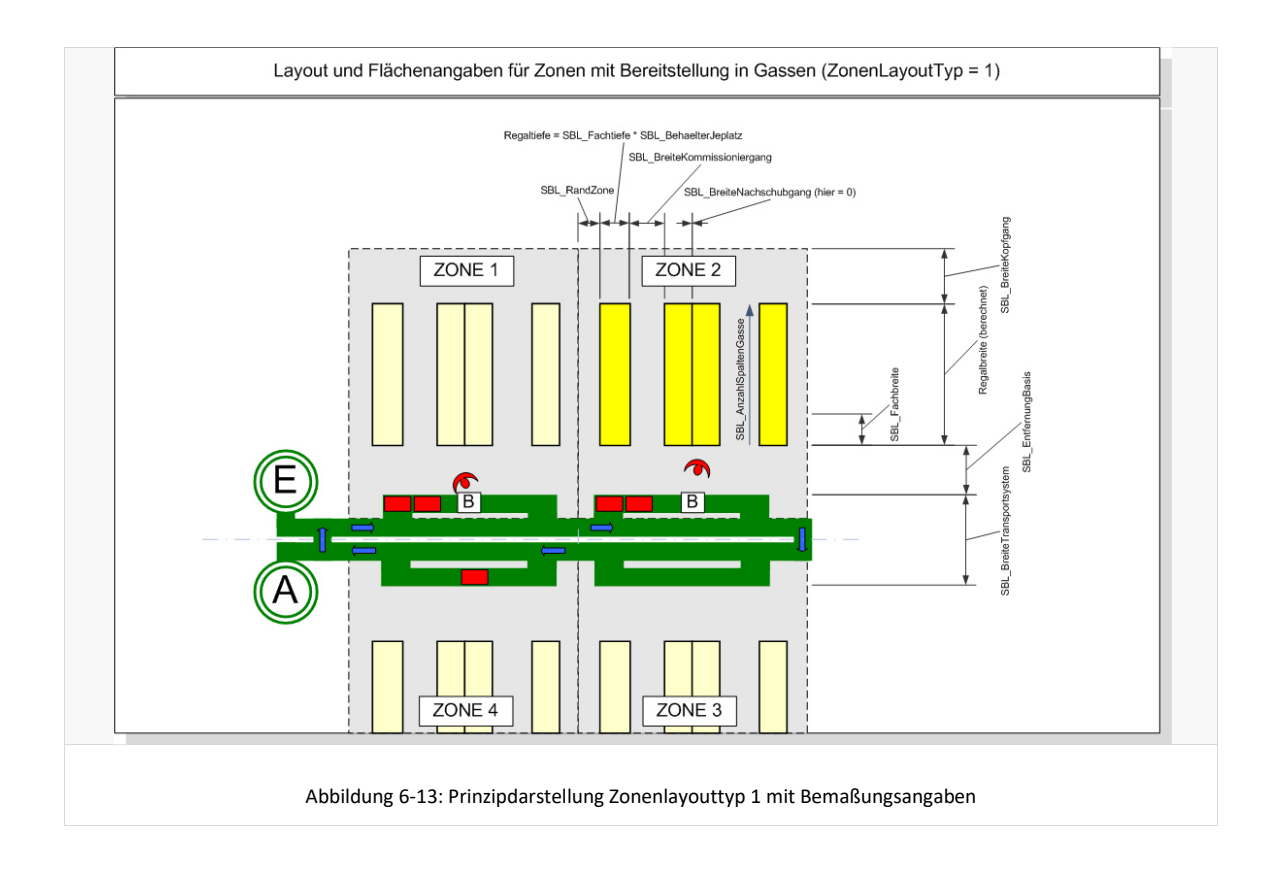

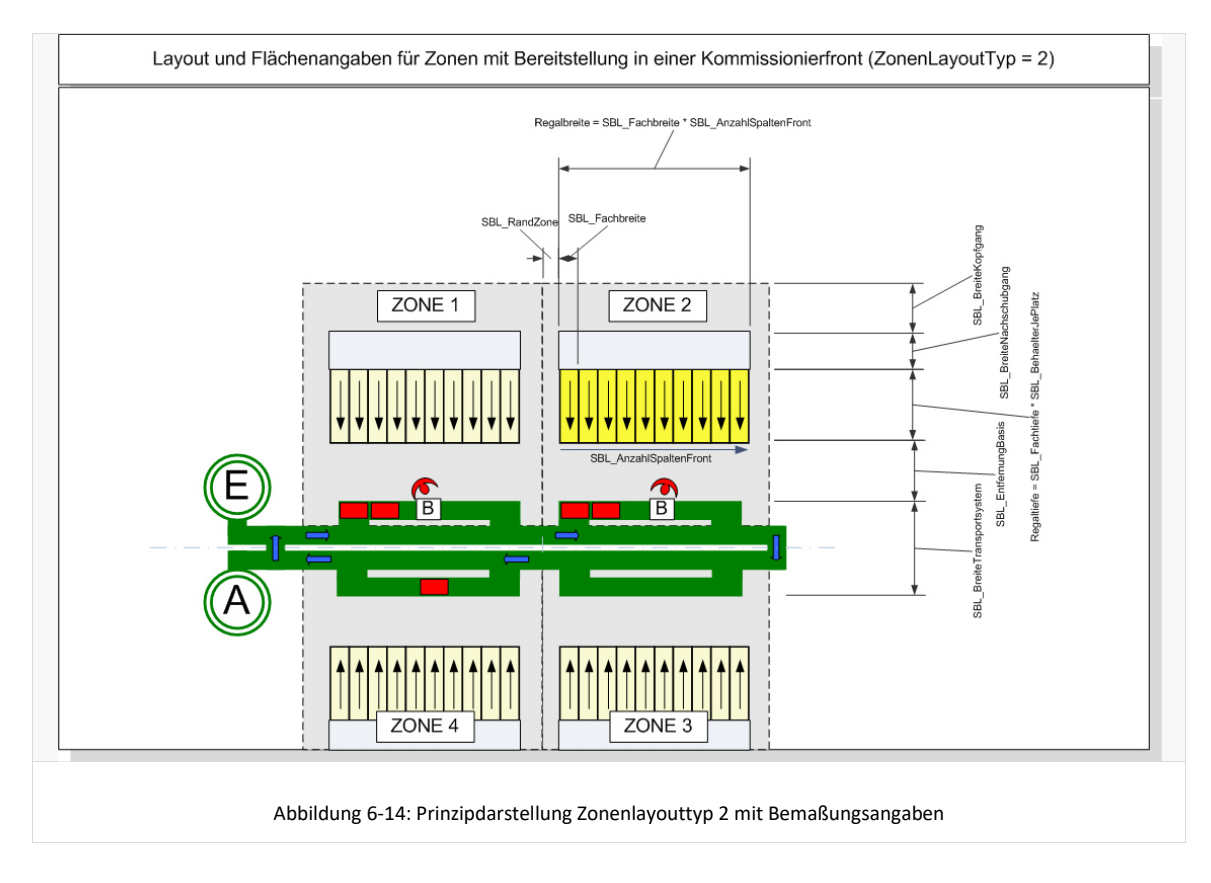

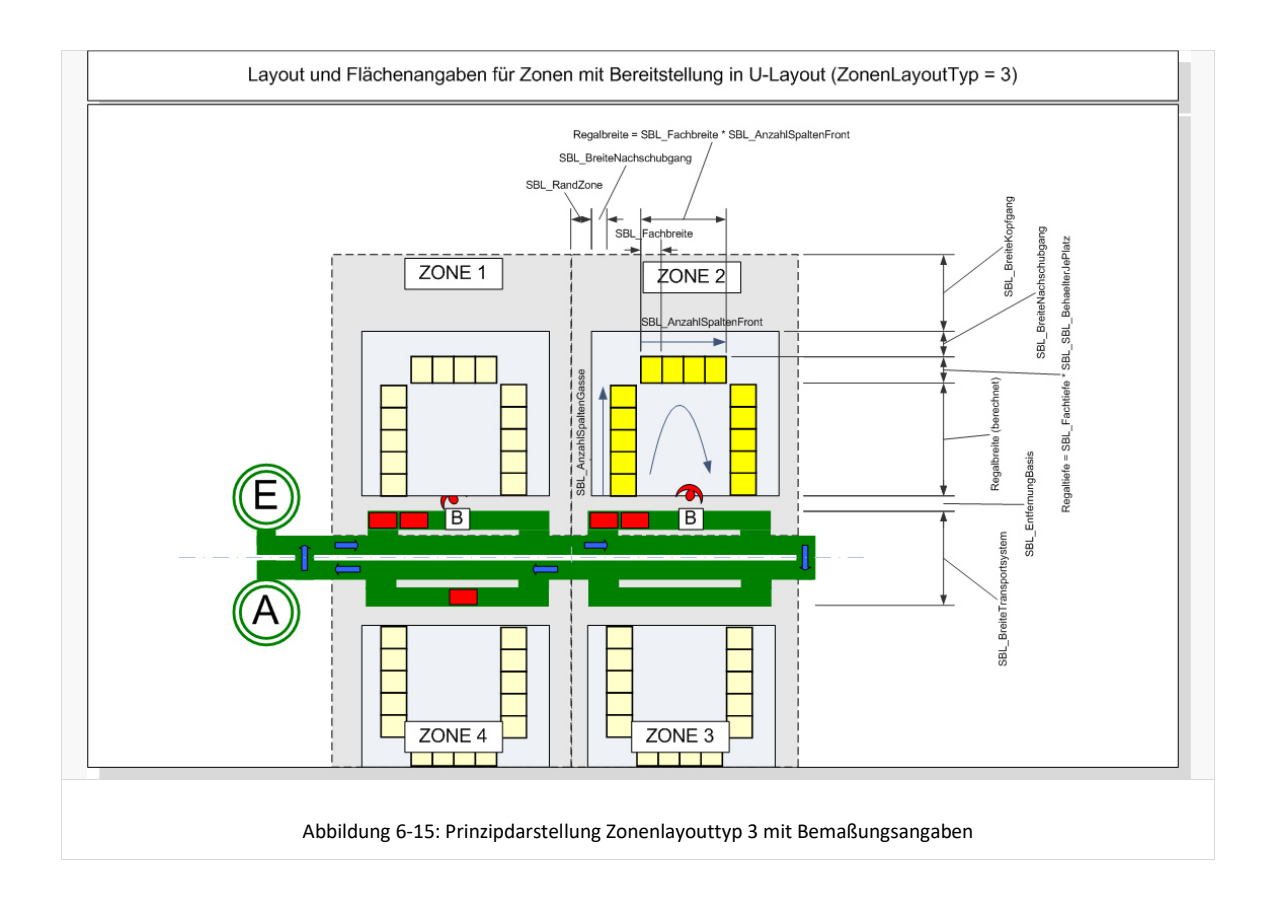

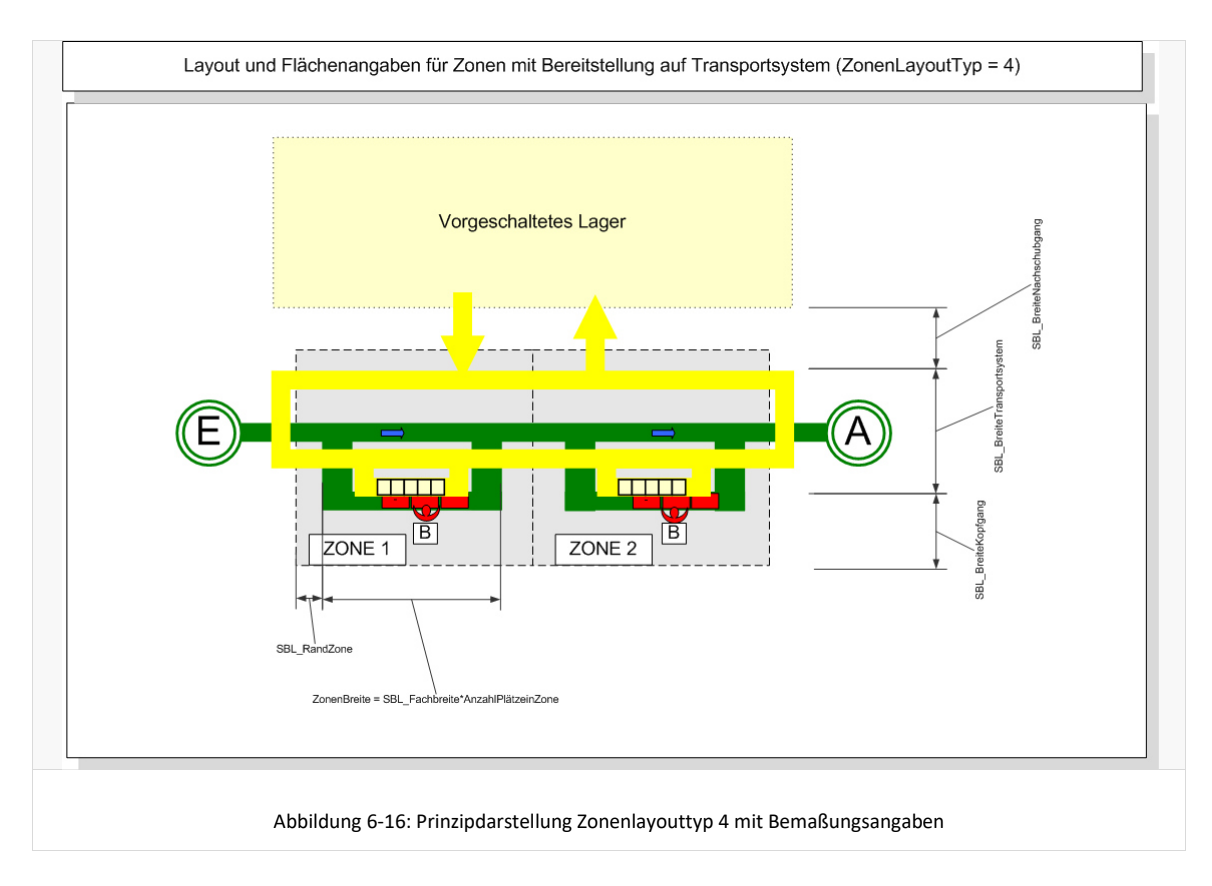

Nach der Auswahl des Zonenlayout-Typs erfolgt die eigentliche Dimensionierung des Bereitstelllagers je Zone mit seinen Gassen, Spalten und Zeilen sowie den Fachabmessungen. Die Fachabmessungen (Fachbreite, Fachtiefe, Fachhöhe) bezeichnen die absoluten Abmessungen eines Lagerplatzes für die Lagerung einer Bereitstelleinheit, inklusive eventuell benötigter Regalsteher, Traversen und Freimaße. Prinzipiell existiert ein Zusammenhang zwischen den verwendeten Bereitstellbehältern und den Fachabmessungen. Es wurde im Rahmen der entwickelten Planungsumgebung jedoch bewusst keine automatische Festlegung der Fachabmessungen, basierend auf dem gewählten Bereitstellbehälter, realisiert, um die Flexibilität bei der Dimensionierung auf Planerseite nicht einzuschränken.

Über eine Angabe der Behälter je Platz können auch mehrfachtiefe Lagersysteme, wie zum Beispiel Durchlaufregale abgebildet werden.

Auf dem *Reiter Kommissionierbehälter* (vgl. Anhang II, Abbildung II-9) werden alle Parameter für die Dimensionierung des Transportsystems für die Transporteinheiten (TE) der Serien und ein ggf. vorhandenes Lagersystem für Kommissionierbehälter zusammengefasst.

#### *Dimensionierung Transportsystem*

Neben einem Bereitstelllager und einem Transportsystem für Bereitstelleinheiten kann ein Kommissioniersystem-Baustein auch ein Transportsystem für Transporteinheiten enthalten. Dies ist zum Beispiel in klassischen Zone-Picking-Systemen der Fall, bei denen die Transporteinheiten von Zone zu Zone über eine Fördertechnik weitergereicht werden. Bei einer modellierten Seriengrösse 1 kann auch die Transporteinheit gleich dem Kommissionierbehälter sein, wobei in der Planungsumgebung dann eine Transporteinheit mit gleichen Eigenschaften wie der Kommissionierbehälter modelliert wird. Ansonsten beschreibt die Transporteinheit das Hilfsmittel, auf dem die Kommissionierbehälter einer Serie transportiert werden, wie zum Beispiel ein Transportwagen.

Am Bausteineingang befindet sich ein *TE-Bausteinpuffer*. Dieser hat die Aufgabe, Transporteinheiten aus vorgeschalteten Bausteinen oder vom Bereichseingang aufzunehmen und zu puffern, falls das Transportsystem selbst oder die Zonen des Bausteins keine Transporteinheiten mehr aufnehmen können. Die Kapazität des Puffers kann durch den Planer hier eingestellt werden. Das Transportsystem kann entweder manuell oder automatisch realisiert sein. Im Falle des manuellen Transportes erfolgt die Weiterleitung zur nächsten Zone durch den jeweiligen Kommissionierer nach Abschluss des Bearbeitungsauftrages. Hierfür wird die 2-fache Zonenwechselzeit als Wartezeit für den Kommissionierer in Form von Basiszeit berücksichtigt.

Ein weiterer Parameter zur Spezifizierung des Transportsystems für die Transporteinheiten unterscheidet ein System, welches als *Linie ohne Umlauf* gestaltet ist von einem System, welches als *Loop mit Umlauf* gestaltet ist.

Die Variante *Linie ohne Umlauf* hat die Eigenschaft, dass die Transporteinheiten die Zonen des Bausteins entsprechend ihrer seriellen Anordnung nacheinander anfahren müssen. Ein Auslassen von überlasteten Zonen und späteres Anfahren ist nicht möglich. Diese Form findet man häufig bei einfachen manuellen Kommissioniersystemen, bei denen die Transporteinheiten jeweils manuell zur nächsten Zone weitergereicht werden. Des Weiteren wird diese Anordnung verwendet bei Bausteintypen mit

dynamischer Bereitstellung, wie z.B. Baustein Typ 3 und 4. Hier existiert aufgrund der dynamischen Bereitstellung keine feste Zuordnung zwischen der Transporteinheit/Serie und den anzufahrenden Zonen im Baustein. Die Serie fährt die beliebige nächste freie Zone an und wird auch in dieser Zone komplett kommissioniert.

Die Variante *Loop mit Umlauf* hat die Eigenschaft, dass Transporteinheiten/Serien beim Passieren jeder Zone aufgrund diverser Kriterien entscheiden können, ob die Zone jetzt oder später angefahren wird. Eine Zone würde zum Beispiel nicht angefahren werden, wenn der Puffer für die Transporteinheiten voll ist oder wenn für diese Zone noch aktive Serien aus einem älteren Batch im Baustein unterwegs sind, welche demnach eine höhere Dringlichkeit aufweisen. Diese Variante findet man beispielsweise häufig in automatisierten Zone-Picking-Systemen.

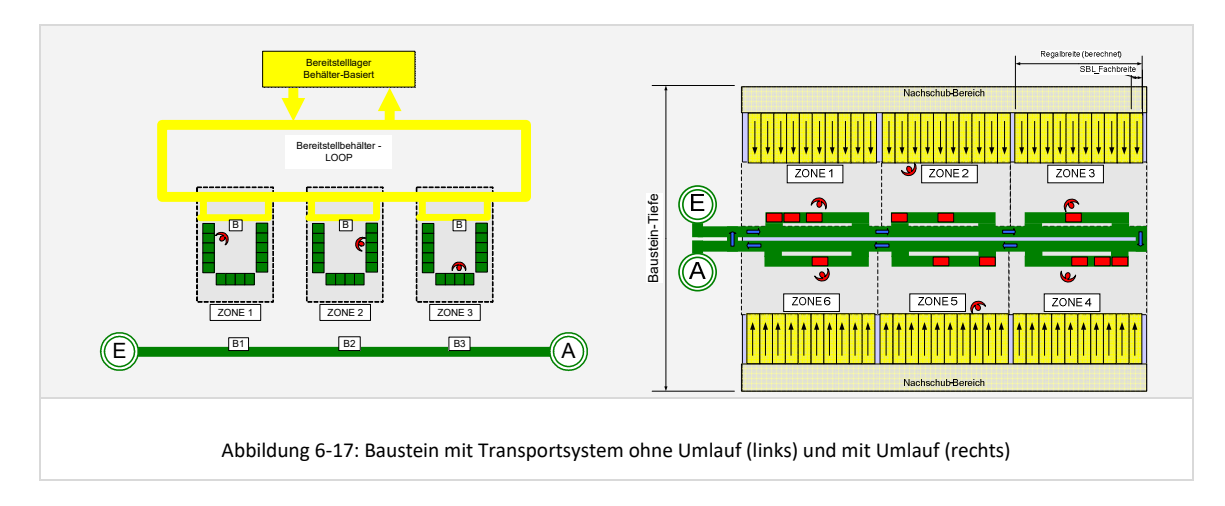

Unabhängig davon, ob ein manuelles oder automatisches Transportsystem für die Transporteinheiten der Serien definiert wurde, ist noch die *Anzahl Plätze in der Zone* zu spezifizieren. Diese definiert die Pufferkapazität für Transporteinheiten, welche innerhalb der Zone auf eine Bearbeitung warten. Diese kann auch bei Systemen mit manuellem Transportsystem, durch nur begrenzt zur Verfügung stehende Flächen an den Basen der Zonen des Bausteins, limitiert sein.

# *Dimensionierung des Lagersystems für die Kommissionierbehälter der Serien*

Ein statisches Bereitstelllager für Kommissionierbehälter existiert grundsätzlich nur bei Bausteinen vom Typ 3 und 4. Die Dimensionierung des Lagers orientiert sich bzgl. der benötigten Kapazität an der für den Bereich spezifizierten Seriengröße. Beim Typ 3 (Bedienstation mit dynamischer Bereitstellung) und Typ 4 (inverses Kommissionieren mit dynamischer Bereitstellung) wird mit der Seriengrösse im Bereich festgelegt, wie viele Kommissionierbehälter je Zone bereitgestellt werden sollen. An einer Bedienstation (Typ 3) können beispielsweise für eine Serie von 4 Auftragsbehälter gleichzeitig die benötigten Bereitstellbehälter aus dem dynamischen Bereitstelllager angefordert werden und damit durch eine optimale Serienbildung mehrere gleiche Positionen aus einer Bereitstelleinheit kommissioniert werden. Bei Typ 4 in Kombination mit dem Zonenlayout-Typ 3 umfasst die Serie beispielsweise alle Kommissionierbehälter, die gleichzeitig in einem Kommissionier-U für die inverse Kommissionierung bereitgestellt werden. In diesem Bereich wird aktuell immer von einer chaotischen Lagerbelegung ausgegangen. Der Parametersatz für die

Dimensionierung beinhaltet im Wesentlichen die gleichen Parameter wie der Parametersatz für die Dimensionierung des Lagersystems für Bereitstelleinheiten.

Ein weiterer Reiter fasst die *bausteinbezogenen Parameter zur Berechnung der Kommissionierzeiten* zusammen (vgl. Anhang II, Abbildung II-10). Diese Parameter werden in den Algorithmen zur detaillierten Berechnung der Basis-, Weg- und Greifzeiten berücksichtigt. Zum Verständnis ist an dieser Stelle zu bemerken, dass hier nur die bausteinbezogenen Parameter enthalten sind. Weitere für die Berechnung der Zeiten relevante Parameter, wie beispielsweise Geschwindigkeiten für die Fortbewegung, werden durch die Auswahl der Lagerbedienressource spezifiziert.

Der Parameter *Wegstrategie* ermöglicht dem Planer die Einstellung verschiedener Wegstrategien, welche für die Kommissionierung angewandt werden. Zunächst wurden folgende Strategien implementiert, wobei je nach Bausteintyp und Zonenlayouttyp nicht alle Strategien geeignet und anwendbar sind:

- Stichgang
- Schleifengang
- Combined / Smallest Gap (Kombination aus *Stichgangstrategie* und *Largest Gap Heuristic*, vgl. /Rood01/)
- Dreieck an Regalfront

Im Rahmen der Parametrisierung werden zunächst Zeitanteile angegeben, welche zu Beginn der Bearbeitung eines Bearbeitungsauftrages in einer Zone auftreten (*BasisZeitZoneStart*) und welche nach Beendigung der Bearbeitung auftreten (*BasisZeitZoneEnde*). Hier können beispielsweise Rüstzeiten und ähnliches als Basiszeiten in der Kommissionierung berücksichtigt werden. Die Angabe erfolgt immer entsprechend der SI-Basiseinheiten in Sekunden. Der Parameter *Greifzeit* spezifiziert die Zeit, die für einen Griff in das Kommissionierfach benötigt wird. Der Parameter *Abgabezeit* beinhaltet den Zeitverbrauch für einen Ablagevorgang in einen Kommissionierbehälter. Die *Zonenwechselzeit* wird immer dann fällig, wenn ein Kommissionierer aufgrund der Ressourcen-Einsatz-Steuerung von einer Zone zur Anderen wechselt. Die Zonenwechselzeit wird in der späteren Auswertung als gesonderter Zeitanteil je Ressource ausgewiesen, da sie prinzipiell nicht wertschöpfend ist, und demnach das Ziel ist, diesen Zeitanteil möglichst klein zu halten bei gleichzeitig hoher Auslastung der Kommissionierer.

Essenziell für die Berechnung von Greifzeiten sind darüber hinaus die Parameter *Anzahl Greifen* und *Anzahl Sammeln*. *Anzahl Greifen* bezeichnet die Menge von Entnahmeeinheiten, welche mit einem Griff aus einem Fach entnommen werden kann. *Anzahl Sammeln* bezeichnet die Menge, die gesammelt werden kann, bevor eine Abgabe in die Auftragsablage erfolgen muss. Die genaue Zeitenberechnung und Berücksichtigung der Parameter ist in Kapitel 6.6.7 beschrieben.

Eine weitere Spezifizierung des Kommissionierprozesses ist über den Parameter *OrtKommissionieren* möglich. Hier kann unterschieden werden, ob die Kommissionierung jeder einzelnen Position an der Basis erfolgen muss (zum Beispiel bei Kommissionierung Schüttgut mit stationärer Wiegevorrichtung) oder direkt am Lagerort. Der Fall der Kommissionierung an der Basis bedeutet je Bearbeitungsauftragsposition eine manuelle Auslagerung der Bereitstelleinheit, einen Transport zur Basis, das Kommissionieren an der Basis, die Rücklagerung der Bereitstelleinheit und die anschließende Bewegung zum Lagerort der nächsten Position. Damit ergibt sich eine wesentliche Erhöhung der Wegzeitanteile.

Ab einer gewissen Entnahmemenge kann die Kommissionierung als Schüttgut sinnvoll sein. Durch den Parameter *Grenzwertschüttgut* kann der Planer angeben, ob je Bearbeitungsposition eine Prüfung erfolgt, ob die Position eine so hohe Stückzahl aufweist, dass sie als Schüttgut kommissioniert werden soll. Ist der Wert auf 0 gesetzt, so erfolgt keine Prüfung und die Entnahme und Abgabezeit wird entsprechend der oben genannten Parameter berechnet. Ist hier eine Menge grösser 0 angegeben, so wird bei Positionen, deren Menge diesen Wert übersteigt, als Greifzeit die durch den Parameter *Pickzeitschüttgut* angegebene Zeit angesetzt.

Auf dem Reiter *Kommissionierung* der Benutzeroberfläche werden dem Planer außerdem die in der Datenbank hinterlegten Parameter der zuvor definierten *Lagerbedienressourcen* angezeigt. Somit sind alle für die Berechnung der Kommissionierzeiten relevanten Parameter an dieser Stelle zusammengefasst.

Eine vollständige Liste der Bausteinparameter und deren Bedeutung ist in Anhang I, Tabelle I-6 zu finden.

# 6.5.3.4 Generierung Lagerspiegel

Nachdem der Planer die Bereitstellläger in den jeweiligen Bausteinen dimensioniert hat, erfolgt nun die Zuordnung der Artikel zu den Lagerplätzen. Die konkrete Zuordnung ist notwendig für die Berechnung der Wegzeiten der Kommissionierer für die Entnahme der Artikelpositionen aus der Bereitstellung. In der Planungsumgebung wird die Lagerspiegelgenerierung durch Anklicken eines entsprechenden Steuerelementes angestoßen (vgl. Benutzeroberfläche in Anhang II, Abbildung II-11).

Die Funktionslogik bei der Lagerspiegelgenerierung basiert auf dem bereits im Rahmen des AiF-Forschungsprojektes "simulationsgestützte Grobplanung von Kommissioniersystemen" (vgl. /VUlb07/) entwickelten Vorgehen. Sie wurde erweitert um eine Berücksichtigung der vier Zonenlayout-Typen. Außerdem wurde zusätzlich zur ABC-Lagerbelegungsstrategie nach Zugriffshäufigkeit eine chaotische Lagerbelegungsstrategie implementiert.

Aus den Einstellungen der Dimensionierungsart im Baustein ergeben sich je Artikel zum Teil mehrere Bereitstellbehälter, welche gelagert werden müssen. Die Anzahl der zu lagernden Bereitstellbehälter je Artikel wird bei der Generierung des Lagerspiegels insofern berücksichtigt, dass zusätzliche benachbarte Plätze für den Artikel blockiert werden. Als Entnahmeort ist jedoch immer eindeutig der im Rahmen der Lagerspiegelgenerierung erste zugewiesene Lagerplatz des Artikels definiert.

Bei der *Verteilung der Artikel auf die Zonen* eines Bausteins kommt eine Methodik zum Einsatz, welche immer für eine Gleichverteilung der Artikel auf die Zonen eines Bausteins bezüglich der Zugriffshäufigkeiten sorgt. Innerhalb der Zonen erfolgt unter Berücksichtigung des Zonenlayout-Typs eine auf kürzeste Wegzeiten ausgerichtete Verteilung der Artikel auf die verfügbaren Lagerplätze. So werden bei eingestellter ABC-Lagerbelegungsstrategie Artikel mit hoher Zugriffshäufigkeit Lagerplätzen nahe der Basis zugewiesen.

Die Codierung der Lagerplatznummer erfolgt durch Kombination der jeweiligen Bausteinnummer, der Zonennummer, der Gassennummer, der Spaltennummer und der Zeilennummer. Es ergibt sich eine 11-stellige eindeutige Lagerplatznummer. Folgende

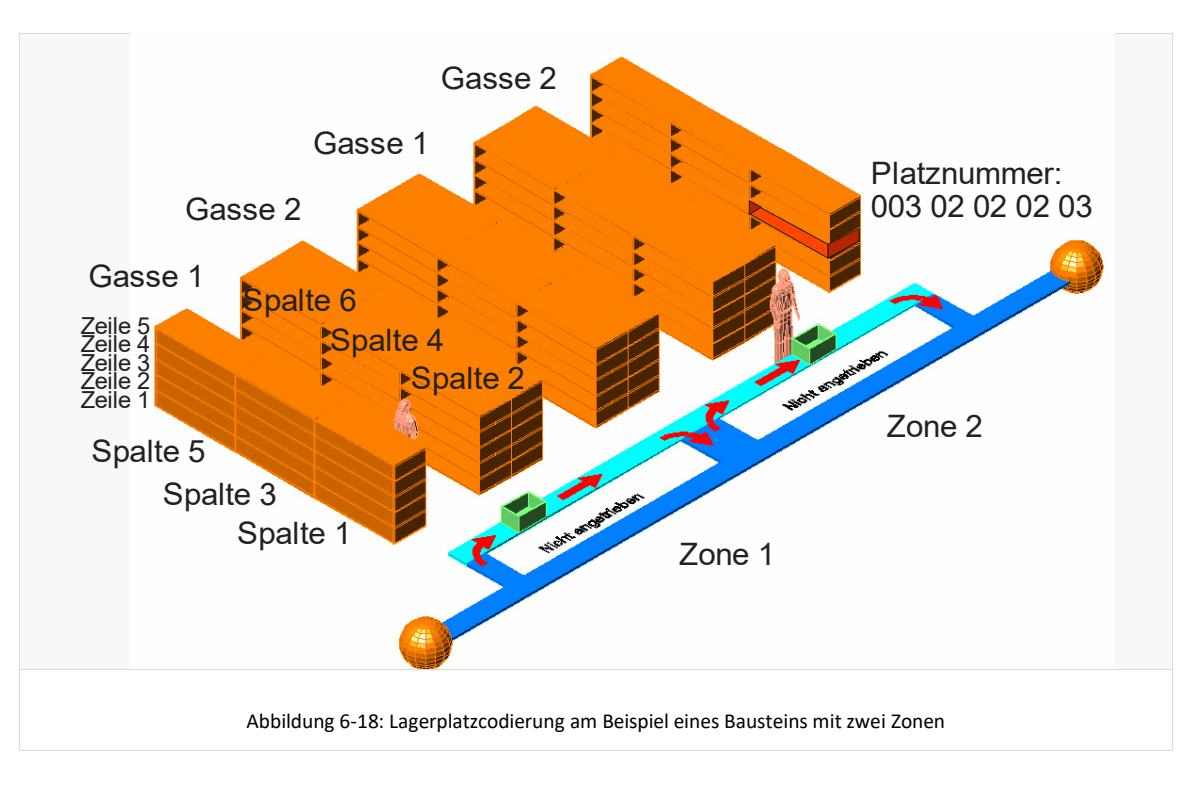

Abbildung veranschaulicht die Begrifflichkeiten und Codierung:

Die Anordnung von Bereitstellplätzen in U-Form (Zonenlayout-Typ 3) wird bei der Codierung als eine Front interpretiert, wobei bei der Artikel-Platz-Zuordnung die Plätze an den beiden Außenseiten dieser Front den Artikeln mit niedrigster Zugriffshäufigkeit zugewiesen werden.

Als Ergebnis der Lagerspiegelgenerierung wird in die unterlagerte Datenbank eine Liste mit eindeutigen Lagerorten und der Zuordnung zur Zone, Gasse, Spalte und Zeile geschrieben. Über die Zuordnung zu einer Zone erfolgt hier auch gleichzeitig die Zuordnung zu einem Model und einer Periode, da in der Datenbank jede Zone in jedem Modell und jeder Periode eine eindeutige und separate Identifikationsnummer besitzt. Des Weiteren wird in die unterlagerte Datenbank eine Zuordnungsliste geschrieben, in der die jeweiligen Artikel der Perioden mit den eindeutigen Lagerorten hinterlegt sind.

## **6.6 Modellspezifische Lastgenerierung**

Die modellspezifische Lastgenerierung umfasst die Auftragsumwandlung der modellunabhängig generierten Lieferaufträge in modellspezifische Kommissionieraufträge, die Berechnung von Zeitbedarfen für die eigentliche Kommissionierung im Modell sowie die Generierung der zugehörigen simulationsrelevanten Lastdaten. Die Berechnungs- und Datengenerierungs-Algorithmen werden in der Planungsumgebung in einer definierten Reihenfolge durch den Planer ausgeführt (vgl. folgende Abbildung):

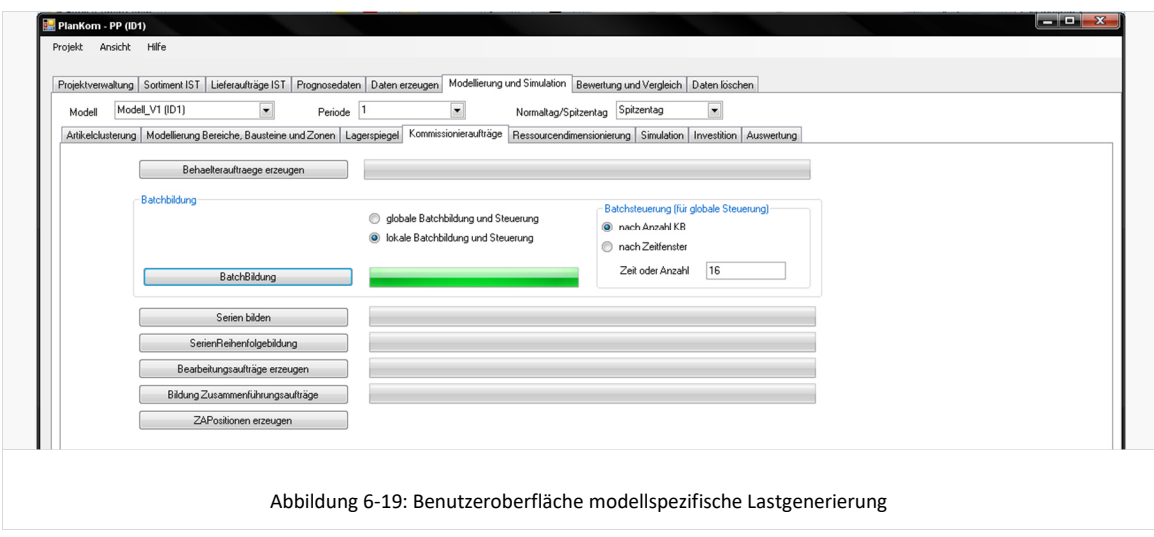

Im Folgenden werden die einzelnen Schritte und Methoden zum Generieren der modellspezifischen Last beschrieben. Hier konnte teilweise auf den bereits im Rahmen des AiF-Forschungsprojektes "simulationsgestützte Grobplanung von Kommissioniersystemen" (vgl. /VUlb07/) entwickelten Algorithmen aufgesetzt werden. Im Folgenden werden diese Algorithmen im Gesamtkontext und unter Berücksichtigung der neu entwickelten, angepassten und ergänzten Teile beschrieben.

## **6.6.1 Behälteraufträge generieren**

Der erste Schritt im Rahmen der Generierung der modellspezifischen Last besteht in der Generierung von Behälteraufträgen. Behälteraufträge enthalten die je Bereich in einen sogenannten Kommissionierbehälter zu kommissionierenden Lieferauftragspositionen.

Für die Generierung der Behälteraufträge werden die folgenden Eigenschaften des modellierten Systems berücksichtigt:

- Lagerspiegeldaten / Artikel-Platz-Zuordnung Aus dieser Zuordnung ergibt sich für jede Lieferauftragsposition, in welchem Baustein der Artikel bereitgestellt wird. In diesem Baustein und damit auch in dem Bereich des Gesamtmodells erfolgt die Kommissionierung der Lieferauftragsposition in einen Kommissionierbehälter. Daraus ergibt sich eine Position für einen Behälterauftrag.
- Topologische Anordnung der Bausteine des modellierten Systems Die im Rahmen der Modellierung durch den Planer definierte System-Topologie in Form von seriell und parallel verknüpften Bereichen und Bausteinen spezifiziert die

möglichen materialflusstechnischen Wege die ein Kommissionierbehälter von der Einlastung bis zur Fertigstellung durchlaufen kann. Ein Kommissionierbehälter kann logischerweise nur Positionen aus im Gesamtmodell seriell verknüpften Bausteinen enthalten. Parallel angeordnete Bereiche können daher zu einer Aufteilung eines Lieferauftrages auf mehrere Kommissionierbehälter führen.

- Restriktionen bzgl. des maximalen Volumens und Ladungsgewichtes des verwendeten Kommissionierbehälters Reicht das Fassungsvermögen des Kommissionierbehälters bezüglich Gewicht oder Volumen nicht aus, so ergibt sich die Notwendigkeit die Positionen eines Lieferauftrages auf mehrere Kommissionierbehälter zu verteilen.
- Anforderungen bzgl. einer getrennten Kommissionierung von Artikelgruppen Durch das Modellieren von mehreren Bausteinen im Bereich der Zusammenführung und Verpackung und die sich daraus ergebende Aufteilung der Artikelgruppen auf mehrere Bausteine kann erzwungen werden, dass Lieferauftragspositionen bestimmter Artikelgruppen nach der Kommissionierung nicht zusammengeführt werden, sondern das Kommissioniersystem in getrennten Einheiten verlassen. Bei der Generierung von Behälteraufträgen wird dies insofern berücksichtigt, dass in allen der Zusammenführung vorgeschalteten Bausteinen solche Artikelgruppen nicht zusammen in einen Behälter kommissioniert werden und somit getrennte Behälteraufträge resultieren.

Ein Kommissionierbehälter enthält in der aktuellen Umsetzung grundsätzlich immer nur Positionen eines Lieferauftrages. Einen Sonderfall bilden die in einem Bereich der ersten Kommissionierstufe zu kommissionierenden artikelreinen Kommissionierbehälter für die Versorgung einer zweiten Kommissionierstufe. Diese enthalten die Positionsmengen eines Artikels für mehrere Lieferaufträge. Eine sinnvolle, aber derzeit noch nicht umgesetzte Weiterentwicklung wäre das Zulassen von mehreren Aufträgen in einem Behälter für den Sonderfall der 1-Positionen-Aufträge, sofern das Volumen die Behälterkapazität nicht überschreitet.

Behälteraufträge werden für die Bereiche der ersten Stufe, der zweiten Stufe und des Zukommissionierens vollständig vor der Simulation erzeugt. Für Bereiche der Zusammenführung und Verpackung werden keine konkreten Behälteraufträge erzeugt. Alle in einem Bereich der Zusammenführung zusammenzuführenden Behälter erhalten jedoch einen Identifikationsschlüssel, der jeweils für zusammenzuführende Behälter gleich ist. Der Arbeitsauftrag ergibt sich dann im Bereich der Zusammenführung über diesen Schlüssel (vgl. hierzu Kapitel 6.6.6 Generierung Zusammenführungsaufträge).

Der logische Ablauf der Auftragsgenerierung beginnt damit, dass zunächst alle Bausteine in Bereichen der Zusammenführung und Verpackung betrachtet werden. Für jeden dieser Bausteine werden die zugewiesenen Artikelgruppen und die sich daraus ergebenden Lieferauftragspositionen betrachtet.

Ausgehend von den in einem Zusammenführungsbereich zusammenzuführenden Lieferauftragspositionen erfolgt nun eine Analyse, welche Bereiche und Bausteine von den Kommissionierbehältern durchlaufen werden müssen, um alle Lieferauftragspositionen aufzunehmen. Es ergeben sich die in den vorgeschalteten Bereichen und Bausteinen in die Kommissionierbehälter zu kommissionierenden Lieferauftragspositionen in Form von Behälteraufträgen der vorgeschalteten Bereiche. Des Weiteren ergeben sich die notwendigen Routing-Informationen, welcher Kommissionierbehälter nach dem Verlassen eines Bereiches welchem NachfolgeBereich für die weitere Bearbeitung ansteuern soll. Diese Routing-Informationen werden für jeden Behälterauftrag gespeichert und im Rahmen der Ablaufsimulation zur Steuerung der Kommissionierbehälter-Objekte herangezogen.

Ein Ablaufdiagramm des logischen Ablaufs bei der Generierung von Behälteraufträgen und den zugehörigen Routing-Informationen ist im Anhang zu finden (vgl. Anhang III, Abbildung III-4). Die generierten Behälteraufträge und deren Positionen werden in der unterlagerten Datenbank abgelegt und stehen dort für die nachfolgenden Schritte zur Verfügung.

## **6.6.2 Batchbildung**

Das Definieren von Batches ist immer dann notwendig, wenn im Kommissioniersystem mehrere Kommissionierbehälter im Rahmen eines *MultiOrderPicking* zu Serien zusammengefasst werden sollen. Der Batch definiert hierbei eine Gruppe von Behälteraufträgen, die entsprechend des Eingangszeitpunktes der enthaltenen Lieferauftragspositionen gesammelt werden. Aus dieser Gruppe wird anschließend die optimale Zusammenstellung von Behälteraufträgen zu Serien generiert.

In der Literatur wird eine Batchsteuerung nach dem "fixed batch"-Prinzip und nach dem "floating Batch"-Prinzip unterschieden /JSch99, S.259ff/. Aufgrund der umfangreichen Algorithmen beschränkt sich die Umsetzung der Batchsteuerung und Serienbildung in der hier konzipierten Planungsumgebung zunächst auf die Abbildung nach dem "fixedbatch"-Prinzip. Eine spätere Erweiterung ist jedoch möglich und sinnvoll.

In realen heterogen strukturierten Kommissioniersystemen sind verschiedene Realisierungen der Batchdefinition und Batchbildung zu finden:

#### Fall a. Globale Batchdefinition und -bildung

Hierbei werden die eingehenden Lieferaufträge und die daraus resultierenden Behälteraufträge direkt gesammelt und zu modellweit gültigen Batches zusammengefasst. Die Serienbildung und -optimierung erfolgt dann in den modellierten Bereichen, unter Berücksichtigung der Behälteraufträge und Lieferauftragspositionen dieses global definierten Batches.

Fall b. Lokale Batchdefinition und -bildung Hierbei werden für die Batchbildung jeweils nur die in einem Bereich zu bearbeitenden Behälteraufträge betrachtet. Die Zuordnung von Behälteraufträgen zu Batches erfolgt dann auf Basis von bereichsbezogen definierten Parametern. Im Gegensatz zur globalen Batchdefinition erfolgt die Serienbildung und –Optimierung hier lokal innerhalb der Behälteraufträge der bereichsbezogen definierten Batches.

Fall a ist mit einem geringeren Aufwand bei der Modellierung verbunden. Mit einer Abbildung nach Fall b kann die Batchgrösse hingegen wesentlich besser auf die jeweilige Seriengrösse im Bereich abgestimmt werden. Welche der beiden Fälle in der simulationsgestützten Planungsumgebung verwendet werden soll hängt letztendlich von den persönlichen Vorstellungen des Planers bei der Modellierung sowie den gegebenenfalls im Planungsprojekt vorhandenen Restriktionen auf der IT-Seite ab.

Das entwickelte Konzept sieht die Möglichkeit zur Modellierung beider Varianten vor. Die entsprechenden Parameter finden sich in der Planungsumgebung für die globale Batchbildung auf dem Eingangs gezeigten Reiter Kommissionieraufträge und für die

lokale Batchbildung in den jeweiligen Dialogen der Bereichsdefinition.

In beiden Fällen kann die Zuordnung von Behälteraufträgen zu einem Batch auf zwei Arten erfolgen:

- 1. Mittels einer definierten Batchgröße in Anzahl Aufträgen: Hierbei werden Lieferaufträge oder Lieferteilaufträge (im Fall b) so lange gesammelt bis eine definierte Anzahl erreicht ist und diese dann einem Batch zugeordnet.
- 2. Mittels eines definierten Zeitfensters bezogen auf den Auftragseingang: Hierbei werden alle Lieferaufträge oder Lieferteilaufträge welche innerhalb eines definierten Zeitfensters eintreffen gesammelt und einem Batch zugeordnet.

Die Behälteraufträge werden für diese Batchbildung - bezogen auf das gesamte Modell oder auf den Bereich - in eine Reihenfolge entsprechend ihres frühesten Startzeitpunktes gebracht. Dieser ergibt sich aus den Bestellzeitpunkten der enthaltenen Lieferauftragspositionen. In dieser Reihenfolge erfolgt die Auswertung und Zuordnung der Batch-IDs zu den Behälteraufträgen. Die sich aus der Batchbildung ergebende Batch-ID wird jeweils als Eigenschaft der Bearbeitungsaufträge in der Datenbank hinterlegt.

Ein Ablaufdiagramm der Batchbildung findet sich in Anhang III, Abbildung III-5 für den Fall der globalen Batchbildung.

Batches werden nur für die Behälteraufträge, welche in den Bereichen der ersten oder zweiten Stufe bearbeitet werden, gebildet. Im Bereich der Zukommissionierung erfolgt die Serienbildung online und nur auf Grundlage der definierten Seriengröße im Bereich. Somit ist die Definition eines Batches hier nicht sinnvoll und notwendig.

#### **6.6.3 Serienbildung**

Die Serienbildung hat die Aufgabe die Behälteraufträge eines Batches zu Serien zusammenzustellen. Die maximale Anzahl Behälteraufträge je Serie wird hierbei durch die durch den Planer modellierte Seriengröße im Bereich spezifiziert. Als Beispiel kann hier ein Kommissionierwagen, auf dem bis zu 4 Kommissionierbehälter Platz finden, genannt werden. Diese vier Kommissionierbehälter bilden die Serie und durchlaufen den Bereich als Transporteinheit (TE).

Die optimale Zusammenstellung der Serien wird in der Realität durch spezielle Optimierungsalgorithmen ermittelt, welche insbesondere eine Minimierung der Wegzeiten durch Zusammenfassen von möglichst gleichen oder benachbarten Artikeln zum Ziel haben. Im Rahmen dieser Dissertation wurde ein im AiF-Forschungsprojekt "simulationsgestützte Grobplanung von Kommissioniersystemen" entwickelter Zielkriterienalgorithmus verwendet (vgl. /VUlb07/).

Eine Serienbildung erfolgt für Bereiche der ersten und zweiten Stufe und für Bereiche des Zukommissionierens. Beim Zukommissionieren werden die Serien, im Gegensatz zur ersten und zweiten Stufe, allerdings erst zur Laufzeit und ohne Berücksichtigung von Batches und Optimierungsmöglichkeiten nach dem Prinzip First-Come-First-Serve gebildet.

Die gebildeten Serien werden in der unterlagerten ACCESS-Datenbank hinterlegt, in dem eine Tabelle mit den Serien-IDs erstellt wird und den Behälteraufträgen die jeweils zugehörige Serien-ID zugeordnet wird. Die Tabelle mit den Serien beinhaltet je Serien-ID noch eine Information über die nächste Serien-ID, um eine Reihenfolge für die spätere

Einlastung zu definieren. Die Serie, auf die keine andere Serie als nächste Serie verweist, ist somit je Bereich die erste einzulastende Serie.

# **6.6.4 Reihenfolgebildung**

Die Reihenfolge, in der die gebildeten Serien eingelastet werden, richtet sich in der aktuellen Version der Planungsumgebung nach der Arbeitsweise des Algorithmus welcher die Serien bildet. Eine gezielte Reihenfolgebildung für die Einlastung kann insbesondere bei Systemen mit statischer Bereitstellung sinnvoll sein um eine möglichst gleichmäßige Belastung von Zonen zu erreichen, in dem die Serien entsprechend der Arbeitslast je Zone gleichmäßig eingelastet werden. Im Rahmen dieser Dissertation wurden hier noch keine konkreten Algorithmen entwickelt und implementiert.

# **6.6.5 Generierung Bearbeitungsaufträge**

Aus den im Rahmen der Serienbildung gebildeten Serien ergeben sich durch die enthaltenen Behälteraufträge und den wiederum darin enthaltenen Behälterauftragspositionen die Bearbeitungsaufträge. Ein Bearbeitungsauftrag entspricht hierbei rein logisch einer Art Kommissionierliste, mit den je Serie zu kommissionierenden Artikeln und Mengen in einer Zone.

Das Ergebnis der Generierung wird in der unterlagerten Datenbank in der Tabelle "Bearbeitungsaufträge" gespeichert.

# **6.6.6 Generierung Zusammenführungsaufträge**

Zusammenführungsaufträge werden in Form einer Positionsliste aus den bereits hinterlegten Daten der Behälteraufträge und deren Identifikationsschlüssel abgeleitet. Es wird daraus eine Tabelle in die ACCESS-Datenbank geschrieben welche je Zusammenführungsauftragsposition enthält:

- den bereits generierten Identifikationsschlüssel als Auftrags-Nummer,
- die Behälter-ID des zusammenzuführenden Behälters,
- die Anzahl Positionen des Behälters für die Berechnung der benötigten Kommissionierzeiten,
- die zugehörige Lieferauftrags-Nummer,
- die Bereichs-Nummer des Zusammenführungsbereiches, in welchem der Zusammenführungsauftrag entsprechend der in den Positionen enthaltenen Produktgruppen bearbeitet wird.

Außerdem enthält die Tabelle Felder für das zurückschreiben der Simulationsergebnisse, wie z.B. *Eingangszeitpunkt der Position im Baustein*, *Startzeitpunkt* bzw. *Start der Bearbeitung in der Zone* und *Zeitpunkt der Fertigstellung im Baustein*.

Letzteres wird als Fertigstellungszeitpunkt für die spätere Analyse der Liefertermintreue herangezogen.

## **6.6.7 Berechnung von Basis-, Weg- und Greifzeiten**

Wie bereits vorangehend beschrieben, ist das kleinste abgebildete Objekt im Simulationsmodell die Zone. In dieser Zone findet die Abarbeitung der Bearbeitungsaufträge statt, welche sich aus den für eine Serie in einer Zone zu kommissionierenden Auftragspositionen ergeben. Die für die Abarbeitung benötigten Zeiten werden getrennt nach Basiszeiten, Wegzeiten und Greifzeiten berechnet. Hinzu kommen noch Zonenwechselzeiten, welche entstehen, wenn eine Ressource den Einsatzort wechselt.

#### *Preprocessing- vs. Online-Berechnung*

Bei der Berechnung ist zwischen einer Preprocessing-Berechnung und einer Online-Berechnung dieser Zeiten zu unterscheiden:

Preprocessing-Berechnung

Die Berechnung der Zeiten kann für die Bearbeitungsaufträge von Bereichen der ersten und zweiten Stufe bereits vor Durchführung der Simulation erfolgen, da die Serienzusammensetzung und damit auch die Zeitverbräuche hier unabhängig vom dynamischen Verhalten des Systems sind. Darüber hinaus kann eine Preprocessing-Berechnung auch für Bearbeitungsaufträge für den Bereich der Zukommissionierung erfolgen, wenn dort eine Seriengrösse von 1 modelliert wurde.

Online-Berechnung

Die Online-Berechnung ist notwendig, wenn die Serienzusammensetzungen und damit auch die eigentlichen Bearbeitungsaufträge vom dynamischen Verhalten des Systems abhängen und somit nicht bereits vorab bekannt sind. Dies ist der Fall für die Serien und Bearbeitungsaufträge in Bereichen des Zukommissionierens mit einer modellierten Seriengrösse grösser 1. Hier erfolgt die Serienbildung erst zur Laufzeit der Simulation und somit kann auch die Zeitenberechnung erst dann erfolgen. Eine Online-Berechnung erfolgt darüber hinaus auch für die Zonenwechselzeiten, da sich ein Zonenwechsel erst durch das dynamische Systemverhalten und die Ressourcensteuerung ergibt.

Die im Folgenden beschriebenen Algorithmen und Berechnungsformeln sind für beide genannten Fälle gleich.

#### *Detaillierung bei der Zeitenberechnung*

Die Zeitanteile der Basis-, Weg- und Greifzeiten sind für die Ergebnisanalyse nicht nur je Bearbeitungsauftrag von Interesse. Da eine wesentliche Kennzahl zum Vergleich von Kommissioniersystemvarianten die *Kosten pro kommissionierte Lieferauftragsposition* ist und diese auch speziell für bestimmte Bereiche, Bausteine oder Auftragstypen auswertbar sein sollte, ergibt sich die Notwendigkeit je einzelner Position eines Bearbeitungsauftrages die anteiligen Zeiten zu ermitteln und abzuspeichern. Darüber hinaus müssen die Kosten pro Lieferauftragsposition für ein 2-stufig zu kommissionierendes Sortiment auch die Kosten, welche durch die Bearbeitungsauftragspositionen in der versorgenden ersten Stufe entstehen, berücksichtigen.

Die Verfahrensweise für die anteilige Aufteilung der Gesamtzeiten auf die Positionen ist im Folgenden ebenfalls beschrieben.

#### *Berechnung von Basiszeiten*

Basiszeiten werden entsprechend der vom Planer eingestellten Parameter *BasiszeitZoneStart* und *-Ende* und *BasisZeitBereichStart* und *–Ende* berücksichtigt.

Die *BasiszeitBereichStart* fällt bei jeder Serienbildung am Bereichseingang oder der

ersten Bearbeitung einer Serie im Bereich an, die *BasiszeitBereichEnde* jeweils nach der letzten Bearbeitung der Serie im Bereich oder beim Auflösen der Serie am Bereichsausgang. Diese Zeiten werden für das oben genannte notwendige positionsgenaue Berechnen und Zurückschreiben in die Datenbank, gleichmäßig auf alle in den Bearbeitungsaufträgen der Serie enthaltenen Positionen verteilt.

Die *BasiszeitZoneStart* fällt jeweils vor der eigentlichen Bearbeitung des Bearbeitungsauftrages durch einen Kommissionierer in der Zone an, die *BasisZeitZoneEnde* jeweils nach erfolgter Bearbeitung des Bearbeitungsauftrages. Diese Basiszeiten werden gleichmäßig auf die Positionen des Bearbeitungsauftrages in der Zone verteilt.

## *Berechnung von Wegzeiten*

Für die Berechnung von Wegzeiten werden diverse Daten über das modellierte System berücksichtigt. Hierzu gehören:

- Layoutparameter der Zone des jeweiligen Bausteins wie z.B. die Anzahl Gassen, die Gassenbreite, Fachbreiten, Fachhöhen usw.,
- Lagerspiegeldaten zur Lokalisierung der zu kommissionierenden Artikel im Bereitstellsystem der Zone,
- Daten zur Wegstrategie im Baustein und zum eigentlichen Ort des Kommissionierens der z.B. entweder am Bereitstellort des Artikels oder immer an der Basis sein kann und
- Ressourcendaten, wie z.B. die Geschwindigkeiten der Ressource in vertikaler und horizontaler Richtung oder die Fähigkeiten der Ressource auch angehoben zu kommissionieren.

Diese Parameter werden in einem Algorithmus abgefragt und die entsprechenden Berechnungsformeln angewandt.

Der Weg eines Kommissionierers beginnt immer an der Basis, und endet auch immer an der Basis. Bei der Berechnung werden insgesamt fünf verschiedene Arten von Wegen unterschieden. Folgende Abbildung zeigt die Wege 1 und 2 für die Kommissionierung an einer Regalfront und die Wege 3, 4 und 5 für die Kommissionierung aus Regalgassen.

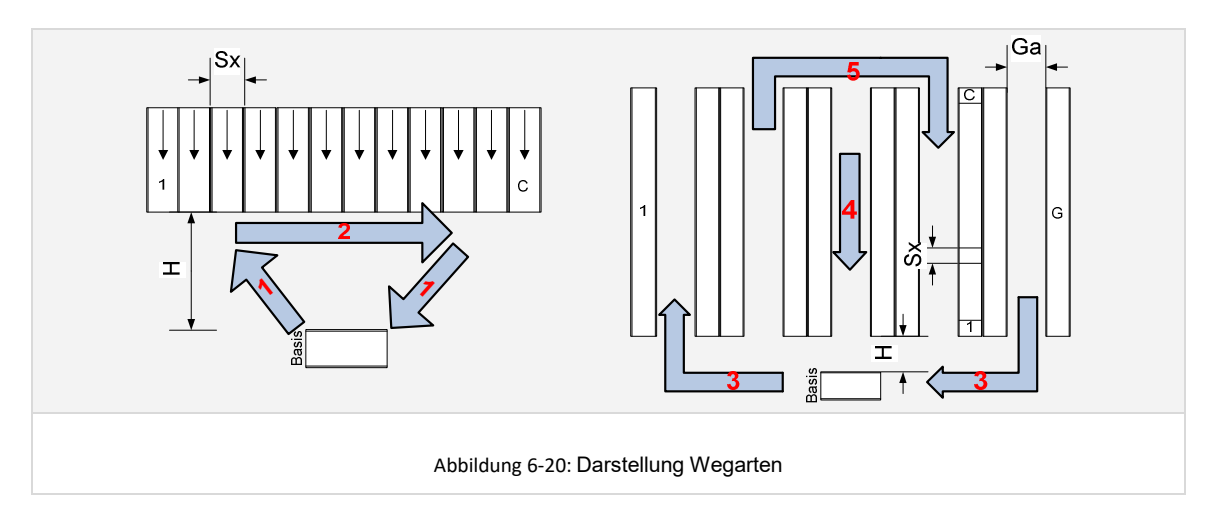

Für jede der 5 Wegarten wurden Algorithmen zur Berechnung entwickelt. Folgende Abbildung zeigt am Beispiel der Wegart 5 die Entscheidungs- und Berechnungsmatrix, welche als Vorlage für die Programmierung des Berechnungsalgorithmus diente:

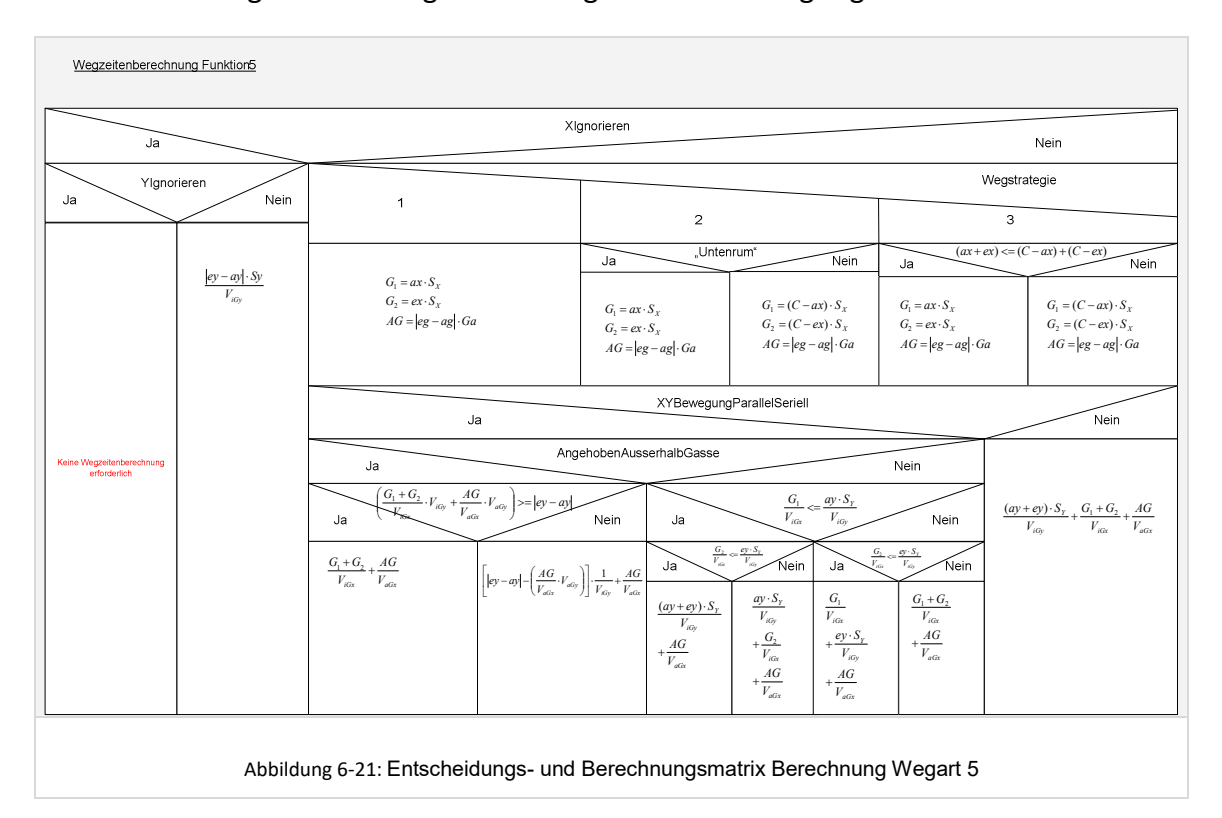

Die gesamte Wegzeit, welche für die Bearbeitung eines Bearbeitungsauftrages berechnet wurde, wird für das Zurückschreiben in die unterlagerte ACCESS-Datenbank gleichmäßig auf alle Positionen des Bearbeitungsauftrages verteilt und entsprechend in die Datenbank zurückgeschrieben.

## *Berechnung von Greifzeiten*

Greifzeiten bezeichnen die Zeiten, welche für die Entnahme und Ablage der zu kommissionierenden Mengen benötigt werden. Für diese Berechnung sind folgende Daten von Bedeutung:

- die je Bearbeitungsauftragsposition zu entnehmende Menge,
- die Anzahl an Entnahmeeinheiten welche mit einem Griff des Kommissionierers entnommen werden können (AnzahlGreifen),
- die Zeit die für eine Griff benötigt wird,
- die Anzahl Entnahmeeinheiten welche gesammelt werden können, ohne das eine Ablage erforderlich ist und
- die Zeit die für einen Ablagevorgang benötigt wird.

Entsprechend dem umgesetzten Berechnungsalgorithmus wird der Kommissionierer solange Entnehmen, bis er die benötigte Menge der Position erreicht hat oder die entnommene Menge die maximale Anzahl die er tragen kann überschritten hat. Im letzteren Fall würde er einen Ablagevorgang durchführen und anschließend

weitersammeln. Es wird jedoch immer nur die Menge einer Position gesammelt und dann abgegeben.

Um die Kommissionierung von Schüttgut abzubilden, werden noch zwei weitere Parameter berücksichtigt: der *GrenzwertSchüttgut* und die *PickzeitSchüttgut*. Es wird hierbei, sofern ein *Grenzwertschüttgut* > 0 eingestellt wurde, für jede Position überprüft, ob die Entnahmemenge größer als *Grenzwertschüttgut* ist. Wenn ja, wird, statt einer Berechnung der Greifzeit nach dem oben beschriebenen Vorgehen, für die Position die *Pickzeitschüttgut* angesetzt.

# *Berechnung von Zonenwechselzeiten*

In realen Kommissioniersystemen hängt die Zonenwechselzeit von der Entfernung der Zonen untereinander und der Fortbewegungsgeschwindigkeit des Kommissionierers ab.

Für eine spätere detaillierte Berücksichtigung der Entfernungen der Zonen untereinander wurde eine Matrix vorgesehen, in der alle Entfernungen manuell vom Planer eingestellt werden können. Um den Parametrisierungsaufwand jedoch zunächst gering zu halten, wird die Matrix aktuell mit Standardwerten gefüllt. Hierbei werden jeweils unterschiedliche Standardwerte für die Entfernung zwischen Zonen innerhalb eines Bausteins, zwischen Zonen in verschiedenen Bausteinen eines Bereiches und zwischen Zonen in verschiedenen Bereichen des Modells angenommen.

Da Zonenwechselzeiten in Abhängigkeit des dynamischen Verhaltens des Modells während der Simulation auftreten, werden sie online berechnet und in die unterlagerte Datenbank geschrieben.

#### **6.7 Modellierung und Dimensionierung von Ressourcen**

Wie bereits im Kapitel 6.5.2.3 dargestellt, ist im Rahmen der Modellierung einer Kommissioniersystem-Variante die Modellierung von konkreten Ressourcen mit dezidierten Arbeitszeiten unumgänglich. Der Ressourcendimensionierung kommt hierbei eine besondere Bedeutung zu, da sie einen erheblichen Einfluss auf das dynamische Verhalten des Modells hat. Die Erfahrung aus der Arbeit mit der Planungsumgebung zeigt, dass bereits geringe Veränderungen in Ausgangsparametern der Ressourcendimensionierung eine maßgebliche Veränderung des dynamischen Verhaltens des Modells hervorrufen können.

Abgeleitet davon, sind auch wesentliche Kennzahlen zum Variantenvergleich, wie zum Beispiel die *Kosten pro kommissionierte Lieferauftragsposition* direkt von der Ressourcendimensionierung abhängig.

#### **6.7.1 Ziele**

Ziel bei der Modellierung und Dimensionierung von Ressourcen ist die Sicherstellung einer hinreichend optimalen Ressourcendimensionierung für einen aussagefähigen und repräsentativen Variantenvergleich. Kriterien für die Bewertung der Güte der Dimensionierung sind hierbei:

- hohe Auslastung der Kommissionierer und damit geringe Anzahl Kommissionierer bzw. zu bezahlende Arbeitsstunden,
- hohe Liefertermintreue,
- geringe Liegezeiten der Aufträge und entsprechend kurze Auftragsdurchlaufzeiten und
- harmonische Glättung von im Tagesprofil auftretenden Lastspitzen,

wobei die einzelnen Kriterien im Zielkonflikt zueinander stehen können. Ein weiteres Augenmerk im Rahmen der Bewertung der Güte der Ressourcendimensionierung ist auf die maximal erforderlichen Pufferkapazitäten, die zur Pufferung von Auftragsbehältern vor nachgeschalteten Bereichen und auch zur Pufferung von Serien vor nachgeschalteten Bausteinen benötigt werden, zu richten. Insbesondere wenn diese Puffer begrenzt sind und/oder deren Größe sich unmittelbar in Investitionskosten niederschlägt.

Die benötigte Pufferkapazität kann oft durch einen geschickten Personaleinsatz reduziert werden. Im Zielkonflikt hierzu steht dann jedoch meist eine hohe Ressourcenauslastung. Beispielsweise ist die maximal benötigte Kapazität eines Puffers vor einem Bereich der *Zusammenführung und Verpackung* neben dem Abarbeitungsverlauf in den vorgeschalteten Elementen auch abhängig von der Abarbeitungsgeschwindigkeit im Bereich der *Zusammenführung und Verpackung* selbst. Ein geringerer Ressourceneinsatz bei der Abarbeitung kann ebenso wie ein erhöhter Ressourceneinsatz in den vorgeschalteten Bereichen zu höheren Pufferkapazitätsbedarfen führen.

Diese Sensitivitäten und vernetzten Abhängigkeiten der Zielgrößen gilt es im Rahmen der Ressourcendimensionierung beherrschbar zu machen. Zusammengefasst ist durch den Planer ein hinreichend gutes Gesamtoptimum unter Berücksichtigung aller für das jeweilige Modell relevanten Anforderungen, Restriktionen und Vorgaben herzustellen.

# **6.7.2 Vorgehen und Toolunterstützung**

Ein reines Trial-and-Error-Vorgehen bei der Dimensionierung der Ressourcen führt zu einer sehr hohen Anzahl an Iterationen, in denen jeweils die Schritte Dimensionierung, Simulation und Auswertung durchlaufen werden müssen. Zudem kann die Güte der finalen Ressourcendimensionierung aufgrund des fehlenden strukturierten Vorgehens weder durch den Planer noch durch die Planungsumgebung bewertet werden.

Die Erfahrung aus der Arbeit mit der Planungsumgebung zeigt, dass zur Reduzierung der Iterationen auf ein Minimum, und damit zur Erhöhung der zeitlichen und wirtschaftlichen Effizienz des Planungsprozesses, zum Einen ein mehrstufiges Vorgehen, und zum Anderen eine Toolunterstützung des Planers bei der Modellierung unbedingt notwendig ist.

Das aus dieser Notwendigkeit heraus entwickelte mehrstufige Vorgehen setzt sich aus der Herstellung einer optimalen Ressourcendimensionierung in den vorgeschalteten Bereichen in einem ersten Schritt, und einer optimalen Dimensionierung der Ressourcen in den nachgeschalteten Topologie-Bereichen in den weiteren Schritten zusammen. Abbildung 6-22 veranschaulicht das Vorgehen.

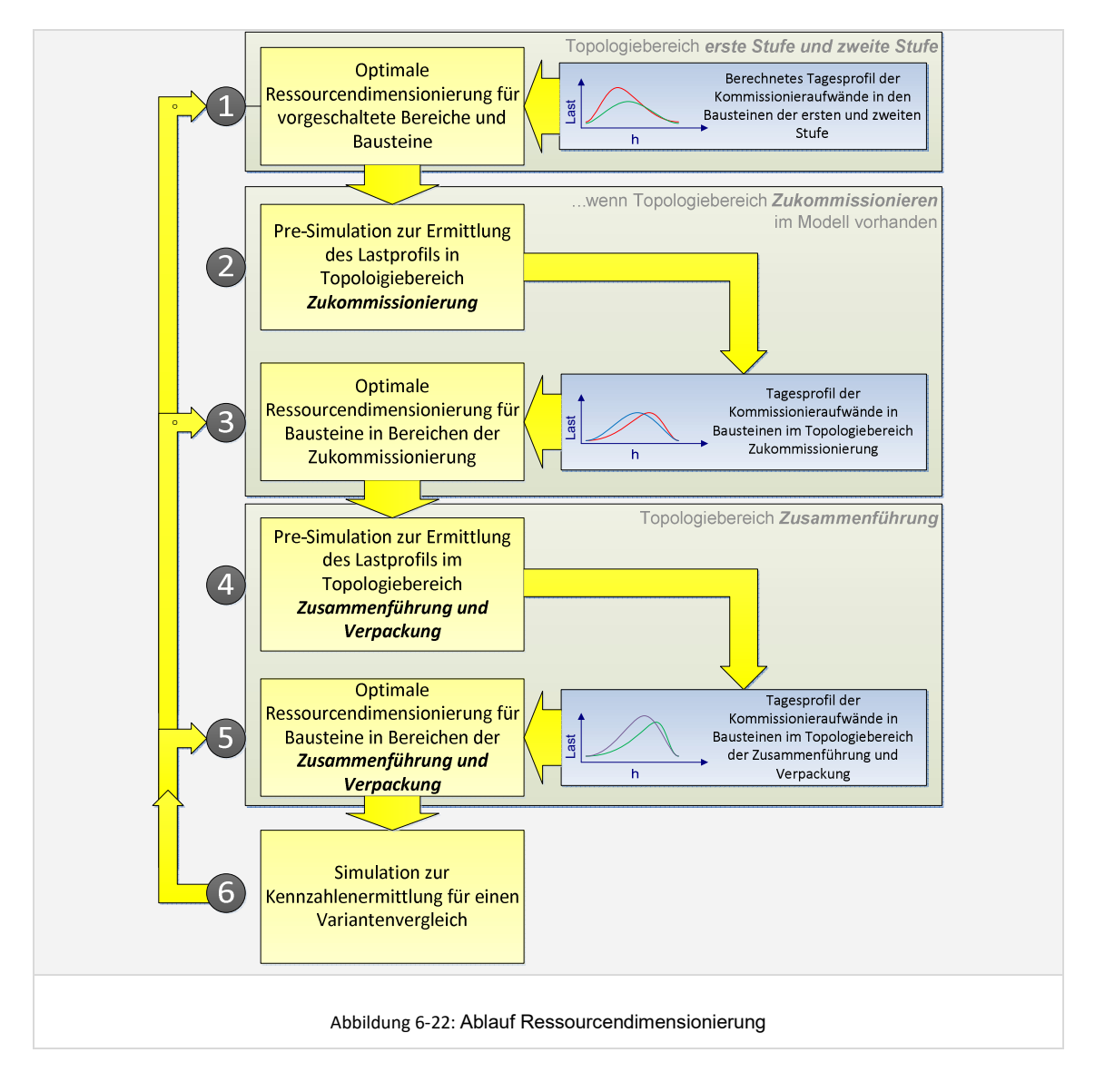

## *Vorgehen für vorgeschaltete Bereiche und deren Bausteine*

Für eine optimale Ressourcendimensionierung für die Bausteine im Topologie-Bereich der ersten und zweiten Kommissionierstufe wird zunächst das Lastprofil für die Bausteine im Tagesverlauf aus den Freigabezeitpunkten für die vorberechneten Serien und den zugehörigen ebenfalls vorberechneten Kommissionier-Aufwänden abgeleitet.

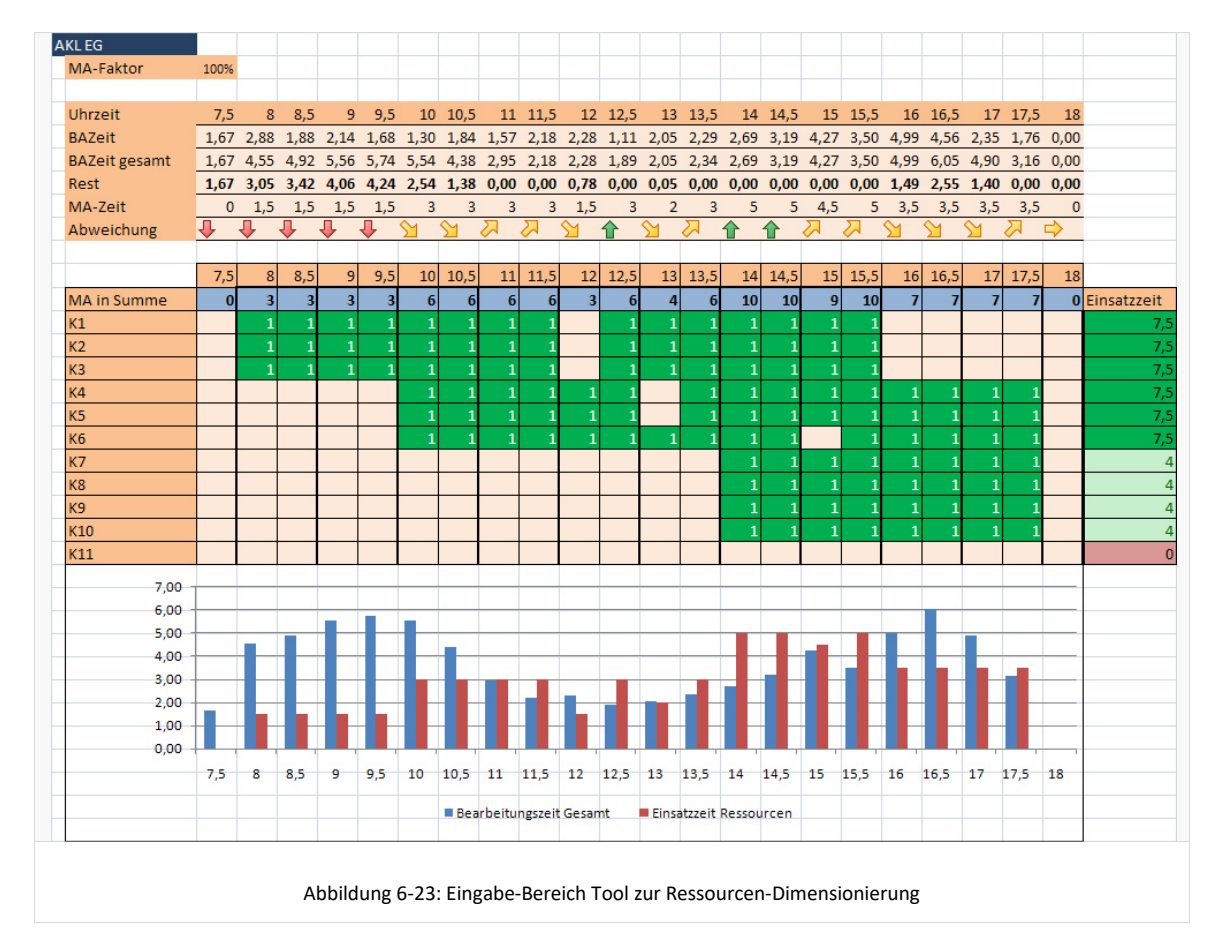

Folgende Abbildung zeigt ein Tool welches hierfür zunächst in Excel umgesetzt wurde.

Das Tool generiert eine Übersicht über die Arbeitslast insgesamt und im Tagesverlauf in den einzelnen Zonen des Modells. Das Tool besitzt eine direkte Anbindung an die unterlagerte ACCESS-Datenbank. Es besteht aus einem Eingabebereich in dem Ressourcen (K1...Kn) angelegt und deren Arbeitszeiten durch Setzen einer 0 oder 1 festgelegt werden können. Außerdem besteht das Tool aus einem Ausgabebereich in Form eines Diagramms, welches die in einer Zone modellierten Kommissionierer-Arbeitsstunden und die in dieser Zone benötigte Kommissionierleistung in Stunden im Tagesverlauf anzeigt.

Die im aktuellen Zeitfenster durch die modellierten Ressourcen nicht bearbeitete Last wird auf die Last des jeweils nächsten Zeitfensters aufaddiert. Ziel bei der Modellierung ist, dass die Last im letzten Zeitfenster von den Kommissionierern komplett bearbeitet werden kann. Als sinnvolle Zeitfenster-Größe ergab sich im Rahmen der vorliegenden Arbeit eine halbe Stunde. Mit Hilfe dieses Tools wird der Planer in die Lage versetzt, die Ressourcen entsprechend dem Lastprofil im Tagesverlauf zu dimensionieren.

Einige Effekte bleiben bei dieser statischen Betrachtung jedoch unberücksichtigt, wie zum Beispiel Restriktionen die sich aus generierten spätesten Fertigstellungsterminen ergeben. Des Weiteren werden hier nur die reinen Netto-Kommissionierzeiten ohne Totzeiten und Zonenwechselzeiten berücksichtigt. Als Erfahrungswert aus der Arbeit mit der simulationsgestützten Planungsumgebung kann davon ausgegangen werden, dass zusätzlich zu den durch statische Vorberechnung ermittelten Werten ca. 10% bis 20% mehr Mitarbeiterressourcen einzusetzen sind. Dieser projektspezifische Erfahrungswert kann als Faktor im Tool berücksichtigt werden (vgl. Parameter MA-Faktor in gezeigtem Tool).

## *Vorgehen für nachgeschaltete Bereiche und deren Bausteine*

Eine effiziente Ressourcendimensionierung für nachgeschaltete Bausteine in den Topologie-Bereichen *Zukommissionieren* und *Zusammenführung und Verpacken* ist auf Basis der im Rahmen des Preprocessings vorberechneten Daten nicht möglich. Zum Einen sind im Bereich der *Zukommissionierung* noch keine Serien bekannt. Zum Anderen sind weder für Bereiche der *Zukommissionierung* noch für Bereiche der *Zusammenführung und Verpacken* die Freigabezeitpunkte der entsprechenden Serien und der damit verbundenen Kommissionieraufwände bekannt. Ein Lastprofil für die Dimensionierung kann demnach nicht generiert werden.

Die hierfür benötigten Daten ergeben sich erst aus dem dynamischen Verhalten und der Ressourcendimensionierung des Systems in den vorgeschalteten Bereichen. Eine analytische Vor-Berechnung der dynamischen Einflüsse der vorgeschalteten Modellelemente auf die Lastprofile in den nachgeschalteten Bereichen ist nicht möglich. Eine Dimensionierung über Trial-and-Error erweist sich aus der Erfahrung als wenig zielführend und zeitintensiv.

Für die Ressourcendimensionierung in nachgeschalteten Bereichen hat sich die Durchführung einer *Pre-Simulation* als beste und effizienteste Lösung für diese Problematik herausgestellt. In einer solchen Pre-Simulation wird das dynamische Verhalten des Systems in den jeweiligen vorgeschalteten Elementen simuliert. Die Pufferkapazitäten in den Bereichs- und Bausteinpuffern der nachgeschalteten Elemente werden hierbei mit unbegrenzter Kapazität betrieben. Aus der Simulation ergeben sich dann die tatsächlich gebildeten Serien, deren Ankunftszeiten in den Puffern sowie die Kommissionieraufwände. Das Lastprofil in dem jeweiligen nachgeschalteten Bereich und Baustein wird daraus nun ersichtlich. Auf Basis dieser Daten kann das vorangehend bereits dargestellte Tool auch zur Dimensionierung der Ressourcen in nachgeschalteten Bereichen eingesetzt werden.

Entsprechend dem vorangehend dargestellten Vorgehen wird, sofern Bausteine im Topologie-Bereich der *Zukommissionierung* modelliert wurden, immer zunächst die Pre-Simulation und Ressourcenmodellierung für diesen Topologiebereich vorgenommen und anschließend für den Topologiebereich *Zusammenführung und Verpackung.* 

Dieses Vorgehen erscheint insgesamt zunächst aufwändig, führt aber im Vergleich zu einem Trial-and-Error-Verfahren nachweislich in kürzerer Zeit zu einer objektiv nachvollziehbaren und hinreichend guten Ressourcendimensionierung.

#### **6.7.3 Modellierung**

Die konkrete Modellierung von Ressourcen erfolgt auf Basis der mittels Toolunterstützung ermittelten Ressourcenbedarfe in den einzelnen Bereichen, Bausteinen und Zonen. Die Ressourcen werden in eine Tabelle übertragen. Für jede angelegte Ressource kann in dieser Tabelle definiert werden, in welcher Zone Sie zum Start der Arbeitszeit arbeitet (1) und in welchen Zonen des Modells sie darüber hinaus noch arbeiten kann (X). Dadurch wird eine flexible Möglichkeit geschaffen, einen statischen oder dynamischen Kommissionierer-Einsatz abzubilden. Folgende Abbildung zeigt die Struktur der Tabelle.

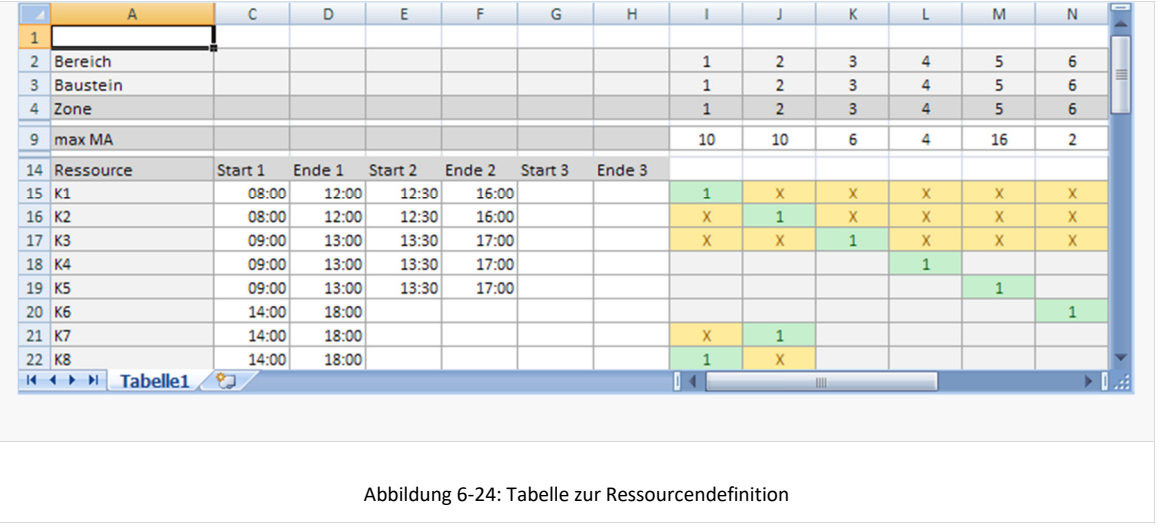

Es können spezifische Qualifikation bestimmter Mitarbeiter berücksichtigt werden, indem ein Mitarbeiter, der zum Beispiel nicht die Qualifikation zum Führen eines Kommissionierfahrzeuges besitzt, nur im Ware-zu-Mann-Bereich eingesetzt wird. Diese Art der Abbildung bietet also eine große Flexibilität und ist dennoch auch ohne viel Aufwand zu nutzen, was im Rahmen der Konzeptplanung essenziell ist.

Je Ressource sind darüber hinaus die mittels Toolunterstützung ermittelten Arbeitszeiten definierbar. Eine Unterbrechung durch Pausen resultiert beispielsweise in zwei oder drei Arbeitszeiten einer Ressource innerhalb einer Schicht. Die Eingabe erfolgt ebenfalls über die oben gezeigte Tabelle, in der bis zu drei Arbeitszeiträume definiert werden können. Die Zeiten werden von der Planungsumgebung und der Simulation jeweils in der angegebenen Sequenz als Start- und Endezeiten interpretiert und die Ressourcen entsprechend in der späteren Simulation gesteuert. Ressource K1 arbeitet beispielsweise entsprechend der gezeigten Parametrisierung von 8:00 Uhr bis 16:00 Uhr, mit einer Pause von 12:00 Uhr bis 12:30 Uhr.

Die Tabelle zur Ressourcendimensionierung ist derzeit noch als MS Excel-Tabelle mit MS ACCESS-Datenbank-Anbindung umgesetzt. Eine Integration der Funktionalität auf dem entsprechenden Reiter der Benutzeroberfläche der Planungsumgebung folgt.

Nach der vollständigen Modellierung und Dimensionierung werden die Daten mit Bezug zum Modell, zur Periode und zur Tagesform in die unterlagerte ACCESS-Datenbank geschrieben. Sie stehen damit für die nachfolgende Pre-Simulation oder Simulation zur Verfügung.

# 7 Konzept und Umsetzung II – Simulation und Bewertung

Das *Kapitel 7* beinhaltet den wesentlichen konzeptionellen Teil der Arbeit für den Themenbereich der Simulation, Analyse und Bewertung von Systemvarianten. Des Weiteren wird das Planungsvorgehen für diesen Bereich unter Verwendung der simulationsgestützten Planungsumgebung dargestellt.

## **7.1 Simulation**

In diesem Unterkapitel wird, basierend auf der im Kapitel 6 beschriebenen Modellwelt des Planers sowie den definierten Anforderungen an die Simulation (vgl. Kapitel 4.9.5 und Kapitel 5.3), das Konzept für die unterlagerte Simulation entwickelt sowie dessen Umsetzung dargestellt.

## **7.1.1 Simulationsmethode und Modellierungskonzept**

Bei den klassischen Simulationsanwendungen in Produktion und Logistik hat sich die ereignisdiskrete Simulation mittels bausteinorientierter Simulatoren zur methodischen Absicherung der Planung etabliert (vgl. Kapitel 4.9.2). Unter *klassisch* werden hierbei Feinsimulationen verstanden, bei denen auf die individuelle Problemstellung zugeschnittene Simulationsmodelle für genau diesen Anwendungsfall und in der Regel in einer Feinplanungsphase neu erstellt werden.

Für den hier vorliegenden Anwendungsfall der Simulationsintegration in der Konzeptplanungsphase stellt sich die Frage, inwieweit andere Methoden hinsichtlich des Modellierungsaufwandes und der benötigten Qualität der Ergebnisdaten geeigneter sind. Einfache Zusammenhänge können beispielsweise häufig mittels *Warteschlangenmodellen* oder *Petri-Netzen* modelliert und untersucht werden.

Die Erfahrungen aus dieser Arbeit zeigen jedoch, dass die Anforderungen an die Genauigkeit der Abbildung und die Qualität der Ergebnisdaten hier nicht wesentlich geringer sind, als in einer klassischen Simulation. Petri-Netze und Warteschlagenmodelle stoßen bei der Abbildung der mitunter komplexen Strukturen und Wirkzusammenhänge heterogen strukturierter Kommissioniersysteme an ihre Grenzen. Zudem ist die Forderung nach einer strukturellen Ähnlichkeit des Modellaufbaus mit den Modellstrukturen aus der Modellwelt des Planers bei diesen Simulationsmethoden wesentlich schwieriger zu erfüllen.

Die *ereignisdiskrete Simulation mittels eines bausteinorientierten Simulators* erscheint daher auch für den vorliegenden Anwendungsfall am geeignetsten.

## **7.1.2 Simulationsmodell**

Im Folgenden wird das Konzept zur Abbildung des vom Planer modellierten heterogen strukturierten Kommissioniersystems in ein automatisch generierbares und experimentierbares Simulationsmodell beschrieben. Hierbei wird zunächst die Frage nach einer geeigneten Modellierungstiefe betrachtet. Daran anschließend werden die einzelnen Module/Elemente und der logische Aufbau des Simulationsmodells entwickelt und beschrieben.

## 7.1.2.1 Abstraktion und Detaillierung

Mit der gewählten Simulationsmethode ist prinzipiell eine nahezu beliebig detaillierte Abbildung des Kommissioniersystems in einem Simulationsmodell möglich. Eine sehr

hohe Detaillierung führt jedoch zu einem hohem Zeitbedarf für die Dimensionierung und Parametrisierung des Modells sowie zu einem hohen Rechenaufwand für jedes einzelne Experiment. Darüber hinaus kann ein zu detailliertes Simulationsmodell, insbesondere bei den hier betrachteten heterogen strukturierten Kommissioniersystemen, unübersichtlich werden. Die Analyse des Systemverhaltens mittels einer Simulationsanimation würde dadurch erschwert.

Im vorliegenden Fall galt es, den geringsten notwendigen Detaillierungsgrad zu bestimmen, der die vorangehend definierten und geforderten Simulationsergebnisse in einer für die Konzeptplanungsphase hinreichend kurzen Zeit und in ausreichender Genauigkeit bereitstellen kann und gleichzeitig die Anforderungen bezüglich der Simulationsanimation erfüllt.

Eine Modelldetaillierung, welche die Einzelprozesse innerhalb einer Zone (z.B. *Bewegung zur Bereitstellung, Entnahme aus Lagerfach* oder *Ablegen in Auftragsablage)* einzeln abbildet, erscheint zu detailliert, da die Reihenfolge der Prozesse innerhalb einer Zone für die zu generierenden Ergebnisse irrelevant ist. Für das dynamische Verhalten eines Kommissioniersystems und der Ressourcen sind lediglich die Gesamtdauer der Prozesse in der Zone sowie die Zeitanteile differenziert nach Basiszeit, Greifzeit, Wegzeit und Totzeit von Interesse. Ebenso ist die maßstäbliche Generierung der konkreten Regaltechnik innerhalb der Zonen, verbunden mit einer tatsächlichen Darstellung der Bewegung des Kommissionierers, zunächst zu detailliert und nicht notwendig. Eine solche Detaillierung kann bei in Zukunft weiter steigender Rechnerleistung als weitere Ausbaustufe des hier entwickelten Konzeptes realisiert werden.

Im Rahmen dieser Dissertation beinhaltet das entwickelte Simulationsmodell daher als kleinsten Modellbestandteil die Kommissionierzone. Diese wird neben Steuerungs- und Pufferelementen im Wesentlichen durch eine Bearbeitungsstation abstrahiert dargestellt. In dieser Bearbeitungsstation findet die eigentliche Bearbeitung eines Kommissionierauftrags statt. Für diese Bearbeitung wird in der Station eine Ressource für eine berechnete Zeit x benötigt. Die Zeit x ergibt sich aus den Basiszeiten, Wegzeiten und Greifzeiten für den aktuellen Serienauftrag. Die in den Bausteinen stattfindenden Einzelprozesse werden lediglich noch in den Algorithmen für die Berechnung der Zeiten im Rahmen des Preprocessings berücksichtigt.

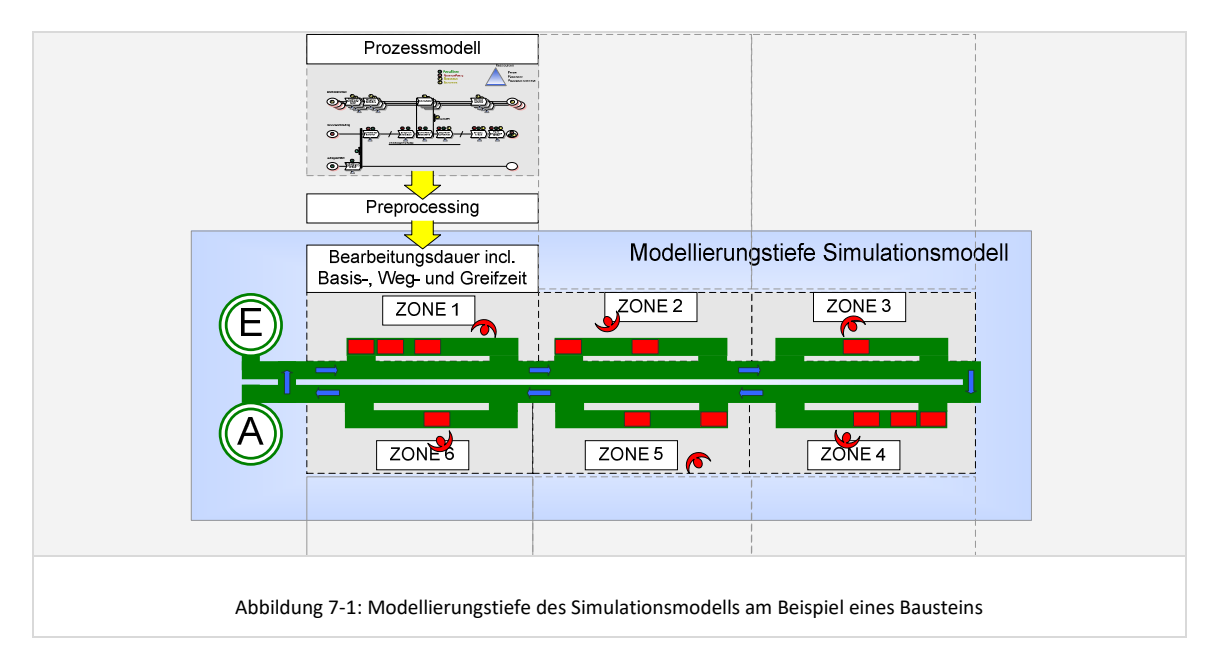

Das Simulationsmodell besteht neben dem zentralen Element der Zonen noch aus Elementen mit Transportfunktion sowie Elementen mit Sammel-, Puffer- und Vereinzelungsfunktion. Die detaillierte Modellgestaltung und die Steuerung und Ablauflogik wird in den folgenden Kapiteln beschrieben.

# 7.1.2.2 Allgemeiner Aufbau des Simulationsmodells

Der Aufbau und die Struktur des Gesamtmodells wurde angelehnt an das in /VDI3633, S.3/ beschriebene "Strukturierungsmodell einer Fabrik" gestaltet. Hier werden die vier Gestaltungsebenen *Administration*, *Disposition*, *Steuerung* und *Operation* unterschieden. Die einzelnen Modellelemente sind entsprechend ihrer Zugehörigkeit zu einer der vier Ebenen im Modell angeordnet. Für eine transparente Modell-Darstellung sind die Ebenen durch eine dem Modell hinterlegte Grafik mit farbigen Bereichen gekennzeichnet. Folgende Abbildung zeigt ein Simulationsmodell in der entwickelten Simulationsumgebung:

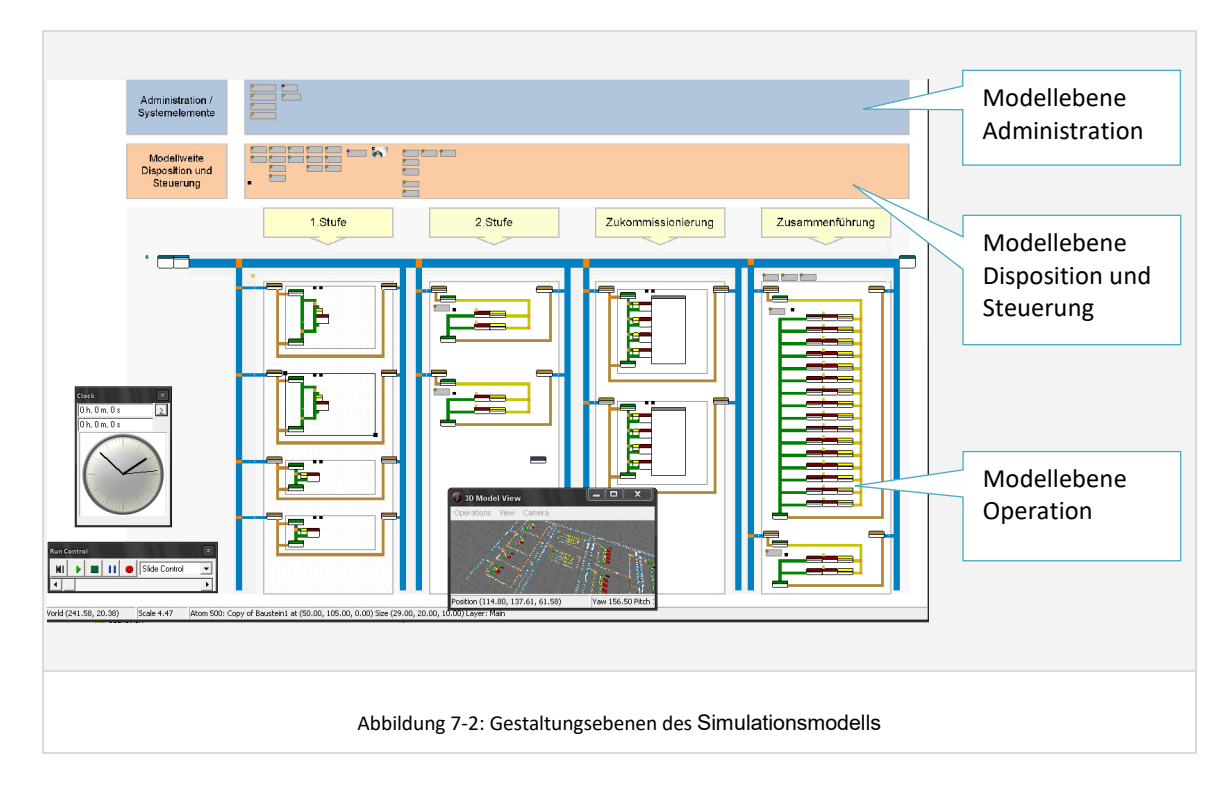

# *Elemente auf der Ebene der Administration*

Auf der Ebene der Administration werden im Wesentlichen Initialisierungsbausteine, welche die Datenbankverbindungen herstellen und verwalten, hinterlegt. Des Weiteren wurden hier die individuell programmierten und modellweit verwendeten Funktionen angelegt. Die Elemente auf der Ebene der Administration sind Bestandteil jedes Simulationsmodells.

# *Elemente auf der Ebene der Disposition und Steuerung*

Auf der Ebene der Disposition und Steuerung werden Elemente angeordnet, welche die Verwaltung und Zuordnung der Aufträge und Betriebsmittel steuern. Dies sind im Einzelnen Module zur Verwaltung der Kommissionierer und deren Arbeitszeiten, zur

Steuerung der Kommissionierer im Modell bezüglich Zonenwechsel sowie Module zum Routing der Transporteinheiten, Kommissionierbehälter und Bereitstellbehälter im Modell. Die Module auf der Ebene der Disposition und Steuerung sind ebenfalls fester Bestandteil eines jeden Simulationsmodells.

# *Elemente auf der Ebene der Operation*

Hier wird das Modell des operativen Kommissioniersystems abgebildet. Dies beinhaltet die Simulationselemente der Kommissioniersystem-Bereiche, -Bausteine und –Zonen sowie die Simulationselemente des globalen Transportsystems. Dieser Bereich des Modells wird für jede modellierte Variante individuell aus den in der Datenbank hinterlegten Modellierungsinformationen generiert.

# 7.1.2.3 Das operative Kommissioniersystem im Simulationsmodell

Im Wesentlichen folgt das Modell auf der Ebene der Operation dem bereits beschriebenen Modellierungsparadigma aus der Modellwelt des Planers. Es finden sich ebenfalls die Ebenen Topologie, Bereich, Baustein und Zone wieder. Diese Analogie ist Voraussetzung für eine aussagefähige Simulationsanimation, da der Planer sein modelliertes System auch im Simulationsmodell wieder erkennen kann.

## *Gesamtstruktur*

Die Modellstruktur bildet das Modellierungsparadigma insofern ab, dass das Modell und dessen Bereiche, Bausteine und Zonen zum Einen farbig und zum Anderen durch eindeutige Ein- und Ausgänge abgegrenzt sind. Folgende Abbildung veranschaulicht die Modellstruktur anhand einer Prinzipdarstellung mit Bezeichnung der relevanten Modellelemente:

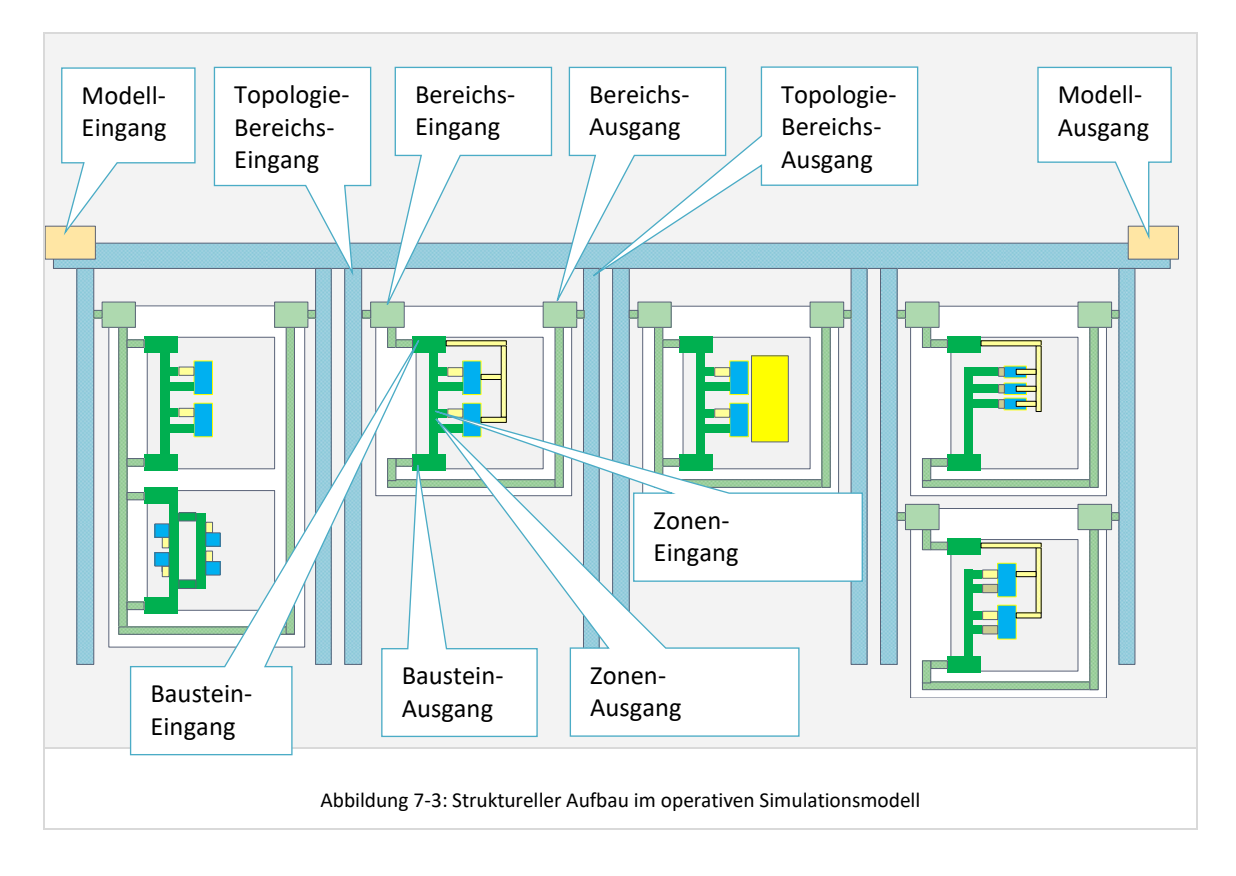

Bei der Entwicklung des strukturellen Aufbaus des Simulationsmodells war zu berücksichtigen, dass beliebig komplexe und umfangreiche Modelle ohne layouttechnische Überschneidungen generiert und übersichtlich dargestellt werden können. In der dargestellten Struktur werden die Modellelemente daher so angeordnet und verschaltet, dass sie bei zunehmender Anzahl Bereiche, Bausteine oder Zonen immer in vertikaler Richtung – also nach unten – *wachsen*.

Folgende Abbildung zeigt ein konkretes generiertes Simulationsmodell mit den entsprechenden Elementen und Modulen, welche im Folgenden näher beschrieben werden:

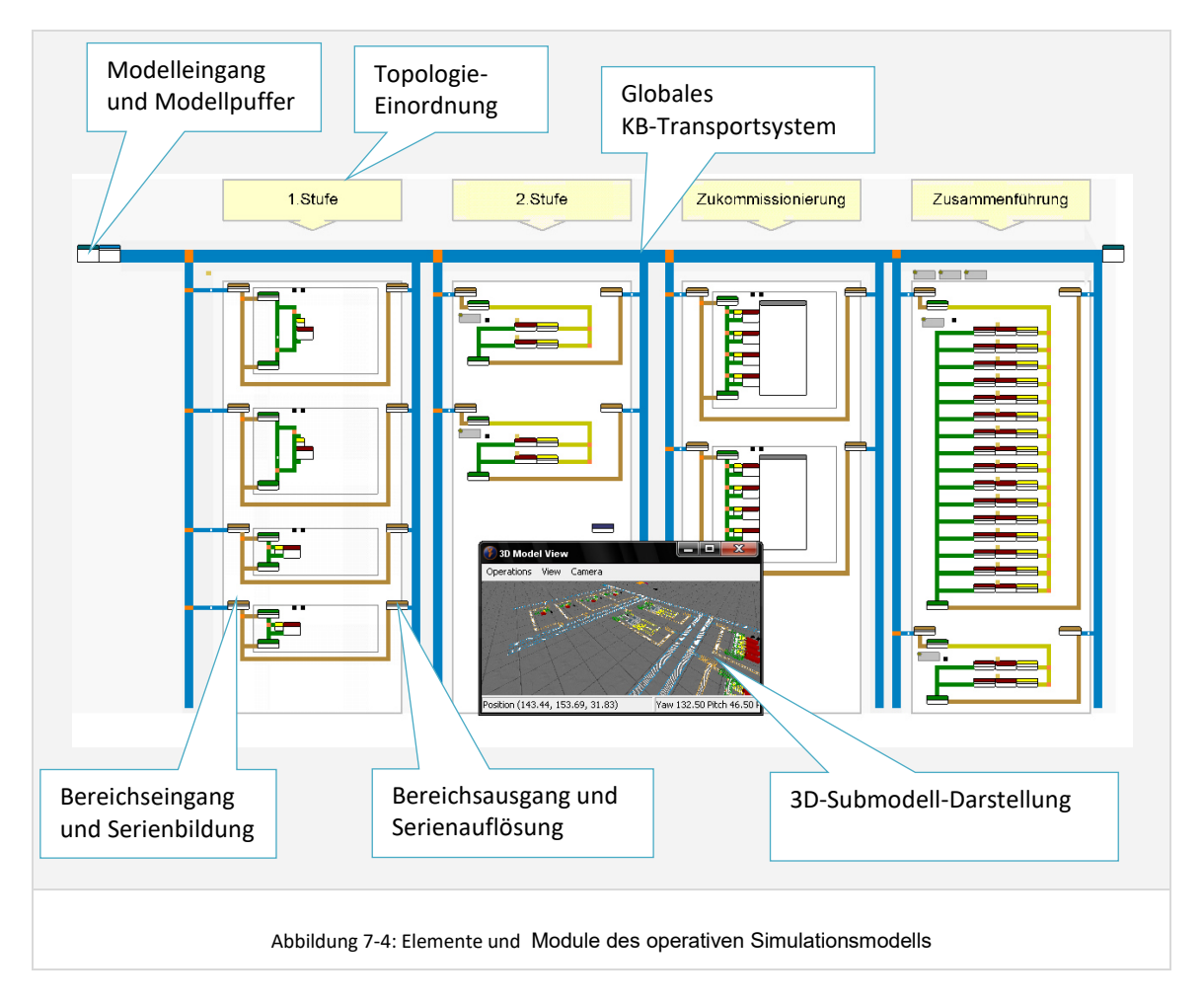

Um die Simulationsanimation übersichtlich zu gestalten, kann in der Gesamtansicht eingestellt werden, ab welchem Zoom-Faktor auch die Modelldetails in den Bausteinen im Hauptmodell sichtbar angezeigt werden. Des Weiteren sind die jeweiligen Elemente eines Bausteins als Submodell organisiert. Diese Submodelle können für eine detaillierte Darstellung der Abläufe innerhalb eines Bausteins in eigenen Fenstern als 2D- oder 3D-Modell angezeigt werden (vgl. Abbildung 7-4).

Im Hauptmodell werden während eines Experimentes alle Informationen, die für das dynamische Verhalten des Gesamtmodells von Interesse sind, angezeigt. Dies sind

beispielsweise Pufferfüllstände der einzelnen Bausteinpuffer und Auslastungsverläufe der Ressourcen in den Bausteinen.

## *Modelleingang und Modellpuffer*

Den zentralen Punkt der Einlastung in das Simulationsmodell stellt das Element *Modelleingang* dar. Dies ist die Quelle, über die die Behälteraufträge in das System eingelastet werden. Die Einlastung erfolgt entsprechend der spätesten Auftragseingangszeit der im Behälter enthaltenen Lieferauftragspositionen (vgl. Kapitel 6.6.1 Behälteraufträge generieren). Nach der Einlastung laufen die Behälter(-aufträge) zunächst in einen direkt nachgeschalteten *Modellpuffer*, der den Eintritt der Kommissionierbehälter in das Modell steuert. Zum Einen wird hier eine Steuerungsfunktionalität abgebildet, welche die Last optional erst kurz vor dem Arbeitsbeginn der ersten Ressource in das System einsteuert und zum Anderen eine Funktionalität, welche die Gesamtanzahl der im gesamten Kommissioniersystem aktiven Lieferaufträge begrenzt.

#### *Das globale Transportsystem*

Das globale Transportsystem beginnt am Ausgang des Modellpuffers und endet am Modellausgang in Form einer Senke für die fertiggestellten Lieferaufträge. Es verbindet die Bereiche der vier Topologiebereiche mit dem Modellein- und –ausgang sowie untereinander. Schnittstelle zwischen Transportsystem und Bereich ist der jeweilige Bereichseingang, an dem die Serienbildung erfolgt und der Bereichsausgang, an dem die Serien nach erfolgter Bearbeitung im Bereich aufgelöst werden und die einzelnen Ladungsträger wieder auf das Transportsystem fahren.

Die Transportgeschwindigkeit des globalen Transportsystems ist über einen Modellparameter einstellbar. Darüber kann die Entfernung und Reisezeit zwischen den Bereichen an die Gegebenheiten des Planungsprojektes angepasst werden.

#### *Die Bereichsebene*

Die Bereichsebene im Simulationsmodell umfasst das Element zum Bilden der Serien für den Bereich, das sich anschließende Transportsystem zur seriellen Verbindung der Bausteine des Bereiches sowie ein Element zum Auflösen der Serien am Bereichsausgang. Das Simulationselement *Serienbildung* enthält selbst keine Algorithmen zur Optimierung der Serienzusammensetzung, sondern dient lediglich der Animation des Flusses der Behälteraufträge und Serien durch das Modell. Die eigentliche Definition der Serienzusammensetzung erfolgt bereits im Rahmen eines Preprocessings und wird vom Simulationselement aus der Datenbank gelesen.

Das Transportsystem im Bereich kann ebenfalls bezüglich seiner Transportgeschwindigkeit angepasst werden, wodurch die Transportzeiten zwischen den Bausteinen eines Bereiches bei Bedarf angepasst werden können.

#### *Die Baustein-Ebene*

Auf der Bausteinebene orientieren sich die vorkommenden Elemente und der Modellaufbau am Bausteintyp und den modellierten Bausteinparametern. Bezüglich der Bausteintypen sind grundsätzlich zu unterscheiden die Modelle für:

- Bausteine vom Typ 1 und 2 also Bausteine mit statischer Bereitstellung
- Bausteine vom Typ 3 und 4 mit dynamischer Bereitstellung aus einem vorgeschalteten Lager
- Bausteine vom Typ 3 und 4 für die zweite Stufe einer 2-stufigen Kommissionierung mit dynamischer Bereitstellung aus einer ersten Stufe
- Bausteine vom Typ 5 Integrierte Systeme
- Bausteine vom Typ 6 Zusammenführung.

## *Bausteine vom Typ 1 und 2*

Folgende Abbildung zeigt einen Ausschnitt aus einem operativen Simulationsmodell mit globalem Transportsystem (blau), Bereichstransportsystem (braun) und einem Baustein vom Typ 1 (grün) – hier mit einer Zone:

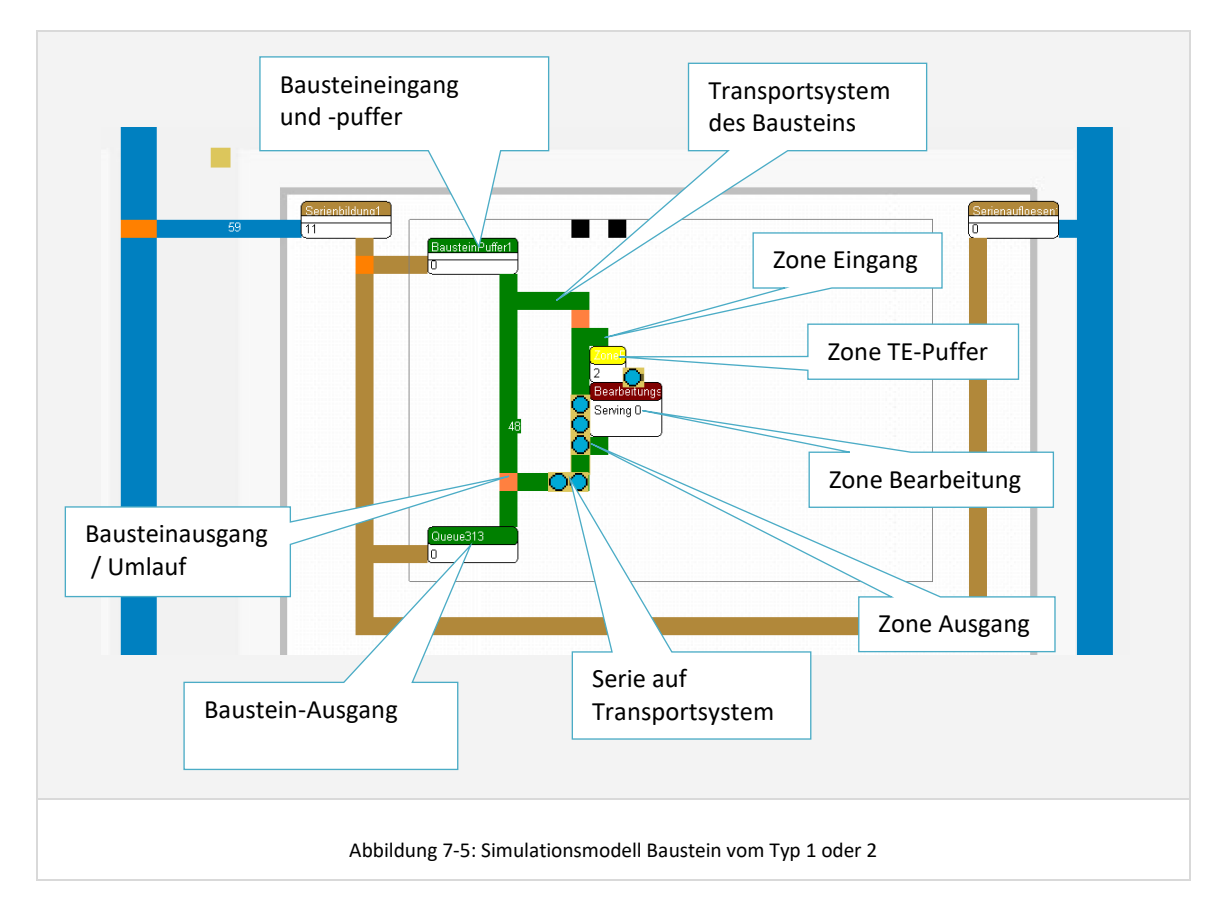

Man erkennt am Eingang des Bausteins ein Element mit Namen *Bausteinpuffer*. Dieses Element hat, analog zum Modellpuffer für das Modell, die Funktion, das Transportsystem des Bausteins vor Überlastung zu schützen. Hierfür kann das Element Transporteinheiten puffern und nur dann in das Transportsystem einschleusen, wenn eine eingestellte maximale Anzahl aktiver Transporteinheiten auf dem Transportsystem noch nicht erreicht ist. Eine solche Begrenzung ist insbesondere bei Zone-Picking-Systemen mit automatischem Transportsystem sinnvoll, da es ohne Begrenzung bei

einer hohen Anzahl von zur Bearbeitung freigegebenen Transporteinheiten zu Dead-Lock-Situationen auf dem Transportsystem kommen kann.

Des Weiteren kann auch die Pufferkapazität des Bausteinpuffers selbst begrenzt werden um Rückstaueffekte bezogen auf andere Bausteine desselben Bereiches abzubilden. Bereichsübergreifende Rückstaueffekte auf vorgeschaltete Bereiche sind, aufgrund der abstrahiert modellierten Verbindung der Bereiche untereinander, über das globale Transportsystem im Simulationsmodell zwar beobachtbar aber nicht repräsentativ abzubilden, da die Aufnahmekapazität des Transportsystems zwischen zwei Bereichen nicht im Detail modelliert ist (vgl. auch nachfolgendes Kapitel 7.1.3.3).

Des Weiteren findet sich im Simulationsmodell des Bausteins noch das TE-Transportsystem für die Transporteinheiten der Serien. Das Transportsystem verbindet die Zonen des Bausteins und kann, je nach der vom Planer modellierter Organisationsform und Technik des Kommissioniersystems, in der Simulation verschiedene Formen annehmen:

- Transportsystem-Layout mit / ohne Umlauf: Bei einem Transportsystem mit Umlauf ist ein Auslassen und späteres Anfahren von Zonen möglich. Bei der Alternative ohne Umlauf müssen die Zonen hingegen in der definierten Reihenfolge angefahren werden und das Transportsystem verbindet die Zonen in einer seriellen Abfolge. Das generierte Transportsystem im Simulationsmodell bildet in seinem Layout und der Logik das entsprechende Verhalten ab.
- Transportsystem manuell / automatisiert: Bei eingestelltem automatischem TE-Transportsystem entspricht das Transportsystem einer tatsächlichen Fördertechnik. Bei manuellen Systemen, in denen die Transporteinheiten manuell von Zone zu Zone weitergeleitet werden, entspricht die Verbindung der Zonen untereinander einer Wegstrecke, die manuell zurück gelegt wird. Die Abbildung in der Simulation erfolgt unabhängig von der eingestellten Variante immer als Transportstrecke. Der Kommissionierer wird jedoch im Gegensatz zur automatisierten Variante bei manuellem Transportsystem nach Fertigstellung des Bearbeitungsauftrages für eine berechnete Zeit blockiert, um das manuelle Weiterleiten der Transporteinheit abzubilden.

Um die Simulationsanimation übersichtlich zu halten, wurde im Rahmen des entwickelten Konzeptes von einer maßstäblichen Generierung der Abstände der Zonen untereinander abgesehen. Die Entfernung kann bei Bedarf durch ein Anpassen der Transportgeschwindigkeit des Baustein-Transportsystems angepasst werden. In der Standard-Parametrisierung ist das Transportsystem im Baustein das langsamste Transportsystem, gefolgt vom schnelleren Transportsystem im Bereich und dem globalen Transportsystem als schnellstem Transportsystem.

Die Zone selbst, in der die eigentliche Kommissionierung stattfindet, wird in Bausteinen vom Typ 1 und 2 als Modul, bestehend aus den Simulationsgrundelementen *Zone Eingang*, *Zone TE-Puffer*, *Zone Bearbeitung* und *Zone Ausgang,* abgebildet.

Das Element *Zone Eingang* prüft, ob die auf dem Transportsystem des Bausteins fahrende Transporteinheit eine Bearbeitung in dieser Zone benötigt. Wenn ja, wird noch geprüft, ob der Bausteinpuffer noch Transporteinheiten aufnehmen kann und ob ggf. noch Transporteinheiten eines älteren Batches für diese Zone unterwegs sind, welche Vorrang haben. Darauf basierend leitet das Element die Transporteinheit in den Puffer
der Zone weiter oder lässt sie weiter auf dem Transportsystem passieren.

Das Element *Zone TE-Puffer* kann eine bestimmte Anzahl Transporteinheiten für diese spezifische Zone puffern. Die Anzahl zu puffernder Transporteinheiten ist je nach Typ und technischer Ausgestaltung unterschiedlich. Im Rahmen der Modellierung werden hier für die vordefinierten Baustein-Templates (vgl. Kapitel 6.5.2.2) sinnvolle Default-Werte angesetzt, welche bei Bedarf als Bausteinparameter angepasst werden können. In einer Zone innerhalb eines Zone-Picking-Systems (Typ 2), in der in Einzelbehälter kommissioniert wird, entspricht die Pufferkapazität beispielsweise der Anzahl Behälter die auf einer Förderstrecke in der jeweiligen Zone gepuffert werden können. Als Standardwert ist hier beispielsweise 4 hinterlegt.

Das Elemente *Zone Bearbeitung* ist das Element, welches die Bearbeitung der Kommissionieraufträge durch die Kommissionierer abbildet. Ein freier Kommissionierer übernimmt den jeweils nächsten Auftrag aus dem Puffer. Aus Simulationssicht verbleibt der Serienauftrag dann solange im Element *Zone Bearbeitung*, wie es die im Rahmen des Preprocessing errechnete Bearbeitungsdauer für diese Serie in dieser Zone vorgibt. Je nach den vom Planer modellierten Bausteinparametern können auch mehrere Kommissionierer gleichzeitig im Element Zone-Bearbeitung tätig sein.

#### *Bausteine vom Typ 3 und 4*

Bausteine vom Typ 3 und 4 haben eine dynamische Bereitstellung der Bereitstellbehälter als charakteristisches Merkmal. Folgende Abbildung zeigt am Beispiel eines Bausteins mit vier Zonen das operative Simulationsmodell dieser Bausteine:

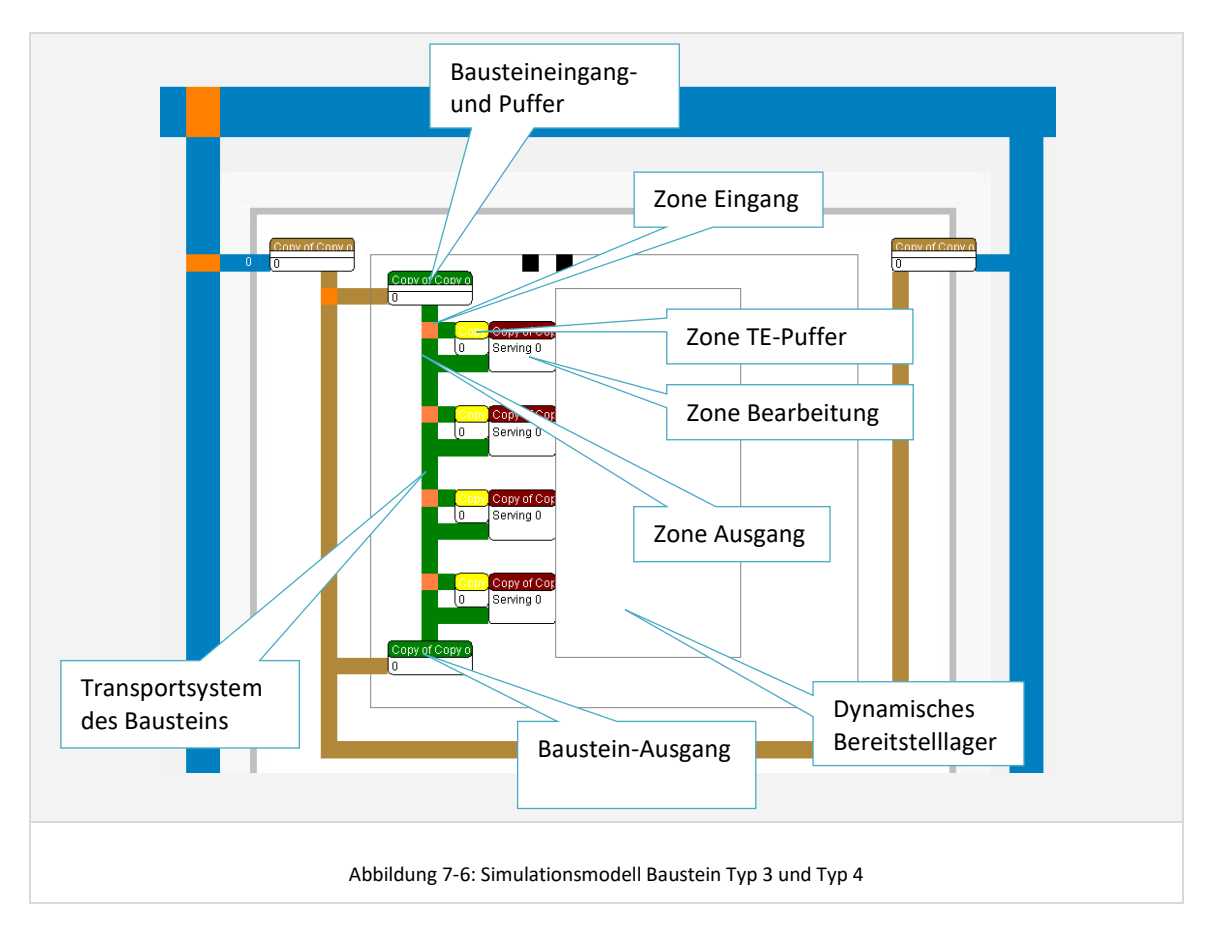

Auch hier existiert am Eingang des Bausteins ein *Bausteinpuffer*. Dieser übernimmt die Einsteuerung der Transporteinheiten/Serien zu den Zonen. Eine Serie wird vom Bausteinpuffer erst dann zu einer der Zonen weitergeleitet, wenn die Zone mit einem Mitarbeiter besetzt ist und im Element *ZonePuffer* der Zone noch Kapazität frei ist.

In der Zone selbst erfolgt die Bearbeitung der Serie durch einen Kommissionierer, entsprechend einer im Rahmen des Preprocessings berechneten Zeit. Es wird davon ausgegangen, dass die für die Kommissionierung benötigten Bereitstellbehälter vom dynamischen Bereitstelllager hinreichend schnell bereitgestellt werden. Damit ist dieser Teil unabhängig vom dynamischen Verhalten des Systems. Das dynamische Bereitstelllager ist daher lediglich als Block ohne dynamische Funktion in der Simulation dargestellt.

Im Falle von Bausteintyp 3 und 4 wird eine Serie immer in einer Zone komplett fertiggestellt. Die Transporteinheit verlässt demnach nach erfolgter Bearbeitung den Baustein über dessen Transportsystem.

# *Bausteine vom Typ 3 und 4 für die zweite Stufe von zweistufigen Kommissioniersystemen*

Das Simulationsmodell für Bausteine der zweiten Stufe einer zweistufigen Kommissionierung ist eng verwandt mit den Bausteinen vom Typ 3 und 4. Statt der dynamischen Bereitstellung aus einem dynamischen Bereitstelllager erfolgt hier die dynamische Bereitstellung aus einer vorgeschalteten ersten Stufe.

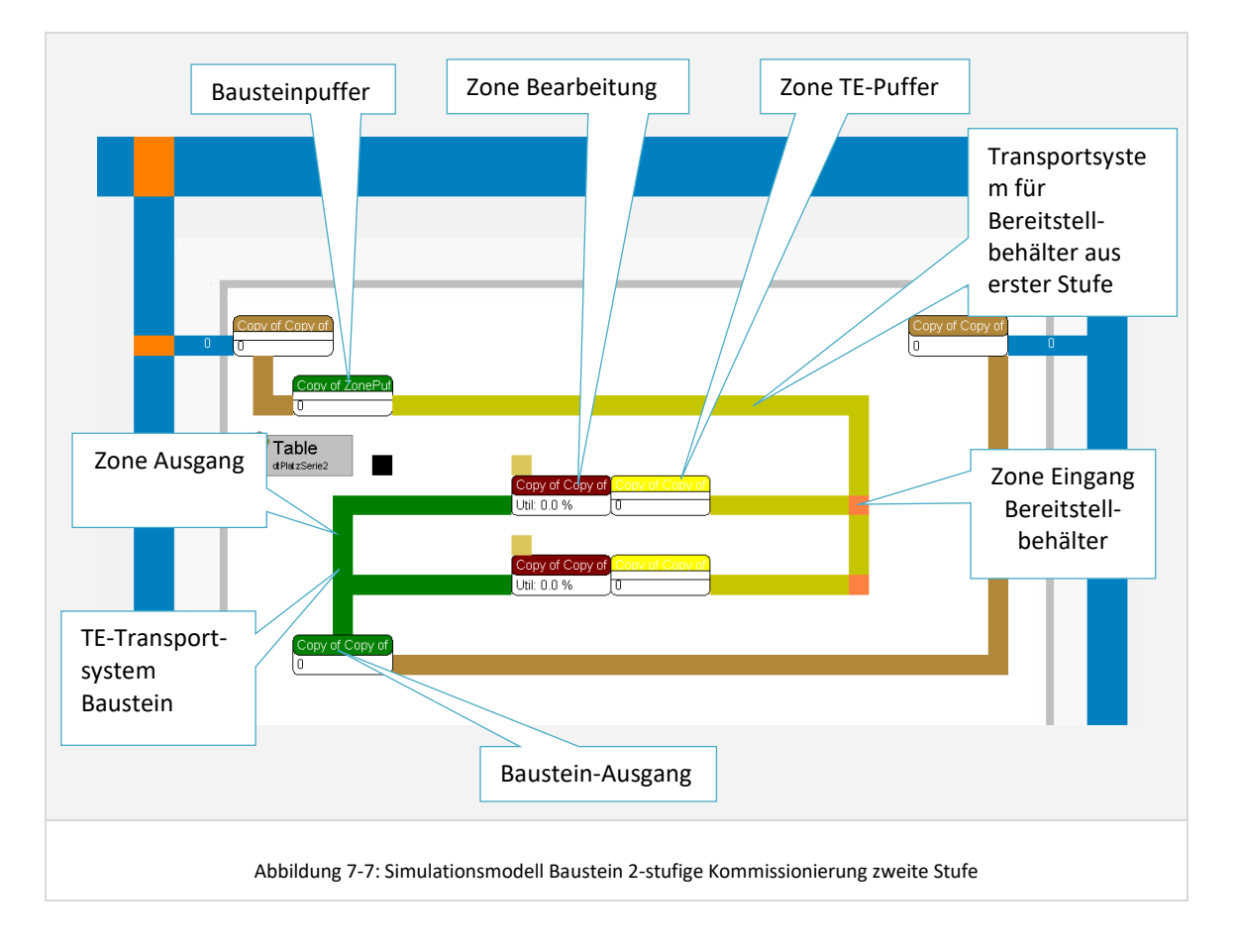

Der Bausteinpuffer übernimmt hier zwei Funktionen: Zum Einen werden die Bereitstellbehälter aus einer ersten Stufe gesammelt, bis alle für die Serie benötigten Behälter eingetroffen sind. Zum Anderen werden die im Bereich freigegebenen Transporteinheiten der Serien gepuffert. Wenn alle zur Kommissionierung der Serie benötigten Bereitstelleinheiten im Puffer angekommen sind, wird die Serie freigegeben und in die nächste freie Zone eingelastet. Gleichzeitig werden die Bereitstellbehälter über das Transportsystem für Bereitstelleinheiten zu der entsprechenden Zone gefahren. In der Zone erfolgt dann die Bearbeitung des Bearbeitungsauftrages der Serie, entsprechend der im Preprocessing vorberechneten Zeit.

## *Bausteine vom Typ 5 – Integrierte Systeme*

Bausteine vom Typ 5 können, wie bereits beschrieben, sehr vielfältig bezüglich Layout und Technik sein (vgl. Kapitel 6.5.2.2). Sie werden auf einem allgemeinen Level dimensioniert und parametrisiert. In der Simulation entspricht das Modell dem Modell von Bausteinen vom Typ 1 oder Typ 2. Es besteht die Möglichkeit mehrere Zonen zu definieren, jedoch ohne konkrete Layoutierung eines Bereitstellsystems. Die Bearbeitungszeiten werden über die Basiszeit-Parameter und die Greif- und Ablagezeiten spezifiziert. Wegzeiten werden nicht berechnet. Durch geeignete Parametrisierung kann so auch auf einem allgemeineren Niveau ein breites Spektrum spezieller Bausteine mit ihrem dynamischen Verhalten abgebildet werden.

#### *Bausteine vom Typ 6 - Zusammenführung*

Bausteine vom Typ Zusammenführung haben die Aufgabe Kommissionierbehälter, mit den darin enthaltenen Teillieferaufträgen, aus den vorgeschalteten Bereichen des Kommissioniergesamtsystems zusammenzuführen. Folgende Abbildung zeigt das operative Simulationsmodell eines solchen Bausteins - hier mit zwei Zonen:

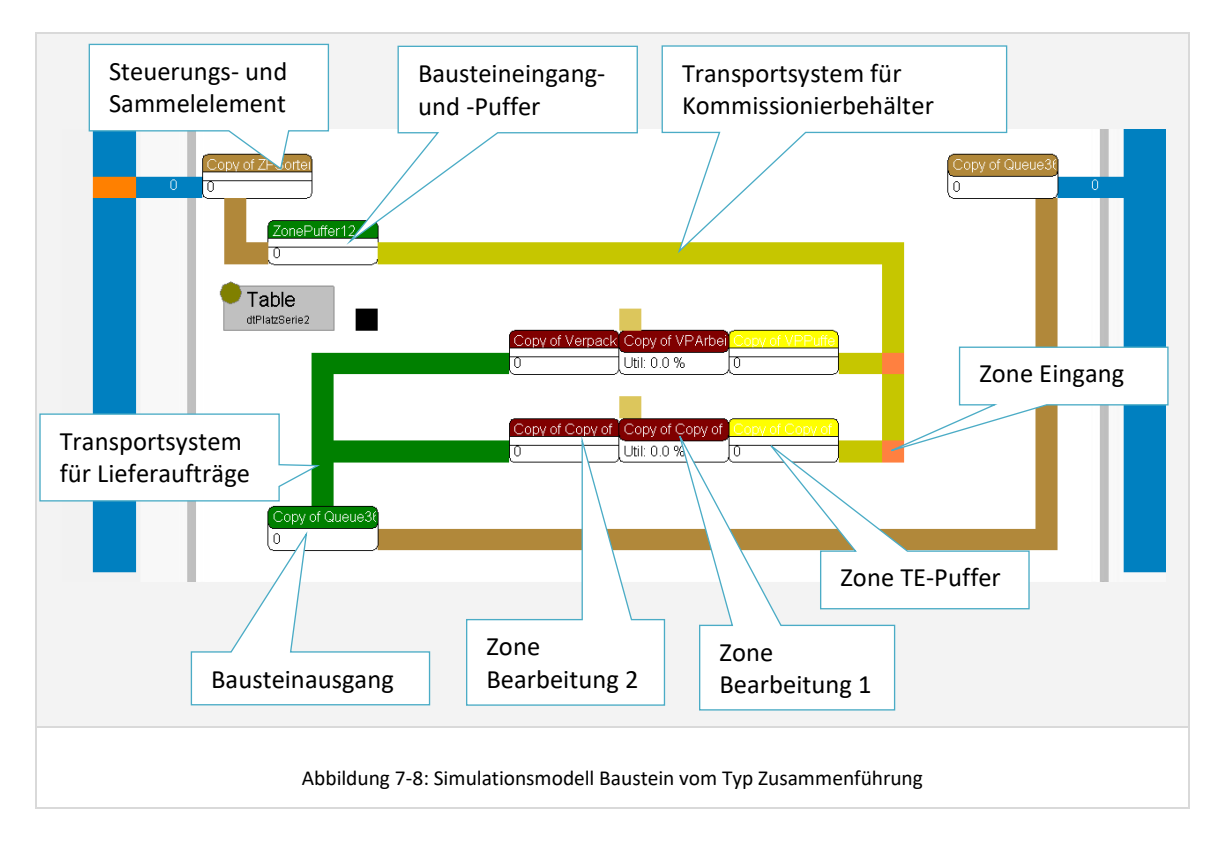

Wie bereits im Kapitel 6.5.2.2 beschrieben, gibt es für Bausteine vom Typ Zusammenführung zwei mögliche und einstellbare Ablauforganisationen. Die gewählte Ablauforganisation bestimmt die Funktion des Puffer- und Sammelelementes am Bereichseingang. Das Pufferelement kann entweder alle Kommissionierbehälter, die zusammengeführt werden sollen, sammeln und erst dann für die Einlastung freigeben, wenn sie komplett im Bausteinpuffer eingetroffen sind (Funktion *Packplatz*), oder der jeweils erste eintreffende Kommissionierbehälter wird in eine freie Zone eingelastet und aktiviert damit den Zusammenführungsauftrag in der Zone (Funktion *Sorter*).

Das Element Bausteinpuffer übernimmt darüber hinaus, wie auch bei den anderen Bausteintypen, wieder die Steuerung der Einlastung - hier jedoch nicht der Serien, sondern der Kommissionierbehälter und Zusammenführungsaufträge.

Nach der Zusammenführung besteht noch die Möglichkeit einen Verpackungsprozess zu modellieren, da dieser häufig impliziter Bestandteil des Zusammenführens ist. Nach erfolgter Zusammenführung und Verpackung wird der fertige Lieferauftrag zum Bausteinausgang und Bereichsausgang weitergeleitet und verlässt dann über das globale Transportsystem das Modell über die dort modellierte Senke.

## *Objekte im Simulationsmodell*

Neben den genannten ortsfesten Elementen und Modulen des operativen Simulationsmodells sind noch die beweglichen Elemente als Bestandteil des Simulationsmodells zu nennen. Transporteinheiten, Kommissionierbehälter und Bereitstellbehälter bewegen sich als Abbild von Auftragsinformationen und physischen Ladehilfsmitteln durch das Modell. In der Simulationsanimation sind diese grundsätzlich verschiedenen Objekte durch eigene Icons, sowohl in der 2D-Ansicht als auch in der 3D-Ansicht zu unterscheiden.

Weiterer beweglicher Bestandteil des Simulationsmodells sind die Kommissionierer und Zusammenführungs-/Verpackungsmitarbeiter (im Folgenden unter dem Begriff *Kommissionierer* zusammengefasst). Diese wechseln zur Laufzeit der Simulation zwischen den Zonen des Modells und einem sogenannten *Pausenraum*. Die jeweils aktuelle Anzahl Kommissionierer in den Zonen und im Pausenraum werden im Rahmen der Simulationsanimation entsprechend angezeigt.

Details zum Verhalten der Objekte im Simulationsmodell folgen in den Kapiteln 7.1.3 und 7.1.4.

# 7.1.2.4 Generierung des Modells

Der Modellaufbau und die eingesetzten Elemente und Module berücksichtigen die Anforderungen, die sich aus einer automatisierten Generierung ergeben. Hierbei basiert jedes Modell auf einem Basismodell, welches die in jedem Modell vorhandenen Elemente in den Ebenen Administration, Disposition und Steuerung sowie allgemeine Initialisierungsobjekte bereits enthält. Generiert wird entsprechend der im vorangegangenen Kapitel 7.1.2.3 dargestellten Grundelemente und Module lediglich das operative Kommissioniersystem. Die fixen Elemente zur Steuerung und Disposition sind dabei so konzipiert, dass sie eine beliebige Anzahl von Bereichen, Bausteinen, Zonen und Kommissionierern verwalten und steuern können.

Die Generierung wird aus der Planungsumgebung mit Bezug zu dem jeweiligen Modell, der Periode und Tagesform angestoßen.

#### **7.1.3 Einlastung und Ablauflogik**

In diesem Abschnitt werden das entwickelte Konzept zur Einlastung der vorangehend beschriebenen Simulationslast und die Ablauflogik des Simulationsmodells beschrieben.

#### 7.1.3.1 Auftragsfreigabe und Einlastung

Bei der Verwendung des Begriffes Last ist zwischen der Last in Form von Behälteraufträgen und der daraus resultierenden bereichsbezogenen Last je modelliertem Bereich in Form von Serien zu unterscheiden.

In das Modell eingelastet werden Behälteraufträge über das Element *Modelleingang* in Form von zunächst leeren Kommissionierbehältern. Die Reihenfolge und der Zeitpunkt der Einlastung richten sich hierbei nach dem im Rahmen der Lastdefinition und generierung spezifizierten *Auftragseingangszeitpunkt* der enthaltenen Lieferauftragspositionen. Der generierte Zeitpunkt des Auftragseingangs kann dabei entweder bereits vor dem eigentlichen Simulationstag liegen. Dann wird als Auftragseingangszeit 0:00:00 Uhr generiert. Oder der Auftrag geht erst im Tagesverlauf ein. Dann wird dieser konkrete Zeitpunkt des Auftragseingangs für den Lieferauftrag generiert (vgl. Kapitel 6.4).

Neben einem Zeitpunkt für den Auftragseingang kann im Rahmen der Lastdefinition für jeden Auftrag auch ein spätester *Fertigstellungszeitpunkt* spezifiziert werden (vgl. Kapitel 6.4.2). Es erfolgt zurzeit jedoch noch keine Berücksichtigung bei der Auftragsfreigabe in Form von Prioritäten-Regeln. Lediglich bei der Bestimmung einer Liefertermintreue wird ein generierter spätester Fertigstellungszeitpunkt des Lieferauftrages berücksichtigt. Die Abhängigkeiten und Überlagerungen von Auftragseingangszeitpunkt, Batchdauer und einem generierten spätesten Fertigstellungszeitpunktes am Simulationstag sind durchaus als komplex zu bezeichnen und erscheinen daher zunächst ungeeignet für eine schnelle Lastgenerierung im Rahmen der Konzeptplanungsphase zu sein. Als zukünftige Erweiterung denkbar ist die Implementierung von bestimmtem in realen Systemen zur Anwendung kommendem Einlaststrategien, welche die verbleibende Zeit eines Lieferauftrages bis zum spätesten Fertigstellungszeitpunkt für die Priorisierung und Freigabe berücksichtigen.

Nach der Einlastung laufen die Behälteraufträge zunächst in einen direkt nachgeschalteten *Modellpuffer*, der den Eintritt der Kommissionierbehälter in das Modell steuert. Zum Einen wird hier eine Steuerungsfunktionalität abgebildet, welche die Last optional erst kurz vor dem Arbeitsbeginn der ersten Ressource in das System einsteuert und zum Anderen eine Funktionalität, welche optional die Gesamtanzahl der im gesamten Kommissioniersystem aktiven Lieferaufträge begrenzt.

Nach Verlassen dieses Modellpuffers werden die Kommissionierbehälter über das globale Transportsystem zum jeweiligen ersten anzufahrenden Bereich geroutet und laufen am Bereichseingang in das Element zur *Serienbildung*. Die Kombination von Kommissionierbehältern zu Serien erfolgt für Bereiche der ersten Stufe, der zweiten Stufe und der Zusammenführung bereits im Rahmen eines Pre-Processings (vgl. Kapitel 6.6.3 Serienbildung). Die einlaufenden Kommissionierbehälter werden im Simulationsmodell demnach nicht durch eine eigene Intelligenz des Simulationselementes zu Serien kombiniert, sondern entsprechend der bereits im

Rahmen des Preprocessings definierten Serienzusammensetzung.

Der *Zeitpunkt der Einlastung der Serien in Bereiche der ersten Stufe und zweiten Stufe* richtet sich dabei nach den definierten Batches. Da hier zunächst eine Fixed-Batch-Strategie implementiert wurde, haben die innerhalb eines Batches gebildeten Serien immer einen gemeinsamen Freigabezeitpunkt. Bei einer Batchbildung nach einem Zeitintervall entspricht dieser dem jeweiligen Ende des definierten Zeitintervalls. Bei einer Batchbildung nach Anzahl Behälteraufträgen dem Freigabezeitpunkt des letzten zum Batch gehörenden Behälterauftrages (vgl. Kapitel 6.6.2 Batchbildung).

Eine Ausnahme hiervon bildet die *Einlastung in Bereichen der Zukommissionierung*. Da die Ankunftssequenz am Bereichseingang in Bereichen der Zukommissionierung vorab nicht bekannt ist, erfolgt hier die Serienbildung erst zur Laufzeit der Simulation. Die eintreffenden Behälter werden entsprechend einer First-Come-First-Serve-Strategie am Bereichseingang gesammelt. Sobald eine entsprechend der definierten Seriengröße spezifizierte Anzahl Behälteraufträge am Bereichseingang eingetroffen ist, erfolgt die Zusammenfassung dieser Behälter zu einer Serie. Der Freigabezeitpunkt der Serien entspricht folglich dem Zeitpunkt der Serienbildung.

Die Einlastung der gebildeten Serien unterscheidet sich in Anhängigkeit des Topologiebereiches, in dem der Bereich liegt. Im Folgenden werden daher das Konzept und die Umsetzung der Einlastung für die vier Topologiebereiche beschrieben.

#### *Einlastung in Bereiche der ersten Kommissionierstufe*

Eine im Bereich der ersten Stufe eingelastete Serie besteht immer aus einer Transporteinheit (TE) mit den zunächst leeren Kommissionierbehältern, da keine vorgeschalteten Bereiche existieren, in denen bereits eine Kommissionierung für diese Behälter erfolgt sein kann.

Folgende Abbildung zeigt schematisch das Prinzip der Einlastung und des Durchlaufs von Serien in Bereichen der ersten Kommissionierstufe - hier in einem Bereich mit zwei Bausteinen vom Typ 1:

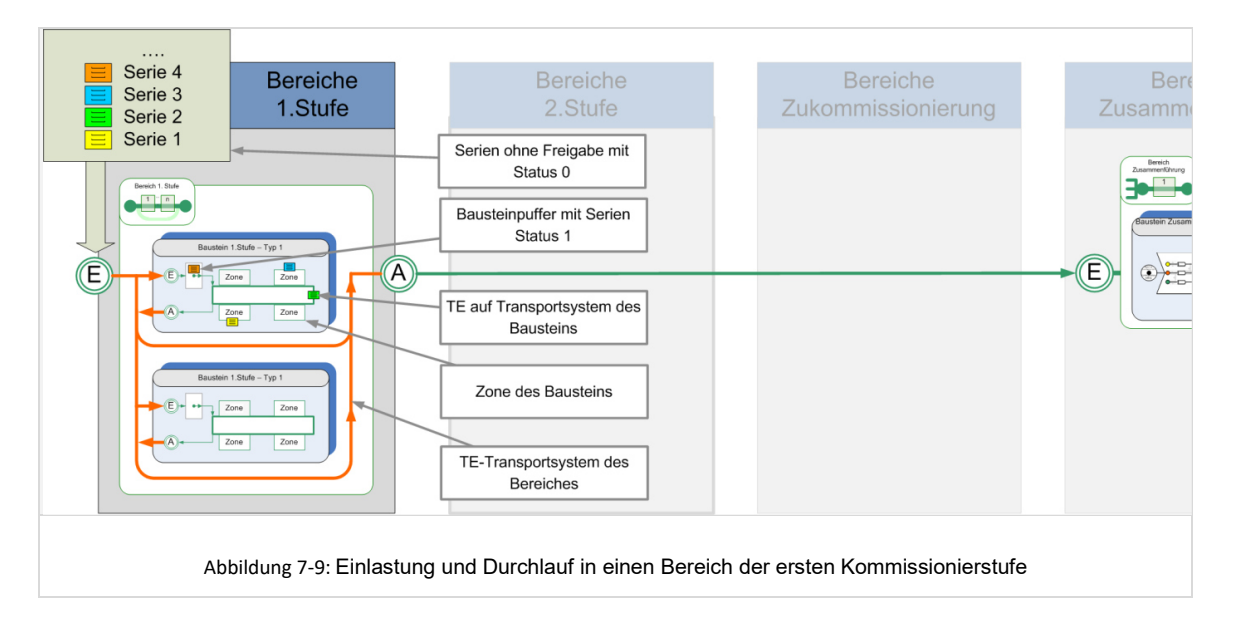

Die Serien werden durch die Simulation entsprechend ihrem Freigabezeitpunkt und einer definierten Reihenfolge, die eine Optimierung bezüglich des Load-Balancing der Zonen eines Bausteins enthalten kann, als Last in Form einer Liste von Serienaufträgen aufbereitet. Ist der Freigabezeitpunkt der jeweils nächsten wartenden Serie erreicht, so wird diese in den jeweiligen Bereich der ersten Stufe als Transporteinheit mit entsprechenden Kommissionierbehältern eingelastet.

Eine eingelastete Serie läuft zunächst in den Puffer am Eingang des ersten anzulaufenden Bausteins. Dieser Puffer hat die Funktion das Transportsystem des Bausteins vor Überlastung zu schützen, indem er nur dann Transporteinheiten passieren lässt, wenn entsprechend eines einstellbaren Parameters die maximale Anzahl aktiver Transporteinheiten auf dem Transportsystem noch nicht erreicht ist. Dieser Puffer hat sich insbesondere bei Zone-Picking-Systemen als Notwendig erwiesen und wurde daher als genereller Bestandteil eines jeden Bausteins implementiert.

Bei Bausteinen vom Typ 1 und Typ 2 wird die TE nach der Freigabe durch den Baustein-Puffer an das TE-Transportsystem des Bausteins weitergeleitet. Hier fährt sie die Zonen, in denen eine Bearbeitung erforderlich ist, an. Am Eingang zum Bahnhof einer Zone wird jeweils geprüft, ob die TE in dieser Zone eine Bearbeitung erfahren soll. Bei einem als *LOOP mit Umlauf* modellierten Transportsystemlayout kann die TE notwendige Zonen bei Überlastung zunächst auslassen und später noch einmal anfahren. Bei einem als *Line ohne Umlauf* modellierten Layout ist ein späteres Anfahren nicht möglich und die TE wartet solange auf dem Transportsystem, bis ein Platz im Puffer der Zone frei wird. Dies führt dazu, dass nachfolgende TEs nicht passieren können. Eine solche Abbildung kann beispielsweise bei manuellen Systemen sinnvoll sein, bei denen die Zonen seriell durchlaufen werden müssen und eine manuelle Weiterleitung von einer Zone zur nächsten stattfindet.

Bei Bausteinen vom Typ 3 und Typ 4, bei denen es aufgrund der dynamischen Bereitstellung keine feste Zuordnung der Serien zu Zonen gibt, werden die TEs aus dem Bausteinpuffer direkt an die mit einem Kommissionierer besetzte Zone mit dem geringsten Arbeitsvorrat weitergeleitet.

In der Zone existiert in Abhängigkeit des Parameters *AnzahlPlaetzeInZone* ein Puffer, welcher die TEs vor der Bearbeitung in der Bearbeitungsstation der Zone puffert. Die nächste wartende TE wird aus dem Puffer in die Bearbeitungsstation übernommen, sobald sich in der Zone ein freier *Kommissionierer befindet.* In der Simulation ist der Kommissionierer nun entsprechend der vorberechneten Zeit, bestehend aus Basis-, Weg- und Greifzeiten, beschäftigt. Nach Ablauf der Bearbeitungszeit wird die TE aus der Zone herausgefahren und fährt entweder zur nächsten Zone des Bausteins oder verlässt den Baustein.

Die Bausteine eines Bereiches sind entsprechend dem Modellierungsparadigma immer seriell angeordnet, so dass die Bausteine in denen die TE bearbeitet werden muss nacheinander angefahren werden (vgl. Abbildung 7-9).

Nach Verlassen des letzten Bausteins eines Bereiches fährt die Transporteinheit zu einem Element, welches den Bereichsausgang darstellt. Hier wird die Transporteinheit aufgelöst und die enthaltenen Kommissionierbehälter werden entsprechend der hinterlegten Routing-Informationen auf dem globalen Transportsystem zum nächsten Bereich weitergeleitet.

#### *Einlastung in Bereiche der zweiten Kommissionierstufe*

Zunächst ist zum Verständnis der Einlastung in Bereiche der zweiten Kommissionierstufe die *Eingrenzung auf sinnvolle Organisations- und Ablaufvarianten* notwendig. So ist für Bereiche der zweiten Kommissionierstufe entsprechend dem definierten Modellierungsparadigma nur ein Baustein je Bereich erlaubt und sinnvoll. Darüber hinaus sind nur Bausteine mit dynamischer Bereitstellung vom Typ 3 oder Typ 4 für die Modellierung sinnvoll. Aus dem Modellierungsparadigma ergibt sich außerdem, dass für zweistufig kommissionierte Artikel der Bereich der zweiten Stufe immer der Ort der ersten Bearbeitung für die Kommissionierbehälter einer Serie ist. Nur unter dieser Voraussetzung kann eine Optimierung der Serienzusammensetzung im Rahmen der Serienbildung erfolgen. Des Weiteren wird davon ausgegangen, dass eine Serie bei der zweistufigen Kommissionierung in einer Zone komplett fertig kommissioniert wird und nicht noch in anderen Zonen des Bausteins bearbeitet werden muss.

Zur Eingrenzung der Komplexität wird weiterführend davon ausgegangen, dass ein artikelreiner Behälter, der in der die zweite Stufe versorgenden ersten Stufe kommissioniert wurde, nur die Artikelmenge für genau eine Serie in der zweiten Stufe enthält und nicht die Artikelmenge für mehrere Serien in mehreren Zonen, die dann nacheinander vom Behälter angefahren werden. Es gilt also eine "n zu 1" – Beziehung zwischen den Bereitstellbehältern aus der ersten Stufe und den Kommissionierzonen des Bausteins der zweiten Stufe.

Die Serien aus einem Bereich der ersten Stufe werden nach der Kommissionierung am Ausgang des Bereiches der ersten Stufe aufgelöst und betreten den Bereich der zweiten Stufe als artikelreine Bereitstellbehälter. Das heißt, die Serienzusammensetzung, die für die Kommissionierung in der ersten Stufe aus Optimierungsgründen gewählt wurde, kann auch Behälter für verschiedene Serien in der zweiten Stufe beinhalten. Folgende Abbildung veranschaulicht die Einlastung bei zweistufigen Systemen:

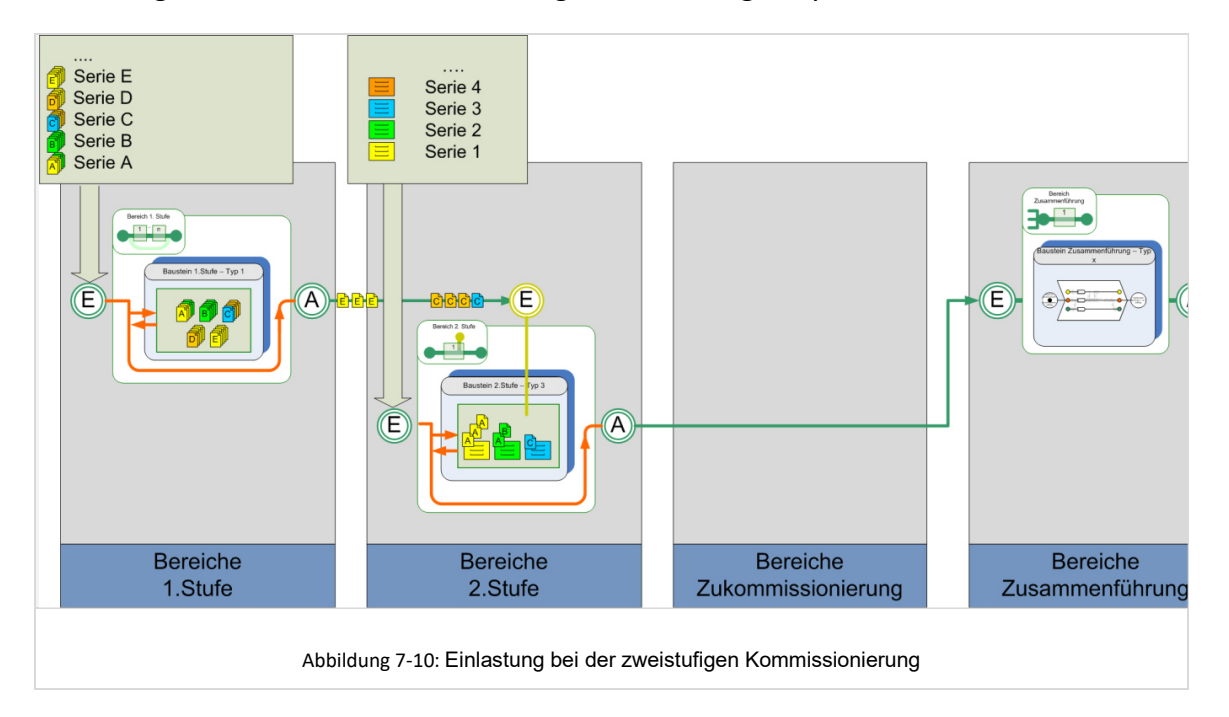

Im Rahmen der *Lastgenerierung für einen Bereich der zweiten Kommissionierstufe* wird die Serienzusammensetzung bezüglich der enthaltenen Lieferauftragspositionen optimiert, um eine hohe Effizienz in der zweistufigen Kommissionierung zu erreichen. Der früheste Einlastzeitpunkt einer Serie in der zweiten Stufe ergibt sich, wie bereits beschrieben, aus dem Zeitpunkt, an dem alle zum Batch gehörenden Behälteraufträge vollständig vorliegen und somit die Serien gebildet werden können. Welche Serie in welcher Zone bearbeitet wird ist nicht festgelegt, da es in Bausteinen vom Typ 3 und Typ 4 keine statischen Bereitstellplätze für die zu kommissionierenden Artikel gibt. In der nächsten freien Zone wird der nächste anstehende Serienauftrag bearbeitet.

Neben der Last für den Bereich und damit den Baustein der zweiten Stufe, besteht die Last zum Betreiben einer zweistufigen Kommissionierung zusätzlich aus einer *Last für einen zugehörigen Bereich der ersten Stufe*. Diese Last besteht aus den Behälteraufträgen zur Kommissionierung von artikelreinen Behältern, die als Bereitstellbehälter für die auftragsorientierte Kommissionierung der Serien in der zweiten Stufe benötigt werden. Auch hier können wieder mehrere Behälter innerhalb definierter Batches zu Serien zusammengefasst werden, so dass die Einlastung aus Serien mit einem oder mehreren Behälteraufträgen besteht. Diese Last ist ebenfalls erst zu dem Zeitpunkt bekannt, zu dem der Batch der zweiten Stufe vollständig ist und dessen Serien gebildet wurden.

Die beiden generierten Lasten sind in solchen zweistufigen Systemen sowohl logisch als auch ablauftechnisch unmittelbar von einander abhängig. Für ein harmonisches System ist die *Synchronisation der beiden Lasten* bezüglich der Einlastzeitpunkte von Bedeutung, damit die Serien der zweiten Stufe nicht unnötig auf die zugehörigen Bereitstellbehälter aus der ersten Stufe warten, oder umgekehrt. Bei globaler Batchdefinition ist eine hinreichende Synchronität der Einlastung durch die Zugehörigkeit der Last zum gemeinsamen Batch gewährleistet. Bei lokaler Batchbildung sind zur Vermeidung einer asynchronen Einlastung in dem Bereich der zweiten Stufe und dem versorgenden Bereich der ersten Stufe gleiche Einstellungen für die Batchstrategie und Batch-Größe zu favorisieren.

Die ablauftechnische Synchronisierung der ersten Stufe und zweiten Stufe erfolgt mittels des Bausteinpuffers des Bausteins der zweiten Stufe. Dieser sammelt die in der ersten Stufe kommissionierten Behälter und steuert die Einlastung der Serien in die Zonen des Bausteins der zweiten Stufe. Erst wenn alle Bereitstellbehälter für die Kommissionierung einer Serie im Baustein-Puffer angekommen sind, wird die Serie und die zugehörigen Bereitstellbehälter freigegeben.

Es erfolgt in dem hier umgesetzten Konzept keine aktive Synchronisation durch eine Freigabe der Last in der ersten Stufe, entsprechend dem Abarbeitungsstatus in der zweiten Stufe. Es werden beide Lasten ausschließlich entsprechend den frühesten Startzeitpunkten eingelastet und mit den verfügbaren Ressourcen abgearbeitet. Die Geschwindigkeit der Abarbeitung der Serienaufträge in der ersten Stufe ist abhängig von der Anzahl der Mitarbeiter, die dort eingesetzt werden. Ebenso bestimmen die in der zweiten Stufe zur Bearbeitung der Serien eingesetzten Mitarbeiter und die Anzahl der Zonen dort die Geschwindigkeit der Abarbeitung. Eine lastadäquate Personal- und Technikdimensionierung ist folglich Voraussetzung für die Gestaltung eines, harmonisch auf einander abgestimmten, zweistufigen Systems.

## *Einlastung in Bereiche des Zukommissionierens*

Im Bereich des Zukommissionierens erfolgt in der Regel ein Zukommissionieren von Lieferauftragspositionen in, bereits in vorgeschalteten Bereichen mit Auftragspositionen befüllte, Kommissionierbehälter.

Da das Verhalten der vorgeschalteten Bereiche, Bausteine und Zonen dynamisch ist und die Durchlaufzeiten der Serien und Auftragsbehälter durch diese vorgeschalteten Elemente nicht vorhersagbar ist, ist die Reihenfolge, in der die Behälter in einem Bereich des Zukommissionierens eintreffen, ebenfalls nicht vorbestimmt. Die Serienbildung kann also hier, sofern eine Seriengrösse grösser 1 eingestellt ist, nur über eine First-Come-First-Serve-Strategie abgebildet werden. Ist beispielsweise vom Planer eine Seriengrösse von 4 eingestellt worden, werden die jeweils maximal 4 nächsten Kommissionierbehälter, die an diesem Bereich eintreffen, zu einer Serie für den Bereich zusammengefasst. Eine Optimierung der Serienzusammensetzung, wie in Bereichen der ersten und zweiten Kommissionierstufe, kann hier demnach nicht erfolgen. Für die Last heißt das, dass diese nicht bereits vor der Simulation im Rahmen einer Vorberechnung erzeugt werden kann (mit Ausnahme von Seriengrösse 1), sondern sich während der Simulation dynamisch generiert und berechnet. Die zur Laufzeit der Simulation generierten Serien und Bearbeitungsaufträge werden im Anschluss an den Simulationslauf zusammen mit den entsprechenden Simulationsergebnisdaten für die anschließende Auswertung in die Datenbank zurückgeschrieben.

Folgende Abbildung zeigt schematisch das Konzept für die Einlastung in Bereiche der Zukommissionierung:

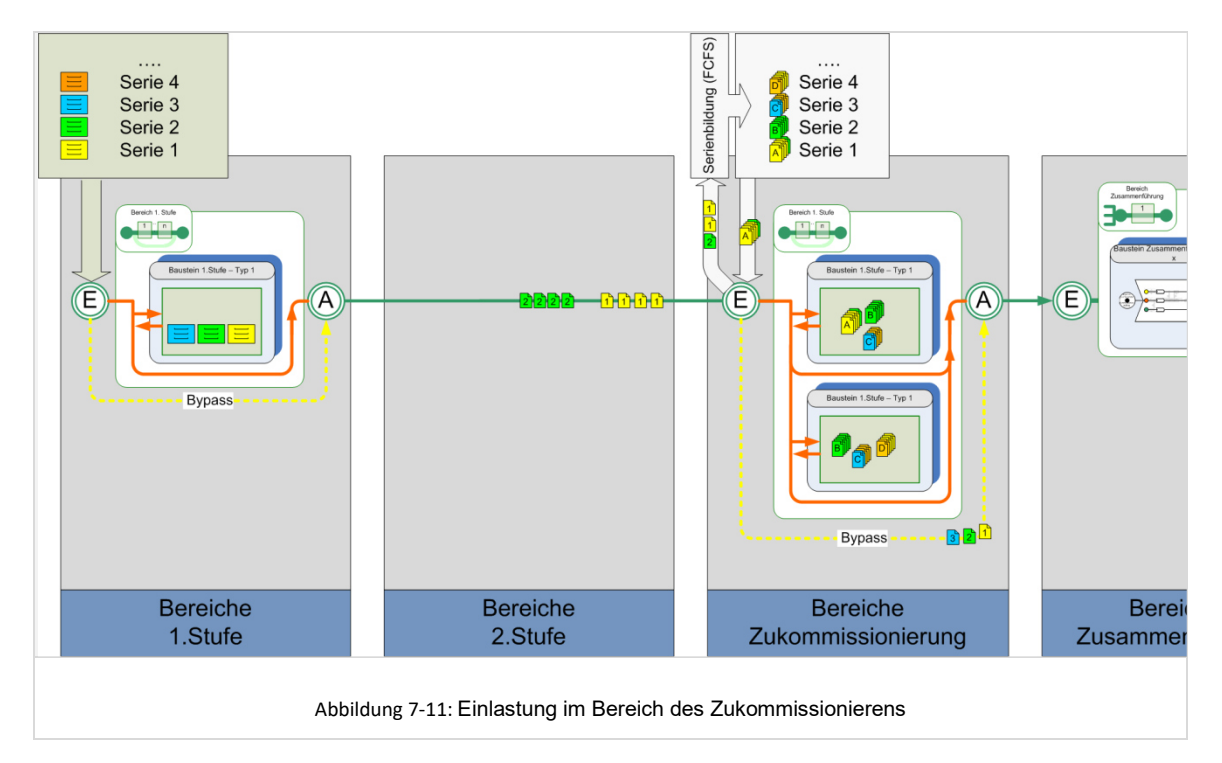

Trotz der Festlegung des Planers, dass es sich um einen Bereich des Zukommissionierens handelt, kann es vorkommen, dass generierte Behälteraufträge ausschließlich Positionen enthalten, die im Bereich Zukommissionieren bereitgestellt werden. In

diesem Fall existieren keine Behälter aus vorgelagerten Bereichen, in welche zukommissioniert werden soll. Zur Berücksichtigung dieses Falls werden für den ersten modellierten Bereich im Topologiebereich der ersten Kommissionierstufe Serienaufträge generiert, die jedoch keine Bearbeitung in der ersten Stufe erfahren und im Simulationsmodell als Leerbehälter direkt zum Bereich des Zukommissionierens weitergeleitet werden (vgl. By-Pass-Strecke um Bereich 1. Stufe in Abbildung 7-11).

# *Einlastung in Bereiche der Zusammenführung und Verpackung*

In einem Bereich vom Typ Zusammenführung und Verpackung werden ausschließlich Behälter mit bereits in vorgeschalteten Bereichen und Bausteinen kommissionierten Teilaufträgen, welche zu einem Lieferauftrag gehören, zusammengeführt. Die Last besteht, entsprechend den Ausführungen im Kapitel 6.6.6, aus speziellen Zusammenführungsaufträgen. Diese sind den Serienaufträgen insofern ähnlich, dass alle Behälter die zusammengeführt werden sollen im Rahmen der Lastgenerierung einen einheitlichen Identifikationsschlüssel erhalten haben. Diese Zusammenführungsaufträge werden bereits vor der Simulation erzeugt und in der Datenbank hinterlegt. Freigabezeitpunkte sind für Zusammenführungsaufträge nicht relevant, da sich die zeitliche Einlastung aus dem dynamischen Verhalten der vorgeschalteten Systemelemente ergibt. Folgende Darstellung zeigt den Fluss der Behälteraufträge und Zusammenführungsaufträge (im Bild auch als Serien bezeichnet) im Gesamtmodell.

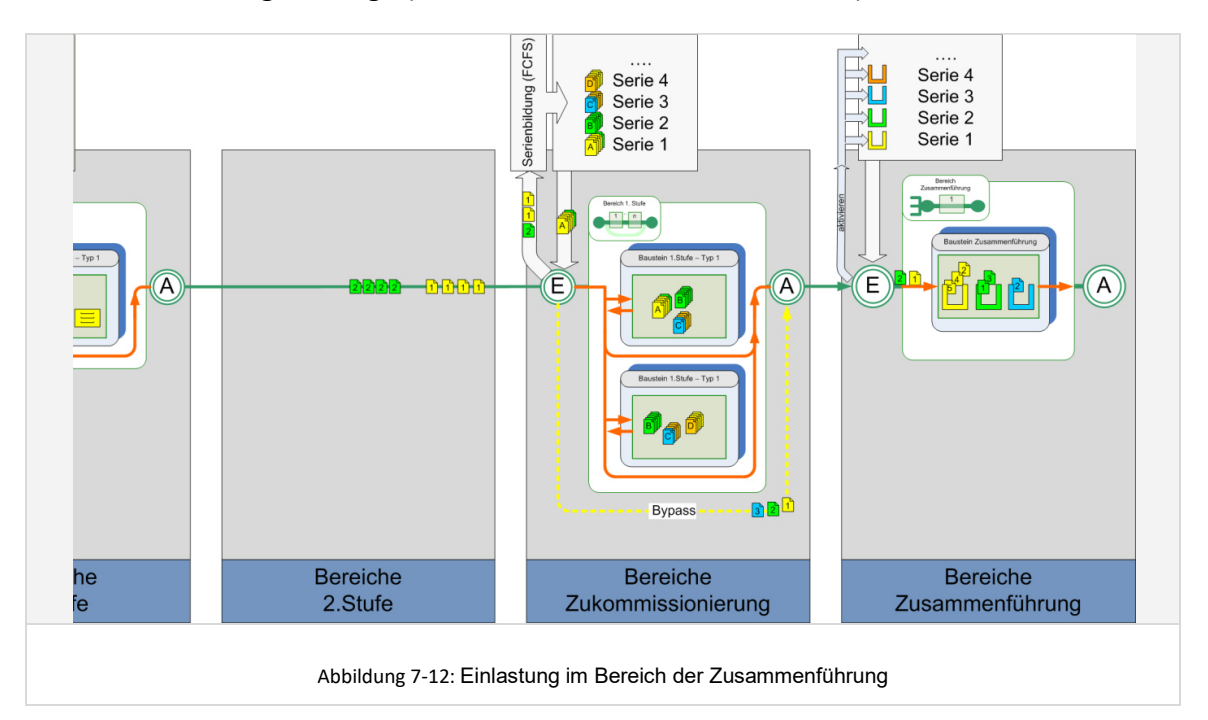

Wie beschrieben sind in der Realität die zwei mit *Packplatz* und *Sorter* bezeichneten ablauftechnisch zu unterscheidende Varianten zu berücksichtigen.

In der *Variante Sorter* wird mit Eintreffen des ersten Behälters eines Zusammenführungsauftrages am Bereichseingang der zugehörige Zusammenführungsauftrag aktiviert und direkt an den Bausteinpuffer weitergeleitet. Dieser Bausteinpuffer steuert die Einlastung und Zuordnung der freigegebenen Zusammenführungsaufträge zu den Zonen. Nach dem der Zusammenführungsauftrag einer Zone zugeordnet wurde, ist dieser dort solange aktiv, bis der letzte zusammenzuführende Behälter eingetroffen und entsprechend einer Bearbeitungsdauer im Baustein zusammengeführt wurde. Das Puffer- und Sammelelement am Bereichseingang lässt hierbei nur solche Bereitstellbehälter passieren, deren zugehörige Zusammenführungsaufträge aktuell in einer Zone aktiv sind. Anschließend verlässt der fertiggestellte Zusammenführungsauftrag den Baustein und den Bereich und fährt über das globale Transportsystem zum Modellausgang. Für die spätere Auswertung des Zeitpunktes der Fertigstellung eines Lieferauftrages und der Durchlaufzeit ist der Fertigstellungszeitpunkt des letzten zugehörigen Zusammenführungsauftrages zu betrachten.

In der *Packplatz-Variante* sammelt das Puffer- und Sammelelement am Bausteineingang zunächst die zu einem Zusammenführungsauftrag gehörenden Kommissionierbehälter. Erst wenn diese vollständig im Puffer eingegangen sind, werden der Zusammenführungsauftrag und die zugehörigen Kommissionierbehälter an den nachfolgenden Bausteinpuffer weitergeleitet. Der Bausteinpuffer steuert dann die Einlastung der Zusammenführungsaufträge in die Zonen des Bausteins sowie die gleichzeitige Freigabe der zugehörigen Behälteraufträge für das Transportsystem für Kommissionierbehälter.

## 7.1.3.2 Routing

Im Folgenden wird beschrieben, wie in der Simulation das Routing von Kommissionierbehältern im Modell und von Transporteinheiten im Bereich und in den Bausteinen umgesetzt wurde.

Grundsätzlich bewegen sich, wie bereits beschrieben, außerhalb der Bereiche immer die sogenannten Kommissionierbehälter (KB) und innerhalb der Bereiche immer Transporteinheiten (TE), welche die Kommissionierbehälter einer Serie beinhalten. Auch wenn keine Serienbildung im Bereich erfolgt (modellierte Seriengröße = 1), wird eine Transporteinheit gebildet, welche dann nur einen Behälter beinhaltet (vgl. Kapitel 6.6.3).

#### *Routing von Transporteinheiten im Bereich und Baustein*

Als einheitliche Basis für das Routing der Transporteinheiten in den Bereichen wurde eine *Routing-Tabelle* konzipiert, die neben dem Routing noch diverse weitere Funktionen übernimmt. Diese Tabelle wird überwiegend bereits im Rahmen des Preprocessing erstellt. Die Routing-Tabelle hat die Form einer Matrix, in der alle Serien über alle modellierten Zonen des Modells enthalten sind. Einer Kombination von Serie und Zone ist demnach genau eine Zelle der Matrix zugeordnet. Ist eine Zelle zum Start der Simulation leer, so findet keine Bearbeitung der Serie in dieser Zone statt. Ist eine Bearbeitung in dieser Zone notwendig, so steht in der Zelle zum Start der Simulation der Zeitwert in Sekunden der für die Bearbeitung der Serie in dieser Zone insgesamt benötigt wird. Dieser Zeitwert beinhaltet die berechneten Basiszeiten, Wegzeiten und Greifzeiten für die Bearbeitung der Serie (vgl. Kapitel 6.6.7 Berechnung von Basis-, Wegund Greifzeiten). Nach erfolgter Bearbeitung der Serie in der Zone wird der Zeitwert aus der Routing-Tabelle gelöscht und die Zelle ist leer.

#### *Ablauflogik im Bereich und Baustein*

Existieren mehrere Bausteine innerhalb eines Bereiches, so sind diese immer seriell verknüpft und auch immer in dieser Reihenfolge von den Transporteinheiten anzufahren. Vom Puffer- oder Sammelelement am Bereichseingang aus steuert eine freigegebene Transporteinheit daher immer zunächst den Bausteinpuffer am Eingang des ersten anzufahrenden Baustein an. Ob ein Baustein anzufahren ist, ergibt sich aus den Einträgen in der Routing-Tabelle.

Sofern im Baustein ein Transportsystem für die Transporteinheiten existiert (wie beispielsweise bei Bausteinen vom Typ 1 oder Typ 2), fährt die Transporteinheit nach erfolgter Freigabe durch den Bausteinpuffer auf das TE-Transportsystem des Bausteins. Bei jedem Passieren einer Zone wird nun mittels der Routing-Tabelle geprüft, ob hier eine Bearbeitung erfolgen soll. Ist eine Bearbeitung erforderlich, wird geprüft, ob für diese Zone im Baustein noch Transporteinheiten von Serien eines älteren Batches unterwegs sind. In diesem Fall würde die aktuelle Transporteinheit die Zone nicht anfahren, da die Transporteinheiten der älteren Batches mit höherer Priorität zu bearbeiten sind. Des Weiteren wird die Zone nicht angefahren, wenn das Puffersystem der Zone voll ist, also alle Plätze in der Zone bereits mit anderen wartenden Transporteinheiten belegt sind. Ansonsten wird die Zone angefahren, die Transporteinheit mit ihrem Bearbeitungsauftrag in dieser Zone bearbeitet und wieder auf das Transportsystem ausgeschleust.

Abweichend zu Bausteinen vom Typ 1 oder Typ 2 wird bei Bausteinen vom Typ 3 und Typ 4 eine Transporteinheit in einer Zone immer komplett fertiggestellt. Das TE-Transportsystem ist daher immer als Linie ohne Umlauf abgebildet, und die Zuordnung der Transporteinheit zur Zone erfolgt dynamisch durch den Bausteinpuffer.

Eine Transporteinheit kann entsprechend der Routing-Tabelle den Baustein verlassen, sobald keine Zeitwerte mehr für diese TE in den Zonen des Bausteins eingetragen sind. Sie steuert dann den Puffer des nächsten seriell angeordneten Bausteins an oder wird, sofern bereits alle notwendigen Bausteine des Bereiches angefahren wurden, zum Ausgang des Bereiches geroutet. Am Ausgang des Bereiches erfolgt immer ein Auflösen der Transporteinheit in die enthaltenen Kommissionierbehälter.

#### *Routing zwischen den Bereichen des Modells*

An jedem Bereichsausgang werden die Kommissionierbehälter einer Serie aufgelöst und jeweils zu den nachfolgenden Bereichen geroutet. Die Information, welcher Behälter welchen Bereich als nächstes anzufahren hat, ergibt sich eindeutig durch die vom Planer modellierte Systemtopologie und das zugrunde liegende Modellierungsparadigma. Die Information wird bereits im Rahmen der Lastgenerierung in der Tabelle mit den Behälteraufträgen hinterlegt. Hier ist für jeden Behälter je Bereich hinterlegt, zu welchem *Nachfolger-Bereich der Behälter* nach dem Verlassen des aktuellen Bereiches geroutet werden soll. Falls bekannt, wird außerdem bereits die SerienauftragsID der Serie dieses Behälters im Nachfolger-Bereich hinterlegt.

#### *Konzept für das bereichsübergreifende Transportsystem*

Aufgrund der Option, die Lieferaufträge und deren Artikelpositionen über Verteilungsfunktionen zu generieren, sind theoretisch alle denkbaren Von-Nach-Verbindungen zwischen den Bereichen möglich, da ein Lieferauftrag auch jeden

erdenklichen Artikel als zu kommissionierende Position enthalten kann. Die Zeit, die ein Behälter von einem Bereich zum nächsten benötigt, hängt von der Entfernung der beiden Bereiche, der in der Realität vorhandenen stetigen oder unstetigen Fördertechnik und deren Transportgeschwindigkeit ab. Eine konkrete Dimensionierung jeder möglichen Verbindung zwischen zwei Bereichen im Modell als Transportstrecke erscheint jedoch zu aufwändig und würde auch das Simulationsmodell in der Simulationsanimation unübersichtlich werden lassen.

Für die Abbildung in einem generierbaren Simulationsmodell wurden daher zunächst zwei Ansätze verfolgt:

- 1. Zentrales Routing über einen Routing-Baustein mit hinterlegten Entfernungsund Transportgeschwindigkeitsdaten. Diese erste Lösungsvariante sieht eine Tabelle vor, in der alle möglichen Von-Nach-Transportverbindungen zwischen den Bereichen des Modells hinterlegt sind. Für jede Verbindung wird zunächst eine Standard-Entfernungen und Standard-Geschwindigkeiten angenommen und für die Simulation berücksichtigt. Bei Bedarf und Relevanz kann der Planer diese Standardwerte anpassen um die Genauigkeit zu erhöhen. Vorteil dieser Variante ist, dass bei Bedarf die Zeit, die ein Kommissionierbehälter von einem Bereich zum nächsten benötigt, genau hinterlegt werden kann und somit das dynamische Verhalten diesbezüglich sehr genau abgebildet werden kann.
- *2.* Abbildung mittels eines globalen Transportsystems Bei dieser Lösungsvariante wird die Verbindung der modellierten Bereiche über ein übergeordnetes Transportsystem abstrahiert abgebildet. Dieses kann in seiner Transport-Geschwindigkeit angepasst werden, um längere oder kürzere Entfernungen zwischen den Bereichen des Modells zu berücksichtigen und den Einfluss der Länge der Transportwege zwischen den Bereichen auf das dynamische Verhalten des Gesamtsystems stärker oder schwächer zu berücksichtigen.

Variante 1 bietet die Möglichkeit einer höheren Detaillierung bei der Abbildung der Entfernungen der Bereiche untereinander, allerdings auch verbunden mit einem hohen Parametrisierungsaufwand. Nachteil des ersten Lösungsansatzes ist, dass der Fluss der Kommissionierbehälter durch das System nicht beobachtet werden kann, da die Reisezeit über eine Verweilzeit der Ladungsträger im beschriebenen Routing-Baustein abgebildet ist.

Aus Gründen der besseren Generierbarkeit im Simulationsmodell und der transparenten Darstellung der Auftragsflüsse in der Simulationsanimation wurde Lösungsvariante 2 bevorzugt und umgesetzt. Das Transportsystem für Kommissionierbehälter besteht hierbei aus einer oberhalb des gesamten Modells verlaufenden sogenannten Autobahn, davon je Topologiebereich abgehenden Zuführstrecken zu den Bereichen und von den Bereichen abgehende Abführstrecken, welche wieder in die Autobahn oberhalb des eigentlichen Modells münden. Diese Lösungsvariante ist automatisch generierbar und bietet in der Simulationsanimation die Möglichkeit, den Materialfluss insgesamt auf transparente Art und Weise zu beobachten sowie das dynamische Verhalten insgesamt zu betrachten und zu begreifen. Folgende Abbildung zeigt das Simulationsmodell mit dem globalen Transportsystem:

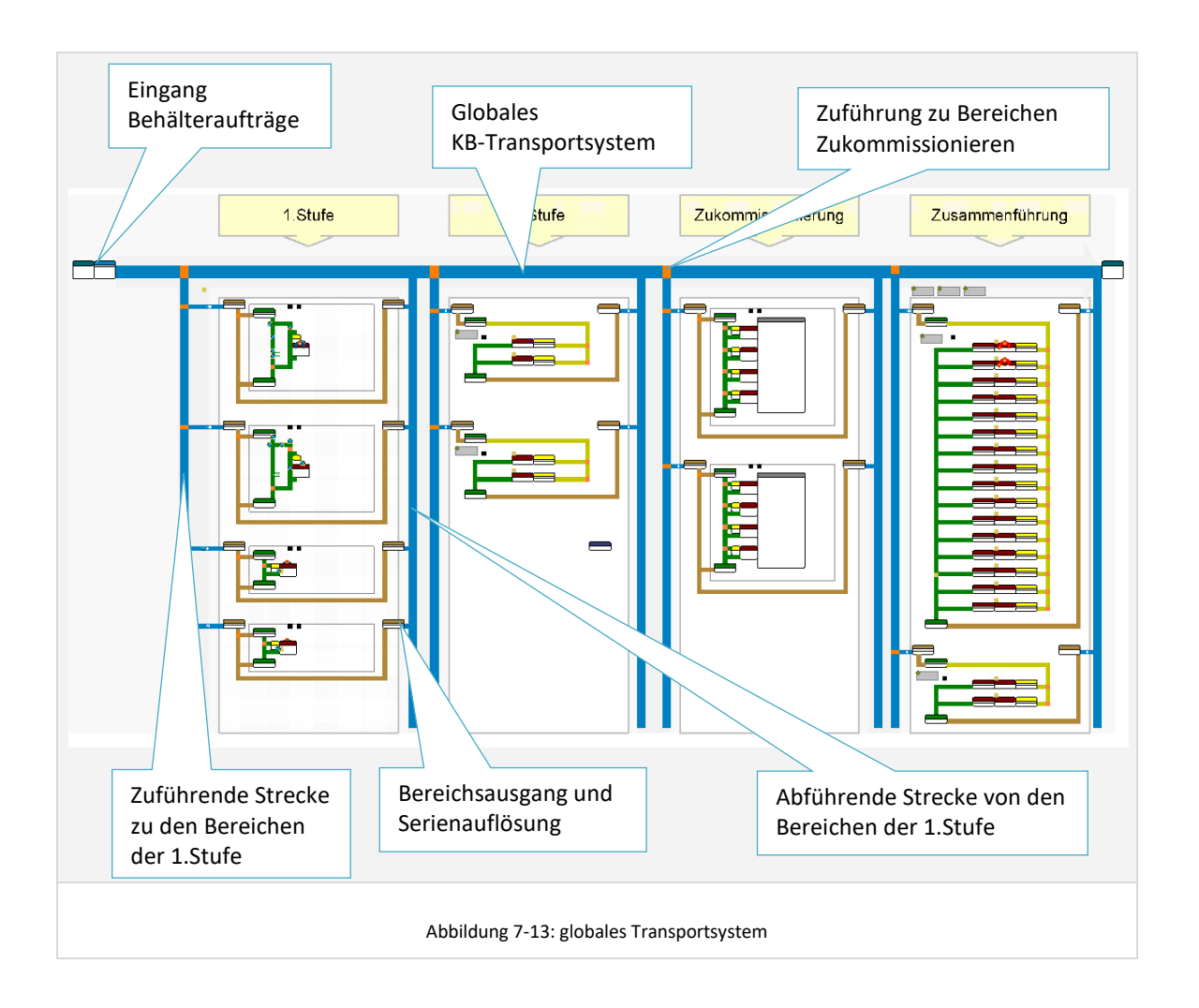

# 7.1.3.3 Pufferelemente und Rückstauverhalten

Wie bereits dargestellt, besteht der Sinn des Einsatzes der Simulation in der Konzeptplanungsphase unter anderem im Funktionsnachweis für die konzipierten Lösungsvarianten. Ein solcher Funktionsnachweis beinhaltet zum Einen die Prüfung auf eine ausreichende Dimensionierung der Technik. Zum Anderen ist aber auch eine Bewertung und Absicherung des dynamischen Verhaltens und die Untersuchung möglicher Wechselwirkungen der einzelnen Teilsysteme eines konzipierten heterogen strukturierten Kommissioniersystems von Interesse. Solche Wechselwirkungen können einerseits von vorgeschalteten Elementen auf Nachgeschaltete wirken. Andererseits bestehen durch Rückstau-Effekte auch Einflüsse nachgeschalteter Elemente auf vorgeschaltete Elemente.

Die Auswirkung solcher Wechselwirkungen ist im Simulationsmodell und auch in realen Kommissioniersystemen stark von den installierten Pufferfunktionalitäten und kapazitäten abhängig. Große Puffer stellen jedoch meist ebenfalls keine optimale Lösung dar, da mit Diesen auch Liegezeiten, Flächenkosten und Investitionskosten einhergehen. Im entwickelten Simulationsmodell können an folgenden Stellen Pufferfunktionen und -Kapazitäten abgebildet werden:

Modellpuffer am Modelleingang

Dieser am Modelleingang angeordnete Puffer hat lediglich die Funktion den Eintritt der freigegebenen Kommissionierbehälter in das Modell zu steuern. Dieser Puffer ist lediglich ein logischer Puffer für Behälteraufträge ohne physisches Abbild im realen Kommissioniersystem. Die Kapazität ist in der Regel unendlich.

Bereichspuffer am Bereichseingang

Dieser Puffer puffert in Bereichen der ersten und zweiten Kommissionierstufe eingangsseitig leere Kommissionierbehälter vor der Serienbildung und ausgangsseitig die gebildeten Transporteinheiten vor der Einlastung in den Bereich. Bereiche der zweiten Stufe puffern außerdem noch die Bereitstelleinheiten aus einer versorgenden ersten Stufe. In Bereichen der Zukommissionierung und der Zusammenführung und Verpackung puffert der Puffer am Bereichseingang eingangsseitig die in den vorgeschalteten Bereichen bereits kommissionierten Kommissionierbehälter und ausgangsseitig die hieraus gebildeten Serien vor der Einlastung in den Bereich. Insbesondere bei den nachgeschalteten Bereichen der Zukommissionierung und Zusammenführung kann sowohl der eingangsseitige als auch der ausgangsseitige Puffer eine begrenzte Kapazität aufweisen. Bei Erreichen der Pufferkapazität wird dadurch ein Rückstau auf das globale Transportsystem erzeugt. So kann beispielsweise abgebildet werden, dass eine Überlastung im Bereich der Zusammenführung und Verpackung nach gewisser Zeit auch dazu führt, dass die Kommissionierung in vorgeschalteten Bereichen zum Erliegen kommt.

Bausteinpuffer am Bausteineingang

Dieser Puffer puffert die für den Bereich gebildeten Serien vor der Einlastung in das Transportsystem des Bausteins. Ist die Pufferkapazität hier begrenzt, was in realen Kommissioniersystemen in der Regel der Fall ist, kann ein Rückstau entstehen, der sich zunächst leistungshemmend auf vorgeschaltete Bausteine im gleichen Bereich auswirkt. Im weiteren Verlauf können durch ein dadurch verursachtes Zulaufen des Bereichspuffers und einen resultierenden Rückstau auf dem globalen Transportsystem auch wieder vorgeschaltete Bereiche beeinflusst werden.

Zone TE-Puffer in der Zone

Sobald die Kapazität an Transporteinheiten in einer Zone erschöpf ist, werden TEs auf dem Transportsystem die Zone nicht mehr anfahren und auf dem Transportsystem kreisen. Ist die Kapazität des Transportsystems ebenfalls erschöpft, werden die TEs im Bausteinpuffer auf eine Freigabe warten und der Bausteinpuffer läuft zu. Hieraus können sich wieder die beschriebenen Rückstaueffekte ergeben.

Als Puffer können demnach auch das globale Transportsystem und die Transportsysteme in den Bereichen und Bausteinen definiert werden, da sie eine bestimmte Anzahl Objekte puffern können, bevor es zu Auswirkungen auf die Bearbeitung in vorgeschalteten Elementen kommt.

Folgende Abbildung veranschaulicht den Wirkzusammenhang zwischen den Puffern im Gesamtmodell:

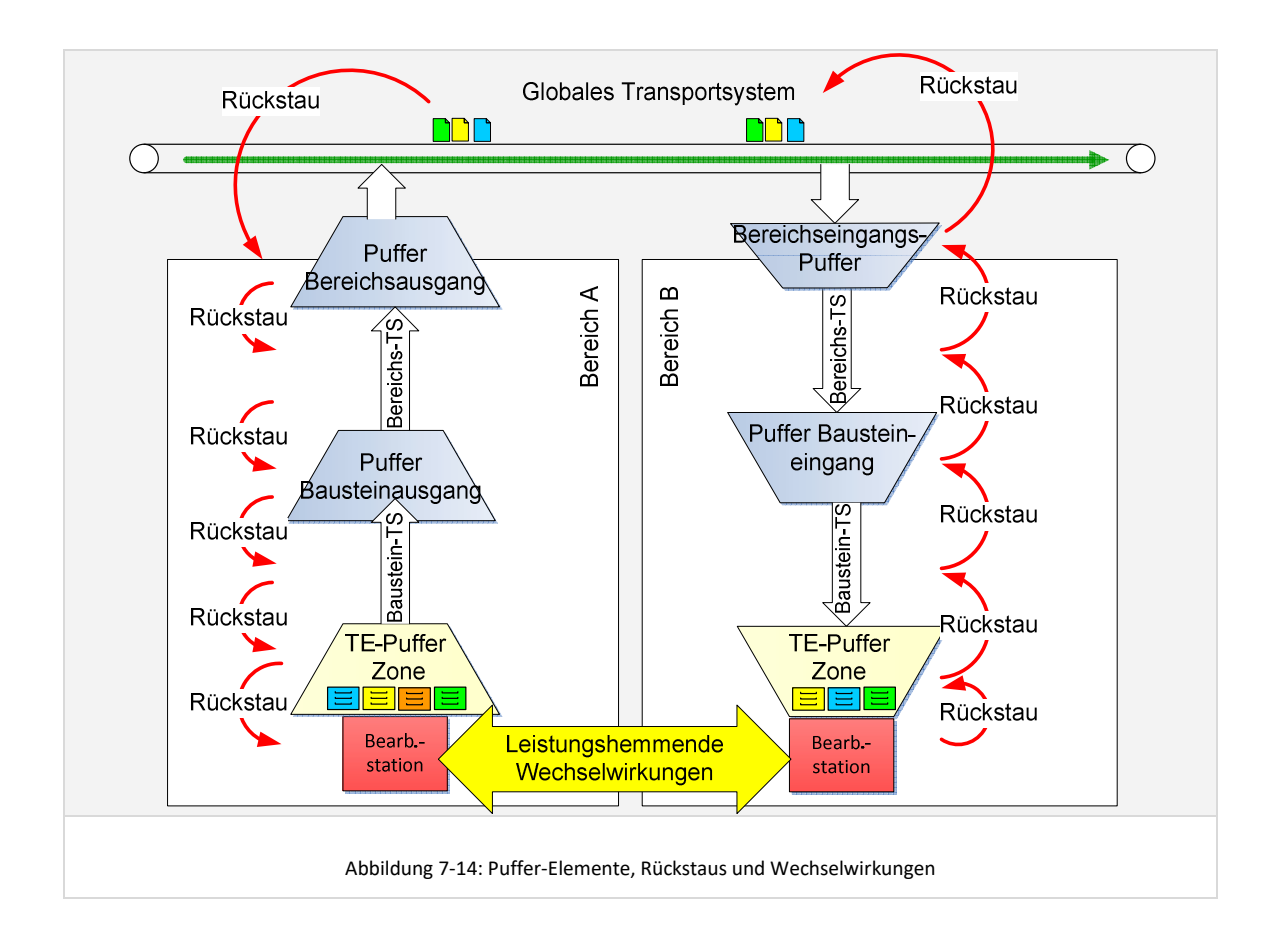

Generell kann die Simulation mit Fokus auf die installierten Puffer auf zwei Arten und Weisen gefahren werden:

- I. Mit unbegrenzten Pufferkapazitäten der Bereichs- und Bausteinpuffer: Diese Art eignet sich dann, wenn bezüglich der zu installierenden Pufferkapazitäten noch Gestaltungsfreiheit besteht. In der Simulationsanimation können zur Ermittlung der maximal benötigten Pufferkapazitäten die zeitlichen Verläufe der Pufferfüllstände betrachtet und ausgewertet werden. Des Weiteren kann der Effekt alternativer Ressourcendimensionierungen auf die maximal benötigten Pufferkapazitäten untersucht werden.
- II. Mit begrenzt definierten Pufferkapazitäten: Diese Art eignet sich, um bereits bekannte Restriktionen bezüglich der möglichen Pufferkapazitäten von vornherein zu berücksichtigen. Nur in dieser Variante sind im Rahmen der Simulationsanimation gegebenenfalls Rückstaueffekte bis hin zu kompletten Dead-Lock-Situationen aufgrund von überlaufenden Puffern zu beobachten.

Der Planer kann je nach Anwendungsfall auch einen Mix aus begrenzten und unbegrenzten Puffern für die Simulationsexperimente abbilden.

Es ist jedoch an dieser Stelle anzumerken, dass das Simulationsmodell Rückstau-Effekte nur mit einer gewissen Unschärfe abbilden kann, da die Pufferkapazität der Transportstrecken zwischen Zonen, Bausteinen und Bereichen nicht im Detail spezifiziert ist. Grundsätzlich liefert die Simulation jedoch hinreichende Hinweise auf eventuelle Schwachstellen und leistungshemmende Wechselwirkungen.

#### **7.1.4 Ressourcenverwaltung und -steuerung**

Einer der Hauptnutzen des Simulationseinsatzes bereits in der Konzeptplanungsphase liegt darin, dass das dynamische Verhalten der Lösungsvarianten bereits in einer frühen Planungsphase mit geringem Aufwand untersucht und bewertet werden kann. Die eingesetzten Ressourcen sind im Simulationsmodell die Objekte mit dem größten Einfluss auf das dynamische Verhalten des modellierten Kommissioniersystems, da ohne Ressourcen keine Bearbeitung von Aufträgen erfolgen kann. Deren hinreichend gute und realistische Dimensionierung und Steuerung ist demnach von entscheidender Bedeutung für die Qualität der Simulations- und Planungsergebnisse.

7.1.4.1 Konkrete Anforderungen an die Ressourcenverwaltung und -Steuerung

Im Kapitel 5 *Anforderungen an eine simulationsgestützte Planungsumgebung* wurde insbesondere auf die Ergebnisse eingegangen, welche die Simulation für den Einsatz in einer Planungsumgebung zur Konzeptplanung von heterogen strukturierten Kommissioniersystemen liefern muss. Hier wurde bereits deutlich, dass Aspekte wie Ressourceneinsatz und – auslastung zur Analyse von leistungshemmenden Wechselwirkungen von entscheidender Bedeutung sind. Als konkrete Anforderungen an die Abbildung einer Ressourcenverwaltung ergeben sich daraus abgeleitet:

- Notwendigkeit einer Verwaltung von konkreten Ressourcen mit individuellem Arbeitsbeginn, Pausen und Arbeitsende. Oft ist das dynamische Verhalten von Systemen dann von Bedeutung, wenn ein extremes Tagesprofil im Auftragseingang vorliegt und somit Leistungsspitzen beispielweise gegen Nachmittag auftreten. Es ist daher erforderlich, Ressourcen mit individuellen Einsatzzeiten modellieren zu können.
- Strategien zur Zuordnung der Ressourcen zu den möglichen Einsatzorten. Im einfachsten Fall verbleibt ein Kommissionierer während seiner gesamten Einsatzzeit in einer Zone, was im Folgenden als *statischer Kommissionierer-Einsatz* bezeichnet wird. Diese Strategie liefert jedoch zumeist unbefriedigende Ergebnisse und bildet das dynamische Verhalten nicht hinreichend detailliert ab. Betrachtet man beispielsweise Zone-Picking-Systeme, so werden dort außerhalb der Lastspitzenzeiten nie alle Zonen mit jeweils einem Mitarbeiter besetzt sein, sondern es erfolgt eine dynamische Zuweisung und Verteilung der Mitarbeiter auf die Zonen, nach Dringlichkeit und Belastung der Zonen. Diese Variante des Mitarbeitereinsatzes wird als *dynamisch im Baustein* bezeichnet, da die Mitarbeiter innerhalb der Zonen des Bausteins dynamisch eingesetzt werden. In heterogen strukturierten Kommissioniersystemen besteht jedoch auch häufig die Anforderung, die Kommissionierer bausteinübergreifend entweder in allen Zonen der Bausteine eines Bereiches (*dynamisch im Bereich*) oder global in allen Zonen des gesamten Systems dynamisch einsetzen zu können (*dynamisch im Modell*).
- Berücksichtigung von hinreichend guten Strategien zur Steuerung, wann welcher Mitarbeiter die Zone wechselt. Solche Strategien müssen den Zonenwechsel von Mitarbeitern beispielsweise in Abhängigkeit der Entfernung potenzieller Alternativ-Zonen und der Lastinbalance der Zonen untereinander steuern.
- Berücksichtigung von Restriktionen bezüglich der Anzahl Kommissionierer, die gleichzeitig in einer Zone arbeiten dürfen. Bei Zone-Picking-Systemen vom Typ 2 oder auch bei Systemen mit dynamischer Artikelbereitstellung vom Typ 4 oder 5 ist die Anzahl der Kommissionierer, die gleichzeitig in einer Zone arbeiten können, durch technische oder ablauforganisatorische Restriktionen begrenzt. So kann zum Beispiel in einem Zone-Picking-System, welches der Planer mit einer herkömmlichen

Pick-by-Light-Technik plant, nur ein Mitarbeiter gleichzeitig arbeiten, da die Licht-Anzeige nur für genau einen Kommissionierer gleichzeitig eindeutig Anzeigen kann. Der Fall, dass mehrere Kommissionierer in einer Zone arbeiten können, ist im Gegensatz dazu beispielsweise häufig in manuell bedienten Fachbodenregalen oder Palettenregalen zu finden. Diese Restriktionen muss die Ressourcenverwaltung und –Steuerung verwalten und berücksichtigen.

 Möglichkeit der Analyse von Totzeiten der Ressourcen. Um das dynamische Verhalten von heterogen strukturierten Kommissioniersystemen analysieren und bewerten zu können, ist, wie bereits in den vorangehenden Kapiteln erwähnt, auch eine konkrete Betrachtung von Totzeiten der Ressourcen wichtig. Totzeiten entstehen zum Beispiel dann, wenn ein Kommissionierer untätig auf einen Auftrag oder eine Bereitstelleinheit wartet. Sie geben Auskunft über leistungshemmende Wechselwirkungen in Kommissioniersystemen. Um Totzeiten auswerten zu können, muss bekannt sein, welche Kommissionieraufträge eine Ressource während ihrer Einsatzzeit bearbeitet hat.

Trotz dem in dieser Dissertation verfolgten Ziel, die Modellierung und Simulation möglichst einfach zu halten, sind diese Anforderungen ohne eine konkrete Modellierung, Verwaltung und Steuerung von Ressourcen nicht erfüllbar.

## 7.1.4.2 Ressourcenverwaltung im Simulationsmodell

Im Rahmen der Modellierung des Kommissioniersystems (vgl. Kapitel 6.7) wurde bereits beschrieben, wie die Ressourcen auf einer globalen Ebene mit ihrer spezifischen Einsatzzeit angelegt werden. Hier wurde definiert, in welchen Zonen des Modells jede Ressource arbeiten kann. Aus diesen Angaben wird in der Simulation eine Tabelle erzeugt, die alle Ressourcen über alle Zonen darstellt.

Die Tabelle dient als Routing-Tabelle für die Ressourcen und ist ein Teil des Moduls Ressourcenverwaltung im Simulationsmodell. Sie verwaltet:

- die Ressourcen mit ihren möglichen Einsatzorten,
- die Information ob die Ressource entsprechend ihrer Arbeitszeit gerade aktiv ist oder nicht,
- die Informationen über die aktuelle Anzahl Ressourcen in dieser Zone und die maximale Anzahl Ressourcen die in dieser Zone arbeiten können sowie

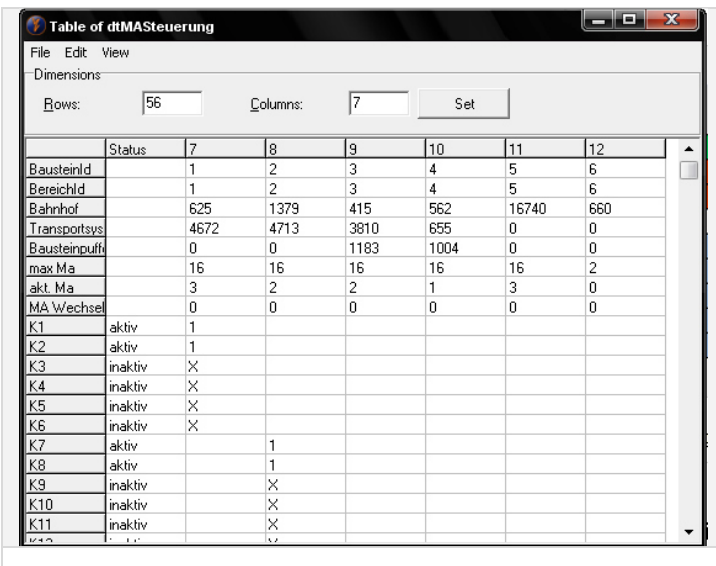

Abbildung 7-15: Routing-Tabelle für Ressourcensteuerung

 die aktuelle Priorität der Zone zum Zweck der Ressourceneinsatzsteuerung.

# 7.1.4.3 Ressourcensteuerung in der Simulation

Die globale Ressourcensteuerung hat die Aufgabe, den Einsatz der Ressourcen im Gesamtmodell in Abhängigkeit der aktuellen Lastanforderungen zu steuern.

#### *Logischer Ablauf der Ressourcensteuerung aus Sicht der Ressource*

Zum Zeitpunkt der Initialisierung der Simulation werden alle modellierten Ressourcen zunächst als konkrete Ressourcen mit Namen (K1 ... Kn) angelegt und sind in der vom Modul Ressourcenverwaltung verwalteten Liste als inaktiv markiert. Jede Ressource im operativen Modell verfügt über ein Attribut *NextZone*, in dem der nächste Einsatzort hinterlegt ist. Bei der Initialisierung ist dieses Attribut auf die modellierte Startzone gesetzt.

Sobald die Simulationszeit gleich der Startzeit einer inaktiven Ressource ist, wird diese aktiv und wird von der Verwaltung zum Einsatzort gemäß der im Attribut *NextZone* hinterlegten Startzone geschickt. In der jeweiligen Zone gibt es wiederum eine vom Element *ZonePuffer* verwaltete Liste, welche die dort aktuell bereitstehenden Ressourcen enthält. Die Ressource meldet sich dort an und wird in die Liste der bereitstehenden Ressourcen übernommen. Wartet im Puffer der Zone eine Transporteinheit auf Bearbeitung, so übernimmt die erste in der Liste bereitstehende Ressource die Transporteinheit, wird aus der Liste der bereitstehenden Ressourcen der Zone gelöscht und befindet sich für die Dauer der Bearbeitung der Transporteinheit im Element *ZoneBearbeitung*. Nach Beendigung der Bearbeitung überprüft die Ressource, ob das Attribut *NextZone* seitens der Optimierungsfunktion der Ressourcenverwaltung für einen Wechsel in eine andere Zone verändert wurde, oder ob in der gleichen Zone weitergearbeitet werden soll. Ist kein Wechsel angefordert, so meldet sich die Ressource wieder in der Liste der bereitstehenden Ressourcen im Element *ZonePuffer* an und wartet dort auf eine neue Transporteinheit oder auf einen Abruf der Ressourcenverwaltung, die Zone zu wechseln. Ist ein Wechsel vorgesehen, so meldet sich die Ressource nach Ablauf einer Zonenwechselzeit in der Liste des Elementes *ZonePuffer* der Ziel-Zone an und steht dort für die Bearbeitung zur Verfügung. Ist die Arbeitszeit der Ressource beendet, so wird seitens der Ressourcenverwaltung das Attribut *NextZone* auf *inaktiv* gesetzt, und die Ressource meldet sich nach Fertigstellung des aktuellen Bearbeitungsauftrages an der Zone ab und in der Liste der inaktiven Ressourcen an.

Der hier entwickelte und implementierte logische Ablauf funktioniert unabhängig von der modellierten Anzahl Ressourcen, Bereiche, Bausteine und Zonen und ermöglicht die Ressourcensteuerung in beliebigen automatisch generierten Kommissioniersystem-Simulationsmodellen.

# *Aufruf der Optimierungsfunktion*

Die Optimierungsfunktion analysiert und optimiert zur Laufzeit die aktuelle Ressourcenverteilung unter Berücksichtigung aller im System aktiven Ressourcen und der zum aktuellen Zeitpunkt bekannten Arbeitslasten für die Zonen und Bausteine.

Die Funktion wird während der Laufzeit der Simulation auf zwei Arten aufgerufen:

1. **Zustandsgesteuert** 

Tritt im Simulationsmodell ein bestimmter Zustand ein, wird die

Optimierungsfunktion gestartet. Aktuell implementiert ist ein Starten der Funktion sobald keine Arbeitslast mehr für eine Zone vorliegt, dort aber ein Mitarbeiter bereitsteht. Es liegt genau dann keine Arbeitslast mehr vor, wenn im Puffer der Zone, im Bausteintransportsystem und im Bausteinpuffer keine Serien mit Bearbeitungsaufträgen für die aktuelle Zone mehr warten. Weitere solcher Zustände können aufgrund der offenen Schnittstelle auch in Zukunft noch ergänzt werden.

#### 2. **Zeitgesteuert**

Zusätzlich zum Zustands-abhängigen Aufruf der Optimierungsfunktion erfolgt ein zyklischer Aufruf der Optimierungsfunktion in einem einstellbaren Zeitintervall. Das Zeitintervall ist, basierend auf Erfahrungswerten, aktuell auf 5 Minuten eingestellt.

## *Funktionsweise der Optimierungsfunktion*

Kern der Ressourcenverwaltung und Basis der Optimierungsfunktion ist eine Tabelle, in der alle aktiven Ressourcen enthalten sind und parallel alle Zonen mit den zum aktuellen Zeitpunkt bekannten Arbeitslasten hinterlegt sind. Auf dieser Basis werden nun Prioritäten für die einzelnen Zonen berechnet und es wird entschieden, ob eine Ressource von einer Zone in eine andere Zone wechseln soll. Hierbei wird in den folgenden Schritten vorgegangen (vgl. auch Abbildung 7-16):

- 1. In einem ersten Schritt wird für Bausteine vom Typ 1 und 2 je Zone die benötigte Kommissionierzeit der bereits freigegebenen Transporteinheiten berechnet. Dazu zählen die Transporteinheiten im Bausteinpuffer, auf dem Transportsystem des Bausteins und im Puffer der Zone des Bausteins. Für diese drei Laststati können jeweils Gewichtungsfaktoren je Baustein eingestellt werden, welche bestimmen, zu welchem Prozentsatz die Last in jedem Einlast-Status in die Gesamtlast eingerechnet wird. Für Bausteine vom Typ 3 und 4 erfolgt die Betrachtung der Arbeitslast nicht je Zone, sondern summiert für alle Zonen des Bausteins, da die Zonen aufgrund der dynamischen Bereitstellung hier nicht individuell von Bedeutung sind.
- 2. Im nächsten Schritt wird die aktuelle Anzahl Mitarbeiter in den Zonen berücksichtigt und die Last je Zone und Mitarbeiter berechnet. Für Bausteine vom Typ 3 und 4 werden hier wieder alle Zonen eines solchen Bausteins als eine "Zone" betrachtet und alle im Baustein eingesetzten Mitarbeiter berücksichtigt. Zusätzlich wird je Zone eine Referenzlast berechnet welche, für den Fall dass ein Mitarbeiter die Zone verlassen würde, mit den verbleibenden Mitarbeitern dann noch vorhanden wäre. Verbliebe nach einem Wechsel eines MA kein Mitarbeiter in der Zone, so wird die Last mit einem Faktor von 150% (einstellbar) multipliziert.
- 3. Im dritten Schritt wird aus Sicht jeder Ressource die Differenz der im vorherigen Schritt berechneten Referenzlast der eigenen Zone im Vergleich zur aktuellen Last je Mitarbeiter der anderen Zonen betrachtet und ein Prozentwert für die Abweichung berechnet. Es werden hierbei nur die Alternativzonen berücksichtigt, in denen die Ressource entsprechend der Modellierung auch arbeiten darf. Um zu berücksichtigen, dass ein Wechsel zu Zonen im gleichen Baustein eines geringeren Prioritätsunterschiedes bedarf als ein Wechsel zu einer Zone in einem anderen Baustein oder anderen Bereich, wurden drei

Topologie-Faktoren definiert und als globale Modell-Parameter eingeführt. In Abhängigkeit davon, ob die Vergleichszone im selben Baustein, in einem andere Baustein desselben Bereiches oder in einem anderen Bereich des Modells liegt, wird deren Last mit einem anderen Faktor multipliziert. Die Faktoren liegen zwischen 0 (0%) und 1 (100%). Je aufwändiger ein Wechsel ist, desto niedriger ist der Multiplikations-Faktor zu definieren.

4. Im vierten Schritt wird je Ressource überprüft, ob die berechnete prozentuale Abweichung der Last der Alternativzonen einen global einzustellenden Schwellwert von beispielsweise 25% überschreitet. Wird der Schwellwert überschritten, so wird noch überprüft, ob andere Ressourcen ebenfalls zur Alternativ-Zone wechseln könnten, welche weniger Last in der eigenen Zone haben und somit eine höhere Differenz zur Alternativzone aufweisen. Ist eine Ressource zum Wechseln ausgewählt, so wird deren Attribut *NextZone* verändert und sie wechselt nach Beendigung des aktuellen Bearbeitungsauftrages zur Zielzone.

Folgende Abbildung zeigt das Vorgehen anhand eines Excel-Sheets. Die Nummerierung der Schritte ist analog zu den vorangehenden Nummern dargestellt:

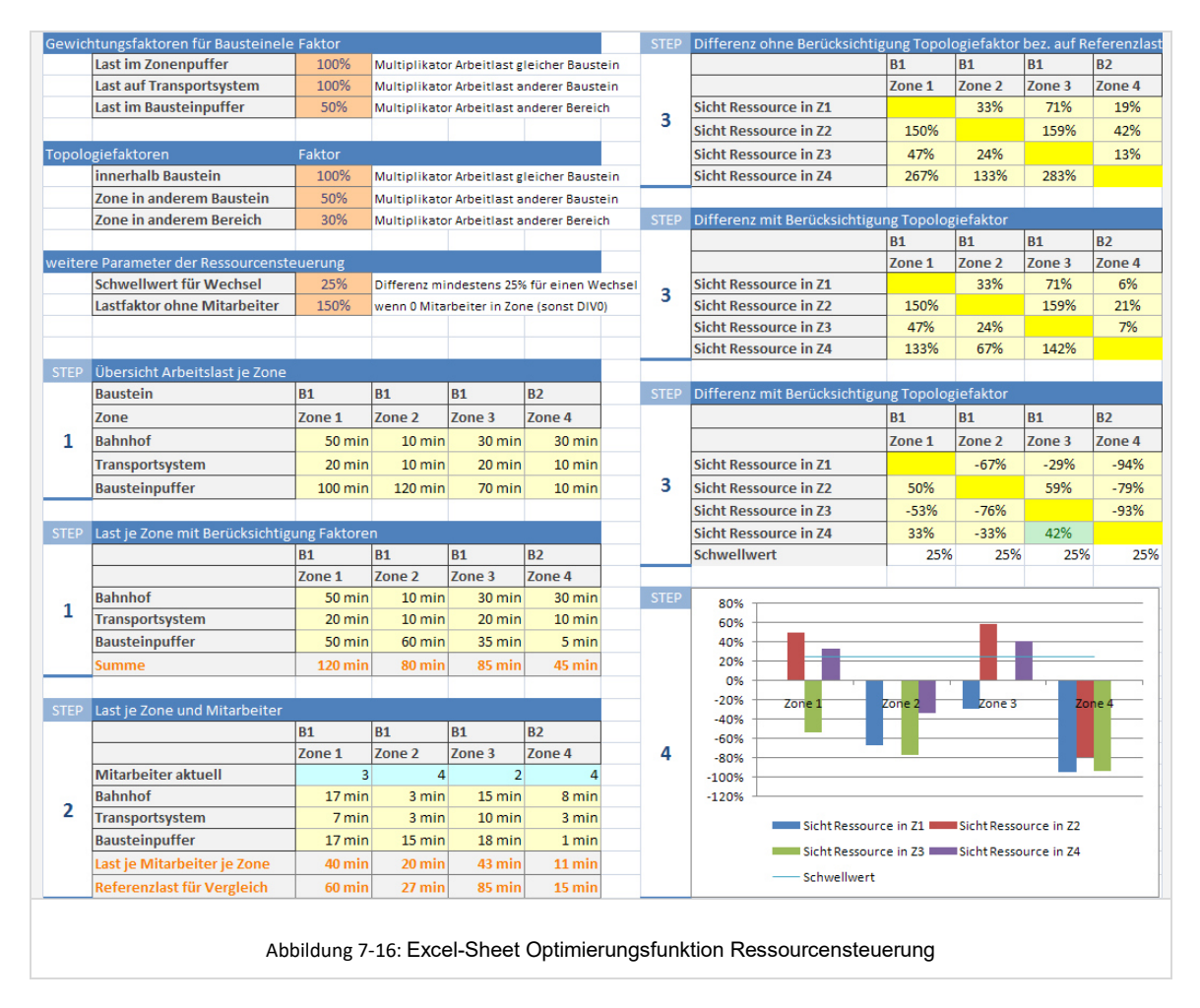

Im dargestellten Beispiel zeigt sich nach der Prioritätenbetrachtung, dass die Ressource in Zone 2 und die Ressource in Z4 entsprechend dem Schwellwert von 25% zur Zone 1

oder Zone 3 wechseln sollten. Die Entscheidung welche Ressource wohin wechselt kann direkt aus den Differenzen abgeleitet werden. Die Ressource in Zone 2 wechselt demnach zu Zone 3, da diese mit 59% die höchste Differenz aufweist. Daraus ergibt sich, dass die Ressource in Zone 4 zu Zone 1 wechselt.

Nach jedem Aufruf der Optimierungsfunktion wird zunächst die Ausführung der ermittelten notwendigen Wechsel der Ressourcen in der Simulation abgewartet, bevor eine erneute Optimierung aufgrund des Modellzustandes oder eines Zeitintervalls angestoßen werden kann.

## **7.1.5 Durchführung der Simulationsexperimente**

Entsprechend dem in Kapitel 6.1 definierten Vorgehensmodell sind Simulationsexperimente für jedes Modell, jede zu betrachtende Periode im Planungshorizont und jeweils für den Spitzentag und den Normaltag vorgesehen. Für eine effiziente Dimensionierung von Ressourcen in nachgeschalteten Bereichen der Modelle empfiehlt sich darüber hinaus die Durchführung von Pre-Simulationen, aus denen Informationen über das zeitliche Lastprofil in den nachgeschalteten Bereiche gewonnen werden (vgl. Kapitel 6.7.2).

Für die Betrachtung eines Spitzentages besteht die Durchführung der Simulationsexperimente aus:

- Simulationsexperiment mit den in der Datenbank hinterlegten Startwerten der Technik- und Ressourcendimensionierung,
- Validierung, Parametercheck, Ableiten notwendiger Parameteränderungen (vgl. nachfolgendes Kapitel 7.1.6),
- $\rightarrow$  Durchführen von gegebenenfalls weiteren Simulationsexperimenten zur Feindimensionierung der Technik am Spitzentag,
- $\rightarrow$  Ressourcen-Feindimensionierung für die vor- und nachgeschalteten Bereiche, gegebenenfalls unter Verwendung von Pre-Simulationen (vgl. Kapitel 6.7.2).

Nach Abschluss der Simulationsexperimente für den Spitzentag erfolgt die Betrachtung des Normaltages. Hierfür sind Simulationsexperimente in der Regel entsprechend folgendem Vorgehen durchzuführen:

- $\rightarrow$  Simulationsexperiment unter Verwendung der Technikdimensionierung des Spitzentages, jedoch mit an die Last eines Normaltages angepassten Startwerten im Bereich der Ressourcendimensionierung,
- $\rightarrow$  Ressourcen-Feindimensionierung für die vor- und nachgeschalteten Bereiche, gegebenenfalls unter Verwendung von Pre-Simulationen (vgl. Kapitel 6.7.2).

Ein Simulationsexperiment kann mit gleichem Modell und gleicher Parametrisierung mehrmals wiederholt und seine Ergebnisdaten separat gespeichert werden, um den Effekt von statistischen Streuungen der Ergebnisse zu analysieren. Für jeden dieser Simulationsläufe werden hierbei neue Auftragsdaten generiert, da die Algorithmen zur Erzeugung der Daten Zufallszahlengeneratoren verwenden.

#### *Genereller Ablauf eines Simulationsexperimentes*

Vor dem ersten Experiment mit einem Modell wird dieses durch Aufruf aus der Planungsumgebung zunächst automatisch generiert und initialisiert. Bereits existierende und gespeicherte Modelle werden geladen und durch Parameterabgleich mit den eventuell veränderten Daten aus der unterlagerten ACCESS-Datenbank aktualisiert.

Nach erfolgter Generierung wird die Simulation gestartet. Es wird immer um 0:00:00 Uhr gestartet, um auch einen gegebenenfalls vorhandenen Auftragseingang in den frühen Morgenstunden zu visualisieren. Die Simulation läuft maximal einen Tag, also bis 23:59:59 Uhr. Der Planer kann während eines Experimentes die Geschwindigkeit steuern und somit entscheiden, ob er das Experiment mit maximaler Geschwindigkeit durchführen möchte, um anschließend die in die Datenbank geschriebenen Daten auszuwerten, oder ob die Beobachtung des Modellverhaltens zur Laufzeit bei angepasster Geschwindigkeit und mit Hilfe der Simulationsanimation und den angezeigten Statistiken zur Laufzeit von Interesse und Bedeutung ist.

Zur Laufzeit der Simulation können dem Planer Statistiken angezeigt werden, die Aufschluss über das dynamische Verhalten und den Zustand der Modellelemente geben:

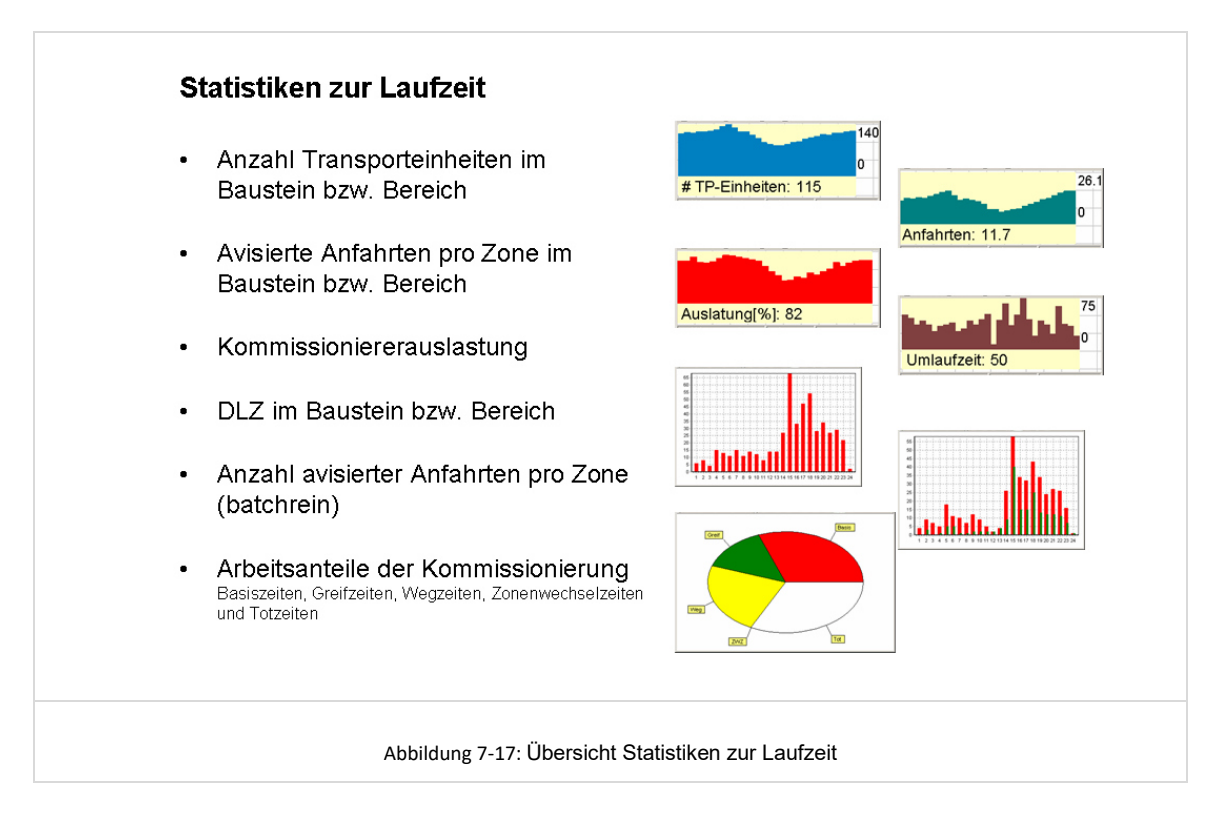

Entsprechend Abbildung 7-17 können beispielsweise angezeigt werden: Auslastungsverläufe für Bausteine und Zonen, Auslastungsverläufe der eingesetzten Ressourcen, Verlauf der mittleren Durchlaufzeiten der Lieferaufträge und aktuelle mittlere Anteile der Wegzeiten, Greifzeiten, Totzeiten und Zonenwechselzeiten.

Parallel zur Simulation werden die relevanten Daten zur Auswertung des dynamischen Verhaltens des Systems gespeichert. Dies umfasst alle Daten, welche nicht bereits durch das Preprocessing vorberechnet werden konnten und für die spätere Auswertung und

Ermittlung von Kennzahlen notwendig sind. Folgende Daten werden hierbei ermittelt:

- Zeitpunkt der Einlastung der Kommissionierbehälter in das Modell
- Zeitpunkt der Einlastung der Transporteinheiten in die jeweiligen Bereiche
- Zeitpunkte des Eingangs der Transporteinheiten in die Bausteinpuffer
- Zeitpunkte der Einlastung der Transporteinheiten in die Bausteine (Ausgang Bausteinpuffer)
- Zeitpunkte des Eingangs der Transporteinheiten in die jeweiligen Zonen
- Zeitpunkte des Starts der Bearbeitung der Transporteinheiten in den jeweiligen Zonen
- Zeitpunkte des Ausgang der Transporteinheiten aus den jeweiligen Zonen
- Zeitpunkte des Ausgang der Transporteinheiten aus den jeweiligen Bausteinen
- Zeitpunkt des Ausgangs der Transporteinheiten aus den Bereichen und damit auch des Auflösens der Transporteinheiten im den jeweiligen Bereichen
- Ressourcen-Name der jeweiligen Ressource, welche den jeweiligen Bearbeitungsauftrag der Transporteinheit in der jeweiligen Zone bearbeitet hat
- Zonenwechselzeiten der Ressourcen

Die Daten werden aus Performancegründen zur Laufzeit eines Simulationsexperimentes zunächst temporär gespeichert. Nach Fertigstellung eines Experimentes kann der Planer entscheiden, ob die Ergebnisdaten in die unterlagerte ACCESS-Datenbank geschrieben werden sollen, oder verworfen werden, da direkt ein Experiment mit veränderter Parametrisierung durchgeführt werden soll.

Auf Basis der vorangehend genannten, in die Datenbank zurückgeschriebenen Simulationsergebnisdaten sind die für die nachfolgende Analyse und Bewertung notwendigen Kennzahlen berechenbar.

#### **7.1.6 Validierung, Parametercheck, Feinabstimmung**

Nach Durchführung eines Simulationsexperimentes erfolgt jeweils die Validierung der Simulationsergebnisse durch den Planer. Hierbei werden zunächst grundlegende Anforderungen an das System mit den tatsächlich im Experiment erreichten Werten verglichen. Erfüllt das System die Anforderungen nicht im gewünschten Umfang, so muss die Dimensionierung und Parametrisierung angepasst werden und ein erneutes Experiment gefahren werden. Dies wird solange wiederholt, bis die Parametrisierung des Systems die Erfüllung der grundlegenden Leistungsanforderungen gewährleistet und der Planer der Meinung ist, dass die Parametrisierung des Systems hinreichend optimal für die weitere Kennzahlengenerierung zum Variantenvergleich ist.

Datenauswertungen und –analysen können nicht nur für das Gesamtmodell und über alle eingesetzten Ressourcen durchgeführt werden, sondern über das Setzen von Daten-Filtern auch für bestimmte Bereiche, Bausteine oder Zonen und bestimmte Ressourcen. Dabei gehören zur Bewertung der Systemdimensionierung und Parametrisierung die folgenden Analysen:

 Analyse der kommissionierten Lieferauftragspositionen Wurden im Rahmen des Simulationsexperimentes nicht alle Lieferaufträge kommissioniert, so wurden gegebenenfalls zu wenige Kommissionierer oder zu kurze Arbeitszeiten modelliert und die Parametrisierung des Modells muss angepasst werden.

- Analyse der Liefertermintreue Der Fertigstellungszeitpunkt eines Lieferauftrages ist in der Datenbank hinterlegt und entspricht dem Zeitpunkt, zu dem der zusammengeführte Lieferauftrag das Simulationsmodell über die Senke verlässt. Als Ergebnis der Datenbankabfrage wird ein Prozentwert ausgegeben, welcher den Anteil an fristgerecht fertiggestellten Lieferaufträgen angibt.
- Analyse der Kommissionierer-Auslastung
- Die Kommissionierer-Auslastung kann für jeden modellierten Kommissionierer und als Mittelwert über alle Kommissionierer ausgewertet werden. Welcher Kommissionierer wann welchen Bearbeitungsauftrag bearbeitet hat ist aus den zur Laufzeit der Simulation gesammelten und in die Datenbank geschriebenen Informationen ersichtlich. Aus diesen Daten kann je Kommissionierer ein Auslastungsverlauf bestimmt werden. Unter Berücksichtigung der, von den modellierten Arbeitszeiten abhängigen, Einsatzzeit der Ressource ergibt sich eine mittlere Auslastung. Eine niedrige Kommissionierer-Auslastung weist auf eine zu hohe Anzahl modellierter Kommissionierer, ungünstige modellierte Arbeitszeiten, eine falsche Zuordnung der Kommissionierer zu den Zonen oder leistungshemmende Wechselwirkungen hin. Zur weiteren Analyse können hier dann Auswertungen des Ressourceneinsatz je Baustein, je Zone und diverse weitere Auswertungen durchgeführt werden.
- Analyse der Auftragsdurchlaufzeit der Lieferaufträge Die Auftragsdurchlaufzeit kann entweder bezogen auf den Zeitraum zwischen Auftragseingang und Fertigstellung oder zwischen der ersten Bearbeitung einer Lieferauftragsposition im Modell und der Fertigstellung ausgewertet werden. Letztere Betrachtung entspricht der üblichen Interpretation der Auftragsdurchlaufzeit und kann auch für einen Variantenvergleich herangezogen werden.

Darüber hinaus besteht, mit den in der unterlagerten Datenbank vorhandenen und hinterlegten Daten, die Möglichkeit weitere Eigenschaften des Systems und der Teilsysteme zu analysieren. Hierzu gehören:

- Analyse der Kommissionierleistung je Baustein Die Kommissionierleistung in *Bearbeitungsauftragspositionen pro Mitarbeiter und Zeiteinheit* kann über die bereits im Rahmen des Preprocessing oder zur Laufzeit der Simulation berechneten Bearbeitungszeiten in den Zonen des Bausteins berechnet werden.
- Analyse der Kommissionierer-Auslastung je Baustein
- Zeitanteile der verbrauchten Zeiten
	- Die Zeitanteile Wegzeit, Greifzeit, Basiszeit und Totzeit können für das gesamte Modell, je Baustein oder je Zone ausgewertet werden. Dies ist möglich, da im Rahmen der Zeitenberechnung ebenfalls eine getrennte Berechnung der Weg-, Greif und Basiszeiten erfolgte. Die Auswertung der Totzeitanteile gibt dem Planer Auskunft über unproduktive Zeiten, in denen die Kommissionierer ohne Auftrag warten. Ein hoher Wegzeitanteil im Vergleich zur Greifzeit kann auf ein ungünstiges Layout in den Bausteinzonen hinweisen, oder auch auf das falsche eingesetzte Kommissionierverfahren. Separat von den Weg-, Greif- und Totzeiten können noch Zonenwechselzeiten ausgewertet werden. Ein hoher Anteil an Zonenwechselzeiten

zeigt eventuell eine ungünstige Zuordnung von Ressourcen zu Zonen oder eine ungünstige Parametrisierung der Ressourcensteuerung an.

- Anzahl Transporteinheiten im Bausteinpuffer Die Anzahl Transporteinheiten im Bausteinpuffer können zum einen zur Auslegung von physischen Pufferkapazitäten und –flächen hilfreich sein, aber auch Aufschluss über Bottle-Necks liefern. Die Anzahl kann je Baustein als Verlauf über die Simulationszeit und als Mittelwert angegeben werden.
- Anzahl aktiver Transporteinheiten im Baustein Die Anzahl aktiver Transporteinheiten im Baustein gibt beispielsweise in einem Baustein vom Typ Zusammenführung darüber Aufschluss, wie viele Transporteinheiten im Maximum gleichzeitig im Baustein aktiv waren. Daraus kann die benötigte Kapazität für Zusammenführungsplätze bzw. die Größe eines Zusammenführungsbereiches im realen System abgeleitet werden.

Standard-Auswertungen sind in MS ACCESS als SQL-Abfragen hinterlegt und können aus der Planungsumgebung aufgerufen werden. Zurzeit erfolgt die Auswertung und Darstellung der Ergebnisse noch in MS Excel mit direkter Anbindung an die unterlagerte ACCESS-Datenbank. Eine vollständige Integration in die Planungsumgebung stellt hier lediglich noch Programmieraufwand dar und wurde noch nicht vollständig umgesetzt. Nach erfolgter programmtechnischer Umsetzung werden die Funktionen direkt auf der Benutzeroberfläche der Planungsumgebung verfügbar sein.

Aus den hier genannten Auswertungen und Analysen ergeben sich für den Planer konkrete Anhaltspunkte für notwendige Anpassungen und mögliche Verbesserungen bezüglich der Modellierung, Parametrisierung und Dimensionierung. Die Schritte der Modellierung, Parametrisierung, Simulation und Ergebnisdatenanalyse werden dabei in einem iterativen Prozess solange durchlaufen, bis der Planer eine optimale Konfiguration des jeweiligen Modells erreicht hat.

Die Simulationsexperimente mit den Lastdaten eines Spitzentages dienen dabei in einem ersten Schritt der Festlegung der technischen Dimensionierung. Wenn diesbezüglich eine optimale Konfiguration erreicht ist, wird das Modell bzgl. der technischen Dimensionierung gespeichert und für die Simulationsexperimente für einen Normaltag übernommen. Bei den anschließenden Simulationsexperimenten für einen Normaltag steht dann im Wesentlichen die Anpassung der Personalressourcen an die Last an einem Normaltag im Vordergrund. Hat der Planer auch hier eine aus seiner Sicht hinreichend optimale Konfiguration erreicht, so werden wieder das Modell und die Simulationsergebnisse gespeichert. Die damit vorliegenden Daten bzgl. Systemmodellierung und Dimensionierung Technik und Ressourcen stehen damit für die Ermittlung von Kennzahlen zum Variantenvergleich zur Verfügung.

## **7.2 Bewertung und Vergleich**

#### **7.2.1 Ermittlung von Kennzahlen zum Variantenvergleich**

Nachdem das Modell auf Funktionsfähigkeit und eine optimale Parametrisierung geprüft wurde, erfolgt nun die Generierung von Kennzahlen zum Systemvergleich. Hierzu zählen die Investitionskosten der Variante, die Personalkosten und die sich daraus ableitenden Betriebskosten.

Die *Ermittlung der Investitionskosten* erfolgt entsprechend der Modellstruktur durch die Angabe von

- Modellbezogenen Investitionen Im Bereich der modellbezogenen Investitionen können durch den Planer Investitionen für modellweit eingesetzte Technik- und IT-Systeme (beispielsweise für ein Warehouse-Management-System) spezifiziert werden. Die anzunehmenden Abschreibungszeiträume sind ergänzend anzugeben, wobei von einer linearen Abschreibung ausgegangen wird.
- Bereichsbezogene Investitionen In diesem Bereich können für jeden modellierten Bereich Investitionen für das die Bausteine verbindende Transportsystem und weitere bereichsweit eingesetzte Technik- und IT-Komponenten angegeben werden.
- Bausteinbezogene Investitionen Für die Angabe der bausteinbezogenen Investitionen werden dem Planer alle Bausteine mit ihren modellierten kostenrelevanten Parametern angezeigt. Dies sind beispielsweise die Anzahl Zonen, die Lagerplätze und Gassen im Bereitstelllager, die Anzahl Lagerplätze und Gassen in einem dynamischen Bereitstelllager, die Anzahl Lagerbedienressourcen. Auf dieser Basis kann der Planer Investitionen je Zone und je Baustein für die Bereiche Technik und IT spezifizieren sowie die zugrundezulegenden Abschreibungszeiträume festlegen.
- Investitionen für Reservelager Entsprechend den Ausführungen in Kapitel 3.4.2 sind im Gesamtsystem Bestände, entsprechend einer definierten Gesamtreichweite oder importierter und hochgerechneter Originalbestandsdaten, zu lagern. Für den Teil der Bestände, der nicht in den Bereitstelllägern der Bausteine Platz findet, sind die Investitionen für die benötigten Reservelager zu spezifizieren.

Die Spezifizierung der Investitionen erfolgt aktuell jeweils mit Bezug zum aktuellen Modell und unter der Annahme, dass die insgesamt bis zum Ende des Planungshorizontes notwendigen Investitionen bereits zur Startperiode (Periode 0) getätigt werden. Eine Erweiterung hinsichtlich der Möglichkeit Erweiterungsinvestitionen abzubilden ist für spätere Entwicklungsversionen geplant. Dann sind Investitionen für jede Periode im Planungshorizont separat spezifizierbar.

Die Unterscheidung zwischen Normal- und Spitzentag ist im Bereich der Investitionen in Technik und IT nicht mehr relevant, da sich der Umfang der installierten IT- und Techniksysteme an den Anforderungen an einem Spitzentag orientiert und somit für beide Betrachtungspunkte jeweils identisch ist.

Eine automatische Berechnung der Investitionen im Bereich Technik, basierend auf der tatsächlichen Technikdimensionierung, erfolgt aktuell noch nicht, ist aber für weitere Entwicklungsversionen denkbar.

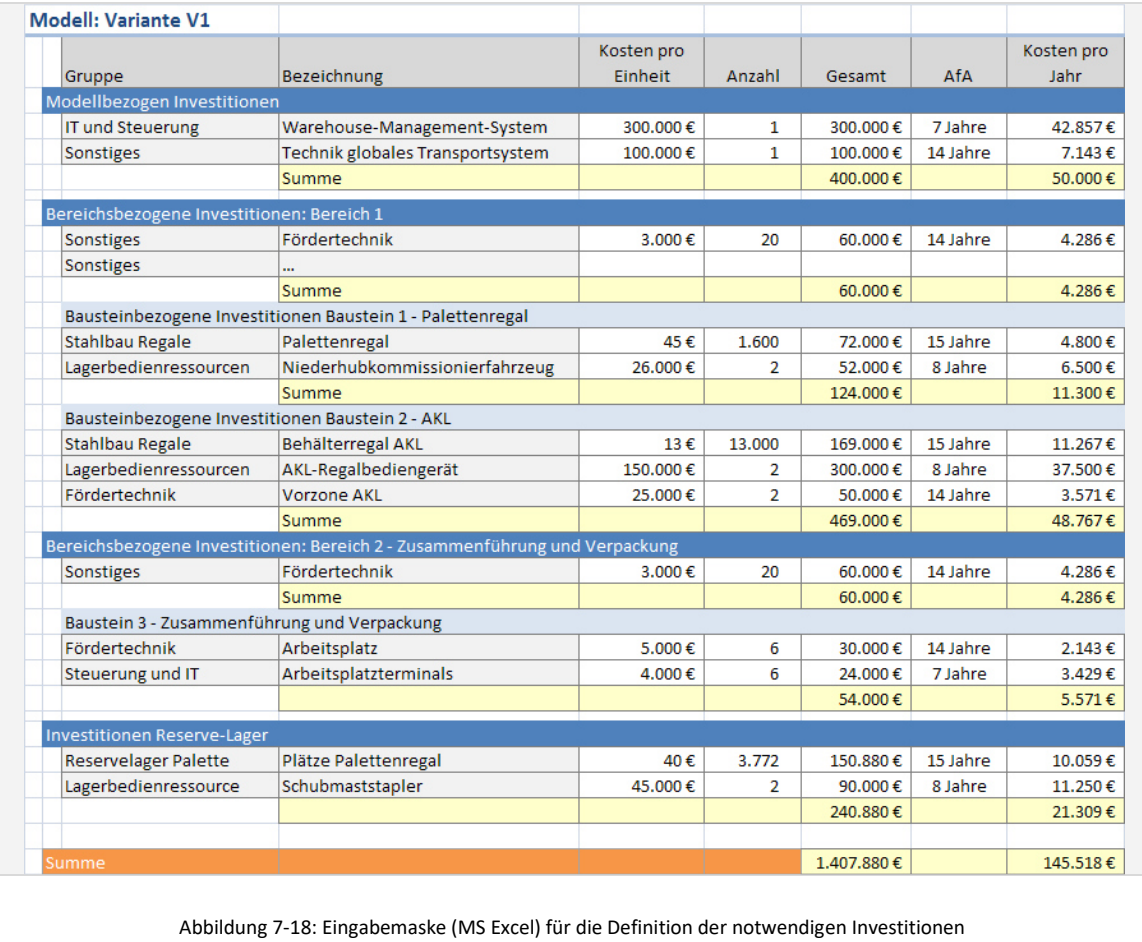

Folgende Abbildung zeigt beispielhaft die Eingabemaske für die Definition der Investitionskosten und Abschreibungsverläufe:

Die *Ermittlung der Personalkosten* erfolgt separat für jedes Modell und jede definierte Periode des Planungshorizontes. Der nachfolgende Kennzahlen- und Variantenvergleich erfolgt auf Basis der Personalkosten an einem Normaltag. Daher ist eine Ermittlung der Personalkosten für den Spitzentag nicht primär relevant.

Es werden je Periode die am Normaltag eingesetzten Ressourcen mit den zugehörigen modellierten Arbeitszeiten analysiert. Über einen hinterlegten Stundenlohn ergeben sich die Personalkosten am Normaltag. Der Stundenlohn kann je Periode individuell eingegeben werden, um den Effekt von Lohnkostensteigerungen abzubilden.

Neben diesen, direkt aus der Ressourcendimensionierung abzuleitenden Personalkosten der operativen Ressourcen können durch den Planer weitere Personalkosten hinzugefügt werden. Dies sind:

- Personalkosten für die Nachschubversorgung aus den Reservelagern
- Personalkosten für Tätigkeiten außerhalb der Zonen, wie zum Beispiel Transporte zwischen den Bereichen und Bausteinen oder manuelle Tätigkeiten im Zusammenhang mit der Serienbildung oder Serienauflösung.

#### Personalkosten für administratives Personal

Die Personalkosten pro Jahr ergeben sich durch Multiplikation der für einen Normaltag ermittelten Personalkosten mit der Anzahl Arbeitstage pro Jahr. Die Anzahl Arbeitstage sind als globaler Projektparameter in der Planungsumgebung definierbar.

Folgende Abbildung veranschaulicht beispielhaft die Ermittlung der Personalkosten für eine Periode:

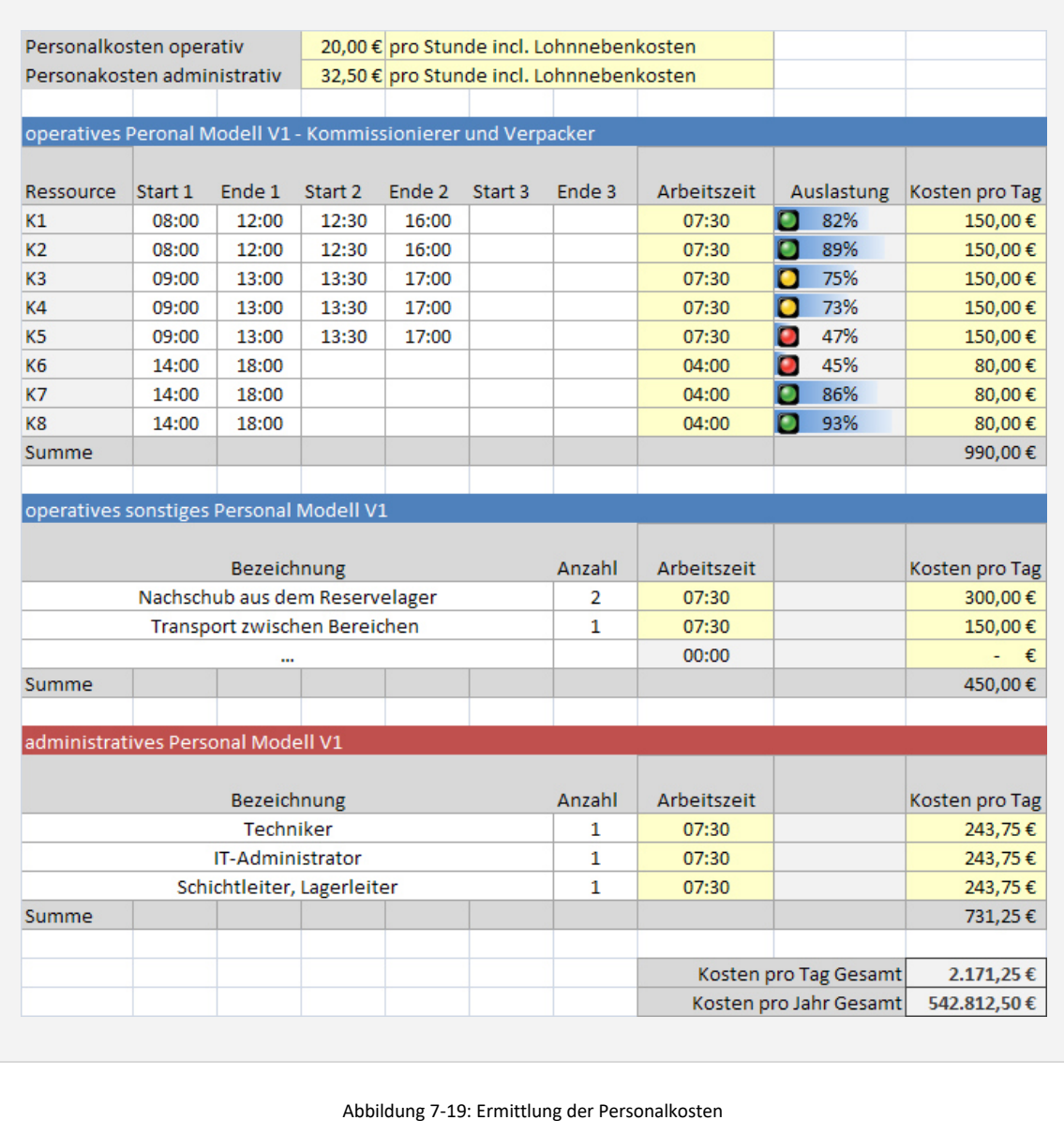

Aus den Investitionen und den Personalkosten leitet sich die führende Kennzahl für den Systemvergleich - die *Kosten pro kommissionierte Lieferauftragsposition* – ab. Die Investitionen werden dabei entsprechend den Abschreibungsverläufen auf die Perioden des Planungshorizontes umgelegt und als jährliche Betriebskosten ermittelt. Durch addieren der Personalkosten erhält man die jährlichen Betriebskosten der Variante.

Diese Betriebskosten werden ins Verhältnis zu den kommissionierten Lieferauftragspositionen in der jeweiligen Periode gesetzt und man erhält die oben genannte Kennzahl.

Abhängig vom individuellen Fokus des Planungsprojektes kann auch die Ermittlung der Kennzahl *Kosten pro Lieferauftrag* oder *Kosten pro kommissionierte Entnahme-Einheit* als relevante Vergleichskennzahl von Interesse sein und für den Variantenvergleich berechnet werden. Neben den kostenbezogenen Vergleichskennzahlen können weitere Kennzahlen, wie beispielsweise die bereits genannte *mittlere Auftragsdurchlaufzeit,* für die vergleichende Bewertung im nächsten Schritt herangezogen werden.

Da die Ermittlung solcher Kennzahlen allgemein bekannt ist, wird hier nicht näher darauf eingegangen.

## **7.2.2 Variantenvergleich und Auswahl Vorzugsvariante**

Die vergleichende Bewertung der im Rahmen des Planungsprojektes definierten und modellierten Kommissioniersystem-Modelle erfolgt basierend auf den je Periode und Prognose ermittelten Kennzahlen. Im folgenden Beispiel ist eine vergleichende Bewertung der *Kosten pro kommissionierte Lieferauftragsposition* für zwei Modelle und einen Planungshorizont von 3 Perioden dargestellt.

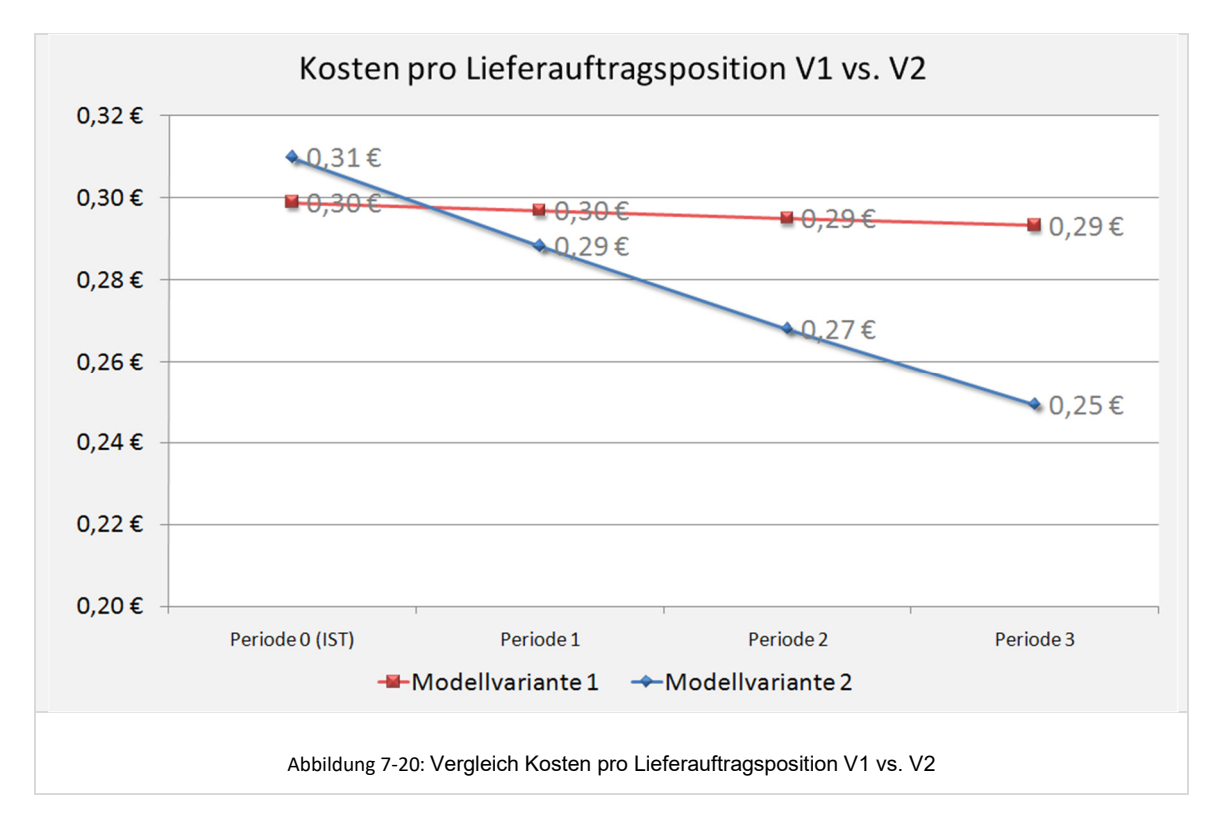

Die Modellvarianten 1 und 2 wurden hier für die vier Perioden (Periode 0, 1, 2 und 3) parametrisiert und simuliert und die Kennzahl Kosten pro Lieferauftragsposition ermittelt. Der Planer würde sich aus Sicht der Kennzahl *Kosten pro kommissionierte Position* hier für die Modellvariante 2 entscheiden, da sie sich, über den Planungshorizont betrachtet, günstiger darstellt.

In der Regel wird ein Planer, um den Aufwand gering zu halten, lediglich die Periode 0 und die maximale Periode im Detail dimensionieren und von der Zulässigkeit einer Interpolation der dazwischen liegenden Werte ausgehen, oder er wird alternativ nur mit zwei Perioden arbeiten (Periode 0 und Periode 1), wobei Periode 1 dann dem Ende des Planungshorizontes entspricht. Die Verwendung mehrerer Perioden ist meist dann sinnvoll, wenn ein System in mehreren Ausbaustufen realisiert werden soll.

Weitere Berechnungen und Auswertungen zur vergleichenden Bewertung der Modellvarianten, wie beispielsweise ein Vergleich der kumulierten Betriebskosten über den Planungshorizont oder der Kapitalwerte der Varianten, sind ebenfalls für eine zukünftige Umsetzung denkbar.

Neben dem Vergleich quantifizierbarer Eigenschaften der Lösungsvarianten auf Basis der vorangehend genannten Kennzahlen erfolgt in Planungsprojekten oft auch die Durchführung einer Nutzwertanalyse zum qualitativen Vergleich der Lösungsvarianten. Diese ist jedoch nicht mehr Teil der hier konzipierten Planungsumgebung, sondern es wird von der Nutzung externer zum Beispiel MS-Excel-basierter Tools ausgegangen. Einige gängige Nutzwertaspekte können jedoch basierend auf den Erkenntnissen aus der simulationsgestützten Planung wesentlich fundierter bewertet werden.

Mit der Auswahl einer Vorzugsvariante ist eine Konzeptplanung in der Regel abgeschlossen.

Es ergibt sich durch den Einsatz der simulationsgestützten Planungsumgebung im Ergebnis eine wesentlich höhere Qualität der Planung. Die Dimensionierung der Technik und Ressourcen erfolgte unter Berücksichtigung des dynamischen Verhaltens der gewählten Lösung. Benötigte Pufferkapazitäten zwischen den Bereichen und Bausteinen konnten bereits spezifisch benannt werden.

Der Funktionsnachweis für die betrachteten Lösungsvarianten ist durch den Simulationseinsatz bereits erbracht, so dass im Rahmen einer anschließenden Feinplanung keine Rücksprünge zur Konzeptveränderung mehr erfolgen müssen, oder sogar die funktionale Untauglichkeit der ausgewählten Vorzugsvariante festgestellt werden muss.

# 8 Anwendungsbeispiel zur Validierung

In diesem Kapitel werden die in den vorangegangenen Kapiteln entwickelten Methoden und Konzepte, die entwickelte simulationsgestützte Planungsumgebung und dessen Anwendung anhand eines konkreten Planungsprojektes validiert.

# **8.1 Vorüberlegungen und Übersicht Planungsprojekt**

Das hier betrachtete Anwendungsbeispiel soll die Anwendung der entwickelten simulationsgestützten Planungsmethodik und deren zusätzlichen Erkenntnisgewinn gegenüber den herkömmlichen Planungsmethoden veranschaulichen. Zu diesem Zweck wurden die Sortiments- und Auftragsanforderungen angelehnt an ein reales Planungsprojekt definiert. Bei diesem Planungsprojekt handelte es sich um eine Planung eines Distributionszentrums für Ersatzteile im Bereich Automotive. Als sinnvolle Lösungsvarianten ergaben sich heterogen strukturierte Systeme, bei denen dynamische Effekte und Wechselwirkungen zwischen den Bausteinen und Bereichen einen wesentlichen Einfluss auf die Dimensionierung und Variantenbewertung haben.

Aus technischer Sicht konkurrieren im Anwendungsbeispiel letztendlich zwei Lösungen, welche jeweils beide einen manuellen Palettenlagerbereich für sperrige Ware und einen manuellen Palettenlagerbereich für normale Palettenware enthalten. Die Lagerung und Kommissionierung von Kleinteilen erfolgt in Variante 1 mittels dynamischer seitlicher Bereitstellung an den Längsseiten von automatischen Kleinteillagergassen und entsprechender seitlicher manueller Kommissionierung an dieser Lagergasse und in der zweiten Variante aus konventionellen Durchlaufregalen, Fachbodenregalen und einem Shuttle-Lager. Beide Varianten sind gekennzeichnet durch einen Zusammenführungsbereich in dem die Auftragspositionen aus dem Palettenlagerbereich und den Kleinteilebereichen vor der Verpackung zusammengeführt werden.

Im Bereich der Auftragsanforderungen zeichnet sich dieses Planungsprojekt durch ein stark ausgeprägtes Auftragseingangsprofil im Tagesverlauf mit Spitzen am Nachmittag aus.

Der Einsatz der simulationsgestützten Planungsumgebung verspricht in diesem Anwendungsbeispiel insbesondere eine Beantwortung der folgenden dynamikabhängigen Fragestellungen:

- Welche Pufferkapazitäten für Behälter und Paletten werden im Topologiebereich der Zusammenführung jeweils maximal benötigt?
- Wie viele Verpackungsarbeitsplätze werden unter Berücksichtigung des Lastprofils an einem Spitzentag maximal benötigt?
- Wie viele Mitarbeiter werden benötigt? Welcher Mix aus Teilzeit- und Vollzeitkräften wird benötigt, insbesondere aufgrund der Lastspitze gegen Nachmittag?
- Wie sind die Mitarbeiter an den verschiedenen Arbeitsplätzen im System einzusetzen? In welchen Zonen ist der Einsatz von sog. Springern sinnvoll?
- Welchen Einfluss hat die Integration eines Lagerturms für Kleinteile in Variante V2 auf das dynamische Verhalten und wie ist dieser Baustein idealerweise topologisch anzuordnen?

Folgende Abbildungen zeigen die beiden Varianten V1 und V2 als Prinzipskizzen. Die beiden Varianten werden in den nachfolgend dargestellten Planungsschritten näher beschrieben und spezifiziert.

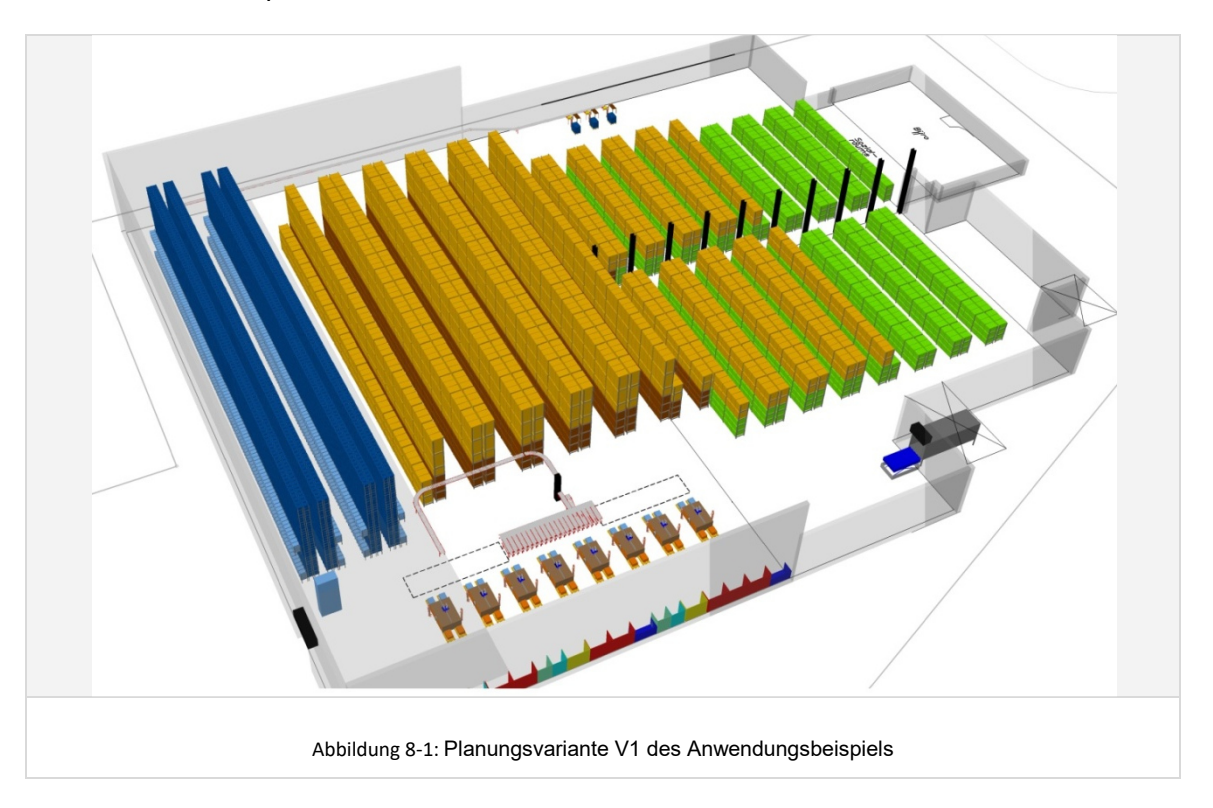

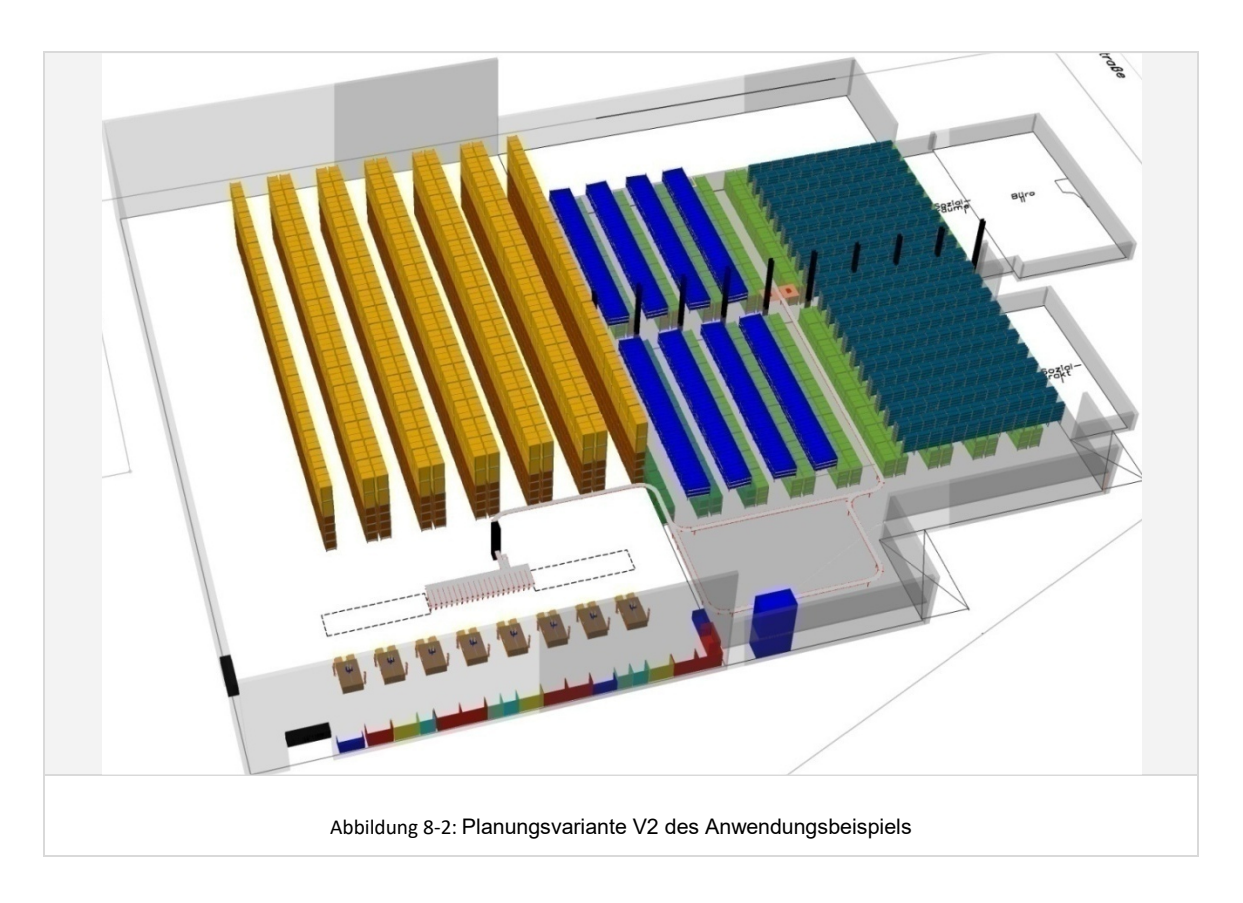

# **8.2 Aufgabenstellung**

Bei dem hier vorgestellten Anwendungsbeispiel handelt es sich um eine Erweiterungsplanung, bei der die verfügbaren Flächen im vorhandenen Gebäude um einen Anbau erweitert werden sollen. Restriktionen ergeben sich aus der vorhandenen Gebäudestruktur mit einer Fläche von 3.400 m² sowie einer begrenzten Hallenhöhe von ca. 6m. Die verfügbare Fläche für eine Gebäudeerweiterung beträgt ca. 7.500 m² ohne Beschränkung der Gebäudehöhe. Auf die im IST-Zustand vorhandene Technik ist keine Rücksicht zu nehmen.

Aufgabe im Rahmen des Planungsprojektes ist die Planung der gesamten Bereitstellung und Kommissionierung des Artikelspektrums, wobei die folgenden Zielvorgaben definiert wurden:

- Konzipierung eines zukunftsfähigen Systems zur Bewältigung der Sortiments- und Auftragsanforderungen bis zum Jahr 2016,
- Konzipierung eines flexibel skalierbaren Systems zur Bewältigung der Lastspitzen im Tagesverlauf,
- Konzipierung eines Systems mit wirtschaftlich optimalem Mix aus Automatisierung und manueller Abwicklung.

## **8.3 Planungsdatenanalyse**

## **8.3.1 Datenerhebung IST-Daten**

## *Artikeldaten 2008 vorbereiten und einlesen (vgl. Kapitel 6.4.1)*

Zur Erhebung der IST-Sortimentsdaten werden vorhandene Originalartikeldaten verwendet. Die im Unternehmen vorhandenen Artikelstammdaten werden dafür zunächst bereinigt. Artikel ohne Bestand im Betrachtungszeitraum sowie Artikel ohne Relevanz für das zu planende Kommissioniersystem werden aus den Stammdaten entfernt.

Im nächsten Schritt erfolgt je Modell die Artikelgruppenzuordnung zu den Artikeln. Hierfür werden die Stammdaten zunächst um die benutzerdefinierten Datenfelder *Artikelgruppe\_V1* und *Artikelgruppe\_V2* ergänzt. Für jeden Artikel werden Eigenschaften wie Abmessungen, Gewicht, Volumenverbrauch, Bestandsvolumen, Zugriffshäufigkeit ermittelt und ausgewertet. In Abhängigkeit dieser Artikel-Eigenschaften erfolgt dann die Definition der Feldinhalte in den Feldern *Artikelgruppe\_V1* und *Artikelgruppe\_V2* (vgl. Kapitel 6.4.1). Für Variante V1 werden hier vier verschiedene Artikelgruppen hinterlegt. Mittels dieser Artikelgruppen erfolgt nachfolgend die Zuordnung der Artikel zu den vier Bausteinen *Sperrigware*, *Palettenregal*, *Kleinteile-AKL OG* und *Kleinteile-AKL EG*. Für die Variante V2 werden entsprechend fünf verschiedene Artikelgruppen hinterlegt: *Sperrigware*, *Palettenregal*, *Behälter-Durchlaufregal*, *Fachbodenregal* und *Shuttle*. Des Weiteren wurde das Feld *Prognosegruppe* den Stammdaten hinzugefügt. Das Feld enthält in diesem Anwendungsfall jedoch für alle Artikel einen einheitlichen Wert, da im Folgenden die Prognose nicht differenziert sondern einheitlich für das gesamte Sortiment erfolgt.

Die so bereinigten und ergänzten Artikelstammdaten werden nun mit Hilfe der Planungsumgebung importiert. Das eingelesene Artikelsortiment umfasst insgesamt 12.666 Artikel.

#### *Lieferauftragsdaten 2008 einlesen(vgl. Kapitel 6.4.1)*

Basis für die Datenerhebung von Lieferauftragsdaten bilden reale Auftragsdaten über den Zeitraum eines Jahres. Diese werden ebenfalls mit Hilfe der Planungsumgebung eingelesen und in der Datenbank hinterlegt. Insgesamt wurden im Betrachtungszeitraum 315.500 Lieferaufträge an insgesamt 250 Tagen bearbeitet. Dies entspricht durchschnittlich 1.262 Lieferaufträgen pro Tag. Für die Bearbeitung der Lieferaufträge wurden im Betrachtungszeitraum insgesamt 1,61 Millionen Auftragspositionen bearbeitet, was pro Tag 4.409 Auftragspositionen entspricht.

Das Auftragseingangsprofil im Jahresverlauf bezogen auf die Auftragspositionen kann folgender Darstellung entnommen werden:

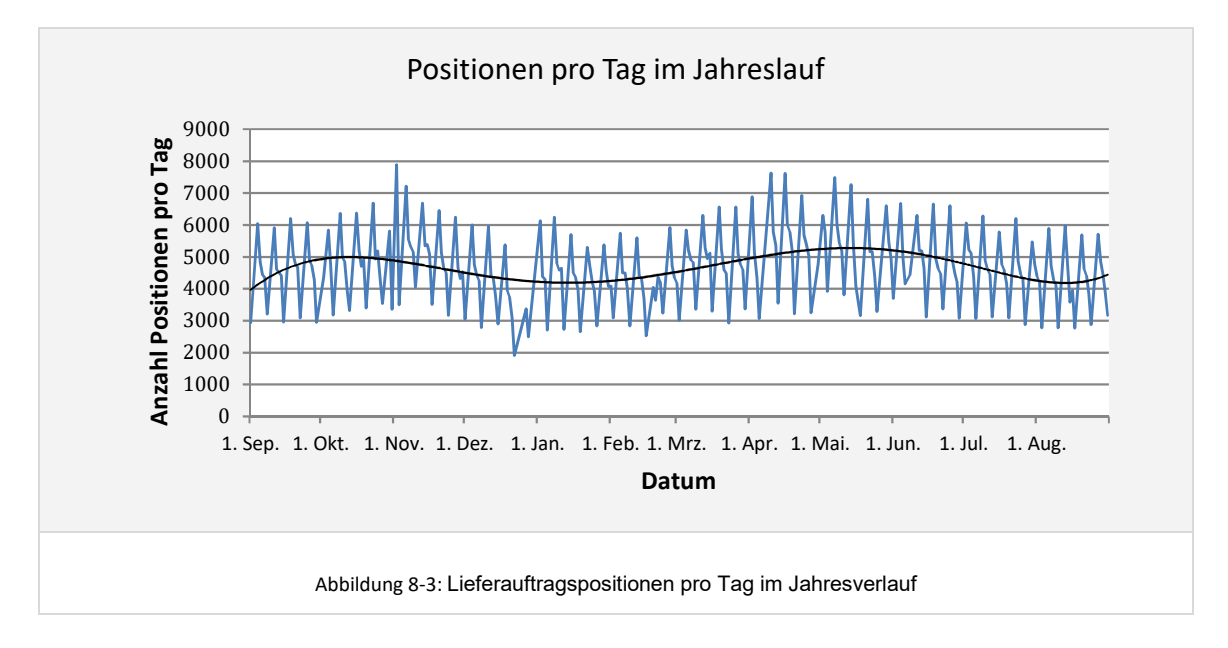

Erkennbar sind leichte saisonale Schwankungen im Jahresverlauf mit Spitzen im November und im April/Mai sowie regelmäßige Schwankungen im Wochenverlauf.

#### *Festlegen eines Durchschnitts- und Maximal-Referenztages aus den Originaldaten*

Für die Ableitung eines konkreten Auftragseingangsprofils und konkreter Auftragsstrukturen an einem Normaltag wird in der Planungsumgebung ein *Durchschnitts-Referenztag* aus den Tagen des eingelesenen Zeitraumes ausgewählt. Hierbei ist darauf zu achten, dass am spezifizierten Durchschnitts-Referenztag sowohl die Anzahl Lieferaufträge, als auch die Anzahl Lieferauftragspositionen möglichst nah am Jahresdurchschnitt liegen. Weiterhin ist darauf zu achten, dass auch die anteilige Verteilung der Auftragspositionen auf die später verwendeten Artikelgruppen einer durchschnittlichen Verteilung entspricht. Die Last an einem Durchschnittsreferenztag ist gekennzeichnet durch *1.262 Lieferaufträge* pro Tag und *4.409 Lieferauftragspositionen* pro Tag.

Neben dem Durchschnitts-Referenztag wird ein *Maximal-Referenztag* aus den eingelesenen Daten spezifiziert. Die Kennzahlen für diesen definierten Tag liegen bei *1.710 Aufträgen pro Tag* und *6.555 Auftragspositionen pro Tag*.
Die Angabe eines Maximal-Referenztages ist insbesondere dann erforderlich, wenn sich das Auftragseingangsprofil und die Auftragsstrukturen an einem Spitzentag von denen an einem Normaltag unterscheiden. Andernfalls könnte im nächsten Schritt der Definition der Artikel- und Auftragsklassen auch mit den Verteilungen des definierten Durchschnitts-Referenztages gearbeitet werden.

### *Artikelklassen definieren (vgl. Kapitel 6.4.2)*

Mit Hilfe der entsprechenden Funktionalitäten der Planungsumgebung erfolgt zunächst die Spezifizierung des Sortimentes im IST-Zustand über das Anlegen von Artikelklassen. Aus Gründen der besseren Anschaulichkeit werden jeweils artikelgruppenreine Artikelklassen definiert.

Für jede Artikelklasse wird die Anzahl der zu generierende Artikel eingegeben. Das Sortiment im IST-Zustand entspricht im vorliegenden Fall dem durch die Stammdaten spezifizierten Gesamtsortiment. Daher wird jeweils die Anzahl Artikel je Artikelgruppe aus den Orginalartikeldaten eingetragen. Die Spezifikation der Artikeleigenschaften *Zugriffshäufigkeit*, *Volumen*, *Gewicht* und *Umschlagsmenge* der jeweiligen Artikel der Artikelklasse erfolgt durch Auswahl der Option "Originalartikel x". Hierdurch wird erreicht, dass sich diese Eigenschaften aus den Eigenschaften der Artikel der jeweiligen Originaldaten-Artikelgruppe ableiten.

Für Modell V1 resultieren daraus vier Artikelklassen, in Modell V2 fünf. Folgende Abbildung zeigt einen Screenshot der Planungsumgebung mit den vier für das Modell V1 definierten Artikelklassen:

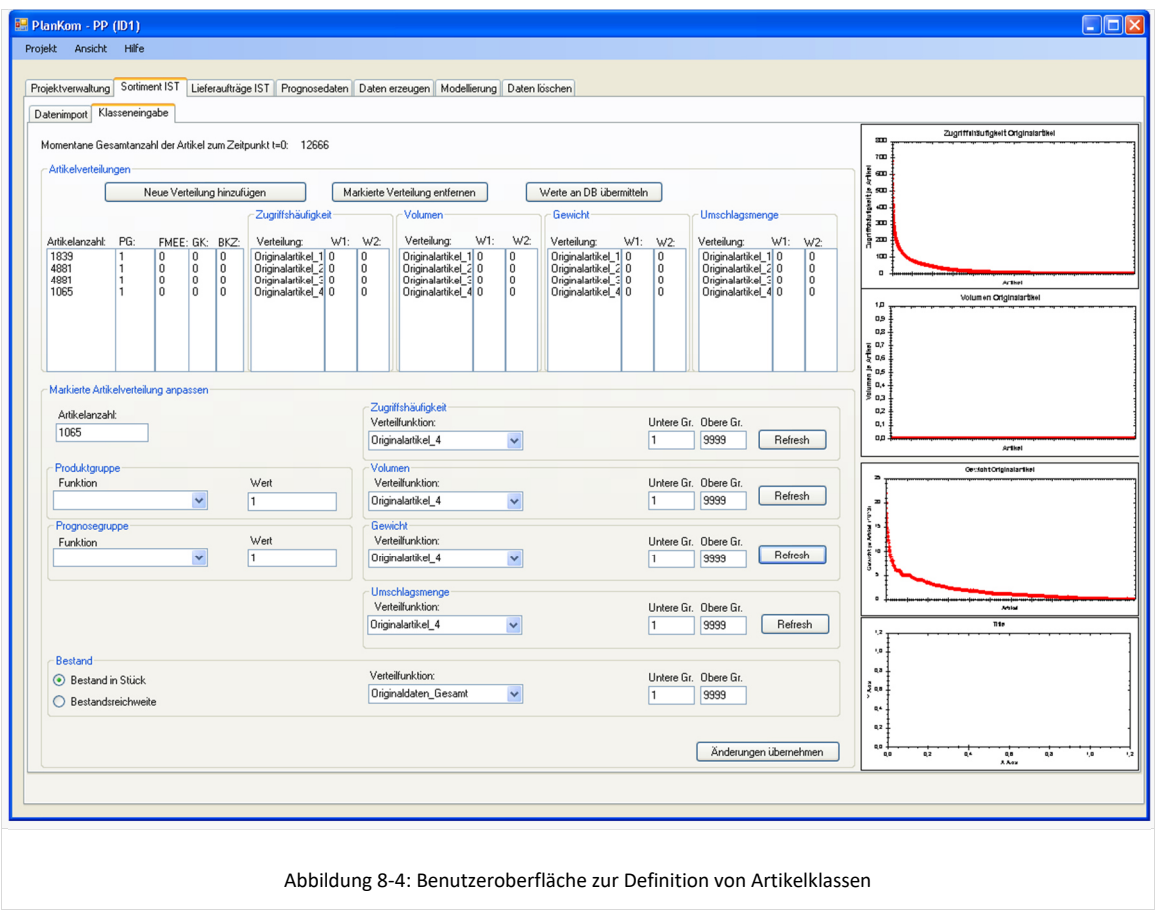

#### *Auftragsklassen definieren (vgl. Kapitel 6.4.2 und 6.4.4)*

Für das Anwendungsbeispiel wird in der Planungsumgebung die vorangehend beschriebene Anzahl an Lieferaufträgen an einem Normaltag (hier 1.262) und an einem Spitzentag (hier 1.710) eingegeben. Darüber hinaus erfolgt die Definition der Auftragseingangsverteilung ebenfalls separat für einen Normaltag und einen Spitzentag mit Bezug zu den eingelesenen Originaldaten. Diese zeigen ein stark ausgeprägtes Auftragseingangsprofil im Tagesverlauf mit Spitzen gegen Nachmittag. Folgendes Diagramm zeigt das Tagesprofil der Auftragseingänge am definierten Normal- und Spitzentag, wobei hier nur Aufträge dargestellt sind, die zum Einen am definierten Bezugstag bestellt (Bestellzeitpunkt) und auch am definierten Bezugstag fertiggestellt werden müssen (Lieferterminvorgabe):

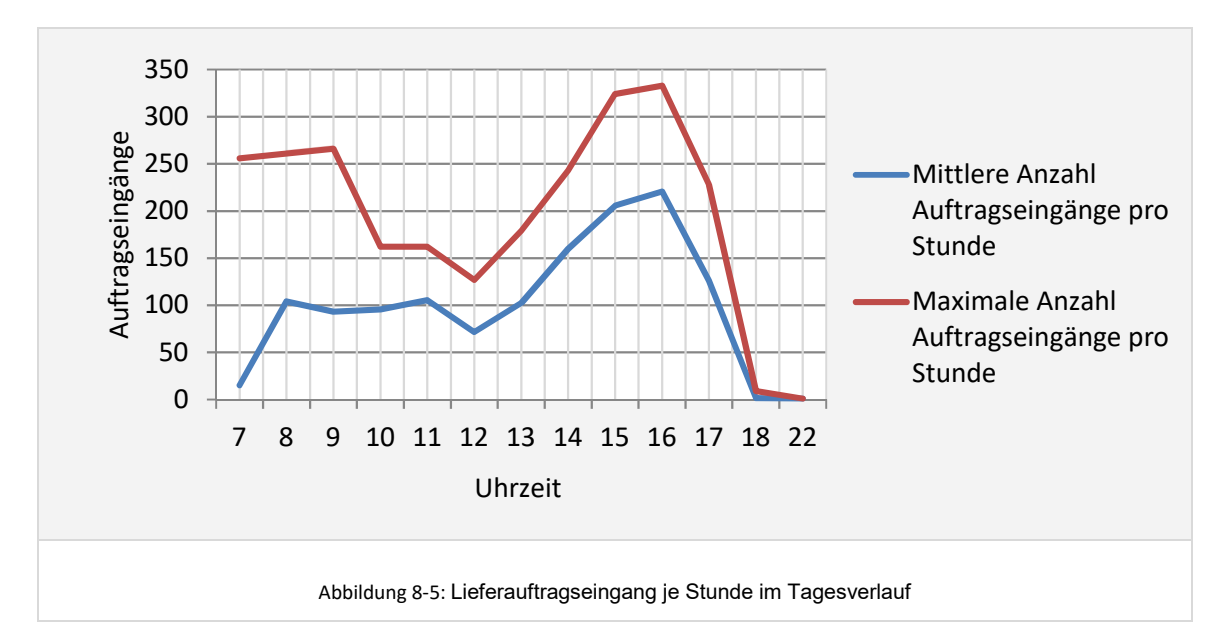

Im Diagramm nicht dargestellt sind Aufträge die bereits an einem beliebigen Tag vor der Lieferterminvorgabe eingegangen sind. Diese liegen demnach zum Tagesbeginn bereits vor und werden in der Planungsumgebung als Aufträge mit Bestelleingang 0:00 Uhr berücksichtigt.

Zur weiteren Spezifizierung der Lieferaufträge erfolgt nun die Angabe der Auftragsstruktur bezüglich Positionen pro Auftrag. Es wird in der Planungsumgebung die Verteilung entsprechend den Originallieferauftragsdaten eingestellt. Die Auftragsstruktur ist im Anwendungsfall unabhängig von einem Normal- und Spitzentag. Sie wurde auf Basis aller eingelesenen Auftragsdaten analysiert und spezifiziert und zeigt ein starkes Gewicht bei den kleinen Aufträgen. Gut 30% der Aufträge sind 1- Positionen-Aufträge, 50% der Aufträge haben nicht mehr als zwei Positionen. Die durchschnittliche Anzahl Positionen pro Auftrag liegt bei 3,49. Dieser hohe Durchschnittswert wird durch Großaufträge verursacht, worunter sich Aufträge mit bis zu 120 Positionen befanden.

Folgendes Diagramm zeigt die Verteilung der Positionen pro Auftrag im IST-Zustand:

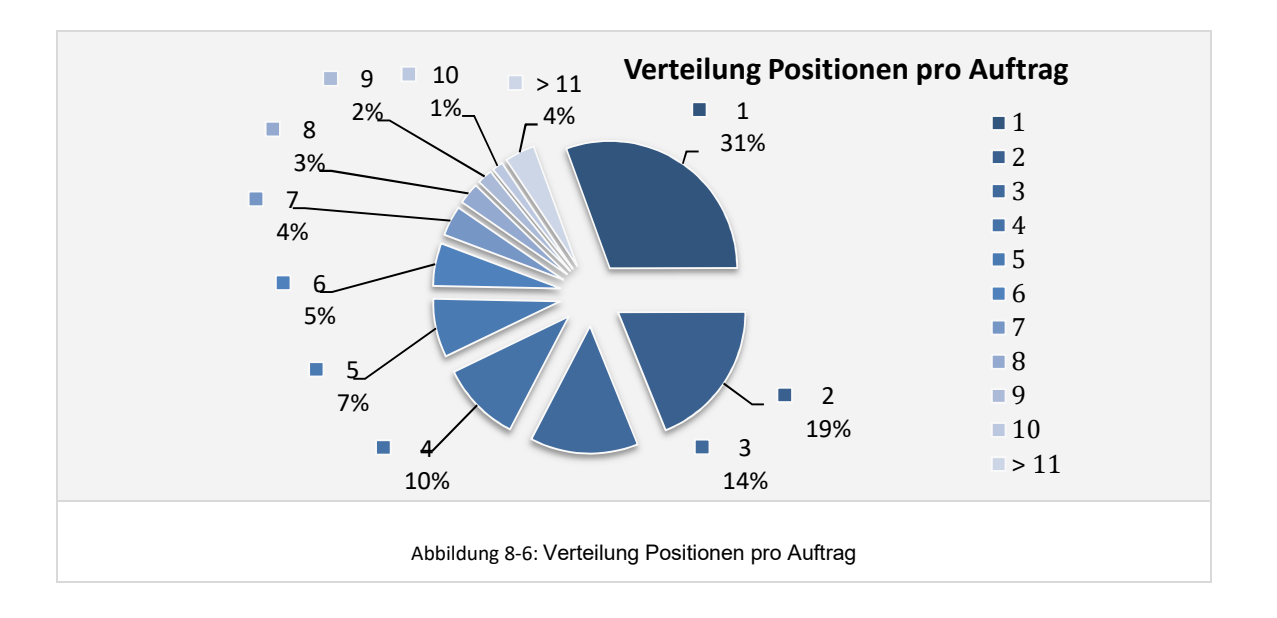

Zum Abschluss der Definition der Lieferaufträge durch Klasseneingabe ist die Angabe einer Verteilungsfunktion für die Menge pro Position notwendig. Die Menge pro Position wird basierend auf den in den eingelesenen Originallieferauftragsdaten je Artikel zu findenden Bestellmengen bestimmt. Hier wird demnach ebenfalls die Originalartikelverteilung eingestellt. Sie weist entsprechend dem heterogenen Sortiment eine große Bandbreite bei der Menge - von der Motorhaube mit Stückzahl 1 bis zur Schraube mit Positionsmengen von einigen 1000 - auf.

An diesem Beispiel zeigt sich anschaulich, wie wichtig die bereits im Kapitel 6.4.4.2 "Lieferaufträge generieren" erwähnte Berücksichtigung der Korrelationen der Artikeleigenschaften wie Zugriffshäufigkeit und den aus den Aufträgen resultierenden Bestellmengen bei der Generierung der Lieferaufträge ist. Eine Nicht-Berücksichtigung kann zu völlig unrealistischen Lasten führen, bei denen zum Beispiel 1000 Motorhauben und 1 Schraube kommissioniert werden sollen. Eine solche Last würde nicht nur zu einer falschen Berechnung der Kommissionieraufwände führen, sondern auch zu einer falschen Dimensionierung von Bereitstell- und Nachschublagerkapazitäten. Im Ergebnis würde dies ein insgesamt unbrauchbares Ergebnis bzgl. der Bewertung von Investitionsund Betriebskosten sowie bezüglich der Vergleichskennzahl *Kosten pro Lieferauftragsposition* bedeuten.

# **8.3.2 Dateneingabe Prognosedaten (vgl. Kapitel 6.4.3)**

Im vorliegenden Anwendungsbeispiel soll ein Kommissioniersystem unter Berücksichtigung eines *Planungshorizont*es von 8 Jahren geplant und ausgelegt werden.

Die zu verwendende *Anzahl Perioden* kann vom Planer individuell in der Planungsumgebung spezifiziert werden. Im vorliegenden Fall wird neben der Periode 0 für den IST-Zustand nur genau eine weitere Periode angelegt, welche den Zustand des Systems zum Ende des Planungshorizontes von 8 Jahren repräsentiert. Es wird davon ausgegangen, dass die Ergebniskennzahlen und insbesondere die Kosten pro kommissionierte Position zwischen der Periode 0 (IST-Zustand) und der Periode 1 (+ 8 Jahre Planungshorizont) hinreichend genau durch lineare Interpolation ermittelt werden kann.

Die Prognose der Veränderungen im *Artikelsortiment* kann über den beschriebenen *Fall a* erfolgen. Es ist ein Sortimentswachstum von insgesamt +50% bis zum Planungshorizont vorgegeben. Eine Veränderung der Zugriffshäufigkeitsverteilung wurde nicht prognostiziert. Die prognostizierte Veränderung der Bestände je Artikel von +8% bis zum Ende des Planungshorizontes ergibt sich aufgrund des Mengenwachstums. Der überwiegende Teil davon wird jedoch durch eine erhöhte Umschlagshäufigkeit im Lager abgefangen. Das absolute Bestandswachstum ergibt sich durch zusätzliche Berücksichtigung des prognostizierten Sortimentszuwachses.

Im Bereich der *Lieferaufträge* wird neben einem allgemeinen Absatzwachstum ein Trend zu einer höheren Bestellfrequenz abgebildet. Das heißt, Kunden bestellen tendenziell häufiger. Der absolute Zuwachs bei den Lieferaufträgen wird mit 70% höher als der Zuwachs an Positionen und Menge prognostiziert. Daraus ergibt sich eine in der Planungsumgebung zu prognostizierende Veränderung bei den Positionen pro Auftrag von -14% von heute  $\emptyset$  3,49 auf  $\emptyset$  3,00 in Periode 1. Im Bereich der Menge pro Position wird unverändert von  $\emptyset$  2,21 VKE pro Position bis zum Ende des Planungshorizontes ausgegangen.

Die Prognosewerte sowie davon abgeleitete Kennzahlen stellen sich entsprechend der folgenden Tabelle dar:

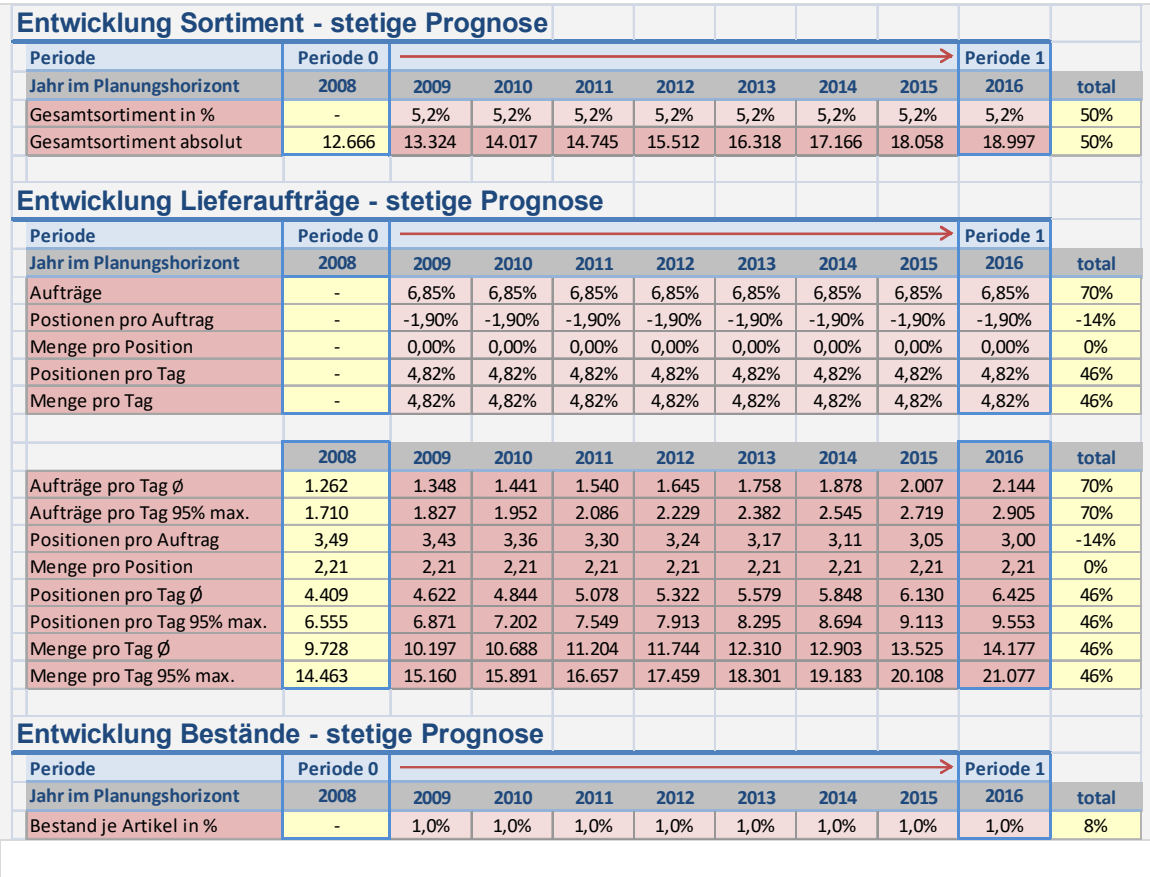

Abbildung 8-7: Übersicht Prognose und Kennzahlen

Die Daten werden in der bereits vorgestellten Benutzeroberfläche der Planungsumgebung eingegeben und mit Bezug zum Planungsprojekt in der unterlagerten ACCESS-Datenbank gespeichert.

### **8.3.3 Hochrechnung und Generieren Sortiment (vgl. Kapitel 6.4.4.1)**

Das Hochrechnen und Generieren des Sortimentes erfolgt durch die Planungsumgebung in zwei Stufen – die Generierung des Maximalsortimentes (Stammsortiment) und die Generierung der jeweiligen Sortimente für die weiteren Perioden und Prognosen (Periodensortimente). Im vorliegen Fall entspricht das Stammsortiment dem Sortiment in Periode 1 mit insgesamt knapp 19.000 Artikeln. Unter Berücksichtigung der Verteilung auf Artikelgruppen stellt sich das Sortiment für Variante V1 in den zwei definierten Perioden o und 1 wie folgt dar:

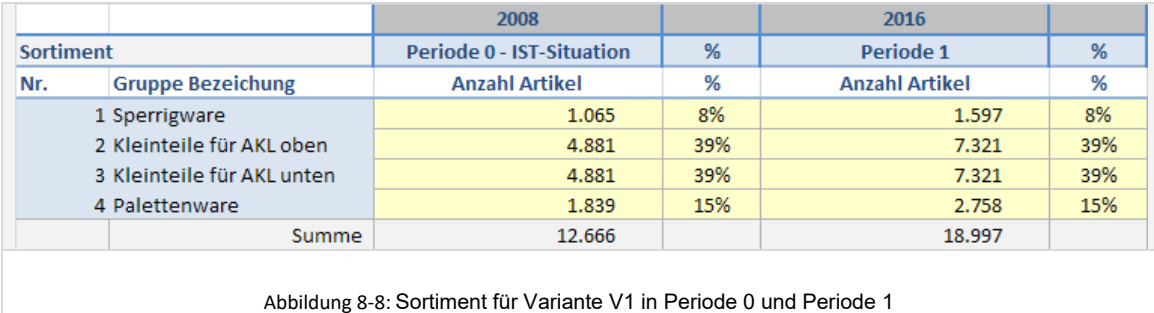

In Abbildung 8-8 erkennt man, dass das generierte Sortiment für Periode 1 die anteilige Verteilung der Artikel auf die Artikelgruppen aus den Originaldaten ordentlich abbildet und hochrechnet.

### **8.3.4 Hochrechnung und Generieren Lieferaufträge (vgl. Kapitel 6.4.4.2)**

Die bereits beschriebenen Methoden zum Generieren der Lieferaufträge werden durch einen Klick auf das entsprechende Steuerelement in der Planungsumgebung gestartet. Bei der derzeitigen Rechnerleistung liegt die Rechenzeit für den hier vorgestellten Anwendungsfall mit zwei Modellen und zwei Perioden bei ca. 5 Minuten. Bei weiter steigender Rechnerleistung (vgl. http://de.wikipedia.org/wiki/Mooresches\_Gesetz) ist dies jedoch in Zukunft als unkritisch für die Arbeit mit einer solchen Planungsumgebung einzuschätzen.

Es werden für den Normaltag in Periode 0 1.261 Aufträge und in Periode 1 2.144 Aufträge generiert. Folgende Abbildungen zeigen einen Vergleich des Auftragseingangsprofils der Originaldaten im Vergleich zu dem mittels der Planungsumgebung generierten Auftragseingangsprofil in den Perioden 0 und 1 für den Normaltag:

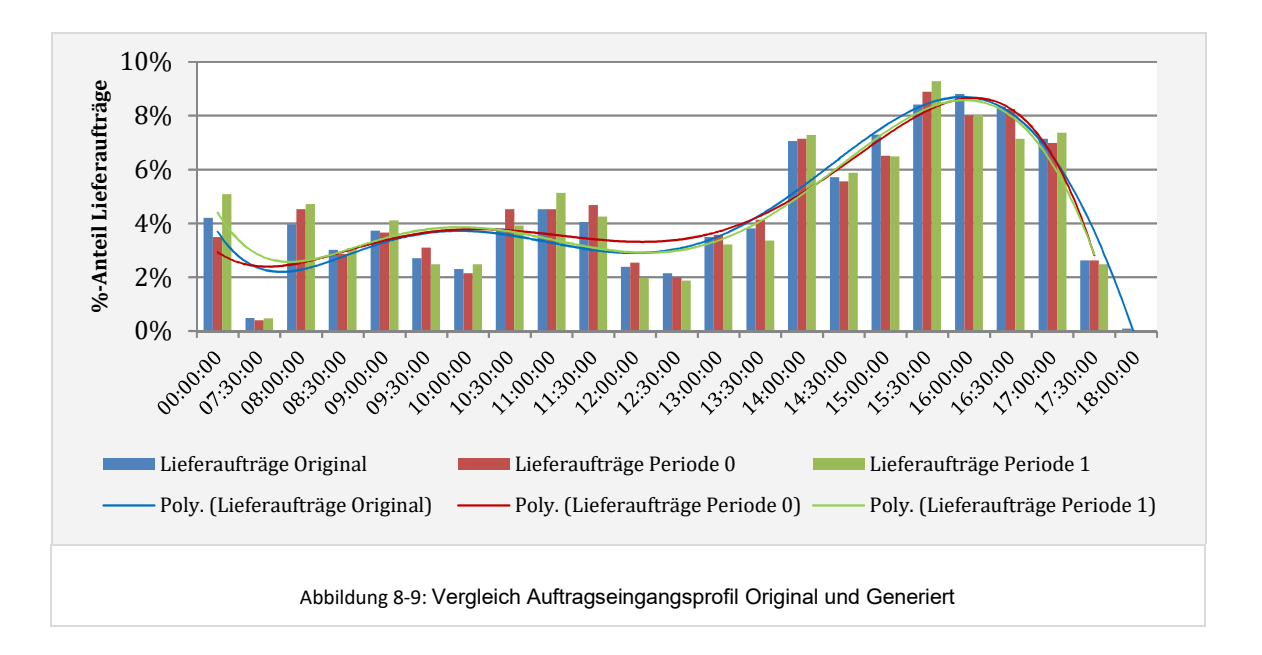

Man erkennt, dass das generierte Profil dem Originalprofil sehr ähnlich ist. Der hinterlegte Algorithmus für das Generieren der Lieferaufträge basierend auf Originaldaten arbeitet demnach zuverlässig.

Die nachfolgende Abbildung zeigt die Analyse der Verteilung der Positionen pro Auftrag der Originaldaten im Vergleich mit den Positionen pro Auftrag der generierten Aufträge:

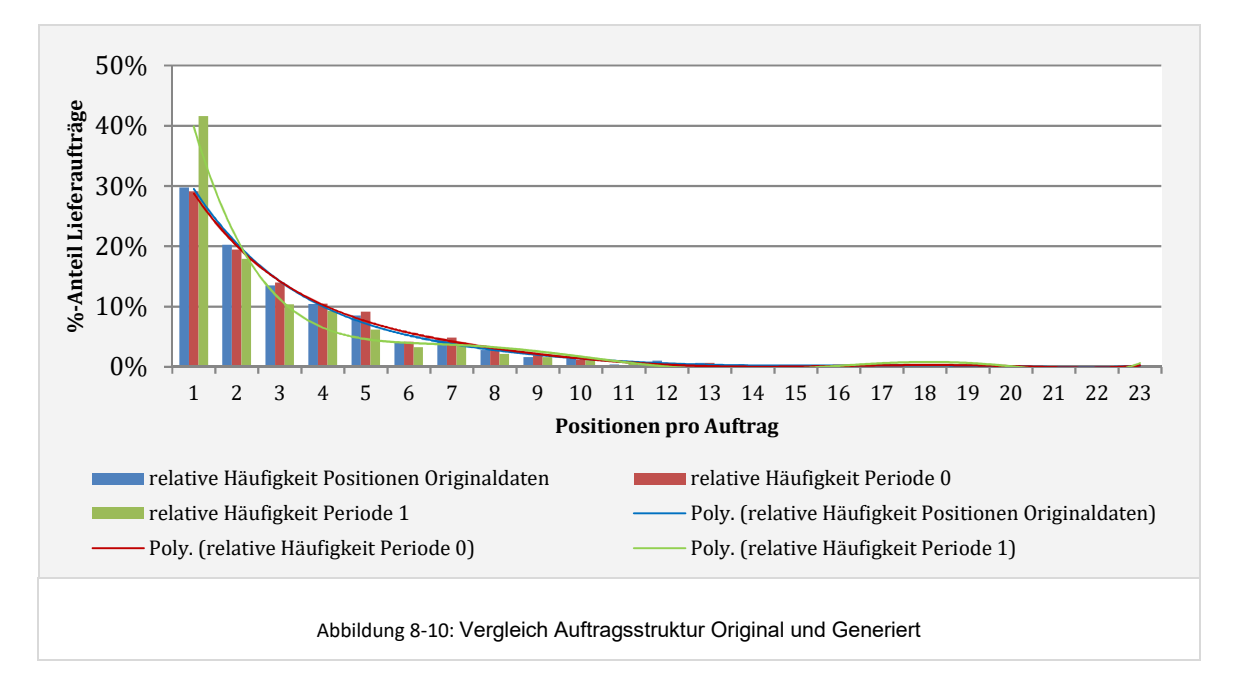

Erwartungsgemäß sind die Werte der Originaldaten und der Periode 0 aufgrund des angewendeten Algorithmus nahezu identisch. Bei Periode 1, für welche ein Rückgang der Auftragsgröße und 14% prognostiziert wurde, erkennt man als Resultat des verwendeten Algorithmus eine Zunahme bei den 1-Positionenaufträgen und ein Rückgang bei den Aufträgen mit höheren Positionszahlen. Der nicht unerhebliche Anteil an 2-Positionen-Aufträgen ist nur wenig verändert, was daraus resultiert, dass ein Teil dieser Aufträge zu 1-Positionen-Aufträgen wurde aber auch gleichzeitig ein anderer Teil von ehemals größeren Aufträgen nun zu 2-Positionen-Aufträgen geworden ist.

Ein weiterer wichtiger Aspekt im Rahmen der funktionalen Validierung der Planungsumgebung ist die Prüfung, ob die Algorithmen zur Generierung der Lieferaufträge die anteilige Verteilung der Auftragspositionen auf die Artikelgruppen korrekt berücksichtigt. Hier darf keine zufällige Verteilung erfolgen, da hierdurch die benötigte Kommissionierleistung in den später modellierten Bausteinen rein zufällig generiert würde und zu unbrauchbaren Ergebnissen führt (vgl. Ausführungen im Kapitel 6.4.4.2 Lieferaufträge generieren).

Folgende Auswertung zeigt im Vergleich die prozentuale Verteilung der Auftragspositionen auf die in den Originaldaten bereits hinterlegten vier Artikelgruppen der Variante V1 am Normaltag und Spitzentag in Periode 0 und 1:

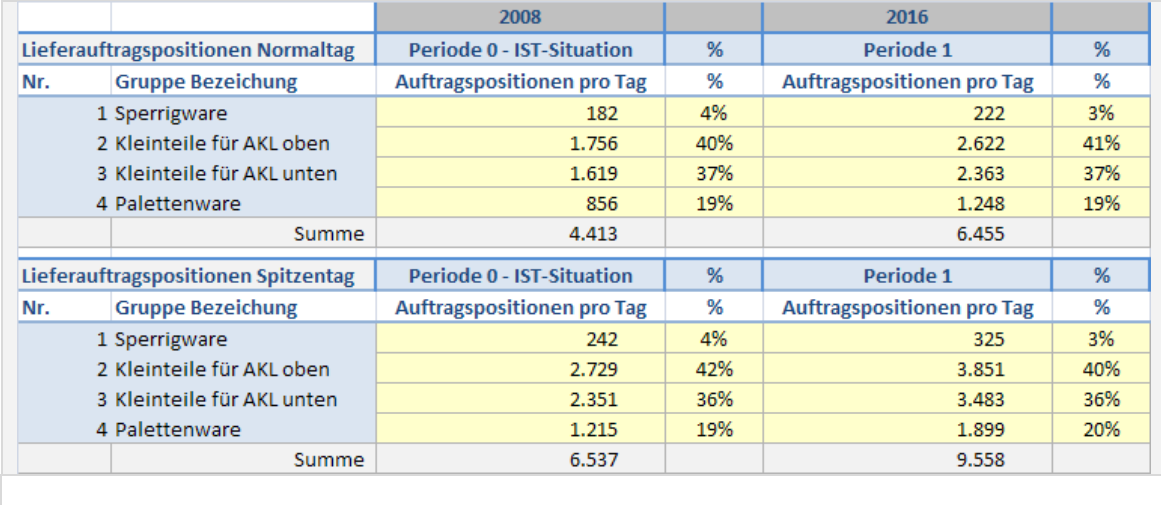

Abbildung 8-11: Vergleich generierte Verteilung Artikel und Positionen auf Artikelgruppen in V1

Man erkennt, dass die entwickelten Algorithmen zur Generierung der Auftragspositionen die prozentuale Verteilung der Auftragspositionen auf die Artikelgruppen aus den Originaldaten auch für die generierten und hochgerechneten Lieferaufträge korrekt berücksichtigen und abbilden.

Damit sind die allgemeinen modellunabhängigen Lastdaten vollständig generiert und in der ACCESS-Datenbank hinterlegt. Im Folgenden werden nun die Kommissioniersystem-Varianten modelliert.

### **8.4 Konzeptplanung Variante V1**

#### **8.4.1 Systementwurf**

#### *Definieren von Auftrags- und Artikelgruppen (vgl. Kapitel 6.5.3.1)*

In diesem Anwendungsbeispiel erfolgt ausschließlich eine Clusterung und Zuordnung von Artikelgruppen zu Bausteinen. Eine differenzierte Modellierung von Bausteinen für bestimmte Auftragstypen findet nicht statt.

Das betrachtete Gesamtsortiment von anfänglich 12.666 Artikeln ist insbesondere bezüglich der Artikelvolumina sehr heterogen. Die notwendige Clusterung des Sortimentes erfolgte unter Berücksichtigung der Kriterien Artikelabmessungen, Bestandsvolumen und Volumenverbrauch. Für Variante V1 ergab sich demnach folgende Einteilung der Artikel in Artikelgruppen:

#### *Artikelgruppe 1: Sperrigware*

Dieser Gruppe wurden Artikel zugeordnet, deren Abmessungen bzgl. Länge, Breite, Höhe die Maximalabmessungen einer Europalette oder einer Industriepalette überschreiten.

#### *Artikelgruppe 2 und 3: Kleinteileartikel AKL EG und AKL OG*

Den Gruppen 2 und 3 sind Artikel zugeordnet, welche entsprechend ihren Abmessungen in einen Standard-Behälter der Abmessungen 600mm x 400mm x 280mm passen und gleichzeitig ein Bestandsvolumen von maximal 10 Behältern nicht überschreiten und einen Volumenerbrauch von maximal 2 Behältern pro Tag aufweisen.

Die untere und obere AKL-Ebene werden in Modellvariante V1 als parallel arbeitende Bausteine in getrennten Bereichen abgebildet. Es ergibt sich daraus die Notwendigkeit die Kleinteile in zwei bzgl. der Zugriffshäufigkeit gleichverteilte Artikelgruppen – die Gruppe 2 "AKL EG" und die Gruppe 3 "AKL OG" - aufzuteilen.

#### *Artikelgruppe 4: Palettenware*

Dieser Gruppe wurden alle Artikel, welche nicht den Gruppen 1 bis 3 zugeordnet wurden, zugewiesen. Hier finden sich überwiegend Artikel in Kartons mit rechteckiger Kubatur und mittlerer Größe sowie Kleinteile mit hohem Bestandsvolumen oder hohem Volumenverbrauch welche in den Gruppen 2 und 3 ausgeschlossen wurden.

Die Verteilung der Artikel und Auftragspositionen auf die Artikelgruppen kann der vorangehend bereits dargestellten Abbildung 8-8 und Abbildung 8-11 entnommen werden.

#### *Festlegen Topologie, Bereiche und Bausteine (vgl. Kapitel 6.5)*

Folgende Abbildung zeigt die modellierte Systemvariante in einer Topologie-Darstellung, in der die jeweiligen Bereiche und Bausteine dargestellt sind.

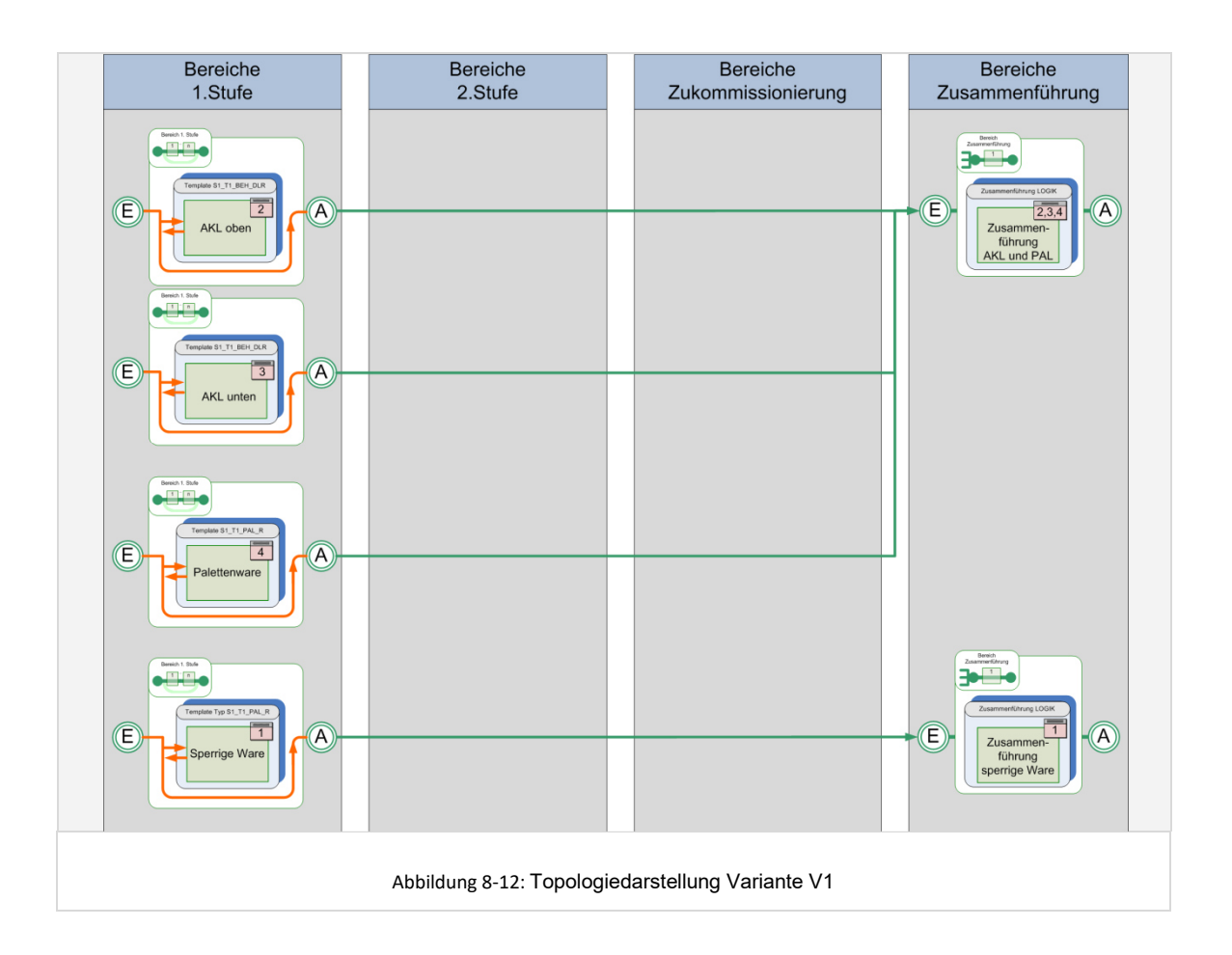

Dargestellt ist im Topologiebereich der ersten Stufe ein Bereich mit einem Baustein für die Kommissionierung der sperrigen Ware, welcher auf einen eigenen separaten Bereich und Baustein im Topologiebereich der Zusammenführung führt. Dem Baustein im Bereich der ersten Stufe und dem zugehörigen Zusammenführungsbaustein wird die *Artikelgruppe 1 - Sperrige Ware* zugeordnet.

Zwei weitere Bereiche der ersten Kommissionierstufe enthalten die zwei Bausteine, die die zwei Kommissionierebenen am AKL abbilden. Außerdem ist noch ein dritter Bereich der ersten Stufe, mit einem Baustein welcher die Kommissionierung der normalen Palettenware repräsentiert, abgebildet. Die Bereiche AKL und Palettenware führen zu einer gemeinsamen Zusammenführung. Die Artikelgruppen Palettenware, AKL EG und AKL OG werden dem entsprechend den jeweiligen Bausteinen im Bereich der ersten Stufe sowie dem gemeinsamen Baustein im Bereich der Zusammenführung zugewiesen.

Folgende Abbildung zeigt das geplante Kommissioniersystem in einer 3D-Darstellung. Der grün dargestellte Lagerbereich stellt den Sperrigwarenbereich dar, der rote Lagerbereich den normalen Palettenlagerbereich und der blaue Bereich das AKL mit seinen zwei Kommissionierebenen. Die ockerfarbig dargestellten Lagerplätze stellen Nachschubplätze für die verschiedenen Lagerbereiche dar.

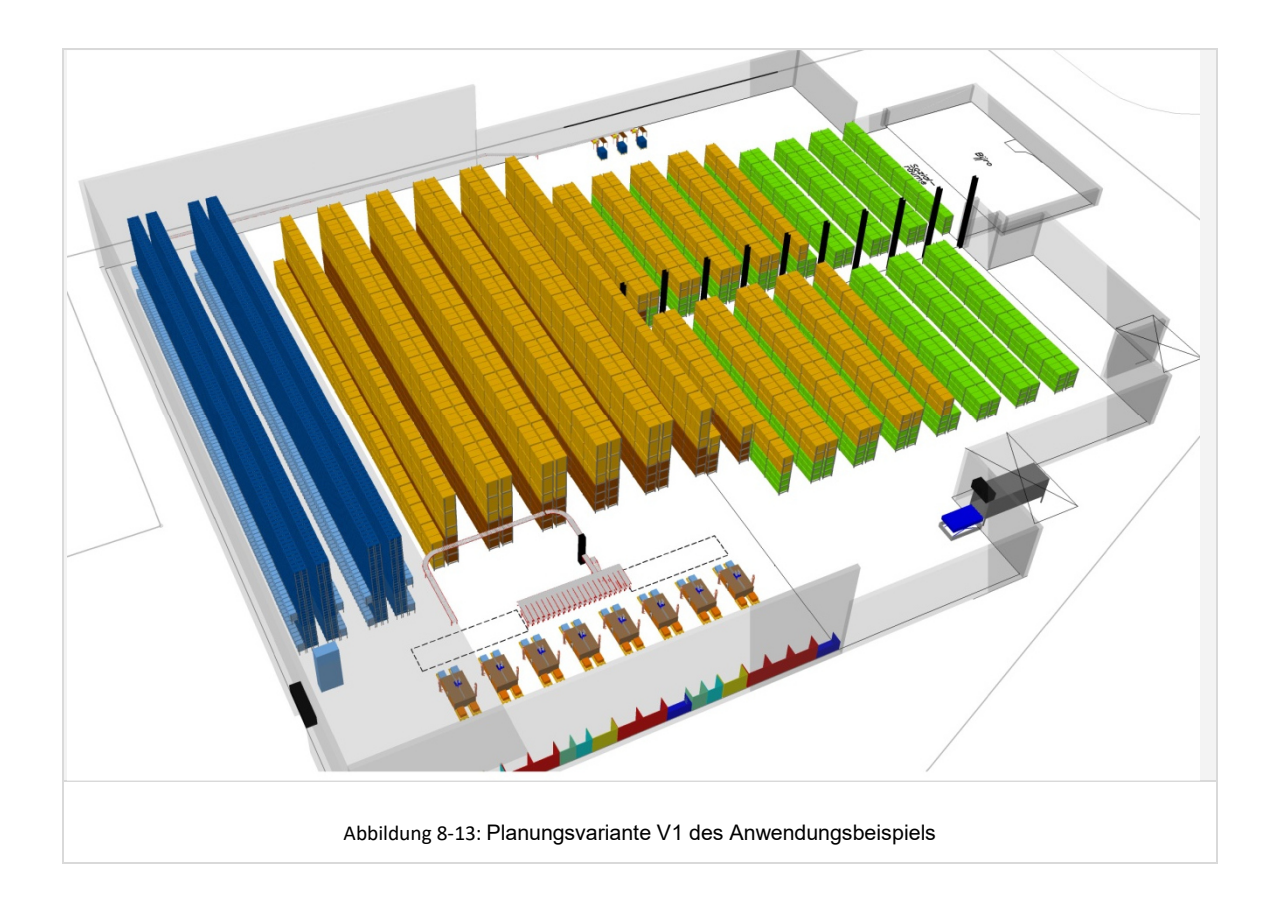

Entsprechend dieser Topologie wurden in der Benutzeroberfläche die Bereiche und Bausteine angelegt. Die Dimensionierung der Bereiche und Bausteine erfolgt auf Basis der Kapazitäts- und Leistungs-Anforderungen des definierten bzw. generierten Spitzentages und wird im Folgenden beschrieben.

# **8.4.2 Dimensionierung Spitzentag**

8.4.2.1 Dimensionierung und Layoutierung Technik

Für die Modellierung und Dimensionierung der Variante V1 wird zunächst der Spitzentag in Periode 1 betrachtet, also der Betrachtungspunkt im Planungshorizont mit den maximalen Anforderungen bzgl. Kapazität und Leistung. Im Folgenden werden die Bereiche und Bausteine sowie deren Modellierung und Dimensionierung im Detail beschrieben.

# *Bereich Sperrigware*

Für die Modellierung des Kommissionierbereiches für Sperrigware wird im Topologiebereich der ersten Kommissionierstufe ein neuer Bereich angelegt. Der Bereich ist wie folgt parametrisiert:

- Seriengrösse = 2 Es wird davon ausgegangen, dass der Kommissionierer mittels Niederhubkommissionierer arbeitet und auf der am Fahrzeug mitgeführten Palette die Auftragspositionen von 2 Aufträgen parallel bearbeiten kann.
- TE  $Type = European$

Als TE-Typ wird die Transporteinheit spezifiziert welche die Kommissionierbehälter trägt. Die Transporteinheit entspricht hier der auf dem Kommissionierfahrzeug mitgeführten Europalette.

- KB\_Typ = Europalette Der Kommissionierbehälter entspricht hier der Transporteinheit, da direkt auf die Palette abgelegt wird. In diesem Sinne wird hier die Europalette auch als Kommissionierbehälter angegeben.
- BasiszeitBereichStart = 0 Zum Start des Auftrages im Bereich wird keine Zeit verbraucht, da keine Zeit für eine Serienbildung oder ähnliches erfolgen muss. Der Zeitaufwand für das Holen einer leeren Palette entsteht in der Zone des Bausteins und wird als BasiszeitZoneStart hinterlegt.
- BasiszeitBereichEnde = 0 Am Bereichsende entsteht ebenfalls kein Aufwand.

Innerhalb des Bereiches "Sperrigware" wird genau ein Baustein angelegt. Als Grundlage für das Bausteinverhalten wird in der Planungsumgebung das Template S1\_T1\_PAL\_R gewählt, welches einem Baustein mit konventioneller Mann-zu-Ware-Kommissionierung aus einem Palettenregal entspricht.

Die vorher bereits definierte Artikelgruppe "Sperrige Ware" wird dem Baustein zugewiesen. Damit sind zum Ende des Planungshorizontes (Periode 1) 1.597 Artikel diesem Baustein zugewiesen. Im Rahmen der weiteren Modellierung werden unter anderem die folgenden Parameter des Bausteins festgelegt:

- Als BB\_Typ (Typ Bereitstellbehälter) wird aus den in der Datenbank hinterlegten Ladungsträgern eine Industrie-Palette ausgewählt, da der überwiegende Teil der Artikel dieser Artikelgruppe stehend in speziellen Ladungsträgern mit Industriepalettengrundmaß gelagert werden.
- Der Kommissionierbereich Sperrigware wird als eine Zone mit einem statischen Bereitstelllager, bestehend aus insgesamt 8 Palettenregalgassen, modelliert. Jede Gasse enthält 50 Plätze hintereinander, so dass sich 1.600 Kommissionierplätze auf der ersten und zweiten Lagerebene ergeben. Damit können alle zugewiesenen Artikel der Artikelgruppe mittels der Niederhubkommissionierer von einem Kommissionierplatz auf der ersten oder zweiten Ebene kommissioniert werden. Der Nachschub lagert hier in den oberen Ebenen des Regals, wird aber als getrenntes Nachschublager dimensioniert.
- Als Lagerbedienressource wird ein Mitarbeiter auf einem Niederhubkommissionierer mit den entsprechenden Eigenschaften und Fähigkeiten ausgewählt.
- Als Wegstrategie wird die Combined-Strategie gewählt und die Parameter für Greifzeit, Abgabe und Basiszeiten werden passend zum Anwendungsfall parametrisiert.

# *Bereiche AKL*

Für die Abbildung des AKLs mit seinen zwei Kommissionierebenen (AKL EG und AKL OG) sind prinzipiell verschiedene Modellierungsalternativen denkbar, die sich bzgl. des ablauftechnischen Verhaltens unterscheiden:

- A1 Abbildung als je ein Baustein in separaten Bereichen: Entsprechend dem Modellierungsparadigma wird durch diese Art der Modellierung erreicht, dass in den beiden Ebenen parallel und unabhängig gearbeitet wird. Die Serienbildung erfolgt separat für jeden Bereich, die Kommissionierwagen werden komplett auf einer Ebene in einer Zone bearbeitet. Ein Zusammenführungsbereich führt Auftragspositionen aus dem AKL OG und EG zusammen.
- A2 Abbildung als zwei Bausteine in einem gemeinsamen Bereich: Hierbei besteht eine serielle Verbindung der beiden Ebene durch das Bereichstransportsystem. Im realen System würde diese durch einen Aufzug für die Transportwagen abgebildet. Die beiden Ebenen werden dadurch nacheinander von den Transportwagen für die Kommissionierung durchlaufen. Die Serienbildung erfolgt für den Bereich, also für beide Bausteine.
- A3 Abbildung als zwei Zonen in einem Baustein:

In dieser Modellierungsvariante sind die beiden AKL-Ebenen als jeweils eine Zone über das Baustein-TE-Transportsystem verbunden. Diese Variante macht aufgrund der Verbindung der Ebenen über einen Aufzug nur Sinn in Verbindung mit einem TE-Transportsystem als "Line ohne Umlauf". Eine Abbildung als Loop mit Umlauf würde für jeden Umlauf die Benutzung des Aufzuges bedeuten, was nicht realistisch und sinnvoll ist. Die dem Baustein zugewiesenen Artikel werden durch die Planungsumgebung bezüglich ihrer Zugriffshäufigkeit gleichmäßig auf die beiden Zonen verteilt. In A1 und A2 besteht hingegen die Möglichkeit, aber auch die Notwendigkeit den zwei Bausteinen die dort zu lagernden und zu kommissionierenden Artikel über separate Artikelgruppen zuzuweisen.

Der Unterschied von A3 zu A2 besteht in der Möglichkeit vor jeder Ebene separate Puffer zu dimensionieren. Bei getrennten Bausteinen ist für jede Ebene ein Bausteinpuffer vorhanden. Bei der Variante mit zwei Zonen in einem Baustein gibt es nur einen gemeinsamen Bausteinpuffer. Der Zonen-Puffer der ersten Zone darf in der Variante A3 nicht an seine Kapazitätsgrenze kommen, da sich in einem solchen Fall auch Transporteinheiten, welche nur in der zweiten Zone - also der unteren Ebene kommissioniert werden müssen, vor der ersten Zone stauen würden. Hier wird die im Planungsprojekt ebenfalls favorisierte Abbildung gemäß der Alternative A1 betrachtet.

Die beiden AKL-Bereiche haben die Aufgabe, im Maximum insgesamt ca. 14.642 Artikel zu lagern und zur Kommissionierung bereitzustellen. Hierunter befinden sich auch viele Artikel mit sehr geringer Zugriffshäufigkeit (sog. Langsamdreher oder hier auch C- und D-Artikel genannt). Das hierfür geplante Teilsystem besteht aus zwei AKL-Gassen mit jeweils seitlicher Kommissionierung im Erdgeschoss und auf einer Zwischenebene. Die A- und B-Artikel werden hierbei in der vorderen Hälfte der jeweiligen AKL-Seiten bereitgestellt. Hierbei finden 3 Behälter übereinander Platz in der direkten Kommissionierbereitstellung. Das AKL übernimmt für diese Plätze lediglich den Nachschub. Die C- und D-Artikel werden ebenfalls a 3 Behälter übereinander bereitgestellt, jedoch in der hinteren Hälfte der AKL-Seite, und nur temporär und auftragsbezogen. Das heißt es werden jeweils die Artikel an der AKL-Seite bereitgestellt, welche für die aktuell aktiven Aufträge benötigt werden.

Kommissioniert wird in Kommissionierwagen (TE) auf denen bis zu 6 Kommissionierbehälter mit den Abmessungen 600mm x 400mm x 280mm (KB) Platz finden. Diese werden gleichzeitig in einem Zyklus vom Kommissionierer bearbeitet. Es wird demnach im Bereich AKL eine Seriengrösse von 6 modelliert.

Für die Abbildung der Bausteine in den beiden AKL-Bereichen ist bei der Modellierung und Parametrisierung eine Abstraktion notwendig. Die beiden Bausteine eignen sich an dieser Stelle jedoch auch sehr gut für die Darstellung, wie mit einer gewissen Abstraktion auch Nicht-Standard-Systeme mit der Planungsumgebung und den hier zur Verfügung stehenden Bausteinen und Parametern abgebildet und untersucht werden können.

Die beiden Bausteine werden abstrahiert als Bausteine vom Typ S1\_T1\_BEH\_DLR, also als klassische Mann-zu-Ware-Systeme mit Kommissionierung aus Durchlaufregalen mit separatem Nachschubgang modelliert. Als Zonen-Layout-Typ wurde der Typ 1 definiert. Abstrahiert wurde im Bezug auf folgende Modellierungsaspekte:

- Der Nachschub über das Regalbediengerät wird als unkritisch vorausgesetzt, so dass er für das dynamische Verhalten des Systems nicht berücksichtigt wird. Modelliert wird allerdings ein Nachschubgang in der Breite der Regalbediengerätgasse. Außerdem werden die zwei benötigten Regalbediengeräte je Ebene zu 50% bei den Investitionskosten berücksichtigt.
- Das Layout der Bereitstellung entsprechend dem definierten Zonenlayouttyp 1 (vgl. 6.5.3.3 Modellierung und Dimensionierung von Bausteinen) trifft hier ebenfalls nicht genau zu. Die jeweils ganz linke und ganz rechte Gasse beinhaltet nur auf einer Seite eine Bereitstellung der Artikel. Das Standardlayout und auch die Algorithmen der Lagerspiegelgenerierung gehen jedoch – außer bei Kommissionierung an einer Front - von vollständigen Gassen aus in denen links und rechts Artikel bereitgestellt werden. Es wurde deshalb insofern abstrahiert, dass insgesamt jede Regalfront als eine Gasse modelliert wurde, wodurch insgesamt 4 Gassen mit gleicher Artikelanzahl entstehen. Als Wegestrategie wurde für die vier Gassen die Combined-Strategie eingestellt.
- Ebenfalls nicht direkt als Standard zu modellieren ist die Mischung aus statischer Bereitstellung der A- und B-Artikel und dynamischer Bereitstellung der C- und D-Artikel in einer Gasse und Zone. Dies wurde abstrahiert abgebildet, indem die Fachbreite bei der Lagerdimensionierung so schmal gewählt wurde, dass alle Artikel einer Gasse in drei Ebenen übereinander auf der Gesamtgassenlänge von ca. 55 Metern Platz finden. Die Artikel werden also im Modell für die Simulation statisch bereitgestellt. Hier zeigt sich der bereits angedeutete Flexibilitätsvorteil von unabhängig von dem verwendeten Bereitstellbehälter dimensionierbaren Fachabmessungen.

Die hier im Rahmen der Modellierung vorgenommen Abstrahierungen betreffen im Wesentlichen die Berechnung der Wegzeiten. Der Einfluss kann jedoch als gering eingestuft werden, so dass die vorgenommene Abstraktion zulässig ist.

Das Transportsystem der beiden Bausteine wurde als manuelles Transportsystem mit Typ "Linie ohne Umlauf" modelliert, da hier zum Einen nur ein Baustein je Bereich existiert und zum Anderen die Kommissionierwagen manuell transportiert werden.

### *Bereich Palettenware*

Die Modellierung des Bereiches der Kommissionierung von normaler Palettenware erfolgt durch einen Bereich der ersten Kommissionierstufe, in welchem ein Baustein vom Typ S1\_T1\_PAL\_R aus den zur Verfügung stehenden Templates ausgewählt wurde. Die Seriengrösse im Bereich Palettenware wurde auf 4 eingestellt. Als Transporteinheit und Kommissionierbehälter wurde jeweils eine Euro-Palette definiert.

Entsprechend dem Template wird das Bereitstelllager als Palettenlager mit Anordnung der Plätze in Gassen modelliert. Es wurden unter Anderem folgende Dimensionierungen und Parametrisierungen vorgenommen:

- 6 Gassen mit jeweils 3 Kommissionierplätzen übereinander als Bereitstelllager
- Dimensionierung über jeweils eine Palette pro Artikel, Nachschub in getrennt dimensionierten Nachschublager  $\rightarrow$  physisch in den oberen Lagerebenen angeordnet
- Kommissionierung mittels Niederhubkommissionierfahrzeugen

#### *Bereiche Zusammenführung "Sperrigware" und "AKL und PAL"*

Die beiden Bereiche der Zusammenführung bilden eine getrennte und parallele Kommissionierung der sperrigen und der normalen Auftragspositionen ab. Hierfür werden dem Baustein im Bereich Zusammenführung "AKL und PAL" die Artikelgruppen "AKL OG", "AKL EG" und "Palettenware" zugeordnet und dem Baustein im Bereich Zusammenführung Sperrigware die Artikelgruppe "Sperrigware". Hintergrund ist, dass in der Planungsvariante die sperrigen Artikelpositionen unabhängig von den normalen Artikelpositionen verpackt und über einen separaten Versandweg zum Kunden versendet werden.

In beiden Bereichen wird die Zusammenführung über je einen Baustein vom Typ ZF\_Typ3 abgebildet. Die Zusammenführung wird hierbei mit konkretem Ressourcen-Einsatz und Zeitverbräuchen je Zusammenführungsauftrag und zusammenzuführender Position im Simulationsmodell abgebildet. Für die Zeitenberechnung im Bereich Zusammenführung wurden die Bausteinparameter BasisZeitZoneStart, BasisZeitZoneEnde, Greifzeit und Abgabezeit verwendet. Die Basiszeiten fallen jeweils einmal je Zusammenführungsauftrag in der Zone an. Greifzeit und Abgabezeit fallen jeweils je Artikelposition in den zusammenzuführenden Kommissionierbehältern an.

Insbesondere interessant ist hier der Bereich mit dem Baustein der Zusammenführung von Ware aus dem Bereich Palettenlager und dem Bereich AKL. Die Planung sieht hier für die Pufferung von kommissionierten Paletten aus dem normalen Palettenlager eine Bodenstellfläche vor, in der jeweils zwei Paletten hintereinander Platz finden. Die Gesamtkapazität des Puffers beträgt hier 40 Paletten. Für die Pufferung von Behältern aus der unteren und oberen Ebene des AKL sind jeweils 20 Fördertechnikkanäle für die Aufnahme von jeweils maximal 3 Behältern vorgesehen. Die Gesamtkapazität liegt somit bei 80 Behältern. Um sicherzustellen, dass die Behälter jedes Lieferauftrages zugänglich sind, werden in einem Kanal idealerweise immer nur Behälter gepuffert, die einem gemeinsamen Lieferauftrag zugehören. Als realistisch nutzbare Kapazität ergeben sich daraus ca. 50 Behälter.

Folgende 3D-Darstellung zeigt den Bereich:

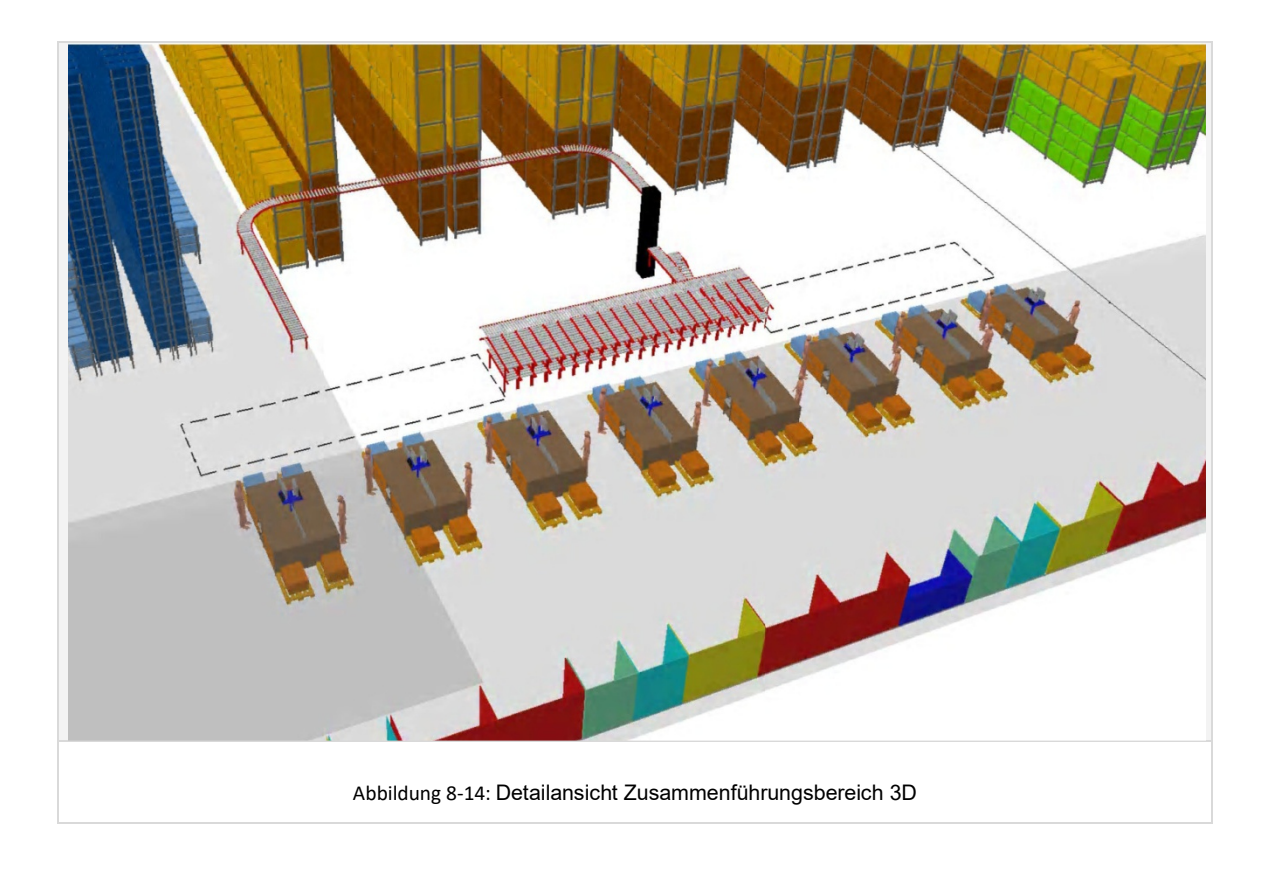

Abgebildet wurde der hier gezeigte Zusammenführungsbereich als Baustein mit je einer Zone je Verpackungsarbeitsplatz – also hier 16 Zonen, wobei in jeder Zone parallel maximal ein Mitarbeiter arbeiten kann.

Dieser Baustein gibt im Rahmen der simulationsgestützten Planung Aufschluss darüber, wie viele kommissionierte Paletten aus dem Palettenlager und wie viele Behälter aus den beiden AKL-Ebenen im Maximum vor der Verpackung gepuffert werden müssen. Über diesen Baustein kann im Rahmen der Simulation also die notwendige Größe und Kapazität der zukünftigen Zusammenführungsbereiches ermittelt werden, was durch analytische Methoden nicht hinreichend genau durchführbar ist. Darüber hinaus ist es durch die simulationsgestützte Planungsumgebung möglich die benötigte Anzahl Verpackungsarbeitsplätze zu ermitteln.

# 8.4.2.2 Lagerspiegel generieren (vgl. Kapitel 6.5.3.4)

Durch Klicken auf das entsprechende Element in der Windowsapplikation wird die Generierung der Lagerspiegel für die modellierten Bereitstellläger angestoßen. Die den jeweiligen Bausteinen 1 bis 4 über die Artikelgruppe zugeordneten Artikel werden gemäß der eingestellten Strategie auf die verfügbaren Kommissionierplätze verteilt.

Im Bereich der Kommissionierung von normaler Palettenware wurden Artikel mit hoher Zugriffshäufigkeit möglichst nahe am Verpackungsbereich positioniert. Folgende Abbildung zeigt am Beispiel des Bausteins im Bereich Palettenware die Ergebnisse der in die Datenbank geschriebenen Lagerspiegelgenerierung. Hier ist die prozentuale Verteilung der Zugriffshäufigkeit der gelagerten Artikel mit Blick auf die insgesamt 6 Gassen dargestellt. Die farblich differenzierten Reihen repräsentieren die 3 verschiedenen Regalebenen aus denen kommissioniert wird.

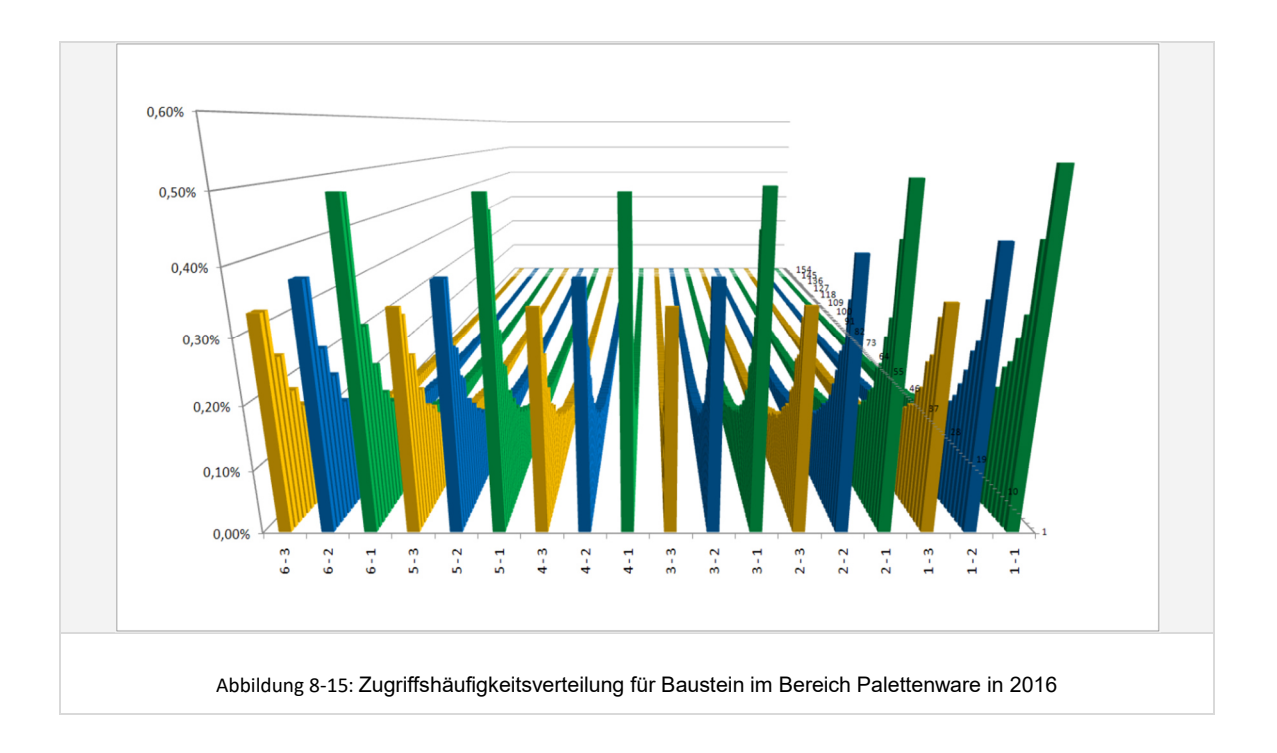

Man erkennt, dass der Algorithmus zur Lagerspiegelgenerierung die Artikel ordnungsgemäß entsprechend der Zugriffshäufigkeit auf die Lagerplätze verteilt. Die oberen Ebenen im Palettenregal (gelb und blau dargestellt) haben hierbei geringere Zugriffshäufigkeiten als Plätze auf der jeweiligen untersten Ebene (grün dargestellt).

In den Bausteinen des AKL und der Sperrigware erfolgte die Artikel-Platz-Zuordnung analog zum Palettenlager in Abhängigkeit der hinterlegten relativen Zugriffshäufigkeit.

# 8.4.2.3 Modellspezifische Lastgenerierung (vgl. Kapitel 6.6)

Nach erfolgter Lagerspiegelgenerierung werden im nächsten Schritt durch Klicken auf die entsprechenden Felder in der Windowsapplikation die Funktionen zur Generierung der Behälteraufträge, der Batchbildung, der Serienbildung, der Generierung der Zusammenführungsaufträge und Berechnung der Kommissionierzeiten der Reihe nach durch den Planer angestoßen.

# *Generieren der Behälteraufträge (vgl. Kapitel 6.6.1)*

Folgende Diagramme zeigen die Ergebnisse der beispielhaft ausgewerteten generierten Behälteraufträge unter Berücksichtigung der Freigabezeitpunkte im Tagesverlauf:

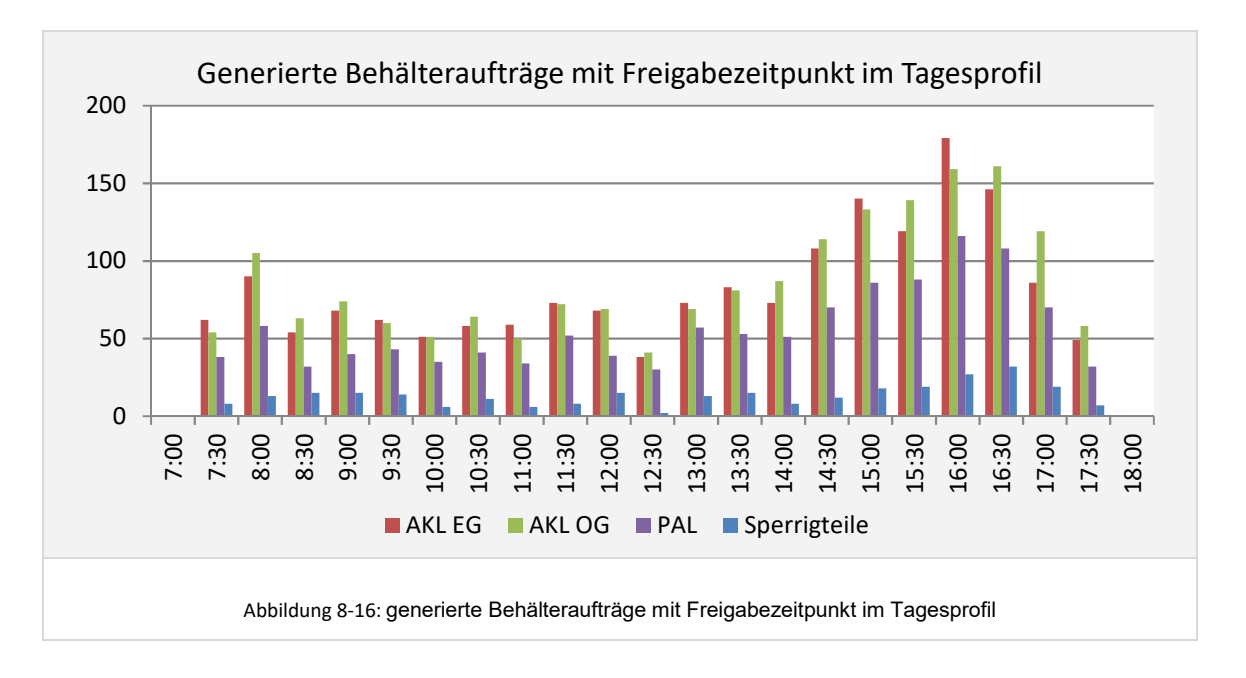

Nicht dargestellt sind aus Gründen der Übersichtlichkeit die Behälteraufträge welche aus den bereits um 00:00 Uhr vorliegenden Lieferaufträgen resultieren. Neben dem Auftragseingangsprofil ist aus obigem Diagramm auch die anteilige Lastverteilung auf die verschiedenen Bausteine zu erkennen.

# *Batchbildung und Serienbildung (vgl. Kapitel 6.6.2 und 6.6.3)*

Für die Zusammenfassung von Behältern zu Serien wurde die Strategie der lokalen Batchbildung eingestellt. Folgende Abbildung zeigt eine Tabelle mit den eingestellten Batch- und Seriengrössen sowie, als Ergebnis der Batch- und Serienbildung, die Anzahl Lieferauftragspositionen die im Minimum, im Mittel und im Maximum in den Bereichen zu einer Serie zusammengefasst wurden und demnach auch innerhalb eines Bearbeitungszyklus des Kommissionierers bearbeitet werden:

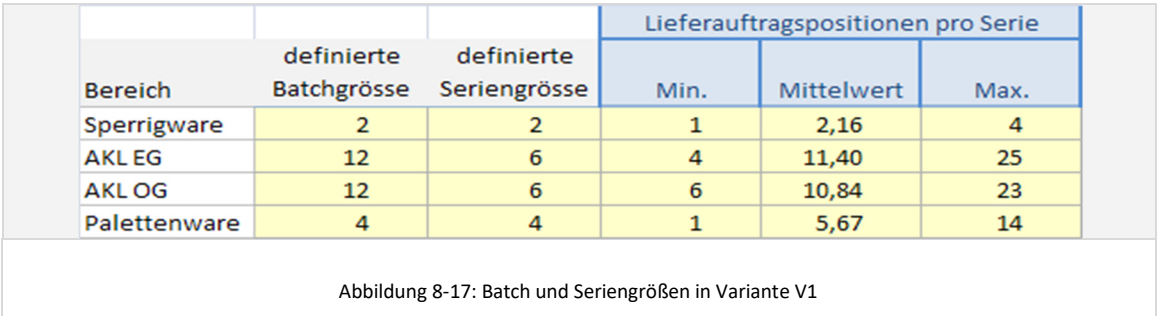

In den Bereichen AKL EG und OG wurde die Batchgröße bewusst klein gewählt, um eine Einlastung der Lieferaufträge zeitnah zum Auftragseingang zu gewährleisten. In den Bereichen Palettenware und Sperrigware wurde die Batchgröße gleich der Seriengröße modelliert. Dies hat den Effekt, dass de facto keine Optimierung erfolgt und die Behälter, sobald die definierte Seriengröße erreicht ist, direkt eingelastet werden. Diese Modellierung wurde gewählt, da die Last im Bereich Palettenware und im Bereich Sperrigware relativ gering ist. Größere Batches würden hier zu unregelmäßig auftretenden Lastspitzen auf der Einlastungsseite führen.

#### *Generieren Bearbeitungsaufträge und Zeitenberechnung (vgl. Kapitel 6.6.5 bis 6.6.7)*

Aus den generierten Serien ergeben sich die Bearbeitungsaufträge in den Bausteinen und Zonen. Im Rahmen des Preprocessings können in der hier betrachteten Variante bereits alle Kommissionieraufwände vorberechnet werden, da an keiner Stelle eine dynamische Serienbildung erfolgt und somit die Serienzusammensetzung vorab bekannt ist. Nach der Berechnung der Kommissionieraufwände können dem Planer als zusätzliche Information die durchschnittliche Kommissionierleistung in Stück pro Mitarbeiter und Stunde oder Positionen pro Mitarbeiter und Stunde für das Gesamtmodell, einen Bereich, Baustein oder eine Zone angegeben werden. In Variante V1 ergeben sich am Spitzentag in Periode 0 und 1 die in folgendem Diagramm dargestellten Leistungen:

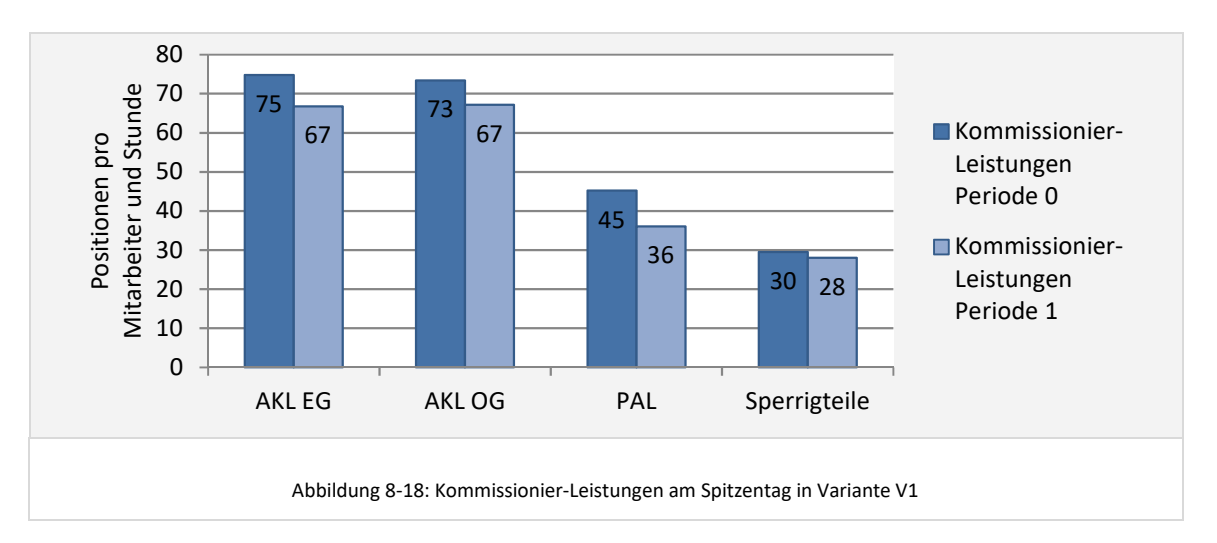

Die ermittelten Pickleistungen entsprechen den üblichen Werten für eine manuelle Kommissionierung unter den hier gegebenen Randbedingungen. Man erkennt einen Rückgang der Kommissionierleistung von Periode 0 zu Periode 1. Dies ist zurückzuführen auf den prognostizierten Rückgang der Positionen pro Auftrag um 14%. Es resultiert ein Anstieg der anteiligen Basiszeiten und Wegzeiten je Lieferauftragsposition und somit ein Rückgang der Kommissionierleistung in Periode 1.

Nach der erfolgten Zeitenberechnung kann des Weiteren auf Basis der in der ACCESS-Datenbank hinterlegten Werte bereits eine Analyse der Basis-, Weg- und Pickzeitanteile in der Kommissionierung erfolgen (vgl. Abbildung 8-19):

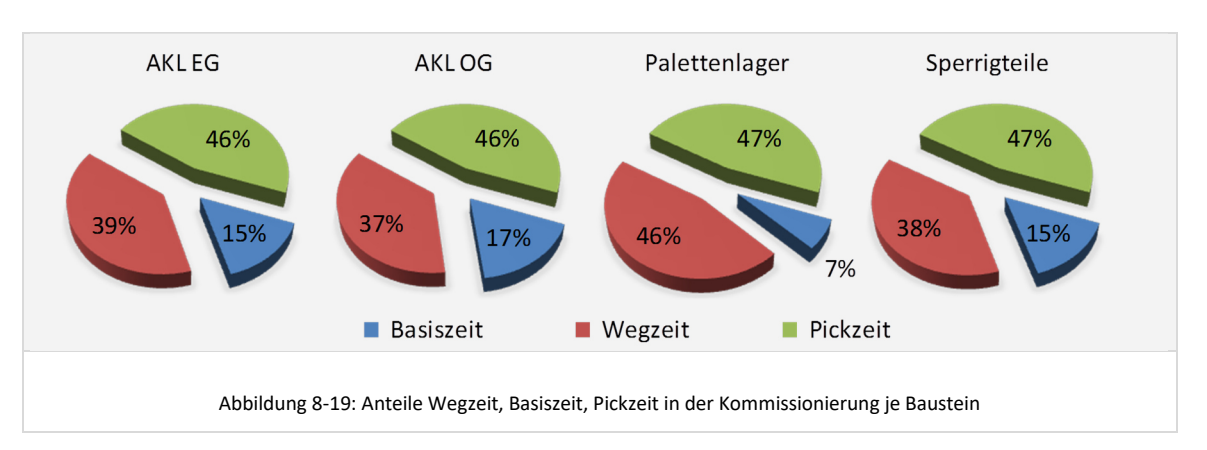

Über die je Baustein ermittelten Wegzeitanteile kann beispielsweise bewertet werden, ob das Layout der Bereitstellläger sinnvoll dimensioniert wurde und ob das gewählte Kommissionierverfahren für den Sortimentsbereich passend ist. Die Wegzeitanteile übersteigen hier in keinem der vorgeschalteten Bausteine 50% und liegen damit, nicht zuletzt auch aufgrund der modellierten Zusammenfassung von Aufträgen zu Serien (MultiOrder-Picking), in einem vergleichsweise guten Bereich.

Der in Abbildung 8-19 auffällige, nahezu gleiche Pickzeit-Anteil in allen Bausteinen ergibt sich, abgesehen von den Parallelen in den beiden AKL-Bereichen, rein zufällig. Im Palettenlager und Sperrigteile-Lager sind höhere Pickzeiten bei gleichzeitig längeren mittleren Wegen je Lieferauftragsposition ausschlaggebend.

# 8.4.2.4 Dimensionierung Ressourcen (vgl. Kapitel 6.7)

Die Planungsvariante setzt aufgrund des ausgeprägten Tagesprofils im Auftragseingang bewusst auf eine flexible Skalierbarkeit des Personaleinsatzes. So kann in allen Kommissionier-Bausteinen des Modells und deren Zonen die Anzahl Kommissionierer und damit die Kommissionierleistung je nach Bedarf und Tageszeit skaliert werden.

#### *Ressourcen-Dimensionierung für die vorgeschalteten Bereiche und Bausteine*

Entsprechend dem in Abbildung 6-22 vorgestellten mehrstufigen Vorgehensmodell zur Ressourcen-Dimensionierung wird zunächst eine optimale Ressourcendimensionierung für die vorgeschalteten Bereiche und Bausteine hergestellt. Vorgeschaltet sind hier die vier modellierten Bereiche im Topologiebereich der ersten Kommissionierstufe.

Zu diesem Zweck wurden aus den in der ACCESS-Datenbank hinterlegten Bearbeitungszeiten der Serien Lastprofile für die Bausteine ermittelt. Das Lastprofil repräsentiert den entsprechend den Freigabezeitpunkten im Tagesverlauf entstehenden Bearbeitungsaufwand in der Kommissionierung in Stunden. Dieses Lastprofil wird im folgenden Diagramm jeweils für Zeitfenster von einer halben Stunde gruppiert dargestellt:

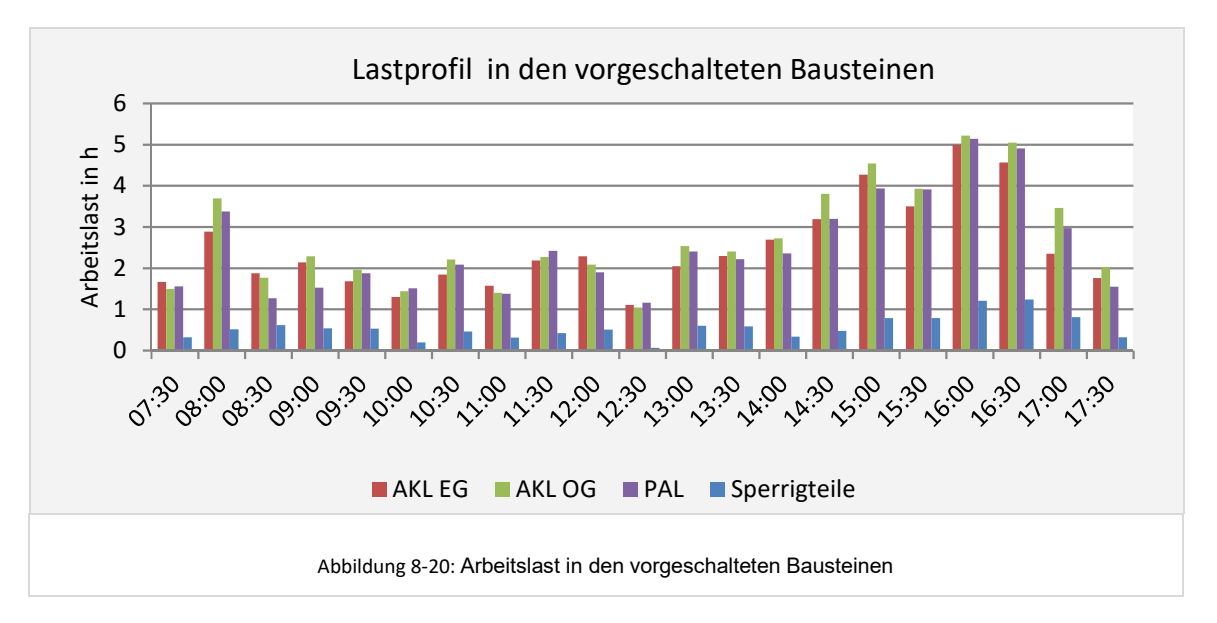

Man erkennt in dieser Darstellung beispielsweise, dass in den Bausteinen AKL EG, AKL OG und PAL zwischen 13:00 Uhr und 13:30 Uhr Bearbeitungsaufträge mit jeweils

insgesamt gut zwei Stunden Bearbeitungszeit eingelastet werden. Diese Last würde also rein rechnerisch mit gut vier Mitarbeitern bewältigt werden können.

Mittels des in Kapitel 6.7.2 bereits vorgestellten Excel-Tools werden die benötigten Ressourcen je Baustein auf Basis dieses Lastprofils modelliert. Für den Spitzentag in Variante V1 und Periode 1 wurden daraus abgeleitet insgesamt 34 Kommissionierer mit Zuordnung zu den Zonen der vorgeschalteten Bausteine modelliert. Im vorliegenden Anwendungsfall wird davon ausgegangen, dass dem Unternehmen ausreichend flexibel einzusetzenden Teilzeitkräfte zur Verfügung stehen. Von den 34 modellierten Kommissionierern sind daher 18 als Vollzeitkräfte mit 7,5 Stunden Arbeitszeit pro Tag und 16 Weitere als Teilzeitkräfte modelliert, welche insbesondere in den Nachmittags-Stunden die Lastspitzen abfangen.

#### *Ressourcendimensionierung für nachgeschaltete Bereiche und Bausteine*

Da in Variante V1 keine Bausteine im Topologiebereich der Zukommissionierung modelliert wurden, befinden sich die einzigen nachgeschalteten Bereiche und Baustein des Modells im Topologiebereich der Zusammenführung und Verpackung. Entsprechend dem Vorgehensmodell (Punkt 4) ist eine Pre-Simulation nur zur Ermittlung des Lastprofils in diesen beiden Bereichen notwendig.

Folgende Abbildung zeigt am Beispiel der *Zusammenführung der beiden AKL-Bereiche und des Palettenlager-Bereiches* das aus den Ergebnissen der Pre-Simulation gewonnen Lastprofil:

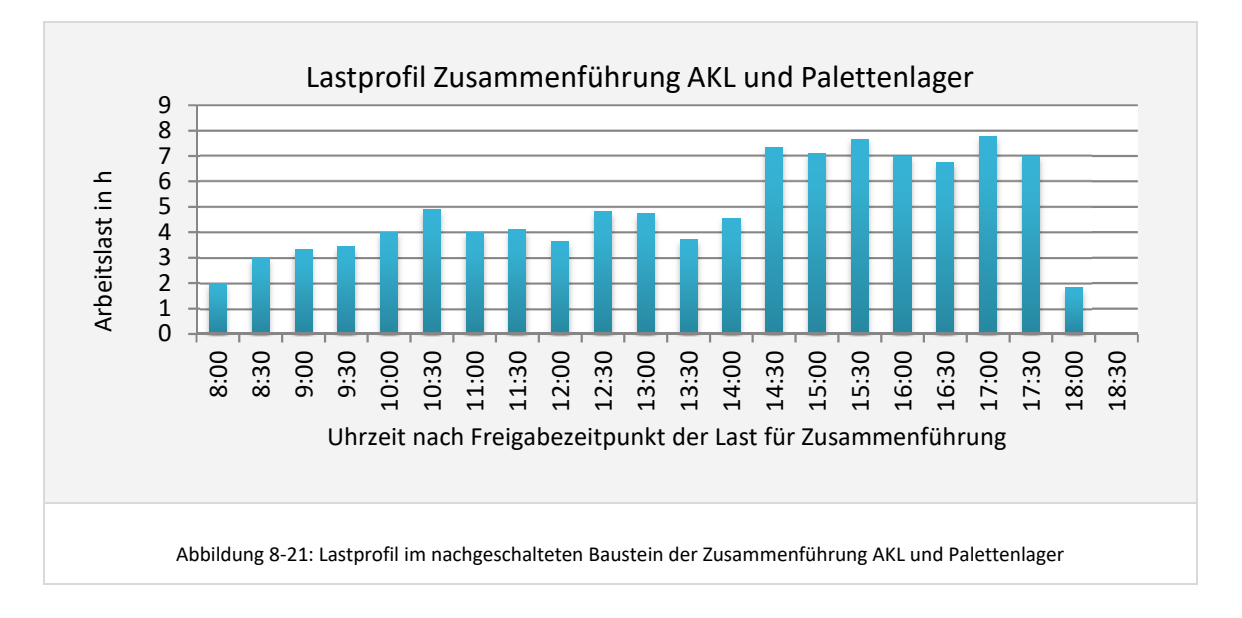

Man erkennt, wie sich das Lastprofil aus den vorgeschalteten Bausteinen mit zeitlicher Verzögerung im nachgeschalteten Bereich der Zusammenführung wiederfindet. Auf Basis dieses Lastprofils und unter Verwendung des bereits beschriebenen Excel-Tools erfolgte die Ressourcendimensionierung. Es wurden entsprechend den in der Tooldarstellung erkennbaren Daten folgende Mitarbeiter im Baustein *Zusammenführung AKL und Palettenware* modelliert:

11 Vollzeit-Mitarbeiter und 10 Teilzeitmitarbeiter.

Die *Ressourcendimensionierung für die Zusammenführung sperrige Ware* wurde vor der Simulation zunächst auf Basis des Lastprofils mittels zwei Ressourcen modelliert.

Alle Ressourcen wurden zunächst als statisch eingesetzte Kommissionierer/Verpacker modelliert. Das heißt, sie sind nur genau einer Zone zugeordnet und wechseln diese im Laufe der Simulation nicht. Inwiefern Ressourcen sinnvoller dynamisch in mehreren Zonen des Modells eingesetzt werden können, ist analytisch nicht berechenbar und ergibt sich erst aus den Auslastungsverläufen in den nachfolgenden Simulationsexperimenten.

### **8.4.3 Simulation Spitzentag**

#### 8.4.3.1 Simulationsmodell generieren

Das Simulationsmodell generiert sich entsprechend der durch den Planer definierten Topologie und Dimensionierung. Folgende Abbildung zeigt das generierte Simulationsmodell:

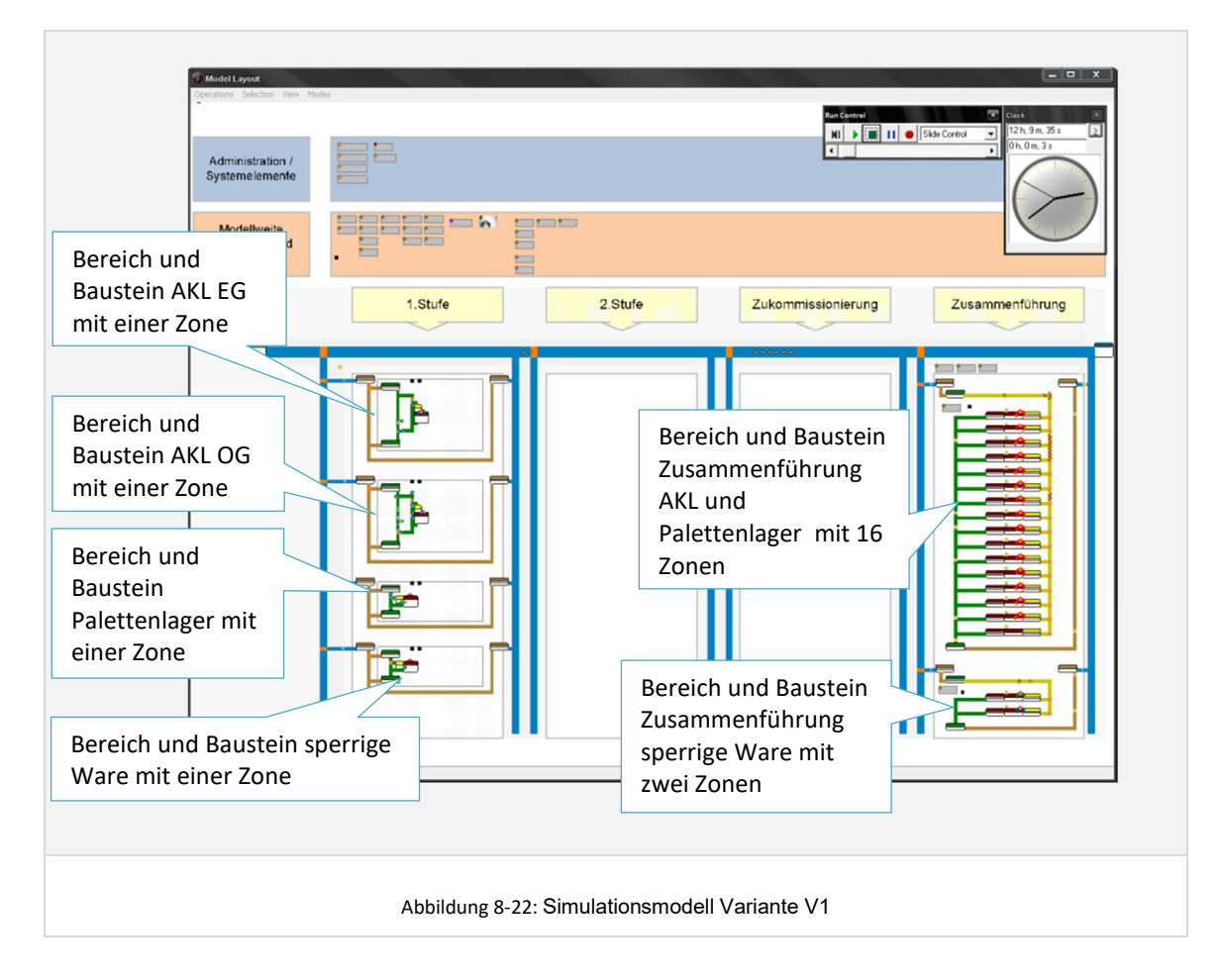

# 8.4.3.2 Simulationsexperimente, Validierung, Parametercheck und Feinabstimmung

Die *Dauer eines Simulationsexperimentes* bei maximaler Geschwindigkeit ist abhängig von der Modellkomplexität bezüglich Bereiche, Bausteine, Zonen und Ressourcen, dem Umfang der Sortiments- und Lastdaten sowie von der Rechner- und Grafikkartenleistung. Auf einem Rechner mit der Konfiguration

- Prozessor: Intel® Core™2 Duo CPU, T9300 @ 2,50 GHz, 1,57 GHz, 3,50 GB RAM
- Grafikkarte: NVIDIA Quadro FX 360M, 256 MB RAM

dauert das Simulationsexperiment für den Spitzentag der Variante V1 in Periode 1 *3 Minuten und 20 Sekunden* – ein hinreichend kleiner Wert, der ein zügiges, effizientes und weitestgehend kontinuierliches Arbeiten mit der simulationsgestützten Planungsumgebung im Rahmen einer Konzeptplanungsphase ermöglicht.

Die im Folgenden beschriebenen *Simulationsexperimente A bis F* wurden aufeinander aufsetzend mit den jeweils genannten Untersuchungsaspekten und Zielen durchgeführt:

#### **A. Überprüfung der Leistungs- und Kapazitätstechnischen Parametrisierung.**

Im Rahmen des ersten Experimentes wurde zunächst betrachtet, ob alle Lieferaufträge in der Ausgangsparametrisierung bis zum Ende der Simulation bearbeitet wurden. Ein Anteil von unter 1% an nicht fertiggestellten Lieferaufträgen wurde hierbei als unkritisch angesehen.

# **B. Überprüfung der Pufferfüllgrade im Tagesverlauf**

Kritisches Element in dem hier betrachteten Modell ist der Bereich der Zusammenführung von Lieferteilaufträgen aus den beiden AKL-Ebenen und dem Palettenregal. In einem weiteren Simulationslauf wurden daher Statistiken zu den Füllständen der Puffer vor den Zusammenführungsbereichen aktiviert und über die Simulationszeit beobachtet (vgl. folgende Abbildung):

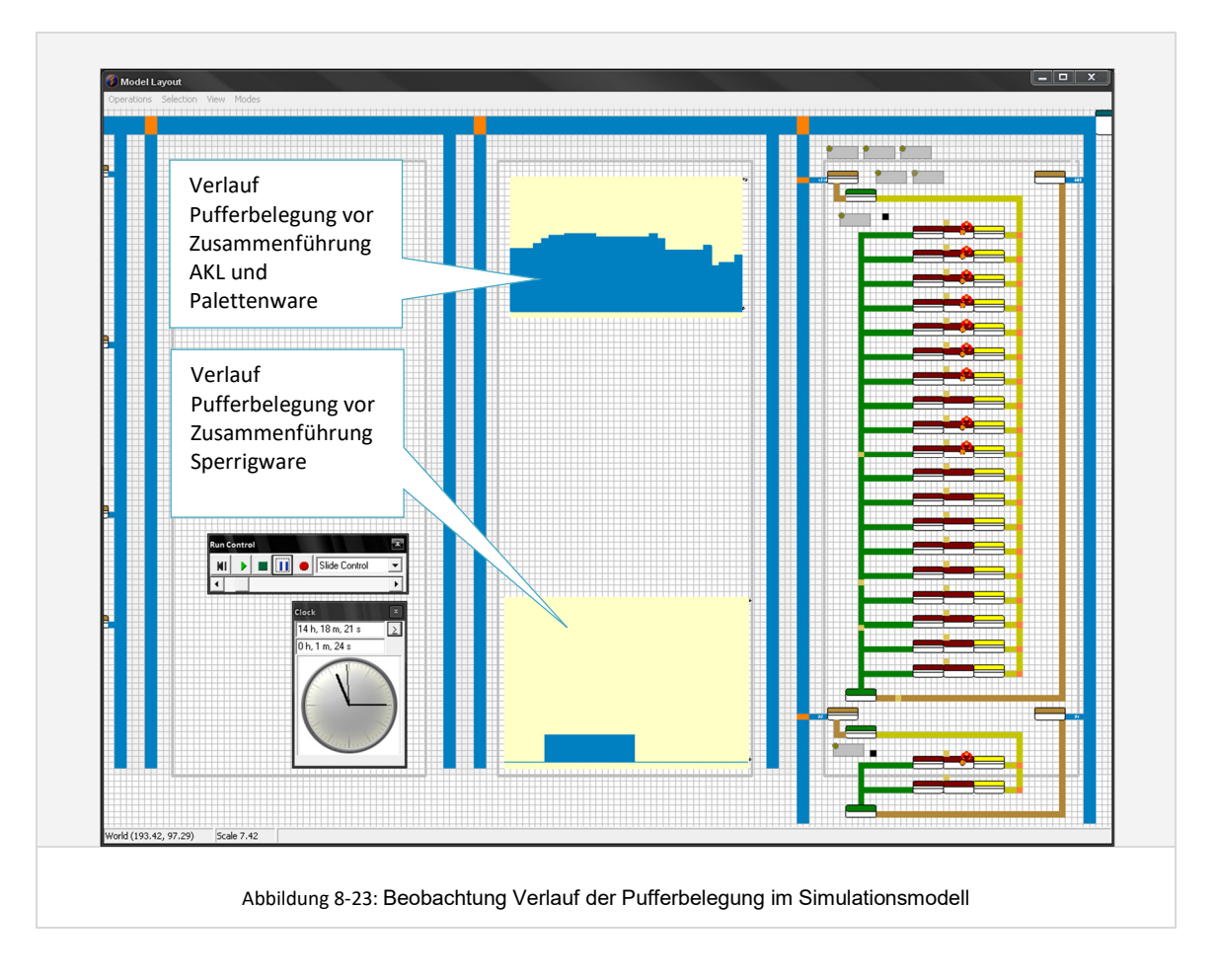

Der Puffer vor der Zusammenführung besteht, wie bereits beschrieben, physisch aus einer Bodenfläche für Paletten und einem Behälterregal für die Behälter aus dem AKL. Es wurde daher im Anschluss an die Simulation der Verlauf der Pufferbelegung getrennt für Kommissionierbehälter aus dem Bereich der Palettenware (Paletten) und Kommissionierbehälter aus den beiden AKL-Bereichen (Behälter) ausgewertet.

Für die *Pufferbelegung mit Behältern aus dem AKL EG und OG* ergab sich bei einem Experiment mit zunächst unbegrenzter Pufferkapazität eine benötigte Kapazität von ca. 80 Behältern. Die tatsächlich vorhandene und nutzbare Kapazität liegt, unter der Vorgabe möglichst lieferauftragsreiner Kanäle, nur bei ca. 50 Behältern. Es wurden daher die folgenden Maßnahmen zur Modellanpassung und Feinabstimmung vorgenommen:

- Anpassung der Arbeitszeiten und Pausenzeiten der Ressourcen in den vorgeschalteten Bereichen, mit dem Ziel der Reduzierung von extremen Lastspitzen im nachgeschalteten Zusammenführungsbereich. Für den Spitzentag ergibt sich hieraus die Forderung, dass nicht alle Ressourcen zur gleichen Zeit in die Mittagspause gehen sollten.
- Anpassung der Ressourcen und deren Arbeitszeiten im Baustein der Zusammenführung selbst, mit dem Ziel einer kontinuierlichen und zügigen Abarbeitung der im Puffer wartenden Zusammenführungsaufträge. Diese Maßnahme wirkt sich in geringem Maße negativ auf die zu erreichende mittlere Mitarbeiterauslastung aus, da gegen Nachmittag zur Glättung der Spitzen Teilzeitkräfte eingesetzt werden müssen, die nicht über die gesamte Arbeitszeit voll ausgelastet sind. Zur Herstellung eines funktionierenden und validen Gesamtsystems ist dies jedoch aufgrund der begrenzten Pufferkapazität notwendig.

Dieses Beispiel zeigt anschaulich die Wechselwirkungen und Zielkonflikte bei der Dimensionierung von Ressourcen und Pufferkapazitäten.

Folgende Abbildung zeigt den nach den Anpassungen erreichten Verlauf der Pufferbelegung mit Behältern:

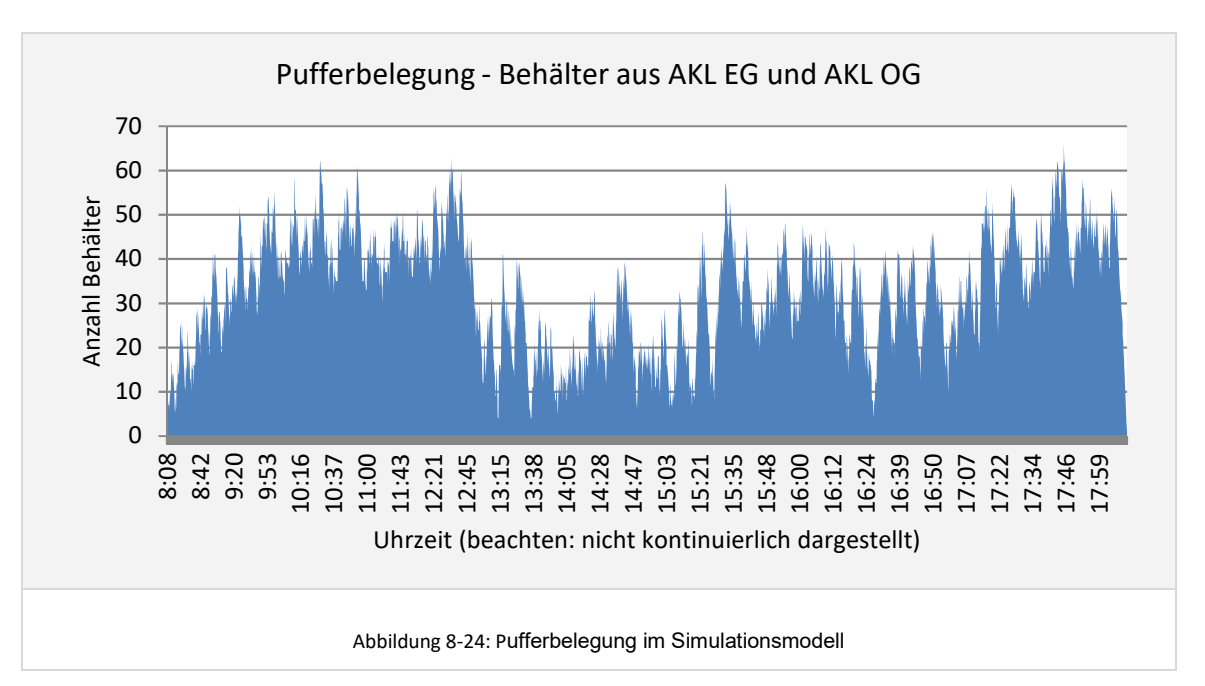

Das Kapazitäts-Limit des Puffers von ca. 50 Behältern wird nach den Anpassungen im Wesentlichen eingehalten. Für Peaks, bei denen die Belegung über 50 Behälter steigt, wird davon ausgegangen, dass hier ein kurzzeitiger Rückstau von bis zu 10 Behältern auf der zum Puffer führenden Fördertechnik entsteht. Ein solcher Rückstau hätte jedoch im realen System keine negativen leistungshemmenden Wechselwirkungen auf andere Bereiche des Modells und ist somit unkritisch für die Abläufe im Kommissioniergesamtsystem.

Für die *Pufferbelegung mit Paletten aus dem Bereich der normalen Palettenware* ergab sich nach den Anpassungen folgender Verlauf über den Tag:

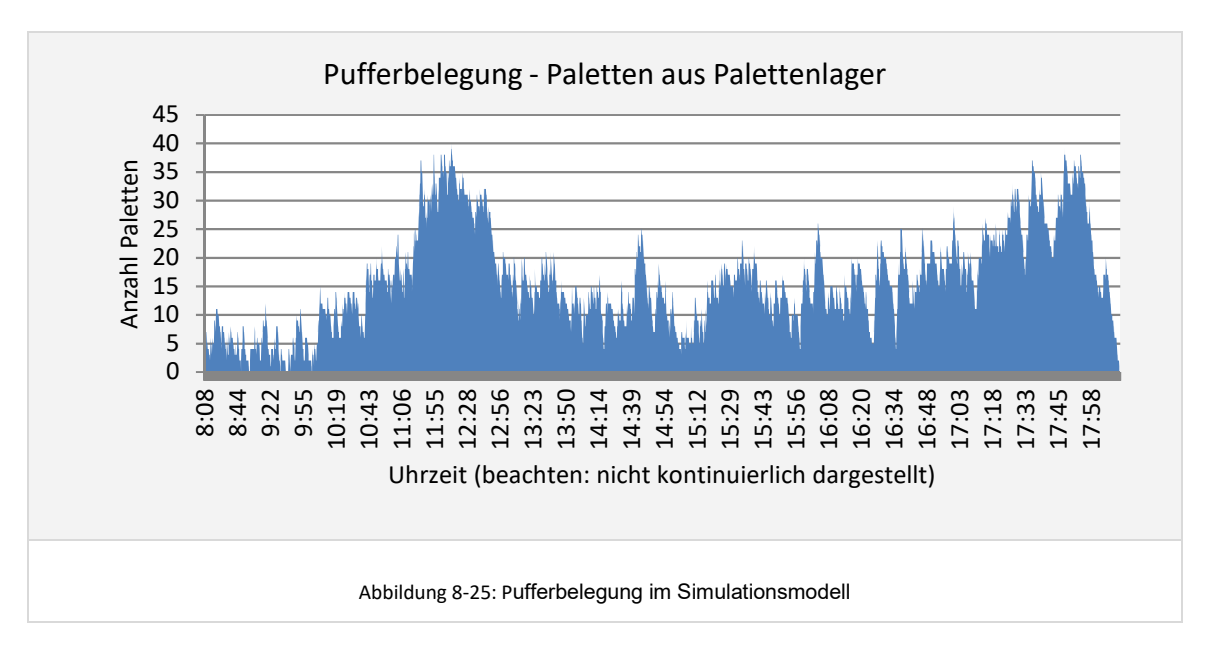

Die maximale benötigte Kapazität liegt bei ca. 37 Paletten. Dies ist über die verfügbare Bodenstellfläche abbildbar. Die Dimensionierung des Puffers im Bereich der Zusammenführung von AKL und Palettenware ist damit validiert und abgeschlossen.

Der *Puffer vor der Zusammenführung sperrige Ware* wurde analog betrachtet. In diesem Zusammenhang musste im vorliegenden Fall noch folgende Besonderheit berücksichtigt werden: In der Realität wird hier die Kommissionierung und Verpackung durch dieselbe Ressource durchgeführt. Der Kommissionierer begleitet quasi seinen Auftrag von der Kommissionierung bis zur Verpackung. Um dieses Verhalten mittels der implementierten Ressourcensteuerung abzubilden wurden Springer eingesetzt die ausschließlich im Kommissionier- und Verpackungsbereich für Sperrigware eingesetzt werden. Der Last im Verpackungsbereich wurde dabei eine sehr hohe Priorität zugewiesen, so dass ein in der Kommissionierung arbeitender Springer sobald er seinen aktuellen Auftrag erledigt hat dort hin wechselt. Es wurden für die zwei Schichten insgesamt drei Springer modelliert.

Die sich in der Simulation in dieser Konfiguration ergebende Pufferbelegung im Tagesverlauf – ermittelt wurde eine Spitze von 12 Paletten - kann aufgrund der beschriebenen realen Abbildung als unkritisch angesehen werden.

# **C. Check Anzahl benötigter Verpackungsarbeitsplätze**

In den ersten Simulationsläufen wurden zunächst 18 Zonen im Bereich der Zusammenführung von AKL- und Palettenware modelliert. Eine Zone entspricht hier einem Verpackungsarbeitsplatz, an dem parallel maximal ein Mitarbeiter arbeiten kann. Die 18 Plätze sind mehr, als entsprechend der vorberechneten Bearbeitungszeiten und dem daraus abgeleiteten Lastprofil rechnerisch benötigt werden. Das dynamische Verhalten des Modells kann jedoch zu einem temporären Mehrbedarf an Plätzen führen.

Im Rahmen der Simulationsexperimente konnten in der Simulationsanimation und auch über die nachgeschaltete Auswertung der Simulationsdaten ermittelt werden, dass die Anzahl Verpackungsarbeitsplätze auf 16 reduziert werden kann, ohne dass es zu leistungshemmenden Wechselwirkungen auf die vorgeschalteten Puffer und Bereiche kommt. Die Last wird auch mit 16 Verpackungsarbeitsplätzen bis 19:00 Uhr bewältigt. 19:00 Uhr wurde hier als spätester Fertigstellungszeitpunkt definiert, da dies der spätesten Abholzeit durch die Spediteure für einen Versand am selben Tag entspricht.

Reduziert man die Zahl der Arbeitsplätze auf 15 oder 14, so kann die Lastspitze am Nachmittag auch bei voller Besetzung aller Arbeitsplätze nicht mehr bis 19:00 Uhr abgearbeitet werden, so dass 16 hier als optimale Dimensionierung angesehen werden kann.

### **D. Feinabstimmung Ressourcen-Einsatz**

Die erste Analyse zur Bewertung der Güte des modellierten Ressourcen-Einsatzes besteht aus der Berechnung der Anteile von Totzeiten und Zonenwechselzeiten im Verhältnis zu den Anteilen der Weg-, Greif- und Basiszeiten an der gesamten Einsatzzeit der Ressourcen. In der finalen Parametrisierung stellt sich die Verteilung für die in der Kommissionierung eingesetzten Ressourcen wie folgt dar:

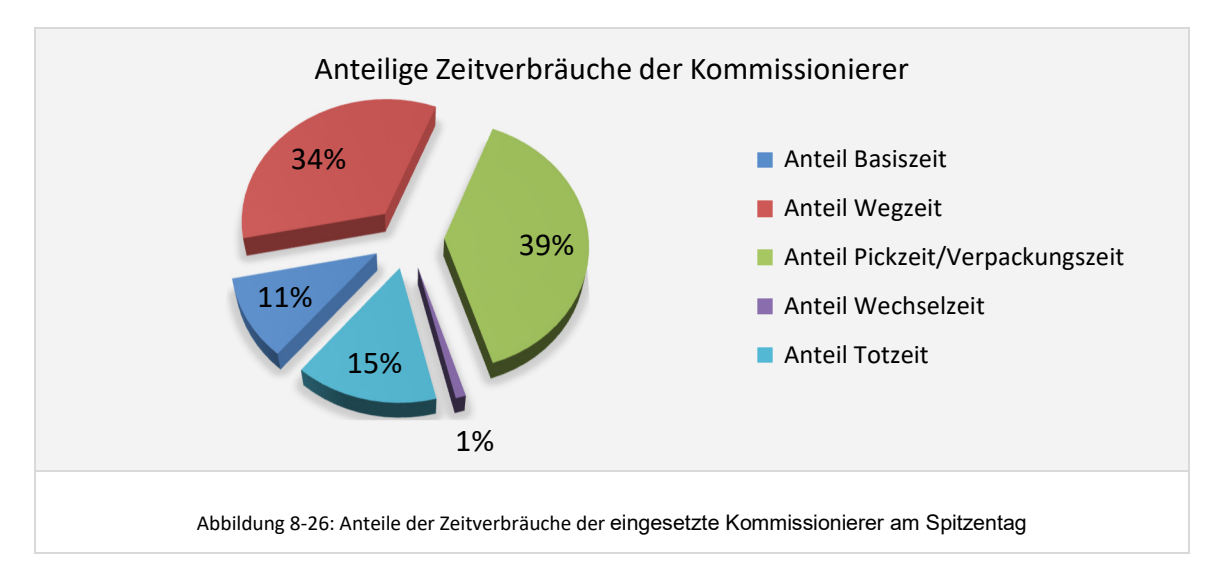

Aus dem ermittelten Totzeitanteil von 15% kann im Umkehrschluss eine mittlere Auslastung der Ressourcen von 85% im Bereich Kommissionierung abgeleitet werden. Für eine weitere Bewertung der Ressourcen-Dimensionierung wurde des Weiteren die Ressourcenauslastung je Ressource betrachtet und bewertet. Auf Basis dieser

Auswertungen wurde gezielt die Parametrisierung von einzelnen Ressourcen mit geringer Auslastung angepasst und optimiert. Hierzu gehört beispielsweise die Anpassung der Arbeitszeiten und die Zonenzuordnung, aber auch der Einsatz von verfügbaren flexiblen Zeitarbeitskräften. Insgesamt wurden *30 Vollzeit- und 28 Teilzeit-Mitarbeiter* für die Bewältigung der Last am Spitzentag eingesetzt.

Simulation, Validierung, Parametercheck und Feinabstimmung sind damit für den Spitzentag der Variante V1 abgeschlossen. Insgesamt wurden bis zur finalen, als hinreichend optimal bewerteten Dimensionierung und Parametrisierung des Modells 12 Experimente durchgeführt. Der *zeitliche Aufwand* für Simulation, Auswertung, Bewertung, Parameteranpassung und Feinabstimmung betrug ca. 4 Stunden.

Neben der Ableitung der Dimensionierungs-Kenngrößen haben sich durch die simulationsgestützte Planung bereits in dieser frühen Konzeptplanungsphase wichtige *Erkenntnisse zum Systemverhalten an einem Spitzentag* ergeben, wie zum Beispiel:

- Kritischer Bereich im geplanten Gesamtsystem ist die Zusammenführung der AKL und Palettenware.
- Durch die begrenzte Pufferkapazität in der Zusammenführung ist insbesondere an den Spitzentagen darauf zu achten, dass möglichst viel des Arbeitsvorrates aus dem Vormittag gegen Nachmittag bereits abgearbeitet ist.
- Am Spitzentag sind die Pausenzeiten der Mitarbeiter so zu legen, dass möglichst wenige Ressourcen gleichzeitig Inaktiv sind.
- Der Einsatz von Zeitarbeitskräften ist sinnvoll und notwendig, um bei dem gegebenen Lastprofil eine hohe Auslastung aller eingesetzten Ressourcen sicherzustellen.

#### **8.4.4 Dimensionierung und Simulation Normaltag**

Der wesentliche Fokus bei der Dimensionierung und Simulation des Normaltages liegt auf der Anpassung der Ressourcendimensionierung an die geringere Last sowie einer Prüfung, ob die für den Spitzentag modellierten Pufferkapazitäten auch an einem Normaltag ausreichen.

Die Dimensionierung von Layout und Technik am Spitzentag wird hierbei für den Normaltag übernommen. Die Lagerspiegeldaten werden ebenfalls unverändert übernommen. Entsprechend den Parametern am definierten Durchschnitts-Referenztag werden angepasste modellspezifische Lastdaten generiert (vgl. auch Kennzahlen in Abbildung 8-11).

#### 8.4.4.1 Dimensionierung Ressourcen (vgl. Kapitel 6.7)

Die hinreichend realistische Dimensionierung der Ressourcen für den Normaltag ist wesentlich bedeutender als die Dimensionierung für den Spitzentag, da die Anzahl der eingesetzten Ressourcen am Normaltag direkt in die Wirtschaftlichkeits-Kennzahlen zum Variantenvergleich einfließen. Zur Ermittlung der Ressourcenbedarfe wurde analog zum Spitzentag mittels mehrerer Optimierungs- und Simulationsläufe eine hinreichend optimale Ressourcendimensionierung hergestellt.

Es wurde hier vereinfachend davon ausgegangen, dass Vollzeit- und Teilzeitkräfte beliebig verfügbar und deren Anzahl beliebig skalierbar ist. In der Realität besteht oft ein fester Stamm an Vollzeitkräften, die sowohl am Spitzentag als auch am Normaltag vorhanden sind und zu Spitzenzeiten mit Teilzeitkräften ausgestockt werden. In einem solchen Fall müssten diese Restriktionen bei der Ressourcendimensionierung berücksichtigt werden.

Zum Vergleich sind im Folgenden die Werte der Ressourcendimensionierung für den Normaltag und den Spitzentag dargestellt.

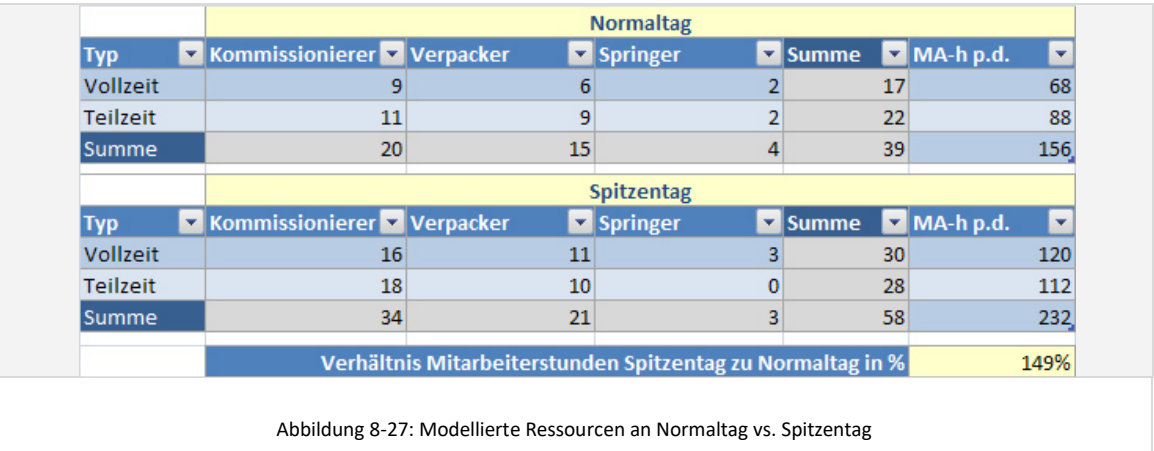

Eine Detailübersicht über die in Variante V1 am Normaltag und in Periode 1 final eingesetzten Kommissionierer, Springer und Verpacker, deren Zuordnung zu Zonen sowie die Auswertung der jeweiligen Auslastung finden sich in Anhang IV, Abbildung IV-1.

8.4.4.2 Betrachtung benötigte Pufferkapazitäten am Normaltag

Nach der Durchführung der entsprechenden Simulationsexperimente ergab sich für die Pufferbelegung des Puffers der Zusammenführung von AKL und Palettenware folgender Verlauf:

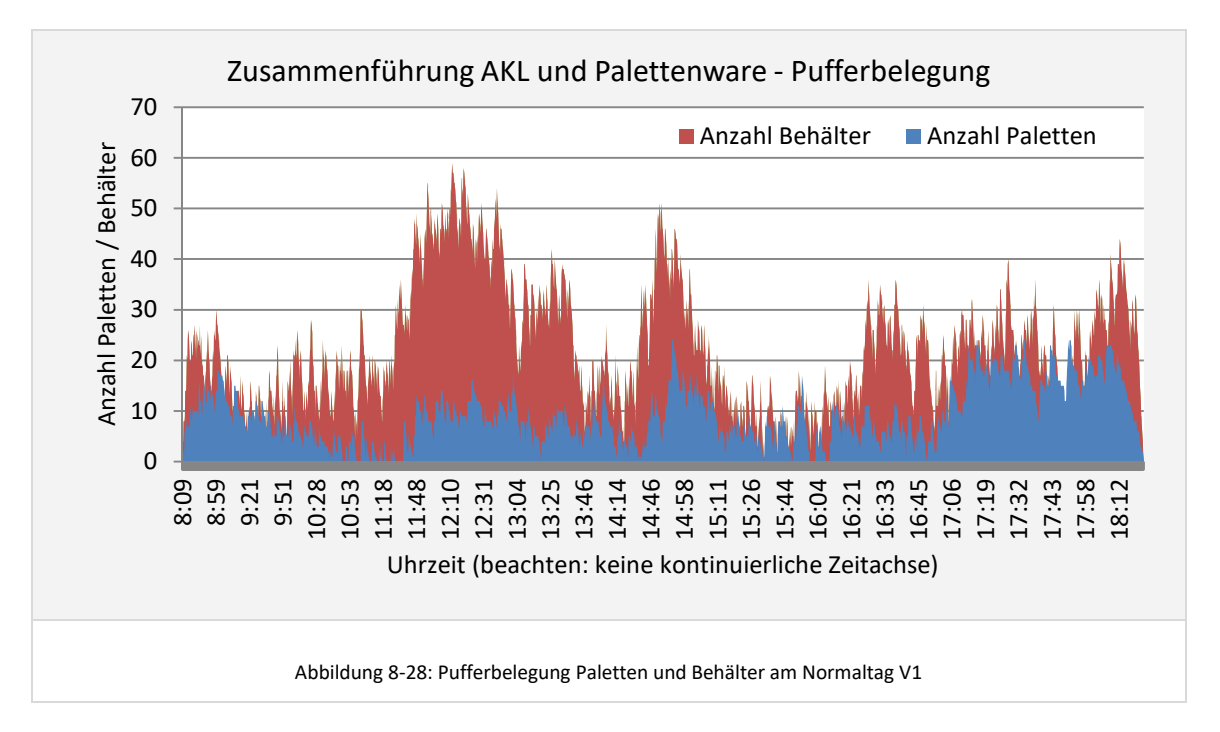

Die *Pufferbelegung mit Behältern* erreicht gegen Vormittag ähnlich hohe Peak-Werte wie am Spitzentag. Insgesamt ist jedoch eine geringere Belegung des Puffers zu beobachten. Die für den Spitzentag dimensionierte Behälter-Puffergrösse ist demnach auch für einen Normaltag ausreichend. Die Relevanz des Puffers als potenzieller Flaschenhals des Gesamtsystems wird jedoch auch hier deutlich.

Die *Pufferbelegung mit Paletten* erreicht hier nur Peak-Werte von knapp über 20 Paletten, was deutlich unter den Anforderungen am Spitzentag liegt. Die Dimensionierung der Puffer ist damit auch für den Bereich der Paletten am Normaltag validiert.

#### **8.4.5 Ermittlung von Kennzahlen zum Variantenvergleich**

#### 8.4.5.1 Investitionen

Im Bereich der Investitionen ergeben sich zunächst die Technikinvestitionen aus den Bausteinparametern der modellierten Bausteine. Die Investitionen für Lagerbedienressourcen ergeben sich hierbei aus den in der Simulation am Spitzentag je Baustein maximal verwendeten Ressourcen. So sind beispielsweise im AKL EG und OG zum Spitzentag in 2016 jeweils maximal 10 Kommissionierer parallel mit einem Kommissionierwagen im Einsatz. Die Anzahl Kommissionierwagen, welche für die Investitionskosten berücksichtigt werden sollen, kann durch den Planer unabhängig davon festgelegt werden um ggf. Reserve-Kommissionierwagen für Reparaturen und Wartung vorzuhalten.

Nicht durch die Bausteinparameter abgedeckt und somit wie gezeigt vom Planer zusätzlich zu definieren sind die Investitionskosten für das Nachschublager, die Geräte zur Nachschubversorgung, die Fördertechnik zwischen den Bereichen der ersten Stufe und der Zusammenführung, die Bühnen sowie die Kosten für IT und Steuerung.

Es ergeben sich für die Variante V1 *Investitionen in Höhe von 2.404.000 €.* 

Investitionen in Gebäude oder auch kalkulatorische Mieten für die benötigten Flächen wurden hier nicht berücksichtigt, da der Umfang der Gebäudeerweiterung unabhängig von der zu realisierenden Variante feststeht und damit nicht systementscheidend ist. Der Vorteil der Variante mit geringerem Flächenbedarf und somit mehr Erweiterungsmöglichkeiten kann im Rahmen einer späteren Nutzwertanalyse hervorgehoben werden.

#### 8.4.5.2 Personalkosten

Die Personalkosten im Jahr 2016 ergeben sich aus den über die Simulation ermittelten, am Normaltag einzusetzenden Ressourcen, zuzüglich benötigter Ressourcen für die Nachschubversorgung aus dem Reservelager und vom Planer zu spezifizierendem administrativem Personal.

Die operativen Personalkosten im Jahr 2008 werden im Anwendungsbeispiel lediglich rechnerisch ermittelt. Dies ist hier zulässig, da aus dem Vergleich der Personalbedarfe am Spitzen- und Normaltag bereits erkennbar ist, dass der operative Personalbedarf sich annähernd proportional zu den kommissionierten Lieferauftragspositionen verhält.

Es ergeben sich unter Berücksichtigung einer Lohnkostensteigerung von 3% pro Jahr die folgenden Personalkosten in Variante V1:

- Personalkosten im Jahr 2008: *778.500 €*.
- Personalkosten Im Jahr 2016: *1.333.500 €.*

### 8.4.5.3 Betriebskosten und Kosten pro Lieferauftragsposition

Die Betriebskosten für die Systemvarianten ergeben sich aus den Abschreibungen der Investitionen für Technik und IT, einem definierbaren Anteil von den Technikinvestitionen für Wartung, Reparatur und Energie (hier auf 10% gesetzt) und den Personalkosten. Folgende Tabelle zeigt eine Übersicht über die in Variante V1 entstehenden Betriebskosten in den beiden Perioden sowie die Berechnung der führenden Kostenkennzahl zum Systemvergleich, der *Kosten pro kommissionierte Lieferauftrags-Position*.

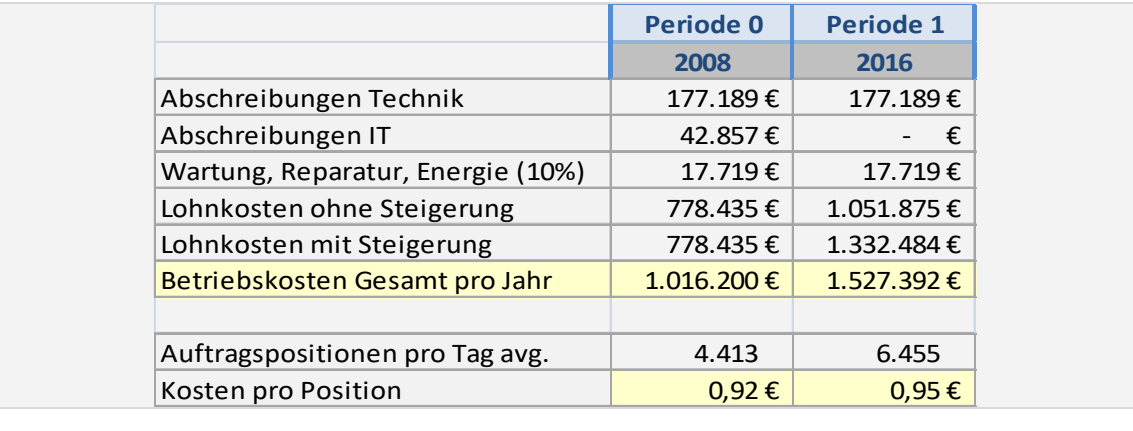

Abbildung 8-29: Betriebskosten und Kosten pro Position V1

### **8.5 Konzeptplanung Variante V2**

Nachdem vorgehend für Variante V1 die Arbeit mit der Planungsumgebung in jedem Schritt des definierten Vorgehensmodells dargestellt wurde, erfolgt die Darstellung für die Variante V2 im Folgenden in komprimierter Form, mit Fokus auf die veränderten Modelleigenschaften und neuen Planungsaspekte.

### **8.5.1 Systementwurf und Dimensionierung Spitzentag**

Variante V2 wurde als Vergleichsvariante zu V1 mit einer manuellen Kommissionierung im Kleinteilebereich geplant, um zu bewerten, inwieweit die Investitionen in Automatisierung wirtschaftlich sind. Hierbei werden die Kleinteile in Fachbodenregalen, Durchlaufregalen und einem automatischen Lagerlift mit Tablartechnik (vgl. Logimat von Fa. Handler A/S oder Shuttle XP von Fa. Kardex GmbH – im Folgenden *Shuttle* oder *Lagerlift* genannt) gelagert und zur Kommissionierung bereitgestellt.

Dem Baustein der Fachbodenregale wurden dabei Kleinteile mit mittlerem Bestandsvolumen und mittlerem Volumenverbrauch zugewiesen, dem Durchlaufregal Artikel mit hohem Volumenverbrauch und mittlerem bis hohen Bestandsvolumen und dem Lagerturm sehr kleine Ersatzteile mit geringem Bestandsvolumen und geringem Volumenverbrauch. Die Topologiedarstellung der Variante V2 ist in folgender Abbildung dargestellt:

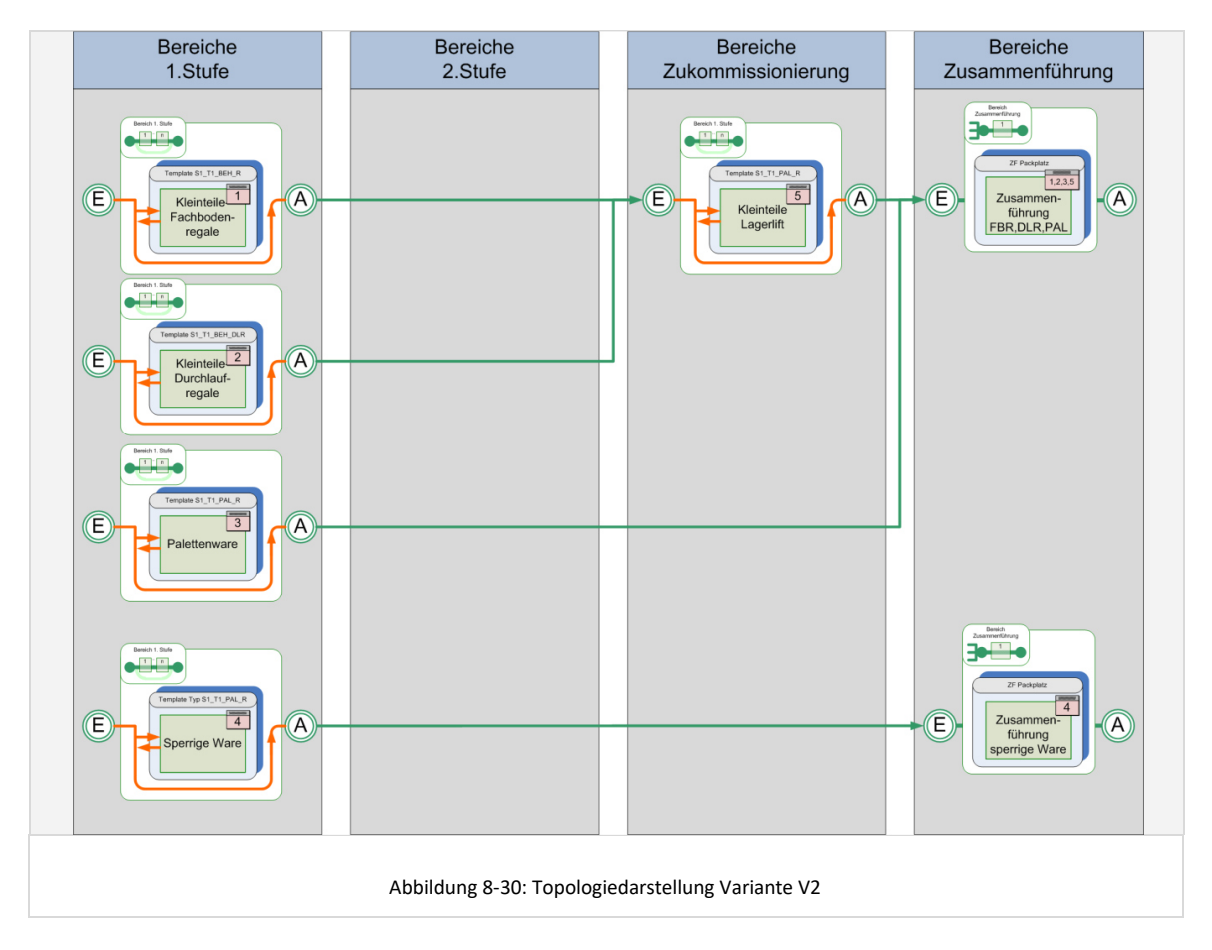

In der Topologiedarstellung ist zu erkennen, dass der Lagerlift hier als Baustein im Bereich des Zukommissionierens modelliert wurde. Dies hat den Grund, dass das Anordnen eines solchen Bausteins im Bereich der ersten Kommissionierstufe, parallel zu den Bereichen Durchlaufregal und Fachbodenregal, zu einem noch stärkeren Aufsplitten der Lieferauftragspositionen auf Behälteraufträge führen würde, wodurch das bereits in Variante V1 erkannte Problem der begrenzten Pufferkapazität vor der Zusammenführung noch verstärkt würde.

Fachbodenregalbereich und Durchlaufregal hingegen sollen parallel arbeiten und sind daher im Bereich der ersten Kommissionierstufe und in separaten Bereichen modelliert. Die Fachboden- und Durchlaufregale sind layout-technisch auf einer Zwischenbühne über dem Sperrigteile-Bereich angeordnet. Ausgehend von diesen Bereichen führt eine Fördertechnik entweder direkt zum Zusammenführungsbereich oder zu einem Pufferbahnhof vor dem Shuttle. Das Layout des Sperrigteile-Bereiches und des Palettenlager-Bereiches bleiben im Wesentlichen unverändert gegenüber Variante V1. Die Zusammenführungsbereiche sind ebenfalls strukturell vergleichbar. Deren Dimensionierung ist jedoch im Folgenden mit Hilfe der simulationsgestützten Planungsumgebung zu prüfen. Folgende Abbildung veranschaulicht das Layout der Variante V2 in einer 3D-Darstellung:

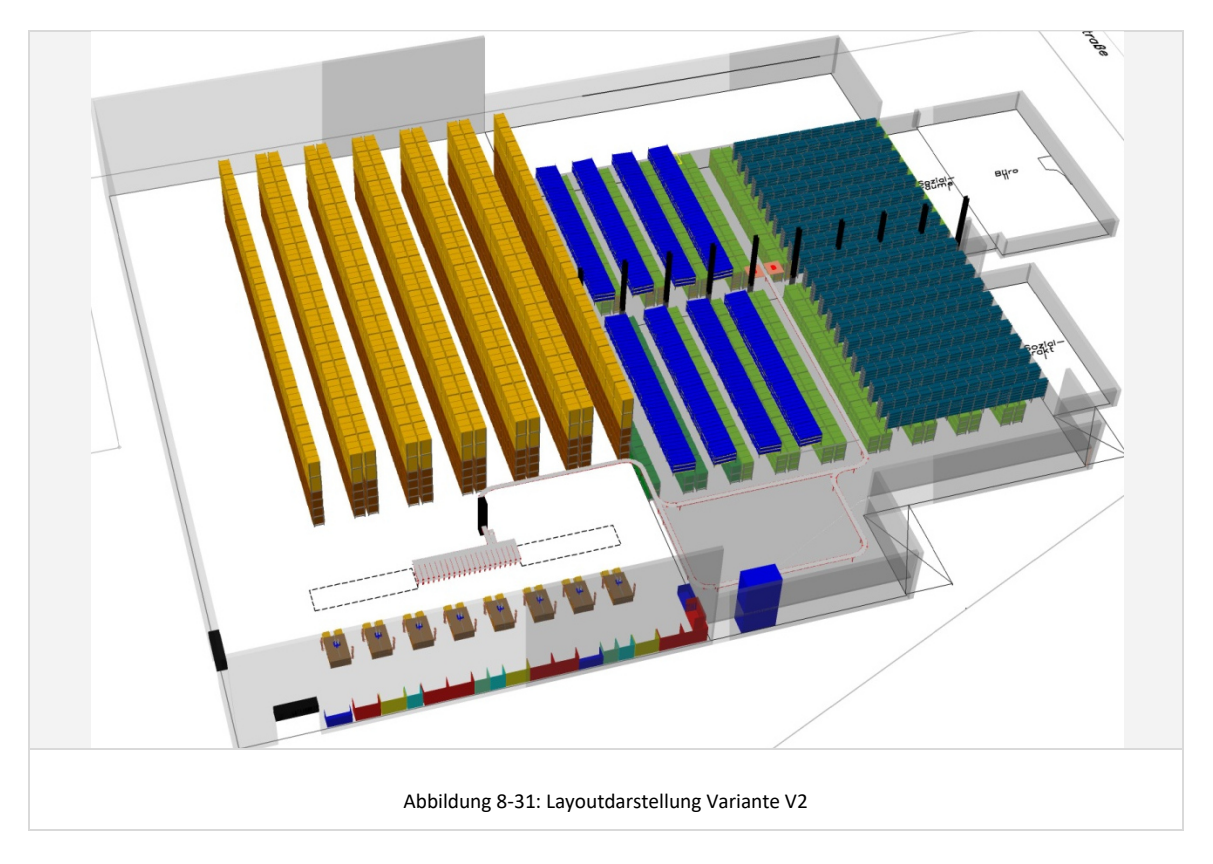

# *Details zur Dimensionierung Fachbodenregal und Durchlaufregal*

Jeder der beiden Bausteine wird in einem eigenen Bereich modelliert. Für die Kommissionierung kommt in beiden Bereichen ein Kommissionierwagen wie am AKL in Variante 1 zum Einsatz. Die Dimensionierung der Lagertechnik des Fachbodenregals und Durchlaufregals erfolgt entsprechend der gezeigten Layoutdarstellung. Die Basis der beiden Bausteine befindet sich jeweils mittig (orange dargestellte Rechtecke).

Das dargestellte Layout der Durchlaufregale entspricht aufgrund des Mittelganges nicht dem Standard-Zonenlayouttyp 1. Da die Basis jedoch ebenfalls mittig angeordnet ist,

kann das Layout abstrahiert als System mit 4 Gassen - 2 links der Basis, 2 rechts der Basis – modelliert werden.

#### *Details zur Dimensionierung Lagerlift-System*

Das Lagerlift-System (im 3D-Layout als blauer rechteckiger Kubus dargestellt) wurde abstrahiert als Baustein vom Typ 3 auf Basis des Templates S1\_T3\_BEH\_TO\_BEH modelliert. Das Shuttle wird dabei als dynamisches Bereitstelllager betrachtet. Die Kommissionierung wird als Ware-zu-Mann-Kommissionierung ohne Wegzeit des Kommissionierers modelliert. Die Kommissionierzeit ergibt sich hier über die eingestellten Basis-, Greif- und Ablagezeiten.

#### *Generierung der modellspezifischen Last*

Folgende Tabelle zeigt für den Spitzentag in Periode 0 (IST-Situation) und Periode 1 (Planungshorizont Jahr 2016) eine Übersicht über die nach der modellspezifischen Lastgenerierung den Bausteinen und Bereichen zugeordneten Artikel, Auftragspositionen pro Tag sowie die prozentualen Anteile am Gesamtsortiment und Lieferauftragspositionen:

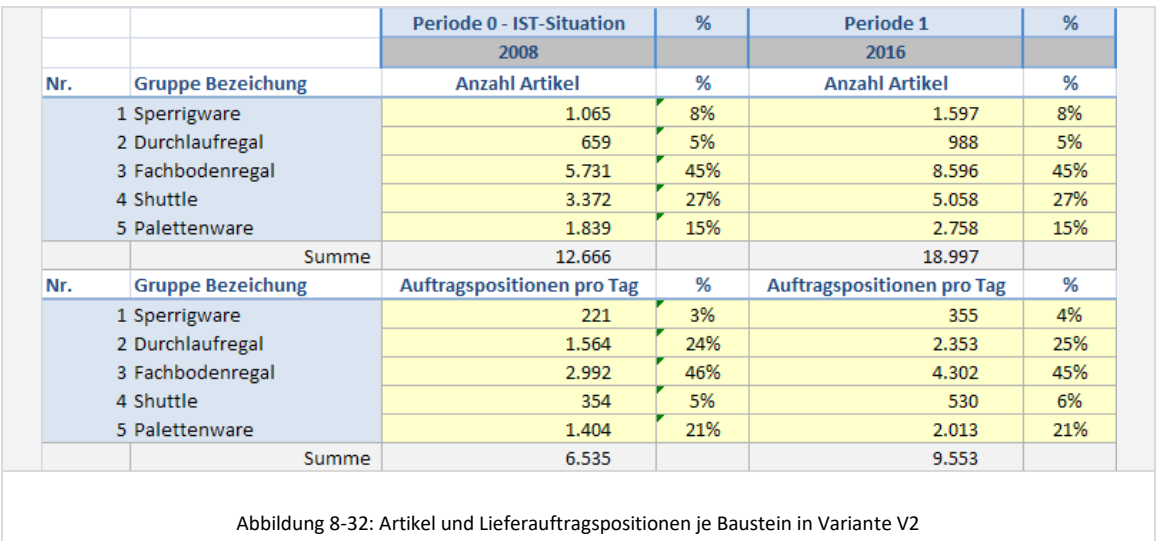

#### *Rechnerische Kommissionierleistungen*

In nachfolgend dargestellter Auswertung der sich rechnerisch ergebenden Kommissionierleistung erkennt man, dass diese im Fachbodenregal und im Durchlaufregal auf demselben Niveau liegt, wie die Leistung am AKL in Variante V1. Die Wirtschaftlichkeit der Automatisierung in Variante V1 ergibt sich demnach nicht durch effizienteres Kommissionieren, sondern muss sich über Flächeneinsparungen und Einsparungen durch den Wegfall des manuellen Nachschubes rechnen. Die relativ geringe Leistung am Lagerlift ergibt sich aus der Auftragsstruktur. Es werden überwiegend Einzelpositionen zukommissioniert, so dass sich ein hoher Basiszeitanteil ergibt.

Folgende Übersicht zeigt die aus den generierten Lastdaten ermittelten rechnerischen Kommissionierleistungen je Baustein für Periode 0 und Periode 1 am Spitzentag.

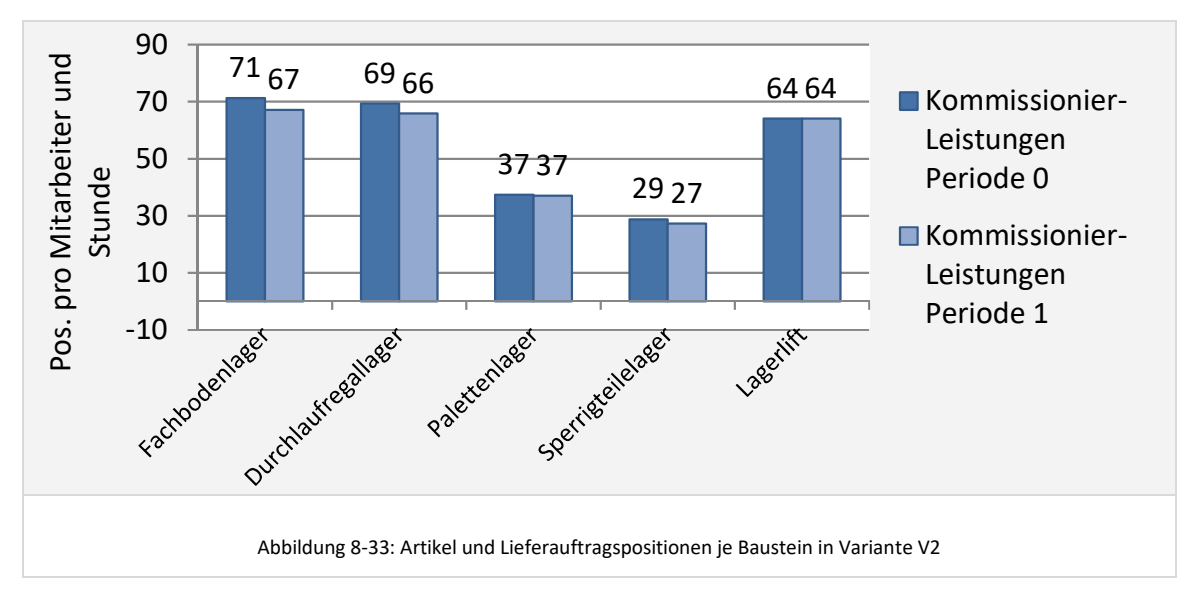

# **8.5.2 Simulation Spitzentag**

8.5.2.1 Simulationsmodell generieren

Folgende Abbildung zeigt das generierte Simulationsmodell zu Variante V2:

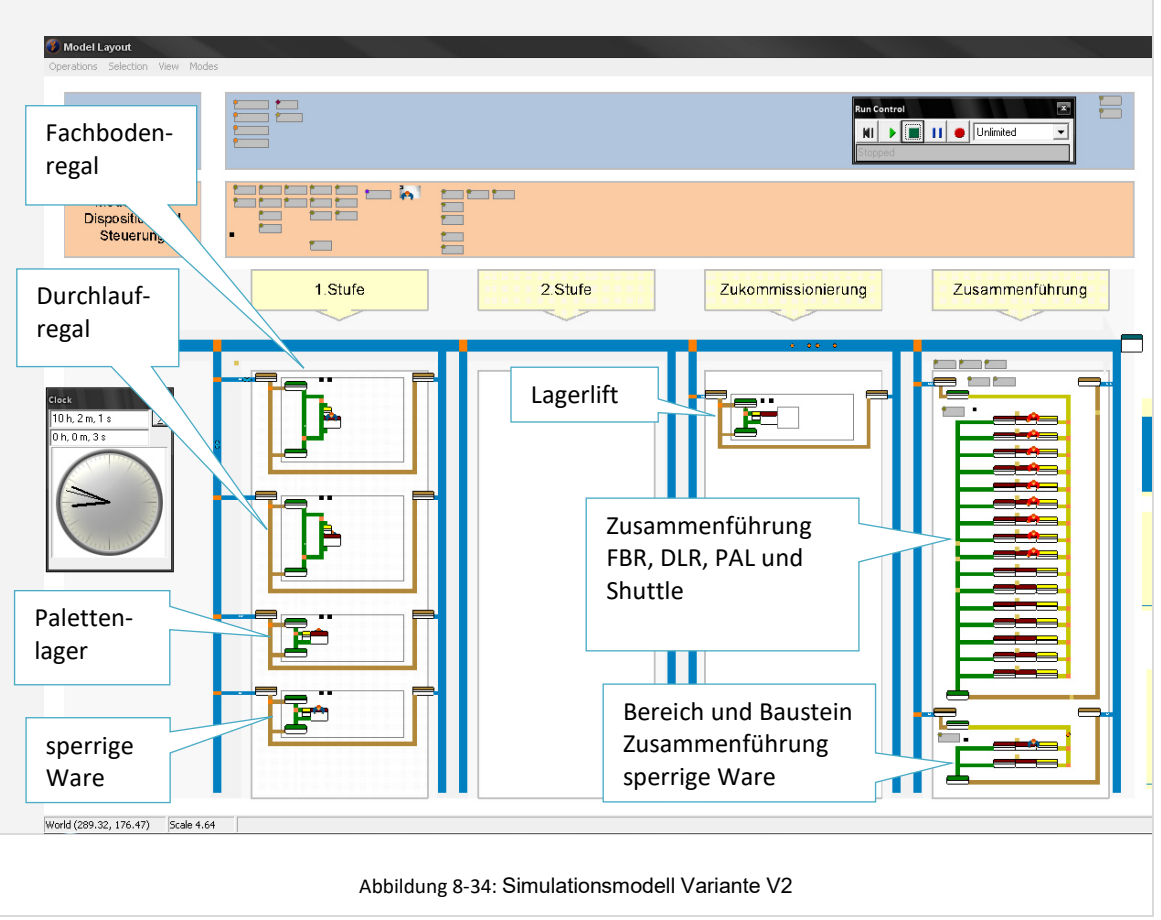

8.5.2.2 Simulationsexperimente, Validierung, Parametercheck und Feinabstimmung

Die *Dauer eines Simulationsexperimentes* in Variante V2 verlängert sich im Vergleich zu Variante V1 durch den zusätzlichen Bereich des Zukommissionierens und die komplexere Modellstruktur hier auf ca. *4 Minuten und 30 Sekunden*.

Neben den Basisanalysen wurden für die Betrachtung des Spitzentages der Variante V2 insbesondere die im Folgenden genannten *Experimente A bis C* mit Hilfe der simulationsgestützten Planungsumgebung durchgeführt:

### **A. Überprüfung der Pufferfüllgrade im Tagesverlauf**

Kritisches Puffer-Element im Modell der Variante V2 ist zum Einen ebenfalls der Puffer im Bereich der Zusammenführung von Lieferteilaufträgen aus dem Fachbodenregal, dem Durchlaufregal, dem Shuttle und dem Palettenregal. Zum Anderen ist der *Baustein-Puffer des Shuttle-Baustein*s ebenfalls ein kritisches Element. Im physischen Abbild des Simulationsmodells kann die Pufferung von Auftragsbehälter hier lediglich im zuführenden Förderstrang und der Fördertechnik im Bahnhof der Zone des Bausteins erfolgen. Folgende Abbildung zeigt den Verlauf der Pufferbelegung am Spitzentag:

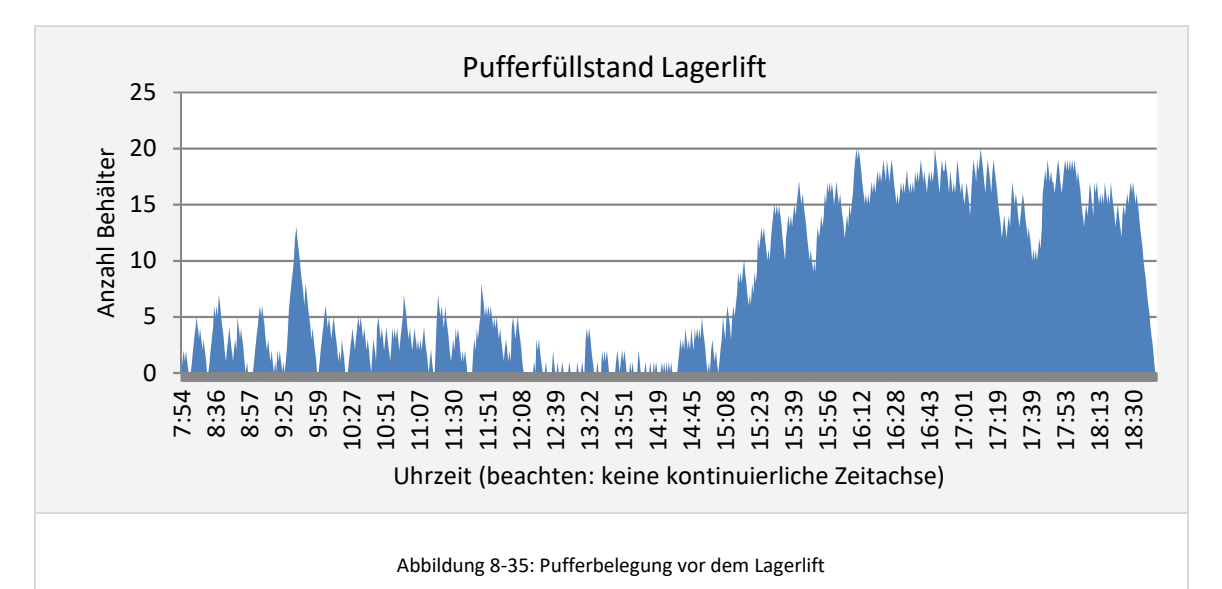

Aus dieser Analyse ist zu erkennen, dass insbesondere die Lastspitze gegen Nachmittag zu einer starken Belastung des Fördertechnikpuffers führt. Die Spitzenwerte von ca. 20 Behältern sind jedoch über die vorhandene Fördertechnik noch abbildbar. Die Auswertung zeigt außerdem, dass eine kontinuierliche Besetzung des Arbeitsplatzes am Lagerlift gegen Nachmittag zwingend erforderlich ist, um zum Einen die Last bis zum Schichtende zu bewältigen und zum Anderen die Kapazitätsgrenzen des Puffers nicht zu überschreiten und womöglich einen Rückstau bis auf die Förderstrecke der vorgelagerten Bereiche zu verursachen.

Bei der *Pufferanalyse des Puffers vor der Zusammenführung* ist wieder zu unterscheiden zwischen der benötigten Pufferkapazität für Behälter aus dem Fachbodenregal, dem Durchlaufregal und dem Shuttle und der Pufferkapazität für Paletten aus dem Palettenlagerbereich. Folgende Abbildung zeigt die Pufferbelegungen im Tagesverlauf für den Spitzentag:

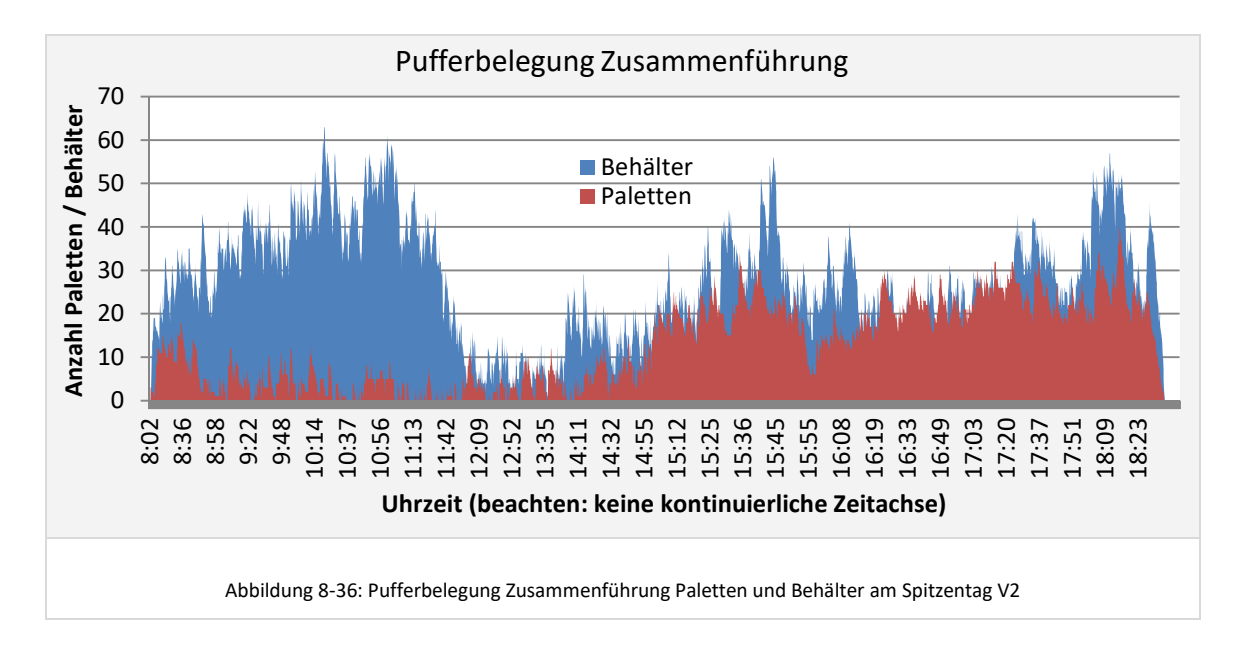

Die Analyse zeigt, dass die *benötigte Pufferkapazität für Behälter* in Variante V2 mit über 60 Behältern etwas höher ist als in V1. Dieser Wert stellt zwar kein K.O.-Kriterium für diese Variante dar, führt aber zu einem Rückstau auf die zuführende Fördertechnik. Da Peakwerte von über 50 Behältern jedoch jeweils nur für kurze Zeit erreicht werden, wird davon ausgegangen, dass die resultierenden kurzen Rückstaus ohne negative Auswirkungen auf das Gesamtsystem bleiben.

Die aus den Simulationsdaten ermittelte *maximale Pufferbelegung mit Paletten* ist mit gut 38 Paletten ebenfalls noch in der verfügbaren und eingeplanten Fläche abbildbar.

Anzumerken ist an dieser Stelle, dass sich die hier erreichten Pufferbelegungen erst durch die Anpassung der eingesetzten Mitarbeiter und deren Arbeitszeiten ergaben - in diesem Fall zu Lasten der Ressourcenauslastung. Im projektspezifischen Einzelfall wäre im Rahmen einer Feinplanung zu prüfen, ob es wirtschaftlicher ist die Puffer größer zu dimensionieren, oder eine geringfügig geringere Ressourcenauslastung in Kauf zu nehmen.

# **B. Check Anzahl benötigter Verpackungsarbeitsplätze**

Die bereits in Variante V1 ermittelte Anzahl Verpackungsarbeitsplätze von 16 ergibt sich auch für die Variante V2 als Dimensionierung, bei welcher es nicht zu leistungshemmenden Wechselwirkungen kommt, und bei der die Last bis 19:00 Uhr bewältigt wird.

# **C. Feinabstimmung Ressourcen-Einsatz**

Bei der Optimierung des Ressourceneinsatz stand unter anderem die Betrachtung des *Ressourceneinsatzes am Lagerlift* im Fokus. Hier existiert nur ein Arbeitsplatz. Eine kontinuierliche Besetzung stellte sich insbesondere gegen Nachmittag als notwendig für die Bewältigung der Last und eine moderate Pufferbelastung vor der Zusammenführung heraus. Als hinreichend optimale Konfiguration wurde morgens ein Springer eingesetzt, der dynamisch im Bereich Fachbodenlager, Durchlaufregallager und Lagerlift eingesetzt wird. Die Last ab 11:00 Uhr bis 19:00 Uhr wird dann von zwei statisch eingesetzten Teilzeitkräften mit je vier Stunden Arbeitszeit abgewickelt.

Die bereits in Variante V1 beobachtete Sensitivität der benötigten Pufferkapazität im Zusammenführungsbereich auf Veränderungen in der Ressourcendimensionierung in den vorgeschalteten Bereichen wird in Variante V2 durch die zusätzliche Zwischenstufe des Zukommissionierens noch verstärkt. Als hilfreiches Instrument zur effizienten und hinreichend optimalen Ressourcendimensionierung im Gesamtmodell stellte sich in diesem Zusammenhang zusätzlich zu den bereits beschriebenen Tools eine sogenannte *Wer-wartet-auf-wen-Analyse* für den Puffer vor der Zusammenführung heraus. Diese Analyse wertet aus, auf wie viele Teilaufträge aus jeweils welchen vorgeschalteten Bereichen die im Puffer vor der Zusammenführung befindlichen Aufträge warten. So kann erkannt werden, welche vorgeschalteten Bereiche die Verursacher hoher Pufferfüllstände sind. Für solche Bereiche kann dann im Anschluss eine gezielte Modifikation der Ressourcendimensionierung vorgenommen werden. Zu berücksichtigen bei diesen Optimierungen ist jedoch stets, ob und wie fein diese im realen Betrieb tatsächlich stattfinden können.

Folgende Abbildung zeigt die Ergebnis-Ausgabe der Analyse für den Puffer vor der Zusammenführung von Behälter- und Palettenware für das Modell mit bereits finaler Ressourcendimensionierung:

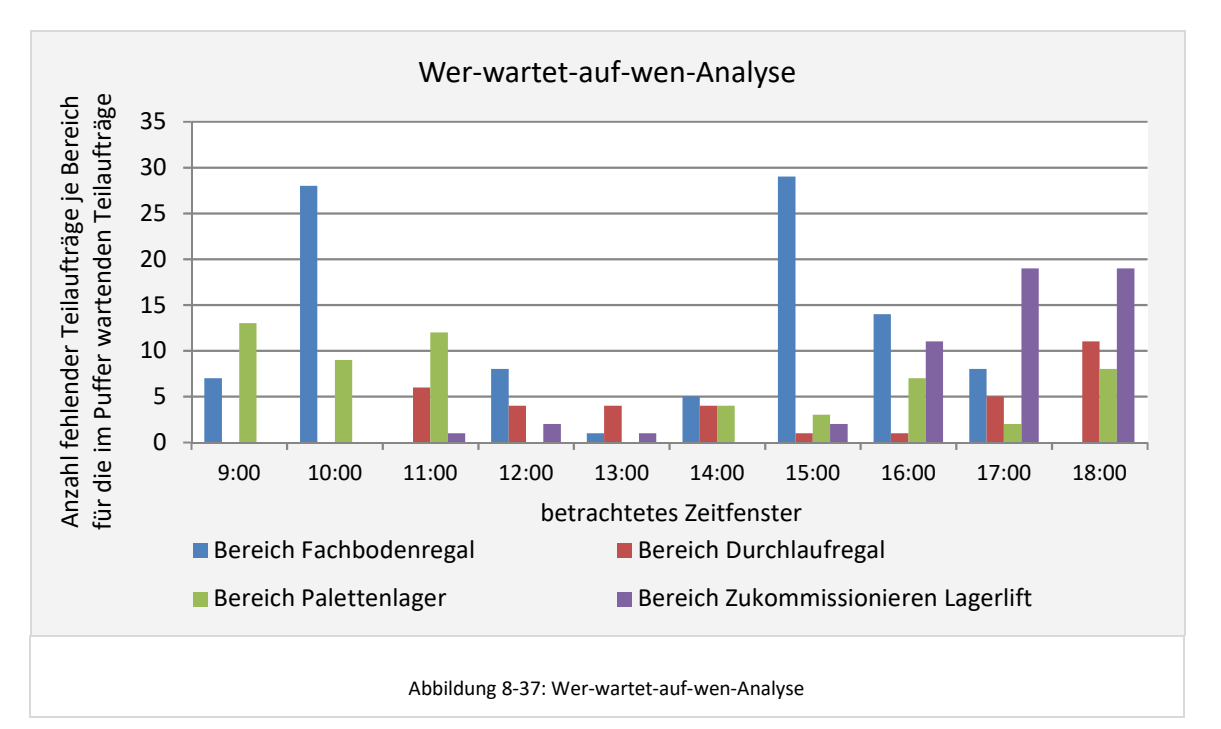

Gegen 10:00 Uhr und gegen 15:00 Uhr könnte entsprechend der Analyse durch Erhöhung der Ressourcenanzahl im Fachbodenregal-Bereich der Pufferbedarf reduziert werden. Zum Schichtende hingegen ist der Lagerlift das wesentliche verursachende Element hoher Pufferfüllstände. Da am Lagerlift jedoch nur eine Person arbeiten kann, ist hier keine Optimierung mehr möglich.

Unter Verwendung der vorangehend genannten Analysen und Experimente wurde die finale Ressourcendimensionierung definiert. Hierbei wird die Last in der Kommissionierung und Verpackung an einem Spitzentag mit *28 Vollzeit- und 28 Teilzeitmitarbeitern* bewältigt.
#### *Erkenntnisse zum Systemverhalten der Variante V2 an einem Spitzentag*

Im Rahmen der zur Modellierung des Systems an einem Spitzentag durchgeführten Experimente haben sich folgende *Erkenntnisse zum Systemverhalten allgemein und an einem Spitzentag* ergeben:

- Die Lastspitzen gegen Nachmittag in den vorgeschalteten Bereichen treten mit Verzögerung auch am Lagerlift auf. Die Bearbeitung im Lagerlift wirkt wiederum verzögernd auf den Zeitpunkt des Auftretens der Lastspitze im Bereich der Verpackung.
- Um die Last in der Verpackung bis 19:00 Uhr zu bewältigen, ist ab Mittag die kontinuierliche Besetzung des Lagerliftes notwendig, um keine weiteren zusätzlichen Lastspitzen durch Aufstauen der Last vor dem Lagerlift zu erzeugen. Die zeitweise geringe Auslastung dieser Ressourcen ist hierbei unter den gegebenen Systembedingungen nicht zu vermeiden.
- Die Installation von nachgeschalteten Bereichen ist prinzipiell ungünstig bei Systemen mit Lastspitzen im Tagesverlauf und einer hohen Leistungsanforderung gegen Schichtende.

#### **8.5.3 Dimensionierung und Simulation Normaltag**

#### 8.5.3.1 Betrachtung benötigte Pufferkapazitäten am Normaltag

Die Simulationsexperimente für den Normaltag zeigten, dass die Anforderungen an die benötigten Pufferkapazitäten vor dem Lagerlift und vor den Zusammenführungsbereichen am Normaltag geringer sind als am Spitzentag. Es wurde daher von der Dimensionierung für den Spitzentag ausgegangen.

An dieser Stelle ist anzumerken, dass die benötigten Pufferkapazitäten am Normaltag nicht zwingend geringer sein müssen als die am Spitzentag. So kann es beispielsweise vorkommen, dass eine geringere Last an einem Normaltag zu höheren benötigten Pufferkapazitäten führt, weil zum Beispiel Arbeitsplätze aufgrund der geringeren Last nicht kontinuierlich besetzt sind und für einen effizienten Ressourceneinsatz ein zeitweises Aufstauen der Last nötig ist.

#### 8.5.3.2 Dimensionierung Ressourcen

Nach der Anpassung des Ressourceneinsatzes an die Last eines Normaltags sowie der erfolgten Optimierung hinsichtlich Auslastung und Restriktionen bzgl. Pufferkapazitäten ergab sich final eine Modellierung von *22 Vollzeitmitarbeitern und 16 Teilzeitmitarbeitern*. Eine Detailansicht der je Bereich und Zone eingesetzten Vollzeitund Teilzeitkräfte für Variante V2 an einem Normaltag in Periode 1 (2016) findet sich in Anhang IV, Abbildung IV-2.

Die *mittlere Auslastung der Ressourcen* liegt hier bei nur *82%* im Vergleich zu *88%* in Variante V1. Ursache hierfür sind die bereits beschriebenen Zwänge, die sich für die Ressourcendimensionierung aus der Installation des Zukommissionier-Bereiches ergeben.

#### **8.5.4 Ermittlung von Kennzahlen zum Variantenvergleich**

#### 8.5.4.1 Investitionen

Variante V2 zeichnet sich durch geringere Investitionen in Lagertechnik aus, da beispielsweise keine AKL-Regalbediengeräte gekauft werden müssen. Als zusätzliche Investitionen ergeben sich hier jedoch die Investitionen in die Bühne für den Fachboden- und Durchlaufregalbereich sowie in zusätzliche Fördertechnik.

Es ergeben sich für die Variante V2 *Investitionen in Höhe von 2.233.000 €.* 

#### 8.5.4.2 Personalkosten

Aus den benötigten Ressourcen am Normaltag errechnen sich die jährlichen Personalkosten pro Jahr wie folgt:

- Personalkosten im Jahr 2008: *851.500 €*.
- Personalkosten Im Jahr 2016: *1.158.750 €.*

#### 8.5.4.3 Betriebskosten und Kosten pro Lieferauftragsposition

Für Variante V2 ergeben sich die Betriebskosten pro Jahr und die Kosten pro kommissionierte Lieferauftragsposition entsprechend folgender Tabelle:

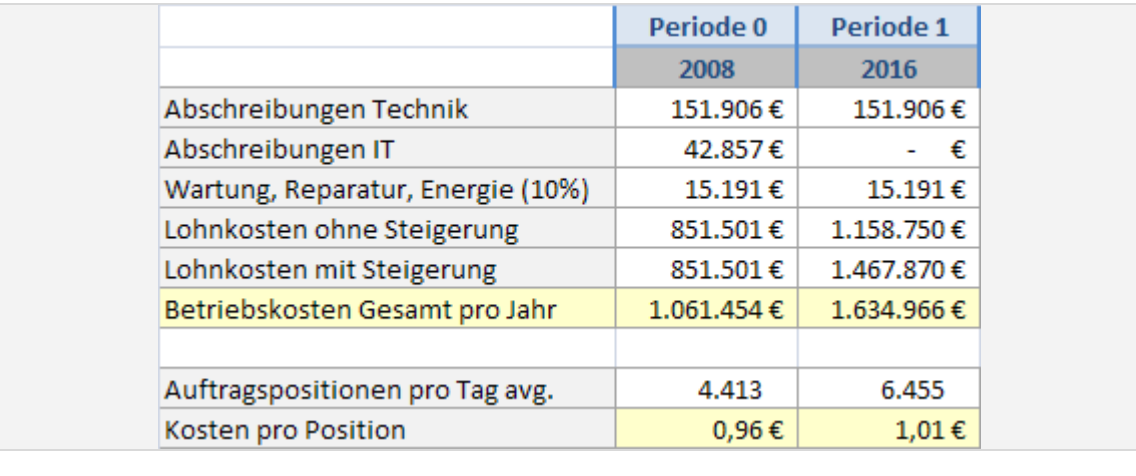

Abbildung 8-38: Betriebskosten und Kosten pro Position V2

#### **8.6 Variantenvergleich und Auswahl Vorzugsvariante**

Nachdem die Varianten V1 und V2 bezüglich ihrer Funktionsfähigkeit validiert wurden und eine hinreichend optimale Parametrisierung sichergestellt wurde, kann nun der direkte Variantenvergleich bzgl. Durchlaufzeiten und Investitions- und Betriebskosten und die anschließende Auswahl einer Vorzugsvariante erfolgen.

#### *Vergleich Durchlaufzeiten*

Die Durchlaufzeiten der Lieferaufträge können über die in der Datenbank gespeicherten Simulationsergebnisdaten ausgewertet werden. Folgende Abbildung zeigt einen Vergleich der in der Simulation ermittelten Auftragsdurchlaufzeiten am Normaltag:

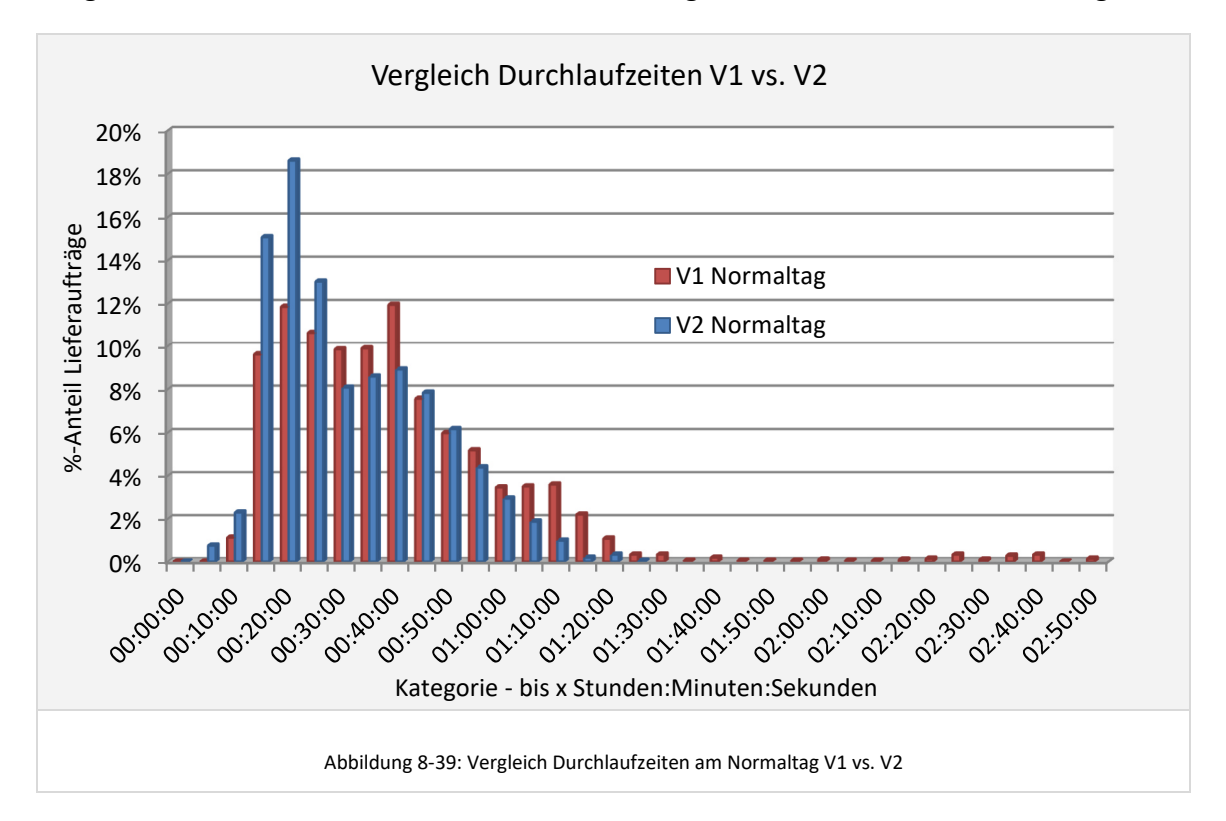

Der Vergleich zeigt insofern einen Unterschied, dass in Variante V1 auch vereinzelt Lieferaufträge mit Durchlaufzeiten über 1,5 Stunden auftauchen, was bei Variante V2 nicht der Fall ist. Die *mittlere Durchlaufzeit* liegt in *Variante V1 bei 37 Minuten* und bei *V2* bei *29 Minuten*. Gemessen wurde hier der Zeitraum zwischen der ersten Bearbeitung einer zugehörigen Serie im Modell bis zum Verlassen des fertigen Lieferauftrages am Modellausgang.

Prinzipiell wäre für Variante V2 eine höhere mittlere Durchlaufzeit zu erwarten, da ein zusätzliches seriell verknüpftes Element an der Kommissionierung von Lieferaufträgen beteiligt ist. Hier beeinflusst jedoch der modellierte Ressourceneinsatz die Wartezeiten der (Teil-)Aufträge in den Puffern in solchem Ausmaß, dass sich ein umgekehrtes Bild ergibt. Für einen Spitzentag kann sich aufgrund des veränderten Ressourceneinsatzes wiederum ein anderes Bild ergeben, wobei die Durchlaufzeiten tendenziell kürzer sind.

#### *Vergleich Betriebskosten und Kosten pro Lieferauftragsposition*

Die Auswahl einer Vorzugsvariante erfolgt in der Regel zunächst über einen Betriebskostenvergleich. Folgende Abbildung zeigt den aus den Betriebskosten abgeleiteten Vergleich der Kosten pro Position in den Varianten V1 und V2:

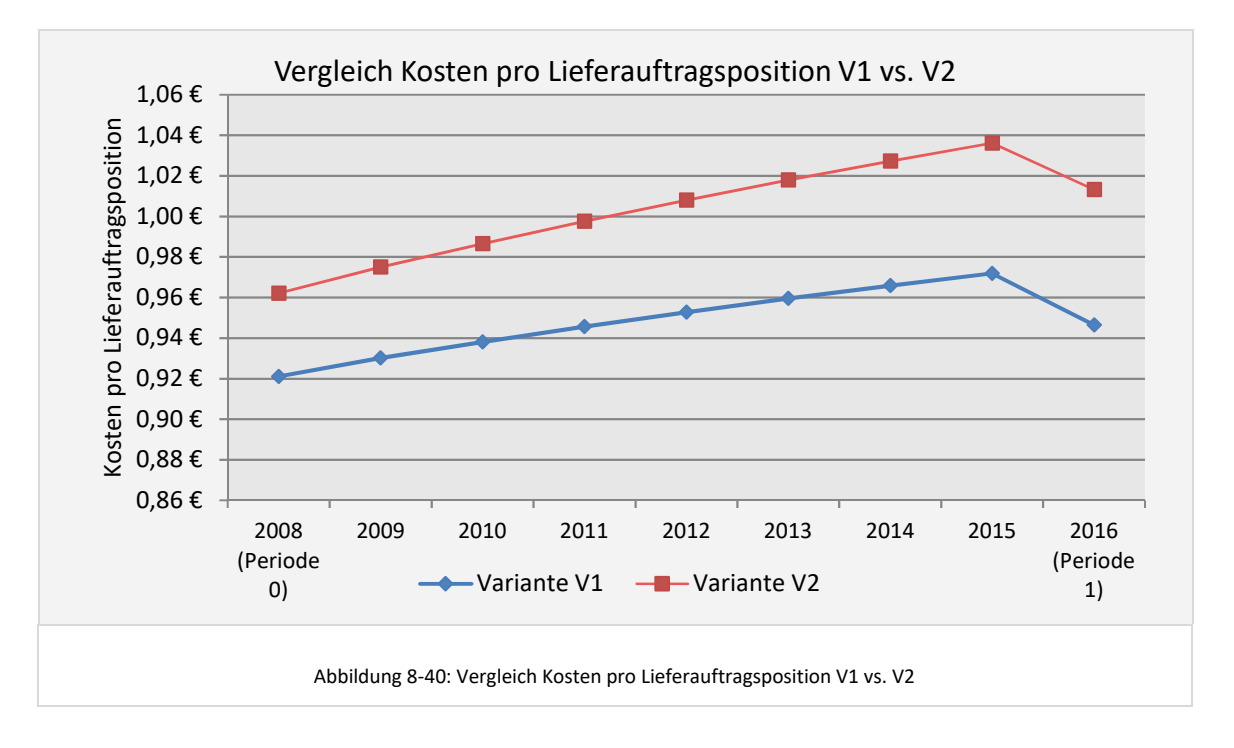

Man erkennt, dass die Variante V1 gegenüber der Variante V2 im Vorteil ist. Variante V2 weist zwar niedrigere Investitionskosten auf, ist aber Personalintensiver.

Eine gegebenenfalls, ergänzend zum Vergleich der Kosten pro Lieferauftragsposition, durchzuführende Nutzwertanalyse kann auf Basis der durch die Simulation gewonnen Erkenntnisse eine Bewertung der Flexibilität und Steuerbarkeit bei wechselnden Lastanforderungen beinhalten. Hier würde Variante V1 ebenfalls besser bewertet werden als Variante V2.

#### *V1 wird daher als Vorzugsvariante ausgewählt.*

Mit diesem Schritt ist der Teil der Konzeptplanung mit Unterstützung durch die simulationsgestützte Planungsumgebung abgeschlossen. In einem realen Planungsprojekt gäbe es weitere, für den Anwendungsfall sinnvolle und interessante Varianten, die mit der simulationsgestützten Planungsumgebung modelliert, untersucht und bewertet werden können. Im Rahmen dieser Arbeit ergibt sich für die Zielstellung dieses Kapitels – der Validierung der Planungsumgebung – hieraus jedoch kein wesentlicher Mehrwert. Von der Darstellung weiterer Planungsvarianten wird daher an dieser Stelle abgesehen.

#### **8.7 Resümee zum Anwendungsbeispiel**

Im Anwendungsbeispiel zeigt sich durch den Einsatz der simulationsgestützten Planungsumgebung eine wesentlich *höhere Qualität der Planung*. Die Dimensionierung der Technik und Ressourcen erfolgte basierend auf dem konkreten dynamischen

Verhalten der gewählten Lösung. Die benötigten und vorhandenen Kapazitäten von Pufferbereichen konnten analysiert und bei der Dimensionierung berücksichtigt werden. Vorhandene Wechselwirkungen zwischen Pufferrestriktionen und Ressourcenbedarfen wurden im Rahmen der Simulationsexperimente offensichtlich und letztendlich in der Dimensionierung und den Kostenkennzahlen berücksichtigt.

*Lastspitzen* am Nachmittag konnten durch den Einsatz der Simulation *konkret abgebildet* und im Rahmen der gezielten Dimensionierung von Ressourcen und Technik mit einer wesentlich höheren Genauigkeit berücksichtigt werden, als es mit den herkömmlichen statischen Planungsmethoden möglich ist. Die Gefahr einer Unter- oder Überdimensionierung oder einer generellen funktionalen Untauglichkeit der Lösungsvariante bei dem gegebenen Lastprofil konnte durch den Einsatz der simulationsgestützten Planungsumgebung eliminiert werden.

Darüber hinaus ist durch den Einsatz der simulationsgestützten Planungsumgebung bereits in der frühen Phase der Konzeptplanung ein *tiefergehendes Verständnis für das dynamische Verhalten* der Modellvarianten sowie umfassendes Wissen über Wechselwirkungen und kritische Einflussfaktoren im Betrieb entstanden. Daraus ergab sich beispielsweise bei der Modellierung von Variante V2 die Entscheidung, den Lagerlift als Baustein im Bereich des Zukommissionierens anzuordnen. Des Weiteren kann das Wissen im Rahmen einer Nutzwertanalyse zur weiteren Bewertung der Varianten dienen.

Als *kritisch zu bewerten* sind jedoch die Detaillierung und der *Aufwand* zur Herstellung einer hinreichend optimalen *Ressourcendimensionierung*. Beide Simulationsmodelle zeigen starke Sensitivitäten zwischen dem modellierten Ressourceneinsatz, den Pufferkapazitäten und den Durchlaufzeiten. Hohe Ressourcenauslastung bei gleichzeitiger Erfüllung der Restriktionen hinsichtlich Pufferkapazitäten war nur durch mehrfache iterative Anpassungen von Arbeitszeiten und Einsatzorten der Ressourcen zu erreichen. Ein solcher Aufwand ist in der Konzeptplanung nicht gewünscht, insbesondere da die Detailliertheit der Ressourcendimensionierung im Missverhältnis zur Genauigkeit der generierte Last und der Technik-Dimensionierung steht. Wie bereits beschrieben, ist eine solche Ressourcendimensionierung jedoch im entwickelten Konzept unvermeidbar.

Weitere kritisch zu bewertende Erkenntnis aus dem Anwendungsbeispiel ist, dass die ermittelten *Durchlaufzeiten* hier nicht ohne Weiteres als Vergleichs- und Bewertungskriterium dienen können und *erklärungsbedürftig* sind. Nur unter Berücksichtigung der Abhängigkeiten zwischen Durchlaufzeiten, Pufferfüllgraden und Ressourceneinsatz ist eine Einordnung sinnvoll. Durch eine Anpassung des Ressourceneinsatzes könnten die Durchlaufzeiten in beiden Varianten auch ohne negative Auswirkungen auf benötigte Pufferkapazitäten oder Ressourcenauslastung noch optimiert werden.

### 9 Zusammenfassung und Ausblick

#### *Reflektion der Zielsetzung und Zielerreichung*

Entsprechend dem definierten Ziel liegt mit dem Ergebnis dieser Dissertation ein Rahmenwerk vor, welches eine mögliche Umsetzung der frühen Simulationsintegration in den Planungsprozess von heterogen strukturierten Kommissioniersystemen aufzeigt.

Die Validierung anhand des dargestellten Anwendungsbeispiels zeigt, dass durch die frühe Simulationsintegration eine erhebliche Erhöhung der Planungs- und Ergebnisqualität erreicht wird. Dies betrifft insbesondere die dynamikabhängigen Dimensionierungsaspekte wie Pufferkapazitäten, Ressourcendimensionierung und Technikdimensionierung in nachgeschalteten Bereichen des Zukommissionierens und der Zusammenführung. Ergänzend zeigt sich, dass der Einsatz der simulationsgestützten Planungsumgebung auf der Anwenderseite zu einem hohen Maß an Transparenz und Verständnis für das dynamische Verhalten von Modellvarianten führt. Potenzielle Flaschenhälse im Materialfluss und bei Pufferkapazitäten sind ebenso erkennbar, wie Restriktionen und Abhängigkeiten der Modellvarianten im Bereich des Ressourceneinsatzes.

Varianten in der Technikdimensionierung und Auftragsabwicklung können mit geringem Aufwand abgebildet und untersucht werden, was sich ebenfalls positiv auf die Qualität der Planung auswirkt.

#### *Entwickelte Methoden und Systematiken und deren Beitrag zum Stand der Technik*

Wesentlicher Bestandteil der vorliegenden Arbeit ist das entwickelte Modellierungsparadigma. Es dient sowohl für den Bereich der Modellierung als auch den Bereich der Simulation als Grundlage. Mit der Strukturierung in Topologiebereiche, Bereiche, Bausteine und Zonen, der Definition von Bausteintypen und Zonenlayout-Typen und Parametersätzen zur Modellierung und Dimensionierung der verschiedenen Modellierungselemente wurde eine standardisierte Modellbeschreibung für heterogen strukturierte Kommissioniersysteme geschaffen.

Des Weiteren wurden die bekannten Methoden und Algorithmen zur Erzeugung der modellunabhängigen und modellspezifischen Last weiterentwickelt. Es wurde aufgezeigt, wie konkrete Artikel- und Auftragsdaten in der für die Simulation benötigten Qualität erzeugt werden können. Eine Abbildung der üblichen Prognosearten sowie die darauf basierende Generierung konkreter hochgerechneter Sortimente und Auftragsdaten wurden in der Planungsumgebung umgesetzt und in dieser Arbeit dargestellt.

Weiterer wesentlicher Beitrag dieser Dissertation zum Forschungsthema ist die entwickelte Standardisierung des Modellaufbaus für das Simulationsmodell. Bereiche, Bausteine und Zonen sind für den Planer in der Simulation klar erkennbar. Durch Beobachtung der Simulationsanimation wird das dynamische Verhalten des Systems transparent und nachvollziehbar. Die konzipierte Ressourcensteuerung im Simulationsmodell ist flexibel parametrisierbar und dadurch in der Lage, Ressourcen in heterogenen Kommissioniersystemen hinreichend realistisch zu steuern. Die automatische Generierbarkeit des Simulationsmodells ist an dieser Stelle als weiteres wesentliches Ergebnis der Arbeit anzuführen.

#### *Kritische Würdigung*

Insgesamt konnte nachgewiesen werden, dass die Simulation auch ohne den sonst für einen Simulationseinsatz üblichen Aufwand in den Planungsprozess integriert werden kann. Die Ergebnisse dieser Arbeit zeigen jedoch auch, dass hierfür ein, im Vergleich zur herkömmlichen Planung, erheblich höherer *Parametrisierungsaufwand* notwendig ist. Es müssen beispielsweise konkrete Ressourcen mit Arbeitszeiten modelliert werden. Der Einsatz einer solchen Planungsumgebung ist demnach nur dann zu empfehlen, wenn das dynamische Verhalten auch tatsächlich einen wesentlichen Einfluss auf das Modellverhalten der zu betrachtenden Varianten hat.

Die Untersuchung der Kommissioniersysteme durch *Simulationsmethoden* mit geringerem Parametrisierungsaufwand, wie zum Beispiel Petri-Netze oder Warteschlagenmodelle, stößt bei der Abbildung der mitunter komplexen Strukturen und Wirkzusammenhänge heterogen strukturierter Kommissioniersysteme an ihre Grenzen. Daher erscheint die hier angewandte Methode der *ereignisdiskreten Simulation mittels eines bausteinorientierten Simulators* zwingend erforderlich, und der damit verbundene Dimensionierungs- und Parametrisierungsaufwand nicht zu vermeiden.

Stellt man den hier dargestellten Planungsablauf unter Einsatz der simulationsgestützten Planungsumgebung einem Planungsablauf gegenüber, bei dem dynamischen Effekten lediglich mit einer Überdimensionierung Rechnung getragen wird, so rechtfertigt die Risikominimierung bei der Auswahl der Vorzugsvariante den Mehraufwand im Bereich der Parametrisierung.

Die bereits erwähnte Standardisierung im Bereich des Modells und der Last hat zur Folge, dass für eine *Modellierung und Dimensionierung spezieller Systeme* teilweise eine gewisse *Abstraktion* notwendig ist. Solche Abstraktionen vorzunehmen bedarf eines tiefergehenden Verständnisses für die implementierten Funktionalitäten, Algorithmen und Methoden. Bei einem professionellen Nutzer der Planungsumgebung kann dies vorausgesetzt werden, womit die Planungsumgebung in der Lage ist eine große Bandbreite von Systemen abzubilden und zu untersuchen. Die umfangreichen und teilweise flexibel nutzbaren Parameter bergen jedoch auch das Risiko, dass durch unzureichende Einstellung das Planungsergebnis verfälscht wird. Dies betrifft sowohl Dimensionierungsparameter zur Lastgenerierung, wie die Batchgrösse oder Batchstrategie, als auch Parameter der Ressourcensteuerung.

Ebenfalls kritisch zu würdigen ist, dass sich die hier konzipierte und umgesetzte Simulationsintegration auf den Bereich einer sogenannten *Konzeptsimulation*  beschränkt. Im Vergleich zu einer Feinsimulation ist zwar der Aufwand zur Modellerstellung und Parametrisierung wesentlich geringer, jedoch ist dadurch auch das Spektrum der Untersuchungsmöglichkeiten begrenzt. So kann die Konzeptsimulation beispielsweise *keine Antworten auf die folgenden typischen Fragestellungen* einer Feinsimulation liefern:

- Leerbehältermanagement In der Planungsumgebung werden weder Leerbehälterbewegungen zwischen den Entstehungsorten und Bedarfsorten noch gegebenenfalls benötigte Leerbehälterpuffer abgebildet.
- Mehrfachbereitstellung von A-Artikeln Analyse und Optimierung der Verteilung eines A-Artikels auf mehrere Bereitstellorte

zur Vermeidung von Behinderungen der Kommissionierer untereinander.

- Untersuchung von längerfristigen Lastprofilen Während in der Feinsimulation ein System oft mit Lastprofilen von mehreren Wochen bis zu einem Jahr untersucht wird, erfolgt hier nur die Untersuchung eines Normal- und eines Spitzentages. Das Systemverhalten an Tagen mit unterdurchschnittlicher Last wird so nicht berücksichtigt. Wie flexibel das System und die eingesetzten Ressourcen demnach mit dem insgesamt gegebenen Lastspektrum umgehen können, wird in der Konzeptsimulation nicht beantwortet.
- Detailuntersuchung und Optimierung von Fördertechnikkreisläufen Die simulative Untersuchung von Fördertechnikkreisläufen, wie sie beispielwiese bei Weiterreichsystemen in Zone-Picking-Kommissioniersystemen existieren, beinhaltet in Feinsimulationen wesentlich konkretere Fragestellungen. Optimale Zonen- und Förderstreckenlängen, konkrete Anordnungen von Ein- und Ausschleusstellen sowie zur Entlastung kritischer Strecken ggf. notwendige Bypass-Förderstrecken sind beispielhafte Untersuchungsinhalte in Feinsimulationen, die in der Konzeptsimulation nicht beantwortet werden.
- Entwicklung komplexer Steuerungsstrategien für den operativen Betrieb Aufgrund der lediglich konzeptionellen Abbildung der Transportsysteme und Kommissionierbereiche ist auch die, oft in Feinsimulationen beinhaltete Entwicklung und Optimierung konkreter Steuerungsstrategien für den operativen Betrieb nicht im Rahmen der Konzeptsimulation möglich und sinnvoll.

Letztendlich ist zu resümieren, dass die Herausforderung einer Simulationsintegration in der Konzeptplanungsphase darin besteht, einen Kompromiss zwischen hoher Genauigkeit und Detailliertheit auf der einen Seite und geringem Parametrisierungsaufwand für den Planer auf der anderen Seite zu finden, bei dem die wesentlichen Fragestellungen in einer Konzeptplanungsphase hinreichend genau beantwortet werden können.

#### *Ausblick und Empfehlung für zukünftige Forschungsaktivitäten*

Die Erfahrung aus der Arbeit mit der entwickelten Planungsumgebung zeigt, dass mit zunehmender Anzahl Experimente und wachsendem Verständnis des dynamischen Verhaltens eines Modells, die für den Planer interessanten Fragestellungen zunehmend detaillierter und spezieller werden. Die Planungsumgebung stößt dann bei der Beantwortung solcher Fragestellungen an ihre Grenzen und es ist theoretisch eine *Feinsimulation* erforderlich. Hierfür ein eigenständiges zweites Simulationsmodell individuell aufzubauen mutet ineffizient an. Daraus ergibt sich langfristig das Ziel, dass das Simulationsmodell samt Daten an eine Feinplanungsumgebung übergeben werden kann, oder alternativ die Möglichkeit besteht, in einen Experten-/Feinplanungsmodus zu wechseln, welcher weiterführende Möglichkeiten zur individuellen Anpassung und Programmierung von Strategien, Messpunkten und Auswertungen bietet. Dann wäre die Simulationstechnik nahtlos in den gesamten Planungsprozess, von der Konzeptplanung an, eingebunden.

Im Rahmen einer Weiterentwicklung, hin zu einem Feinplanungsinstrument, sind auch weitere *Strategien zur Auftragsfreigabe* im Modell zu entwickeln. Insbesondere die Implementierung einer Auftragsfreigabe in Abhängigkeit der Belastung von bestimmten Teilsystemen oder Puffern im Bereich der Zusammenführung ist für heterogen

strukturierte Kommissioniersysteme sinnvoll.

Ein weiterer Bereich, der Raum für weitere Forschungsaktivitäten bietet, ist die Zukunftsprognose von Sortiments- und Lieferauftragsanforderungen und die darauf basierende *Generierung konkreter zukünftiger Sortiments- und Auftragsdaten*. Die Zusammenhänge zwischen Sortiments- und Auftragseigenschaften und deren Berücksichtigung bei der Lastgenerierung sind komplex. In dieser Arbeit beispielsweise noch nicht implementiert ist die Möglichkeit der Definition von Auftragsklassen, welche nur Artikel bestimmter Artikelklassen enthalten.

Weitere, der Vollständigkeit halber zukünftig noch zu implementierende Funktionalitäten sind die Negativ-Kommissionierung und eine durchgängige Berücksichtigung von differenzierten Auftragsgruppen im Rahmen der Modellierung und Simulation.

Bei einer Umsetzung der hier entwickelten Planungsumgebung in ein professionelles Software-Produkt und deren Vermarktung ist eine Ablösung des heutigen, durch analytische Methoden dominierten Planungsprozesses wahrscheinlich. Nach Ansicht des Autors wird eine durchgängig simulationsgestützte Planung in spätestens 10 Jahren Standard sein für die Planung von komplexeren heterogen strukturierten Kommissioniersystemen.

# 10 Abbildungsverzeichnis

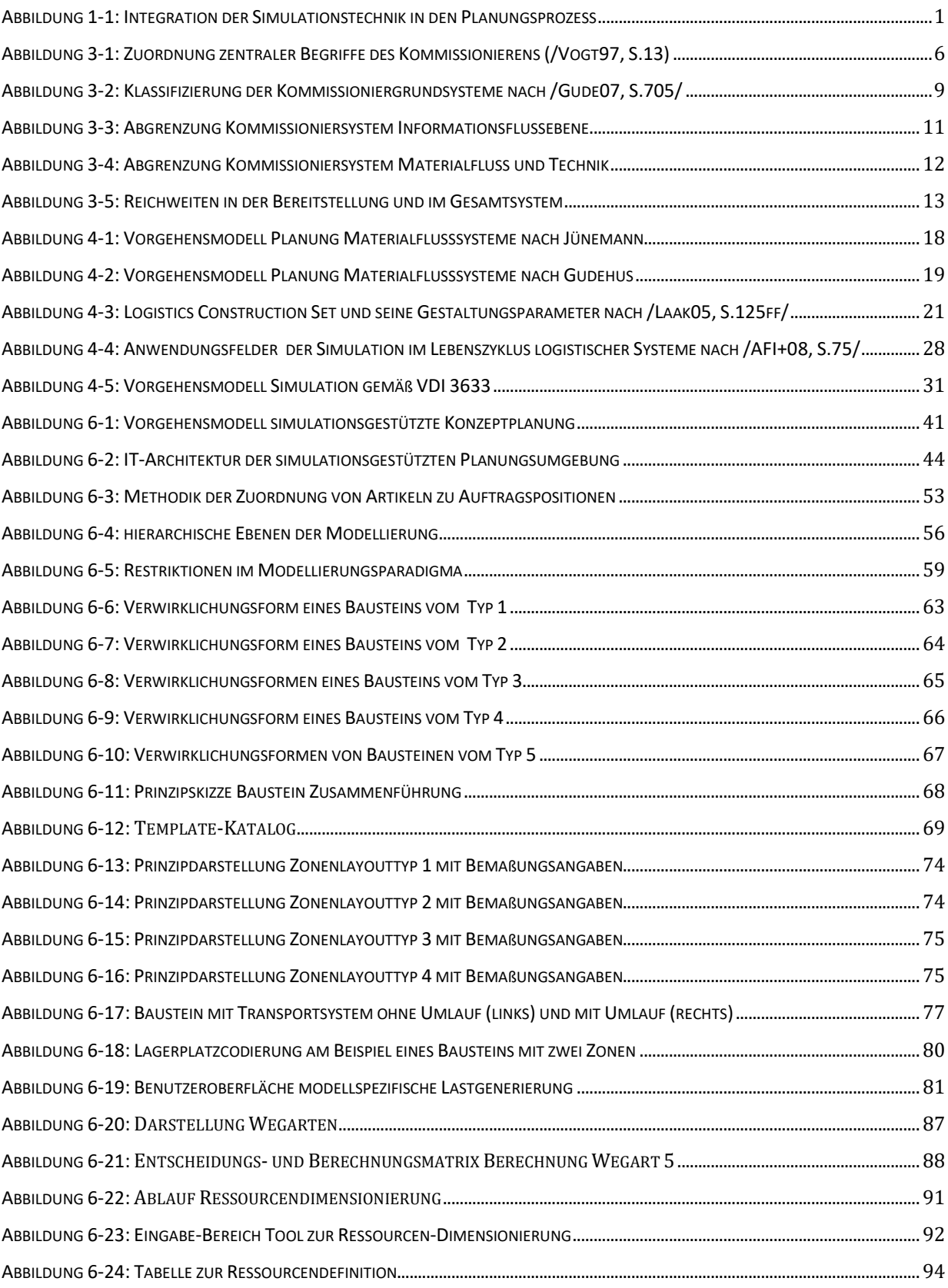

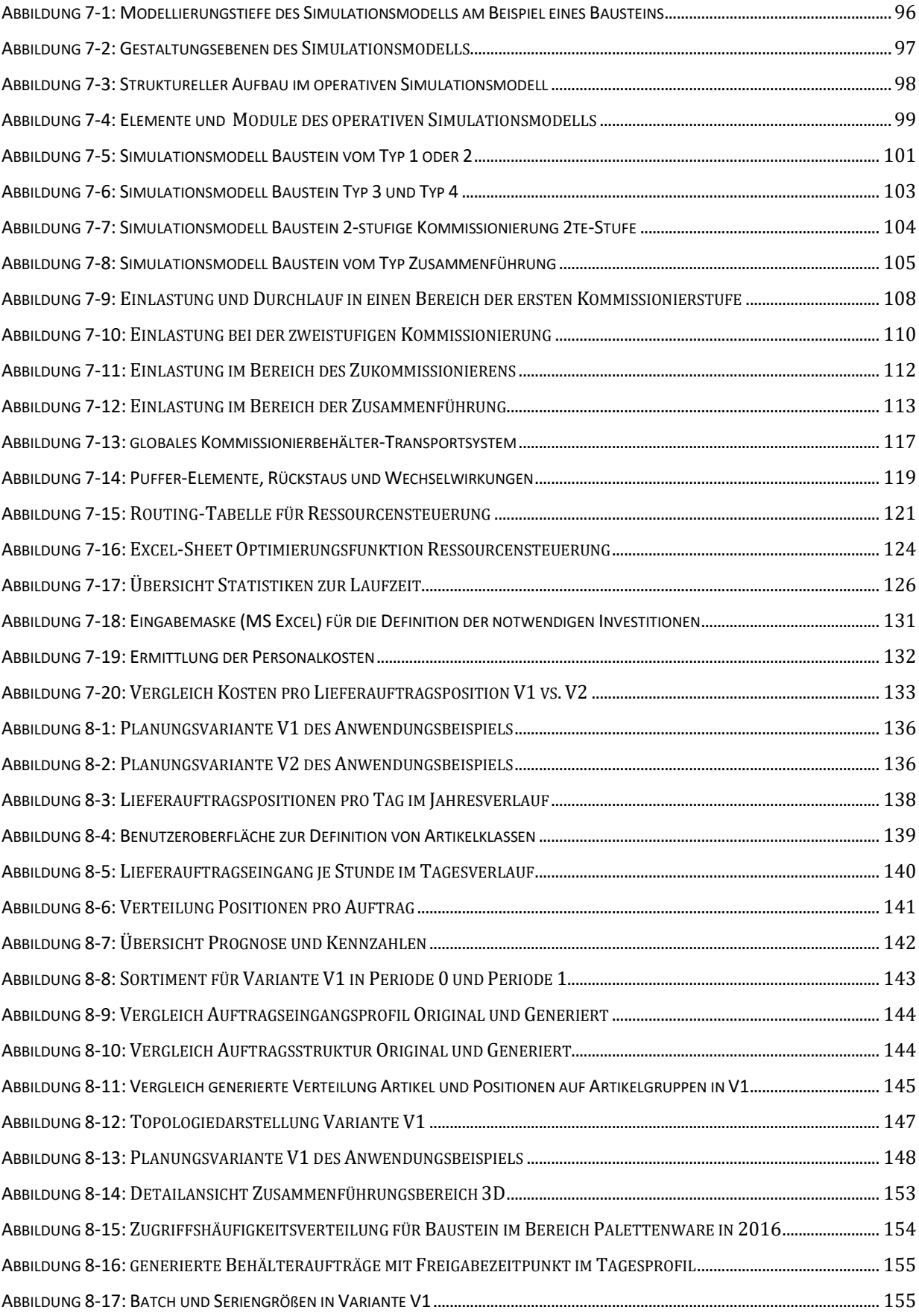

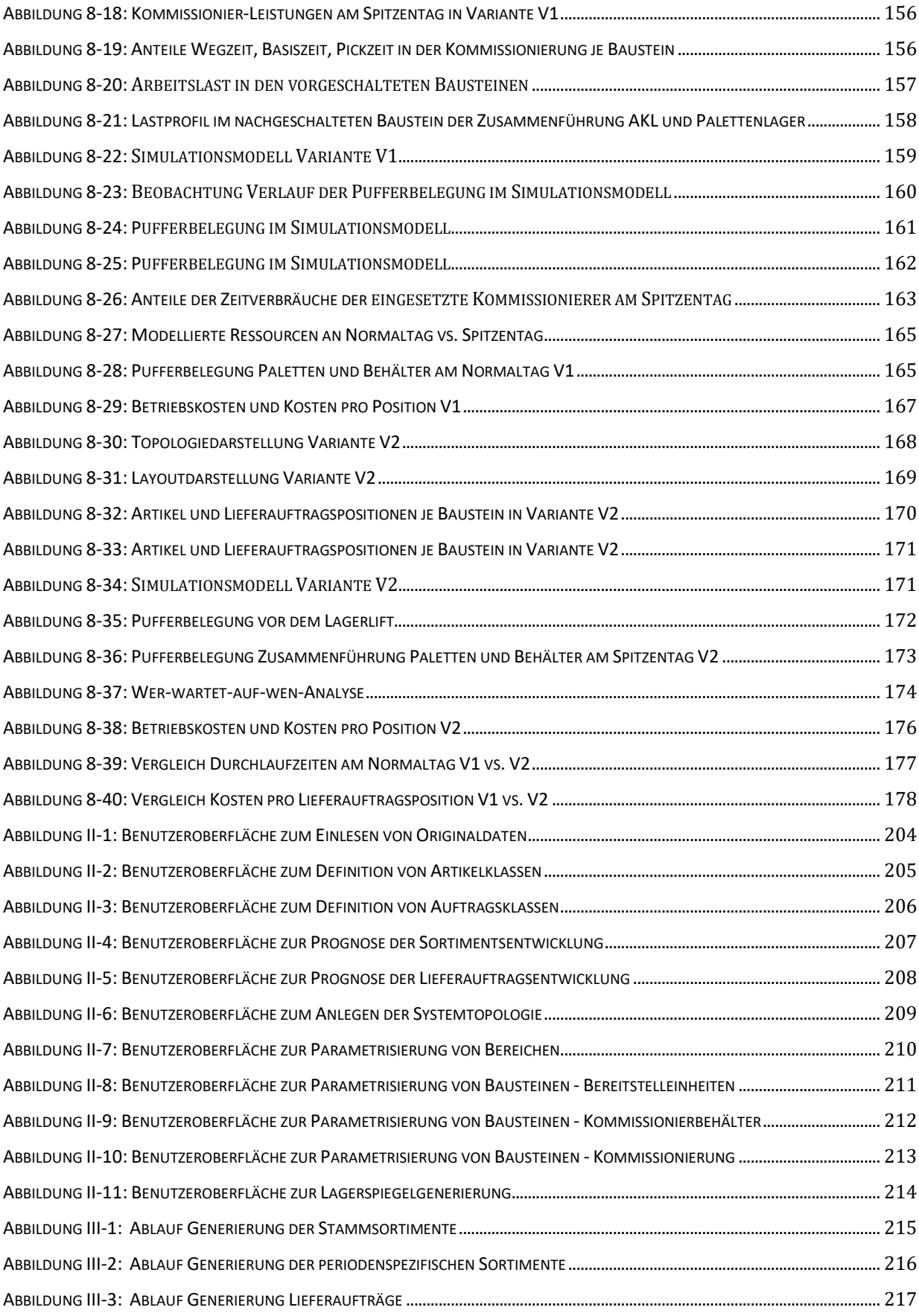

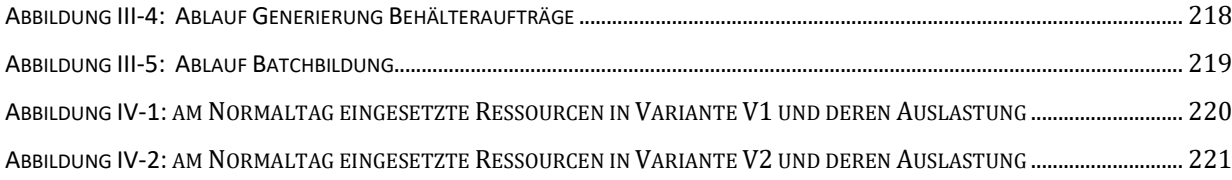

# 11 Literaturverzeichnis

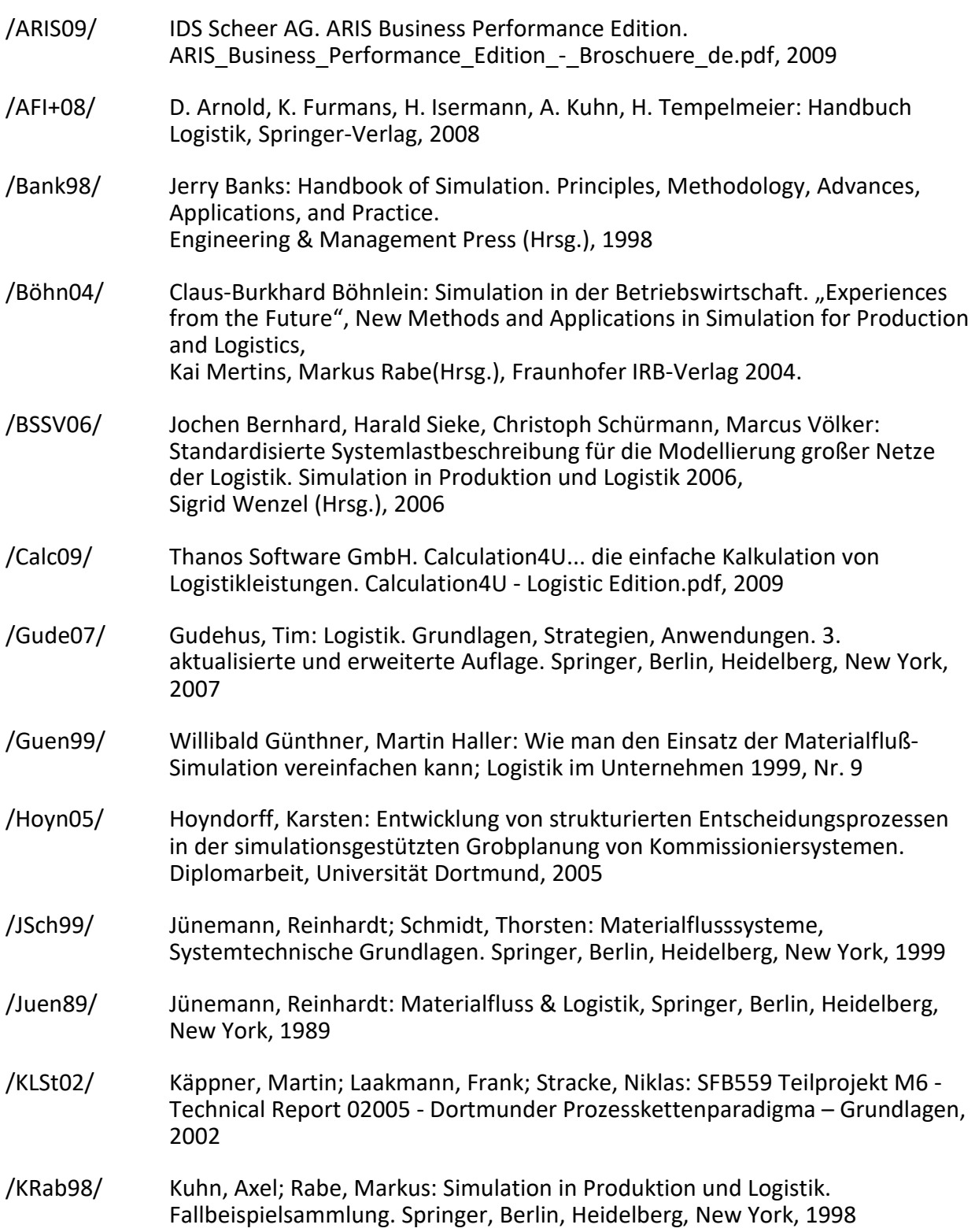

/KWen07/ Kuhn, A.; Wenzel, S.: Simulation logistischer Systeme. In (Arnold, D. et al. Hrsg.): Handbuch Logistik, VDI Springer, Berlin Heidelberg, 3. Auflage, 2007. /Laak05/ Laakmann, Frank: Konstruktionsmethodischer Gestaltungsansatz für die Logistik. Dissertation; Verlag Praxiswissen, 2005 /Logi09/ Fraunhofer-Gesellschaft, Fraunhofer IML: LogiChain. Software für Prozesskostenrechnung. LogiChain Flyer – deutsch.pdf, 2009 /MGol05/ Mackowiak, Jürgen; Goldscheid, Christian: Schlussbericht zu dem aus Haushaltsmitteln des BMWA über die AiF geförderten Forschungsvorhaben "ganzheitliche Bewertung und Optimierung manueller Arbeitsplätze in Kommissioniersystemen". 2005 /MDit03/ Bengt Mueck; Nico Dittmann: Marktanalyse: Materialfluss-Simulatoren. Dangelmaier, Wilhelm (Hrsg.) - 1: Aufl. - Paderborn: ALB/HNI-Verlagsschriftenreihe, 2003 /Noch93/ Noche, Bernd et al.: Handbuch Simulationsanwendungen in Produktion und Logistik. Simulationsinstrumente im Überblick. Vieweg+Teubner, 1993 /Rood01/ Roodbergen, Kees Jan: Layout and Routing Methods for Warehouses. ERIM Ph.D series Research in Management 4, TRAIL Thesis Series nr. T2001/3, The Netherlands TRAIL Research, Erasmus Research Institute of Management, Erasmus University Rotterdam, 2001 /tHom02/ ten Hompel, Michael: "Materialflusssysteme I", Vorlesung, Universität Dortmund, 2002 /tHSN07/ ten Hompel, Michael; Schmidt, Thorsten; Nagel; Lars: Materialflusssysteme, Förder- und Lagersysteme, Springer, Berlin, Heidelberg, New York, 2007 /Toep95/ Töpper, H.-H.: "Entwicklung eines Verfahrens zur Auswahl und technischen Gestaltung von Kommissioniersystemen", Dissertation, Universität Dortmund, 1995 /VDI2385/ Leitfaden für die Praxisgerechte Planung von Industrieanlagen, VDI-Richtlinie 2385; Dezember 1989 /VDI3590/ Kommissioniersysteme - Grundlagen, Systemfindung, Praxisbeispiele VDI-Richtlinie 3590; Entwurf Juli 2002 /VDI3633/ Simulation von Logistik-, Materialfluss und Produktionssystemen. VDI-Richtlinie 3633; Begriffsdefinitionen, Dezember 1993 /VKue97/ Vogt, G.; Kürten, F.: "Das neue Kommissionierhandbuch", eine Sonderpublikation der Zeitschrift Materialfluss, Landsberg 1997 /VUlb07/ Venn, E.; Ulbrich, A.: Forschungsbericht zum AiF-Forschungsprojekt 14601N "Simulationsgestützte Grobplanung von Kommissioniersystemen". Hrsg.: Univ.-Prof. Dr. Michael ten Hompel, Univ.-Prof. Dr.-Ing. Willibald A. Günthner; 2007

- /Wenz00a/ Wenzel, S.; Noche, B.: Simulationsinstrumente in Produktion und Logistik eine Marktübersicht. In: The new simulation in production and logistics: Prospects, views and attitudes. Hrsg.: Mertins, K.; Rabe, M.,IPK Eigenverlag, Berlin 2000, S. 423 – 432.
- /Wenz00b/ Wenzel, S.: Frontiers in Simulation. Referenzmodelle für die Simulation in Produktion und Logistik. SCS-Europe BVBA, Ghent 2000.
- /Wenz06/ Wenzel, S. (Hrsg.): Simulation in Produktion und Logistik. Tagungsband zur 12. ASIMFachtagung. Simulation in Produktion und Logistik.. SCS, Erlangen, 2006.

# Anhang I. Parametersätze

# *Parametersatz einzulesender Original-Artikel- und Bestandsdaten*

Folgender Parametersatz beschreibt die Datenfelder der einzulesenden Original-Artikeldaten und deren weitere Verwendung im Detail:

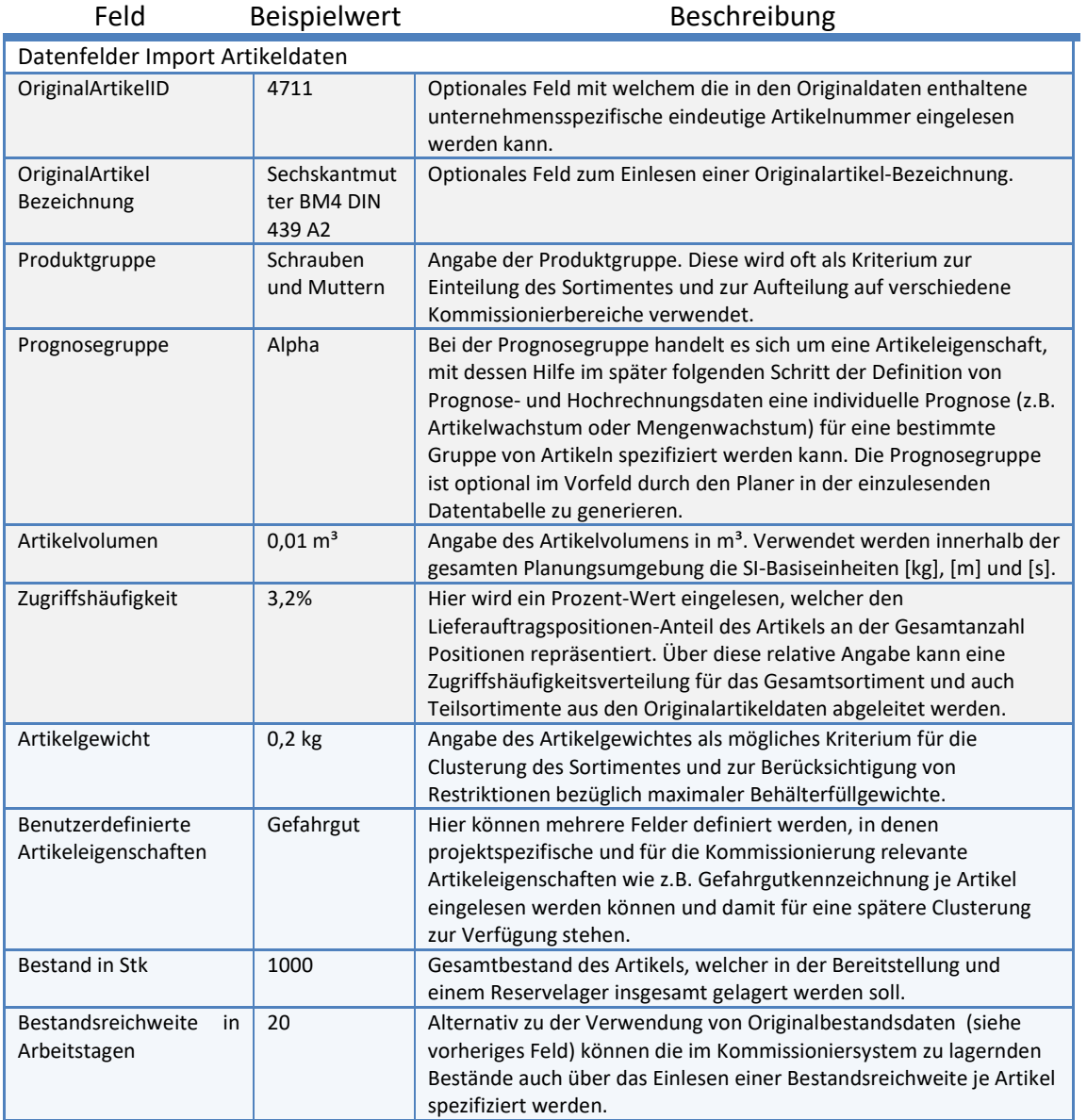

Tabelle I-1 – Parametersatz einzulesenden Originalartikel und -bestandsdaten

# *Parametersatz einzulesender Original-Auftragsdaten*

Folgender Parametersatz beschreibt die Datenfelder der einzulesenden Original-Auftragsdaten und deren weitere Verwendung im Detail

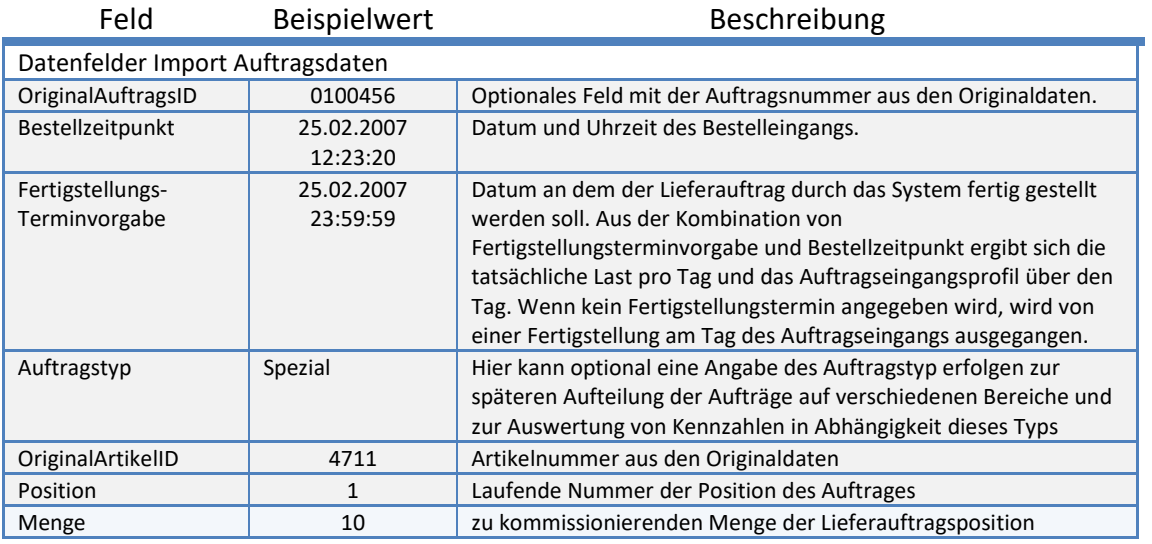

Tabelle I-2 – Parametersatz einzulesenden Originalauftragsdaten

# *Parametersatz zur Definition von Artikelklassen*

Folgender Parametersatz beschreibt im Detail die Eingabefelder zur Definition von Artikelklassen und deren Bedeutung.

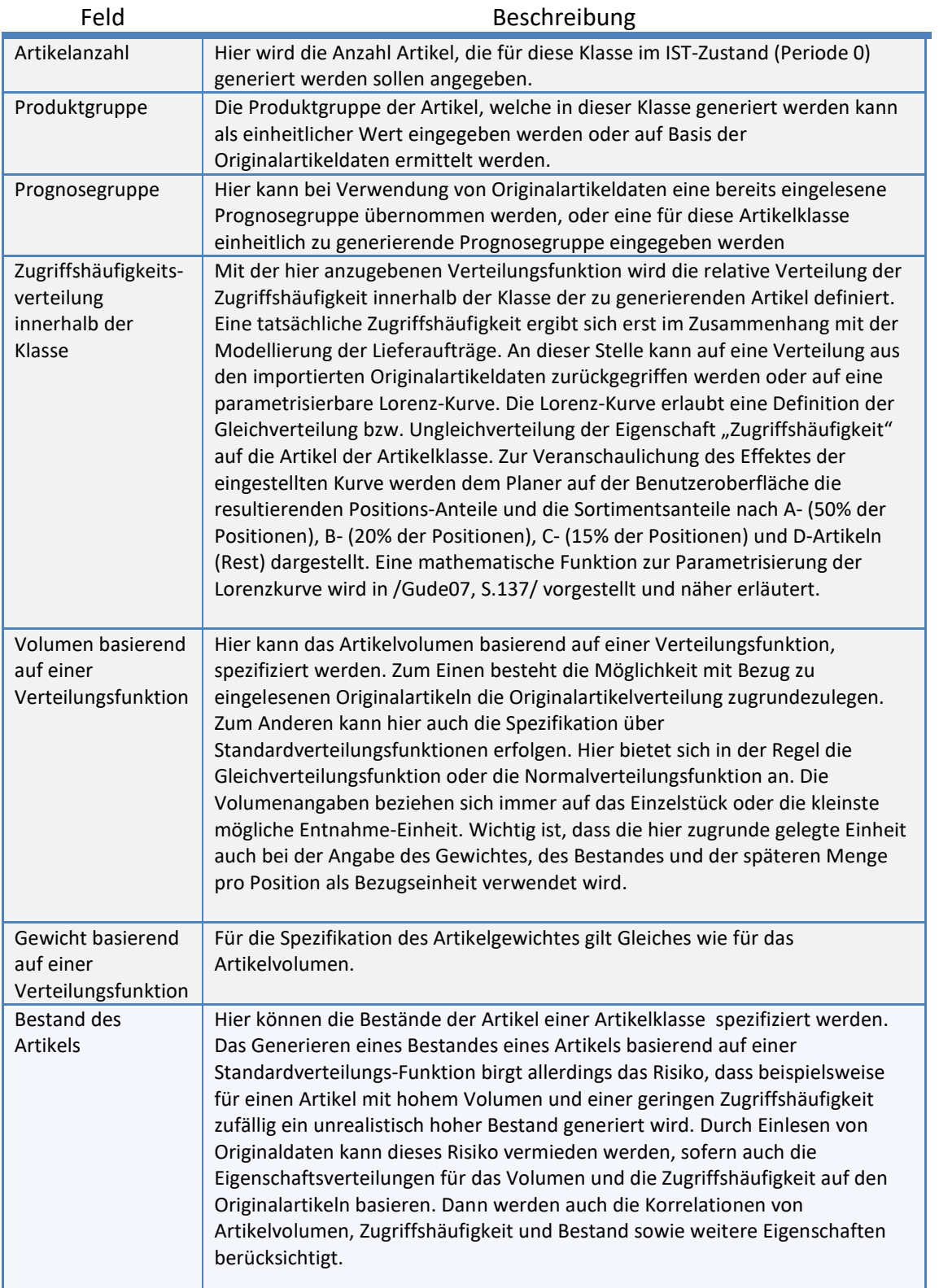

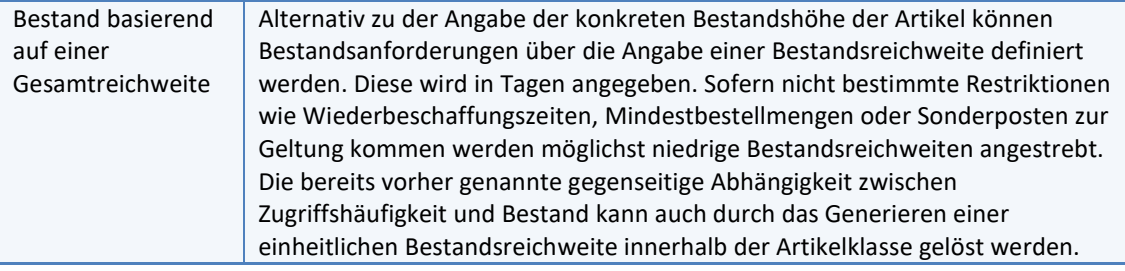

Tabelle I-3 – Parametersatz zur Definition von Artikelklassen

# *Parametersatz zur Definition von Auftragsklassen*

Folgender Parametersatz beschreibt die Eingabefelder zur Spezifikation von Auftragsklassen.

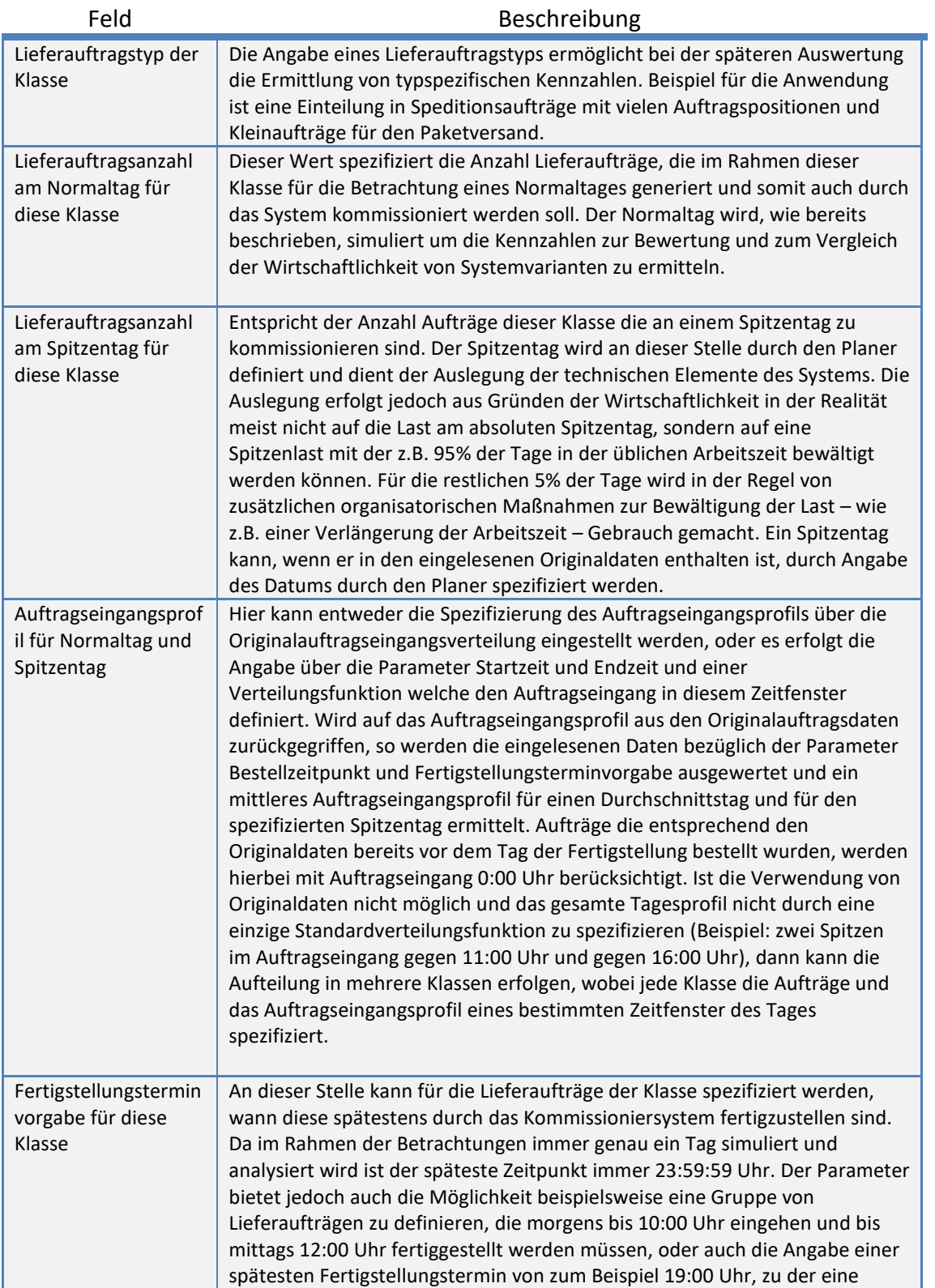

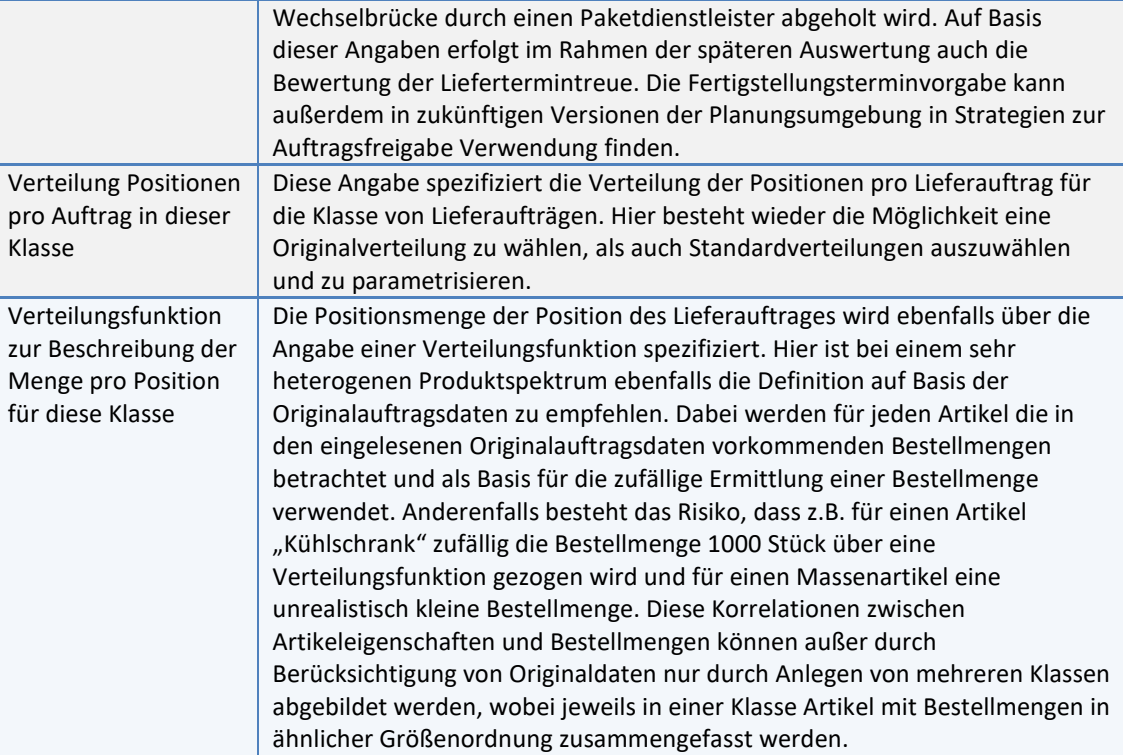

Tabelle I-4 – Parametersatz zur Definition von Auftragsklassen

# *Parametersatz für Bereichsobjekte*

Folgender Parametersatz beschreibt die Parameter des Gestaltungsobjektes *Bereich* und deren Bedeutung im Detail:

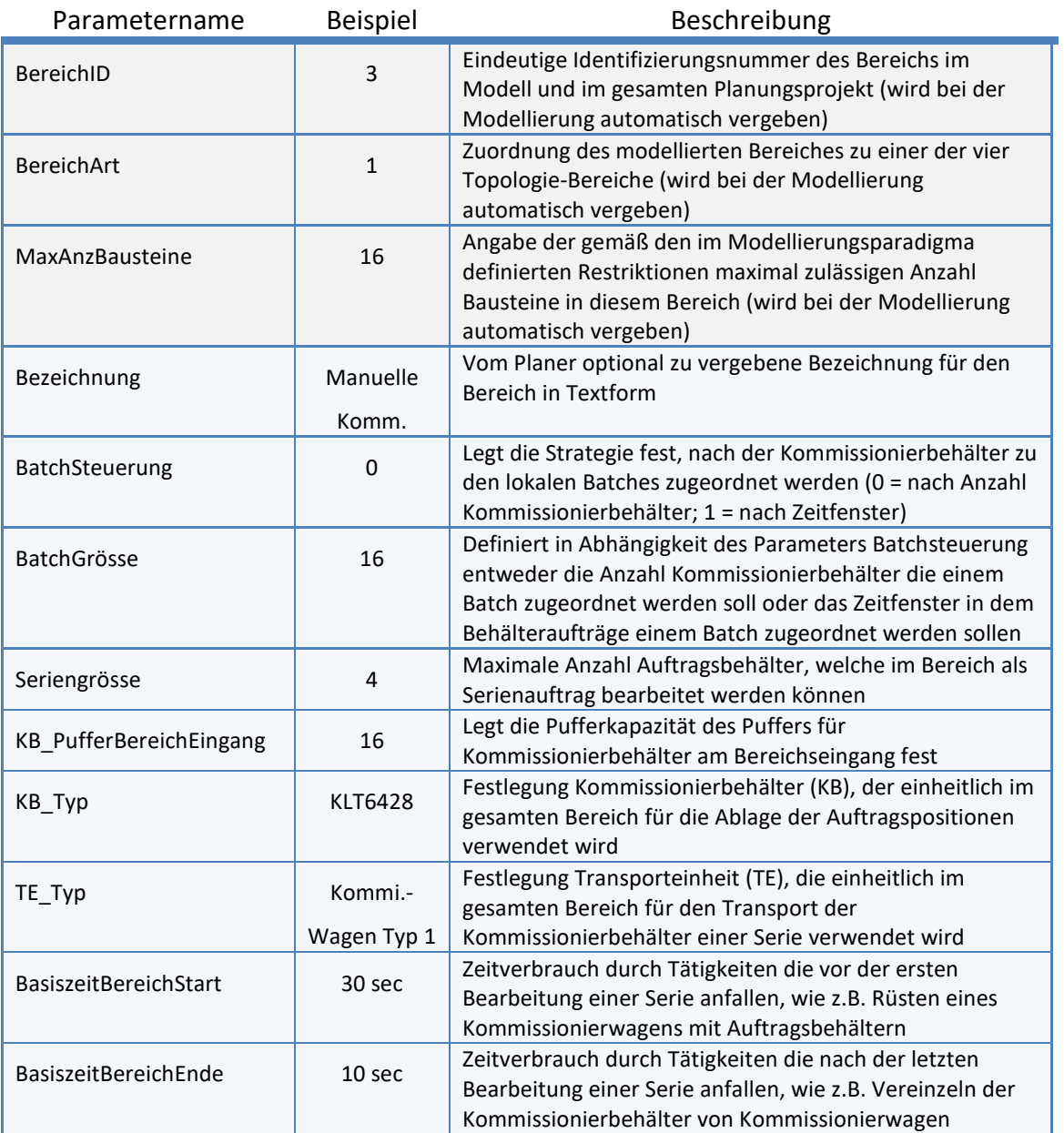

Tabelle I-5 – Parametersatz für Bereichsobjekte

#### *Parametersatz Bausteinobjekte*

Der Parametersatz für Bausteinobjekte ermöglicht die Parametrisierung des Bausteintyps, -verhaltens und Layout. Im Folgenden sind alle Gestaltungsoptionen und Auswirkungen der einzelnen Parameter auf das Bausteinverhalten erläutert:

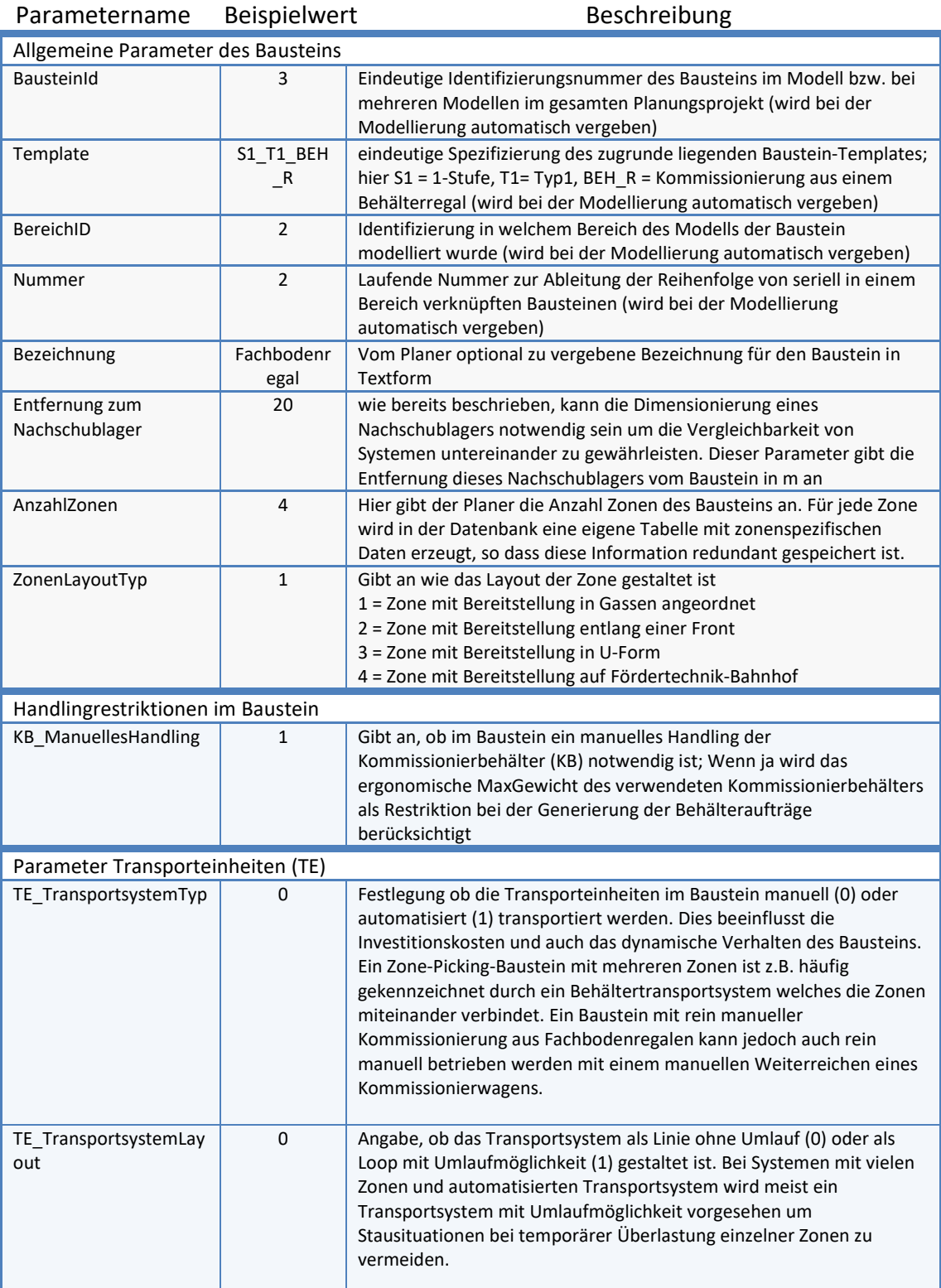

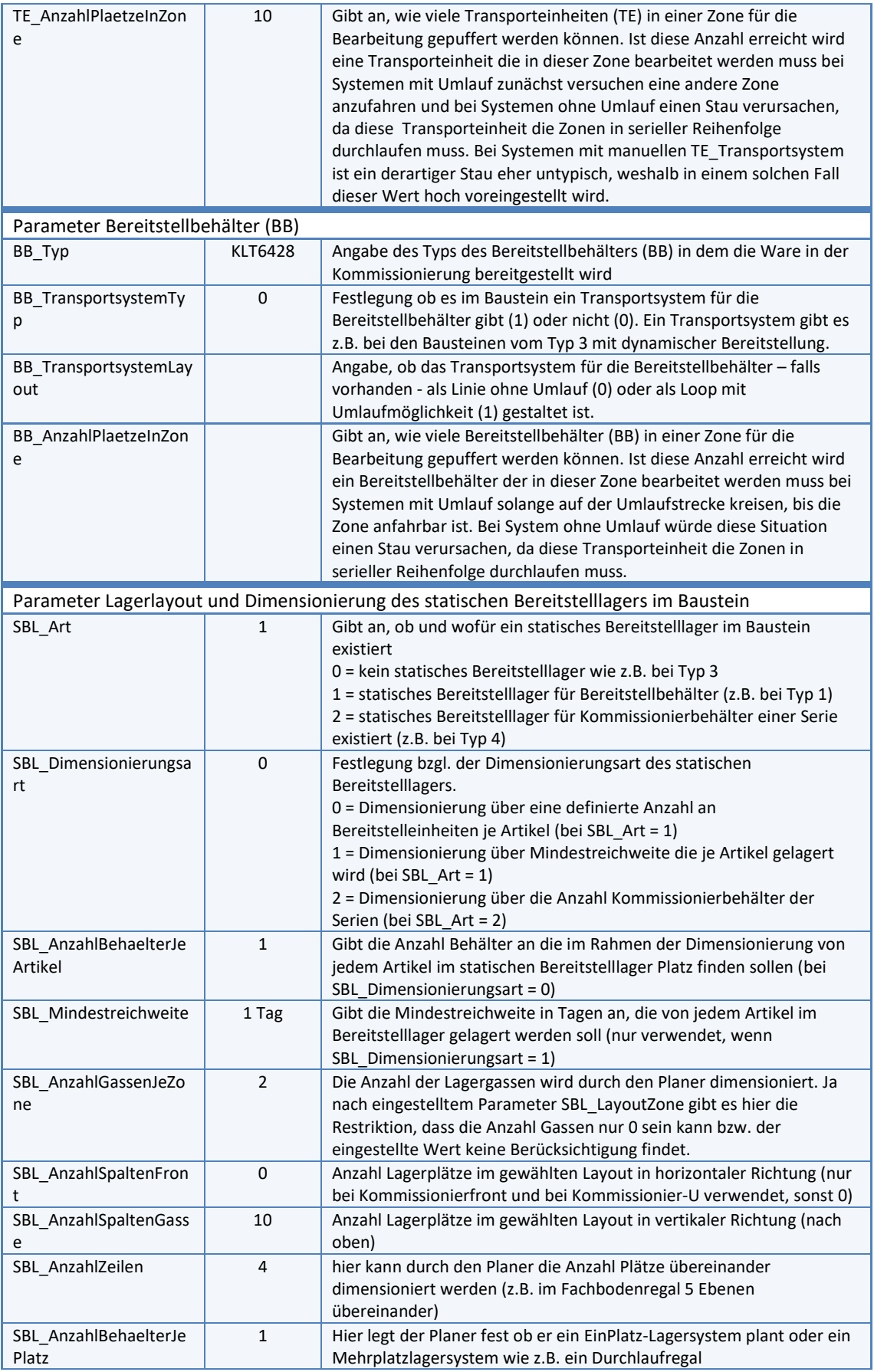

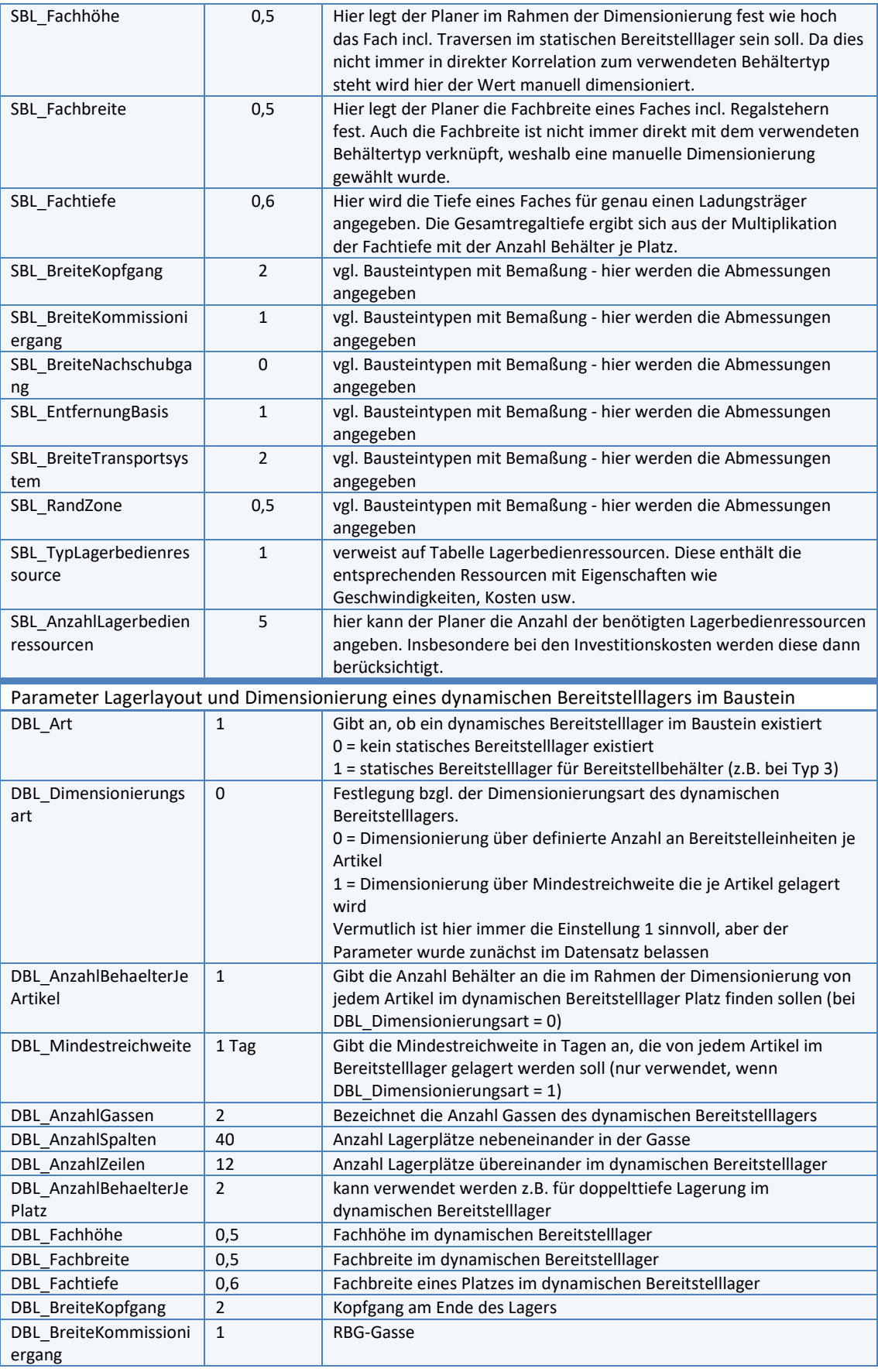

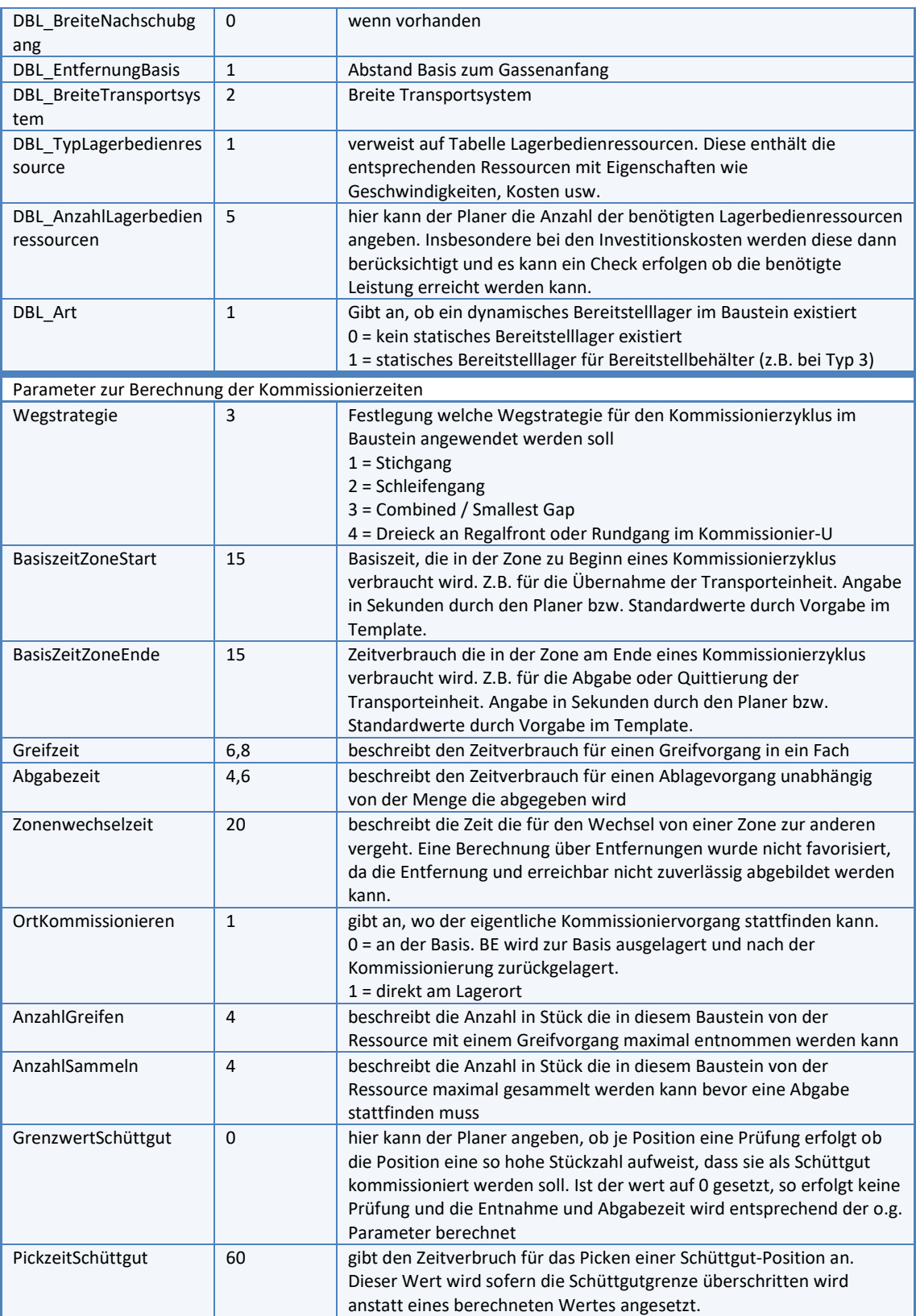

Tabelle I-6 – Parametersatz für Bausteinobjekte

# *Parametersatz für Kommissionierer*

Folgender Parametersatz beschreibt die Parameter des Gestaltungsobjektes *Kommissionierer* und deren Bedeutung im Detail:

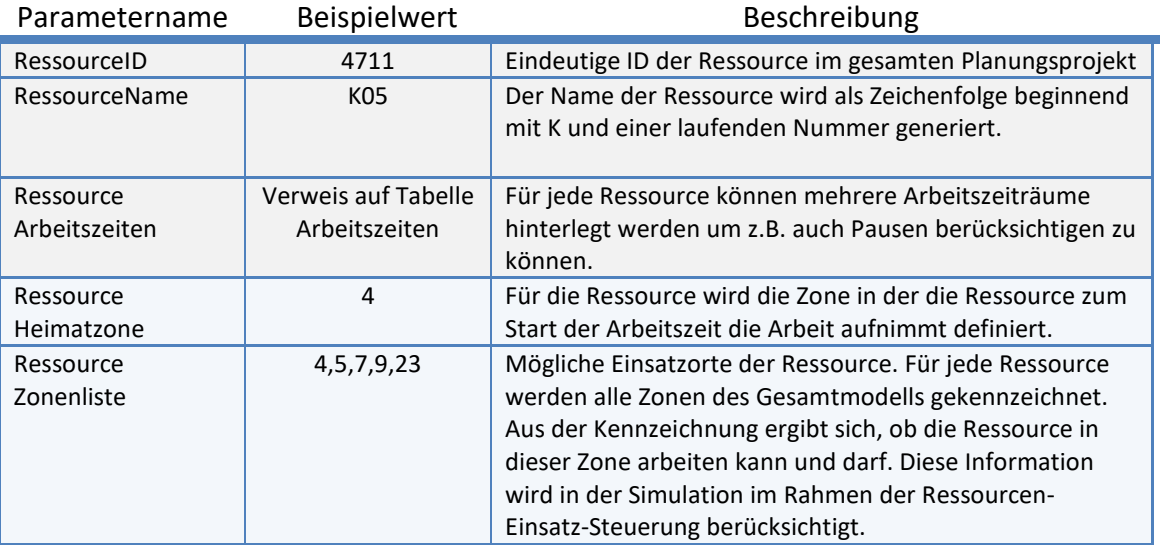

Tabelle I-7 – Parametersatz für Kommissionierer

# *Parametersatz für Lagerbedienressourcen*

Folgender Parametersatz beschreibt die Parameter des Gestaltungsobjektes *Lagerbedienressource* und deren Bedeutung im Detail:

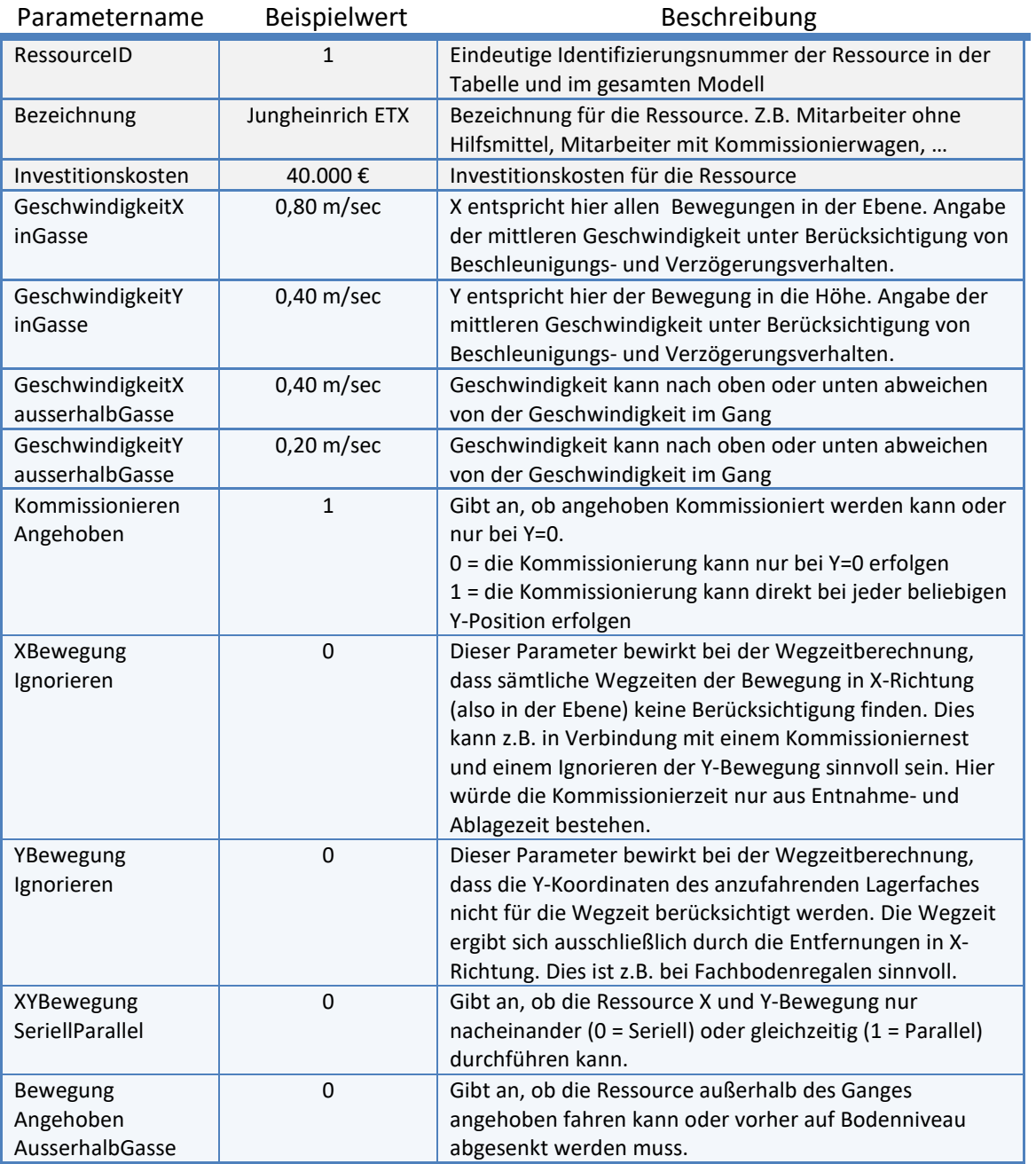

Tabelle I-8 – Parametersatz für Lagerbedienressourcen

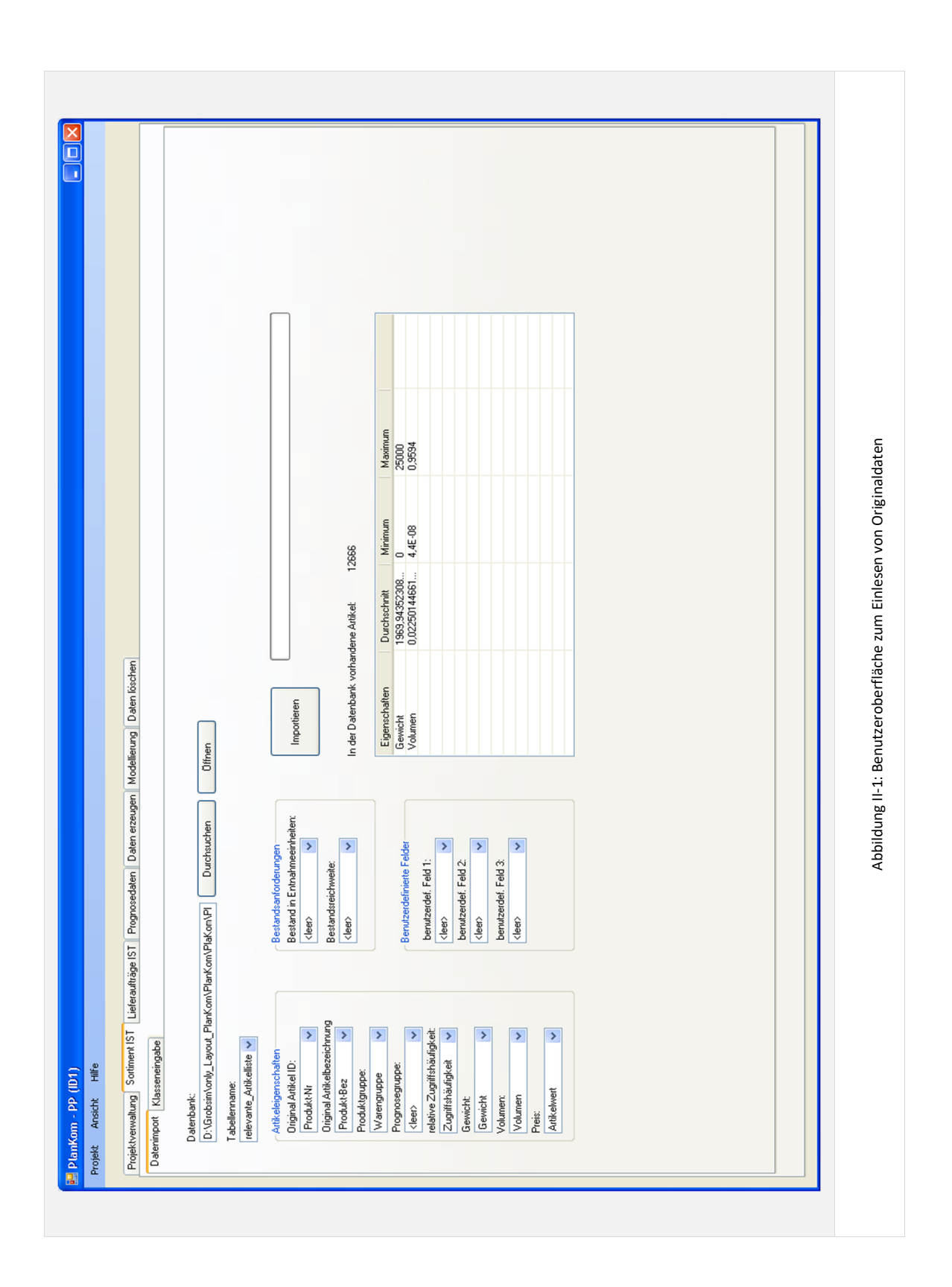

# Anhang II. Benutzeroberflächen der Planungsumgebung

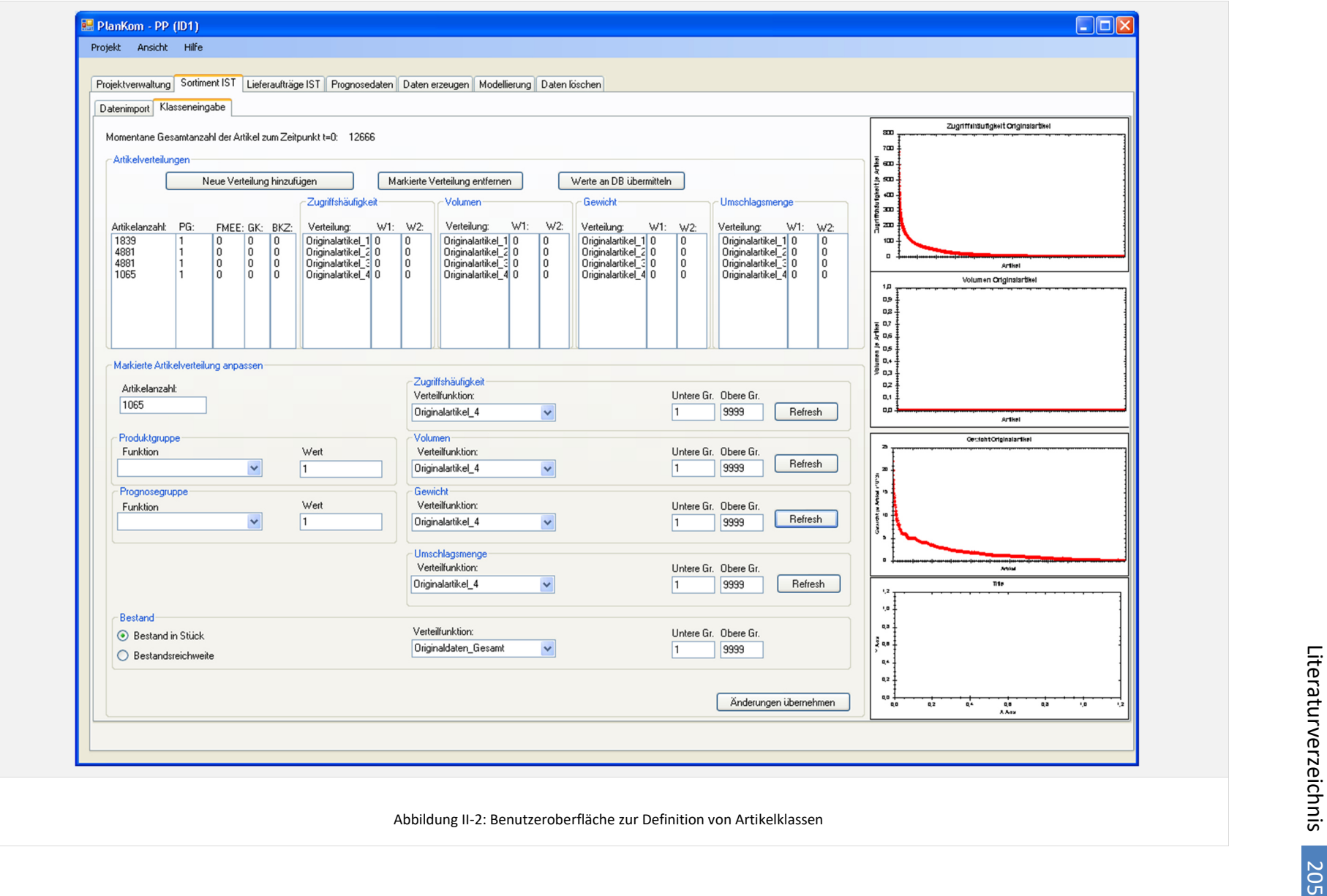

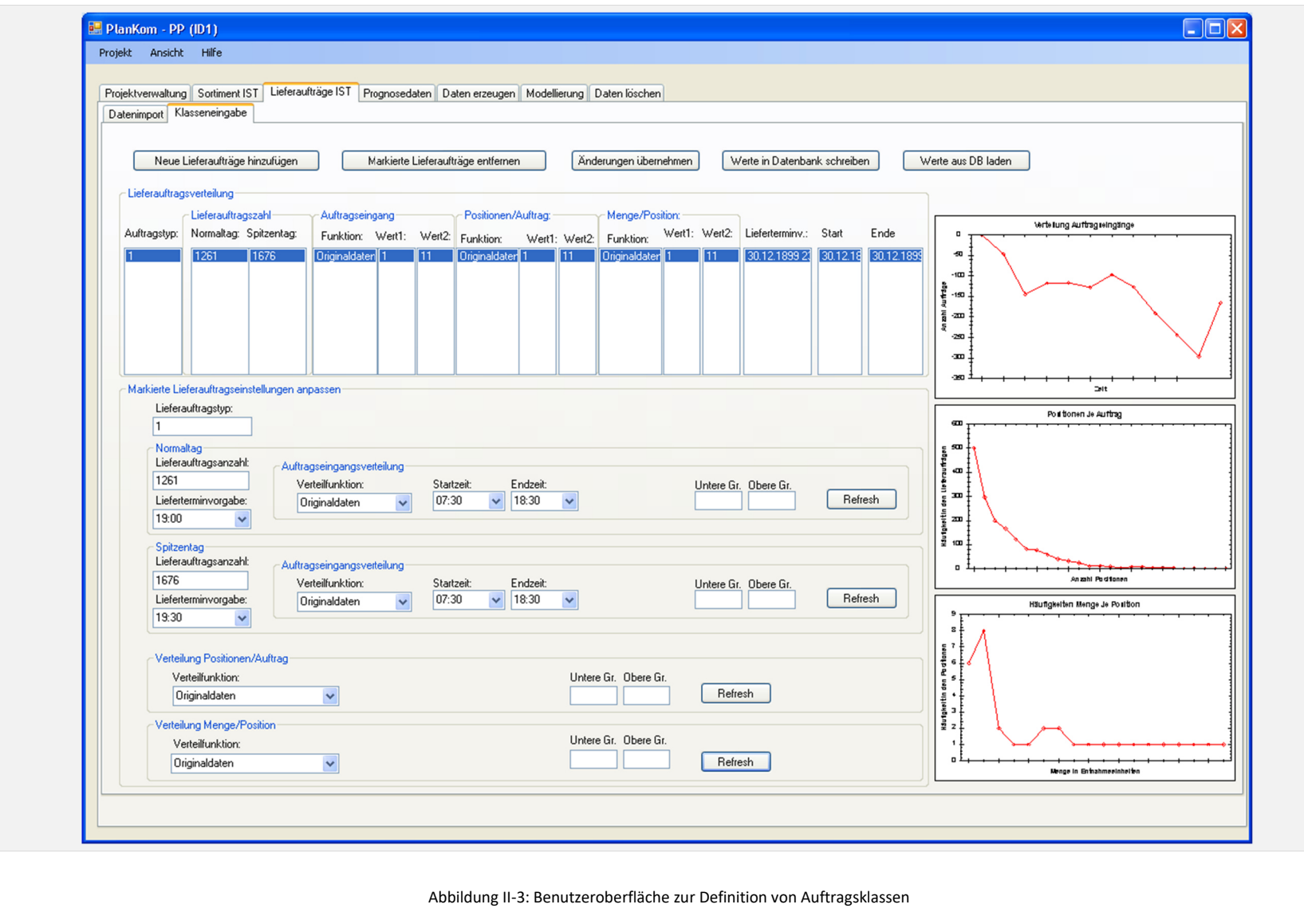

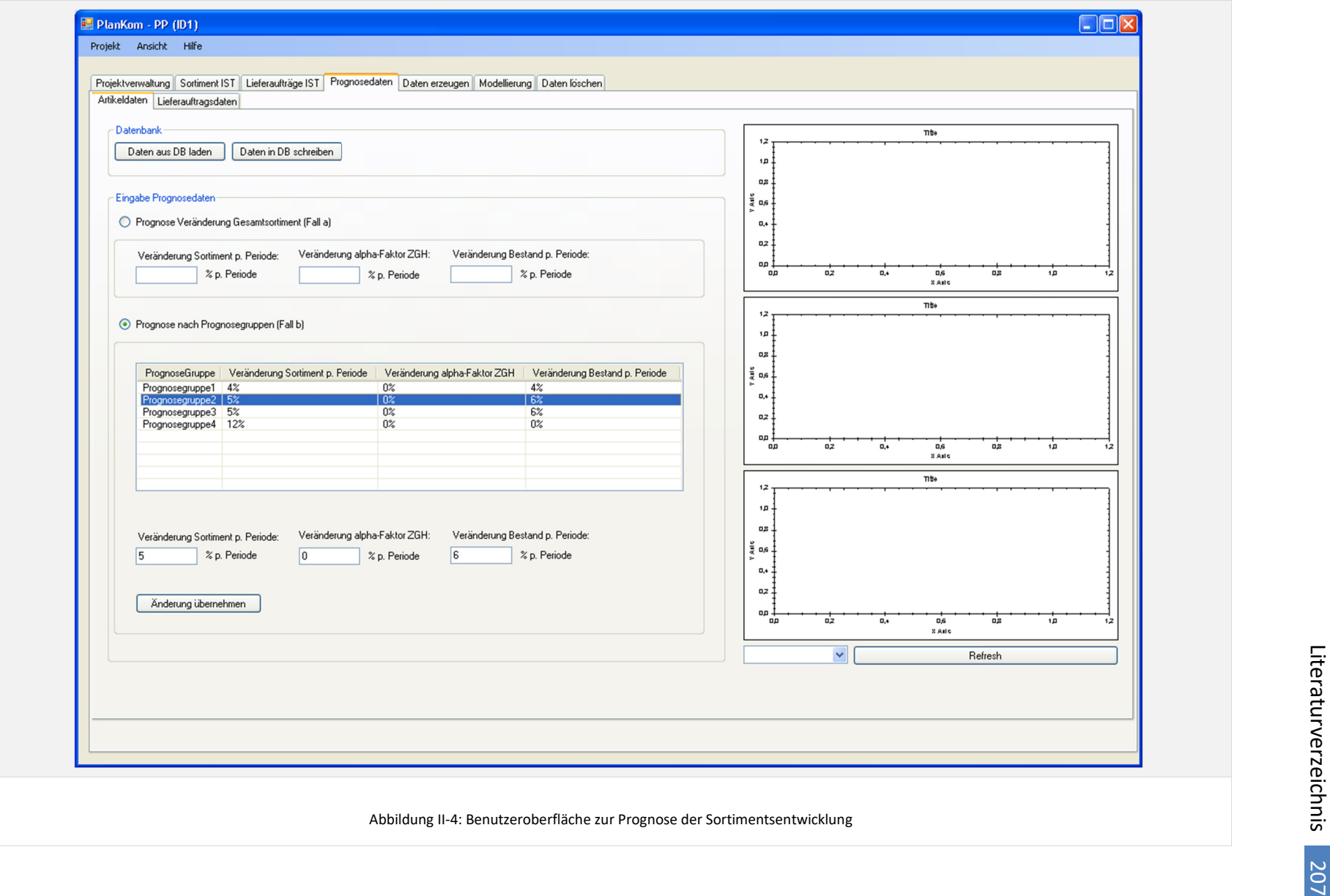

207

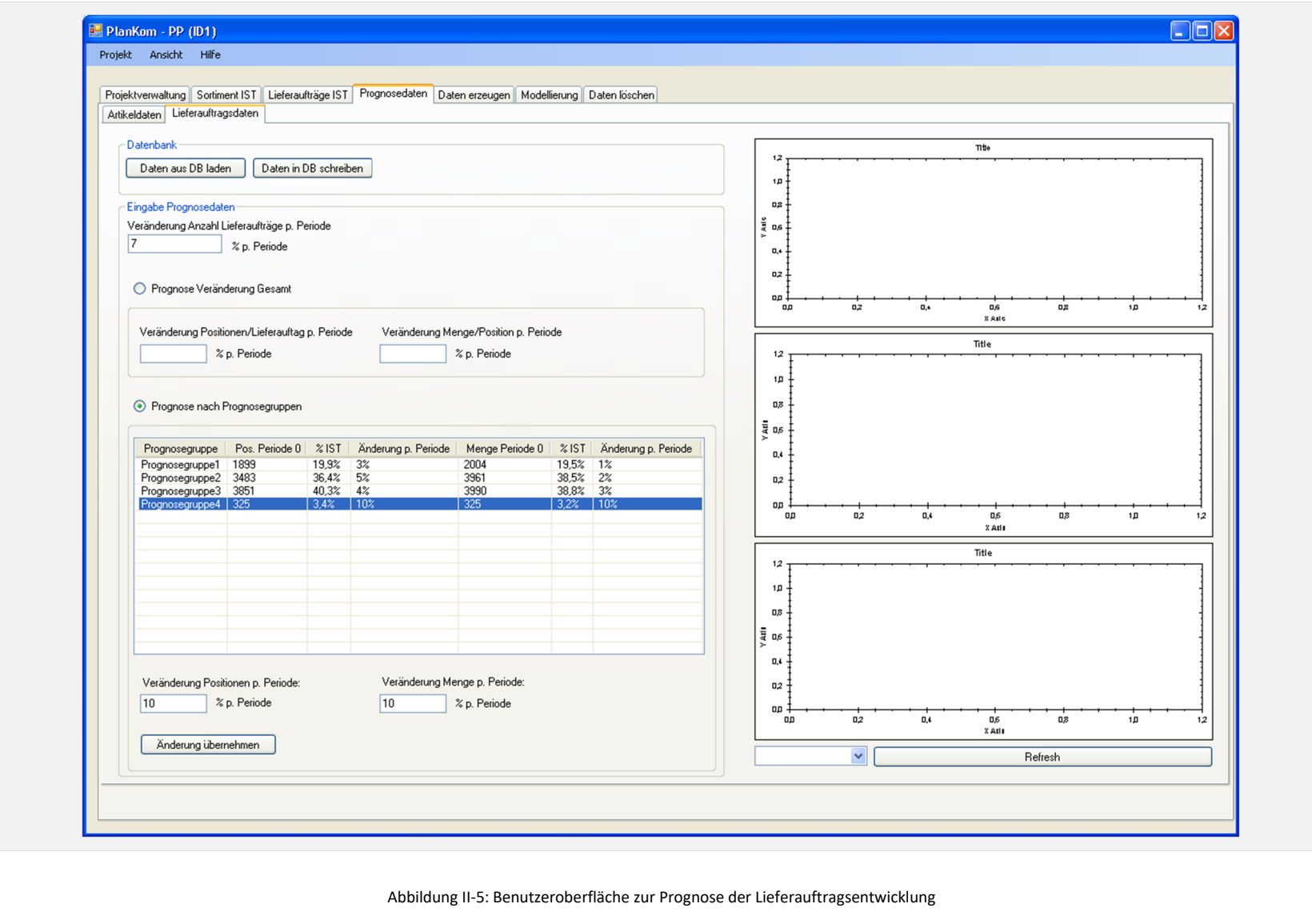

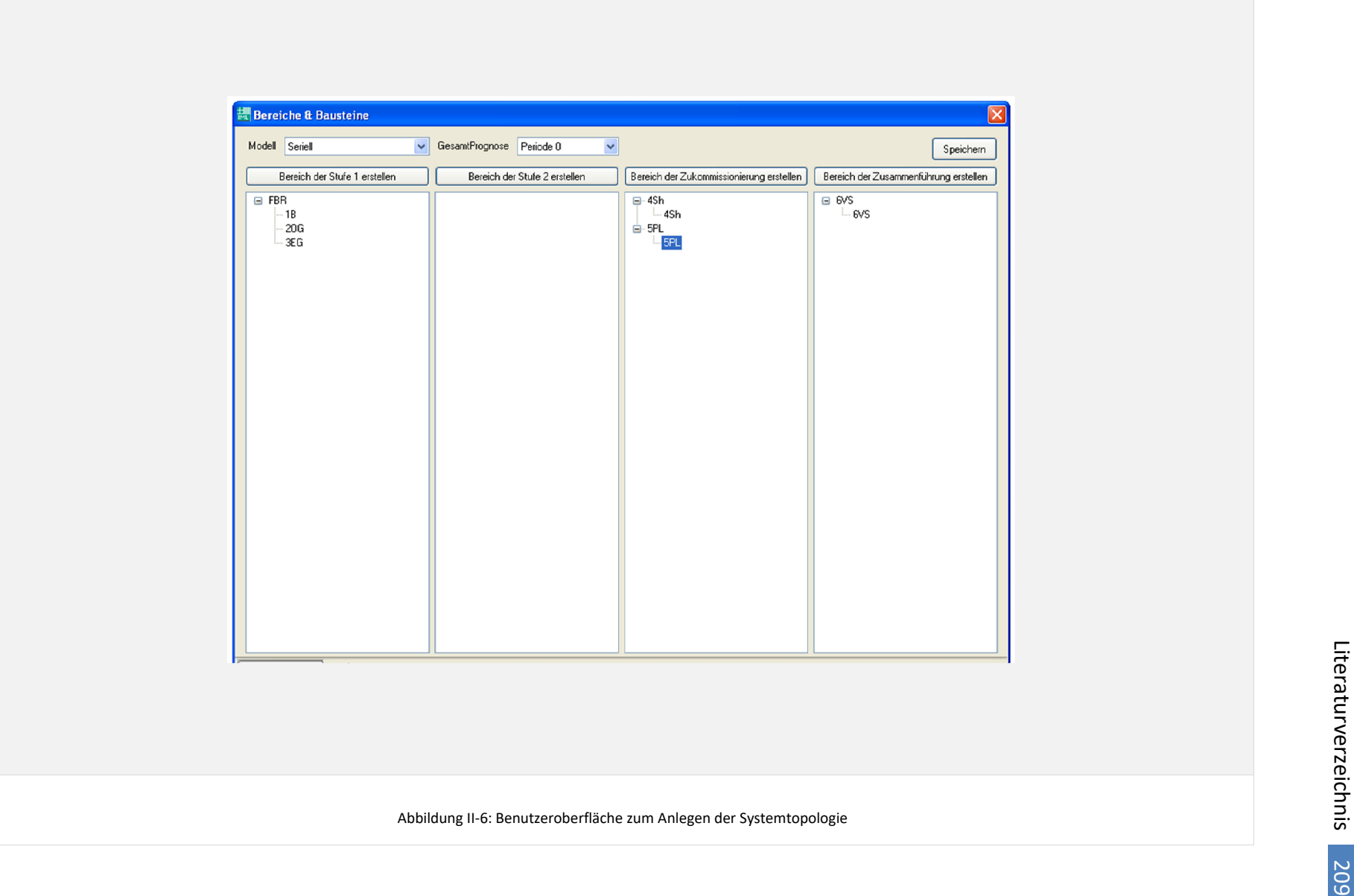

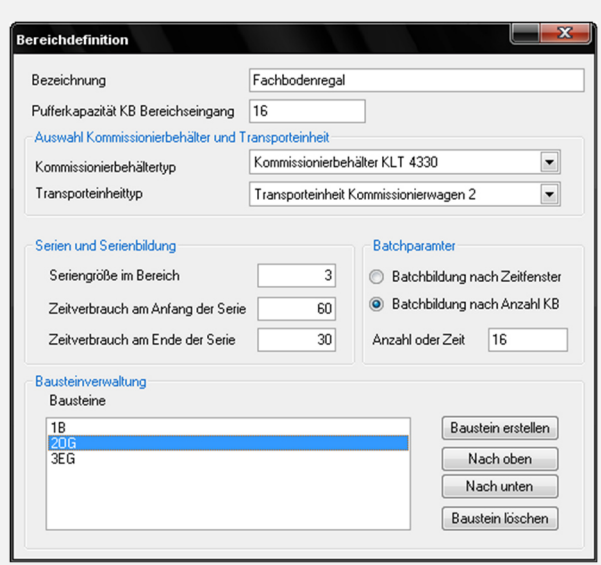

Abbildung II-7: Benutzeroberfläche zur Parametrisierung von Bereichen
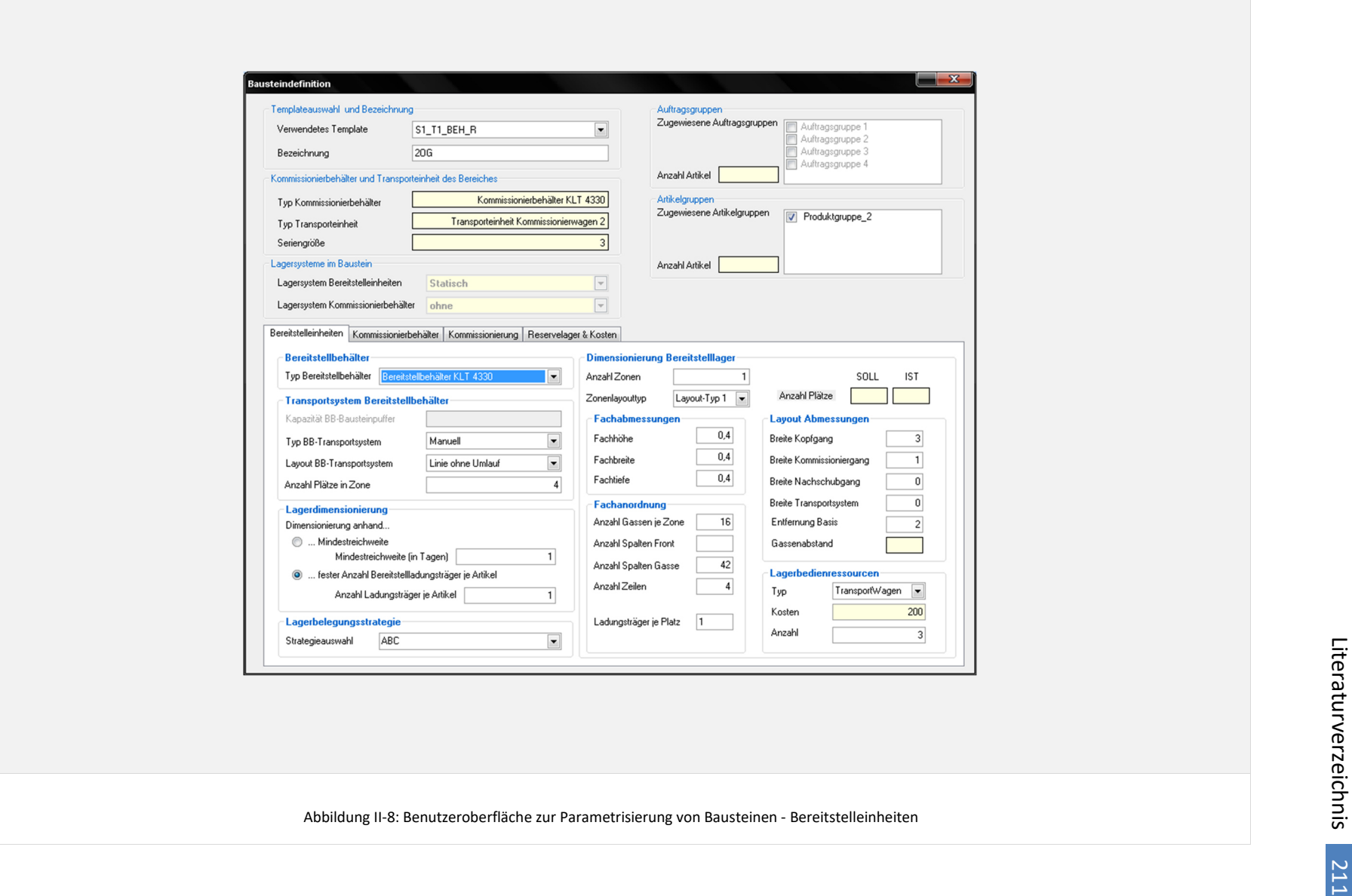

211

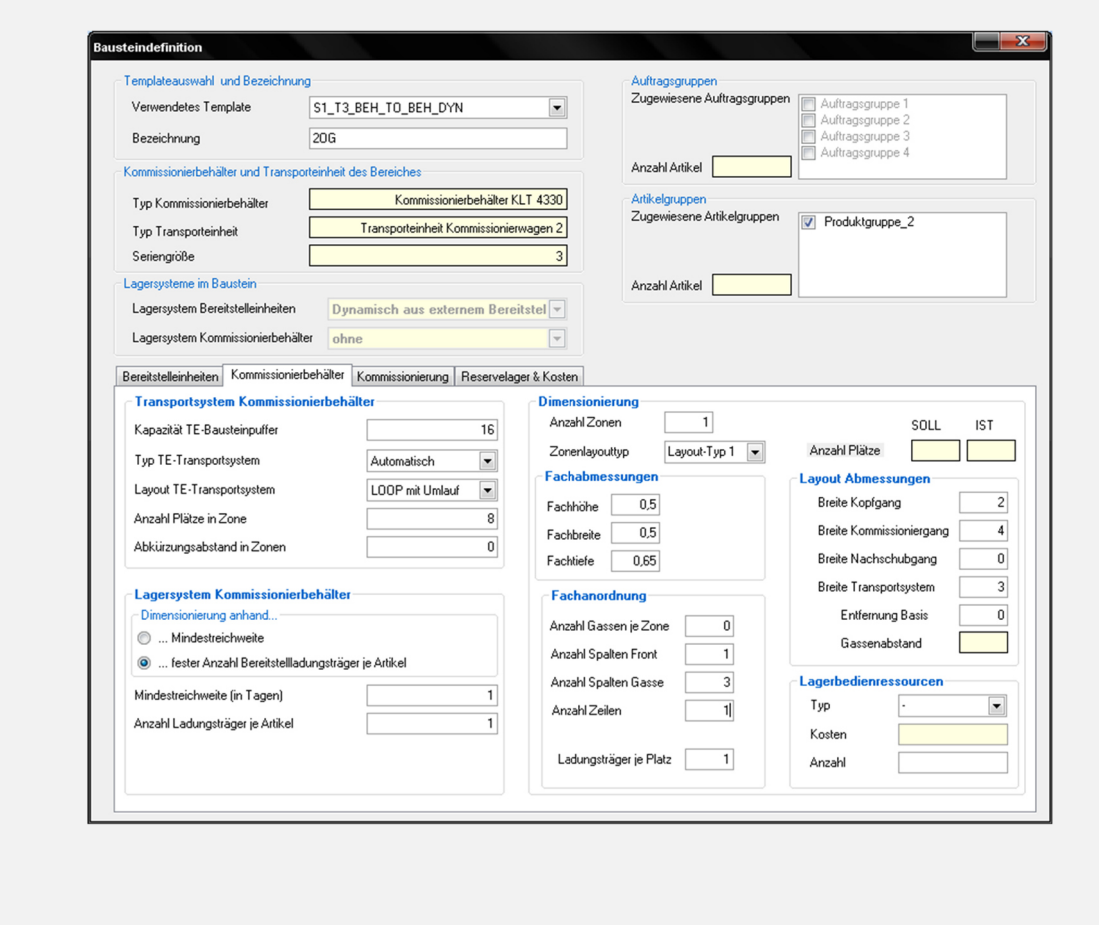

Abbildung II-9: Benutzeroberfläche zur Parametrisierung von Bausteinen - Kommissionierbehälter

**212** 

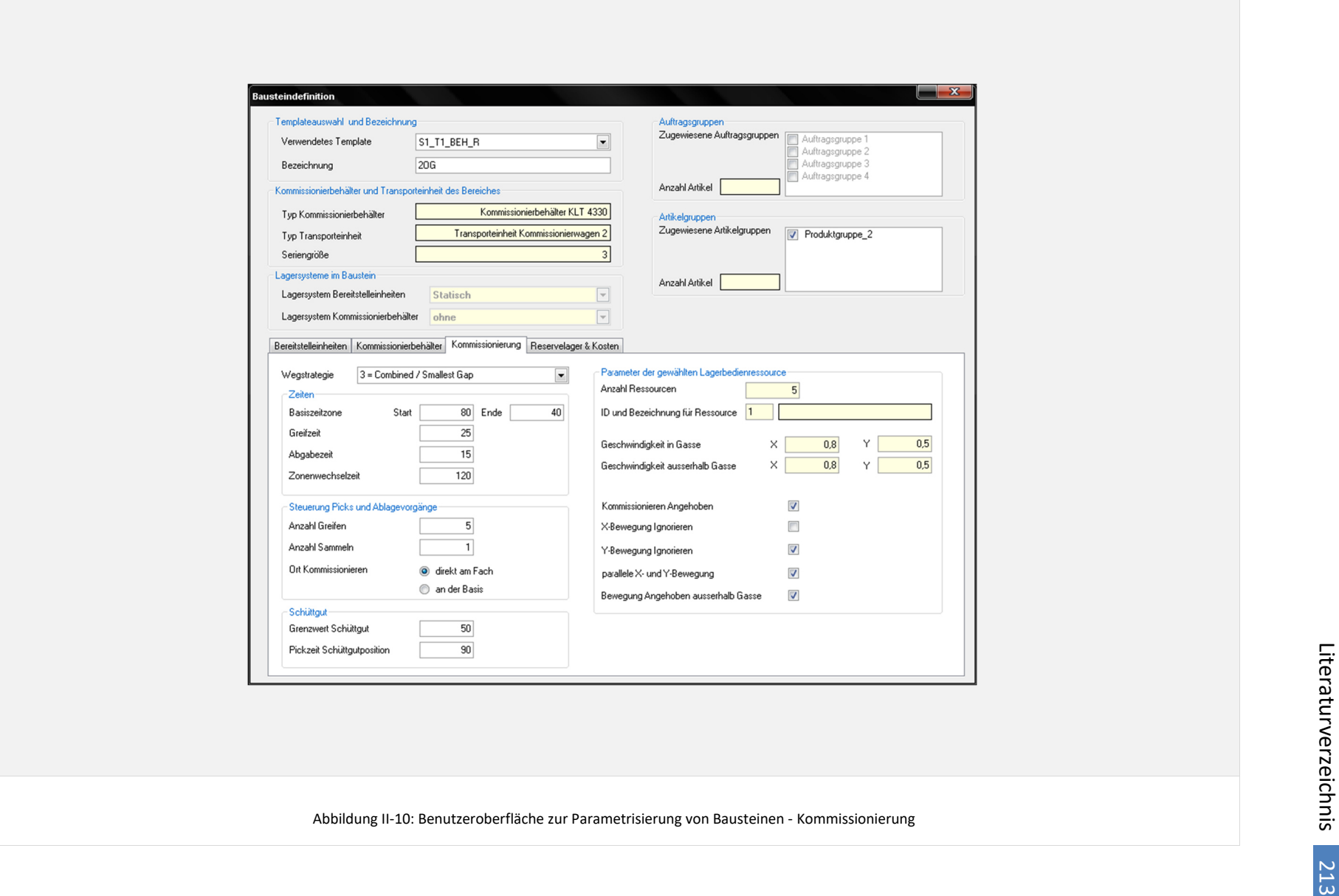

213

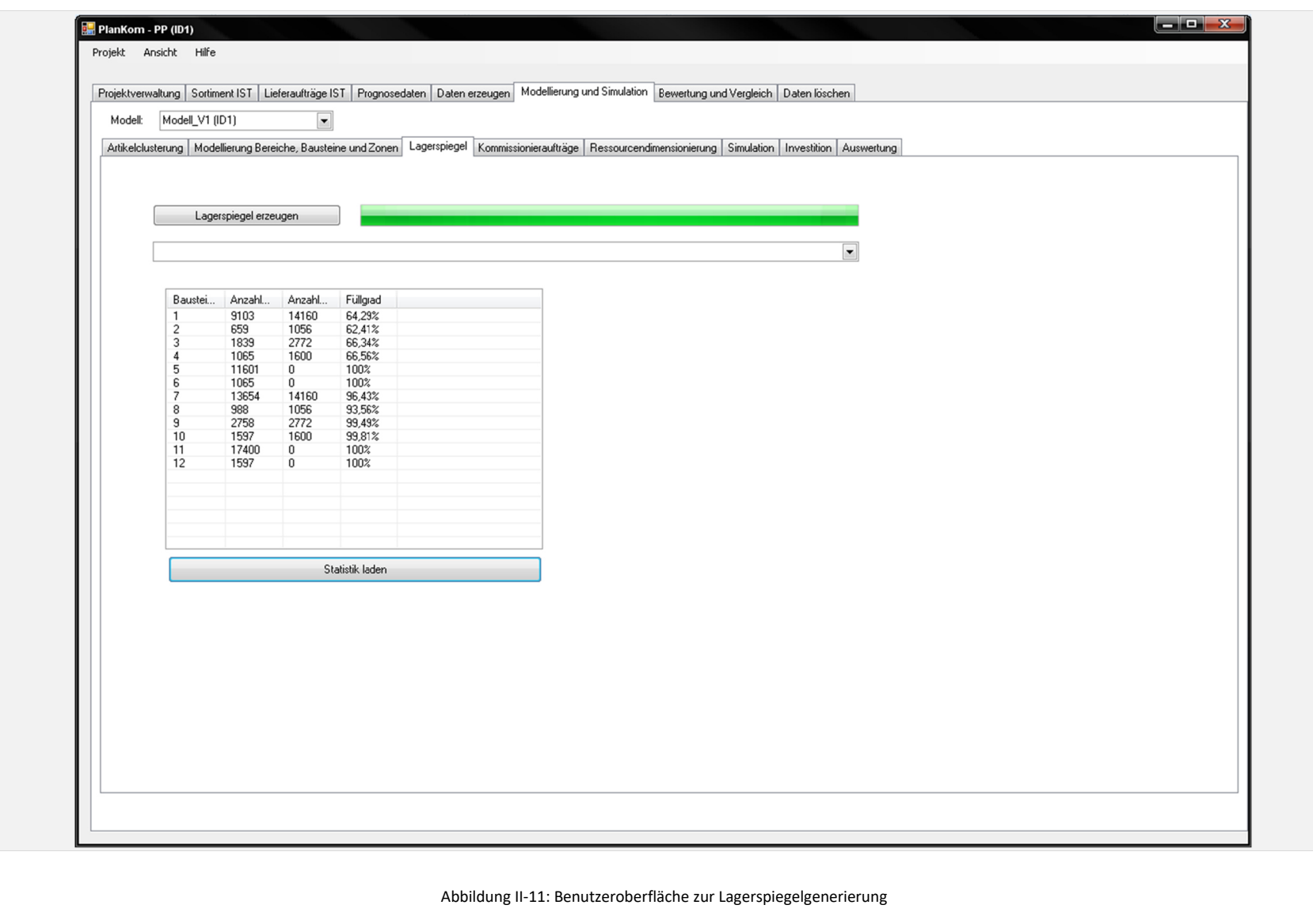

## Anhang III. Ablaufdiagramme ausgewählter Softwarefunktionen

Im Folgenden Anhang zur Dissertation sind die Ablaufdiagramme wichtiger Funktionen der Planungsumgebung abgebildet.

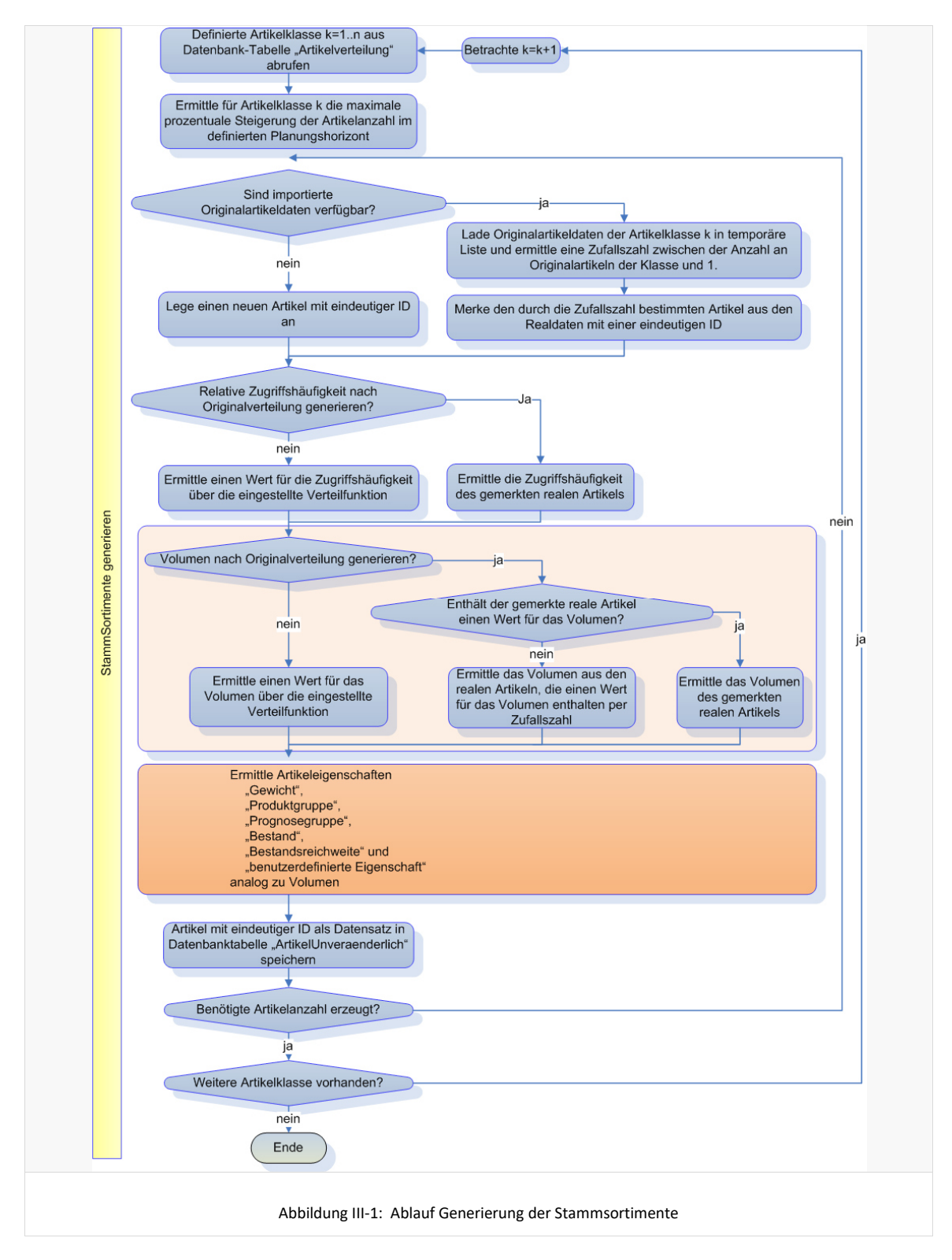

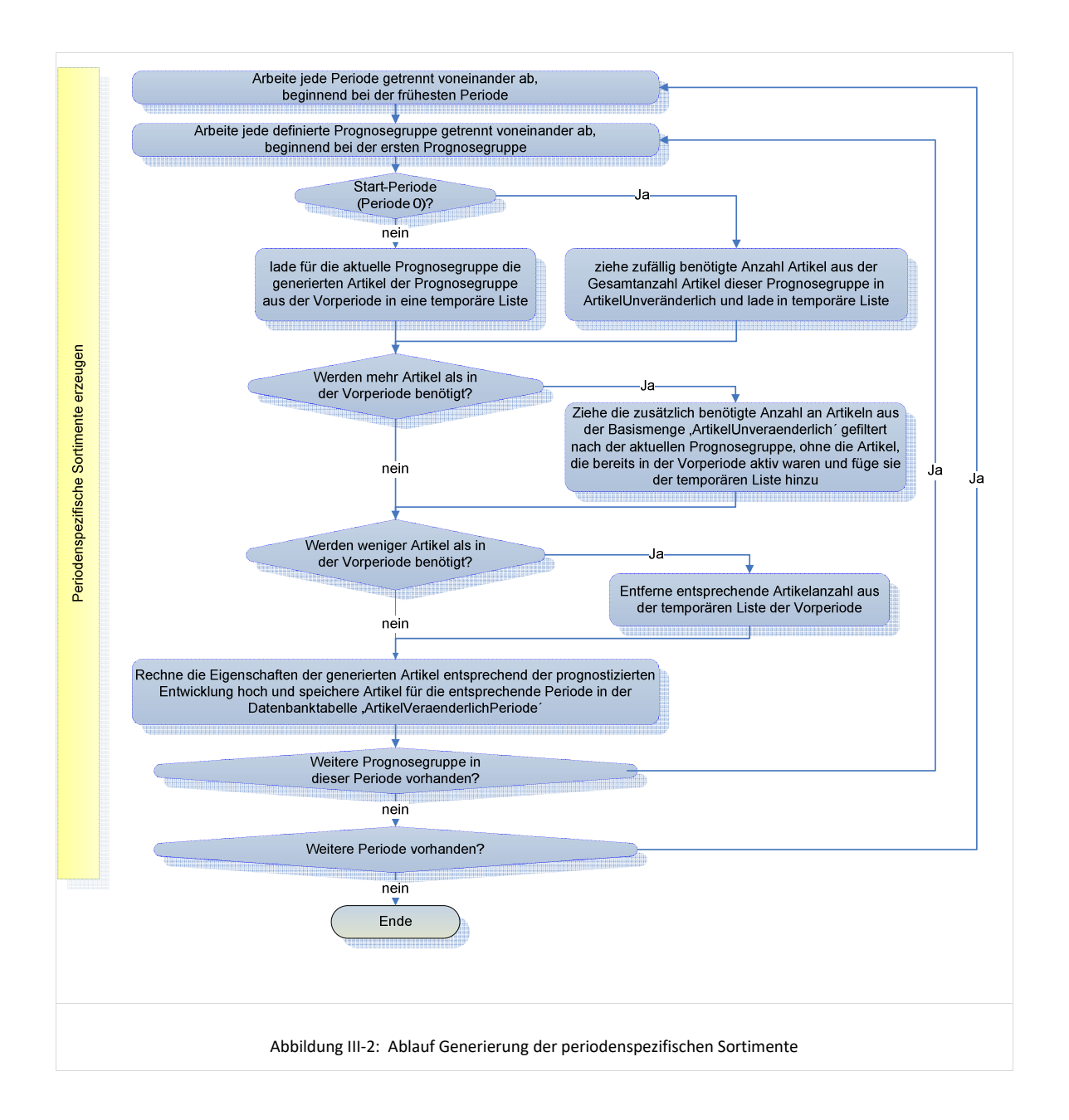

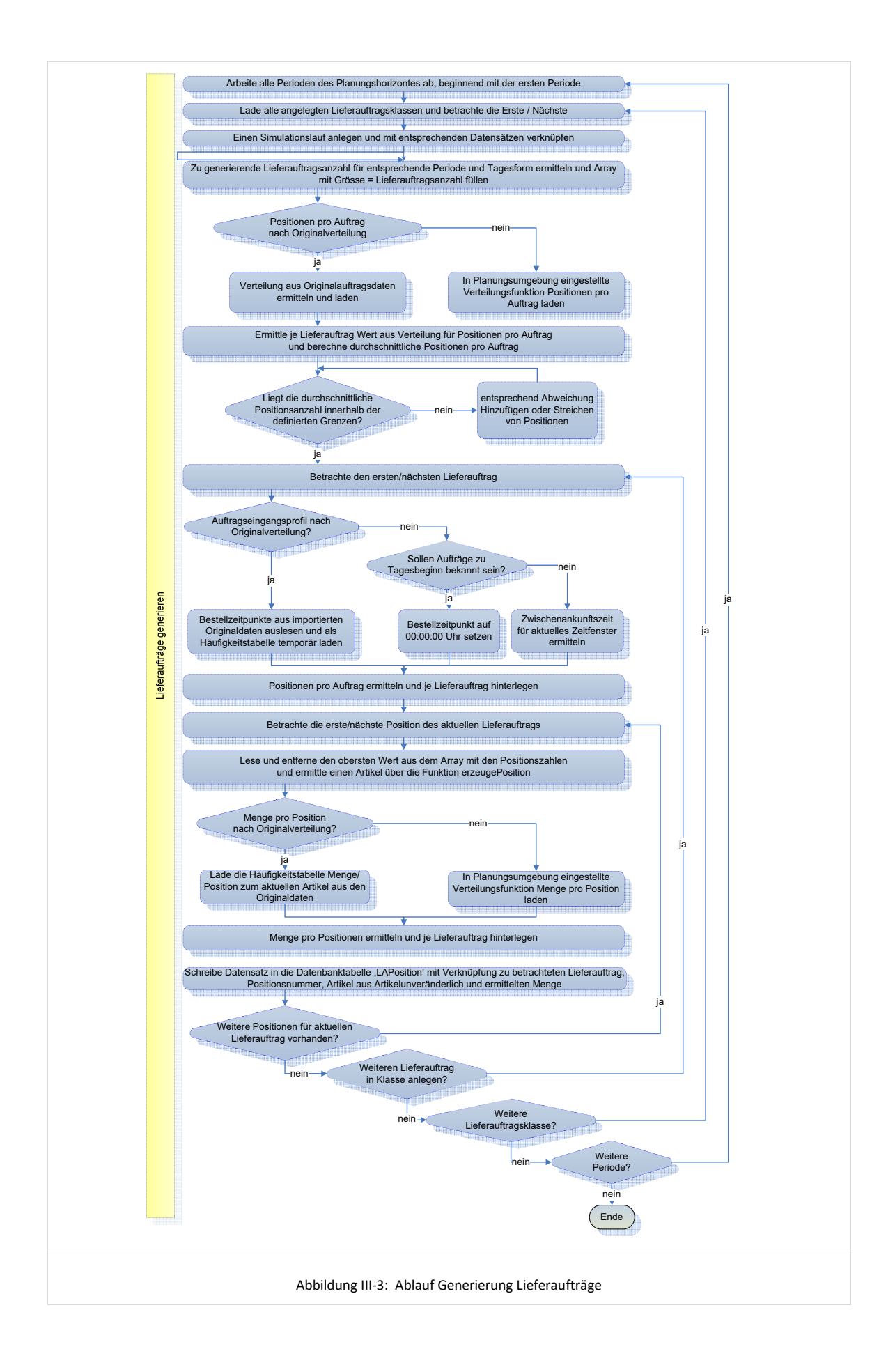

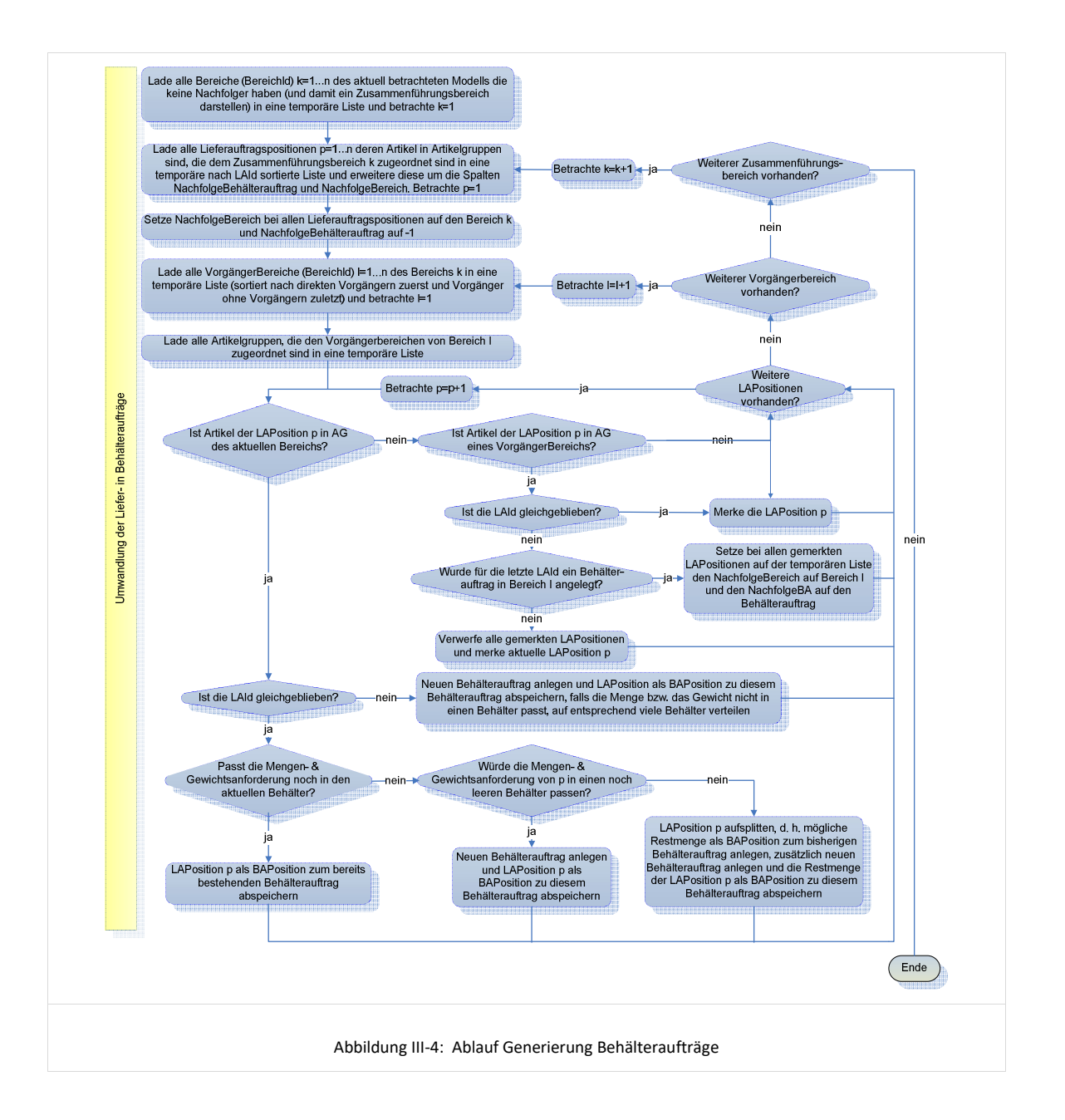

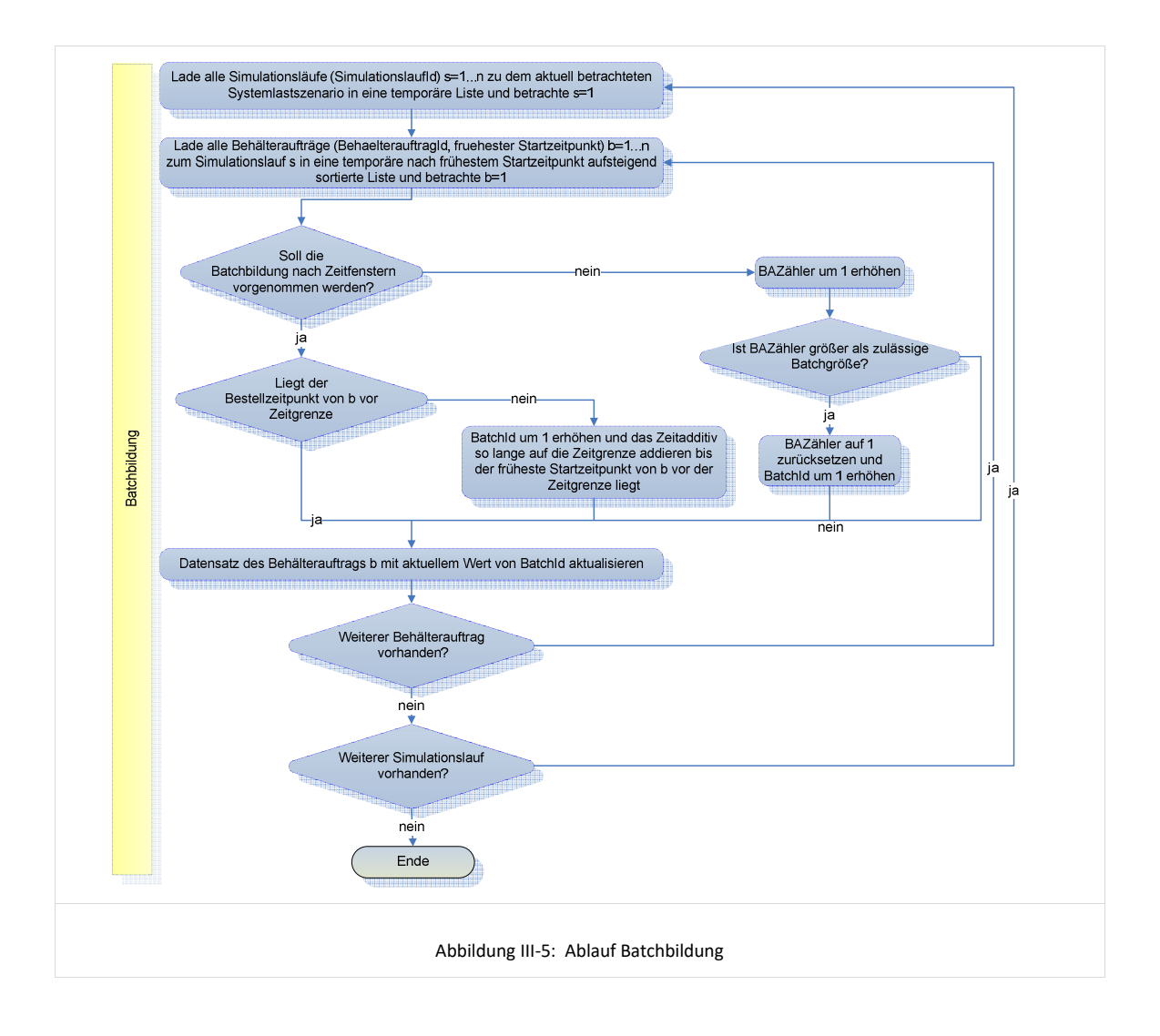

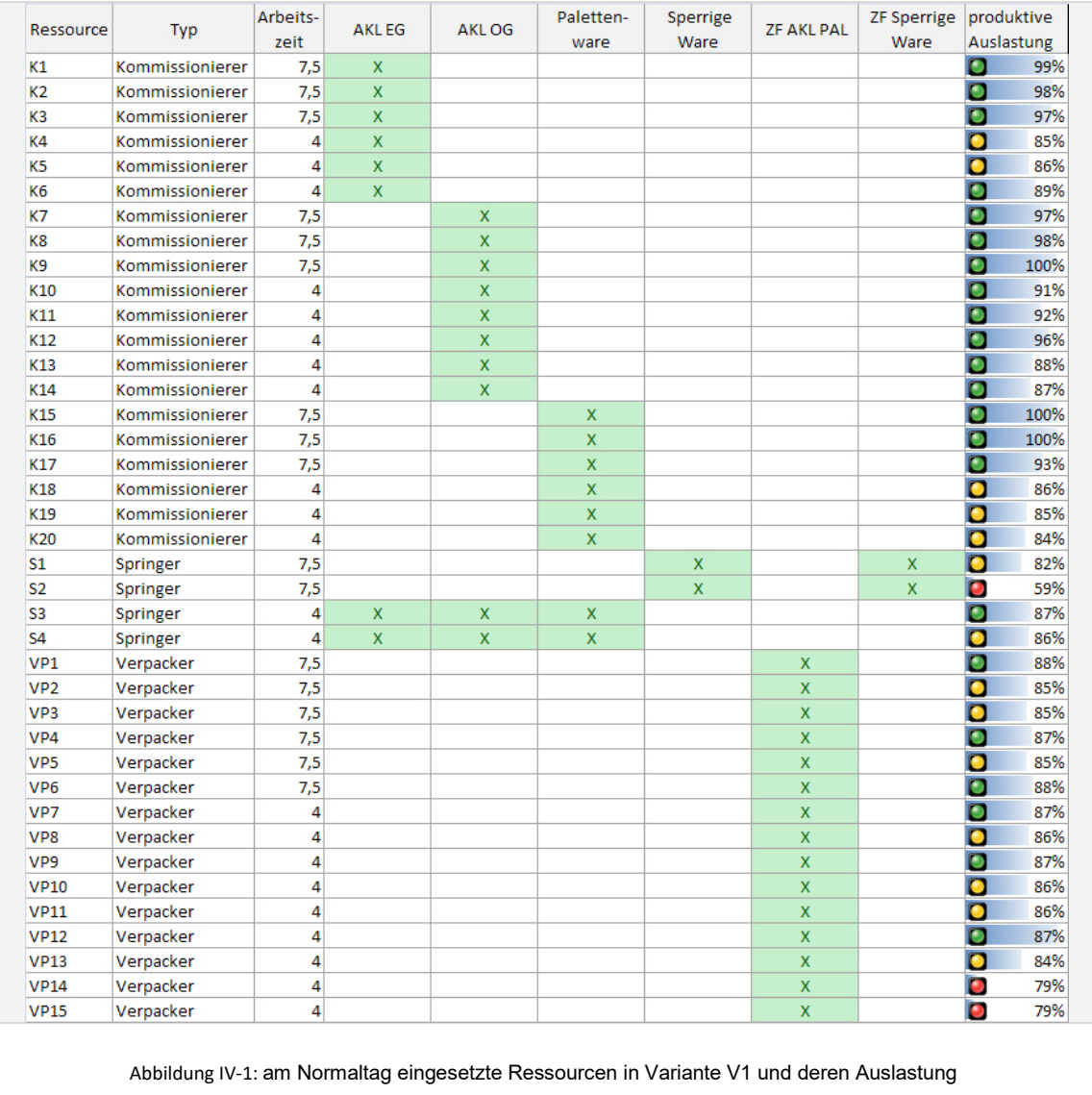

## Anhang IV. Detaildaten zum Anwendungsbeispiel

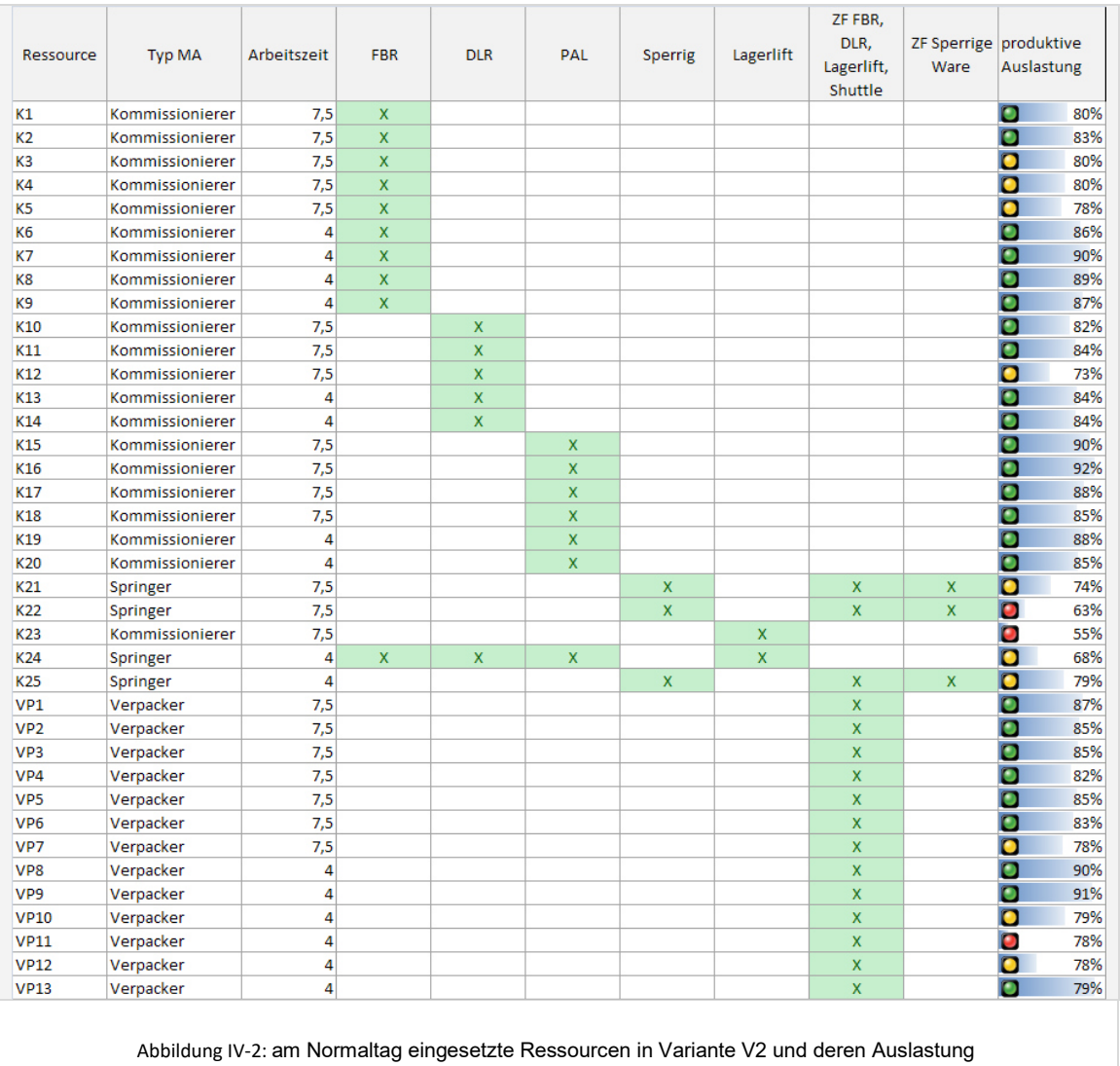